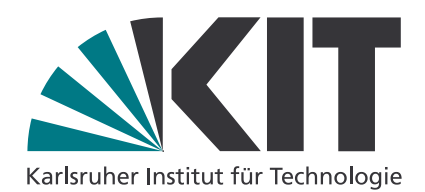

# **Modellierung mehrkomponentiger Materialsysteme für die Phasenfeldmethode und Analyse der simulierten Mikrostrukturen**

Zur Erlangung des akademischen Grades **Doktor der Ingenieurwissenschaften** von der KIT-Fakultät für Maschinenbau des Karlsruher Instituts für Technologie

genehmigte **Dissertation**

von

### **Dipl.-Ing. Michael Kellner**

Tag der mündlichen Prüfung: 20.04.2020

Erstgutachter: Prof. Dr. rer. nat. Britta Nestler Zweitgutachter: Prof. Dr. Hans Jürgen Seifert

## **Kurzfassung**

Der Erstarrungsprozess mehrkomponentiger Materialsysteme ist sowohl von großer wissenschaftlicher als auch von industrieller Bedeutung. Insbesondere die gerichtete Erstarrung mehrkomponentiger Hochtemperaturwerkstoffe ist für industrielle Anwendungen in Motoren oder Turbinen von besonderem Interesse. Im Rahmen dieser Arbeit wird der Erstarrungsprozess verschiedener mehrkomponentiger Hochtemperaturwerkstoffe mit der Phasenfeldmethode untersucht. Hierfür wird zunächst eine Methodik für die Verwendung thermodynamischer Datensätze in Phasenfeldsimulationen entwickelt und vorgestellt. Mit Hilfe dieser Methodik werden thermodynamisch konsistente Modelle der Hochtemperaturwerkstoffe NiAl-34Cr und Nb-Si generiert und mittels Phasenfeldsimulationen validiert. Anschließend werden für beide Systeme zwei- und dreidimensionale Phasenfeldsimulationen zur Untersuchung der zweiphasigen eutektischen Mikrostrukturentwicklung durchgeführt. Ziel dieser Studien ist die Identifikation von Schlüsselparametern für die Entwicklung der sich einstellenden Mikrostruktur während der gerichteten Erstarrung sowohl in geordneten eutektischen Strukturen als auch in Strukturen eutektischer Kolonien. Für die Untersuchung des Einflusses dieser Schlüsselparameter werden sowohl qualitative als auch quantitative Analysemethoden zur Untersuchung der Mikrostrukturen eingesetzt. Die vorliegende Arbeit umfasst eine vollständige Untersuchungskette von der Modellierung der Materialsysteme über die Durchführung repräsentativer Phasenfeldsimulationen bis hin zur Analyse der sich entwickelnden Mikrostrukturen.

### **Abstract**

The solidification process of multicomponent alloys is of high scientific and economic relevance. Especially the directional solidification of high-temperature materials is interesting for the industrial application in engines or turbines. In this work, the solidification process of different high-temperature materials is investigated with the phase-field method. For this propose, a methodology for the utilization of thermodynamic databases during phase-field simulations is developed and presented. By using this method, thermodynamically consistent models of the high-temperature materials NiAl-34Cr and Nb-Si are generated and subsequently validated by phase-field simulations. Afterwards, two- and three-dimensional phase-field simulations are conducted for both systems to investigate the evolving two-phase microstructures. The aim of this studies is to identify key parameters for the development of the adjusting microstructures during the directional solidification of ordered eutectic structures as well as of eutectic colonies. To investigate the influences of the different key parameters, qualitative as well as quantitative methods are used to analyze the evolving microstructures. This work includes an entire investigation chain from the modeling of the material systems to the conduction of representative phase-field simulations, and finally to the analyzation of the resulting microstructures.

# **Inhaltsverzeichnis**

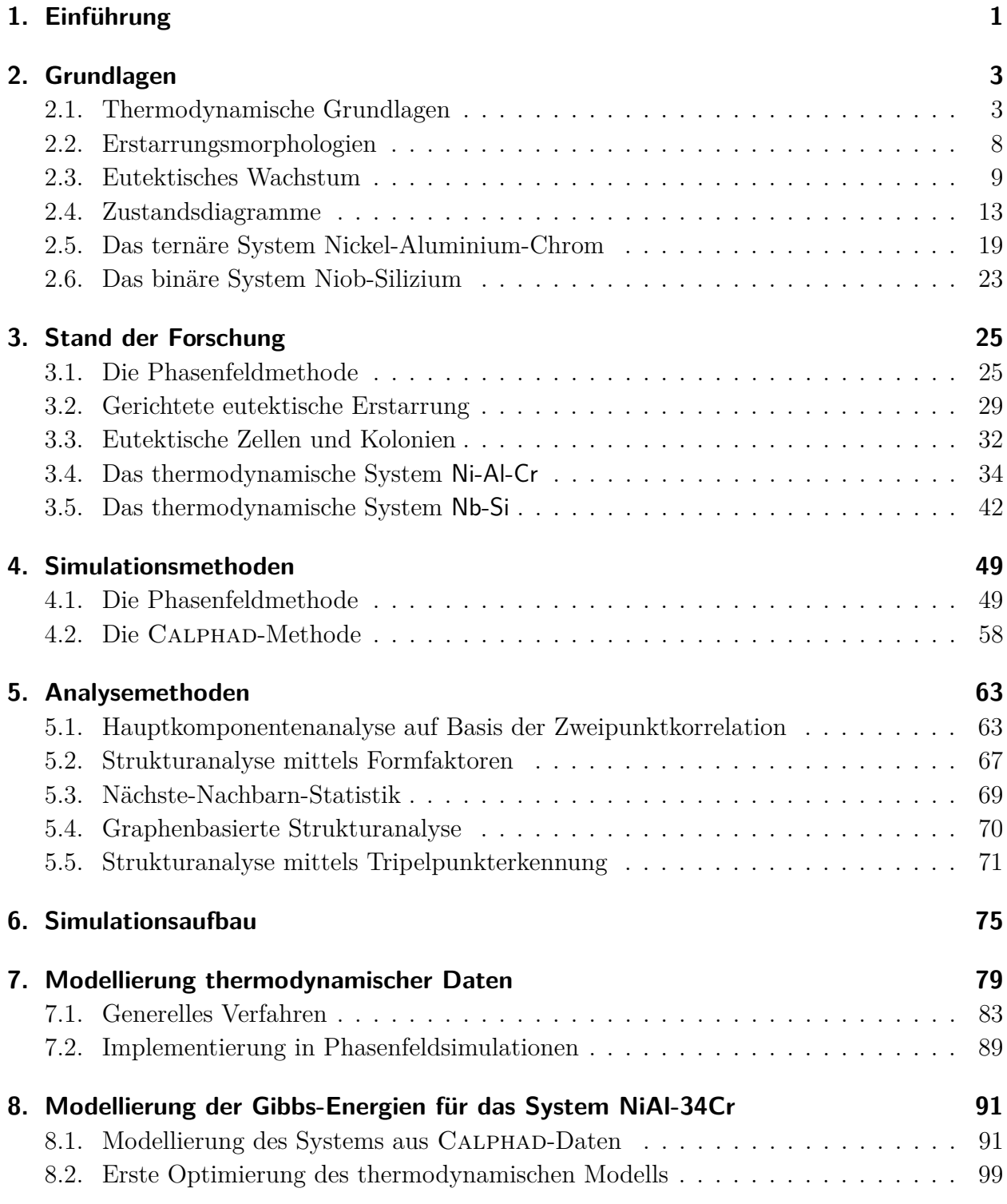

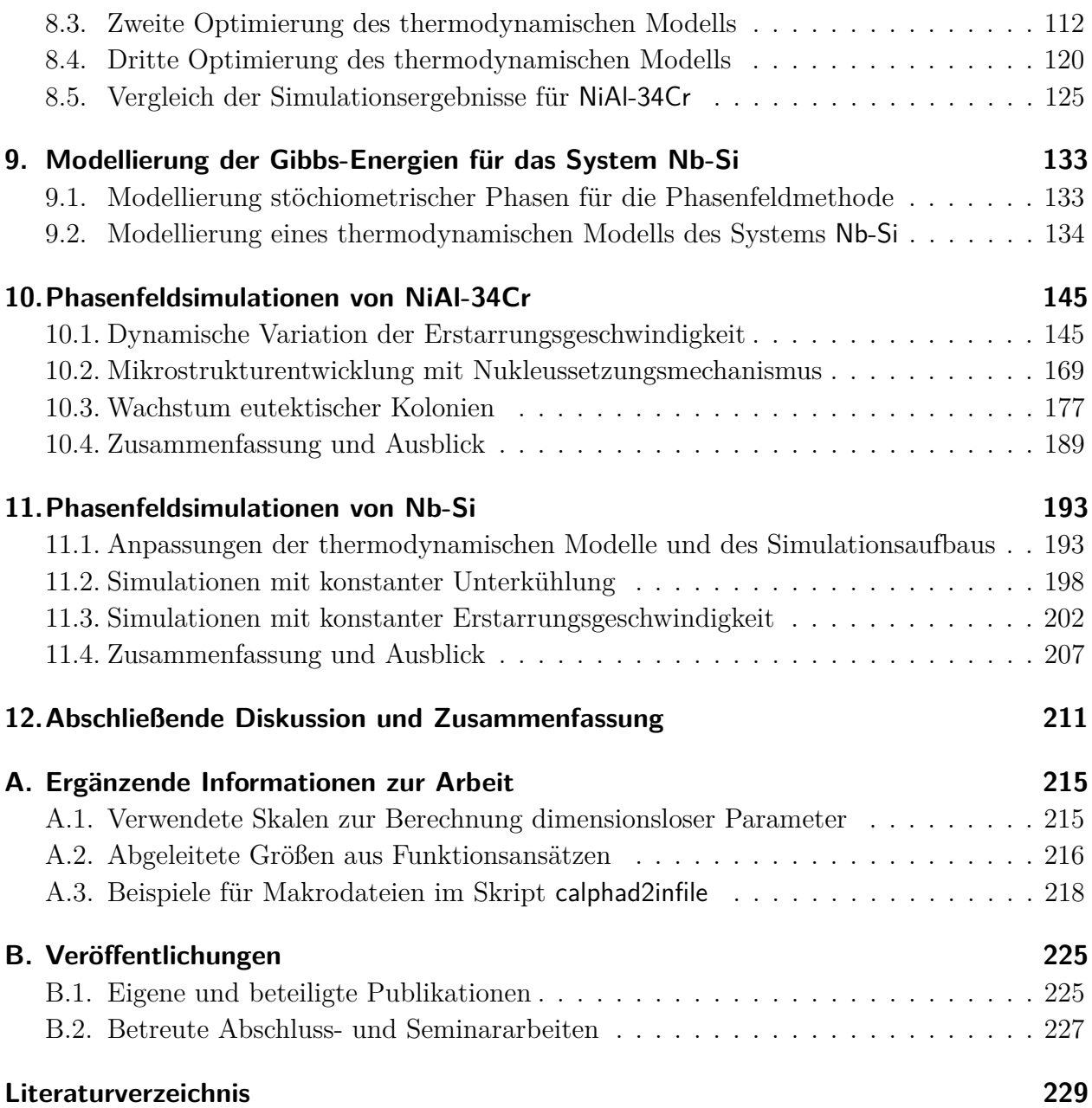

# <span id="page-8-0"></span>**1. Einführung**

Fast jedes vom Menschen hergestellte Objekt beinhaltet in seiner Fertigung zu irgendeinem Zeitpunkt einen Erstarrungsprozess [\[1\]](#page-236-1). Unter einer Erstarrung wird im Allgemeinen der Phasenübergang einer Flüssigkeit in einen oder mehrere Feststoffe bezeichnet. Die Erstarrung von metallischen Werkstoffen wurde dabei zu einer der treibenden Kräfte für die Geschichte der Menschheit. Ganze Zeitalter wurden nach dem Metall (Eisen) oder der Metalllegierung (Bronze) benannt, welches die Menschen damals einschmelzen und in Formen gießen konnten. Doch auch in der Neuzeit hatten die Entwicklungen der Erstarrungsprozesse großen Einfluss auf die Weltgeschichte. Die Erfindung des Bessemer-Prozesses führte 1858 zur Massenproduktion von flüssigem Stahl, der anschließend für die Weiterverarbeitung in Formen gegossen wurde. Der Bessemer-Prozess gilt als eine der Schlüsselerfindungen des 20. Jahrhunderts, der gemeinsam mit anderen Einflüssen zur Industriellen Revolution führte. Noch heute bildet er das Rückgrat sowohl für die Konstruktion von Wolkenkratzern als auch für moderne Transportmittel wie Schnellzüge oder Automobile [\[2\]](#page-236-2). Insbesondere durch die gerichtete Erstarrung von mehrkomponentigen metallischen Systemen lassen sich Materialien mit unterschiedlichen Mikrostrukturen und Eigenschaften herstellen. Hierdurch wird beispielsweise die Herstellung von metallischen Hochtemperaturwerkstoffen, wie sie in Motoren, Triebwerken und Turbinen zum Einsatz kommen, ermöglicht. Trotz ihrer enormen Bedeutung für die Fertigung von Werkstoffen, Bauteilen und Produkten sind die grundlegenden Mechanismen der Erstarrungsprozesse, die zur Ausbildung verschiedener Mikrostrukturen führen, bis heute nicht vollständig erforscht und verstanden.

Neben Experimenten und theoretischen Betrachtungen haben sich in den letzten Jahrzehnten numerische Berechnungen und Simulationen als drittes Standbein zur Untersuchung von Erstarrungsprozessen etabliert. So entwickelte sich das Konzept des "Integrated Computational Materials Engineering (ICME)". Dieses beinhaltet die computergestützte Verknüpfung von Materialentwicklung, Produktentwicklung und Fertigungsprozessen mit den Zielen der bestmöglichen Bauteilperformance, sowie effizienter Entwicklungsprozesse und wirtschaftlicher Fertigungsprozesse. Eine grundlegende Basis für diese Verknüpfung bildet die Untersuchung der Mikrostrukturentwicklung während gerichteter Erstarrungsprozesse. Für die Untersuchung dieser Prozesse haben sich insbesondere Simulationen mit der Phasenfeldmethode etabliert, da diese direkt an der Erstarrungsfront einen Einblick in die Entstehungsprozesse der Mikrostrukturen ermöglichen. Durch die Verwendung von thermodynamischen Datensätzen für die Modellierung der in den Phasenfeldsimulationen betrachteten Materialsysteme, ergeben sich thermodynamisch konsistente Modellsysteme mit denen die zugrunde liegenden Prozesse während der Erstarrung eines mehrkomponentigen Materials untersucht werden können. Hierdurch ist es möglich, Schlüsselparameter für die Erstarrungsprozesse zu ermitteln, mit denen sich die entwickelnden Mikrostrukturen gezielt für die Erfordernisse der jeweiligen Anwendung einstellen lassen.

Zur Auswertung der Einflüsse dieser Schlüsselparameter auf die sich final einstellende Mikrostruktur stehen eine Vielzahl unterschiedlicher Analysemethoden zur Verfügung. Diese umfassen sowohl rein visuelle Techniken als auch von Algorithmen gestützte Auswertemethoden, die nicht nur die Art, Form und Ausprägung einer einzelnen Mikrostruktur untersuchen können, sondern auch Ähnlichkeiten und Unterschiede zwischen verschiedenen Mikrostrukturen quantitativ erfassen können. Die Auswertung dieser Methoden und die Rückführung der Ergebnisse auf die vorherrschenden Bedingungen während der Erstarrung sind sowohl aktuelle Themen der Material- als auch der Computerwissenschaften.

Im Rahmen dieser Arbeit wird die Mikrostrukturentwicklung verschiedener mehrkomponentiger Hochtemperaturwerkstoffe in unterschiedlichen Erstarrungsprozessen mit Hilfe von Phasenfeldsimulationen untersucht. Ausgehend von bereits publizierten Datensätzen der Systeme Ni-Al-Cr und Nb-Si werden thermodynamische Modelle für die Simulation der gerichteten Erstarrung dieser Systeme mit der Phasenfeldmethode entwickelt und validiert. Unter Verwendung dieser Modelle werden zwei- und dreidimensionale Phasenfeldsimulationen in repräsentativen Gebietsgrößen durchgeführt, um den Einfluss unterschiedlicher Prozessbedingungen auf die sich ausbildende Mikrostruktur zu untersuchen. Hierbei werden sowohl geordnete eutektische Mikrostrukturen als auch durch Instabilitäten erzeugte Strukturen eutektischer Kolonien betrachtet. Zur Auswertung dieser Mikrostrukturen werden unterschiedliche Analysemethoden einzeln und gemeinsam eingesetzt, wodurch ein tieferes Verständnis der Mikrostrukturentwicklung in mehrkomponentigen zweiphasigen Materialsystemen gewonnen wird.

## <span id="page-10-0"></span>**2. Grundlagen**

In diesem Kapitel werden die wesentlichen Grundlagen für die in dieser Arbeit folgenden Untersuchungen zusammengefasst. Hierzu werden zunächst die thermodynamischen Grundlagen hinter der Keimbildung, dem Keimwachstum und der eutektischen Erstarrung binärer und ternärer Systeme sowie eine Herleitung der verwendeten thermodynamischen Potentiale aus der inneren Energie eines Systems präsentiert. Anschließend werden die wichtigsten Erstarrungsmorphologien, die beim Phasenübergang von flüssig zu fest auftreten können, dargelegt und die unterschiedlichen Zustandsdiagramme zur Beschreibung der verschiedenen Materialsysteme in mehrkomponentigen Legierungen vorgestellt. Abschließend erfolgt eine Betrachtung der beiden in dieser Arbeit untersuchten Materialsysteme Ni-Al-Cr und Nb-Si.

#### <span id="page-10-1"></span>**2.1. Thermodynamische Grundlagen**

Die an dieser Stelle vorgestellten thermodynamischen Grundlagen zur Keimbildung und zu den thermodynamischen Potentialen basieren auf den Lehrbüchern und Aufzeichnungen von Haasen [\[3\]](#page-236-3), Rischke [\[4\]](#page-236-4), Bargel und Schulze [\[5\]](#page-236-5) sowie Kopitzki und Herzog [\[6\]](#page-236-6).

**Keimbildung** Die Erstarrung eines metallischen Feststoffes aus der Schmelze erfolgt aus einer unterkühlten Schmelze. Wie in Abb. [2.1](#page-11-0) schematisch gezeigt stimmen die Gibbs-Energien der festen und der flüssigen Phase eines reinen Stoffes an der Schmelztemperatur  $T_s$  überein:

$$
g_{\text{flüssig}}(T_{\text{S}}) = g_{\text{fest}}(T_{\text{S}}). \tag{2.1}
$$

Das System befindet sich im thermodynamischen Gleichgewicht.

Wird die Schmelze unterkühlt, das heißt verringert sich die Temperatur der Schmelze unter die Schmelztemperatur  $T < T_{\rm S}$ , verlässt diese das thermodynamische Gleichgewicht. Die Abweichung einer unterkühlten Schmelze vom Gleichgewichtszustand kann über die Unterschiede der Gibbs-Energien an dieser Temperatur beschrieben werden:

$$
\Delta g_{\text{Erstarrung}}(T) = g_{\text{flüssig}}(T) - g_{\text{fest}}(T). \tag{2.2}
$$

Die Stabilität der Schmelze nimmt dabei proportional zur Unterkühlung  $\Delta T$  ab. Wird eine Schmelze ausreichend unterkühl,t kommt es zur Kristallisation und zur Erstarrung der Flüssigkeit zu einem Festkörper. Die Kristallisation einer Schmelze erfolgt über die Stadien

<span id="page-11-0"></span>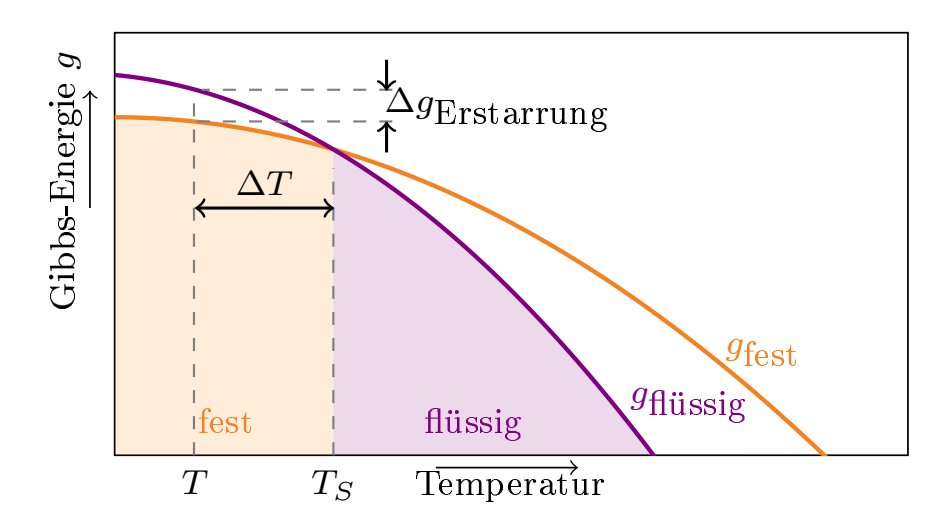

Abbildung 2.1.: Diagramm der Gibbs-Energien einer festen und einer flüssigen Phase eines reinen Stoffes abhängig von der Temperatur.

Keimbildung und Keimwachstum. Es wird zwischen homogener und heterogener Keimbildung unterschieden. Eine homogene Keimbildung erfolgt direkt aus der unterkühlten Schmelze durch statistische Schwankungen der Atomverteilung in der Schmelze. Eine heterogene Keimbildung hingegen erfolgt an der Oberfläche einer Gussform oder an sich in der Schmelze befindenden Verunreinigungen durch Fremdatome.

Die Bildung eines Keims führt durch die freiwerdende Erstarrungsenergie und die neu aufzubringende Oberflächenenergie zu einer Energieänderung  $\Delta q$  des Gesamtsystems. Für einen kugelförmigen Keim mit dem Keimradius  $r_{\text{Keim}}$  ergibt sich die Energieänderung durch:

$$
\Delta g = -4/3\pi r_{\text{Keim}}^3 \cdot \underbrace{\Delta g_{\text{Erstarrung}}}_{\text{Kugelvolumen}} + \underbrace{4\pi r_{\text{Keim}}^2}_{\text{Kugeloberfläche Oberfläche nenergie}} \cdot \underbrace{\gamma_{\text{Erstarrung}}}_{\text{Cstarrung, J.}} \tag{2.3}
$$

Hierbei wirken der volumenabhängige Term  $\Delta g_{\rm V}$  =  $^{-4}$ /3 $\pi r_{\rm Keim}^3$  ·  $\Delta g_{\rm Erstar rung}$  und der oberflächenabhängige Term  $\Delta g_A = 4\pi r_{\text{Keim}}^2$ .  $\gamma_{\text{Erstarrung}}$  gegeneinander. Dies ist in Abb. [2.2](#page-12-0) schematisch veranschaulicht.

Das Keimwachstum setzt erst ein, wenn die Aktivierungsenergie der Keimbildung  $\Delta g^*$ , mit

$$
\Delta g^* = \frac{16\pi \gamma_{\text{Erstarrung}}^3}{3\left(\Delta g_{\text{Erstarrung}}\right)^2},\tag{2.4}
$$

aufgebracht wurde. Der Keimradius $r^*_{\rm Keim},$ bei dem die Aktivierungsenergie vorliegt wird kritischer Keimradius genannt. Für den kritischen Keimradius  $r^*_{\rm Keim}$ ergibt sich unter der Bedingung

$$
\frac{d(\Delta g^*)}{dr_{\text{Keim}}} = 0\tag{2.5}
$$

<span id="page-12-0"></span>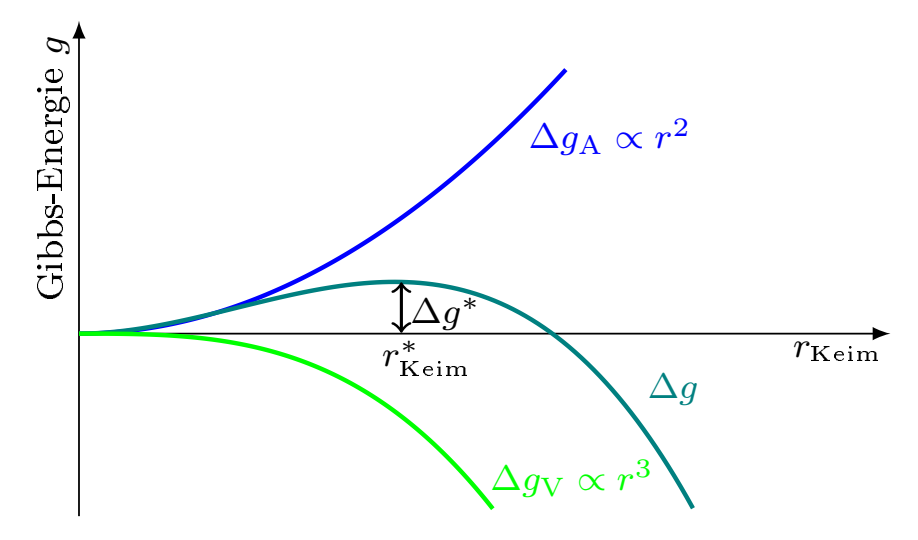

Abbildung 2.2.: Grafische Herleitung der Aktivierungsenergie  $g^*$  und des kritischen Keimradius  $r^*$ .

die Formulierung:

$$
r_{\text{Keim}}^* = \frac{2 \cdot \gamma_{\text{Erstarrung}}}{\Delta g_{\text{Erstarrung}}} \,. \tag{2.6}
$$

Übersteigt der Radius des Keims diesen Wert $r_{\rm Keim} > r^*_{\rm Keim},$ wächst der Keim weiter. Bleibt er unter diesem Wert, schmilzt der erstarrte Keim in der Schmelze, aufgrund der nicht überwundenen Oberflächenenergie wieder und wird flüssig. Aus einem wachstumsfähigen Keim können die unterschiedlichsten Morphologien, wie beispielsweise Dendriten oder Eutektika, entstehen.

**Thermodynamische Potentiale** Um die gesamte Energie eines Systems korrekt abzubilden, wird das thermodynamische Potential der inneren Energie des Systems als Grundlage für die Berechnungen herangezogen. Die Änderung der inneren Energie ist im ersten Hauptsatz der Thermodynamik über die geleistete Arbeit  $\delta W$  und die zugeführte Wärme  $\delta Q$  mit

$$
dU = \delta W + \delta Q \tag{2.7}
$$

<span id="page-12-2"></span><span id="page-12-1"></span>
$$
=T \cdot dS - p \cdot dV + \mu dN_i \tag{2.8}
$$

definiert. Befindet sich ein System im thermodynamischen Gleichgewicht ist die innere Energie konstant, woraus  $dU = 0$  folgt. Die Änderung der inneren Energie  $dU$  eines ruhenden Systems ist abhängig von den Änderungen der natürlichen Variablen der Entropie  $S$ , des Volumens V und der Stoffmenge  $N_i$  der im System enthaltenen chemischen Komponenten sowie vom Druck  $p$  und vom chemischen Potential  $\mu$ . Durch die Legendre-Transformation über die Entropie kann die innere Energie  $U(N_i, S, V)$  in die freie Energie  $F(N_i, T, V)$  überführt werden

$$
F(N_i, T, V) = U(N_i, S(N_i, T, V), V) - \frac{\partial U}{\partial S}\Big|_{V, N_i} S(N_i, T, V)
$$
  
= 
$$
U(S(N_i, T, V)) - TS(N_i, T, V).
$$
 (2.9)

Für die Änderung der freien Energie ergibt sich unter Berücksichtigung von [\(2.8\)](#page-12-1) die Formulierung

$$
dF = dU - T \cdot dS - S \cdot dT
$$
  
=  $T \cdot dS - p \cdot dV + \mu dN_i - T \cdot dS - S \cdot dT$   
=  $-p \cdot dV + \mu dN_i - S \cdot dT$ . (2.10)

Die freie Energie  $F$  ist eine extensive Zustandsgröße, deren Änderung von den natürlichen Variablen der Temperatur T, des Volumens V und der Stoffmenge  $N_i$  abhängt. Durch eine weitere Legendre-Transformation bezüglich der Stoffmenge  $N_i$  lässt sich nun die freie Energie in das Großkanonische Potential  $\psi$  umrechnen

$$
\psi(\mu,T,V) = F(N_i(\mu,T,V),T,V) - \frac{\partial F}{\partial N_i}\Big|_{T,V} N_i(\mu,T,V)
$$

$$
= F(N_i,T,V(\mu,T,V)) - \mu N_i(\mu,T,V). \tag{2.11}
$$

Das Großkanonische Potential ist ein weiteres thermodynamisches Potential und hängt sowohl vom chemischen Potential  $\mu$  als auch von der Temperatur T und vom Volumen V ab. Das chemische Potential  $\mu$  kann als Ableitung der freien Energie nach der Stoffmenge mit konstantem Volumen und konstanter Temperatur berechnet werden

<span id="page-13-0"></span>
$$
\mu = \left. \frac{\partial F}{\partial N_i} \right|_{T,V} \,. \tag{2.12}
$$

Unter der getroffenen Annahme, dass sich im betrachteten System eine konstante Stoffmenge von einem Mol befindet, kann die Konzentration  $c_{\hat{\alpha}}$  der jeweiligen Phase für die Berechnung des chemischen Potentials der einzelnen Phasen  $\mu_{\hat{\alpha}}$ , verwendet werden. Die Konzentration hängt wiederum vom chemischen Potential ab

$$
\mu_{\hat{\alpha}} = \frac{\partial F}{\partial c_{\hat{\alpha}}} \Big|_{T,V} \tag{2.13}
$$

Das chemische Potential definiert somit die Steigung der freien Energiekurve bei einer bestimmten Konzentration. Hieraus folgt für das Großkanonische Potential:

$$
\psi_{\hat{\alpha}}(\mu, T, V) = F(c_{\hat{\alpha}}(\mu), T, V) - \mu \cdot c_{\hat{\alpha}}(\mu). \tag{2.14}
$$

Eine grafische Darstellung des Zusammenhangs zwischen der freien Energie  $F$ , dem chemischen Potential  $\mu$ , der Konzentration  $c_{\hat{\alpha}}$  und dem Großkanonischen Potential  $\psi$  ist in Abb. [2.3](#page-14-0) gezeigt.

Die chemischen Potentiale  $\mu_{\alpha}$  und  $\mu_{\beta}$  beschreiben die Steigungen der Tangenten der Gibbs-Energie-Kurven durch die Konzentrationen  $c_{\alpha}(\mathbf{B})$  und  $c_{\beta}(\mathbf{B})$ . An den Schnittpunkten dieser Tangenten mit den Diagrammgrenzen lassen sich die Großkanonischen Potentiale  ${}^A\Psi_{\alpha}$  und  ${}^A\Psi_\beta$  beziehungsweise  ${}^B\Psi_\alpha$  und  ${}^B\Psi_\beta$  ablesen. Der Unterschied zwischen den Potentialen  $\Delta\psi$ an derselben Diagrammachse, beziehungsweise der Abstand zwischen den beiden Tangenten,

<span id="page-14-0"></span>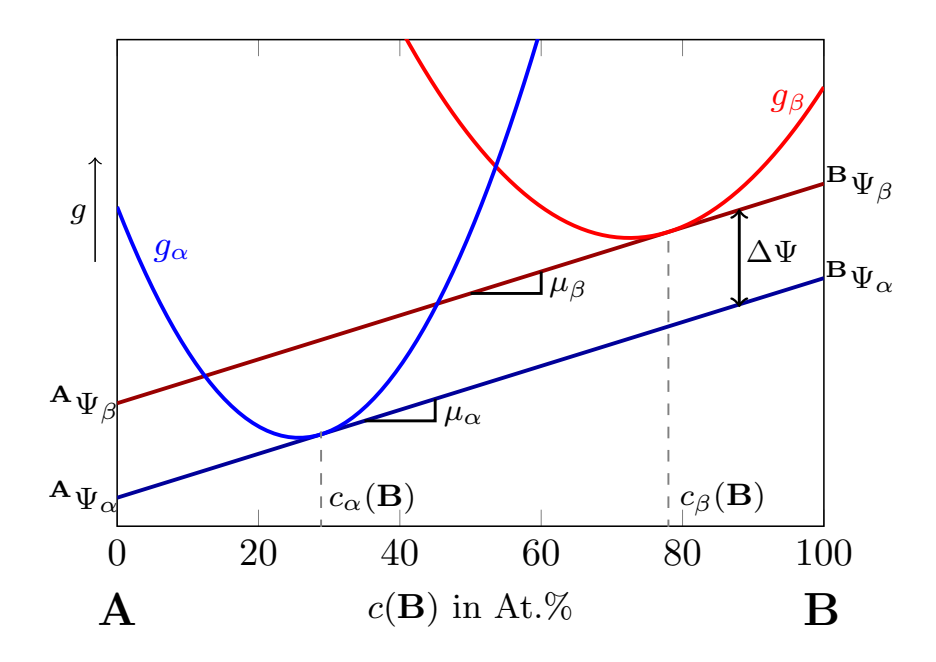

Abbildung 2.3.: Zusammenhang zwischen der Gibbs-Energie  $g$ , dem chemischen Potential  $\mu$ , der Konzentration  $c(B)$  und der Großkanonischen Potentiale Ψ für die Phasen  $\alpha$  und  $\beta$ .

beschreibt die treibende Kraft für eine Phasenumwandlung zwischen  $\alpha$  und  $\beta$ . Wird dieser Unterschied der Großkanonischen Potentiale minimiert

$$
\Delta \psi = 0, \qquad (2.15)
$$

befinden sich die beiden Phasen  $\alpha$  und  $\beta$  im Gleichgewicht (GG). Dies bedeutet, dass sich alle treibenden Kräfte des Systems gegenseitig aufheben und sich somit der Zustand des Systems nicht ändert. Die Tangenten an beiden Gibbs-Energie-Kurven fallen in diesem Fall für die Gleichgewichtskonzentrationen  $c_{\alpha}^{GG}(B)$  und  $c_{\beta}^{GG}(B)$  zusammen und bilden eine Doppeltangente. Durch die Übertragung der Gleichgewichtskonzentrationen  $(k)$  für unterschiedliche Temperaturen  $(T)$  in ein T-k-Diagramm ergibt sich das binäre Zustandsdiagramm des Systems. Der Gleichgewichtszustand der beiden Phasen ist in Abb. [2.4](#page-15-1) dargestellt und lässt sich über die Konstruktion der Doppeltangente mathematisch bestimmen. Hierfür müssen die folgenden zwei Bedingungen erfüllt sein:

$$
\mu_{\alpha}(c_{\alpha}(B)) = \mu_{\beta}(c_{\beta}(B)) \tag{2.16}
$$

$$
g_{\alpha}(c_{\alpha}(B)) = g_{\beta}(c_{\beta}(B)) + \mu_{\beta}(c_{\beta}(B)) \cdot (c_{\alpha}(B) - c_{\beta}(B))
$$
\n(2.17)

Durch die beiden gezeigten Legendre-Transformationen in Gleichung [\(2.9\)](#page-12-2) und Gleichung [\(2.11\)](#page-13-0) wurde die innere Energie informationsverlustfrei aus dem *SVN*-Raum über die freie Energie  $\lim TVN$ -Raum in das Großkanonische Potential im  $TV\mu$  Raum überführt. Diese Überführung von einem thermodynamischen Potential in ein anderes ermöglicht die effiziente Berechnung der Gesamtenergie eines Systems mit Hilfe thermodynamischer Datensätze. Hierdurch ist es möglich die freie Enthalpie oder die Gibbs-Energie für die Berechnung der treibenden Kräfte in einer Phasenfeldsimulation zu verwenden. Unter der getroffenen Annahme von konstantem

<span id="page-15-1"></span>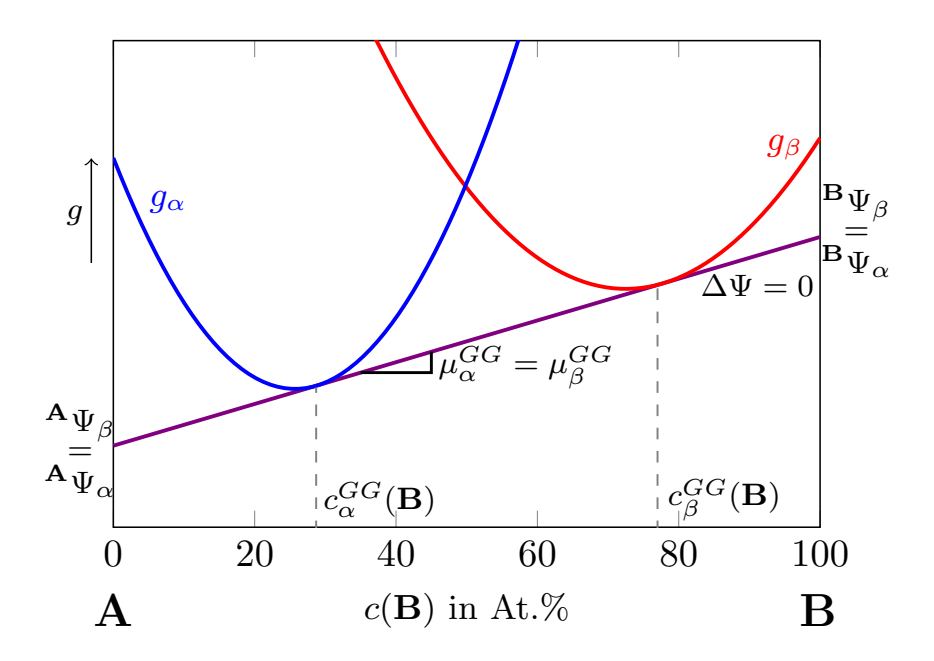

Abbildung 2.4.: Zusammenhang zwischen der Gibbs-Energie  $g$ , dem chemischen Potential  $\mu$ , der Konzentration  $c(B)$  und der Großkanonischen Potentiale  $\Psi$  für die sich im Gleichgewicht (GG) befindlichen Phasen  $\alpha$  und  $\beta$ .

Druck und Volumen unterscheiden sich die freien Energien und Gibbs-Energien lediglich in einer volumenabhängigen Konstante. Da für die Berechnung der treibenden Kräfte in einem System lediglich die Unterschiede zwischen den Großkanonischen Potentialen relevant sind, ergibt sich sowohl für die Berechnungen aus den freien Energien als auch aus den Gibbs-Energien dieselbe treibende Kraft.

### <span id="page-15-0"></span>**2.2. Erstarrungsmorphologien**

Abhängig von den Prozessbedingungen sowie von ihrer chemischen Zusammensetzung, erstarren Metalle in unterschiedlichen Strukturen beziehungsweise Morphologien. Hierbei wird zwischen dendritischem, eutektischem und peritektischem Wachstum unterschieden. Die erstarrten Strukturen können bezüglich ihrer Größe, Form und Zusammensetzung klassifiziert werden. Da sich diese Arbeit ausschließlich mit eutektischem Wachstum und den daraus resultierenden Strukturen befasst, werden diese Erstarrungsmorphologien ausführlich in Abschnitt [2.3](#page-16-0) betrachtet. Zur Vollständigkeit wird das dendritische und peritektische Wachstum im Folgenden nur kurz beschrieben. Für eine detaillierte Beschreibung dieser Morphologien wird auf die Fachliteratur [\[7,](#page-236-7) [8\]](#page-236-8) beziehungsweise auf Lehrbücher zur Werkstoffkunde [\[3,](#page-236-3) [5,](#page-236-5) [6\]](#page-236-6) verwiesen. Grundlegende Arbeiten und Zusammenfassungen zum Thema Erstarrung sind unter anderem von Chalmers [\[9\]](#page-236-9), Fleming [\[10\]](#page-236-10), Kurz und Fischer [\[1\]](#page-236-1), Dantzig und Rappaz [\[2\]](#page-236-2) sowie Glicksmann [\[11\]](#page-236-11) veröffentlicht.

**Dendritisches Wachstum** Das Wort Dendrit ist vom griechischen Wort "déndron" abgleitet und bedeutet "Baum". Dendriten entstehen in der Schmelze wenn die Kristallisation in einer bevorzugten Kristallrichtung auftritt. Durch eine sich selbst verstärkende Instabilität an einer mit Schmelze, Konzentration oder beidem übersättigten Erstarrungsfront, kann es zur Bildung von Dendriten kommen. Ein Dendrit wächst in einer baumartigen Struktur, wobei sich an größeren Bereichen, sogenannten Armen, seitlich immer wieder neue Arme beziehungsweise Äste, bilden. Es wird generell zwischen thermisch getriebenem und konzentrationsgetriebenem dendritischem Wachstum unterschieden. Die Dendriten unterscheiden sich dabei im Speziellen in der Form ihrer Wachstumsspitzen und in ihrem Verzweigungsgrad, also in der Anzahl der sich bildenden Primär- und Sekundärarme.

**Peritektisches Wachstum** Das Wort Peritektikum stammt ebenfalls aus dem Griechischen und bedeutet "das Herumgebaute" [\[5\]](#page-236-5). Peritektische Strukturen entstehen aus einer Gleichgewichtsreaktion zwischen zwei festen Phasen und der flüssigen Schmelze in Systemen mit zwei oder mehr Komponenten. In der peritektischen Reaktion  $L + \alpha \leftrightarrow \beta$  erstarrt bei der peritektischen Temperatur  $T_{\text{per}}$  aus einem Mischgebiet aus flüssiger L und fester  $\alpha$  Phase eine neue feste Phase  $\beta$ , die sich um die bereits erstarrte Phase  $\alpha$  herum anlagert. Die peritektische Temperatur liegt dabei immer zwischen den Schmelztemperaturen der beteiligten Komponenten. Im Gegensatz zu einer eutektischen Reaktion, ist die peritektische Reaktion eine inkongruente Phasenumwandlung, da die Zusammensetzung der Phase  $\beta$  nicht mit der Zusammensetzung der Phasen  $L$  oder  $\alpha$  übereinstimmt. Akamatsu und Plapp nennen in ihrem Übersichtsartikel [\[12\]](#page-236-12) von 2016 die große Vielzahl an möglichen Wachstumsweisen und den schwer zu erreichenden stationären Wachstumszustand in peritektischen Legierungen als Gründe für das beträchtlich geringere Verständnis der Erstarrungsmuster dieser Strukturen im Vergleich zu eutektischen Gefügen.

#### <span id="page-16-0"></span>**2.3. Eutektisches Wachstum**

Das Wort eutektisch stammt aus dem Griechischen und bedeutet "niedrig schmelzend". Frei nach Fredriksson und Akerlind [\[13\]](#page-236-13) ist die eutektische Erstarrung einer Schmelze über die eutektische Reaktion  $L \leftrightarrow \alpha + \beta$  bei einer konstanten Temperatur  $T_{\text{cut}}$ , als gleichzeitige Ausscheidung von zwei oder mehreren Phasen definiert. Die eutektische Temperatur  $T_{\text{cut}}$ liegt immer unterhalb der Schmelztemperaturen der beteiligten Komponenten.

In einem ternären System kann eine eutektische Reaktion sowohl in ternären eutektischen Punkten als auch in eutektischen Rinnen stattfinden. Eine eutektische Rinne erstreckt sich zumeist zwischen zwei nonvarianten Reaktionen durch das dreikomponentige System. Bei einer Reaktion an dieser Rinne wandelt die Schmelze eutektisch in zwei Festphasen um. Lediglich am ternären eutektischen Punkt wandelt sich die Schmelze bei einer festen Konzentration und Temperatur gleichzeitig in drei feste Phasen um.

<span id="page-17-0"></span>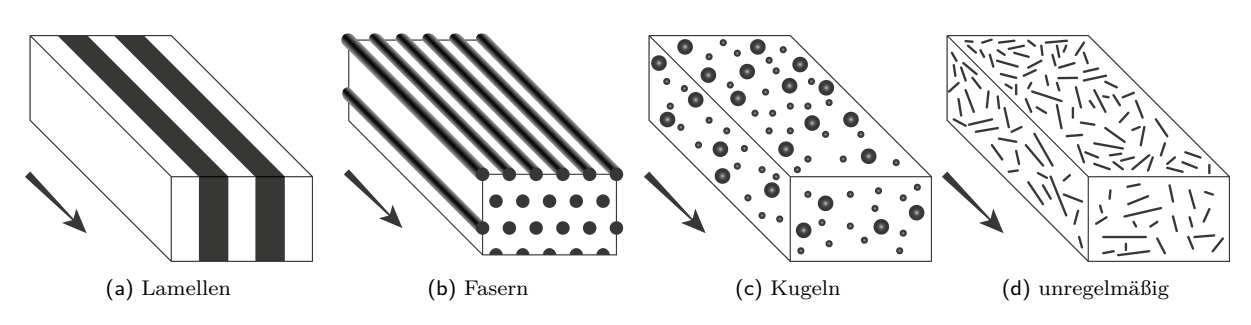

Abbildung 2.5.: Schematische Darstellung eutektischer Gefüge nach [\[3\]](#page-236-3) aus [\[14\]](#page-236-14).

Neben der Art des Eutektikums hängt die letztlich entstehende Mikrostruktur des eutektischen Gefüges von einer Reihe weiterer Einflussfaktoren ab. Dazu zählen materialspezifische Faktoren, wie die Grenzflächenenergie zwischen den festen Phasen und der flüssigen Schmelze, die Diffusion innerhalb der Schmelze, das Konzentrations- und Volumenverhältnis der Festphasen am Eutektikum sowie kristallographische Vorzugsrichtungen des Wachstums und der Grenzflächen, aber auch prozessspezifische Größen, wie die Unterkühlung oder die Wachstumsgeschwindigkeit. Abb. [2.5](#page-17-0) zeigt die schematische Übersicht zweiphasiger eutektischer Gefüge nach [\[3\]](#page-236-3), wie sie in [\[14\]](#page-236-14) dargestellt sind. Die am häufigsten auftretenden eutektischen Strukturen in binären Systemen sind kontinuierliche Lamellen- oder Faserstrukturen wie sie in Abb. [2.5\(a\)](#page-17-0) und Abb. [2.5\(b\)](#page-17-0) abgebildet sind. Es kann aber auch zum Wachstum diskontinuierlicher Gefüge kommen. Hierbei bilden sich beispielsweise Kugelstrukturen oder auch unregelmäßige Strukturen der beiden Festphasen  $\alpha$  und  $\beta$  aus.

Neben den oben genannten Einflussfaktoren spielt auch die Art der Erstarrung bei der Gefügeausbildung eine Rolle. Zur Herstellung homogener geordneter Strukturen hat sich die gerichtete Erstarrung etabliert.

#### **Gerichtete eutektische Erstarrung**

Bei der gerichteten Erstarrung wird eine Schmelze entlang einer vordefinierten Richtung mittels eines Temperaturgradienten möglichst gleichmäßig abgekühlt. In der so unterkühlten Schmelze ordnen sich die erstarrten Strukturen entlang der Erstarrungsrichtung an und es bildet sich ein möglichst gerichtetes eutektisches Gefüge. Die Erstarrungsrichtung ist in Abb. [2.5](#page-17-0) durch die Pfeile neben den Strukturen veranschaulicht.

Für die experimentelle Untersuchung gerichtet erstarrter Materialien wird ein Stab mit der gewünschten Materialzusammensetzung an beiden Enden in einen Versuchsaufbau eingespannt und durch eine Hitzequelle an einer Stelle aufgeschmolzen. Durch den Temperaturunterschied zwischen der Hitzequelle und der Umgebung ergibt sich ein Temperaturgradient entlang des Stabes. Abhängig vom experimentellen Aufbau wird entweder der Stab durch eine Hitzequelle oder die Hitzequelle entlang des Stabes bewegt. Aufgrund dieser Bewegung entfernt sich die aufgeschmolzene Stelle des Stabes aus dem Bereich höchster Temperatur und erstarrt wieder. Der Temperaturgradient sorgt dafür, dass diese Erstarrung nicht gleichzeitig sondern nacheinander entlang des Stabes stattfindet, wodurch sich eine gerichtete Struktur ausbildet.

<span id="page-18-0"></span>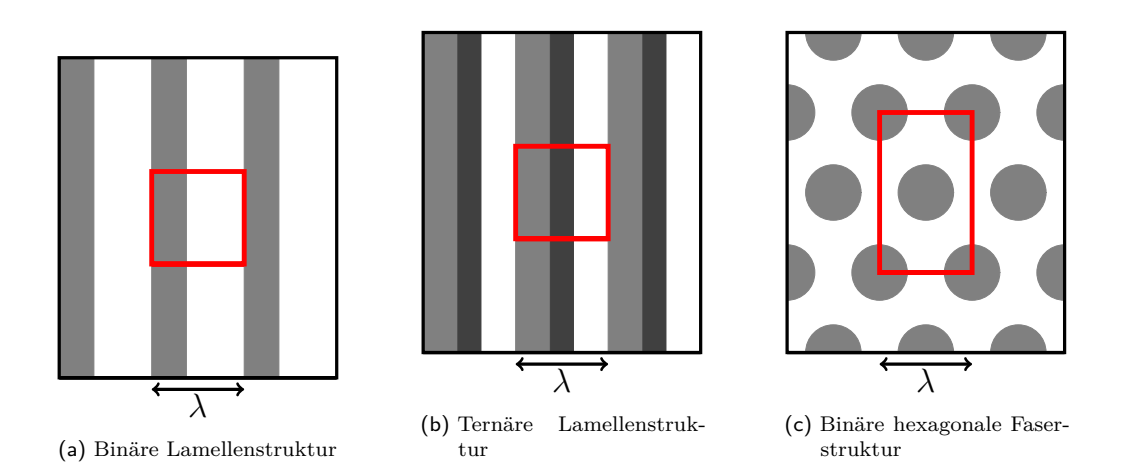

Abbildung 2.6.: Schematische Darstellung des Abstandes  $\lambda$  für binäre Lamellen- a), ternäre Lamellenb) und Faserstrukturen c). Die roten Rechtecke veranschaulichen jeweils eine Einheitszelle zur periodischen Abbildung der Gesamtstruktur.

Je nach Versuchsaufbau wird ein Probenstab auch mehrfach aufgeschmolzen und anschließend wieder gerichtet erstarrt. Auch die Form und der Durchmesser des Probenstabes können je nach Versuchsaufbau variieren.

Das Fundament für das Verständnis gerichtet eutektischer Strukturen liefert die Theorie von Jackson und Hunt [\[15\]](#page-237-0). Diese basiert auf den wegweisenden Arbeiten von Zener [\[16\]](#page-237-1) und Hillert [\[17\]](#page-237-2) und beschreibt die Zusammenhänge zwischen der Wachstumsgeschwindigkeit  $v_F$  des Gefüges, der Unterkühlung  $\Delta T$  an der Erstarrungsfront und dem sich einstellenden Abstand  $\lambda$  der beiden Phasen eines binären Systems. Dieser Abstand ist definiert als die Strecke zwischen sich wiederholenden Strukturen in einem Gefüge. Aus der Betrachtung lamellarer Strukturen hat sich die Bezeichnung Lamellenabstand für die Benennung von  $\lambda$ auch für nicht lamellare Strukturen etabliert. Abb. [2.6](#page-18-0) zeigt exemplarisch idealisierte Beispiele für den Lamellenabstand. Dieser ist jeweils am unteren Rand der Abbildungen eingezeichnet. Die roten Rechtecke in den Abbildungen beschreiben jeweils eine Einheitszelle, anhand derer die gesamte Struktur unter Verwendung periodischer Randbedingungen untersucht werden kann. Der Lamellenabstand  $\lambda$  definiert hierbei mindestens eine Seitenlänge der Einheitszelle.

Für die Unterkühlung  $\Delta T$  ergibt sich aus der Gibbs-Thomson-Gleichung die Formulierung

$$
\Delta T = T_{\text{eut.}} - T_{\text{Front}} = \Delta T_{\text{kon}} + \Delta T_{\text{krü}} + \Delta T_{\text{kin}}.
$$
\n(2.18)

Hierbei beschreibt  $\Delta T_{\text{kon}}$  den Einfluss der Konzentration,  $\Delta T_{\text{krü}}$  den Einfluss der Oberflächenkrümmung der Fest-Flüssig-Grenzfläche und  $\Delta T_{\text{kin}}$  den Einfluss kinetischer Effekte auf die Unterkühlung. Aus dieser Formulierung lässt sich, der Argumentation von Jackson und Hunt folgend, der analytische Zusammenhang

<span id="page-18-1"></span>
$$
\Delta T = A\lambda v + \frac{B}{\lambda} \tag{2.19}
$$

zwischen der Unterkühlung  $\Delta T$ , der Wachstumsgeschwindigkeit  $v$  und dem Lamellenabstand  $\lambda$  herleiten. Die Parameter A und B sind abhängig vom betrachteten Materialsystem und lassen sich analog zu [\[18\]](#page-237-3) berechnen. Die Breite des Lamellenabstands, an dem die Glei-chung [\(2.19\)](#page-18-1) ihren Extremwert annimmt, wird als  $\lambda_{\text{ext}}$  bezeichnet [\[2\]](#page-236-2). Zur Ermittlung des Extremwerts werden entweder Erstarrungen mit gleicher Wachstumsgeschwindigkeit oder mit gleicher Unterkühlung untersucht. Im Falle gleicher Wachstumsgeschwindigkeit hat die Unterkühlung  $\Delta T$  als Funktion des sich einstellenden Lamellenabstands  $\lambda$  an der Stelle  $\lambda_{\text{ext}}$  ein Minimum. Unter der Annahme, dass eine geordnete eutektische Struktur für eine konstante Geschwindigkeit mit der minimalen Unterkühlung wächst, ergeben sich nach [\[2\]](#page-236-2) die Zusammenhänge

$$
\lambda_{\text{ext.}}^2 v = \frac{B}{A} \quad , \quad \Delta T = 2\sqrt{AB}\sqrt{v} \quad \text{und} \quad \lambda_{\text{ext.}}\Delta T = 2B \,. \tag{2.20}
$$

Der Term $\lambda^2_{\rm ext.}$   $v$  wird auch als eutektische Konstante bezeichnet. Im Falle eines stationären Wachstums nimmt diese einen konstanten Wert an. Für den Lamellenabstand am Extrempunkt ergibt sich

<span id="page-19-0"></span>
$$
\lambda_{ext.} = \sqrt{\frac{B}{A v}}.
$$
\n(2.21)

Alle Zusammenhänge in [2.20](#page-19-0) sind unabhängig vom verwendeten Temperaturgradienten  $G$ , beziehungsweise  $\nabla T$ , und somit auch für isotherme Erstarrungen mit konstanter Unterkühlung gültig. Im Falle einer konstanten Unterkühlung hat die Geschwindigkeit als Funktion des Lamellenabstands an der Stelle  $\lambda_{\text{ext.}}$  ein Maximum. Gleichung [\(2.19\)](#page-18-1) kann in diesem Fall zu

$$
v = \frac{\Delta T}{A\lambda} - \frac{C}{A\lambda} - \frac{B}{A\lambda^2} \tag{2.22}
$$

umgestellt werden. Unter Verwendung der Substitutionen  $\frac{\Delta T - C}{A} = \tilde{A}(\Delta T)$  und  $-\frac{B}{A}$  $\frac{B}{A} = \tilde{B}$  ergibt sich die Gleichung

$$
v = \tilde{A}(\Delta T) \frac{1}{\lambda} + \tilde{B} \frac{1}{\lambda^2}
$$
 (2.23)

für die Wachstumsgeschwindigkeit  $v$ . Die für die Analyse binärer Systeme veröffentlichte Theorie von Jackson und Hunt wurde stetig erweitert. McCartney et al. [\[19\]](#page-237-4) entwickelten diese Theorie für das ternäre eutektische Wachstum zweier Phasen und Choudhury et al. [\[18\]](#page-237-3) für unterschiedliche zweidimensionale Anordnungen dreiphasiger eutektischer Strukturen in einem ternären System weiter. Enugala et al. formulieren in [\[20\]](#page-237-5) eine überarbeitete Theorie für hexagonal angeordnete Fasern unter Berücksichtigung der Krümmungen an der Erstarrungsfront.

#### **Eutektische Kolonien**

Eine Sonderform der eutektischen Strukturen bildet das Wachstum eutektischer Kolonien. Unterscheiden sich die Konzentrationen der erstarrten Phasen bei einer eutektischen Erstarrung eines mehrkomponentigen Systems von der Zusammensetzung der Schmelze, kann es zur Formierung von eutektischen Zellen oder Kolonien kommen. In diesem Fall kommt es vor den Erstarrungsfronten der einzelnen Phasen zu Anreicherungen der Schmelze mit den nicht erstarrten Komponenten, die in der Phase weniger involviert sind. Diese Anreicherungen bremsen die Erstarrungsfront aus, da für ein weiteres Wachstum erst neues Material aus der Schmelze zur Front diffundieren muss. Abhängig von der Wachstumsgeschwindigkeit und der Zusammensetzung der eutektischen Reaktion kommt es zu unterschiedlich starken Anreicherungen, beziehungsweise Verunreinigungen, die zu lokalen Instabilitäten der im Allgemeinen flachen Erstarrungsfront führen [\[21,](#page-237-6)[22\]](#page-237-7). Diese Mullins-Sekerka-Instabilitäten [\[23](#page-237-8)[–26\]](#page-237-9) bewirken, dass Teile der Front gegenüber anderen Teilen bevorzugt wachsen können. Dieses Ungleichgewicht führt wiederum zu einem gekrümmten Wachstum der Lamellen, beziehungsweise der Fasern innerhalb der eutektischen Struktur. Aus diesen Krümmungen können sich letztlich eutektische Kolonien entwickeln. Jede Kolonie beinhaltet dabei eine Vielzahl eutektischer Lamellen, beziehungsweise Fasern. Abbildung [2.7](#page-20-1) zeigt exemplarisch die Erstarrungsfront einer Phasenfeldsimulation des Systems NiAl-34Cr mit mehreren eutektischen Kolonien.

<span id="page-20-1"></span>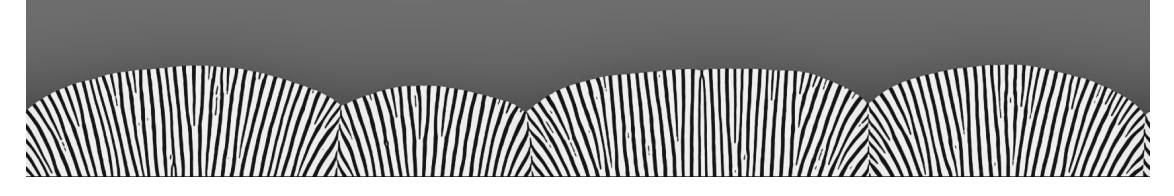

Abbildung 2.7.: Erstarrungsfront einer Phasenfeldsimulation des Systems NiAl-34Cr mit mehreren eutektischen Kolonien.

#### <span id="page-20-0"></span>**2.4. Zustandsdiagramme**

**Zustandsdiagramme binärer Systeme** Ein binäres System besteht aus zwei Komponenten **A** und **B**, die im flüssigen und/oder festen Zustand ineinander löslich sind. Die Verbindung zwischen diesen beiden Komponenten wird auch als Legierung bezeichnet. Eine der bekanntesten Legierungen ist Bronze, die aus den Komponenten Kupfer Cu und Zinn Sn besteht. Der Zustand einer solchen Legierung ist durch die Temperatur  $T$ , den Druck  $p$ und das Konzentrationsverhältnis der beiden Komponenten definiert. Die Konzentration in Abhängigkeit von der Komponente **A** wird mit (**A**) und die Konzentration in Abhängigkeit von der Komponente **B** mit (**B**) beschrieben. Das Verhältnis der Konzentrationen ergibt sich aus den Gleichungen

$$
c(\mathbf{A}) = \frac{n(\mathbf{A})}{n} \quad \text{und} \quad c(\mathbf{B}) = \frac{n(\mathbf{B})}{n}, \tag{2.24}
$$

mit  $n(A)$ , der Stoffmenge von Komponente **A**, und  $n(B)$ , der Stoffmenge von Komponente **B** sowie der gesamten Stoffmenge des Systems  $n$ . Da die Stoffmengen  $n(A)$  und  $n(B)$  zusammen die Gesamtstoffmenge  $n$  bilden, lassen sich die beiden Konzentrationen mit der Gleichung

$$
c(\mathbf{A}) + c(\mathbf{B}) = 1, \tag{2.25}
$$

beziehungsweise

$$
c(\mathbf{A}) = 1 - c(\mathbf{B}) \tag{2.26}
$$

abhängig voneinander beschreiben. Die unterschiedlichen Zustände eines binären Systems lassen sich über ein Zustandsdiagramm oder Phasendiagramm, beispielsweise in Abhängigkeit der Größen  $T$  und  $c$ , beschreiben. Phasendiagramme sind gewöhnlich für einen Normaldruck von 1 bar ausgelegt und können zum Beispiel durch die Abkühlkurven einer Legierung bei unterschiedlichen Konzentrationen konstruiert werden. Die aus den Abkühlkurven bekannten Knick- und Haltepunkte bilden die Verbindungslinien innerhalb eines Zustandsdiagramms [\[6\]](#page-236-6). Für ein binäres System wird auf der Abszisse die Konzentration und auf der Ordinate die Temperatur aufgetragen.

Systeme mit zwei oder mehr Komponenten beinhalten im Allgemeinen mehrere unterschiedliche Phasen. Während es nur eine Gasphase für das gesamte System gibt, kann es unterschiedlich viele flüssige und feste Phasen geben. Als Phase wird ein inhomogener Anteil eines heterogenen Systems bezeichnet, der sich durch gleiche oder sehr ähnliche Eigenschaften ausweist. So wird jedem Aggregatszustand des Materials eine Phase zugeordnet. Die unterschiedlichen Phasen werden im Phasendiagramm durch Linien, sogenannte Phasengrenzen, kenntlich gemacht. Abbildung [2.8](#page-22-0) zeigt ein solches Phasendiagramm für ein im flüssigen, wie im festen Zustand vollkommen lösliches System. Die Abgrenzung zwischen dem Bereich der flüssigen Phase L und dem Mischungsbereich  $L + \alpha$  wird als Liquiduslinie bezeichnet, die Abgrenzung zwischen dem Mischbereich und dem Bereich der festen Phase wird Soliduslinie genannt [\[27\]](#page-237-10).

Stehen nicht ausreichend viele Abkühlexperimente und somit Abkühlkurven zur Erstellung eines Phasendiagramms zur Verfügung, werden die fehlenden Passagen häufig durch mathematische Berechnungen aus den freien Enthalpien oder den Gibbs-Energien ermittelt. Diese Berechnungen werden dann wiederum mit Experimenten abgeglichen und validiert. Phasendiagramme, die auf speziellen mathematischen Formulierungen der Gibbs-Energien beruhen, sind beispielsweise in Calphad-Datensätzen gespeichert. Auf diese Datensätze und auf die zugrunde liegenden mathematischen Formulierungen wird in Abschnitt [4.2](#page-65-0) näher eingegangen.

**Zustandsdiagramm binärer eutektischer Systeme** Unter einer eutektischen Reaktion versteht man in einem binären System die gleichzeitige Umwandlung der Schmelze in zwei

<span id="page-22-0"></span>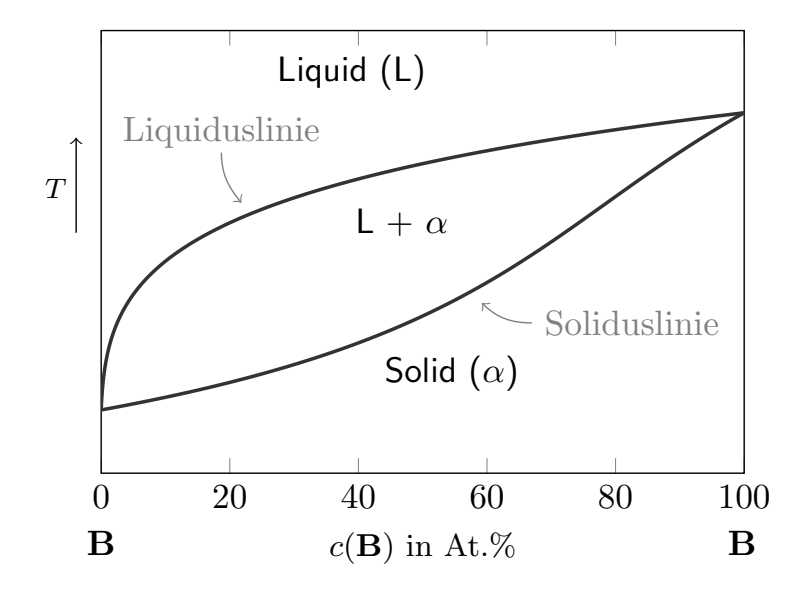

Abbildung 2.8.: Schematisches Phasendiagramm für ein zweikomponentiges System mit vollständiger Löslichkeit im flüssigen wie im festen Zustand.

feste Phasen. Diese Reaktion

$$
\underbrace{L}_{\text{Schmelze}} \rightarrow \underbrace{\alpha + \beta}_{\text{feste Phasen}} \tag{2.27}
$$

erfolgt bei einer festen Temperatur, der eutektischen Temperatur  $T_{\text{cut}}$ , und bei einer bestimmten Konzentration eut., der eutektischen Zusammensetzung der Schmelze. Durch die Temperatur  $T_{\text{cut}}$  und die Konzentration  $c_{\text{cut}}$  wird der eutektische Punkt in einem Phasendiagramm eindeutig definiert. Dieser lässt sich auch über die Gibbs'sche Phasenregel

<span id="page-22-1"></span>
$$
F_{\text{Frei.}} = K - N + 2 \tag{2.28}
$$

herleiten. Während  $K$  die Anzahl der Komponenten und  $N$  die Anzahl der auftretenden Phasen angibt, beschreibt Frei. die Anzahl der thermodynamischen Freiheitsgrade. Die Anzahl der Freiheitsgrade gibt dabei die Anzahl veränderbarer Zustandsgrößen  $(T, p \text{ und } c)$ an, die gleichzeitig verändert werden können ohne dass sich die Anzahl der Phasen ändert. Aufgrund des geringen Gasdruckes bei Festphasen haben Änderungen des Druckes nur einen geringen Einfluss auf die Phasenbildung. Daher kann Gleichung [\(2.28\)](#page-22-1) zu

<span id="page-22-2"></span>
$$
F_{\text{Frei.}} = K - N + 1 \tag{2.29}
$$

reduziert werden. Bei einer eutektischen Reaktion in einem binären System sind  $K = 2$ Komponenten **A** und **B** sowie  $N = 3$  Phasen (L,  $\alpha$  und  $\beta$ ) beteiligt. Aus Gleichung [\(2.29\)](#page-22-2) folgt daher, dass  $F_{\text{Frei.}} = 0$  ist. Dies bedeutet, dass jede Anderung einer Zustandsgröße zu einem Verlassen des eutektischen Punktes führt und somit keine eutektische Reaktion mehr abläuft. Das Phasendiagramm für eine rein eutektische Reaktion setzt sich aus den Zustandsdiagrammen der beteiligten Phasen zusammen. Diese sind in den Abbildungen [2.9\(a\)](#page-23-0) bis [2.9\(c\)](#page-23-0) abgebildet. Für alle drei Phasen ergibt sich das eutektische Phasendiagramm aus

<span id="page-23-0"></span>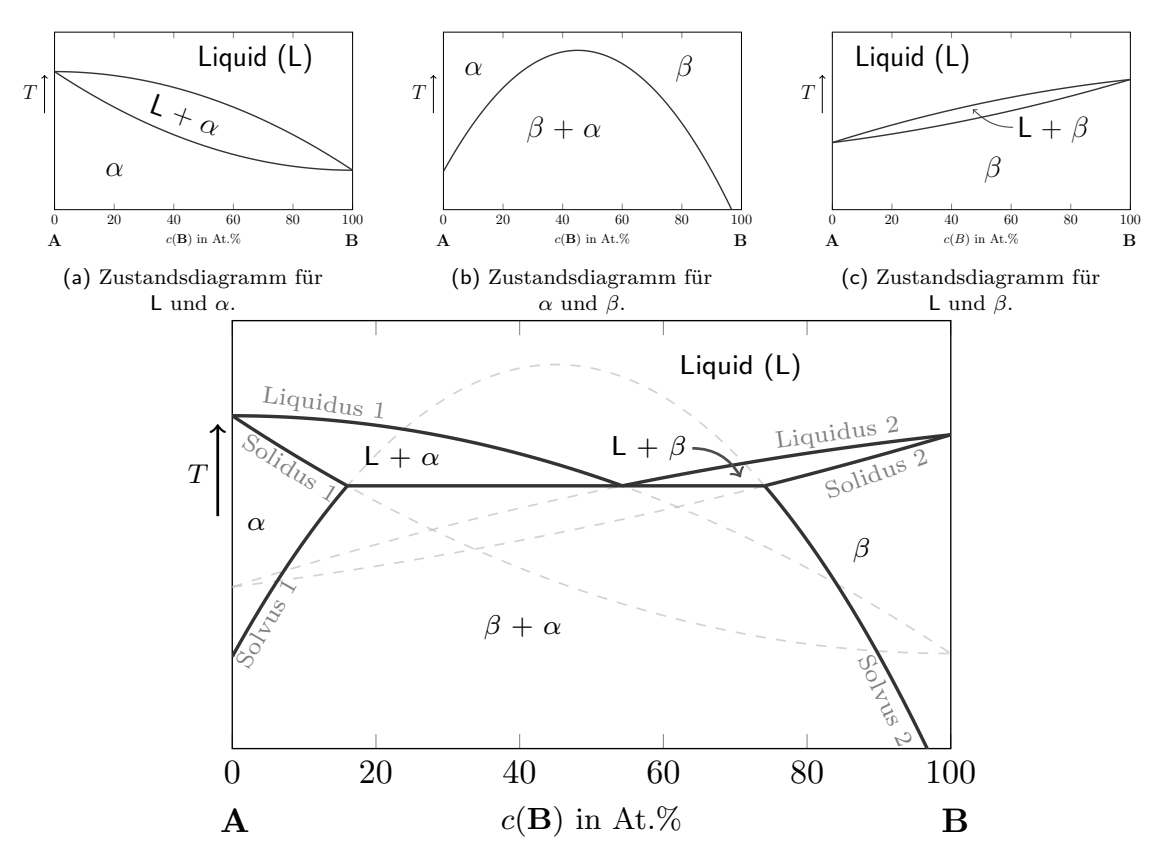

(d) Phasendiagramm für ein zweikomponentiges System mit vollständiger Löslichkeit im flüssigen wie im festen Zustand.

Abbildung 2.9.: Konstruktion eines Phasendiagramms für ein eutektisches System.

Abb. [2.9\(d\).](#page-23-0)

**Zustandsdiagramme ternärer Systeme** Besteht eine Legierung aus drei anstatt zwei Komponenten, ist eine modifizierte Darstellung des Zustandsdiagramms nötig. Ein ternäres Zustandsdiagramm wird aus den drei binären Zustandsdiagrammen der beteiligten drei Komponenten **A**, **B** und **C** zusammengesetzt. In diesem Fall werden die binären Systeme mit **A-B** (blau), **B-C** (violett) und **A-C** (grün) betitelt. Zusammen mit einer gemeinsamen Temperaturachse bilden sie, wie in Abb. [2.10](#page-24-0) gezeigt, ein dreidimensionales Phasendiagramm **A-B-C**.

Die Systeme A-B und B-C sind eutektische Systeme und besitzen die eutektischen Punkte **AB** und **BC**. Das System A-C hingegen stellt ein System mit vollständiger Löslichkeit der Komponenten im den festen und flüssigen Phasen dar. Die Liquidus- bzw. Soliduskurven werden im ternären System zu Liquidus- bzw. Solidusflächen. Obwohl dreidimensionale Darstellungen sehr hilfreich für das Verständnis der Zusammenhänge zwischen den einzelnen Phasen sind, ist das Ablesen von exakten Werten aus dieser Diagrammart schwierig. Daher werden dreidimensionale ternäre Systeme häufig durch eine Reihe zweidimensionaler Dreiecksdiagramme dargestellt. Es wird hierbei zwischen Projektionen, isothermen und vertikalen Schnitten unterschieden.

<span id="page-24-0"></span>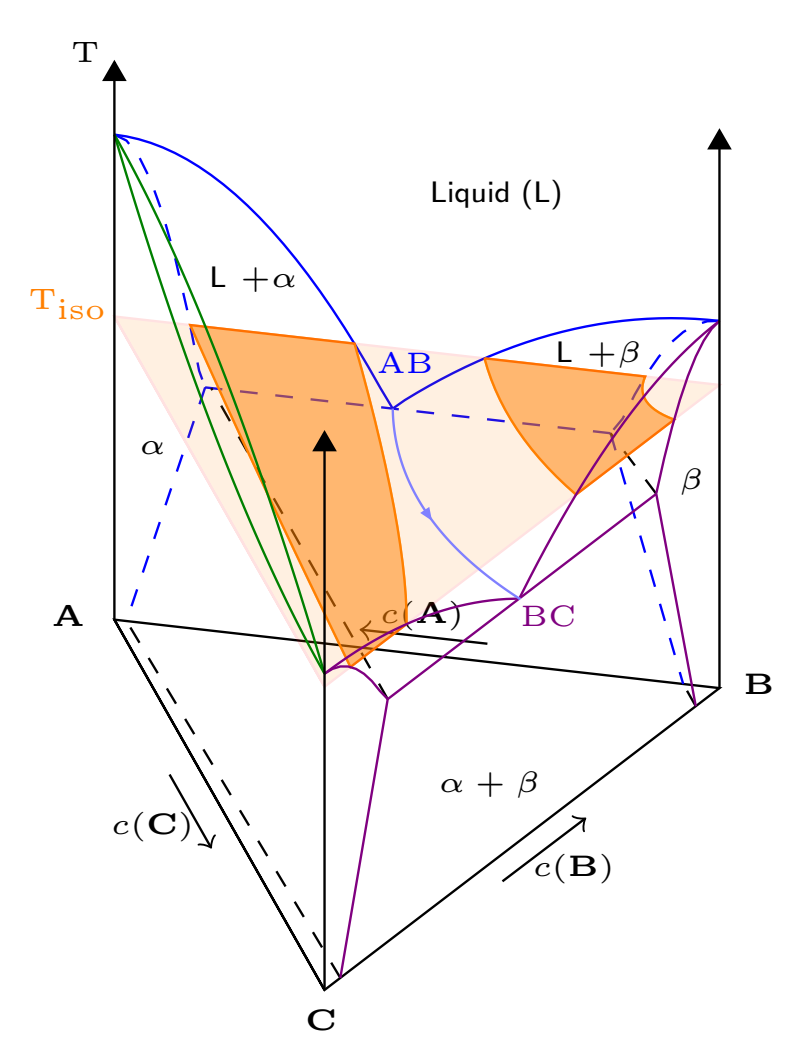

Abbildung 2.10.: Dreidimensionales ternäres Phasendiagramm nach [\[28\]](#page-237-11).

Die gängigste Projektion ist die Liquidusprojektion, welche die Liquidusfläche aus der Vogelperspektive zeigt. Häufig werden auch, ähnlich einer Landkarte, isotherme Höhenlinien eingezeichnet, um die Steigungen an der Oberfläche zu veranschaulichen. Abb. [2.11\(a\)](#page-25-0) zeigt die Liquidusprojektion des in Abb. [2.10](#page-24-0) abgebildeten Systems. Zur klareren Darstellung der eutektischen Rinne zwischen den eutektischen Punkten **AB** und **BC** wurde in Abb. [2.11\(a\)](#page-25-0) auf die Höhenlinien verzichtet. Die Pfeilspitze auf der eutektischen Rinne beschreibt den Temperaturverlauf und zeigt von der höheren zur niedrigeren Temperatur. Eine Liquidusprojektion für das reale Materialsystem Ni-Al-Cr ist in Abschnitt [2.5](#page-28-0) im Zentrum von Abb. [2.13](#page-28-1) gezeigt. Isotherme Schnitte schneiden das ternäre Phasendiagramm an einer festgelegten Temperatur und bilden die unterschiedlichen Phasenbereiche bei dieser Temperatur ab. Die Lage des in Abb. [2.11\(b\)](#page-25-0) gezeigten isothermen Schnittes ist in Abb. [2.10](#page-24-0) für die Temperatur Tiso gekennzeichnet. Diese Art der Darstellung ist besonders für die Untersuchung der unterschiedlichen Festphasen geeignet, da sie deren Verteilung im Konzentrationsdreieck widerspiegelt.

Durch ein ternäres Phasendiagramm lassen sich eine Vielzahl vertikaler Schnitte legen. Eine Besonderheit bei diesen isoplethen Schnitten bilden quasibinäre und pseudobinäre Systeme.

<span id="page-25-0"></span>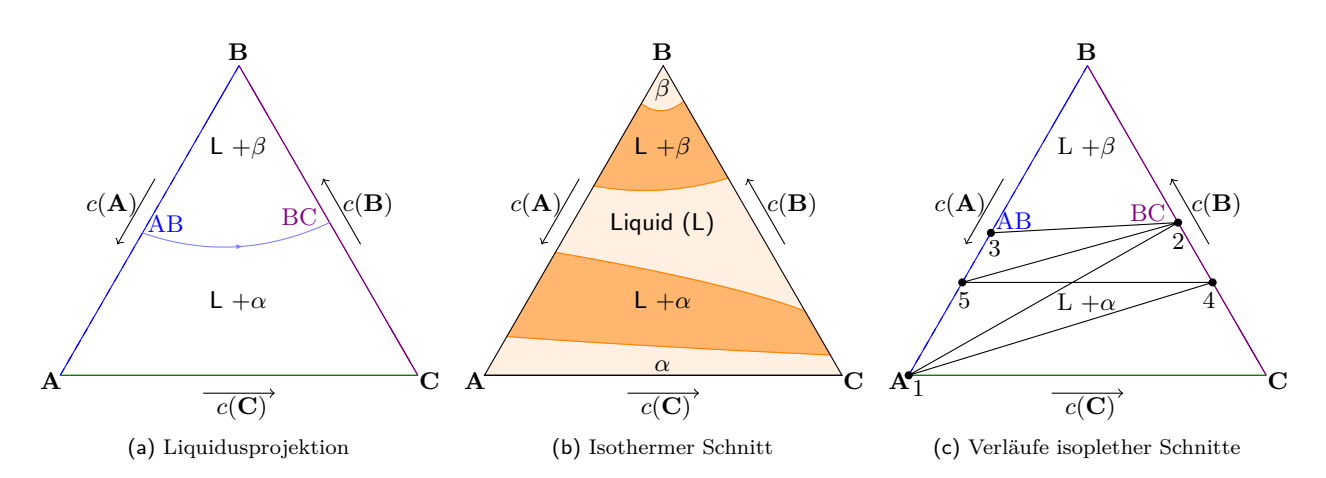

Abbildung 2.11.: Liquidusprojektion (a) und isothermer Schnitt (b) des ternären Systems aus Abb. [2.10.](#page-24-0) In (c) sind schematische Verläufe für vertikale Schnitte durch das ternäre System dargestellt.

Die Literatur liefert hierbei verschiedene Beschreibungen zur Definition und Unterscheidung dieser beiden Systemtypen [\[28–](#page-237-11)[32\]](#page-238-0). Im Folgenden wird in dieser Arbeit die Definition von Okamoto et al. aus dem Handbuch der "Advanced Semiconductor Materials" (AMS) International [\[28\]](#page-237-11) verwendet, die sich ganz oder zu Teilen mit [\[29,](#page-237-12) [30\]](#page-238-1) deckt. In [\[28\]](#page-237-11) heißt es, dass alle Schnitte, die sich wie ein richtiges binäres Phasendiagramm lesen lassen, als quasibinäre Schnitte bezeichnet werden. Dies bedeutet, dass sich alle Konoden und Phasenzustandspunkte des quasibinären Systems in diesem Schnitt befinden. An beiden Rändern des quasibinären Schnittes befindet sich eine kongruent schmelzende Phase und innerhalb des Schnitts tritt kein Dreiphasengebiet auf.

Beispiele hierfür können Schnitte sein, die von der Ecke einer Konzentration zu einer kongruent schmelzenden binären Zusammensetzung auf der gegenüberliegenden Seite des Phasendiagramms führen. Ein solcher Schnitt ist in Abb. [2.11\(c\)](#page-25-0) mit der Linie 1-2 schematisch dargestellt. Des Weiteren können auch Schnitte zwischen kongruent schmelzenden binären Zusammensetzungen auf zwei unterschiedlichen Seiten des Phasendiagramms einen quasibinären Schnitt bilden, siehe hierfür Linie 2-3 in Abb. [2.11\(c\).](#page-25-0) Alle anderen Schnitte, bei denen entweder der Anteil einer Komponente (Linie 4-5) oder, ausgehend von der Ecke einer Komponente, das Verhältnis zwischen den beiden anderen Komponenten (Linie 1-4) konstant ist, werden in [\[28\]](#page-237-11) als pseudobinäre Schnitte bezeichnet. Schnitte, die weder der Definition für quasibinäre Schnitte noch der für pseudobinäre Schnitte entsprechen, wie beispielsweise Linie 2-5, werden als isoplethe Schnitte bezeichnet. Die Definition für ein quasibinäres System stimmt in anderen Veröffentlichungen zwar mit der Definition aus [\[28\]](#page-237-11) überein, der Begriff pseudobinär wird allerdings oft gar nicht [\[31\]](#page-238-2) oder lediglich als Synonym für quasibinär [\[32\]](#page-238-0) verwendet. Der Vorteil der Definition aus [\[28\]](#page-237-11) ist die Nutzung des Begriffes pseudobinär für eine eigene Art von vertikalen Schnitten. Hierdurch können diese Schnitte zu einer Gruppe möglicher vertikaler Schnitte zusammengefasst und von isoplethen Schnitten unterschieden werden.

#### <span id="page-26-0"></span>**2.5. Das ternäre System Nickel-Aluminium-Chrom**

**Das binäre Nickel-Aluminium-System** Abbildung [2.12](#page-26-1) zeigt, das aus dem thermodynamischen Datensatz [\[33\]](#page-238-3) berechnete Phasendiagramm des binären Systems Ni-Al. Abhängig von der Konzentration und der Temperatur bilden die beiden Komponenten Aluminium **Al** und Nickel **Ni** unterschiedliche Phasen aus. Für die technische Anwendung sind die direkt aus der Schmelze entstehenden, intermetallischen Verbindungen Ni3Al und NiAl von besonderer Bedeutung. Frommeyer und Rablbauer [\[34\]](#page-238-4) definieren eine intermetallische Verbindung als homogenen Mischkristall aus zwei oder mehreren Metallen, in denen die Atome definierte Gitterplätze innerhalb der geordneten Kristallgitter − Überstrukturgitter − besetzen [\[34\]](#page-238-4). Hierbei entsteht nicht zwangsläufig eine Stöchiometrie der Zusammensetzung. Das Überstrukturgitter der intermetallischen Verbindung kann eine andere Struktur aufweisen als die Kristallgitter der beteiligten Metalle. Als weitere bekannte Beispiele für intermetallische Phasen werden die Kupferlegierungen  $\beta$ - und  $\gamma$ -Messing sowie  $\beta$ - und  $\gamma$ -Bronze genannt [\[34\]](#page-238-4).

<span id="page-26-1"></span>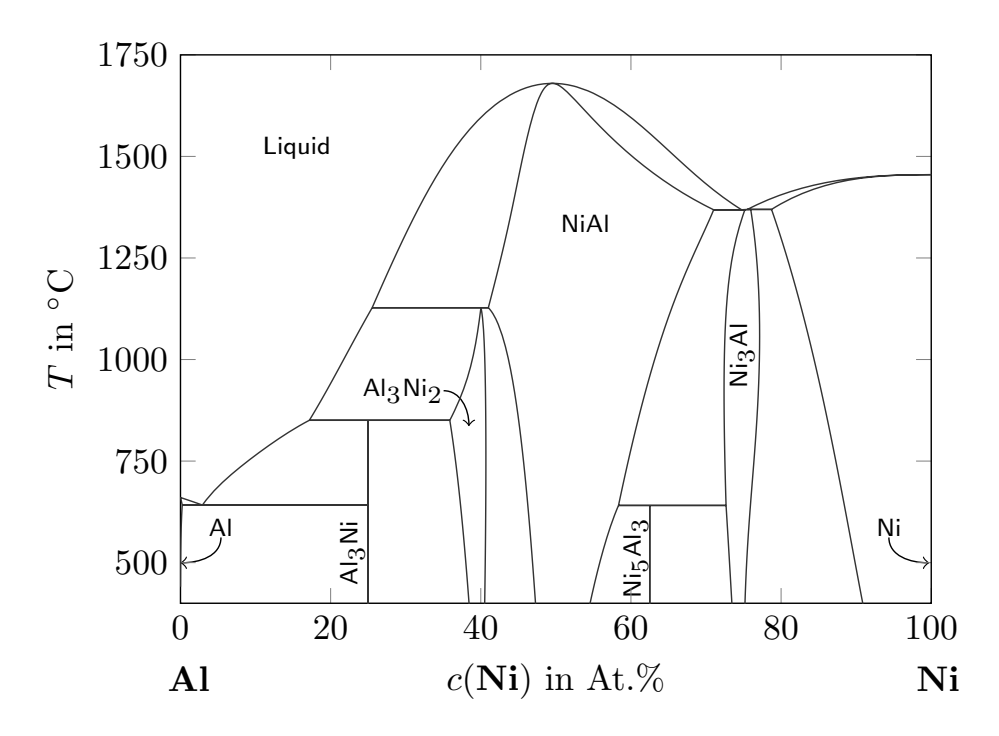

Abbildung 2.12.: Phasendiagramm des binären Ni-Al-Systems aus [\[33\]](#page-238-3).

Die Phase Ni3Al in Ni-Al bildet sich wie die formenden Komponenten **Al** und **Ni** in einem kubisch flächenzentrierten Bravais-Gitter, in einer  $L1<sub>2</sub>$ -Struktur. In der geordneten Einheitszelle der Phase Ni3Al besetzen die **Al**-Atome die Ecken und die **Ni**-Atome die Flächen des Würfels [\[35\]](#page-238-5). Ni<sub>3</sub>Al wird häufig auch als  $\gamma$ -Phase bezeichnet. Auch wenn die Bezeichnung  $N_{13}$ Al es vermuten lässt, ist die  $\gamma$ -Phase keine stöchiometrische Phase. Eine Phase wird als stöchiometrisch bezeichnet, wenn diese nur bei einer fest definierten Zusammensetzung der Komponenten auftritt. Diese feste Zusammensetzung wird auch als stöchiometrische Zusammensetzung bezeichnet. Die Ni3Al-Phase besitzt jedoch einen Löslichkeitsbereich mit einer maximalen Ausdehnung von ∼ 5 At.% **Ni**, bei einer Temperatur von etwa 1 000○ C [\[33\]](#page-238-3).

Zusammen mit der reinen Nickelphase Ni beziehungsweise  $\gamma$  bildet die Ni<sub>3</sub>Al-Phase die Grundlage der nickelbasierten Superlegierungen [\[36,](#page-238-6) [37\]](#page-238-7). Der Einsatz dieser Legierungen ermöglicht durch die guten Kriech- und Ermüdungsfestigkeiten des Materials, beispielsweise im Motorenbau, das Erreichen höherer Verbrennungstemperaturen und folglich einer höheren thermodynamischen Effizienz. Die Legierungen werden heute in Hochtemperaturanwendungen, wie stationären Gasturbinen oder Düsenflugzeugtriebwerken, eingesetzt und agieren dabei teilweise bei Temperaturen von über 80 % der eigenen Schmelztemperatur [\[38\]](#page-238-8). Nickelbasierte Superlegierungen sowie die Interaktion der  $\gamma$ '-Phase (Ni<sub>3</sub>Al) mit der  $\gamma$ -Phase (Ni), sind seit über vier Jahrzehnten Thema weitreichender Forschungen [\[36,](#page-238-6) [39–](#page-238-9)[45\]](#page-239-0). Untersuchungen der Ni3Al-Phase mit der Phasenfeldmethode sind unter anderen in [\[46–](#page-239-1)[48\]](#page-239-2) veröffentlicht.

Die intermetallische Verbindung NiAl besteht zu gleichen Teilen aus den beiden Komponenten **Al** und **Ni**, jedoch nicht in einer festen stöchiometrischen Struktur. Abhängig von der Temperatur können zwischen 40 und 70 At.% **Ni** in NiAl gelöst sein. Im Gegensatz zu den kubisch flächenzentrierten Gitterstrukturen der formenden Komponenten **Al** und **Ni** bildet das Überstrukturgitter der intermetallischen Phase NiAl eine kubisch raumzentrierte BCC[1](#page-27-0) - Struktur. Sie wird oft auch als B2-Phase bezeichnet. Aufgrund ihrer hohen Schmelztemperatur  $\left(^{B2}T_m = 1638^{\circ}C\right)$ , ihrer hohen thermischen Leitfähigkeit (> 70  $\frac{W}{mK}$ ) und ihrer hohen elastischen Steifigkeit (188 $GPa$ ) bei einer vergleichsweise geringen Dichte (5,95 $\frac{g}{cm^3}$ ), gilt die NiAl-Phase als potentieller neuer Kandidat für Hochtemperaturanwendungen [\[49–](#page-239-3)[53\]](#page-239-4). Zwar hat NiAl darüber hinaus einen sehr guten Oxidationswiderstand bei über 1300○ C [\[51\]](#page-239-5), die Verbindung besitzt jedoch bei dieser Temperatur nur eine geringe Kriechfestigkeit [\[54\]](#page-239-6). Zudem weist NiAl nur eine geringe Duktilität und Bruchzähigkeit bei Raumtemperatur auf [\[54\]](#page-239-6). Aufgrund der wenigen Gleitsysteme in der BCC-Struktur verhält sich NiAl des Weiteren äußerst spröde bei niedrigen Temperaturen [\[51\]](#page-239-5).

Eine Möglichkeit, diese Nachteile zu überwinden, besteht im Einbau einer verstärkenden Phase, durch Hinzulegieren eines oder mehrerer Refraktärmetalle. Dadurch, entsteht während der gerichteten eutektischen Erstarrung aus der neuen Verbindung eine in-situ faserverstärkte Legierung. Refraktärmetalle sind hitzebeständige Metalle und setzen sich aus den Elementen der vierten, fünften und sechsten Nebengruppe des Periodensystems zusammen. Insbesondere das Legieren mit Elementen der sechsten Nebengruppe, Chrom **Cr**, Molybdän **Mo** und Wolfram **W**, aber auch mit dem aus der siebten Nebengruppe stammenden Rhenium **Re**, verbessert die Eigenschaften der NiAl-Basislegierung [\[34,](#page-238-4)[55\]](#page-239-7). So weisen die eutektischen Legierungen NiAl-34Cr, NiAl-9,5Mo, NiAl-0,9W und NiAl-1,25Re im Vergleich zur NiAl-Basislegierung deutlich verbesserte Raumtemperaturzähigkeiten und Warmfestigkeiten auf. Je höher die Schmelztemperatur der Refraktärmetalle ist, desto größer ist der Anteil der NiAl-Phase in der eutektischen Zusammensetzung. Insbesondere für die eutektischen Systeme NiAl-0,9W und NiAl-1,25Re ergeben sich dadurch sehr dünne Fasern der jeweilig eingebauten Phase innerhalb der NiAl-Matrix. Während der Faseranteil in der eutektischen NiAl-9,5Mo-Struktur zwischen 12 und 14*,*1 % beträgt [\[51,](#page-239-5) [55\]](#page-239-7), besitzen die Fasern in der NiAl-34Cr-Struktur einen Volumenanteil von 35 % [\[55\]](#page-239-7). Darüber hinaus besitzt Ni-Al-Cr das höchste Elastizitätsmodul

<span id="page-27-0"></span><sup>1</sup> englisch: bcc=**b**ody-**c**entered **c**ubic

aller vorgestellten NiAl-Verbundlegierungen [\[55\]](#page-239-7). Aufgrund dieser Eigenschaften befasst sich diese Arbeit im Besonderen mit der eutektischen Erstarrung von NiAl-34Cr und den sich dabei entwickelnden Mikrostrukturen.

<span id="page-28-0"></span>**Das ternäre System Nickel-Aluminium-Chrom** Wie in Abschnitt [2.4](#page-20-0) unter "Zustandsdiagramme ternärer Systeme" systematisch beschrieben, setzt sich das ternäre System Ni-Al-Cr aus den beteiligten drei binären Systemen Al-Cr, Cr-Ni und Ni-Al zusammen. Abb. [2.13](#page-28-1) zeigt diese drei Systeme gemeinsam mit der Liquidusprojektion des ternären Systems.

Dupin et al. beschreiben in ihrer Arbeit [\[56\]](#page-239-8) neben der flüssigen Schmelze (Liquid) vier feste Phasen, die im ternären System Löslichkeitsbereiche aufweisen.

- $\gamma$  kubisch flächenzentrierte **Ni**-basierte Phase Ni bzw. A1
- $\alpha$  kubisch raumzentrierte feste Cr-basierte Phase Cr bzw. A2
- $\gamma'$  kubisch flächenzentrierte feste intermetallische Phase Ni<sub>3</sub>Al bzw. L1<sub>2</sub>
- <span id="page-28-1"></span> $\beta$  kubisch raumzentrierte feste intermetallische Phase NiAl bzw. B2

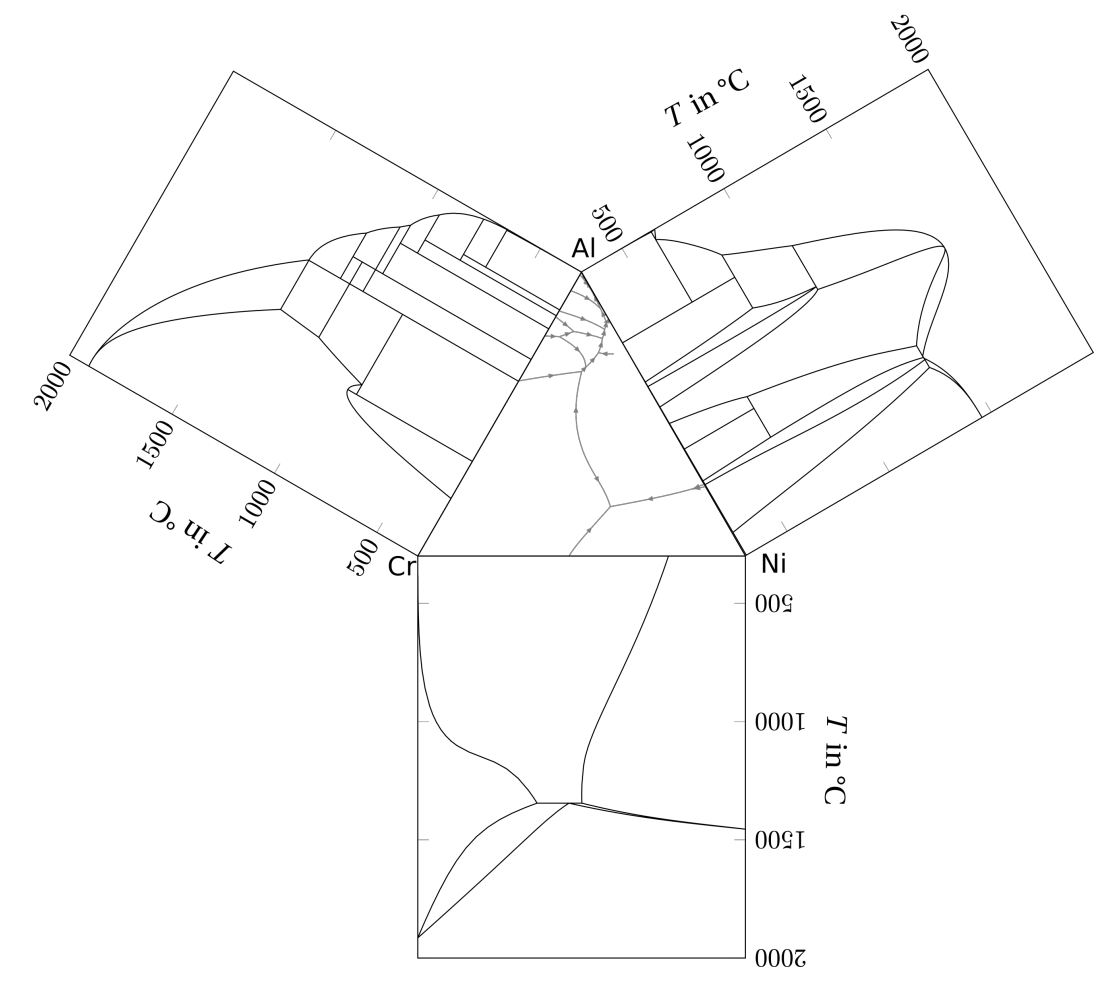

Abbildung 2.13.: Liquidusprojektion von Ni-Al-Cr, umrandet von den drei binären Phasendiagrammen für Ni-Al, Cr-Ni und Al-Cr, berechnet aus [\[33\]](#page-238-3).

<span id="page-29-0"></span>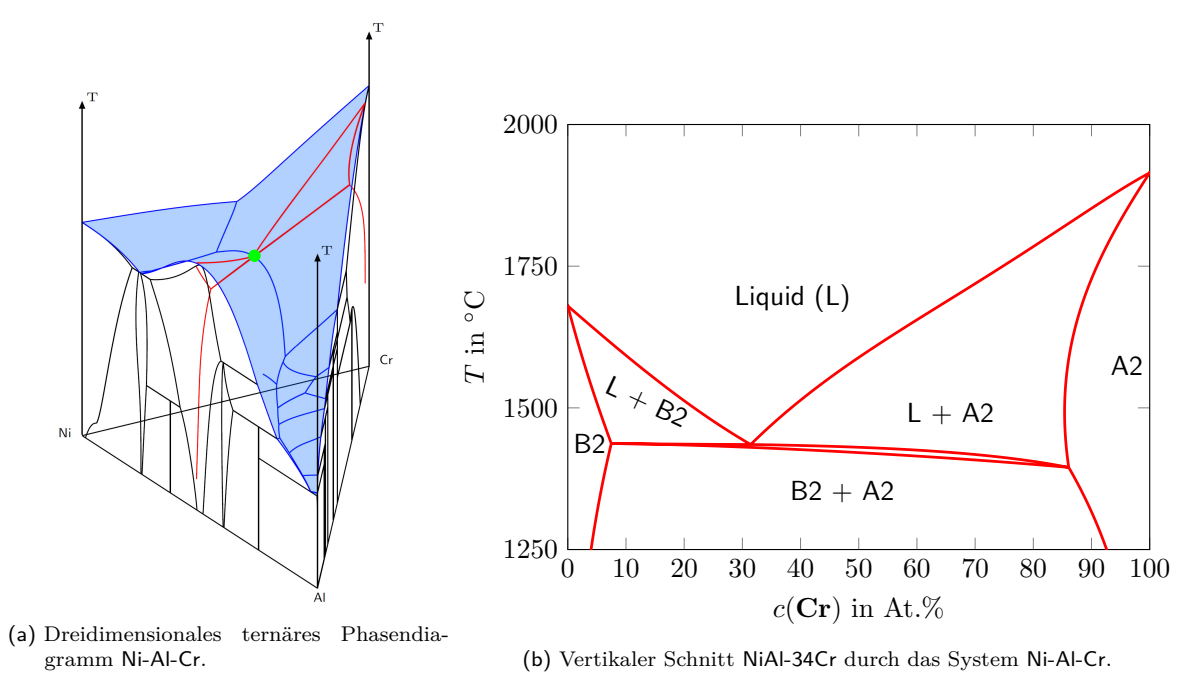

Abbildung 2.14.: Phasendiagramme von Ni-Al-Cr und NiAl-34Cr aus [\[53\]](#page-239-4).

Das ternäre System Ni-Al-Cr beinhaltet eine eutektische Reaktion bei 34 At.% **Cr**, 33 At.% **Ni** und 33 At.% **Al** zwischen der Schmelze Liquid (L) und den beiden Festphasen A2 und B2 [\[57,](#page-239-9) [58\]](#page-240-0). Die Phasen A2 und B2 sind jeweils kubisch raumzentrierte Phasen, wobei B2 eine geordnete und A2 eine ungeordneten BCC-Phase darstellt. In Abb. [2.14\(a\)](#page-29-0) ist die Position dieser eutektischen Reaktion auf der Liquidusoberfläche des ternären Ni-Al-Cr-Systems mit einem grünen Punkt markiert. Der in Abb. [2.14\(a\)](#page-29-0) mit roten Linien angedeutete vertikale Schnitt durch diesen Punkt ist in Abb. [2.14\(b\)](#page-29-0) separat abgebildet. Das beschriebene System wird im Folgenden als NiAl-34Cr bezeichnet. Der Definition von Okamoto et al. aus [\[28\]](#page-237-11) folgend, handelt es sich bei NiAl-34Cr um ein pseudobinäres System, da es sich zwar von der **Cr**-reichen Ecke mit einem konstanten Verhältnis der **Ni**- und **Al**-Konzentration zur kongruent schmelzenden NiAl-Phase erstreckt, allerdings das Dreiphasengebiet  $L + A2 + B2$ unterhalb des eutektischen Punktes beinhaltet. Hierdurch besitzen die drei Phasen keine gemeinsame Schmelztemperatur. Durch eine gerichtete Erstarrung der eutektischen Reaktion L ↔ A2 + B2, wachsen parallele **Cr**-reiche Fasern, eingebettet in einer NiAl-Matrix, mit einer starken kristallographischen Abhängigkeit  $(100)_{\text{NiAl}}$ || $(100)_{\text{Cr}}$  [\[59\]](#page-240-1). Die Abstände und Durchmesser der Fasern hängen dabei von den Prozessparametern, wie beispielsweise der Wachstumsrate  $v$ , ab [\[15\]](#page-237-0).

Im weiteren Verlauf dieser Arbeit wird mittels Phasenfeldsimulationen der eutektische Erstarrungsprozess dieses Systems näher untersucht. Hierfür sind in Abschnitt [3.4](#page-41-0) zunächst sowohl die wesentlichen wissenschaftlichen Vorarbeiten über das ternäre System Ni-Al-Cr als auch über die eutektische Reaktion NiAl-34Cr zusammengefasst. Ein besonderer Schwerpunkt wird hierbei auf die veröffentlichten thermodynamischen Datensätze des Systems gelegt. In Kapitel [8](#page-98-0) werden unterschiedliche thermodynamische Modelle des Systems NiAl-34Cr generiert und mittels Phasenfeldsimulationen validiert. Im Anschluss wird in Kapitel [10](#page-152-0) die

Mikrostrukturentwicklung während der Simulation der gerichteten Erstarrung des Systems unter Einfluss unterschiedlicher Prozessbedingungen untersucht.

#### <span id="page-30-0"></span>**2.6. Das binäre System Niob-Silizium**

Neben den Nickelaluminiden, gelten niobsilizidbasierte Legierungen als vielversprechende Kandidaten für Konstruktionswerkstoffe im Hochtemperaturbereich. Diese besitzen ebenfalls hohe Schmelztemperaturen von über 2000○ C, bei einer gleichzeitig geringen Dichte von 7 %/ $\sigma$ 3 [\[60](#page-240-2)[–63\]](#page-240-3). Im Gegensatz zu den zuvor betrachteten Systemen Ni-Al und Ni-Al-Cr besteht Nb-Si nicht nur aus reinmetallischen Elementen. Die Komponente **Si** gehört im Periodensystem der Elemente der Kohlenstoffegruppe an. Silizium ist ein Halbmetall und besitzt daher sowohl Eigenschaften von Metallen als auch von Nichtmetallen. Niob **Nb** hingegen ist wie Nickel und Chrom ein Übergangsmetall.

<span id="page-30-1"></span>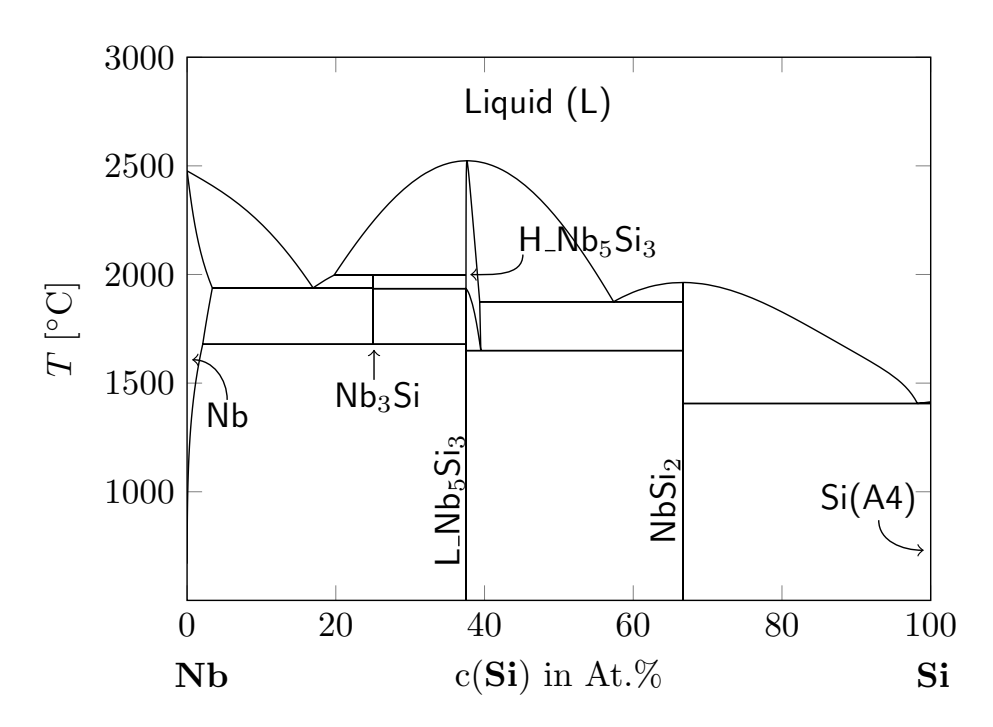

Abbildung 2.15.: Phasendiagramm des binären Nb-Si-Systems aus [\[64\]](#page-240-4).

Abbildung [2.15](#page-30-1) zeigt das aus dem thermodynamischen Datensatz [\[64\]](#page-240-4) berechnete Phasendiagramm des binären Systems Nb-Si. Auf der linken, Si-armen Seite des Phasendiagramms befindet sich der Niob-Mischkristall Nb<sub>MK</sub> mit einer kubisch raumzentrierten Gitterstruktur. Auf der gegenüberliegenden Seite liegt die reine Phase Si mit einer Diamantstruktur, die auch als Struktur vom Typ A4 bezeichnet wird. Der Niob-Mischkristall besitzt bei hohen Temperaturen von über 1 500○ C eine geringe Löslichkeit für **Si**, während der Si-Diamant keine Löslichkeit von Niob aufweist. Zwischen diesen beiden reinen Phasen bildet das System Nb-Si, abhängig von der Temperatur und der Konzentration der beiden Komponenten, unterschiedliche Phasen aus. Von besonderer Bedeutung sind hier die stöchiometrischen

Phasen Nb<sub>3</sub>Si, Nb<sub>5</sub>Si<sub>3</sub> und NbSi<sub>2</sub>. Die Nb<sub>5</sub>Si<sub>3</sub>-Phase tritt dabei in zwei Konfigurationen auf. Während H\_Nb<sub>5</sub>Si<sub>3</sub> bei Temperaturen von über 1 700° C einen Löslichkeitsbereich aufweist, ist H\_Nb5Si<sup>3</sup> für Temperaturen unter 1 700○ C eine klassische stöchiometrische Phase ohne Löslichkeitsbereich mit einer festen Zusammensetzung. Diese beträgt 37*,*5 At.% **Si** und dementsprechend 62*,*5 At.% **Nb**. Die Phase NbSi<sup>2</sup> liegt bei 66*,*6 At.% **Si** und bildet sowohl mit der H\_Nb<sub>5</sub>Si<sub>3</sub>-Phase als auch mit dem Si-Diamant ein Eutektikum. Die eutektische Reaktion mit H\_Nb5Si<sup>3</sup> findet bei etwa 1 880○ C und einem Siliziumgehalt von ∼ 57*,*5 At.% statt, während die eutektische Reaktion mit dem Si-Diamant bei etwa 1 400○ C und einem Siliziumgehalt von über 98 At.% auftritt. Die Nb3Si-Phase bildet mit dem **Nb**-Mischkristall eine eutektische Reaktion. Abhängig von der verwendeten Quelle findet diese Reaktion zwischen 1 915○ C [\[65\]](#page-240-5) und 1 938○ C [\[64\]](#page-240-4) und bei einem Siliziumgehalt von 16−19 At.% [\[64,64–](#page-240-4)[71\]](#page-240-6), statt. Nb3Si hat eine stöchiometrische Konzentration von 25 At.% **Si** und wandelt sich unterhalb 1678° C eutektoid in den Nb-Mischkristall und die stöchiometrische Phase L\_Nb<sub>5</sub>Si<sub>3</sub> um.

Im weiteren Verlauf dieser Arbeit wird die eutektische Reaktion Liquid →  $Nb<sub>3</sub>Si + Nb<sub>MK</sub>$ mit der Phasenfeldmethode näher betrachtet. Hierfür sind in Abschnitt [3.5](#page-49-0) zunächst eine Zusammenfassung der wichtigsten wissenschaftlichen Vorarbeiten sowie ein Vergleich verschiedener thermodynamischer Calphad-Datensätze des Systems Nb-Si gegeben. In Abschnitt [9.2](#page-141-0) wird die thermodynamische Modellierung des Modells beschrieben und in Kapitel [11](#page-200-0) werden verschiedene Phasenfeldsimulationen des Systems vorgestellt.

## <span id="page-32-0"></span>**3. Stand der Forschung**

In diesem Kapitel wird die Entwicklung der Phasenfeldmethode beschrieben und basierend auf [\[72\]](#page-240-7) ein Überblick über die unterschiedlichen Modelle und ihre verschiedenen Anwendungsmöglichkeiten im Bereich der gerichteten Erstarrung gegeben. Daraufhin werden die in dieser Arbeit untersuchten Erstarrungsmorphologien anhand ausgewählter Vorarbeiten näher betrachtet. Im Anschluss erfolgt eine Beschreibung der vorbereitenden Arbeiten zu den verwendeten Materialsystemen NiAl-34Cr und Nb-Si. In diesen Abschnitten wird ein besonderer Schwerpunkt auf die Entwicklungen der thermodynamischen Modellierung der Systeme in Calphad-Datensätzen gelegt.

#### <span id="page-32-1"></span>**3.1. Die Phasenfeldmethode**

Die grundsätzliche Überlegung, den Übergangsbereich zwischen zwei Phasen mit einem diffusen Gebiet zu beschreiben, wurde bereits vor etwa 140 Jahren von van der Waals beschrieben [\[73\]](#page-241-0). Diese Überlegung wurde in der Mitte des vergangenen Jahrhunderts durch die Verwendung eines Ordnungsparameters für die Beschreibung von Supraleitern, zur Ginzburg-Landau-Funktionaltheorie erweitert [\[74,](#page-241-1) [75\]](#page-241-2). Der Ordnungsparameter beschreibt hierbei den Zustand der jeweiligen Phase. Die Evolution des Ordnungsparameters wurde von Cahn und Hilliard [\[76–](#page-241-3)[79\]](#page-241-4) sowie später von Allen und Cahn [\[80\]](#page-241-5) auf Basis des Energiefunktionals des Ginzburg-Landau-Typs hergeleitet. Die Evolutionsgleichung ist eine partielle Differentialgleichung und beschreibt die Umwandlung von einer Phase zu einer anderen in Folge einer Minimierung der Gesamtenergie im System.

Als eine frühe Vorgängerversion der Phasenfeldmethode können die Modelle von Halperin et al. [\[81\]](#page-241-6) aus dem Jahre 1974 bezeichnet werden. Diese Modelle beschreiben die zeitliche Entwicklung von erhaltenden und nicht erhaltenden Ordnungsparametern auf Basis des Ginzburg-Landau-Funktionals. Insbesondere der in [\[81,](#page-241-6) [82\]](#page-241-7) mit "case C" oder auch mit "model C" beschriebene Ansatz bildet die Grundlage für heutige Phasenfeldmodelle. Eine weitere Vorgängerversion bildet das Modell von Langer und Sekerka aus dem Jahre 1975 [\[83\]](#page-241-8). In diesem wird die Konzentration mit einem diffusen Feld beschrieben, welches durch die Minimierung der freien Energie beeinflusst wird. Im Gegensatz zu den Arbeiten von Halperin et al. [\[81\]](#page-241-6) verwenden Langer und Sekerka jedoch keinen Ordnungsparameter. Während Collins and Levine ihre Kopplung des Ordnungsparameters mit einem Temperaturfeld für die Simulation von Kristallwachstum 1985 noch nicht mit dem Begriff Phasenfeld bezeichnen, werden bereits 1986 die Modellansätze von Caginalp und Fife [\[84,](#page-241-9) [85\]](#page-241-10) sowie von Langer [\[86\]](#page-241-11) unter dieser Bezeichnung veröffentlicht.

Wheeler und seine Mitautoren erweiterten die bisherigen eindimensionalen Modelle für reine Materialien auf zwei Dimensionen, sowohl für die Berechnung spinodaler Endmischungen [\[87\]](#page-241-12) als auch für das Wachstum thermischer Dendriten [\[88\]](#page-242-0). Collins und Levine [\[89\]](#page-242-1) verbanden 1985 die Evolutionsgleichung des Ordnungsparameters mit der Diffusionsgleichung der Temperatur und ermöglichten so, das zeitliche und räumliche Wachstum eines thermischen Dendriten in späteren Arbeiten zu simulieren. So veröffentlichte Kobayashi [\[90\]](#page-242-2) 1993 basierend auf [\[89\]](#page-242-1) die erste großskalige Simulation eines thermischen Dendriten in einem zweidimensionalen Gebiet von 300 × 300 Zellen. Durch eine Erweiterung auf ein binäres System und durch Kopplung der Evolutionsgleichung des Ordnungsparameters mit der Diffusionsgleichung der Konzentration simulierten Karma et al. [\[91\]](#page-242-3) 1994 ein binäres eutektisches Wachstum mit der Phasenfeldmethode.

Im Laufe der Entwicklung wurden verschiedene thermodynamisch konsistente Modelle für Multiphasen entwickelt. In [\[92\]](#page-242-4) ziehen Wheeler und seine Mitautoren einen Vergleich zwischen ihrem thermodynamisch konsistenten Phasenfeldmodell und ihren eigenen früheren Arbeiten [\[87,](#page-241-12)[88\]](#page-242-0). In [\[93\]](#page-242-5) vergleichen Tiaden et al. ihren Multiphasenansatz für Festphasendiffusion ebenfalls mit einer früheren Arbeit von Wheeler et al. für ein binäres Zweiphasenmodell und zeigen für spezielle Sonderfälle die Gleichwertigkeit der beiden Ansätze. Weitere Multiphasenfeldmodelle sind von Steinbach et al. [\[94\]](#page-242-6), Garcke et al. [\[95\]](#page-242-7) sowie Nestler et al. [\[96\]](#page-242-8) publiziert. Diese erlauben es die wechselseitige Beziehung zwischen zwei unterschiedlichen Phasen zu simulieren.

Als nächste Erweiterung der Multiphasenfeldmodelle wurden Modelle für die Erstarrung von Systemen mit mehreren Komponenten entwickelt [\[97–](#page-242-9)[101\]](#page-242-10). Garcke et al. zeigen die Gültigkeit ihres Ansatzes [\[97\]](#page-242-9) für Spezialfälle durch einen Vergleich mit klassischen Modellen mit einem scharfen Phasenübergang sowie mit früheren Arbeiten von Penrose et al. [\[102\]](#page-243-0) und Caginalp et al. [\[103\]](#page-243-1). Nestler et al. präsentieren in ihrer Arbeit von 2005 [\[98\]](#page-242-11) ein thermodynamisch konsistentes mehrkomponentiges Multiphasenfeldmodell und zeigen dessen Anwendbarkeit für ternäre Systeme in einem dreidimensionalen Gebiet. Dieses Modell beinhaltet sowohl eine Formulierung für die Anisotropie der Grenzflächenenergie als auch für die Kinetik.

Die immer aufwendiger werdenden Modelle zur Beschreibung immer komplexerer Phasenumwandlungsprozesse erfordern einen immer größeren Rechenaufwand. Auch die Größe der Simulationsgebiete wächst stetig, um die zu simulierenden mehrkomponentigen und mehrphasigen Systeme in repräsentativen Volumenelementen abzubilden. Der Einfluss der verwendeten Gebietsgröße auf das Simulationsergebnis ist in [\[104\]](#page-243-2) aufgezeigt.

Um den erforderlichen Rechenaufwand zu reduzieren, wurden zahlreiche Optimierungen der veröffentlichten Modellen durchgeführt. Karma et al. [\[105,](#page-243-3)[106\]](#page-243-4) reduzieren den Rechenaufwand beispielsweise durch eine mathematische Optimierung. Hierbei wird das Verhältnis zwischen Kapillarlänge und der Breite des Grenzflächengebiets verringert, was wiederum die nötige Auflösung dieses Gebiets und somit den Rechenaufwand verringert. Der Einfluss unterschiedlicher Diskretisierungen des Grenzflächengebietes ist in [\[107](#page-243-5)[–109\]](#page-243-6) untersucht. Kim et al. [\[110\]](#page-243-7) begrenzen die maximale Anzahl der gleichzeitig betrachteten Ordnungsparameter auf die maximale Anzahl an nächsten Nachbarn für jede Phase. Durch diese Reduzierung der Ordnungsparameter auf fünf im 2D Fall, beziehungsweise sechs Ordnungsparametern im 3D Fall, kann nicht nur der Rechenaufwand, sondern auch der benötigte Arbeitsspeicher verringert werden. Steinbach et al. [\[111\]](#page-243-8) sowie Selzer et al. [\[112\]](#page-243-9) präsentieren in ihren Arbeiten jeweils eine Weiterentwickelung des Ansatzes von Kim et al. aus [\[110\]](#page-243-7).

Neben diesen und weiteren Optimierungen zur effizienteren Berechnung der Modelle wurden auch die untersuchten Modelle weiterentwickelt. Hierdurch traten auch modellspezifische Effekte immer weiter in den Fokus. Wheeler et al. [\[88\]](#page-242-0), Boettinger et al. [\[113\]](#page-243-10) und einige weitere Autoren [\[114–](#page-243-11)[116\]](#page-244-0) untersuchten beispielsweise den, aufgrund des künstlich vergrößerten Grenzbereiches, entstehenden künstlichen Massenfluss zwischen zwei Phasen mit sich deutlich unterscheidender Diffusion. Dieser durch das verwendete Modell bedingte Effekt wird im englischen als "solute trapping effect" bezeichnet und tritt insbesondere an der Erstarrungsfront auf, da sich die Diffusionskonstanten zwischen festen und flüssigen Phasen oft um mehrere Größenordnungen unterscheiden. Um die durch diesen Effekt entstandenen Abweichungen zu Modellen mit einem scharfen Phasenübergang zu minimieren, wird ein sogenannter "anti-trapping-current" in die für den Massefluss zuständige Evolutionsgleichung eingeführt [\[107,](#page-243-5) [117–](#page-244-1)[119\]](#page-244-2). Dieser Zusatzterm führt allerdings durch seine Komplexität zu einem höheren Rechenaufwand. Mullis [\[120\]](#page-244-3) und Nestler et al. [\[121\]](#page-244-4) untersuchen in ihren Arbeiten das Auftreten von unphysikalischen Anisotropieeffekten, welche auf die Diskretisierung der Simulationsgitter zurückzuführen sind. McFadden et al. [\[122\]](#page-244-5) und Garcke et al. [\[123\]](#page-244-6) veröffentlichten hingegen ein physikalisch motiviertes Modell für das Verhalten anisotroper Oberflächen.

Im Laufe der Entwicklungen wurden in den verschiedenen Phasenfeldmodellen unterschiedliche thermodynamische Potentiale als treibende Kräfte für die Phasenumwandlung verwendet. Ein häufig verwendeter Ansatz basiert auf der Minimierung der Freien Energie. Dieser kommt unter anderen in den Veröffentlichungen [\[84,](#page-241-9) [85,](#page-241-10) [87,](#page-241-12) [90,](#page-242-2) [124–](#page-244-7)[127\]](#page-244-8) zum Einsatz. Ein anderer Ansatz, der in [\[98,](#page-242-11) [102,](#page-243-0) [128,](#page-244-9) [129\]](#page-245-0) verfolgt wird, basiert auf der Maximierung der Entropie im System, wie sie von Penrose und Fife [\[102\]](#page-243-0) beschrieben wird. Ein weiterer Ansatz definiert die treibenden Kräfte für eine Phasenumwandlung über die Unterschiede der Großkanonischen Potentiale [\[130](#page-245-1)[–132\]](#page-245-2). Dieser kann verwendet werden, da bei einer Phasenumwandlung nahe des thermodynamischen Gleichgewichts die chemischen Potentiale der beteiligten Phasen gleich sind [\[7,](#page-236-7) [53,](#page-239-4) [133\]](#page-245-3). Diese Tatsache machen sich unterschiedliche Phasenfeldmodelle zu Nutze [\[134](#page-245-4)[–136\]](#page-245-5). Durch die Betrachtung der Großkanonischen Potentiale und somit einer Projektion der Energien, anstatt der Energien selbst, können die Grenzflächenenergie und Grenzflächenbreite unabhängig voneinander beschrieben werden. Dies hat den Vorteil, dass die rechenintensive Grenzfläche mit einer geringeren Gitterauflösung und einem geringeren Rechenaufwand berechnet werden kann. Des Weiteren treten bei der Formulierung mit dem Großkanonischen Potential keine Zusatzenergien im Grenzflächenbereich auf, welche die Ergebnisse beeinflussen können.

Um das Großkanonische Potential oder andere verwendete Potentiale thermodynamisch korrekt zu beschreiben, werden auch die Simulationsparameter immer exakter und realistischer [\[137,](#page-245-6) [138\]](#page-245-7). Für die Beschreibung der Energien in einem System hat sich die Calphad-Methode etabliert. CALPHAD steht für "CALculation of PHAse Diagrams" und ist eine Methode zur Beschreibung von Phasendiagrammen mittels der Gibbs-Energien eines Systems. Bereits van Laar [\[139\]](#page-245-8) berechnete Anfang des vergangenen Jahrhunderts Phasendiagramme aus Gibbs-Energie-Modellen. Die erste allgemeine Beschreibung der Calphad-Methode stammt von Kaufman und Bernstein [\[140\]](#page-245-9) aus dem Jahr 1970. In dieser beschrieben die Autoren, wie Parameter sowohl aus Experimenten als auch aus den rudimentären "first-principles"- Techniken dieser Zeit gewonnen und zur Berechnung eines Phasendiagramms genutzt werden können [\[141\]](#page-245-10). Weitere bedeutende Beiträge über die Nutzung experimenteller und theoretischer Daten in thermodynamischen Modellen sind von Kubaschewski et al. [\[142\]](#page-245-11), Hillert und Staffanson [\[143\]](#page-246-0), Hasebe und Nishizawa [\[144\]](#page-246-1), Ansara et al. [\[145\]](#page-246-2) und Lukas et al. [\[146\]](#page-246-3) veröffentlicht. Für eine historische Übersicht über die Entwicklung der Calphad-Methode wird auf die Zusammenstellung von Kaufman aus dem Jahre 2002 [\[147\]](#page-246-4) und von Spencer aus dem Jahr 2008 [\[148\]](#page-246-5) verwiesen.

Aus der Literatur sind zahlreiche Beispiele von thermodynamischen Datensätzen bekannt, welche nach der Calphad-Methode modelliert sind [\[33,](#page-238-3)[37,](#page-238-7)[56,](#page-239-8)[149](#page-246-6)[–160\]](#page-247-0). Verschiedene Ansätze zur Kopplung von thermodynamischen Calphad-Datensätzen mit der Phasenfeldmethode sind in [\[44,](#page-239-10) [161–](#page-247-1)[170\]](#page-248-0) veröffentlicht. Ihre Anwendbarkeit für reale Materialsysteme ist in [\[44,](#page-239-10) [162,](#page-247-2) [171](#page-248-1)[–174\]](#page-248-2) gezeigt. In [\[101\]](#page-242-10) ermöglicht die Integration von thermodynamischen Datensätzen in ein mehrkomponentiges Multiphasenfeldmodell mittels eines linearen Extrapolationsschemas die Nachbildung der Diffusionsgleichungen von [\[133\]](#page-245-3) und [\[100\]](#page-242-12) ohne die Einschränkungen einer wässrigen Lösung. Es existieren auch Datensätze zur Mobilität von Phasen in der Calphad-Notation [\[42,](#page-238-10) [175–](#page-248-3)[177\]](#page-248-4). Diese beinhalten Informationen über die Diffusionskonstanten der einzelnen Phasen. Eine jeweils gleichzeitige Kopplung von einem thermodynamischen und einem Mobilitätsdatensatz mit der Phasenfeldmethode ist in [\[178\]](#page-248-5) und [\[179\]](#page-248-6) beschrieben. Eine genauere Beschreibung der Calphad-Methode und ihre Anwendung in der Phasenfeldmodellierung ist in Abschnitt [4.2](#page-65-0) beschrieben.

Detaillierte Überblicke über die verschiedenen Phasenfeldmodelle und ihre Herleitungen sind von Caginalp and Xie [\[125\]](#page-244-10), Almgren [\[180\]](#page-249-0), Sekerka [\[181\]](#page-249-1) und Moelans [\[182\]](#page-249-2) publiziert. Im folgenden Abschnitt werden der Prozess der gerichteten eutektischen Erstarrung und die Anwendungsmöglichkeiten der Phasenfeldmethode zur Untersuchung dieser Prozesse näher betrachtet. Daher wird sowohl auf die experimentelle sowie theoretische Untersuchung geordneter eutektischer Strukturen als auch auf die Untersuchungsergebnisse mit der Phasenfeldmethode genauer eingegangen. Im Anschluss wird der aktuelle Ergebnisstand für eutektische Zellen und Kolonien vorgestellt. Einen Überblick über die Untersuchungsergebnisse zur peritektischen Erstarrung mit der Phasenfeldmethode gibt die Arbeit von Akamatsu und Plapp [\[183\]](#page-249-3). Die Spinodaleentmischung mit der Phasenfeldmethode wird unter anderem in [\[184–](#page-249-4)[189\]](#page-249-5) ausführlich behandelt. Das konzentrationsgetriebene dendritische Wachstum, in Folge von Schwankungen der Konzentrationsfelder in der Schmelze, wird beispielsweise in [\[100,](#page-242-12) [107,](#page-243-5) [164,](#page-247-3) [190–](#page-249-6)[202\]](#page-250-0) untersucht. Phasenfelduntersuchungen des temperaturgetriebenen
Wachstums von Dendriten sind in den Arbeiten [\[90,](#page-242-0) [105,](#page-243-0) [106,](#page-243-1) [203–](#page-250-0)[210\]](#page-251-0) dokumentiert. Die Kopplung von temperatur- und konzentrationsabhängigem Wachstum wurde erstmals 1995 von Warren und Boettinger [\[211\]](#page-251-1) mit der Phasenfeldmethode simuliert. Übersichten über die Instabilitäten, welche zur Ausbildung einer dendritischen Struktur führen können, sind von Langer [\[7\]](#page-236-0) und Kessler [\[8\]](#page-236-1) veröffentlicht.

### **3.2. Gerichtete eutektische Erstarrung**

Verschiedene Überblicke über die Phasenfeldsimulation eutektischer Systeme wurden von Lewis et al. [\[212\]](#page-251-2) 2004, Nestler und Choudhury [\[213\]](#page-251-3) 2011, Akamatsu and Plapp [\[183\]](#page-249-0) 2015 und von Hötzer et al. [\[72\]](#page-240-0) 2016 veröffentlicht. Theoretische Untersuchungen über die Stabilität lamellaren eutektischen Wachstums zweier Phasen wurden in [\[7,](#page-236-0) [15,](#page-237-0) [19,](#page-237-1) [214,](#page-251-4) [215\]](#page-251-5) vorgenommen. Während des eutektischen Wachstums kann es zu unterschiedlichen Instabilitäten, wie beispielsweise oszillierenden Lamellenbreiten, kommen. Eine weitere Instabilität ist ein gekipptes Wachstum der Lamellen, bei dem sich ein konstanter Winkel zwischen der Fest-Fest-Grenzfläche und der Wachstumsrichtung ausbildet. Dieses Phänomen wurde theoretisch sowohl mit [\[216\]](#page-251-6) als auch ohne zusätzliche Oszillation der Lammellenbreiten [\[217\]](#page-251-7) von Kassner et al. untersucht.

Für die Untersuchung der gerichteten eutektischen Erstarrung haben sich sowohl experimentell als auch für die Untersuchung mit der Phasenfeldmethode unterschiedliche Herangehensweisen entwickelt. Diese werden in den folgenden Zusammenfassungen näher vorgestellt.

**Simulation zweidimensionaler Dünnschichtexperimente** Eine effiziente Methode zur Untersuchung des eutektischen Wachstums bieten zweidimensionale Dünnschichtexperimente. Hierbei wird ein dünnes zweidimensionales Gebiet betrachtet, das sich entlang der Wachstumsrichtung erstreckt. Diese Experimente erlauben die in-situ-Analyse transparenter organischer Systeme in quasi-zweidimensionalen Schnitten. Hierdurch bietet sich die Möglichkeit die Experimente direkt mit theoretischen Ansätzen, wie beispielsweise der Theorie von Jackson und Hunt [\[15\]](#page-237-0) oder von Mullins und Sekerka [\[23,](#page-237-2) [24\]](#page-237-3), zu vergleichen, da diese vorwiegend für zweidimensionale Gebiete hergeleitet sind.

Eine aktuelle Zusammenfassung der Forschungsergebnisse zu dieser Art von Experimenten wurde von Akamatsu und Nguyen-Thi in [\[12\]](#page-236-2) veröffentlicht. Insbesondere die Arbeitsgruppen um Faivre, Akamatsu und Bottin-Rousseau veröffentlichten eine Vielzahl von Untersuchungsergebnissen aus Dünnschichtexperimenten verschiedener organischer Systeme [\[218–](#page-251-8)[225\]](#page-252-0). Caroli und Faivre [\[218\]](#page-251-8) erkannten in ihren Experimenten, dass sowohl die Wachstums- als auch die räumlichen Randbedingungen unter speziellen Umständen zu einer permanenten Quelle von Instabilitäten, wie Oszillation oder gekipptes Wachstum, führen können. Detaillierte experimentelle Studien zu gekipptem gerichtetem Wachstum sind in [\[219,](#page-251-9) [220\]](#page-251-10) beschrieben. Der Einfluss der Anisotropie auf das gekippte Wachstum wurde in [\[223–](#page-252-1)[225\]](#page-252-0) untersucht. Zweidimensionale Phasenfeldsimulationen zur numerischen Untersuchung der Erstarrung

binärer Systeme in dünnen Schichten sind in [\[91,](#page-242-1) [96,](#page-242-2) [136,](#page-245-0) [226](#page-252-2)[–228\]](#page-252-3) veröffentlicht. Speziell das gekippte Wachstum wurde dabei in [\[227](#page-252-4)[–229\]](#page-252-5) thematisiert. Wie im Experiment, wird auch das gekippte Wachstum in den Simulationen von der Anisotropie der Grenzflächen verursacht. Nestler und Wheeler untersuchen in [\[96\]](#page-242-2) den Einstellungsprozess einer lamellaren eutektischen Struktur in einer instabilen Simulationsumgebung. Diese Anpassung erfolgt entweder über das Überwachsen von Phasen oder über die Nukleation von Festphasen in der Schmelze. Insbesondere in Multiphasenfeldmodellen, in denen lediglich die aktiven Phasenfelder berechnet werden, müssen spezielle Anpassungen vorgenommen werden, um Nukleationsvorgänge korrekt abzubilden. Im Allgemeinen wird dies durch explizite Nukleationsmechanismen umgesetzt [\[230\]](#page-252-6). Beispiele hierfür sind das gezielte Setzen von Keimen [\[231\]](#page-252-7) oder die Verwendung eines Rauschterms im Phasenfeld [\[232\]](#page-252-8). Die zweite Methode eignet sich insbesondere für instabile Systeme, in denen eine kleine Störung des metastabilen Zustands zur Nukleation von thermodynamisch stabileren Phasen führen kann. Ein Überblick über die untersuchten Nukleationsmechanismen mit der Phasenfeldmethode ist in [\[233,](#page-253-0) [234\]](#page-253-1) gegeben.

Während der Erstarrung ternärer Systeme können noch weitere Ursachen zu einem gekippten Wachstum führen [\[235–](#page-253-2)[237\]](#page-253-3). Während bei Apel et al. [\[235\]](#page-253-2) das gekippte Wachstum für das System Al-Ag-Cu durch einen konzentrationsgetriebenen Mechanismus beeinflusst wird, führt bei Hötzer et al. [\[236\]](#page-253-4) eine Variation des Verhältnisses zwischen Fest-Fest- und Fest-Flüssig-Grenzflächenenergie in einem idealisierten System zu gekipptem Wachstum. Dünnschichtexperimente für das ternäre eutektische System In-Bi-Sn sind von Rex [\[238\]](#page-253-5) publiziert. Diese zeigen, dass bereits eine kleine Variation der eutektischen Zusammensetzung der Schmelze zu komplexen Mikrostrukturentwicklungen führen kann.

Eine Abhängigkeit des Kippwinkels von der lamellaren Gebietsgröße und von der Erstarrungsgeschwindigkeit wird sowohl von Ghosh et al. [\[227\]](#page-252-4) für binäre, als auch von Hötzer et al. [\[236\]](#page-253-4) für ternäre Systeme dokumentiert. Dieser Zusammenhang wird in [\[239\]](#page-253-6) detailliert für ein idealisiertes ternäres System mit unterschiedlichen Fest-Fest- und Fest-Flüssig-Grenzflächenenergien untersucht. Als weitere Instabilität untersuchen Choudhury et al. [\[18\]](#page-237-4) verschiedene Oszillationsmechanismen infolge der Grenzflächenanisotropie zwischen den Festphasen. Durch ein Aufbrechen der Symmetriebedingungen für die Lamellen wird diese Arbeit in [\[240\]](#page-253-7) fortgesetzt.

**Simulation zweidimensionaler Querschnitte** Eine weitere Methode zur Untersuchung gerichtet erstarrter Strukturen ist die Betrachtung von transversalen Schnitten eines dreidimensionalen Gebiets. Zur Darstellung dreidimensionaler Erstarrungsphänomene in einem zweidimensionalen Schnitt ist für diese Art von Simulationen wiederum ein Nukleationsmechanismus erforderlich. Phasenfeldsimulationen eutektischer Strukturen mit Nukleationsmechanismen in zweidimensionalen Querschnitten sind beispielsweise in [\[241](#page-253-8)[–246\]](#page-254-0) publiziert. Während Elder et al. [\[241\]](#page-253-8) und Drolet et al. [\[242\]](#page-253-9) das zweidimensionale Wachstum lamellarer Strukturen eines idealisierten Systems untersuchen, simulieren Nestler und ihre Mitautoren [\[243,](#page-253-10)[244\]](#page-253-11) das Wachstum des eutektischen Al-Si Systems unter Verwendung eines Multiphasenfeldmodells. Ein vergleichbarer Ansatz wurde 2015 von Kundin et al. [\[246\]](#page-254-0) zur Untersuchung des gekoppelten peritektischen und eutektischen Wachstums im ternären System Al-Cu-Ni verwendet. Der Einfluss sowohl der Anisotropie als auch der Nukleation auf unterschiedliche eutektische Strukturen wird in [\[245\]](#page-254-1) von Green et al. analysiert.

**Simulation dreidimensionaler Erstarrungsexperimente** In einer dritten Methode wird für die Untersuchung der gerichteten eutektischen Erstarrung das gesamte dreidimensionale Gebiet betrachtet. Für diese Variante ist kein Nukleationsmechanismus zwingend nötig, da die Keime initial in den Anfangsbedingungen der Simulation gesetzt werden können. Aufgrund des dreidimensionalen Systems kann sich aus diesen Startkeimen die eutektische Struktur frei entwickeln.

Neben dem bereits aus Dünnschichtexperimenten bekannten oszillierenden und gekippten Wachstum, können in dreidimensionalen Gebieten weitere Instabilitäten auftreten. Eine Übersicht über die möglichen auftretenden Instabilitäten ist von Plapp [\[247\]](#page-254-2) veröffentlicht. Die Stabilität lamellarer Strukturen in 3D wird von Parisi und seinen Mitautoren in mehreren Arbeiten [\[248–](#page-254-3)[250\]](#page-254-4) erforscht. Die Autoren betrachten in diesen Arbeiten sowohl Schwankungen der Konzentrations- und Phasenfelder als auch stabile Wachstumsstadien und das Auftreten von Instabilitäten. Perrut et al. zeigen in [\[251\]](#page-254-5) den Einfluss eines quer zur Wachstumsrichtung orientierten Temperaturgradienten auf die sich entwickelnde lamellare Mikrostruktur eines binären Systems. Diese richtet sich entlang des transversalen Temperaturgradienten aus, wodurch sich eine geordnete Lamellenstruktur anstelle einer ungeordneten Labyrinthstruktur ausbildet. In [\[228\]](#page-252-3) setzen Ghosh und Plapp ihre Arbeit aus [\[227\]](#page-252-4) fort und weisen hierin einen wesentlichen Einfluss der Fest-Fest-Grenzflächenanisotropie auf die wachsende eutektische Mikrostruktur nach.

Ein kombinierter Ansatz zur Simulation binärer und ternärer eutektischer Systeme aus Phasenfeldsimulationen und Finite-Element-Methode wird von Danilov und Nestler in [\[252\]](#page-254-6) präsentiert. Das dreidimensionale Wachstum ternärer eutektischer Systeme wird von Choudhury et al. einmal [\[18\]](#page-237-4) mit einem Modell basierend auf der Freien Energie [\[98\]](#page-242-3) und einmal [\[253\]](#page-254-7) mit einem Modell basierend auf dem Großkanonischen Potential untersucht. In beiden Untersuchungen werden unterschiedliche Erstarrungsmorphologien beobachtet. In [\[253\]](#page-254-7) zeigt Choudhury zusätzlich den Einfluss unterschiedlicher Fest-Flüssig-Grenzflächenenergien und Schmelzzusammensetzungen auf die Mikrostrukturentwicklung auf. Unter Verwendung des selben Ansatzes konnten Hötzer et al. [\[254\]](#page-254-8) in dreidimensionalen Phasenfeldsimulationen vier der fünf theoretisch vorhergesagten Muster für ternäre Eutektika aus [\[255,](#page-254-9) [256\]](#page-254-10) nachbilden. Basierend auf einer dreidimensionalen Jackson-Hunt-Studie idealisierter hexagonaler Muster zeigen Steinmetz et al. in [\[104\]](#page-243-2) den Einfluss der Gebietsgröße auf das sich entwickelnde Muster. In einem großskaligen Simulationsgebiet von 800 × 800 Voxelzellen werden Regionen mit unterschiedlich gerichteten hexagonalen Mustern beobachtet. Eine solche Beobachtung konnte von den Autoren in kleineren Simulationsgebieten nicht gemacht werden. Eine Validierung dreidimensionaler Phasenfeldsimulationen idealisierter Muster mit der Theorie von Jackson und Hunt [\[15\]](#page-237-0) ist in [\[257\]](#page-254-11) gegeben.

Eines der mit der Phasenfeldmethode meist untersuchten, gerichtet erstarrten Systeme ist das ternäre eutektische System Al-Ag-Cu. Die in [\[132\]](#page-245-1) simulierten eutektischen Muster zur Analyse der unterschiedlichen Löslichkeitsbereiche in Al-Ag-Cu werden in [\[258\]](#page-255-0) mit Hilfe der Hauptkomponentenanalyse (PCA)[1](#page-39-0) mit experimentellen Schliffbildern verglichen. Die PCA zeigt des Weiteren die Notwendigkeit großskaliger Simulationen zur Erzeugung repräsentativer Volumenelemente auf. Der Einfluss anisotroper Oberflächenenergien auf die Mikrostrukturentwicklung in Phasenfeldsimulationen des Systems Al-Ag-Cu wird in [\[259\]](#page-255-1) untersucht. Ein direkter Zusammenhang zwischen der Orientierung der Anisotropie und der Kristallorientierung kann jedoch erst in der experimentellen Arbeit von Steinmetz et al. [\[260\]](#page-255-2) gefunden werden. Das von Genau et al. [\[261\]](#page-255-3) aus Experimenten vermutete spiralförmige Wachstum von Fasern in Al-Ag-Cu, konnte in [\[236,](#page-253-4) [237\]](#page-253-3) mit Hilfe der Phasenfeldmethode unter Verwendung dreidimensionaler großskaliger Simulationen nachgewiesen werden. Das gleichzeitige Auftreten unterschiedlicher Strukturen in der selben großskaligen Simulation wird in [\[262\]](#page-255-4) mittels umfangreicher Simulationsstudien in kleineren 3D Gebieten erforscht. Der Einfluss der Schmelzkonzentration auf die sich einstellende Mikrostruktur wird in [\[263\]](#page-255-5) untersucht. Es zeigt sich, dass bereits kleine Abweichungen von der eutektischen Zusammensetzung zu einer Veränderung der Erstarrungsmorphologien des ternären Systems führen. Bei größeren Abweichungen kommt es zum Überwachsen einer der drei Phasen, wodurch sich ein zweiphasiges Gefüge ausbildet. In [\[264\]](#page-255-6) wird sowohl experimentell, als auch in Phasenfeldsimulationen, die Geschwindigkeit des Temperaturgradienten während der gerichteten Erstarrung von Al-Ag-Cu variiert. Diese Änderung der Prozessbedingungen führt jeweils zu einer Umstrukturierung der gewachsenen Mikrostruktur. Die Umformprozesse verlaufen im Einklang mit der Theorie von Jackson und Hunt [\[15\]](#page-237-0) und werden durch die untersuchten Statistiken der Phasenanteile, Formfaktoren und nächste Nachbarn analysiert.

Auch wenn, im Vergleich zu zweidimensionalen Simulationen, die Betrachtung des gesamten dreidimensionalen Gebiets einen vielfach größeren Rechen- und Speicheraufwand benötigt, ermöglicht nur diese die Untersuchung komplexer räumlicher Strukturausbildungen. Für eine umfassende und effiziente Untersuchung eutektischer Systeme besitzen dennoch alle drei beschriebenen Vorgehensweisen ihre Berechtigung.

### **3.3. Eutektische Zellen und Kolonien**

Experimentelle Untersuchungen eutektischer Kolonien sind unter anderem in [\[265–](#page-255-7)[268\]](#page-255-8) veröffentlicht. Akamatsu und Faivre [\[265\]](#page-255-7) zeigen mit ihren experimentellen Dünnschichtversuchen für das System CBr4-C2Cl6, dass sich die Wellenlängen der Morphologieinstablitäten und die kritische Anfangsgeschwindigkeit einer einphasigen planaren Grenzschicht analog zu den Mullins-Sekerka-Instabilitäten [\[23](#page-237-2)[–26\]](#page-237-5) verhalten. Raj und Locci [\[266\]](#page-255-9) untersuchen in ihrer Arbeit den Zusammenhang zwischen der Koloniegröße und der Wachstumsrate für das System Ni-Al-Cr-Mo. Es zeigte sich, dass eine Steigerung der Erstarrungsgeschwindigkeit zur

<span id="page-39-0"></span><sup>1</sup> englisch: **p**rinciple **c**omponent **a**nalysis

Bildung einer höheren Anzahl an Kolonien führt. Des Weiteren kann eine größere Variation der Koloniegrößen bei Erstarrungen mit niedrigen Wachstumsgeschwindigkeiten gefunden werden. Dieselben Zusammenhänge zwischen Wachstumsrate und Koloniewachstums werden von Durand-Charre und Durand [\[267\]](#page-255-10) für die Systeme MnSb-(Sb,Bi) und MnSb-(Sb,Sn) untersucht. Hecht et al. [\[268\]](#page-255-8) untersuchten das gekoppelte Wachstum von eutektischem Al-Al2Cu in Al-Ag-Cu und fanden dort ebenfalls ein unterschiedlich stark ausgeprägtes Wachstum eutektischer Kolonien, beziehungsweise zweiphasiger eutektischer Zellen, in Abhängigkeit von der Erstarrungsgeschwindigkeit,.

Ein theoretisches Modell zum Wachstumsverhalten eutektischer Kolonien ist von Himemiya [\[269\]](#page-255-11) veröffentlicht. Mit diesem Modell kann zwischen zellular eutektischem und dendritisch eutektischem Wachstum unterschieden werden. Des Weiteren kann eine Landkarte der Phasen entlang der eutektischen Rinne erstellt werden. Plapp und Karma beschreiben in ihrer theoretischen Arbeit [\[270\]](#page-256-0) von 1999 insbesondere das Anfangsstadium des eutektischen Koloniewachstums. Hierfür verwenden die Autoren eine lineare Stabilitätsanalyse der dünnen lamellaren eutektischen Grenzschicht.

Im Jahr 2002 führten Plapp und Karma diese Arbeit fort, indem Sie ihre Theorie [\[270\]](#page-256-0) mit großskaligen zweidimensionalen Simulationsstudien verglichen [\[271\]](#page-256-1). Die Simulationen wurden mittels eines isotropen Phasenfeldmodells für eutektische Erstarrungen unter Einfluss einer dritten Komponente durchgeführt. Lahiri und Choudhury erweitern in [\[272\]](#page-256-2) das Modell von Plapp und Karma [\[271\]](#page-256-1), für das Fest-Fest- und Fest-Flüssig-Grenzgebiet, um eine Anisotropieformulierung und untersuchen hiermit den Einfluss der Wachstumsfronten in mehrphasigen Systemen. Mit dieser Erweiterung wachsen die Kolonien in ihrem System mit einer festen Größe. Ein solches Verhalten kann in [\[272\]](#page-256-2) für isotrope Systeme nicht beobachtet werden. In [\[134\]](#page-245-2) führen Losert et al. Phasenfeldstudien zum zweiphasigen Zellwachstum durch. Boettinger et al. beschreiben in ihren Phasenfeldsimulationen den Übergang von lamellarem eutektischem Wachstum zu zellularem Wachstum [\[273\]](#page-256-3). Weitere Phasenfeldstudien und Stabilitätsanalysen sind von Lan und seinen Mitautoren publiziert [\[274](#page-256-4)[–277\]](#page-256-5). In ihren Arbeiten können sie abhängig von der Wachstumsgeschwindigkeit und der Zellengröße den Kolonien unterschiedliche Formen zuordnen. Der Einfluss der Konvektion und der Schwerkraft auf das Zellenwachstum wurde von Lan et al. in [\[277\]](#page-256-5) untersucht.

Eine besondere Form des Wachstums eutektischer Kolonien bildet das Wachstum von Spiraldendriten. Akamatsu et al. berichten 2010 vom Wachstum dieser Strukturen in einer Echtzeituntersuchung des ternären eutektischen Systems SCN-DC-NA [\[278\]](#page-256-6). Vier Jahre später vergleichen Akamatsu et al. [\[279\]](#page-256-7) ihre Ergebnisse mit den theoretischen Ansätzen von Ivantsov [\[280\]](#page-256-8) sowie von Jackson und Hunt [\[15\]](#page-237-0). Simulative Untersuchungen von Spiraldendriten sind von Pusztai et al. [\[281\]](#page-256-9) veröffentlicht. Neben einem optischen Vergleich zwischen Experiment und Phasenfeldsimulation, wird in dieser Arbeit auch ein Zusammenhang zwischen dem Krümmungsradius der Koloniespitze mit der Grenzflächenenergie sowie der kinetischen Anisotropie festgestellt. Der Einfluss der Grenzflächenanisotropie auf die Entwicklung zweiphasiger Spiraldendriten wird im Weiteren von Ratkai et al. in [\[282\]](#page-256-10) betrachtet. Eine Zusammenfassung der Arbeiten über eutektische Kolonien ist in [\[283\]](#page-256-11) gegeben.

## **3.4. Das thermodynamische System Ni-Al-Cr**

Das ternäre System Ni-Al-Cr, sein pseudobinäres System NiAl-34Cr sowie deren Eigenschaften und Phasendiagramme sind in Abschnitt [2.5](#page-26-0) beschrieben. Die physikalischen und mechanischen Eigenschaften der intermetallischen Verbindung NiAl werden unter anderem von Miracle [\[49\]](#page-239-0) und Noebe et al. [\[54,](#page-239-1) [284\]](#page-257-0) untersucht. Die Zusammenfassungen von Rogl [\[285\]](#page-257-1) und Velikanova et al. [\[286\]](#page-257-2) bieten jeweils eine detaillierte Übersicht über die in der Literatur veröffentlichten Arbeiten zu diesem ternären Materialsystem. Weitere Übersichten der Phasendiagramme des ternären Systems Ni-Al-Cr sind von Merchant und Notis [\[58\]](#page-240-1) sowie von Raghaven [\[287\]](#page-257-3) veröffentlicht. Aufgrund der Fülle der bereits zum Materialsystem Ni-Al-Cr publizierten Arbeiten und der dazu veröffentlichten Überblickartikel, konzentriert sich die folgende Aufzählung auf das pseudobinäre System NiAl-34Cr. Besondere Schwerpunkte liegen hierbei auf der Definition des Phasendiagramms, der gerichteten Erstarrung und der Simulation des Systems mit der Phasenfeldmethode sowie der thermodynamischen Untersuchung und Modellierung.

**Definition des eutektischen Systems NiAl-34Cr** Die ersten Untersuchungen des Systems NiAl-34Cr stammen vorwiegend von russischen Wissenschaftlern. Während Kornilov und Mints [\[288\]](#page-257-4) auf eine quasibinäre Reaktion bei einer Temperatur von 1 445○ C und einer Zusammensetzung von 33*,*6 At.% **Cr**, 33*,*2 At.% **Ni** und 33*,*2 At.% **Al** verweisen [\[285\]](#page-257-1), lokalisieren Bagaryatskiy [\[289\]](#page-257-5) und Bagaryatskiy et al. [\[290\]](#page-257-6) den **Cr**-Anteil der Reaktion zwischen 28*,*2 und 37*,*4 At.%.

Spätere Arbeiten [\[57,](#page-239-2)[59,](#page-240-2)[291](#page-257-7)[–293\]](#page-257-8) legen den Punkt der eutektischen Reaktion auf 34 At.% **Cr**, 33 At.% **Ni** und 33 At.% **Al** fest. Während in diesen Arbeiten noch von einer quasibinären Reaktion ausgegangen wird, zeigen neuere Untersuchungsergebnisse, dass dies nicht der Fall ist. Abb. [3.1\(a\)](#page-42-0) zeigt das quasibinäre System mit einer gemeinsamen Schmelztemperatur für die Phasen Liquid, NiAl (hier  $\alpha$ ) und Cr (hier  $\beta$ ), wie es in [\[285\]](#page-257-1) abgebildet ist. Dieses basiert laut [\[285\]](#page-257-1) zum größten Teil auf den Arbeiten [\[288](#page-257-4)[–290\]](#page-257-6). Lediglich die Schmelztemperatur von **Cr** wurde auf 1 863○ C festgelegt. Die gestrichelt dargestellten Solvuslinien stimmen mit den Untersuchungen von [\[294](#page-257-9)[–297\]](#page-257-10) überein. Dem gegenüber steht in Abb. [3.1\(b\),](#page-42-0) das aus [\[37\]](#page-238-0) berechnete Phasendiagramm des Schnittes, wie es in [\[287\]](#page-257-3) zusammen mit experimentellen Daten aus [\[288,](#page-257-4) [289\]](#page-257-5) dargestellt ist. Anstelle einer eutektischen Linie zeigt Abb. [3.1\(b\)](#page-42-0) ein Phasendiagramm mit einem Drei-Phasen-Gebiet unterhalb der Mischbereiche B2+L und Cr+L. Somit besitzt das abgebildete System keine gemeinsame Schmelztemperatur für die beteiligten Phasen. Es handelt sich daher nach Okamoto et al. [\[28\]](#page-237-6) bei dem in Abb. [3.1\(b\)](#page-42-0) dargestellten System nicht um ein quasibinäres System. Raghavan bezeichnet dieses System in [\[287\]](#page-257-3) ebenfalls als "nicht pseudobinär". Der Autor verwendet diesen Begriff allerdings, wie häufig in der Literatur, als Synonym für ein quasibinäres System. Wie in Abschnitt [2.4](#page-20-0) unter "Zustandsdiagramme ternärer Systeme" beschrieben, wird in dieser Arbeit die von Okamoto et al. im ASM-Handbuch 2016 [\[28\]](#page-237-6) gegebene Definition verwendet, die zwischen quasi- und pseudobinären Systemen unterscheidet. Nach dieser Definition handelt es sich

<span id="page-42-0"></span>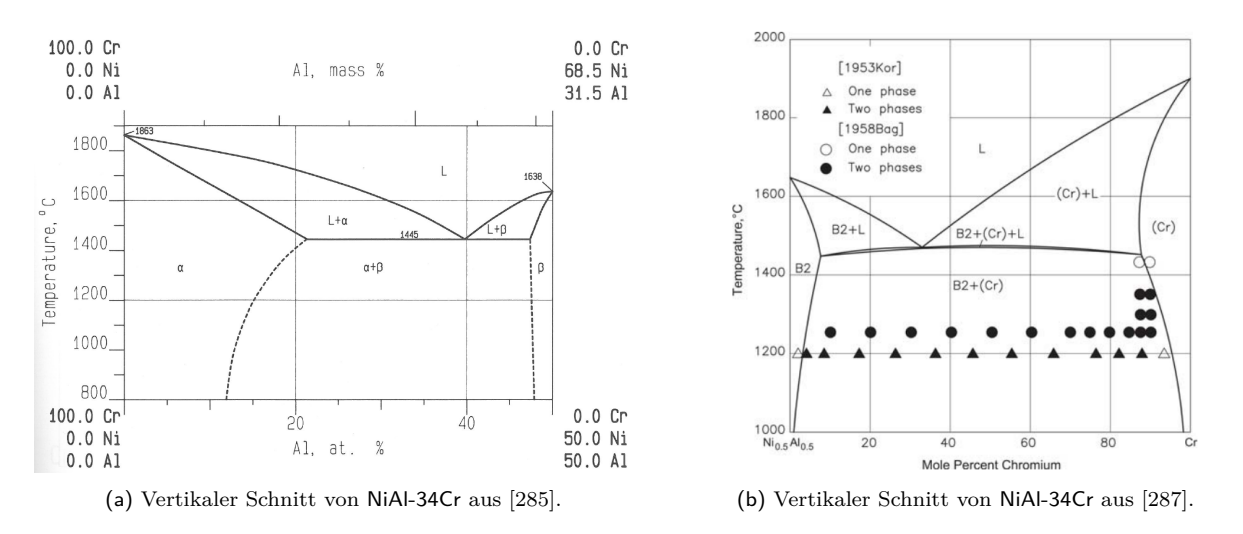

Abbildung 3.1.: Vergleich des quasibinären NiAl-34Cr-Systems aus [\[285\]](#page-257-1) mit dem pseudobinären NiAl-34Cr-System aus [\[287\]](#page-257-3).

bei Abb. [3.1\(b\)](#page-42-0) um ein pseudobinäres System, das sich von der Ecke der **Cr**-Konzentration mit einem konstanten Verhältnis der **Ni**- und **Al**-Konzentration zur kongruent schmelzenden NiAl-Phase erstreckt, auch wenn das System in Abb. [3.1\(b\)](#page-42-0) nicht als solches bezeichnet wird.

Neuere Untersuchungen [\[33\]](#page-238-1) des Systems gehen davon aus, dass NiAl-34Cr auch nicht der Definition eines pseudobinären Systems nach [\[28\]](#page-237-6) entspricht und es sich um ein isoplethes System handelt.

**Das gerichtet erstarrte System NiAl-34Cr** Durch die gerichtete Erstarrung des pseudobinären Systems NiAl-34Cr entsteht ein intermetallischer Verbundwerkstoff. Hierbei wachsen hexagonal angeordnete Fasern der Cr-Phase, eingebettet in einer NiAl-Matrix. Diese entstandenen Mikrostrukturen werden von Shechtman et al. mittels Licht- und Transmissionselektronenmikroskopie untersucht [\[293\]](#page-257-8). Die Autoren ermitteln in ihren Messungen bei einer Temperatur von 1 200○ C eine Konzentration von 20*,*6 At.% **NiAl** in den Cr-Fasern und 8*,*4 At.% **Cr** in der intermetallischen NiAl-Matrix. Frommeyer, Rablbauer und ihre Mitautoren untersuchen in mehreren Arbeiten [\[34,](#page-238-2) [52,](#page-239-3) [55,](#page-239-4) [298,](#page-257-11) [299\]](#page-258-0) den gerichtet erstarrten Verbundwerkstoff NiAl und seine Einsatzfähigkeit für Hochtemperaturanwendungen. In [\[298\]](#page-257-11) wird das gerichtet erstarrte NiAl-34Cr-System hinsichtlich seiner mechanischen Eigenschaften mittels Atomsonden-Feldionenmikroskopie [\[300\]](#page-258-1) untersucht und mit gegossenen NiAl-Cr-Legierungen mit geringerem Chromgehalt verglichen. Die gegossene NiAl-27Cr-Legierung weist hier bei Raumtemperatur die höchste plastische Druckverformbarkeit auf. Aufgrund des spezifischen Elastizitätsmoduls für Hochtemperaturen und der Festigkeit von NiAl-Cr, zusammen mit den exzellenten Oxidations- und Korrosionseigenschaften, favorisieren die Autoren diese intermetallische Verbindung, vor Superlegierungen auf Nickel- oder Kobaltbasis. Die Einsatzfähigkeit von NiAl und NiAl-X ( $X = Cr$ , Mo, Re) für Hochtemperaturanwendungen wird in [\[34,](#page-238-2) [52\]](#page-239-3) betrachtet. Die Autoren zeigen hierbei sowohl die Möglichkeit zur Herstellung von untereutektischen als auch von gerichtet erstarrten faserverstärkten Materialien,

auf. Diese besitzen exzellente Hochtemperatureigenschaften. In [\[55\]](#page-239-4) werden zusätzlich die elastischen Eigenschaften von NiAl- und NiAl-X-Legierungen, mit X= Cr, Mo, W, betrachtet. Die Untersuchungen zeigen, dass NiAl-34Cr das größte Elastizitätsmodul aller betrachteten Legierungen aufweist, obwohl Chrom **Cr** ein geringeres E-Modul aufweist als Molybdän **Mo** oder Wolfram **W**. Dieses Verhalten wird im Vergleich zu NiAl-Mo und NiAl-W mit dem größeren Volumenanteil der Chromphase an der Struktur begründet. Johnson et al. [\[301\]](#page-258-2) vergleichen in ihrer Arbeit die Bruchzähigkeit und Rissausbreitung zwischen den gerichtet erstarrten Legierungen NiAl-34Cr und NiAl-(Cr,Mo). Ein weiterer Vergleich zwischen lamellenund faserverstärktem NiAl-9Mo und NiAl-34Cr ist von Haenschke et al. [\[302\]](#page-258-3) publiziert. Die mit Wachstumsraten von 20 mm/h und 80 mm/h gerichtet erstarrten Legierungen, werden in [\[302\]](#page-258-3) bezüglich des gemittelten Faserdurchmessers und Faserabstandes charakterisiert. Statt der erwarteten dünneren Faserdurchmesser für größere Geschwindigkeiten wird ein geringerer Anstieg der Durchmesser beobachtet.

Sowohl von López et al. [\[303\]](#page-258-4) als auch von Campell [\[304\]](#page-258-5) sind Untersuchungsergebnisse zur Diffusion von **Ni** und **Al** innerhalb der festen NiAl-Phase veröffentlicht. Für die Löslichkeit von **Cr** in der NiAl-Phase bestimmen Tian et al. in [\[305\]](#page-258-6) einen Maximalwert von 8 % bei einer Temperatur von 1563 K. Assadi et al. [\[306\]](#page-258-7) und Li et al. [\[307\]](#page-258-8) betrachten in ihren Arbeiten das Diffusionsverhalten und die Oberflächenenergien in der Ni-Al-Cr-Schmelze. Die Oberflächenenergie für eine feste kubisch raumzentrierte Cr-Phase wird von Tyson und Miller [\[308\]](#page-258-9) anhand von Messungen der flüssigen Oberflächenspannung auf einen Wert von  $2,006$   $\frac{J}{m^2}$  berechnet. Vitos et al. [\[309\]](#page-258-10) nutzen eine Ladungsdichtemethode zur Berechnung und legen die Oberflächenenergie abhängig von der Kristallorientierung auf einen Wert zwischen 3,505 und 4,123 J<sub>/m<sup>2</sup></sup> fest. Die Oberflächenenergien der NiAl-Phase wurden von</sub> Kuznetsov et al. [\[310\]](#page-258-11) für verschiedene Orientierungen mittels einer Vielzahl von Methoden aus dem Funktional der Elektronendichte auf einen Wert zwischen 1,645 und 2,082 J/m<sup>2</sup> berechnet. Die Autoren geben allerdings an, dass sich der tatsächliche Wert der Oberflächenenergie durch eine Auflockerung der Atomgitter in den Unterschichten des Materials auf ∼ 10 % des berechneten Werts verringern kann.

Weitere Bespiele für intermetallische Verbundwerkstoffe mit verstärkenden Refraktärmetallen sind unter anderen Aluminium-Titan-Verbindungen [\[311,](#page-258-12) [312\]](#page-258-13), Molybdänsilizide [\[313,](#page-259-0) [314\]](#page-259-1) und Niobsilizide [\[62,](#page-240-3) [69,](#page-240-4) [315,](#page-259-2) [316\]](#page-259-3). Ein Überblick über gerichtet erstarrte intermetallische Verbundwerkstoffe für Hochtemperaturanwendungen ist in [\[317\]](#page-259-4) gegeben.

**Thermodynamische Modellierung** Thermodynamisch wurde das ternäre System Ni-Al-Cr bereits Mitte der sechziger Jahre von Malkin und Pokidyshev [\[318,](#page-259-5) [319\]](#page-259-6) untersucht. Kaufman und Nesor [\[320\]](#page-259-7) zeigen im zweiten Teil ihrer Beschreibungen von Phasendiagrammen von Superlegierungen mehrere isotherme Schnitte für Ni-Al-Cr. Diese werden aus Kombinationen der beteiligten binären Systeme berechnet. Eine der ersten Darstellungen des gesamten thermodynamischen Systems Ni-Al-Cr, inklusive einer Liquidusprojektion, wurde 1984 von Merchant und Notis veröffentlicht [\[58\]](#page-240-1). Basierend auf den damaligen Kenntnissen des Systems wurde eine Reaktionskette für die Phasengleichgewichte entwickelt und hierdurch, speziell für

| Datensatz                                   |                    | $T_{\rm{cut}}$ in °C $c_{\rm{cut}}$ At.% $\rm{Cr}$ | Anmerkung                                  |
|---------------------------------------------|--------------------|----------------------------------------------------|--------------------------------------------|
| $NilAICr_{Huang}$<br>$NilCr_{\text{Dupin}}$ | 1467,85<br>1442,99 | 33,00<br>31,43                                     | entrommen aus [37]<br>berechnet aus $[56]$ |
| Experimentelle Daten                        | 1445               | 33,60                                              | entrommen aus [288]                        |

<span id="page-44-0"></span>Tabelle 3.1.: Vergleich der eutektischen Temperatur und Konzentration des pseudobinären Systems NiAl-34Cr aus [\[37\]](#page-238-0) und [\[56\]](#page-239-5).

die **Ni**-reiche Ecke des Systems, eine Serie isothermer Schnitte durch die Festphasengebiete des Systems erstellt. Saunders fasst in seiner Beschreibung der Phasendiagrammberechnungen für nickelbasierte Superlegierungen [\[321\]](#page-259-8) die bisherigen Ergebnisse für das mehrkomponentige System Ni-Al-Co-Cr-Hf-Mo-Nb-Ta-Ti-W-Zr-B-C zusammen und ergänzt diese Datenbasis noch durch die Elemente Eisen **Fe** und Rhenium **Re**. In dieser Arbeit [\[321\]](#page-259-8) findet sich sowohl ein isothermer Schnitt der **Ni**-reichen Region von Ni-Al-Cr, bei 1 000○ C, als auch eine Beschreibung der  $\gamma$ -Phase, mit Hilfe des Untergittermodells der CALPHAD-Methode.

Zwischen 1996 und 1999 entstanden mehrere neue thermodynamische Beschreibungen des binären Ni-Al-Systems [\[322](#page-259-9)[–325\]](#page-259-10). Du und Clavaguera [\[322\]](#page-259-9) erstellen anhand von ausgewählten Phasendiagrammen und thermodynamischen Daten des Systems und mit Hilfe der Calphad-Methode ein Set von thermodynamischen Funktionen. Ansara et al. [\[325\]](#page-259-10) definieren die geordneten Phasen des Ni-Al-Systems durch ein Untergittermodell mit dem Calphad-Ansatz neu und beschreiben mit diesem die Transformation zwischen der geordneten Al-Phase und der ungeordneten  $\gamma$ -Phase entweder mit zwei oder mit vier mathematisch äquivalenten Untergittern. In [\[325\]](#page-259-10) übertragen Ansara und Dupin die Untergitterformulierung auf die intermetallische NiAl-Phase. Huang und Chang analysieren in [\[324\]](#page-259-11) die Phasengleichgewichte und thermodynamischen Daten des Ni-Al-Systems und verbessern durch Einbinden neuer experimenteller Daten die thermodynamische Konsistenz ihres Modells.

Basierend auf ihren jeweiligen Modellen für das binäre System Ni-Al modellieren sowohl Huang und Chang [\[37\]](#page-238-0) als auch Dupin und Ansara, zusammen mit Sundman, [\[56\]](#page-239-5) das ternäre System Ni-Al-Cr mit der Calphad-Methode. Diese ternären Datensätze werden zur Vereinfachung im Folgenden als NiAlC $r_{\text{Huang}}$  und NiAlC $r_{\text{Dupin}}$  bezeichnet. Raghavan [\[287\]](#page-257-3) vergleicht diese beiden Datensätze und stellt die Formulierung der intermetallischen Phasen Ni<sub>3</sub>Al und NiAl als einen der Hauptunterschiede heraus. Während Huang und Chang [\[37\]](#page-238-0) ein Modell mit zwei Untergittern verwenden, das sie später auch für die Modellierung des quaternären Systems Ni-Al-Cr-Re nutzen [\[326\]](#page-259-12), beschreiben Dupin et al. [\[56\]](#page-239-5) die geordnete NiAl-Phase (B2) und die ungeordnete Cr-Phase (A2) lediglich über eine einzige Funktion. Diese Funktion beschreibt die gemeinsame Phase BCC für A2 und B2. In Tabelle [3.1](#page-44-0) sind die berechneten Konzentrationen und Temperaturen für die eutektische Reaktion im pseudobinären Schnitt NiAl-34Cr aus beiden Datensätzen zusammen mit den experimentellen Ergebnissen von Kornilov [\[288\]](#page-257-4) notiert.

Im Vergleich mit den experimentellen Daten zeigt sich, dass NiAlCr<sub>Huang</sub> die eutektische Konzentration, NiAlCr<sub>Dupin</sub> allerdings die eutektische Temperatur besser abbildet. Durch das spätere Erscheinungsdatum des Datensatzes von Dupin et al. im Jahre 2001, konnten im Vergleich zum Datensatz von Huang und Chang aus dem Jahre 1999, auch neuere experimentelle Arbeiten, wie die von Tian [\[305\]](#page-258-6) zur Modellierung des Datensatzes herangezogen werden. Aufgrund dieser höheren Aktualität, der, in [\[56\]](#page-239-5) gezeigten, guten Übereinstimmung mit den meisten experimentellen Daten und der Verwendung des neueren Modells zur Beschreibung der intermetallischen Phasen, bildet NiAlCr<sub>Dupin</sub> zunächst die Grundlage für die kommenden Untersuchungen für diese sowie für weitere Arbeiten [\[33,](#page-238-1)[327,](#page-260-0)[328\]](#page-260-1). So erweitern beispielsweise Gheno und Liu mit ihren Mitautoren den Datensatz NiAlCr<sub>Dupin</sub> zur Modellierung des quaternären Systems Al-Co-Cr-Ni [\[327\]](#page-260-0) und leiten in einer späteren Arbeit [\[328\]](#page-260-1) aus diesem die ternären Systeme Al-Co-Cr, Al-Co-Ni und Co-Cr-Ni ab.

Parallel zur Anfertigung der hier präsentierten Arbeit wurde auch der Datensatz für Ni-Al-Cr selbst weiterentwickelt und optimiert. Im Rahmen der Helmholz Research School "Integrated Materials Development for Novel High-Temperature Alloys" entwickelten Peng et al. sowohl das ternäre System Ni-Al-Mo [\[160\]](#page-247-0), als auch das quaternäre System Ni-Al-Cr-Mo [\[33\]](#page-238-1). Zur Modellierung des quaternären Systems dienten zum einen der Datensatz des ternären Systems Ni-Al-Mo [\[160\]](#page-247-0) und zum anderen der Datensatz von Dupin et al. [\[56\]](#page-239-5) als Grundlage. Auf die Modifizierungen und Optimierungen des ternären Systems Ni-Al-Cr im quaternären Datensatz wird im folgenden Teilabschnitt detailliert eingegangen. Die Modellierung des Systems Ni-Al-Cr im quaternären Datensatz von Peng et al. [\[33\]](#page-238-1) wird im Folgenden als NiAlCr<sub>Peng</sub> bezeichnet. Beide Datensätze, sowohl NiAlCr<sub>Dupin</sub> als auch NiAlCr<sub>Peng</sub>, finden in der späteren Modellierung des Systems für die Phasenfeldmethode in dieser Arbeit Anwendung.

**Vergleich der Datensätze NiAlCr**<sub>Dupin</sub> und NiAlCr<sub>Peng</sub> An dieser Stelle werden die Unterschiede zwischen den beiden in dieser Arbeit verwendeten Datensätzen für das System Ni-Al-Cr von Dupin et al. [\[56\]](#page-239-5) (NiAlCr<sub>Dupin</sub>) und Peng et al. [\[33\]](#page-238-1) (NiAlCr<sub>Peng</sub>) aufgezeigt und die sich daraus ergebenden Veränderungen für das Phasendiagramm diskutiert. Eine detaillierte Beschreibung der Calphad-Methode sowie eine Erläuterung der einzelnen Parameter ist in Abschnitt [4.2](#page-65-0) gegeben.

Wie in [\[33\]](#page-238-1) beschrieben, gibt es zwei wesentliche Unterschiede zwischen den Datensätzen. Der erste betrifft die Modellierung der Leerstellen in der kubisch raumzentrierten Phase BCC, welche die B2- und die A2-Phase abbildet. Der von Dupin et al. gewählte Wert von Null für die Energie der Leerstellen, verhindert, wie von Franke [\[329\]](#page-260-2) gezeigt, das Erreichen eines globalen Minimums der Gibbs-Energien im System. In der kubisch raumzentrierten Phase BCC wurde daher von Peng et al. bereits in [\[160\]](#page-247-0) bei der Verfeinerung des binären Ni-Al-Systems, für die Energie der Leerstellen des Datensatz des ternären Systems Al-Ni-Mo ein Wert von  $0, 2 \cdot R \cdot T$ , mit der universalen Gaskonstanten R und der Temperatur T, gewählt. Die damit einhergehende Veränderung des Systems wird in [\[160\]](#page-247-0), durch die Reduzierung der Koeffizienten  $\alpha_{Al,Va}$  und  $\alpha_{Ni,Va}$  der A2/B2-Phase um den Term  $0, 2 \cdot R \cdot T$ , korrigiert. Für das ternäre System Ni-Al-Cr in [\[33\]](#page-238-1), wird dieser Ansatz weiter verfolgt und zusätzlich der Parameter  ${}^{0}L_{Cr,Va}$  um  $0,2\cdot R\cdot T$  reduziert. Durch diese Modifikation können alle Berechnungen der binären und ternären Teilsysteme von [\[56\]](#page-239-5) in [\[33\]](#page-238-1) nachgebildet werden.

<span id="page-46-0"></span>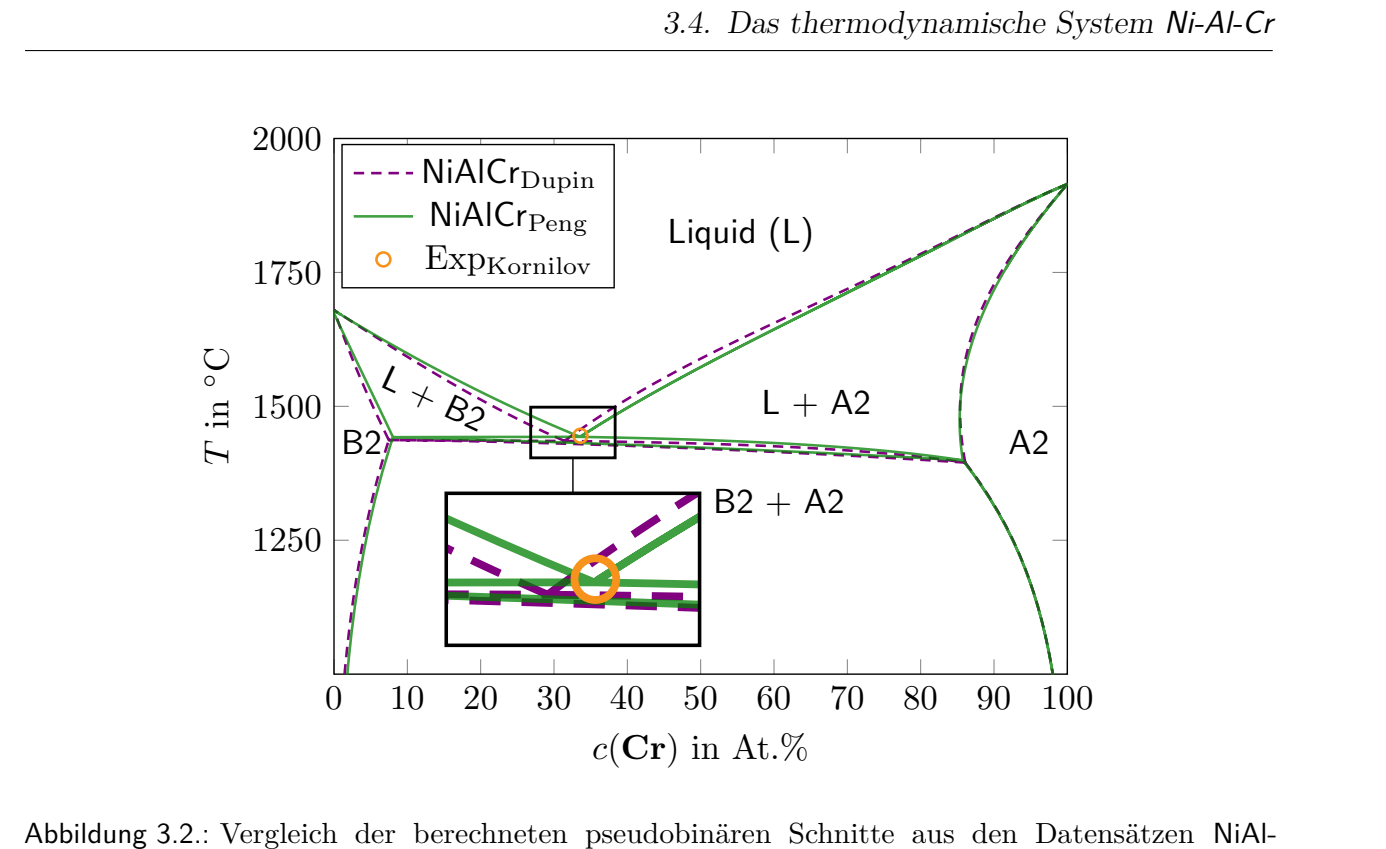

 $Cr<sub>Quoin</sub>$  [\[56\]](#page-239-5) und NiAlCr<sub>Peng</sub> [\[33\]](#page-238-1). Der orange Kreis zeigt die von Kornilov [\[288\]](#page-257-4) experimentell bestimmte Position des Eutektikums Exp<sub>Kornilov</sub>.

Systems aus dem Datensatz NiAlCr<sub>Peng</sub> liegt bei einer Konzentration von 33,5 At.% **Cr** und<br>einer Temperatur von 1444<sup>°</sup> C. Alle Änderungen zwischen den beiden Datensätzen, die das<br>temäng System Ni Al-Cr hetreffen, sind in Die zweite Modifikation in [\[33\]](#page-238-1) betrifft die flüssige Liquid-Phase. Wie in Tabelle [3.1](#page-44-0) gezeigt, weicht der aus NiAlCr<sub>Dupin</sub> berechnete eutektische Punkt des Systems NiAl-34Cr deutlich von den experimentellen Daten, beispielsweise von Kornilov [\[288\]](#page-257-4), ab. Daher werden für den Datensatz NiAlCr<sub>Peng</sub> die ternären Parameter der flüssigen Phase aus NiAlCr<sub>Dupin</sub> noch einmal optimiert, um eine Übereinstimmung mit den experimentellen Daten zu erreichen. Abb. [3.2](#page-46-0) zeigt die berechneten pseudobinären Schnitte der Datensätze NiAlCr<sub>Dupin</sub> (violett gestrichelte Linien) und NiAlCr<sub>Peng</sub> (grüne Linien) zusammen mit dem experimentellen Wert für das Eutektikum (orange Kreis) von Kornilov [\[288\]](#page-257-4). Der eutektische Punkt des pseudobinären einer Temperatur von 1 444○ C. Alle Änderungen zwischen den beiden Datensätzen, die das ternäre System Ni-Al-Cr betreffen, sind in Tabelle [3.2](#page-47-0) zusammengefasst.

Abb. 3.3 zeigt die berechneten Liquidusprojektionen beider verwendeter Systeme. Das System aus dem aus Datensatz NiAlCr<sub>Dupin</sub> ist mit gestrichelten violetten Linien und das System aus dem Abb. [3.3](#page-47-1) zeigt die berechneten Liquidusprojektionen beider verwendeter Systeme. Das System Datensatz NiAlCr<sub>Peng</sub> mit grünen durchgezogenen Linien dargestellt. Die Modifikation der flüssigen Phase, für die Übereinstimmung der eutektischen Rinne mit den experimentellen Daten, führt zu Verschiebungen im gesamten ternären System. Lediglich in den Randgebieten sowie in den binären Randsystemen bleiben die beiden Datensätze identisch, was sich durch die Überlagerung der Linien beider Liquidusprojektionen zeigt. Die durchgeführten Veränderungen von Peng et al. [\[33\]](#page-238-1) am Datensatz von Dupin et al. führen zu einem äquivalenten, im Bezug auf die eutektische Rinne zwischen den beiden kubisch raumzentrierten Phasen jedoch korrigierten System. Die beiden Datensätze NiAlCr<sub>Dupin</sub> und NiAlCr<sub>Peng</sub> werden im Folgenden in Kapitel [8](#page-98-0) für die Modellierung der thermodynamischen Systeme und ihre Einstellung

|   | $-1$ cing $-1$<br>Parameter                              | $NilCr_{\rm Dupin}$     | $NilCr_{\text{Penz}}$           |
|---|----------------------------------------------------------|-------------------------|---------------------------------|
|   | ${}^{0}G$ BCC-A2<br>Va,Va                                |                         | 0.2 RT                          |
|   | $\alpha_{\text{Al},\text{Va}}^{\text{BCC-A2}}$           | $10000 - T$             | $10000 - T - 0.2 RT$            |
|   | $\alpha_{\textbf{Ni,Va}}^{\textbf{BCC-A2}}$              | $162397,3 - 27,40575$ T | $162397,3 - 27,40575T - 0,2 RT$ |
| ٠ | ${}^{0}L_{\rm Cr,\textbf{Va}}^{\rm BCC-A2}$              | 100000                  | $100000 - 0.2 RT$               |
|   | ${}^{0}L_{\mathbf{Al},\mathbf{Cr},\mathbf{Ni}}^{Liquid}$ | 16000                   | 38000                           |
|   | ${}^{1}L_{\mathbf{Al},\mathbf{Cr},\mathbf{Ni}}^{Liquid}$ |                         | 6000                            |
|   | ${}^2L$ <sup>Liquid</sup><br>Al.Cr.Ni                    |                         | 16000                           |
|   |                                                          |                         |                                 |

<span id="page-47-0"></span>Tabelle 3.2.: Modifizierung der Parameter des Datensatzes NiAlCr<sub>Dupin</sub> [\[56\]](#page-239-5) im Datensatz NiAl- $C_{\text{Pens}}$  [\[33\]](#page-238-1)

<span id="page-47-1"></span>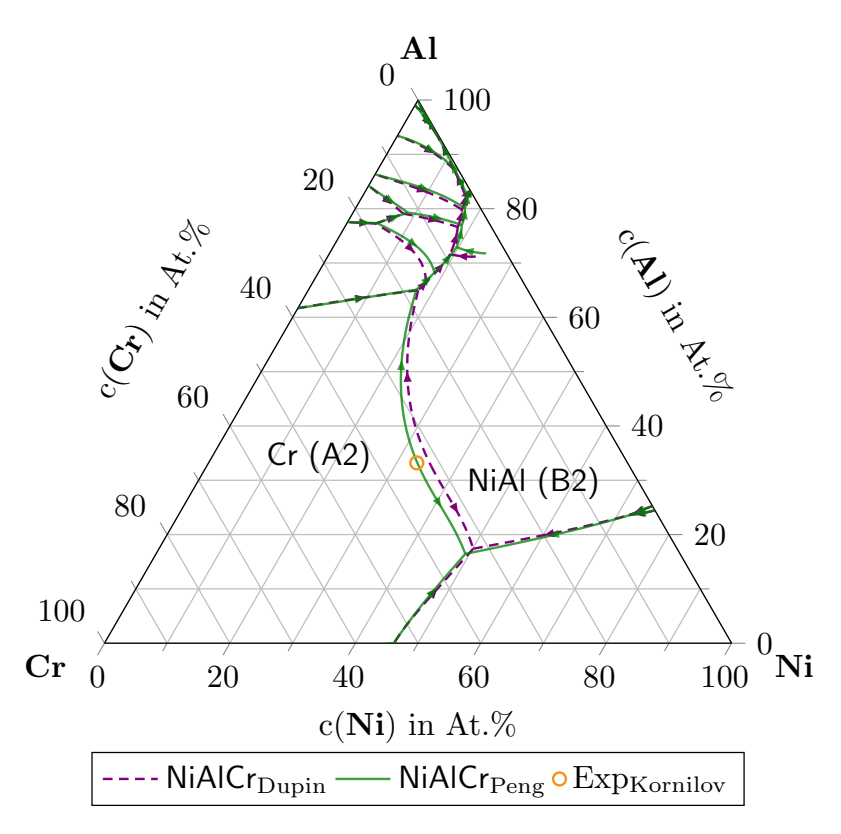

Abbildung 3.3.: Vergleich der berechneten Liquidusprojektionen aus den Datensätzen NiAlCr<sub>Dupin</sub> [\[56\]](#page-239-5) und NiAlCr<sub>Peng</sub> [\[33\]](#page-238-1). Der orange Kreis zeigt die Position des von Kornilov experimentell bestimmten Eutektikums Exp $_{\rm Kornilov}$  aus [\[288\]](#page-257-4).

<span id="page-48-0"></span>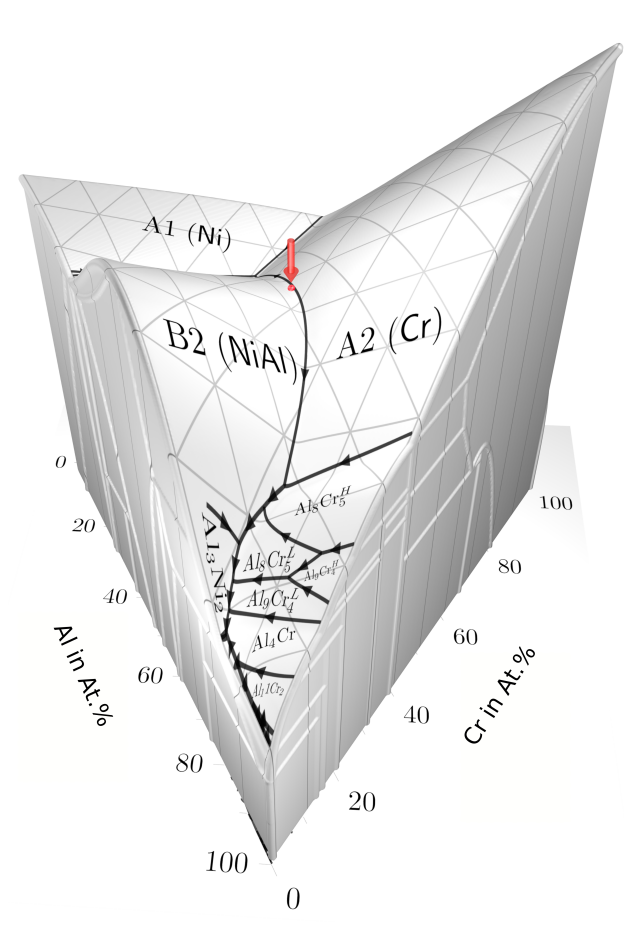

Abbildung 3.4.: Dreidimensionales Phasendiagramm des Systems Ni-Al-Cr berechnet aus NiAl- $Cr_{\text{Peng}}$  [\[33\]](#page-238-1).

auf die Gleichgewichtsbedingungen verwendet. Abbildung [3.4](#page-48-0) zeigt die dreidimensionale Darstellung des ternären Phasendiagramms des Systems Ni-Al-Cr, wie es im Datensatz NiAlCr<sub>Peng</sub> modelliert ist. Der rote Pfeil markiert die Position der eutektischen Reaktion bei 34 At.% **Cr**, 33 At.% **Ni** und 33 At.% **Al** zwischen der Schmelze und den beiden Festphasen NiAl (B2) und Cr (A2).

**Phasenfeldsimulationen des Systems Ni-Al-Cr** Die bisherigen Veröffentlichungen zur eutektischen Erstarrung des pseudobinären Systems NiAl-34Cr mit der Phasenfeldmethode [\[53,](#page-239-6) [230,](#page-252-6) [330,](#page-260-3) [331\]](#page-260-4) sind im Rahmen dieser Dissertation entstanden und werden in Kapitel [8](#page-98-0) und Kapitel [10](#page-152-0) detailliert beschrieben und fortgesetzt. Der Fokus der Untersuchungen des ternären Systems Ni-Al-Cr mit der Phasenfeldmethode lag zuvor vorwiegend auf Verbindungen mit der intermetallischen Ni<sub>3</sub>Al-Phase.

So untersuchen Zhou et al. [\[332\]](#page-260-5) die Versetzungen und gerichtete Vergröberung von Ni3Al-Ausscheidungen in Ni-Al-Cr. Lu et al. [\[333\]](#page-260-6) verbinden Phasenfeldsimulationen mit der elastischen Dehnungsenergie zur Untersuchung des Ausscheidungsprozesses von  $\gamma'$  bei geringen **Al**-Konzentrationen. In weiteren Arbeiten untersuchen Lu und seine Mitautoren die elastische Dehnungsenergie in Abhängigkeit der **Cr**-Konzentration [\[334\]](#page-260-7) während der Entwicklung von Ni-Al-Cr [\[335\]](#page-260-8). Der Austausch von Atomen auf den Gitterplätzen der komplexen  $N_{13}(Al_{1-X}Cr_X)$ -Phase wird von Zhong et al. [\[336\]](#page-260-9) und der Effekt des Temperaturgradienten auf die Mikrostrukturentwicklung von NiAl-Ni3Al-Verbindungen wird von Ta et al. [\[337\]](#page-260-10) mittels der Phasenfeldmethode untersucht.

Aufgrund der weitreichenden thermodynamischen Kenntnisse über das System Ni-Al-Cr wird dieses häufig bei der Validierung neuer Modellansätze als Vergleichssystem zur verwendet. So nutzt Kitashima [\[44\]](#page-239-7) Ni-Al-Cr und weitere Systeme zur Validierung seines Ansatzes zur Kopplung der Phasenfeld- und der CALPHAD-Methode zur Berechnung von Umwandlungsprozessen in den Festphasen. Zusammen mit Harada führt Kitashima diese Arbeit in [\[173\]](#page-248-0) fort und simuliert den  $\gamma$ -Niederschlag in nickelbasierten Superlegierungen mit einem erweiterten Phasenfeldmodell ohne direkte Kopplung mit konventionellen Calphad-Programmen. Grafe et al. [\[162\]](#page-247-1) validieren die Wachstumskinetik ihres Phasenfeldmodells durch eindimensionale Vergleichstests mit den Berechnungsergebnissen von DICTRA. Für die DICTRA-Berechnungen wird sowohl ein thermodynamischer [\[321\]](#page-259-8) als auch ein kinetischer Calphad-Datensatz [\[338\]](#page-261-0) von Ni-Al-Cr verwendet. Anschließend simulieren die Autoren mit diesem Modell, die Ostwald-Reifung von kugelförmigem  $\gamma'$ -Niederschlag in zweidimensionalen Gebieten. Die Ergebnisse werden mit experimentellen Daten des Systems Ni-6,2Al-18,2Cr verglichen. Wu et al. [\[178\]](#page-248-1) verwenden eine direkte Verlinkung zu den Calphad-Daten von [\[37\]](#page-238-0) zur Untersuchung des Diffusionspaares  $\gamma + \beta/\gamma$  mit der Phasenfeldmethode. In [\[339\]](#page-261-1) wird dieser Ansatz durch den Vergleich mit Experimenten validiert.

### **3.5. Das thermodynamische System Nb-Si**

**Das binäre System Nb-Si** Wie bereits in Abschnitt [2.6](#page-30-0) diskutiert gelten niobsilizidbasierte Legierungen aufgrund ihrer Eigenschaften als vielversprechende Kandidaten für die Anwendung als Hochtemperaturwerkstoffe. So besitzen diese Verbindungen neben einer hohen Schmelztemperatur von über 1 700 K, bei einer gleichzeitig geringer Dichte von  $\frac{7 \text{ g}}{\text{cm}^3}$  [\[60](#page-240-5)[–63\]](#page-240-6), herausragenden Kriecheigenschaften [\[340\]](#page-261-2). Eine Vielzahl bisheriger Untersuchungen der gerichteten Erstarrung des Systems Nb-Si befassten sich mit nicht eutektischen Zusammensetzungen. Trotz einer Ausrichtung der Mikrostruktur senkrecht zur Erstarrungsfront, konnte die Kontinuität der Phasen nur eingeschränkt eingestellt werden [\[61,](#page-240-7)[62\]](#page-240-3). Untersuchungen der eutektischen Zusammensetzung wurden beispielsweise von Sekido et al. [\[341,](#page-261-3) [342\]](#page-261-4) sowie von Gang und Heilmaier [\[340\]](#page-261-2) durchgeführt. In den Veröffentlichungen [\[341,](#page-261-3) [342\]](#page-261-4) wurden die resultierenden Mikrostrukturen aus einer gerichteten Erstarrung mit einer Wachstumsgeschwindigkeit von 10 mm/h und 100 mm/h untersucht. Hierbei zeigt sich für die geringere Geschwindigkeit ein Wachstum von Nioblamellen in einer Nb<sub>3</sub>Si-Matrix, was auf ein gekoppeltes Wachstum der beiden Phasen bei dieser Wachstumsrate hinweist. In der erstarrten Mikrostruktur bildet sich eine Mischstruktur von Fasern und Lamellen aus, wie sie für eine binäre Legierung mit einem Phasenanteilsverhältnis von 65 ∶ 35 erwartet wird [\[250\]](#page-254-4). Für die höhere Erstarrungsgeschwindigkeit von 100 mm/h zeigt sich ein Wachstum von nicht zusammenhängenden  $Nb_{MK}$ -Keimen

in der  $Nb<sub>3</sub>Si-Matrix$ . Das Wachstum einzelner  $Nb<sub>MK</sub>$ -Keime weist darauf hin, dass die Wachstumsgeschwindigkeit der Nb3Si-Phase für die gegebene Unterkühlung größer ist als für die Nb<sub>MK</sub>-Phase, sodass die Nb<sub>MK</sub>-Keime immer wieder von der Nb<sub>3</sub>Si-Phase überwachsen werden. Gang und Heilmaier untersuchen in ihrer Arbeit [\[340\]](#page-261-2) von 2014 den Einfluss der gerichteten Erstarrung auf die Kriecheigenschaften des Systems. Ein Schwachpunkt der binären Nb-Si Legierungen liegt jedoch in ihren schlechten Oxidationseigenschaften bei einer Zusammensetzung von etwa 18 At.% Si, wodurch sich das Material für technische Anwendungen im Bereich der Hochtemperaturen nicht eignet.

**Mehrkomponentige Niobsilizide** Durch die Ergänzung der binären Nb-Si Legierung mit hitzebeständigen Metallen wie **Cr**, **Mo** oder **Ti** lassen sich die Oxidationseigenschaften des Materials bei eutektischer Zusammensetzung deutlich verbessern [\[343,](#page-261-5) [344\]](#page-261-6), wodurch mehrkomponentige Niobsilizidlegierungen in den Fokus der Forschung rückten. So untersuchen Geng et al. [\[345\]](#page-261-7) die Stabilität von Gleichgewichten dreier Phasen in der **Ni**-reichen Ecke des ternären Systems Nb-Si-Cr und Sekido et al. [\[346\]](#page-261-8) die Stabilität der Nb<sub>5</sub>Si<sub>2</sub>-Phase im System Nb-Si-Mo. Eine gleichzeitige Untersuchung der Bruchzähigkeit und der Hochtemperaturfestigkeit sowohl von binärem Nb-Si als auch von ternärem Nb-Si-Ti, ist ebenfalls von Sekido und Mitautoren [\[341\]](#page-261-3) veröffentlicht.

**Thermodynamische Modellierung** Eine Vielzahl von Publikationen beschäftigt sich mit der thermodynamischen Modellierung von Niobsiliziden. So wird das binäre Nb-Si System beispielsweise von Fernandes et al. [\[64\]](#page-240-8) untersucht. Aufgrund ihrer höheren technischen Relevanz gibt es zahlreiche Veröffentlichungen thermodynamischer Modellierungen mehrkomponentiger Niobsilizidlegierungen. Das ternäre System Nb-Si-Cr, oder Teile davon, werden beispielsweise in den Arbeiten von Shao [\[69\]](#page-240-4), Geng et al. [\[345\]](#page-261-7) und Davis et al. [\[347\]](#page-261-9) modelliert und das System Nb-Si-Ti von Liang und Chang [\[66,](#page-240-9) [67\]](#page-240-10) sowie wiederum von Geng et al. [\[70\]](#page-240-11). Als weitere Beispiele für thermodynamische Modellierungen ternärer Niobsilizidlegierungen sind die von dos Santos et al. [\[348\]](#page-261-10) für Nb-Si-Ni, von Shao [\[68\]](#page-240-12) für Nb-Si-Al und von Geng et al. [\[345\]](#page-261-7) für Nb-Si-Mo zu nennen. All diese Modellierungen mehrkomponentiger Systeme beinhalten eine thermodynamische Beschreibung des binären System Nb-Si.

An dieser Stelle sollen vier dieser Datensätze miteinander verglichen werden. Diese sind zum einen die beiden Datensätze von Fernandes et al. [\[64\]](#page-240-8) und von Liang und Chang [\[66\]](#page-240-9), für das reine binäre System Nb-Si, sowie der Datensatz von Geng et al. [\[70\]](#page-240-11), für das ternäre System Nb-Si-Ti, und ein weiterer Datensatz zu Nb-Si-Ti, der von der Calphad-Berechnungssoftware Pandat von CompuTherm als Berechnungsbeispiel für die Pandat-Version 8.1 veröffentlicht wurde [\[71\]](#page-240-13). Die Datensätze werden im Folgenden, analog zu den betrachteten Datensätzen von Ni-Al-Cr, nach ihren Quellen mit NbSi<sub>Fern.</sub>, NbSi<sub>Liang</sub>, NbSi<sub>Geng</sub> und NbSi<sub>CoTh</sub> bezeichnet. In den Abbildungen [3.5\(a\), 3.5\(b\), 3.5\(d\)](#page-51-0) und [3.5\(e\)](#page-51-0) sind die jeweils berechneten Phasendiagramme der Datensätze abgebildet. Alle Phasendiagramme beinhalten die drei in Abschnitt [2.6](#page-30-0) beschriebenen eutektischen Reaktionen sowie die drei stöchiometrischen Phasen  $Nb_3S_i$ , L\_Nb<sub>5</sub>Si<sub>3</sub> und NbSi2. Das auffälligste Unterscheidungsmerkmal zwischen den Phasendiagrammen ist das

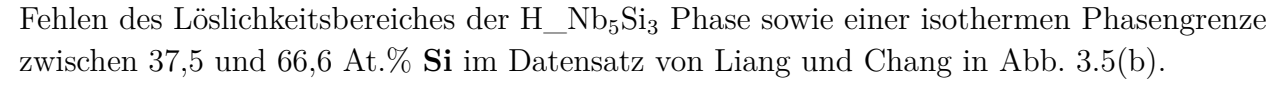

<span id="page-51-0"></span>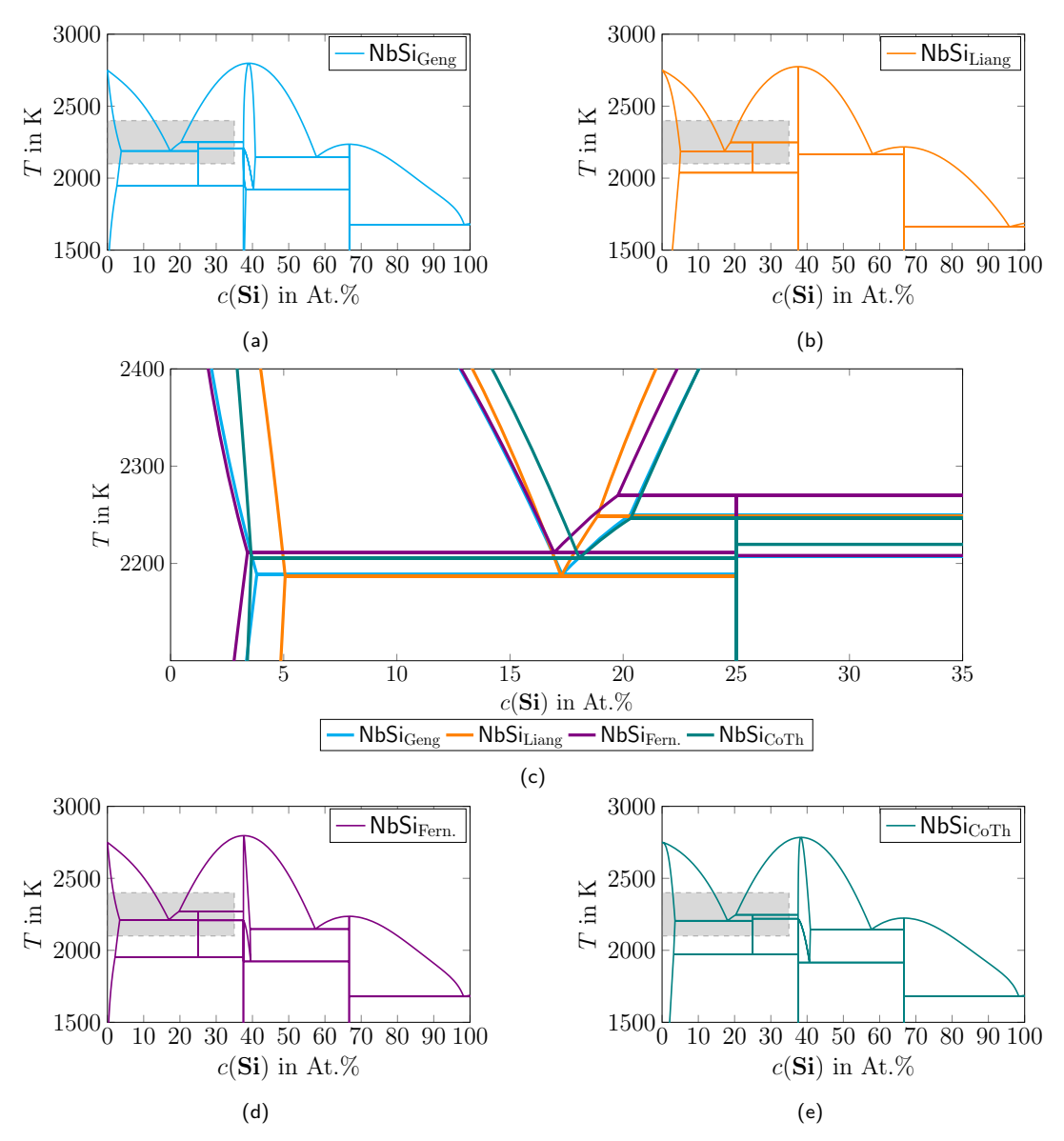

Abbildung 3.5.: Vergleich der Phasendiagramme der Datensätze NbSi<sub>Geng</sub>, NbSi<sub>Liang</sub>, NbSi<sub>Fern.</sub> und  $NbSi<sub>Corh</sub>$ . Die in den einzelnen Abbildungen in grau angedeuteten Bereiche sind in Abbildung (c) gemeinsam vergrößert dargestellt.

Für einen direkten Vergleich der Datensätze sind für alle Datensätze Vergrößerungen des Bereichs um den eutektischen Punkt bei etwa 18 At.% **Si** in Abb. [3.5\(c\)](#page-51-0) gemeinsam dargestellt. Das Gebiet um den eutektischen Punkt ist in den Einzeldarstellungen mit einem grauen Kasten markiert. Die Farben der jeweiligen Phasendiagramme sind sowohl in den Einzeldarstellungen als auch im Vergleich identisch. Während die Datensätze NbSi<sub>Geng</sub> und NbSi<sub>Liang</sub> den selben eutektischen Punkt zeigen, weichen die eutektischen Punkte der Datensätze NbSi<sub>Fern.</sub> und  $NbSi<sub>CoTh</sub>$  sowohl in der Temperatur als auch in der Konzentration ab. Die genauen Temperaturen und Konzentrationen der eutektischen Reaktion Liquid  $\rightarrow$  Nb<sub>3</sub>Si + Nb<sub>MK</sub> sind für die Datensätze in Tabelle [3.3](#page-52-0) zusammengefasst.

| Datensatz             | Temperatur | Siliziumkonzentration |
|-----------------------|------------|-----------------------|
| NbSi <sub>Geng</sub>  | 2188,67 K  | 16,95 At. $%$ Si      |
| NbSi <sub>Liang</sub> | 2186,87 K  | 17,30 At.% Si         |
| $NbSi_{\rm Ferm}$     | 2211,17 K  | 17,25 At.% Si         |
| NbSi <sub>Corh</sub>  | 2205,38 K  | 18,06 At.% Si         |

<span id="page-52-0"></span>Tabelle 3.3.: Vergleich der Temperatur und der Konzentration der eutektischen Reaktion Liquid →  $Nb<sub>3</sub>Si + Nb<sub>MK</sub>$  für die Datensätze des Systems Nb-Si.

Die unterschiedlichen Positionen der eutektischen Reaktion folgen aus den unterschiedlichen Modellierungen der beteiligten Phasen in den Datensätzen. In diesen sind für jede Phase des Systems sowohl die Gibbs-Energie-Parameter für reine Komponenten  $G_i^{\phi}$  $a_i^{\phi}$  als auch die Interaktionsparameter  ${}^k L_{i,j}^{\phi}$  für die Mischung mehrerer Komponenten gespeichert. Eine genaue Beschreibung des Aufbaus der Calphad-Datensätze und der verwendeten Parameter für die Berechnung der Gibbs-Energien folgt in Abschnitt [4.2.](#page-65-0) Für die Modellierung der Gibbs-Energie-Kurven der Phasen Liquid und Nb<sub>MK</sub> verwenden alle vier betrachteten Datensätze den SGTE[2](#page-52-1) -Datensatz von Dinsdale [\[149\]](#page-246-0). In diesem werden die Parameter für die reinen Komponenten **Nb** und **Si** beschrieben. Die Modellierungen der Phasen unterscheidet sich lediglich in den Interaktionsparametern. Diese sind in Tabelle [3.4](#page-53-0) zusammengefasst.

Die resultierenden Kurven der Phasen Liquid und  $Nb_{MK}$  sind in Abb. [3.6](#page-53-1) für die jeweiligen Datensätze dargestellt. Links ist jeweils die Gibbs-Energie-Kurve über den gesamten Konzentrationsbereich von Silizium aufgetragen, während in den Vergrößerungen rechts nur der Abschnitt rund um die Gleichgewichtskonzentrationen der Phasen hervorgehoben ist. Bei der Betrachtung des gesamten Konzentrationsbereichs fällt auf, dass sich die Gibbs-Energie-Kurven des Datensatzes von Liang und Chang NbSi<sub>Liang</sub> (orange) für beide Phasen deutlich von den Gibbs-Energie-Kurven der anderen Datensätze unterscheiden. Für die Gibbs-Energie-Kurven der Liquid-Phase aus den Datensätze NbSi<sub>Geng</sub> (hellblau), NbSi<sub>Fern.</sub> (violett) und  $NbSi<sub>Corh</sub>$  (grün) lässt sich sowohl im gesamten Konzentrationsbereich als auch in der Vergrößerung in Abb. [3.6\(a\)](#page-53-1) kein signifikanter Unterschied erkennen. Dies gilt ebenfalls für die Gibbs-Energie-Kurven der Nb<sub>MK</sub>-Phase aus den Datensätze NbSi<sub>Geng</sub> (hellblau) und NbSi<sub>Fern.</sub> (violett) in Abb. [3.6\(b\).](#page-53-1) Hier unterscheidet sich bei Betrachtung des gesamten Konzentrationsgebietes auch der Verlauf der Gibbs-Energie-Kurven des Datensatzes NbSi<sub>CoTh</sub> von den anderen beiden Kurven. Betrachtet man nur den für das Gleichgewicht der Phasen relevanten Konzentrationsbereich, lässt sich auch für die Nb<sub>MK</sub>-Phase kaum ein Unterschied zwischen den Gibbs-Energie-Werten der Datensätze NbSi<sub>Geng</sub>, NbSi<sub>Fern</sub> und NbSi<sub>CoTh</sub> finden.

Da eine stöchiometrische Phase nur an einer bestimmten vordefinierten Konzentration auftritt, können für diese Phasen keine Kurven gezeichnet werden. Aufgrund ihrer festen Konzentration erfolgt die Modellierung dieser Phasen in den Calphad-Datensätzen auch ohne eine Konzentrationsabhängigkeit. Die stöchiometrische Phase Nb<sub>3</sub>Si wird in den vier betrachteten

<span id="page-52-1"></span><sup>&</sup>lt;sup>2</sup> Scientific Group Thermodata Europe

<span id="page-53-1"></span>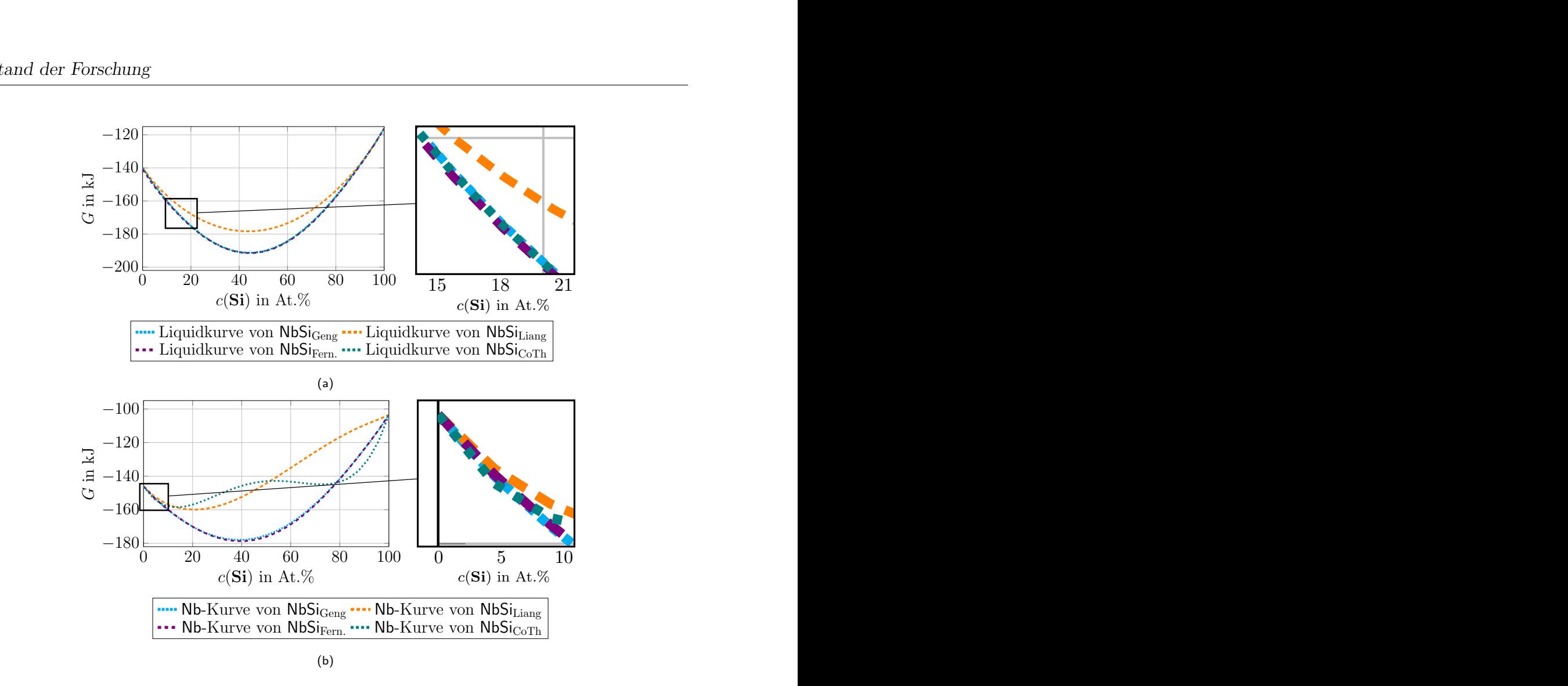

<span id="page-53-0"></span> $NbSi<sub>CoTh</sub>$ .

der Modellierung der Liquid-phase in den Modellierung der Liquid-phase in den Abbildung 3.6.: Vergleich der Phasendiagramme der Datensätze NbSi<sub>Geng</sub>, NbSi<sub>Liang</sub>, NbSi<sub>Fern.</sub> und<br>NbSi<sub>CoTh</sub>.<br>Tabelle 3.4.: Unterschiede der Interaktionsparameter in der Modellierung der Liquid-phase in den<br>CALPHAD-Da Tabelle 3.4.: Unterschiede der Interaktionsparameter in der Modellierung der Liquid-phase in den Calphad-Datensätze für das System Nb-Si.

|                             |                                                     | Liquid                                            |                                                   |        |
|-----------------------------|-----------------------------------------------------|---------------------------------------------------|---------------------------------------------------|--------|
| Datensatz                   | ${}^0L_{\mathbf{Nb},\mathbf{Si}}^{\mathsf{Liquid}}$ | $^1L_{\mathbf{Nb},\mathbf{Si}}^{\mathsf{Liquid}}$ | $^2L_{\mathbf{Nb},\mathbf{Si}}^{\mathsf{Liquid}}$ | Quelle |
| NbSi <sub>Geng</sub>        | $-199000$                                           | $-18800$                                          | $50\,000$                                         | $[70]$ |
| $\mathsf{NbSi}_{\rm Liang}$ | $-156963+4.1T$                                      | $-84567,4+39T$                                    | $\overline{\phantom{a}}$                          | [66]   |
| $NbSi_{\text{Fern.}}$       | $-198000$                                           | $-15000$                                          | 48 000                                            | [64]   |
| NbSi <sub>CoTh</sub>        | $-198883$                                           | $-18340,5$                                        | 47235,4                                           | $[71]$ |
|                             |                                                     | $Nb_{MK}$                                         |                                                   |        |
| Datensatz                   | ${}^0L^{\rm Nb_{MK}}_{{\bf Nb, Si}}$                | ${}^1L^{\rm Nb_{MK}}_{{\bf Nb, Si}}$              | $^2L^{\rm Nb_{MK}}_{\rm Nb, Si}$                  | Quelle |
| $NbSi_{\text{Geng}}$        | 151178                                              | $-15915$                                          | 40 000                                            | $[70]$ |
| NbSi <sub>Liang</sub>       | $-27896,3$                                          | $-92211,8$                                        | $\overline{\phantom{a}}$                          | [66]   |
| $NbSi_{\text{Fern.}}$       | $-155000$                                           | $-15000$                                          | 48 000                                            | [64]   |
| NbSi <sub>CoTh</sub>        | $-22168$                                            | 62653,7                                           | $-222545$                                         | $[71]$ |

Datensätzen zunächst über die temperaturabhängigen Gibbs-Energien der reinen Komponenten definiert. Entsprechend der stöchiometrischen Zusammensetzung der Phase wird die Gibbs-Energie für reines **Nb**  ${}^oG_{Nb}(T)$  im Vergleich zur Gibbs-Energie für reines **Si**  ${}^oG_{Si}(T)$ dreimal höher gewichtet. Abhängig vom betrachteten Datensatz wird die Gleichung der stöchiometrischen Phase mit unterschiedlichen Temperaturabhängigkeiten und konstanten Werten erweitert. Die unterschiedlichen Modellierungen der Nb<sub>3</sub>Si-Phase in den vier Datensätzen sind in Tabelle [3.5](#page-54-0) notiert. Für eine bessere Vergleichbarkeit wird die Gleichung von Fernandes et al. [\[64\]](#page-240-8) auf ein Mol normiert.

| Nb <sub>3</sub> Si                                                                              |        |
|-------------------------------------------------------------------------------------------------|--------|
| DatensatzGleichung                                                                              | Quelle |
| NbSi <sub>Geng</sub> $0.75 \cdot {}^{o}G_{Nb}(T) + 0.25 \cdot {}^{o}G_{Si}(T) - 33357 - 6.45T$  | [70]   |
| NbSi <sub>Liang</sub> $0.75 \cdot {}^oG_{Nb}(T) + 0.25 \cdot {}^oG_{Si}(T) - 20621.5 - 8.048T$  | [66]   |
| NbSi <sub>Fern.</sub> $0.75 \cdot {}^{o}G_{Nb}(T) + 0.25 \cdot {}^{o}G_{Si}(T) - 33750 - 6.25T$ | [64]   |
| NbSi <sub>CoTh</sub> $0.75 \cdot {}^oG_{Nb}(T) + 0.25 \cdot {}^oG_{Si}(T) - 35802 - 5.36869T$   | [71]   |

<span id="page-54-0"></span>Tabelle 3.5.: Unterschiede in der Modellierung der Nb3Si-Phase in den thermodynamischen Calphad-Datensätzen für das System Nb-Si.

Es bleibt festzustellen, dass sich, wie in Tabelle [3.3](#page-52-0) gezeigt, zwar die eutektischen Punkte von NbSi<sub>Geng</sub> und NbSi<sub>Liang</sub> kaum unterscheiden, ihre Gibbs-Energie-Kurven allerdings einen deutlich anderen Verlauf nehmen. Umgekehrt lässt sich zwischen den Gibbs-Energie-Kurven der Datensätze NbSi<sub>Geng</sub> und NbSi<sub>Fern.</sub> kaum ein Unterschied erkennen. Ihre jeweiligen eutektischen Punkte unterschieden sich jedoch um mehr als 20 Kelvin voneinander. Diese zunächst widersprüchlich erscheinenden Beobachtungen lassen sich zum einen über die jeweils unterschiedliche Definition der stöchiometrischen Phase Nb<sub>3</sub>Si und zum anderen über den geringen Konzentrationsbereich zwischen den beiden Festphasen erklären. Da ein Phasendiagramm lediglich aus den Gleichgewichtskonzentrationen und nicht aus den zugrundeliegenden Werten der Gibbs-Energien modelliert wird, können auch sehr unterschiedlich verlaufende Gibbs-Energie-Kurven zum selben Phasendiagramm führen. Voraussetzung hierfür ist, dass die Gibbs-Energie-Kurven bei den selben Temperaturen die gleichen thermodynamischen Gleichgewichtskonzentrationen abbilden. Da die stöchiometrische Phase Nb<sub>3</sub>Si in jedem Datensatz individuell angepasst wird, kann es trotz unterschiedlicher Verläufe der Gibbs-Energie-Kurven von NbSi<sub>Geng</sub> und NbSi<sub>Liang</sub> für die Phasen Nb<sub>MK</sub> und Liquid zur Bildung einer in Konzentration und Temperatur sehr ähnlichen eutektischen Reaktion kommen.

Im Gegensatz dazu kann der geringe Konzentrationsbereich von weniger als 25 At.% **Si** zwischen den beiden Festphasen dazu führen, dass geringste Abweichungen in den Kurven die Positionen der eutektischen Reaktion im Phasendiagramm deutlich verändern. Diese geringen Abweichungen sind in den Diagrammen der Gibbs-Energie-Kurven nur schwer zu beobachten. Jede kleine Abweichung der Kurven voneinander führt aufgrund ihrer Nähe zueinander direkt zu einer Veränderung der Gleichgewichtszustände und somit zu einer Verschiebung der eutektischen Reaktion.

Im weiteren Verlauf dieser Arbeit wird der Datensatz NbSi<sub>CoTh</sub> aus dem Lehrbuch der Berechnungssoftware Pandat weiter verwendet. Zwar bilden alle untersuchten Datensätze die betrachtete eutektische Reaktion Liquid  $\rightarrow$  Nb<sub>3</sub>Si + Nb<sub>MK</sub> mit ausreichend guter Genauigkeit ab, der Datensatz NbSi<sub>CoTh</sub> ist allerdings der Aktuellste der betrachteten Datensätze und beschreibt daher sowohl die eutektische Temperatur als auch die eutektische Konzentration im Vergleich mit den neuesten in der Literatur veröffentlichten Werten am besten. So wird die eutektische Konzentration in [\[340\]](#page-261-2) auf 18 At.% **Si** festgelegt und die eutektische Temperatur in neueren Veröffentlichungen auf über 2 200 Kelvin [\[64,](#page-240-8) [349\]](#page-261-11) definiert.

**Phasenfeldsimulationen von Niobsiliziden** Da sich stöchiometrische Phasen aufgrund ihrer Eigenschaften von anderen metallischen Phasen mit Löslichkeitsbereichen unterscheiden, stellt ihre Modellierung für die Phasenfeldmethode eine Herausforderung dar [\[350\]](#page-261-12). Nach Wissen des Autors simulieren nur Amancherla et al. in [\[351\]](#page-262-0) die Erstarrung von Dendriten in der untereutektischen Legierung Nb-16 At.% Si unter Verwendung von MICRESS [\[94\]](#page-242-4). Im Anschluss an das dendritische Wachstum erfolgt innerhalb der selben Simulation das Wachstum eutektischer Strukturen.

Für die Simulation der eutektischen sowie der hypo- und hypereutektischen Erstarrung von Nb-Si mit der Phasenfeldmethode, wird in dieser Arbeit ein neuer Ansatz für die Modellierung stöchiometrischer Phasen anhand der zugrunde liegenden Thermodynamik des Systems vorgestellt. Die Modellierung ist in Abschnitt [9.2](#page-141-0) detailliert beschrieben.

# **4. Simulationsmethoden**

Für die Durchführung der Phasenfeldsimulationen der gerichteten Erstarrung der Hochtemperaturwerkstoffe NiAl-34Cr und Nb-Si wird ein thermodynamisch konsistentes Phasenfeldmodell verwendet. Zur Sicherstellung der thermodynamischen Konsistenz des Modells werden die treibenden Kräfte zur Phasenumwandlung mit Hilfe von Calphad-Datensätzen modelliert. In diesem Kapitel wird sowohl die Darstellung der wesentlichen Merkmale der Phasenfeldmethode als auch der Calphad-Methode erläutert. Zur Beschreibung des Phasenfeldmodells werden zunächst einige Definitionen und Notationen festgelegt und die verwendeten Berechnungsframeworks miteinander verglichen. Anschließend wird das Modell in seinen Grundzügen erläutert und eine im Rahmen dieser Arbeit entstandene Erweiterung des Modells in Form eines konzentrationsabhängigen Nukleationsmechanismus vorgestellt. Zum Abschluss wird die Calphad-Methode sowie der Aufbau der Calphad-Datensätze beschrieben.

#### <span id="page-56-1"></span>**4.1. Die Phasenfeldmethode**

<span id="page-56-0"></span>**Notation** Das Simulationsgebiet für das Modell wird im Allgemeinen als ein dreidimensionaler Raum  $\Omega \subset \mathbb{R}^3$  definiert. Die unterschiedlichen betrachteten Phasen im Modell werden mit kleinen griechischen Buchstaben  $(\alpha, \beta, \dots)$  und ihre Gesamtanzahl mit N gekennzeichnet. Zur Unterscheidung werden die Laufparameter der Phasen mit  $\hat{\alpha}, \hat{\beta}, \ldots$  kenntlich gemacht. Die Laufparameter der Phasen werden in den folgenden Abschnitten immer rechts unten von der Variablen notiert, während die Laufparameter der Komponenten links oben stehen. Die Indizes der K Komponenten werden zumeist mit den Buchstaben  $i, j$  und  $k$  gekennzeichnet und die Komponenten selbst mit fettgedruckten Großbuchstaben (**A**, **B**, **C**). Ein Beispiel für die Notation der Variable  $c$ , mit der Komponente i und der Phase  $\hat{\alpha}$ , ist in Abschnitt [4.1](#page-56-0) gegeben.

Komponentenindex →  ${}^{i}C_{\hat{\alpha}} \leftarrow$  Phasenindex

Der lokale Zustand einer Phase, an einer Position  $x \in \Omega$  und zu einem Zeitpunkt  $t \in \mathbb{R}$ , wird über die Ordnungsparameter des Phasenfelds  $\phi_{\hat{\alpha}}(x,t)$  beschrieben. Die Ordnungsparameter sind jeweils zweimal räumlich diskretisierbar und sind im Phasenfeldvektor  $\phi : \Omega \to \Delta^{N-1}$ auf dem Simplex  $\Delta^{N-1} = \{\phi_1 e_1 + \cdots + \phi_N e_N \mid \phi_{\hat{\alpha}} \geq 0 \land \sum_{\hat{\alpha}=1}^N \phi_{\hat{\alpha}} = 1\}$  zusammengefasst. Die Basisvektoren  $e_{\hat{\alpha}}$  beschreiben hierbei ein kartesisches Koordinatensystem. Im Allgemeinen, und so auch in dieser Arbeit, wird bei der Phasenfeldmethode von einem System mit konstantem Druck und konstantem Volumen ausgegangen. Des Weiteren wird die vorhandene Stoffmenge

im System als ein Mol und das betrachtete Volumen der Stoffe als ihr jeweiliges molares Volumen definiert.

**Frameworks** Das im nächsten Abschnitt beschriebene Phasenfeldmodell wurde in die zwei Berechnungsframeworks  $PACE3D$  und WALBERLA<sup>[1](#page-57-0)</sup> (widely applicable lattice Boltzmann from Erlangen) integriert. Beide Frameworks verwenden ein kartesisches Gitter und sind mit Hilfe des "Message Passing Interface (MPI)" parallelisiert. Nach dem Einlesen der Simulationsdaten wird innerhalb einer Berechnungsschleife der jeweils nächste Zeitschritt berechnet. Hierfür werden für jede Zelle des Gitters die jeweiligen Berechnungen des Modells durchgeführt. Nach Abschluss der Simulation werden die Daten freigegeben und das Programm beendet.

Der in der Arbeitsgruppe von Prof. Nestler entwickelte Multiphysik-Löser Pace3D [\[352,](#page-262-1) [353\]](#page-262-2) ermöglicht die gekoppelte Berechnung unterschiedlicher physikalischer Prozesse mit der Phasenfeldmethode. Diese Berechnungen reichen von Strömungssimulationen [\[354,](#page-262-3) [355\]](#page-262-4), über mikromechanische Anwendungen [\[356–](#page-262-5)[358\]](#page-262-6) und Erstarrungsprozesse [\[116,](#page-244-0) [189,](#page-249-1) [240,](#page-253-7) [359\]](#page-262-7), bis hin zu Benetzungsvorgängen [\[360](#page-262-8)[–362\]](#page-262-9). Neben einer Vielzahl an effizienten und skalierbaren Berechnungsprogrammen beinhaltet das Framework Pace3D über 170 Werkzeugprogramme zur Vor- und Nachbearbeitung sowie zur Visualisierung der Simulationsdaten. Der Löser ist in der Programmiersprache C verfasst und kann für ein-, zwei- und dreidimensionale Problemstellungen optimiert werden. Durch spezielle Einstellungen und Code-Erweiterungen können große Parametermatrizen eingelesen, verteilt und verwaltet werden. Durch die Verwendung eines Klassenkonzepts für die Materialparameter, auf Basis des Konzeptes von Kim et al. [\[133\]](#page-245-3), zur lokalen Reduktion der Ordnungsparameter, ist es möglich, Simulationen von Systemen mit mehreren tausend Ordnungsparametern optimiert durchzuführen.

Das Framework WALBERLA wurde für die Berechnung massiv-paralleler Simulationen von Strömungsprozessen mit der Lattice-Boltzmann-Methode entwickelt. Bei der Entwicklung des Frameworks, in der Programmiersprache C++, wurde ein besonderes Augenmerk auf die Leistungsfähigkeit und die Parallelität des Lösers gelegt. Das Framework zerlegt das kartesische Gebietsgitter mit einer oder mehreren Randschichten zur Kommunikation per MPI in verschiedene Blöcke. Jeder MPI-Prozess kann dabei mehrere Blöcke gleichzeitig berechnen, wodurch eine auf die Simulationsgeometrie abgestimmte Lastverteilung der Prozesse ermöglicht wird. Aufgrund der Spezialisierung auf großskalige 3D Simulationen ist das waLBerla-Framework für dreidimensionale Simulationen optimiert. Daher werden auch einund zweidimensionale Geometrien in einem dreidimensionalen Gebiet simuliert. Die nicht betrachteten Raumrichtungen werden in diesen Fällen mit jeweils einer Zelle modelliert.

Beide Frameworks werden zur Erzeugung der in dieser Arbeit präsentierten Ergebnisse verwendet. Vor der Beschreibung der jeweiligen Simulationsergebnisse wird auf das jeweilig verwendete Framework hingewiesen.

<span id="page-57-0"></span><sup>1</sup> www.walberla.net

**Formulierung des Phasenfeldmodells** Zur Modellierung der Gesamtenergie des Systems wird im hier präsentierten Phasenfeldmodell das Funktional des Großkanonischen Potentials in der Form

<span id="page-58-1"></span>
$$
\Psi(\boldsymbol{\phi}, \boldsymbol{\mu}, T) = \int_{\Omega} (\Upsilon(\boldsymbol{\phi}, \nabla \boldsymbol{\phi})) + \psi(\boldsymbol{\phi}, \boldsymbol{\mu}, T) d\Omega \tag{4.1}
$$

auf Basis der Arbeiten von Plapp [\[130\]](#page-245-4) sowie von Choudhury und Nestler [\[131\]](#page-245-5) verwendet. Das Funktional ist abhängig vom Phasenfeldvektor  $\phi$ , vom Vektor des chemischen Potentials  $\mu$  und von der Temperatur T. Es beschreibt den diffusen Übergang zwischen zwei oder mehreren Phasen mit Hilfe zweier unabhängige Terme. Der erste Term  $\Upsilon(\phi, \nabla \phi)$  beschreibt den Energiebeitrag der diffusen Grenzfläche zwischen den Phasen. Dieser ist definiert als

$$
\Upsilon(\phi, \nabla \phi) = \epsilon a(\phi, \nabla \phi) + \frac{1}{\epsilon} w(\phi).
$$
 (4.2)

Die Gradientenenergiedichte  $a(\phi, \nabla \phi)$  bewirkt hierbei eine Ausdehnung des diffusen Grenzbereichs, während der Potentialterm  $w(\phi)$  den diffusen Grenzbereich verkleinert.

Der zweite Term  $\psi(\phi,\mu,T)$  beschreibt die Summe der Großkanonischen Potentiale, die als treibende Kraft eine Phasenumwandlung an der diffusen Grenzfläche bewirkt. Die Einflüsse der einzelnen Beiträge des Funktionals auf den diffusen Grenzbereich sind in Abb. [4.1](#page-58-0) schematisch dargestellt.

<span id="page-58-0"></span>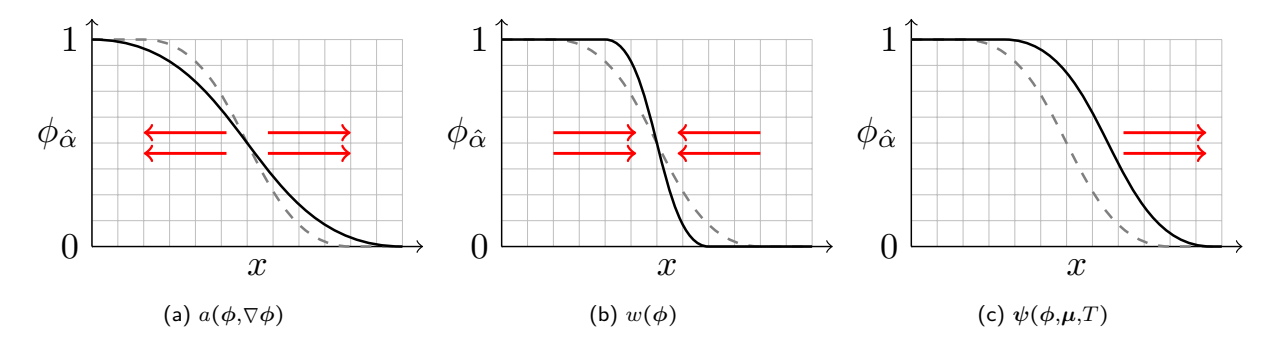

Abbildung 4.1.: Schematische Darstellung des Einflusses der Gradientenenergiedichte  $a(\phi, \nabla \phi)$  (a), des Potentialterms  $w(\phi)$  (b) und der Großkanonischen Potentiale  $\psi(\phi, \mu, T)$  (c) auf eine diffuse Grenzfläche.

Die Breite der Grenzfläche *W* korreliert mit dem Parameter *ε*. Hierbei gilt  $\epsilon \sim \frac{2}{5}W$ . Die Gradientenenergiedichte  $a(\phi, \nabla \phi)$  wird als

$$
a(\boldsymbol{\phi}, \nabla \boldsymbol{\phi}) = \sum_{\hat{\alpha}=1}^{N} \sum_{\hat{\beta}=1}^{N} \gamma_{\hat{\alpha}\hat{\beta}} \left| \overrightarrow{q}_{\hat{\alpha}\hat{\beta}} \right|^{2} A_{\hat{\alpha}\hat{\beta}}^{*} (\overrightarrow{q}_{\hat{\alpha}\hat{\beta}})
$$
(4.3)

modelliert. Der Parameter  $\gamma_{\hat{\alpha}\hat{\beta}}$  beschreibt hierbei die Grenzflächenenergiedichte und  $\vec{q}_{\hat{\alpha}\hat{\beta}}$  ist der generalisierte Gradientenvektor mit

$$
\overrightarrow{q}_{\hat{\alpha}\hat{\beta}} = \phi_{\hat{\alpha}} \nabla \phi_{\hat{\beta}} - \phi_{\hat{\beta}} \nabla \phi_{\hat{\alpha}}.
$$
\n(4.4)

51

Ein mögliches anisotropes Verhalten der Grenzflächen wird mit dem Parameter  $A^*_{\hat{\alpha}\hat{\beta}}$  abgebildet. Für ein isotropes Materialverhalten ergibt sich

$$
A_{\hat{\alpha}\hat{\beta}}^* = 1. \tag{4.5}
$$

Für den Potentialterm  $w(\phi)$  wird ein Doppelwandpotential<sup>[2](#page-59-0)</sup> vom Typ

$$
w(\boldsymbol{\phi}) = \begin{cases} \frac{16}{\pi^2} \sum_{\hat{\alpha}=1}^{N} \sum_{\hat{\beta}=1}^{N} \gamma_{\hat{\alpha}\hat{\beta}} \phi_{\hat{\alpha}} \phi_{\hat{\beta}} + \sum_{\hat{\alpha}=1}^{N} \sum_{\hat{\beta}=1}^{N} \sum_{\hat{\gamma}=1}^{N} \gamma_{\hat{\alpha}\hat{\beta}\hat{\gamma}} \phi_{\hat{\alpha}} \phi_{\hat{\beta}} \phi_{\hat{\gamma}} & , \boldsymbol{\phi} \in \nabla^{N-1} \\ \infty & \hat{\alpha} & , \hat{\beta} & , \boldsymbol{\phi} \notin \nabla^{N-1} \end{cases}
$$
(4.6)

verwendet. Der Term  $\gamma_{\hat{\alpha}\hat{\beta}\hat{\gamma}}$  ist von höherer Ordnung und unterdrückt in den Phasenübergängen zwischen zwei Phasen ein unphysikalisches Auftreten sogenannter Drittphasen [\[98\]](#page-242-3). Die Summe der Großkanonischen Potentiale  $\psi$  beinhaltet die Potentiale der einzelnen Phasen  $\psi_{\hat{\alpha}}$  sowie die Interpolationsfunktion *ℎ*^()

$$
\psi(\phi, \mu, T) = \sum_{\hat{\alpha}=1}^{N} \psi_{\hat{\alpha}}(\mu, T) h_{\hat{\alpha}}(\phi).
$$
\n(4.7)

Das Großkanonische Potential einer Phase wird im verwendeten Phasenfeldmodell unter Verwendung der Gibbs-Energie der jeweiligen Phase  $g_{\hat{\alpha}}(c_{\hat{\alpha}}(\mu,T),T)$  wie folgt definiert:

$$
\psi_{\hat{\alpha}}(\boldsymbol{\mu},T) = g_{\hat{\alpha}}(\mathbf{c}_{\hat{\alpha}}(\boldsymbol{\mu},T),T) - \sum_{i=1}^{K-1} i \mu^{i} c_{\hat{\alpha}}(\boldsymbol{\mu},T). \qquad (4.8)
$$

Bis auf die Verwendung der Gibbs-Energie, anstelle der freien Energie, und die Annahme eines konstanten Volumens, während der Simulation, ist Gleichung [\(4.8\)](#page-59-1) äquivalent zu Gleichung [\(2.14\)](#page-13-0). Die Interpolationsfunktion wurde von Moleans in [\[363\]](#page-262-10) für Multiphasensysteme in der Form

<span id="page-59-2"></span><span id="page-59-1"></span>
$$
h_{\hat{\alpha}}(\boldsymbol{\phi}) = \frac{\phi_{\hat{\alpha}}^2}{\sum\limits_{\hat{\beta}=1}^{N} \phi_{\hat{\beta}}^2}
$$
\n(4.9)

hergeleitet. Im Vektor der Konzentrationen

$$
\mathbf{c}_{\hat{\alpha}}(\boldsymbol{\mu},T) = \begin{bmatrix} 1_{\mathcal{C}_{\hat{\alpha}}}(\boldsymbol{\mu},T) \\ \vdots \\ K^{-1}_{\mathcal{C}_{\hat{\alpha}}}(\boldsymbol{\mu},T) \end{bmatrix}
$$
(4.10)

sind für ein gegebenes chemisches Potential und eine gegebene Temperatur die Konzentrationen für alle K − 1 Phasen zusammengefasst. Die Konzentration der letzten Komponente kann über die Annahme  $\sum_{i}^{K} c_{\hat{\alpha}} = 1$  aus den bereits gegebenen Konzentrationen berechnet werden.

<span id="page-59-0"></span><sup>2</sup> englisch: obstacle potential

Durch eine Variationsableitung des Funktionals des Großkanonischen Potentials aus Gleichung [\(4.1\)](#page-58-1), nach dem Ansatz von Allen und Cahn [\[80\]](#page-241-0), ergibt sich die Evolutionsgleichung des Phasenfeldordnungsparameters:

<span id="page-60-1"></span>
$$
\tau \epsilon \frac{\partial \phi_{\hat{\alpha}}}{\partial t} = -\frac{\delta \Psi(\phi, \mu, T)}{\delta \phi_{\hat{\alpha}}}.
$$
\n(4.11)

Der kinetische Koeffizient  $\tau$  ist über die Summe der reziproken Mobilitäten  $\tau_{\hat{\alpha}\hat{\beta}}$  zwischen zwei Phasenfeldern definiert:

$$
\tau = \sum_{\hat{\alpha}=1}^{N} \sum_{\substack{\hat{\beta}=1 \\ \hat{\alpha} < \hat{\beta}}}^{N} \tau_{\hat{\alpha}\hat{\beta}} \phi_{\hat{\alpha}} \phi_{\hat{\beta}} \left( \sum_{\hat{\alpha}=1}^{N} \sum_{\substack{\hat{\beta}=1 \\ \hat{\alpha} < \hat{\beta}}}^{N} \phi_{\hat{\alpha}} \phi_{\hat{\beta}} \right)^{-1} . \tag{4.12}
$$

Diese lassen sich für ein Fest-Flüssig-Phasenpaar  $\hat{\alpha}\hat{\beta}$  nach [\[131\]](#page-245-5)<sup>[3](#page-60-0)</sup> mit der Formel

$$
\tau_{\hat{\alpha}\hat{\beta}} = \epsilon \left[ \begin{pmatrix} A_{C_{\hat{\beta}}} - A_{C_{\hat{\alpha}}} \\ B_{C_{\hat{\beta}}} - B_{C_{\hat{\alpha}}} \end{pmatrix} \right]^T \left[ \begin{matrix} AA & D_{\hat{\beta}} \frac{\partial}{\partial A_{\mu}} & AB & D_{\hat{\beta}} \frac{\partial}{\partial B_{\mu}} \\ BA & D_{\hat{\beta}} \frac{\partial}{\partial A_{\mu}} & BB & D_{\hat{\beta}} \frac{\partial}{\partial B_{C_{\hat{\beta}}}} \\ BB & D_{\hat{\beta}} \frac{\partial}{\partial B_{\mu}} \end{matrix} \right]^{-1} \left[ \begin{pmatrix} A_{C_{\hat{\beta}}} - A_{C_{\hat{\alpha}}} \\ (B_{C_{\hat{\beta}}} - B_{C_{\hat{\alpha}}} ) \\ (B_{C_{\hat{\beta}}} - B_{C_{\hat{\alpha}}} ) \end{pmatrix} \left( \tilde{M} + \tilde{F} \right) \right] \tag{4.13}
$$

berechnen. Die Werte  $\tilde{M}$  und  $\tilde{F}$  hängen von der gewählten Interpolationsfunktion ab und sind in [\[131\]](#page-245-5) tabellarisch zusammengefasst. Der Parameter  $^{ii}D_{\hat{\beta}}$  beschreibt die Diffusionskoeffizienten der Komponenten A und B in der jeweiligen Phase.

Aus Gleichung [\(4.11\)](#page-60-1) lässt sich die zeitliche Entwicklung der Ordnungsparameter für N Phasenfelder mit Hilfe des Lagrange-Multiplikators Λ formulieren:

$$
\tau \epsilon \frac{\partial \phi_{\hat{\alpha}}}{\partial t} = -\underbrace{\epsilon \left( \frac{\partial a(\phi, \nabla \phi)}{\partial \phi_{\hat{\alpha}}} - \nabla \cdot \frac{\partial a(\phi, \nabla \phi)}{\partial \nabla \phi_{\hat{\alpha}}} \right)}_{:=\text{rhs}_{\hat{\alpha},1}} - \underbrace{\frac{1}{\epsilon} \frac{\partial \omega(\phi)}{\partial \phi_{\hat{\alpha}}} - \frac{\partial \psi(\phi, \mu, T)}{\partial \phi_{\hat{\alpha}}} - \Lambda}_{:=\text{rhs}_{\hat{\alpha},2}}.
$$
 (4.14)

Der Lagrange-Multiplikator Λ mit

<span id="page-60-2"></span>
$$
\Lambda = \frac{1}{\tilde{N}} \sum_{\hat{\beta}=1}^{\tilde{N}} (rhs_{\hat{\beta},1} - rhs_{\hat{\beta},2}), \qquad (4.15)
$$

stellt sicher, dass die Bedingung  $\sum_{\hat{\alpha}=1}^{N} \frac{\partial \phi_{\hat{\alpha}}}{\partial t} = 0$  in Gleichung [\(4.14\)](#page-60-2) erfüllt ist [\[98\]](#page-242-3). Der Parameter N˜ beschreibt die jeweils aktiven Phasen für die Berechnung von Λ.

Um den Erhalt der Masse während einer Simulation zu gewährleisten, wird die Evolutionsgleichung des chemischen Potentials zusätzlich zu Gleichung [\(4.14\)](#page-60-2) in das verwendete Phasenfeldmodell integriert [\[130,](#page-245-4)[131\]](#page-245-5). Das chemische Potential  $\mu$  beschreibt sowohl die Reaktionsmöglichkeiten eines Stoffes mit einem anderen als auch die Möglichkeiten, in einen anderen

<span id="page-60-0"></span><sup>&</sup>lt;sup>3</sup> Die Quelle [\[131\]](#page-245-5) bezeichnet den Parameter  $\tau$  als  $\omega$ 

Zustand überzugehen, oder sich im Raum zu verteilen. Für die Komponente  $i \in \{1..K\}$  lässt sich das chemische Potential einer Phase  $\hat{\alpha}$  aus der freien Energie  $f_{\hat{\alpha}}(c,T)$  ableiten:

$$
{}^{i}\mu_{\hat{\alpha}}(\boldsymbol{c}) = \frac{\partial f_{\hat{\alpha}}(\boldsymbol{c},T)}{\partial {}^{i}c_{\hat{\alpha}}}.
$$
\n(4.16)

Besitzen zwei nebeneinander existierende Phasen unterschiedliche chemische Potentiale, kommt es zu einem Diffusionsprozess, der zu einer Angleichung der Potentiale führt. Nach dieser Angleichung lässt sich das chemische Potential auf die Beziehung

$$
\boldsymbol{\mu} = \begin{pmatrix} 1_{\mu} \\ 2_{\mu} \\ \vdots \\ 2_{\mu} \end{pmatrix} = \begin{pmatrix} 1_{\mu_{\hat{\alpha}}} \\ 2_{\mu_{\hat{\alpha}}} \\ \vdots \\ 2_{\mu_{\hat{\alpha}}} \end{pmatrix} = \begin{pmatrix} 1_{\mu_{\hat{\beta}}} \\ 2_{\mu_{\hat{\beta}}} \\ \vdots \\ 2_{\mu_{\hat{\beta}}} \end{pmatrix} = \dots = \begin{pmatrix} 1_{\mu_N} \\ 2_{\mu_N} \\ \vdots \\ 2_{\mu_N} \end{pmatrix}
$$
(4.17)

reduzieren [\[2,](#page-236-3) [130\]](#page-245-4).

Die Evolution von  $\mu$  basiert auf dem Fick'schen Gesetz und berechnet sich aus der zeitlichen Entwicklung der Konzentrationen **c**. Das vollständige Differential der Konzentrationen **c**

$$
\frac{\partial \mathbf{c}}{\partial t} = \frac{\partial \mathbf{c}}{\partial \mu} \Big|_{T, \phi} \frac{\partial \mu}{\partial t} + \frac{\partial \mathbf{c}}{\partial \phi} \Big|_{T, \mu} \frac{\partial \phi}{\partial t} + \frac{\partial \mathbf{c}}{\partial T} \Big|_{\mu, \phi} \frac{\partial T}{\partial t}
$$
(4.18)

lässt sich durch die Verwendung des Mobilitätsterms

<span id="page-61-2"></span>
$$
\mathbf{M}(\boldsymbol{\phi}, \boldsymbol{\mu}, T) = \sum_{\hat{\alpha}=1}^{N} \mathbf{M}_{\hat{\alpha}}(\boldsymbol{\mu}, T) h_{\hat{\alpha}}(\boldsymbol{\phi})
$$
(4.19)

mit

<span id="page-61-1"></span><span id="page-61-0"></span>
$$
\mathbf{M}_{\hat{\alpha}}(\boldsymbol{\mu},T) = \mathbf{D}_{\hat{\alpha}} \frac{\partial \mathbf{c}_{\hat{\alpha}}(\boldsymbol{\mu},T)}{\partial \mu}
$$
(4.20)

vereinfacht durch die Gleichung

<span id="page-61-4"></span><span id="page-61-3"></span>
$$
\frac{\partial \mathbf{c}}{\partial t} = \nabla \cdot (\mathbf{M}(\boldsymbol{\phi}, \boldsymbol{\mu}, T) \nabla \boldsymbol{\mu}) \tag{4.21}
$$

notieren. Die Interpolationsfunktion  $h_{\hat{\alpha}}(\phi)$  aus Gleichung [\(4.19\)](#page-61-0) ist identisch zu Glei-chung [\(4.9\)](#page-59-2) aus [\[363\]](#page-262-10) und die Matrix  $\mathbf{D}_{\hat{\alpha}}$  aus Gleichung [\(4.20\)](#page-61-1) beinhaltet alle Diffusionskoeffizienten  ${}^{ii}D_{\hat{\alpha}}$  der Phase  $\hat{\alpha}$ . Aus den Gleichungen [\(4.18\)](#page-61-2) und [\(4.21\)](#page-61-3) ergibt sich die Formulierung

$$
\frac{\partial \mu}{\partial t} = \left[ \frac{\partial \mathbf{c}}{\partial \mu} \Big|_{T,\phi} \right]^{-1} \left( \nabla \cdot \left( \mathbf{M}(\phi, \mu, T) \nabla \mu \right) - \frac{\partial \mathbf{c}}{\partial \phi} \Big|_{T,\mu} \frac{\partial \phi}{\partial t} - \frac{\partial \mathbf{c}}{\partial T} \Big|_{\mu,\phi} \frac{\partial T}{\partial t} \right) \tag{4.22}
$$

für die Evolutionsgleichung des chemischen Potentials. Um die in Abschnitt [3.1](#page-32-0) beschriebenen "Solute-Trapping"-Effekte der künstlich verbreiterten Grenzfläche zwischen den Phasen zu kompensieren, wird ein sogenannter "Anti-Trapping-Current" in die Evolutionsgleichung Glei-chung [\(4.22\)](#page-61-4) integriert [\[107,](#page-243-3) [117,](#page-244-1) [131\]](#page-245-5). Dieser mit  $J_{at}$  bezeichnete Term hat die Form

$$
\boldsymbol{J}_{at} = \frac{\pi \epsilon}{4} \sum_{\substack{\hat{\alpha} = 1 \\ \hat{\alpha} \neq \text{liq}}}^N \frac{h_{\hat{\alpha}}(\boldsymbol{\phi}) h_{\text{liq}}(\boldsymbol{\phi})}{\sqrt{\phi_{\hat{\alpha}} \phi_{\text{liq}}}} \left( \left\langle \frac{\nabla \phi_{\hat{\alpha}}}{|\nabla \phi_{\hat{\alpha}}|}, \frac{\nabla \phi_{\text{liq}}}{|\nabla \phi_{\text{liq}}|} \right\rangle \right) \cdot \left( \left( \mathbf{c}_{\text{liq}}(\boldsymbol{\mu}) - \mathbf{c}_{\hat{\alpha}}(\boldsymbol{\mu}) \right) \otimes \frac{\nabla \phi_{\hat{\alpha}}}{|\nabla \phi_{\hat{\alpha}}|} \right) \tag{4.23}
$$

und beschreibt immer die Interaktion einer Festphase  $\hat{\alpha}$  mit der flüssigen Phase liq. Aus den Gleichungen [\(4.22\)](#page-61-4) und [\(4.23\)](#page-62-0) ergibt sich die letztlich verwendete Evolutionsgleichung des chemischen Potentials

$$
\frac{\partial \mu}{\partial t} = \left[ \sum_{\hat{\alpha}=1}^{N} h_{\hat{\alpha}}(\phi) \left( \frac{\partial c_{\hat{\alpha}}(\mu, T)}{\partial \mu} \right) \right]^{-1} \cdot \left( \nabla \cdot \left( \mathbf{M}(\phi, \mu, T) \nabla \mu - \mathbf{J}_{at}(\phi, \mu, T) \right) - \sum_{\hat{\alpha}=1}^{N} c_{\hat{\alpha}}(\mu, T) \frac{\partial h_{\hat{\alpha}}(\phi)}{\partial t} - \sum_{\hat{\alpha}=1}^{N} h_{\hat{\alpha}}(\phi) \left( \frac{\partial c_{\hat{\alpha}}(\mu, T)}{\partial T} \right) \frac{\partial T}{\partial t} \right). \tag{4.24}
$$

Die zeitliche Entwicklung der Temperatur <sup>∂T</sup>/∂<sup>*t*</sup>, im letzten Term der Gleichung [\(4.24\)](#page-62-1), wird für eine Simulation der gerichteten Erstarrung mit Hilfe einer weiteren Evolutionsgleichung berechnet. Diese lautet

<span id="page-62-2"></span><span id="page-62-1"></span><span id="page-62-0"></span>
$$
\frac{\partial T}{\partial t} = \frac{\partial}{\partial t} (T_0 + G(x - v_G t)) = -Gv_G \tag{4.25}
$$

und beschreibt die Temperatur an der Stelle  $x$ , abhängig von einer Basistemperatur  $T_0$ , der Steigung des Temperaturgradienten  $G$  und dessen Geschwindigkeit  $v_G$ . Der Temperaturgradient wird häufig auch über die Variable  $\nabla T$  beschrieben. Im isothermen Fall ist der Gradient G, beziehungsweise  $\nabla T$ , gleich Null. Der letzte Term der Gleichung [\(4.24\)](#page-62-1) wird somit ebenfalls zu Null und es ergibt sich keine zeitliche Änderung der Temperatur. Die Temperatur selbst wird in diesem Fall durch die Basistemperatur  $T_0$  bestimmt.

Zur Berechnung der in den Gleichungen [\(4.14\)](#page-60-2), [\(4.24\)](#page-62-1) und [\(4.25\)](#page-62-2), vorgestellten Evolutionsgleichungen werden unterschiedliche thermodynamische Parameter benötigt. Einige von diesen, wie die Diffusion D oder die Grenzflächenenergiedichte  $\gamma_{\hat{\alpha}\hat{\beta}}$ , können aus der Literatur entnommen und für die gesamte Simulation als annähend konstant angenommen werden. Andere Parameter werden von der Phasenfeldsimulation beeinflusst und müssen daher als Variabele betrachtet werden. Zu diesen gehören unter anderem die Konzentrationen  $c$ , die chemischen Potentiale  $\mu$  sowie die Großkanonischen Potentiale  $\psi$ . Wie in Abschnitt [2.1](#page-10-0) in Gleichung [\(2.14\)](#page-13-0) gezeigt, hängen diese drei Größen direkt voneinander ab und können aus der freien Energie  $f$ , beziehungsweise aus der Gibbs-Energie  $g$ , berechnet werden. Für die Berechnung dieser Größen hat sich die Verwendung von thermodynamischen Datensätzen in der Notation der Calphad-Methode etabliert. Eine nähere Betrachtung der Calphad-Methode erfolgt in Abschnitt [4.2.](#page-65-0) Zunächst werden jedoch die Erweiterungen des vorgestellten Phasenfeldmodells für die Simulation von Nukleationsprozessen und eutektischen Kolonien, wie sie in Abschnitt [10.2,](#page-176-0) beziehungsweise Abschnitt [10.3,](#page-184-0) betrachtet werden, vorgestellt. Eine detaillierte Beschreibung der Phasenfeldmodellierung ist in [\[364\]](#page-263-0) gegeben.

**Erweiterungen der Phasenfeldmethode für die Simulation eutektischer Kolonien** Zur gleichzeitigen Simulation feiner eutektischer Strukturen und der um ein Vielfaches größeren Strukturen eutektischer Kolonien, wie sie in Abb. [2.7](#page-20-1) dargestellt sind, werden große Simulationsgebiete mit einer hohen Auflösung benötigt. Da das Wachstum eutektischer Kolonien, wie in Abschnitt [2.3](#page-16-0) unter dem Punkt "Eutektische Kolonien" beschrieben, ein von Instabilitäten angetriebener Prozess ist, werden lange Simulationszeiten mit mehreren Millionen Zeitschritten für die Ausbildung stabiler Kolonien benötigt. Sowohl die erforderlichen großen Simulationsgebiete als auch die benötigte Anzahl an Rechenschritten, machen die Durchführung der Untersuchung eutektischer Kolonien mit der Phasenfeldmethode zu einem rechenintensiven Unterfangen. Um den notwendigen Rechenaufwand zu verringern, werden für die Untersuchungen in Abschnitt [10.3](#page-184-0) zweidimensionale anstelle von dreidimensionalen Simulationsgebieten verwendet. Die Auflösung einer Struktur aus eutektischen Kolonien, wie sie in Abschnitt [10.3](#page-184-0) gezeigt sind, würde in repräsentativen dreidimensionalen Volumenelementen mehr als 10<sup>8</sup> CPUh erfordern. Im Vergleich dazu benötigen die durchgeführten Simulationen lediglich 10<sup>5</sup> CPUh.

Da in zweidimensionalen Gebieten das Aufspalten einer Phase immer mit der Nukleation einer anderen Phase im entstehenden Zwischenraum zusammenhängt, muss für die Durchführung von Simulationen eutektischer Kolonien in 2D die Möglichkeit einer Festphasennukleation gegeben sein. Basierend auf dem Ansatz von Schoof et al. [\[232\]](#page-252-8), der eine erfolgreiche Nukleation in einem Phasenfeldmodell mit vergleichbaren Evolutionsgleichungen für die Martensitumwandlung beschreibt, wurde das zuvor präsentierte Phasenfeldmodell mit einem Nukleationsmechanismus, beziehungsweise einem Nukleussetzungsmechanismus, erweitert. Zur Generierung neuer Nuklei in der Simulation wird der Störungsterm  $\zeta_{\alpha}$  der Form

<span id="page-63-0"></span>
$$
\zeta_{\alpha} = \begin{cases} n_{\text{dist}} \cdot A & \forall \phi_{\beta} \phi_l > 0, \quad t_{\text{step}} \mod i = 0 \\ 0, & \text{else} \end{cases}
$$
 (4.26)

der Evolutionsgleichung des Phasenfeldes [\(4.14\)](#page-60-2) hinzugefügt. Die im Allgemeinen homogene Verteilung der Störung wird durch die Funktion  $n_{dist}$  definiert. Der Parameter A beschreibt die Stärke, beziehungsweise die Amplitude, des Störungsterms,  $\phi_l$  ist der Wert des Ordnungsparameters der flüssigen Phase,  $t_{step}$  beschreibt den Zeitschritt der Simulation und *i* das Zeitintervall, nach dem der Störungsterm jeweils aktiviert wird. Der Nukleussetzungsmechanismus erfüllt für jede Zelle des Simulationsgebiets die Bedingungen  $\sum_{\alpha} \phi_{\alpha} = 1$  und  $c_{\text{neu}} = c_{\text{alt}}$ . Durch die Entstehung einer neuen Phase ändert sich jedoch das chemische Potential der betroffenen Zellen. Folglich ist  $\mu_{\text{neu}}$  nicht gleich  $\mu_{\text{alt}}$  für diese Zellen. Nach jedem Nukleationsintervall  $i$  werden eine Vielzahl neuer Nuklei in die Fest-Flüssig-Grenzfläche (FFG) gesetzt. Als Erweiterung des Ansatzes aus [\[232\]](#page-252-8) werden nur die Bereiche der Grenzfläche für die Nukleation ausgewählt, die für das Wachstum der Keime zu neuen Fasern und Lamellen günstige Bedingungen liefern. Basierend auf experimentellen Beobachtungen [\[21,](#page-237-7) [22\]](#page-237-8) wird die Stärke der Konzentrationsabweichungen  $c_{\text{abw}}$  vor der Erstarrungsfront als Kriterium für einen nukleationsbegünstigenden Bereich gewählt.

Bei jedem Nukleationsschritt werden die Konzentrationen in der FFG ermittelt, um die Abwei-

<span id="page-64-0"></span>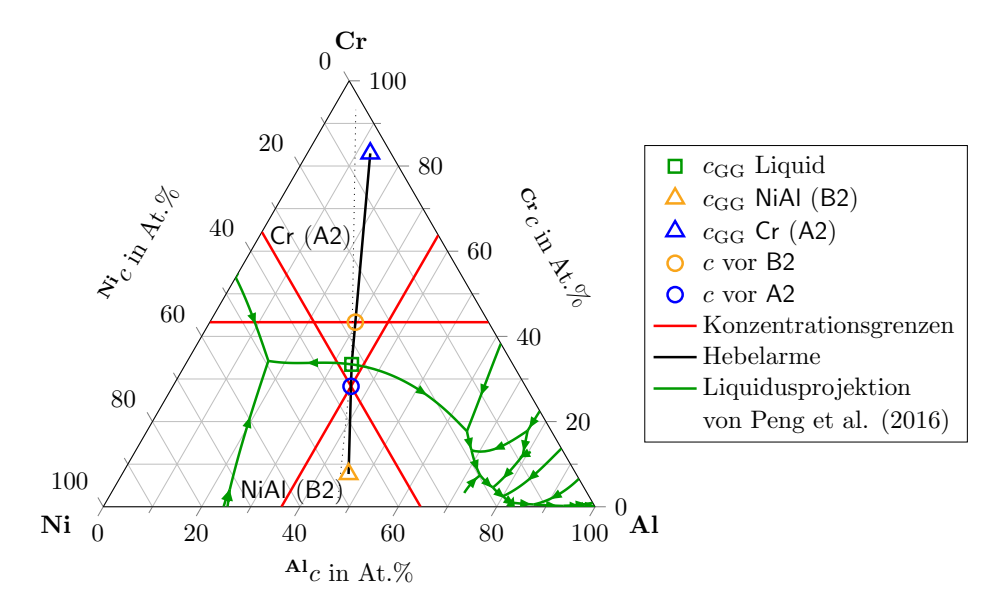

Abbildung 4.2.: Liquidusprojektion des ternären Systems Ni-Al-Cr, extrahiert aus dem quaternärensystem Ni-Al-Cr-Mo aus [\[33\]](#page-238-1) (grüne Linien), mit den Gleichgewichtskonzentrationen der Festphasen (Dreiecke) und der Schmelze (Quadrat), den Hebelarmen (schwarze Linien), den Konzentrationsabweichungen vor den erstarrenden Phasen (Kreise) und den daraus resultierenden Konzentrationsgrenzen (rote Linien) für eine Abweichung von  $20\%$  ( $c_{\text{abw}} = 0.2$ ).

chung der sich angestauten Konzentration von der Gleichgewichtskonzentration zu bestimmen. Überschreitet die Konzentrationsabweichung in einer Zelle eine zuvor festgelegte Grenze, wird innerhalb einer Nachberechnung die Zelle mit dem Störungsterm aus Gleichung [\(4.26\)](#page-63-0) neu berechnet. Da sich die Konzentrationen benachbarter Zellen zumeist nicht stark voneinander unterscheiden, werden in der Regel größere Bereiche gleichzeitig vom Störungsterm beeinflusst. Dies führt zur Entstehung eines stabilen Nukleus, dessen Kern einen Phasenfeldwert von eins aufweist.

Abbildung [4.2](#page-64-0) zeigt exemplarisch die Konzentrationsgrenzen des Nukleussetzungsmechanismus für das ternäre System Ni-Al-Cr. Die farbigen Dreiecke und Quadrate beschreiben die Gleichgewichtsbedingungen der zwei Festphasen und der Schmelze. Die Kreise auf den Hebelarmen zwischen den Gleichgewichtskonzentrationen zeigen die Konzentrationsabweichungen vor der Erstarrungsfront der einzelnen Festphasen an. Die Farbe der Kreise verweist auf die Zugehörigkeit zu den entsprechenden Phasen. Die aus diesen Konzentrationsabweichungen abgeleiteten Konzentrationsgrenzen sind als rote Linien eingezeichnet. Die Angabe der Konzentrationsabweichungen vom Gleichgewicht erfolgt über den Anteil des jeweiligen Hebelarms, an dem diese von den Konzentrationsgrenzen geschnitten werden. Für eine bessere Veranschaulichung wurde für die Darstellung in Abb. [4.2](#page-64-0) eine unnatürlich große Abweichung von 20 % ( $c_{\text{abw}} = 0.2$ ) gewählt.

Die hier vorgestellte Methode zum Setzen neuer Keime im Simulationsgebiet repräsentiert nicht alle Aspekte der in Abschnitt [2.1](#page-10-0) beschriebenen Theorie zur Keimbildung. So wird weder die Unterkühlung an der Erstarrungsfront, noch die erforderliche Aktivierungsenergie  $\Delta g^*$ 

direkt betrachtet. Diese Größen werden nur indirekt über ihren Einfluss auf die Anreicherungen im Konzentrationsfeld vor der Erstarrungsfront berücksichtigt. Da sich die Nuklei nicht frei aus der Schmelze bilden können, sondern erst über eine zusätzliche Störung generiert werden, wird das Verfahren als Nukleussetzungsmechanismus und nicht als Nukleationsmechanismus bezeichnet. Nach der Keimsetzung unterliegt der Nukleus allerdings den in Abschnitt [2.1](#page-10-0) beschriebenen Kriterien. So führt nicht jeder gesetzte Nukleus zur Bildung einer stabilen Phase. Zu kleine Nuklei werden in den folgenden Berechnungsschritten wieder überwachsen oder bilden keine stabilen Keime mit einem Phasenfeldwert von eins in ihrer Mitte. Nur jene Keime, die eine bestimmte Größe erreichen, bleiben stabil und führen zur Bildung einer neuen Lamelle oder Faser. Auf eine nähere Untersuchung der kritischen Keimgröße in den Simulationen wird in dieser Arbeit verzichtet.

Eine detaillierte Validierung des Nukleussetzungsmechanismus und eine genauere Beschreibung zur Wahl der Einflussparameter  $A$ , i und  $c_{\text{abw}}$  für die Einstellung des Mechanismus für das System NiAl-34Cr ist in Abschnitt [10.2](#page-176-0) und in [\[230\]](#page-252-6) gegeben.

#### <span id="page-65-0"></span>**4.2. Die CALPHAD-Methode**

Die Calphad-Methode basiert auf der Tatsache, dass ein Phasendiagramm die thermodynamischen Eigenschaften eines Systems darstellt [\[365\]](#page-263-1). Im Umkehrschluss bedeutet dies, dass das Phasendiagramm eines mehrkomponentigen Systems aus seinen thermodynamischen Eigenschaften hergeleitet werden kann. Systeme höherer Ordnung können des Weiteren durch die Kombination thermodynamischer Beschreibungen von Systemen niedrigerer Ordnung extrapoliert werden. Die Calphad-Methode beschreibt hierfür ein Konzept zur Generierung thermodynamischer Funktionen, aus denen sich wiederum die Phasendiagramme der betrachteten Systeme ableiten lassen. Die thermodynamischen Funktionen werden unter Berücksichtigung aller zur Verfügung stehenden experimentellen Daten als temperatur- und konzentrationsabhängige Polynome formuliert. Zu den verwendeten Daten zählen sowohl Informationen über die Schmelz- oder andere Phasenübergangstemperaturen sowie die Löslichkeitswerte der einzelnen Komponenten, aber auch thermodynamische Eigenschaften, wie die Wärmekapazität, die Enthalpie oder die chemischen Potentiale. Die Werte der Polynomkoeffizienten werden durch numerische Optimierungstechniken ermittelt und in einer speziellen Notation in Datenbanken notiert. Da es keinen Absolutwert der Gibbs-Energie gibt, ist es nötig, die Gibbs-Energien aller Phasen für jedes Element auf dieselben Referenzwerte zu beziehen [\[141\]](#page-245-6). Reine Elemente und stöchiometrische Verbindungen werden häufig über das folgende Modell beschrieben:

<span id="page-65-1"></span>
$$
G_m - H_m^{SER} = a + b \cdot T + c \cdot T \cdot ln(T) + \sum d_i \cdot T^i. \tag{4.27}
$$

Die rechte Seite der Gleichung [\(4.27\)](#page-65-1) beschreibt die Gibbs-Energie relativ zum Referenzstatus eines Standardelements (SER).  $H_m^{SER}$  beschreibt die Enthalpie des Elements an diesem Referenzstatus. Für den Referenzstatus wird im Allgemeinen der stabile Zustand der Komponente

bei einer Temperatur von 298*,*15 Kelvin und einem Druck von 105 Pascal (1 bar) verwendet. Die Parameter  $a, b, c$  und  $d_i$  sind die Polynomkoeffizienten der Gibbs-Energie-Formulierung.

**Die Funktionen der** CALPHAD-Methode Mehrkomponentige lösliche Phasen werden in der Calphad-Methode über die Formulierung

<span id="page-66-0"></span>
$$
G = G^{\circ} + {}^{\text{id}}G_{\text{mix}} + {}^{\text{xs}}G_{\text{mix}} \tag{4.28}
$$

beschrieben. Hierbei ist

- $G^{\circ}$  die Gibbs-Energie der mechanischen Mischung der einzelnen Bestandteile der Phase,
- $\mathrm{^{id}}G_{\text{mix}}$  die Gibbs-Energie einer idealen Mischung und
- ${}^{\text{xs}}G_{\text{mix}}$  die Gibbs-Energie einer nicht idealen Mischung (auch Überschussgibbs-Energie oder Exzess-Gibbs-Energie).

Die Ausprägungen der Terme  $G^{\circ}$ , <sup>id</sup> $G_{\text{mix}}$  und <sup>xs</sup> $G_{\text{mix}}$  sind in Abb. [4.3](#page-67-0) schematisch dargestellt. Wird die mehrkomponentige Lösung mit einem einzigen Gitter beschrieben, ergeben sich nach [\[141\]](#page-245-6) für ein binäres System die folgenden Formulierungen für die einzelnen Terme von Gleichung [\(4.28\)](#page-66-0):

<span id="page-66-3"></span><span id="page-66-2"></span><span id="page-66-1"></span>
$$
G^{\circ} = \sum_{i}^{N} {}^{i}c \cdot {}^{i}G^{\circ} \tag{4.29}
$$

$$
{}^{\text{id}}G_{\text{mix}} = RT \cdot \sum_{i}^{N} {}^{i}c \cdot ln({}^{i}c)
$$
\n(4.30)

$$
^{xs}G_{\text{mix}} = \sum_{i}^{N} \sum_{j>i}^{N} {}^{i}c \cdot {}^{j}c \cdot {}^{i,j}\mathcal{L} \,. \tag{4.31}
$$

Zur Berechnung der Gibbs-Energie der mechanischen Mischung  $G^{\circ}$  in Gleichung [\(4.29\)](#page-66-1) werden die Gibbs-Energien der reinen Phasen  ${}^{i}G^{\circ}$  mit ihrem molaren Anteil  ${}^{i}c$  der Komponenten i gewichtet aufsummiert. Die Gibbs-Energie einer reinen Phase ist dabei die Gibbs-Energie der Phase bei einhundert Prozent molarem Anteil einer Phase. Wird, wie es für die Phasenfeldmethode üblich ist, in einem System mit einer Teilchenmenge von einem Mol gerechnet, sind die molaren Anteile mit den Konzentrationen der Komponenten identisch. Wie in Gleichung [\(4.30\)](#page-66-2) zu sehen, ist die Gibbs-Energie einer idealen Mischung nur von der Konzentration  ${}^{i}c$ , der Temperatur  $T$  und der idealen Gaskonstanten  $R$  abhängig. Da diese Größen unabhängig vom betrachteten System sind, wird der Term der idealen Mischung in den Calphad-Datenbanken nicht gespeichert. Die zur Berechnung der Phasendiagramme verwendeten Programme, wie beispielsweise Thermo-Calc oder Pandat, rechnen diesen Term automatisch zu den gegebenen Parametern hinzu. Die Exzess-Gibbs-Energie [\(4.31\)](#page-66-3) eines binären Systems ist von den binären Interaktionsparametern <sup>*i,j*</sup>L abhängig. Diese beschreiben abhängig vom Unterschied der Konzentrationen die Wechselwirkungen zwischen den beiden Komponenten  $i$  und  $j$ . Da ein einziger Parameter häufig nicht ausreicht, um alle experimentellen Daten zu erfassen, wird

<span id="page-67-0"></span>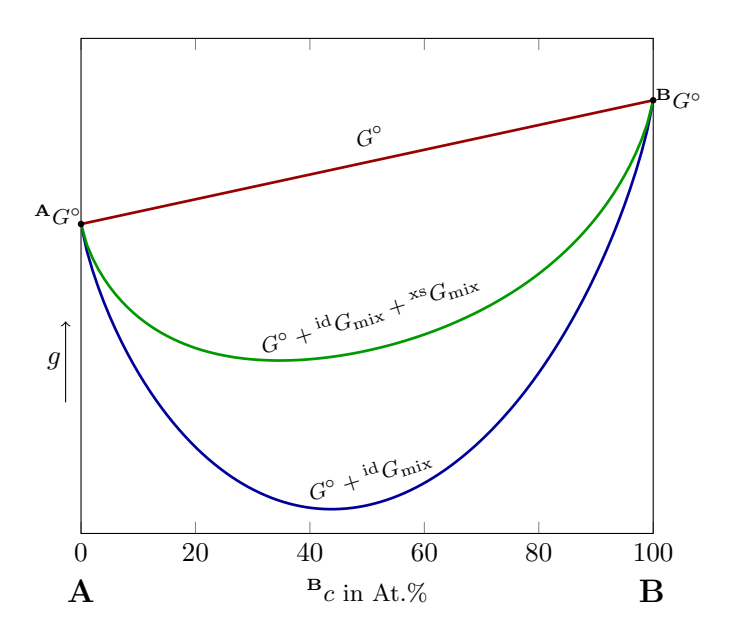

Abbildung 4.3.: Grafische Darstellung der einzelnen Komponenten der Gibbs-Energie-Formulierung nach der Calphad-Methode.

der Interaktionsparameter <sup>*i,j*</sup>L erweitert, sodass die Interaktionen korrekt abgebildet werden. Die Formulierung

$$
{}^{i,j}\mathcal{L} = \sum_{\tilde{k}} {}^{i,j} L^{\tilde{k}} \cdot ({}^{i}c - {}^{j}c)^{\tilde{k}} \tag{4.32}
$$

wurde ursprünglich von Guggenheim [\[366\]](#page-263-2) für die Beschreibung der Abhängigkeit binärer Wechselwirkungen von der Zusammensetzung postuliert. Redlich und Kister [\[367\]](#page-263-3) empfehlen diese Formulierung für die Modellierung mehrkomponentiger Systeme, wodurch die Formulierung heute generell als Redlich-Kister(RK)-Potenzreihe bekannt ist [\[141\]](#page-245-6). Die Interaktionsparameter  $^{i,j}L^{\tilde{k}}$  hängen vom Wert  $\tilde{k}$  ab. Ist dieser Wert in der RK-Potenzreihe gleich null oder eins, wird die Gleichung der Exzess Gibbs-Energie  ${}^{xs}G_{mix}$  als regulär, beziehungsweise subregulär, bezeichnet.

Für ternäre Systeme wird die Exzess-Gibbs-Energie um den Summanden $\mathrm{^{tern,xs}G_{mix}}$ mit dem ternären Interaktionsparameter  $^{i,j,k}$ L ergänzt.

$$
^{tern, xs}G_{mix} = \sum_{i}^{N} \sum_{j>i}^{N} \sum_{k>j}^{N} {}^{i}c \cdot {}^{j}c \cdot {}^{k}c \cdot {}^{i,j,k}L
$$
\n(4.33)

Um eine symmetrische Erweiterung zu Systemen höherer Ordnung zu gewährleisten, schlägt Hillert [\[368\]](#page-263-4) für die Komponentenabhängigkeit im ternären Interaktionsparameter $\sqrt[i,j,k]$ die Formulierung

$$
i,j,k_{\text{L}} = i_{\mathcal{U}} \cdot i,j,k_{\text{L}} i + j_{\mathcal{U}} \cdot i,j,k_{\text{L}} j + k_{\mathcal{U}} \cdot i,j,k_{\text{L}} k
$$
  
= 
$$
\sum_{\tilde{k} = \{i,j,k\}} \tilde{k}_{\mathcal{U}} \cdot i,j,k_{\text{L}} \tilde{k}
$$
(4.34)

vor. Die Gewichtungen  $^iv,{}^{j}v,{}^{k}v$  haben die Form:

$$
i_{v} = i_{c} + \frac{1 - i_{c} - j_{c} - k_{c}}{3},
$$
  
\n
$$
j_{v} = j_{c} + \frac{1 - i_{c} - j_{c} - k_{c}}{3},
$$
  
\n
$$
k_{v} = k_{c} + \frac{1 - i_{c} - j_{c} - k_{c}}{3}.
$$
\n(4.35)

Wird eine Phase mit zwei Gittern beschrieben, spricht man von einer Untergitterformulie-rung [\[369\]](#page-263-5). Für ein binäres System A-B mit zwei Untergittern  $(A,B)_{q}(A,B)_{q}$  ergibt sich für  $G^{\circ}$ 

<span id="page-68-2"></span><span id="page-68-0"></span>
$$
G^{\circ} = \begin{array}{c} A y^I \cdot {}^{A} y^{II} \cdot {}^{A:A} G^{\circ} + {}^{A} y^I \cdot {}^{B} y^{II} \cdot {}^{A:B} G^{\circ} \\ {} &+ {}^{B} y^I \cdot {}^{A} y^{II} \cdot {}^{B:A} G^{\circ} + {}^{B} y^I \cdot {}^{B} y^{II} \cdot {}^{B:B} G^{\circ} \,, \end{array} \tag{4.36}
$$

für  ${}^{id}G_{mix}$ 

<span id="page-68-1"></span>
$$
^{id}G_{mix} = p \cdot RT \left[ {}^{A}y^{I} \cdot ln({}^{A}y^{I}) + {}^{B}y^{I} \cdot ln({}^{B}y^{I}) \right] + q \cdot RT \left[ {}^{A}y^{II} \cdot ln({}^{A}y^{II}) + {}^{B}y^{II} \cdot ln({}^{B}y^{II}) \right]
$$
(4.37)

und für  ${}^{\text{xs}}G_{\text{mix}}$ 

$$
{}^{xs}G_{\text{mix}} = {}^{A}y^{I} \cdot {}^{B}y^{I} \cdot \left[ \begin{array}{c} A_{y} {}^{II} \sum_{k=0} A_{i} B_{i} A_{k} \cdot (A_{y} I - {}^{B}y^{I})^{k} + {}^{B}y^{II} \sum_{k=0} A_{i} B_{i} B_{k} \cdot (A_{y} I - {}^{B}y^{I})^{k} \\ + {}^{A}y^{II} \cdot {}^{B}y^{II} \cdot \left[ A_{y} I \sum_{k=0} A_{i} A_{i} B_{k} A_{k} \cdot (A_{y} I^{I} - {}^{B}y^{II})^{k} + {}^{B}y^{I} \sum_{k=0} B_{i} A_{i} B_{k} A_{k} \cdot (A_{y} I^{I} - {}^{B}y^{II})^{k} \right]. \end{array} \right]
$$
\n
$$
(4.38)
$$

Die Parameter  $y^I$  und  $y^{II}$  geben den jeweiligen Anteil der Komponenten A und B im ersten und zweiten Untergitter an und die Parameter  ${}^{A:A}G^{\circ}, {}^{A:B}G^{\circ}$ ,  ${}^{B:A}G^{\circ}$  und  ${}^{B:B}G^{\circ}$  beschreiben die Gibbs-Energie der Systeme  $A_p A_q$ ,  $A_p B_q$ ,  $B_p A_q$  und  $B_p B_q$ . Die Wechselwirkungen zwischen den Komponenten  $A$  und  $B$  im ersten Untergitter werden von den Interaktionsparametern  $k$ -ter Ordnung <sup>*A,B*∶*A*<sub>L</sub><sup>*k*</sup> und <sup>*A,A⋅B*<sub>L</sub><sup>*k*</sup> beschrieben und die Wechselwirkungen im zweiten Untergitter</sup></sup> folgerichtig von den Interaktionsparametern  $k$ -ter Ordnung <sup>*A:A,B*</sup> $L^k$  und <sup>*B:A,B* $L^k$ . Das Komma</sup> in der Beschriftung der Interaktionsparameter separiert interagierende Komponenten im selben Untergitter, während der Doppelpunkt interagierende Komponenten separiert, die unterschiedliche Untergitter besetzen. Zur Bestimmung der Gleichgewichtszustände und der Komponentenverteilung auf die einzelnen Untergitter wird die Kombination berechnet, welche die Energie des Systems optimal minimiert. Ein Vergleich der Formulierungen in den Gleichungen [\(4.29\)](#page-66-1) bis [\(4.31\)](#page-66-3) mit den Gleichungen [\(4.36\)](#page-68-0) bis [\(4.38\)](#page-68-1) zeigt eine deutlich höhere Komplexität der Terme zur Beschreibung der Gibbs-Energien mit der Untergitterformulierung. Ein Beispiel für eine Phase, die mit dieser Untergitterformulierung definiert wird, ist die in

Dupin et al. [\[56\]](#page-239-5) beschriebene BCC\_B2-Phase, welche die beiden kubisch raumzentrierten Phasen NiAl (B2) und Cr (A2) beschreibt.

Mit Hilfe der in den Datensätzen gespeicherten Gibbs-Energien lassen sich weitere thermodynamische Größen, wie die Konzentrationen **c**, das chemische Potential  $\mu$  und das Großkanonische Potential  $\psi$  ermitteln. Diese werden für die Berechnung der in Abschnitt [4.1](#page-56-1) beschriebenen Evolutionsgleichungen der Phasenfeldmethode verwendet.

**Die** Calphad**-Datensätze und -Programme** Die mit der Calphad-Methode formulierten Funktionen der Gibbs-Energien werden in thermodynamischen Datenbanken gesammelt. Diese sind zumeist als Textdatei verfasst und haben die Dateiendung \*.tdb. In einem thermodynamischen Datensatz werden für alle Phasen lediglich die Gibbs-Energien der reinen Phasen und die jeweiligen Interaktionsparameter der Exzess-Gibbs-Energie gespeichert. Die Gibbs-Energien der reinen Phasen sind dabei zumeist als temperaturabhängige Polynome gespeichert. Um die Gibbs-Energien möglichst korrekt abzubilden, werden die Polynome häufig für unterschiedliche Temperaturbereiche als Stufenfunktion formuliert. Die Abhängigkeit der Polynome von der Konzentration erfolgt ausschließlich über die Notation der einzelnen Gibbs-Energie-Parameter. Auch wenn die Datenbanken oft in einem lesbaren Textformat verfasst sind, erfordert das Auslesen der Daten ein tieferes Wissen über die Architektur der Datensätze. So sind die Gibbs-Energien der idealen Mischung  ${}^{id}G_{mix}$  aus Gleichung [\(4.30\)](#page-66-2) beziehungsweise Gleichung [\(4.37\)](#page-68-2) nicht im Datensatz vermerkt und müssen separat zur Gesamtenergie hinzugerechnet werden. Für das korrekte Auslesen der Datensätze und die daran anschließende thermodynamische Berechnung der Gibbs-Energien und der Phasendiagramme, bietet sich daher die Verwendung spezieller Softwareprogramme an. Zahlreiche kommerzielle Calphad-Softwareprogramme mit interaktiver Benutzeroberfläche, wie CaTCalc [\[370\]](#page-263-6), Fact-Sage [\[371,](#page-263-7) [372\]](#page-263-8), MatCalc [\[373\]](#page-263-9), MTDATA [\[374\]](#page-263-10), Pandat [\[375\]](#page-263-11) oder Thermo-Calc [\[376,](#page-263-12) [377\]](#page-264-0), aber auch frei zugängliche Programme, wie OpenCalphad [\[378\]](#page-264-1) wurden für diesen Zweck entwickelt. Diese Programme ermöglichen es, neben der Berechnung der Gibbs-Energien und ihrer abgeleiteten Größen die Gleichgewichtszustände der Phasen zu ermitteln sowie die Phasendiagramme der Systeme darzustellen.

In dieser Arbeit wird die Software der Firma Thermo-Calc verwendet, da diese eine benutzerfreundliche Schnittstelle zur Bedienung über Unterprogramme, sogenannte Makroprogramme, besitzt. Diese ermöglichen es, zahlreiche ähnliche Berechnungen, die sich nur durch die Variation einer oder mehrerer Variablen voneinander unterscheiden, schnell und automatisch durchzuführen. Die im Rahmen dieser Arbeit entwickelte Programmkette zur Integrierung thermodynamischer Daten für die Phasenfeldsimulation gerichteter Erstarrungsprozesse verwendet mehrere aufeinander aufbauende Makroprogramme für Thermo-Calc. Der Aufbau und die Funktionsweise der Programmkette wird in Abschnitt [7.1](#page-90-0) detailliert vorgestellt.

# **5. Analysemethoden**

Während der gerichteten Erstarrung binärer eutektischer Legierungen entstehen abhängig vom Materialsystem und von den Prozessbedingungen unterschiedliche Mikrostrukturen. Die am häufigsten auftretenden Strukturen bestehen aus Fasern und/oder Lamellen einer Phase, die eingebettet in einer Matrix, der zweiten Phase, wachsen. Zur Klassifizierung und Unterscheidung dieser zweiphasigen Strukturen werden in dieser Arbeit unterschiedliche Methoden zur Auswertung eingesetzt. Im Folgenden werden diese Methoden näher vorgestellt und erläutert.

## **5.1. Hauptkomponentenanalyse auf Basis der Zweipunktkorrelation**

Die Hauptkomponentenanalyse ist eine mathematische Methode, die dazu dient, umfangreiche Datensätze zu analysieren und die beinhalteten Daten neu zu strukturieren sowie vereinfacht zu veranschaulichen. Die Idee ist es, eine Vielzahl statistischer Variablen durch eine reduzierte Anzahl an möglichst aussagekräftigen Linearkombinationen, so genannten Hauptkomponenten, zu ersetzen. Dies ermöglicht es, Zusammenhänge in zwei- und dreidimensionalen Strukturen zu erkennen und sie im Anschluss abstrakt darzustellen. Durch die vereinfachte abstrakte Darstellung können beispielsweise Schliffbilder zweidimensionaler Mikrostrukturen bezüglich ihrer Hauptmerkmale miteinander verglichen werden. Dabei eignet sich die Hauptkomponentenanalyse auch zur Auswertung und zum Vergleich von simulierten Mikrostrukturen, wie sie bei der Phasenfeldsimulation gerichtet erstarrter Systeme auftreten. In [\[258\]](#page-255-0) wird eine Hauptkomponentenanalyse auf Basis der Zweipunktkorrelation erfolgreich für die Auswertung von Phasenfeldsimulationen eines idealisierten ternären Systems verwendet. Hierfür werden aus den dreidimensionalen Phasenfeldsimulationen zweidimensionale Schnitte entnommen und bezüglich ihrer Hauptmerkmale miteinander verglichen. Da die Hauptkomponentenanalyse auch in Abschnitt [8.5](#page-132-0) zur Validierung unterschiedlicher thermodynamischer Modelle des Systems NiAl-34Cr eingesetzt wird, erfolgt an dieser Stelle auf Basis der Veröffentlichungen [\[258,](#page-255-0) [379,](#page-264-2) [380\]](#page-264-3) sowohl eine kurze Einführung der Hauptkomponentenanalyse als auch der zugrunde liegenden Zweipunktkorrelation.

**Zweipunktkorrelation** Die Zweipunktkorrelation ist eine Sonderform der n-Punktkorrelation und gibt die Wahrscheinlichkeit an, dass sich am Anfang und am Ende eines Vektors  $n$  innerhalb einer betrachteten Struktur zuvor definierte mathematische Zustände befinden. Es kann dabei zwischen Autokorrelation und Kreuzkorrelation unterschieden werden. Bei der Autokorrelation liegen am Anfang und am Ende des Vektors die gleichen Zustände vor, während bei der Kreuzkorrelation jede erdenkbare Kombination aus zwei Zuständen gesucht werden kann. Mathematisch lässt sich dies, nach [\[379\]](#page-264-2), über die Faltung

<span id="page-71-0"></span>
$$
f_2(h_1, h_2) = \frac{1}{A_F} \int_{A_F} M(\boldsymbol{x}, h_1) M(\boldsymbol{x} + \boldsymbol{n}, h_2) dA_F
$$
 (5.1)

beschreiben. Die Funktion  $M(x, h_i)$  beschreibt die betrachtete Mikrostruktur an der Stelle x mit dem Zustand  $h_i$ . Der Zustand  $h_i$  ist ein Element der Menge  $H$ , die alle möglichen Zustände in der Struktur M im Gebiet  $A_F$  beschreibt. Der Vektor  $n$  steht in dieser Formulierung für alle Vektoren, die im Gebiet  $A_F$  aufgespannt werden können. In Gleichung [\(5.1\)](#page-71-0) ist  $h_1 = h_2$ , im Falle einer Autokorrelation, und  $h_1 \neq h_2$ , im Falle einer Kreuzkorrelation ist.

Für die Auswertung von Mikrostrukturen aus Simulationen und Experimenten wird eine diskretisierte Darstellung verwendet, bei der in jeder Zelle z genau ein Zustand  $h_i$  vorliegt. Der Zustand einer Zelle wird über den vorliegenden Ordnungsparameter der in der Zelle vorliegenden Phase definiert. Die Diskretisierung kann durch eine schnelle Fourier-Transformation berechnet werden und nimmt die Form

$$
f_2(h_1, h_2) = \frac{1}{Z} \sum_{z=1}^{Z} m_{z+r}^{h_1} + m_z^{h_2}
$$
 (5.2)

an. Die Mikrostrukturfunktion  $m_z^{h_i}$  beschreibt in der diskretisierten Darstellung die Wahrscheinlichkeit, dass die Zelle z den Zustand  $h_i$  hat. Sie nimmt den Wert 1 an, wenn die Zelle  $z$  den Zustand  $h_i$  besitzt und den Wert 0, wenn der Zustand der Zelle  $z$  nicht dem Zustand  $h_i$  entspricht [\[381\]](#page-264-4). Die Summe aller Zellen  $z$  ist in der Menge  $Z$  zusammengefasst.

Für ein Materialsystem mit zwei Festphasen ergeben sich für die Zweipunktkorrelation vier Möglichkeiten. Diese lassen sich wie folgt in zwei Auto- und zwei Kreuzkorrelationen unterteilen:

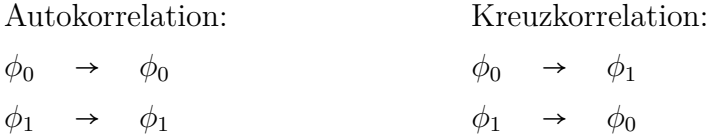

In der diskretisierten Darstellung ist die Autokorrelation symmetrisch zu ihrem Mittelpunkt. Sie hat ihr Maximum, wenn der Abstandsvektor  $n$  dem Nullvektor entspricht. In diesem Fall ist der Wert der Korrelation gleich dem Phasenanteil der betrachteten Phase in der untersuchten Mikrostruktur. Für große Vektoren entspricht der Wert der Autokorrelation der Quadratwurzel der jeweiligen Phasenanteile.

Im Falle einer Kreuzkorrelation liegt ein Minimum vor, wenn  $n$  gleich dem Nullvektor ist. Die Korrelation nimmt in diesem Fall den Wert 0 an. Für große Vektoren entspricht der Wert der Kreuzkorrelation dem Produkt der Phasenanteile der beiden betrachteten Phasen.
<span id="page-72-0"></span>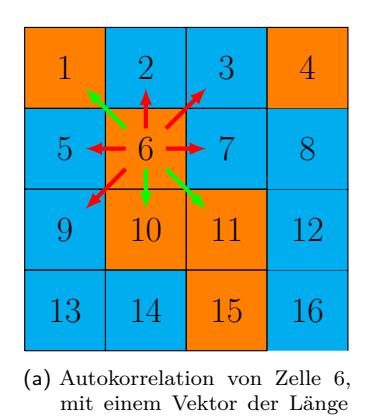

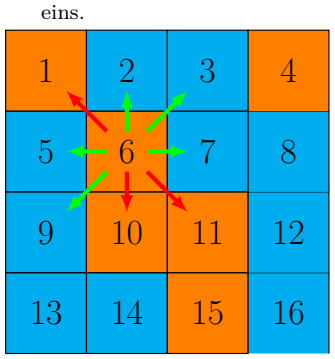

(c) Kreuzkorrelation von Zelle 6, mit einem Vektor der Länge eins.

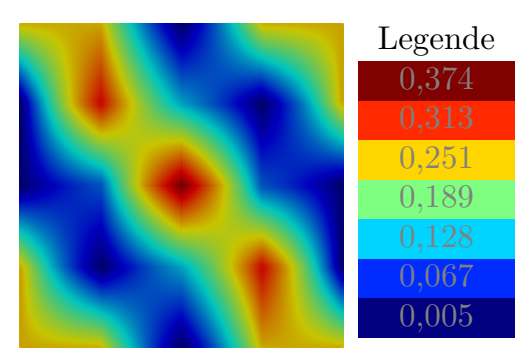

(b) Visuelle Darstellung der Ergebnis der berechneten Autokorrelation für die gesamte Struktur.

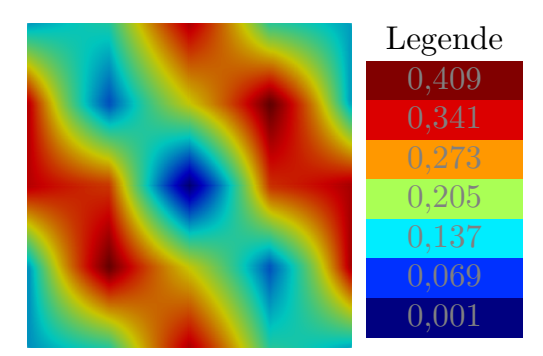

(d) Visuelle Darstellung der Ergebnis der berechneten Kreuzkorrelation für die gesamte Struktur.

Abbildung 5.1.: Beispiele für eine Auto- (a) und eine Kreuzkorrelation (c), mit einem Vektor  $\boldsymbol{n}$  der Länge eins, für die Zelle 6 derselben Beispielstruktur. Die grünen Pfeile beschreiben korrekte Korrelationen, während die roten Pfeile falsche Korrelationen anzeigen. In (b) und (d) sind die berechneten Korrelationen der gesamten Struktur dargestellt.

In Abb. [5.1](#page-72-0) ist sowohl ein Beispiel für die Berechnung der Autokorrelation als auch für die Berechnung der Kreuzkorrelation gegeben.

Die Zweipunktkorrelation wird in diesem Beispiel jeweils für die Zelle mit dem Index  $z = 6$ aus der dargestellten zweiphasigen Struktur durchgeführt. Die Struktur besteht aus insgesamt 16 Zellen der Phasen  $\alpha$  (cyan) und  $\beta$  (orange). Für die Zelle  $z = 6$  der Phase  $\beta$  ergeben sich die Mikrostrukturfunktionen  $m_6^{\alpha}$  = 0 und  $m_6^{\beta}$  $\frac{1}{6}$  = 1. Die Berechnung der Autokorrelation dieser Zelle, mit einem Vektor der Länge eins, ist in Abb. [5.1\(a\)](#page-72-0) abgebildet. Abbildung [5.1\(c\)](#page-72-0) zeigt die Berechnung der Kreuzkorrelation derselben Zelle, mit einem Vektor derselben Länge. Die grünen Pfeile beschreiben dabei jeweils Zweipunktkorrelationen, welche die jeweilige Bedingung der Auto- beziehungsweise der Kreuzkorrelation erfüllen. Korrelationen, die die Bedingung nicht erfüllen, sind mit einem roten Pfeil gekennzeichnet.

Das Ergebnis der Zweipunktkorrelation für die Autokorrelation des gesamten Beispielgebietes ist in Abb. [5.1\(b\)](#page-72-0) und das Ergebnis der Kreuzkorrelation ist in Abb. [5.1\(d\)](#page-72-0) abgebildet. Bezüglich des Farbverlaufs bilden die Autokorrelation und die Kreuzkorrelation für zweiphasige Strukturen ein invertierbares Paar. Die Werte der Wahrscheinlichkeiten unterscheiden sich jedoch, da jeweils nur die mit dem Wert 1 bestimmten Korrelationen der Darstellung verwendet wird.

**Hauptkomponentenanalyse** Die folgende Beschreibung der Hauptkomponentenanalyse basiert auf dem gleichnamigen Abschnitt aus [\[379\]](#page-264-0), dem wiederum die Definitionen aus [\[382,](#page-264-1) [383\]](#page-264-2) als Grundlage dienen. In [\[379\]](#page-264-0) wird die Hauptkomponentenanalyse als Faktorenzerlegung auf Basis der Kovarianzmatrix beschrieben, die eine Datenreduktion ermöglicht [\[384](#page-264-3)[–387\]](#page-264-4). Die berechneten Faktoren werden nach der englischen Bezeichnung "principal component analysis", oder kurz PCA, für die Hauptkomponentenanalyse, als PC-Werte bezeichnet. Diese sind linear unabhängig und bilden die sukzessive maximale Varianz ab. Die PC-Werte werden nach ihrer Signifikanz geordnet. Der erste PC-Wert besitzt somit den größten Informationsgehalt, der zweite PC-Wert den zweitgrößten und so weiter. Hierdurch ist es für viele Anwendungen möglich, einen großen Teil der beinhalteten Information mit relativ wenigen skalaren PC-Werten abzubilden. Die PC-Werte selbst besitzen keine direkte Relation zu physikalischen Größen, was eine Interpretation ihrer Bedeutung erschwert. In der Hauptkomponentenanalyse wird die Stärke der Varianz durch die Abbildung eines neuen Koordinatensystems angegeben.

Zur Darstellung dieses Koordinatensystems wird die Kovarianzmatrix  $COV$  aller betrachteten Mikrostrukturen für eine bestimmte Zweipunktkorrelation berechnet. Die Indizes  $k$  und  $l$  der Kovarianzmatrix lassen sich über die Formel

$$
COV_{k,l} = \frac{1}{J-1} \sum_{j=1}^{J} \left( (f_2, k)_j - \frac{1}{J} \sum_{m=1}^{J} (f_2, k)_m \right) \left( (f_2, l)_j - \frac{1}{J} \sum_{m=1}^{J} (f_2, l)_m \right)
$$
(5.3)

berechnen, wobei  $(f_2,i)_i$  dem Wert einer bestimmten Zweipunktkorrelation  $f_2,i$  für den Vektor i der Mikrostruktur *i* entspricht. Die Mikrostruktur *i* ist Teil der Menge *J* aller betrachteten Mikrostrukturen.

Da die Kovarianzmatrix symmetrisch und positiv-semidefinit ist, sind die Singulärwerte der Matrix identisch mit ihren Eigenwerten. Die Singulärwertzerlegung in der Hauptkomponentenanalyse kann somit durch eine Eigenwerte- und Eigenvektorzerlegung durchgeführt werden. Im Anschluss an die Normierung der Eigenvektoren werden die Zweipunktkorrelationen in der jeweiligen Richtung der Eigenvektoren um den Mittelwert herum zentriert und in den von den Eigenvektoren aufgespannten Raum projiziert. Die Zentrierung führt zu einer Verteilung der Daten um den Koordinatenursprung des neu aufgespannten Koordinatensystems. Abbildung [5.2](#page-74-0) zeigt schematisch dieses Prinzip der Hauptkomponentenanalyse.

Die Informationen werden aus dem ursprünglichen x,y-Koordinatensystem in das neue PC1-PC2-Koordinatensystem projiziert. Eine Reduktion der Daten erfolgt durch die Vernachlässigung von PC-Werten mit geringem Informationsgehalt. Die Anzahl erforderlicher PC-Werte für die Darstellung der Informationen ist für jeden Anwendungsfall unterschiedlich. Des Weiteren lässt sich feststellen, dass die Aussagekraft der Hauptkomponentenanalyse mit der Anzahl betrachteter Strukturen steigt.

<span id="page-74-0"></span>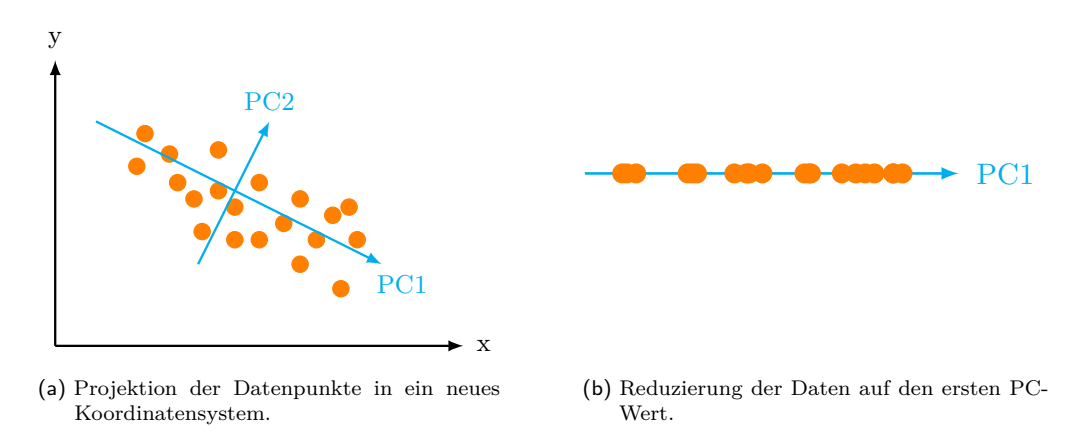

Abbildung 5.2.: Projektion der PC-Werte in ein neues Koordinatensystem und reduziert auf die erste Hauptkomponente.

#### **5.2. Strukturanalyse mittels Formfaktoren**

Während die Hauptkomponentenanalyse die gesamte Mikrostruktur analysiert, untersuchen andere Methoden individuell einzelne Aspekte der Strukturen. Zur Unterscheidung zwischen Fasern und Lamellen in zweidimensionalen Mikrostrukturen wird die Form der Fasern, beziehungsweise der Lamellen, parallel zur Erstarrungsfront mit einem quantitativen Verfahren analysiert. Dieses Verfahren kombiniert die Methode von MacSleyne et al. [\[388\]](#page-264-5) zur Bestimmung von Körnern mit dem Algorithmus von Bai und Breen [\[389\]](#page-264-6) zur Berechnung von Schwerpunkten an Gebietsübergängen. Das Verfahren basiert auf dem Flächenträgheitsmoment und erlaubt die automatisierte Analyse von Gebieten mit periodischen Randbedingungen.

Das Flächenträgheitsmoment, auch Flächenmoment zweiten Grades genannt, ist im Allgemeinen definiert als

$$
\hat{\mu}_{p,q} = \int_{A} x^{p} y^{q} dA \quad \forall \ p,q \in \{0,1,2\} \mid p+q=2 \tag{5.4}
$$

und bezieht sich auf den Flächenschwerpunkt der betrachteten Form. Die Abstände  $x$  und  $y$ beschreiben hierbei den Abstand des Flächenschwerpunkts vom Ursprung des Hauptachsensystems. Von dieser Definition lässt sich der Trägheitstensor eines Hauptachsensystems in der Form

$$
\mathbb{J} = \begin{pmatrix} \hat{\mu}_{02} & \hat{\mu}_{11} \\ \hat{\mu}_{11} & \hat{\mu}_{20} \end{pmatrix} = \begin{pmatrix} \int_A y^2 dA & \int_A xy dA \\ \int_A xy dA & \int_A x^2 dA \end{pmatrix}
$$
(5.5)

herleiten. Für die Bestimmung der Trägheitstensoren eines Objekts muss dessen Schwerpunkt bekannt sein. Aufgrund der periodischen Randbedingungen in den zu untersuchenden Phasenfeldsimulationen, können einige der auszuwertenden Objekte durch die Gebietsgrenzen zerteilt werden. Dies bedeutet, dass sich beispielsweise ein Teil des Objekts am rechten und der andere Teil am linken Gebietsrand befindet. Um die Schwerpunkte solcher Strukturen zu berechnen, wird der Algorithmus von Bai und Breen [\[389\]](#page-264-6) verwendet. Eine detaillierte Beschreibung dieses Algorithmus für die hier beschriebene Methode ist in [\[390\]](#page-265-0) gegeben.

Die ersten beiden Hauptinvarianten des Trägheitstensors J lassen sich durch Division mit der Oberfläche  $A$  in einer dimensionslosen Form ausdrücken. Dem Vorgehen von MacSleyne et al. [\[388\]](#page-264-5) folgend, werden die dimensionslosen Invarianten invertiert, wodurch sich die Parameter  $\hat{\omega}_1$  und  $\hat{\omega}_2$  mit

$$
\hat{\omega}_1 = \frac{A^2}{\hat{\mu}_{02} + \hat{\mu}_{20}}\tag{5.6}
$$

$$
\hat{\omega}_2 = \frac{A^4}{\hat{\mu}_{02}\hat{\mu}_{20} - \hat{\mu}_{11}^2} \,. \tag{5.7}
$$

ergeben. Durch eine Skalierung dieser Parameter mit den Invarianten eines Kreises $\omega_i^\circ$ ergeben sich, wie in [\[388\]](#page-264-5) gezeigt, wiederum die Kennzahlen  $\Omega_1$  und  $\Omega_2$ :

$$
\Omega_1 = \frac{\hat{\omega}_1}{\hat{\omega}_1^{\circ}} = \frac{A^2}{2\pi(\hat{\mu}_{02} + \hat{\mu}_{20})}
$$
\n(5.8)

$$
\Omega_2 = \frac{\hat{\omega}_2}{\hat{\omega}_2^{\circ}} = \frac{A^4}{16\pi^2 (\hat{\mu}_{02}\hat{\mu}_{20} - \hat{\mu}_{11}^2)}.
$$
\n(5.9)

<span id="page-75-0"></span>Der  $\Omega_2$ -Wert beschreibt die Form des betrachteten Objekts und  $\Omega_1$  den Grad seiner Verzerrung. Abb. [5.3](#page-75-0) zeigt den Zusammenhang der beiden Formfaktoren. Für geschlossene Formen sind dabei nur Wertekombinationen zwischen  $\Omega_1$  und  $\Omega_2$  unterhalb der Trennlinie möglich.

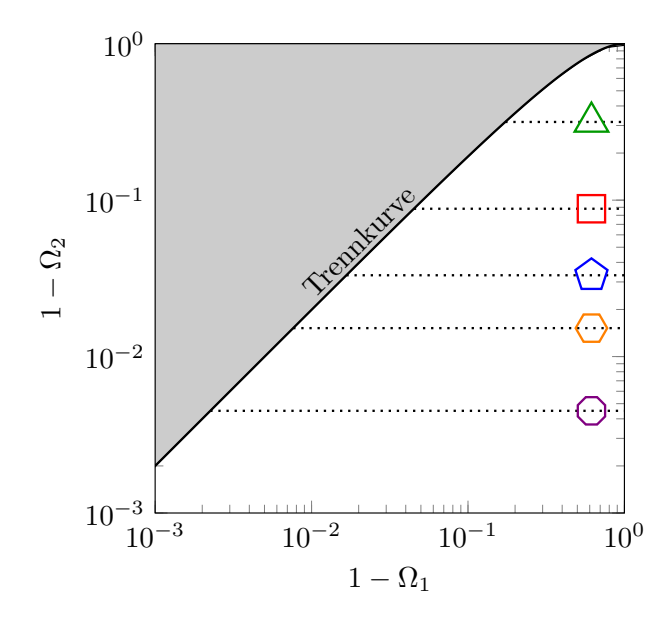

Abbildung 5.3.: Zusammenhang zwischen den Formfaktoren  $\Omega_1$  und  $\Omega_2$ .

Durch die Normierung der Formfaktoren mit den Invarianten eines Kreises, besitzen die Kennzahlen  $\Omega_1$  und  $\Omega_2$  für einen Kreis genau den Wert 1. Die Kennzahlen für andere nicht verzerrte geometrische Figuren sind ebenfalls schematisch in Abb. [5.3](#page-75-0) eingetragen. Für den Querschnitt einer Faser ist daher für beide Kennzahlen ebenfalls ein Wert nahe eins zu erwarten, während für eine Lamelle aufgrund ihrer gestreckten Form und Verzerrung in  $\Omega_1$ ein deutlich geringerer Wert zu erwarten ist. Für die Unterscheidung zwischen Fasern und Lamellen ist somit der  $\Omega_1$ -Wert ausreichend. Je näher dieser Wert dem Faktor 1 kommt, desto mehr entspricht die Form des Querschnitts einem Kreis und die Phase somit einer runden Faser.

### **5.3. Nächste-Nachbarn-Statistik**

Neben der Form der entstandenen Fasern und Lamellen wird eine Mikrostruktur des Weiteren über deren Anordnung charakterisiert. Zur Bestimmung, wie gut sich eine binäre Faserstruktur angeordnet hat, das heißt, wie nahe sie einer idealen hexagonalen Anordnung kommt, dient die Statistik der nächsten Nachbarn. In einer idealen hexagonalen Anordnung besitzt jede Faser sechs symmetrisch angeordnete nächste Nachbarn. Je mehr Fasern in einer Struktur sechs Nachbarn aufweisen, desto geordneter ist folglich die Mikrostruktur. Zur Klassifizierung der Anordnung einer Faserstruktur wird eine auf einem Voronoi-Diagramm basierende Darstellung der Mikrostrukturen erzeugt.

<span id="page-76-0"></span>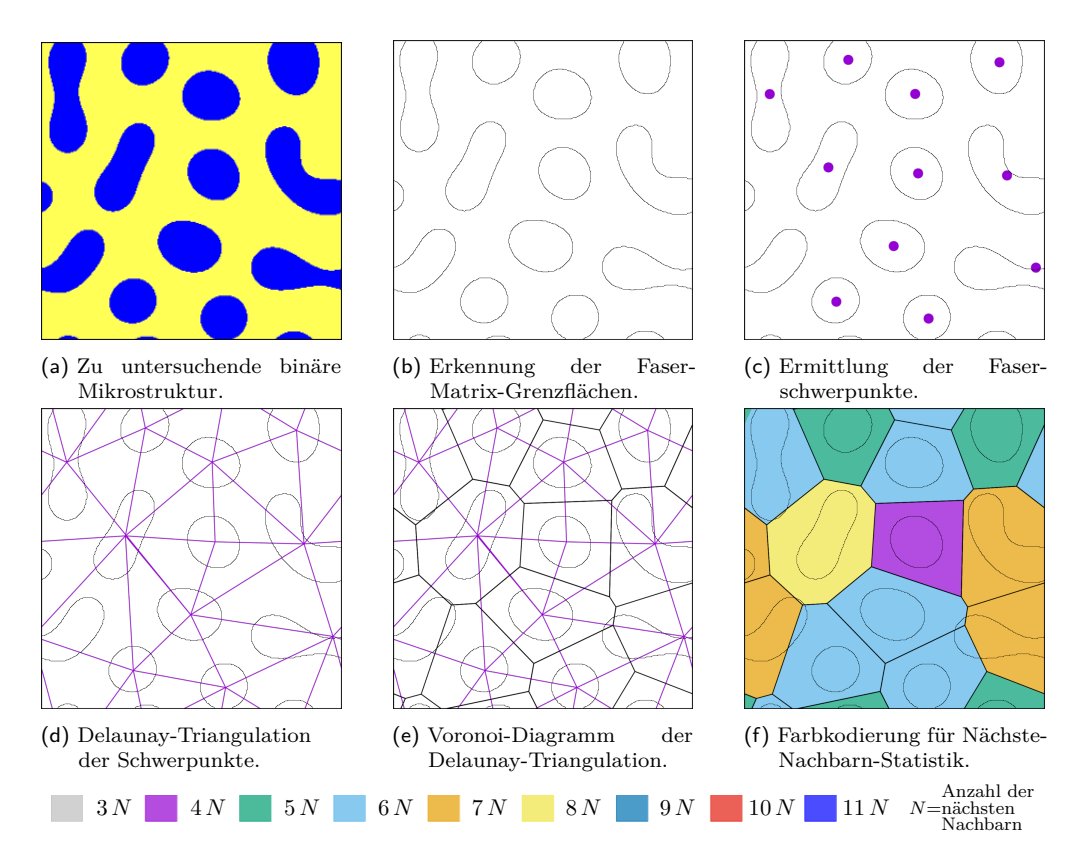

Abbildung 5.4.: Klassifizierung der Faseranordnungen einer binären Mikrostruktur mittels Delaunay-Triangulation über ein Voronoi-Diagramm.

Abb. [5.4](#page-76-0) beschreibt die Generierung einer solchen Darstellung in fünf Schritten. Zur Bestimmung der nächsten Nachbarn werden zunächst die Fasern einer Mikrostruktur wie

in Abb. [5.4\(a\)](#page-76-0) von der umgebenden Matrix unterschieden. Hierfür werden die Grenzflächen zwischen den Fasern und der umgebenden Matrix detektiert (Abb. [5.4\(b\)\)](#page-76-0). Anschließend werden die Schwerpunkte der Fasern ermittelt (Abb. [5.4\(c\)\)](#page-76-0) und mit Hilfe einer Delaunay-Triangulation die Abstände zu den Schwerpunkten der nächsten Nachbarn bestimmt (Abb. [5.4\(d\)\)](#page-76-0). Auf Basis dieser Delaunay-Triangulation wird ein Voronoi-Diagramm (Abb. [5.4\(e\)\)](#page-76-0) generiert. Zur besseren Visualisierung werden die Voronoi-Polygone entsprechend ihrer Kantenanzahl unterschiedlich eingefärbt. Das vollständige Ergebnis der Visualisierung der nächsten Nachbarn ist in Abb. [5.4\(f\)](#page-76-0) abgebildet. Die verwendete Farbkodierung ist im unteren Teil der Abbildung erläutert. Mit dieser wird durch eine hellblaue Farbgebung ein Hexagon gekennzeichnet. Die Faser, deren Schwerpunkt in der Darstellung durch ein Hexagon repräsentiert wird, besitzt folglich sechs Nachbarn. Die an dieser Stelle eingeführte Farbkodierung wird im weiteren Verlauf der Auswertungen zweiphasiger eutektischer Mikrostrukturen beibehalten.

## **5.4. Graphenbasierte Strukturanalyse**

Während des Wachstums einer Mikrostruktur können unterschiedliche Umstrukturierungsereignisse beobachtet werden. Diese Ereignisse können in die vier Gruppen Nukleation, Aufspalten, Verbinden und Überwachsen aufgeteilt werden. In Tabelle [5.1](#page-77-0) sind die wichtigsten Merkmale und Unterschiede dieser Ereignisse aufgelistet.

| 'Typ |             | Symbol Beschreibung                             |  |
|------|-------------|-------------------------------------------------|--|
|      |             |                                                 |  |
|      | Nukleation  | Entstehung einer neuen Phase, umgeben von       |  |
|      |             | einer oder mehreren anderen Phasen              |  |
|      | Aufspalten  | Aufteilen einer Faser oder Lamelle in mehrere   |  |
|      |             | neue Fasern                                     |  |
|      | Verbinden   | Zusammenwachsen zweier Fasern oder Lamellen     |  |
|      |             | derselben Phase zu einer Faser bzw. Lamelle     |  |
|      | Uberwachsen | Eine Phase wird vollständig von einer oder meh- |  |
|      |             | reren anderen Phasen überwachsen                |  |

<span id="page-77-0"></span>Tabelle 5.1.: Mikrostrukturereignisse während der gerichteten Erstarrung eutektischer Systeme.

Im Allgemeinen lässt sich sagen, dass sowohl Nukleations- als auch Aufspaltungsereignisse zu einer höheren Anzahl an Fasern und Lamellen und somit zu einer feineren Mikrostruktur führen, während Verbindungen und Überwachsungen zu einer Reduzierung der Faser- und Lamellenanzahl führen, was eine Vergröberung der Struktur zur Folge hat. Für eine genauere Untersuchung dieser Umstrukturierungsereignisse in der Mikrostruktur werden die einzelnen Fasern und Lamellen der Mikrostruktur entlang ihrer vorgegebenen Wachstumsrichtung mit einem Algorithmus auf Basis der Graphentheorie dargestellt. Der Algorithmus generiert über die Schwerpunkte der sich aufteilenden, verbindenden und überwachsenden Fasern

<span id="page-78-0"></span>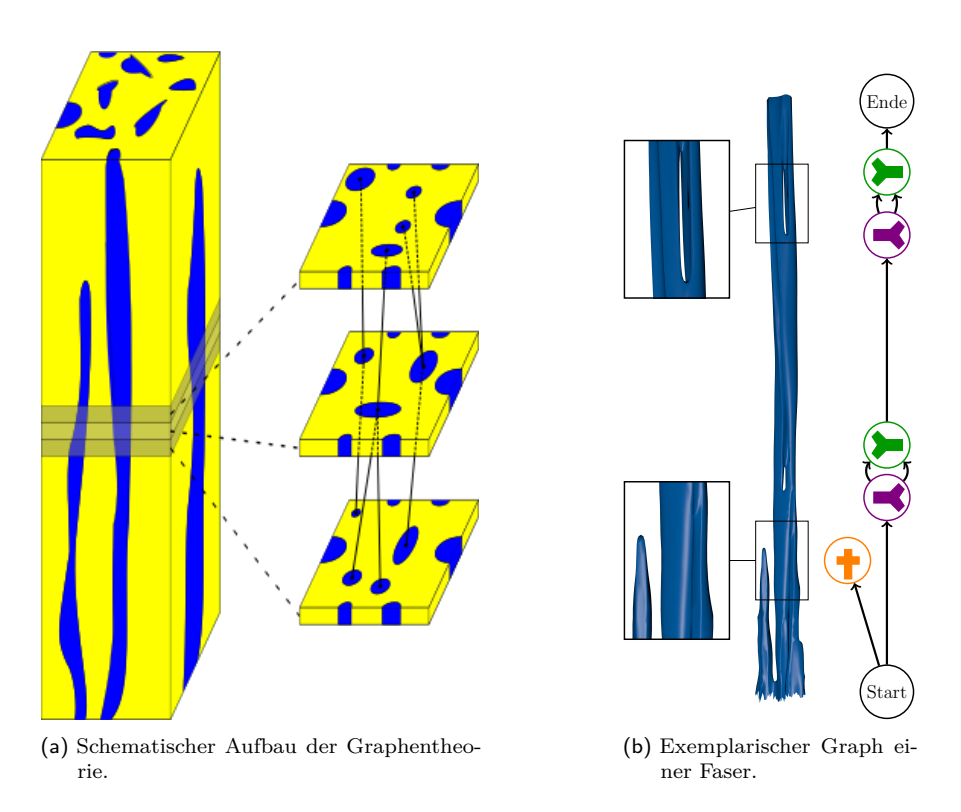

Abbildung 5.5.: Exemplarische Beschreibung des Algorithmus zur Generierung von Graphen (a) zusammen mit einem Beispiel für einen resultierenden Graph. Die Abbildungen folgen den Beschreibungen in [\[391\]](#page-265-1).

einen Graph, der die Mikrostrukturentwicklung der einzelnen Fasern widerspiegelt. Eine detaillierte Beschreibung der Methode ist in [\[264,](#page-255-0) [391\]](#page-265-1) und die verwendete Implementierung des Algorithmus in [\[392\]](#page-265-2) beschrieben. In Abb. [5.5\(a\)](#page-78-0) ist schematisch der Aufbau eines solchen Graphen über die verschiedenen Wachstumshöhen dargestellt. Abb. [5.5\(b\)](#page-78-0) zeigt exemplarisch das Ergebnis eines solchen Graphen am Beispiel einer sich mehrfach aufspaltenden und wieder verbindenden Faser.

## **5.5. Strukturanalyse mittels Tripelpunkterkennung**

Die Abstände zwischen den Fasern und Lamellen werden in dreidimensionalen Strukturen über die Abstände ihrer Schwerpunkte berechnet. Zur Ermittlung der Abstände in zweidimensionalen Simulationen binärer Systeme wird hingegen ein teilautomatisiertes Verfahren verwendet. Hierzu werden zunächst die Breiten der einzelnen Lamellen an der Erstarrungsfront ermittelt und anschließend jeweils die Breiten zweier nebeneinander liegender Lamellen für den Lamellenabstand aufsummiert. Die Bestimmung der Lamellenbreiten an der Front erfolgt durch die Bestimmung der Tripelpunkte der Phasenfeldwerte. An diesen Punkten im Simulationsgebiet treffen die beiden Phasenfelder der Festphasen mit dem Phasenfeld der Flüssigphase zusammen und bilden einen Punkt, an dem alle drei Phasen aktiv sind. Das heißt, alle drei Phasenfelder haben für diesen Punkt einen Wert größer 0. Wie für alle

<span id="page-79-1"></span>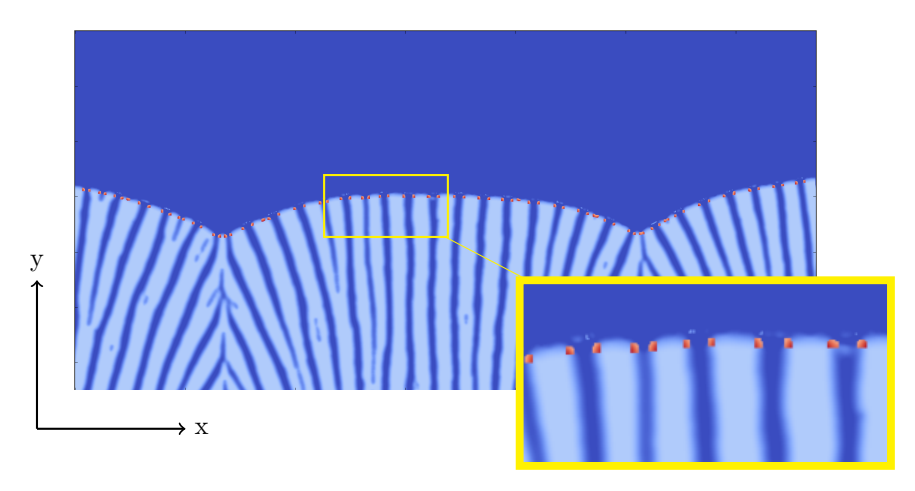

Abbildung 5.6.: Grafische Darstellung der Tripelpunkte (Orangerot) an der Erstarrungsfront einer eutektischen Kolonie des Systems NiAl-34Cr. In Hellblau ist das Phasenfeld der NiAl-Phase abgebildet.

anderen Zellen im Simulationsgebiet ergibt die Summe aus allen drei Phasenfeldern auch an diesem Punkt den Wert 1.

Durchgeführt wird dieses Verfahren mittels eines in der Programmiersprache phyton verfassten Skriptes. In diesem werden zunächst alle Phasenfelder der Simulation ausgelesen und in NumPy[1](#page-79-0) -Feldern gespeichert. Die Phasenwerte der drei Phasenfelder werden anschließend für jede Zelle im Simulationsgebiet miteinander multipliziert und in einem neuen Feld abgespeichert. Da nur in den Tripelpunkten alle drei Phasenwerte ungleich Null sind, wird der Wert für jede Simulationszelle, die keinen Teil eines Tripelpunktes abbildet, zu 0. Aufgrund des diffusen Grenzgebiets zwischen den einzelnen Phasen erstrecken sich die Tripelpunktgebiete zumeist über mehrere Zellen. Um einem Tripelpunkt eine eindeutige Position zuzuweisen, wird der Schwerpunkt der Zellen ermittelt, die ein Tripelpunktgebiet abbilden. Abbildung [5.6](#page-79-1) zeigt das Ergebnis einer solchen Berechnung für die Tripelpunkte an der Simulationsfront einer eutektischen Kolonie des Systems NiAl-34Cr.

Die Positionen der  $N_{TP}$  Tripelpunkte im Simulationsgebiet  $(x_i, y_i)$  werden nach Durchlauf des Skriptes als Tabelle ausgegeben und können im Anschluss weiterverarbeitet werden. Zur Abbildung der periodischen Randbedingungen werden die ersten beiden Werte der Tabelle für die Berechnungen noch einmal an deren Ende angefügt. Es gilt  $x_{N_{TP}+1}$  = (Gebietsbreite +  $x_1$ ) und  $y_{N_T P+1} = y_1$  für den ersten Zusatzwert sowie  $x_{N_T P+2} =$  (Gebietsbreite+ $x_2$ ) und  $y_{N_T P+2} = y_2$ für den zweiten Zusatzwert. Die Tabelle hat somit insgesamt  $2 \cdot (N_{TP} + 2)$  Einträge. Durch diese Erweiterung können sowohl die gemittelte Breite der einzelnen Lamellen mit

$$
b = \frac{\sum_{i=1}^{N_{TP}+1} \sqrt{(x_i + x_{i+1})^2 + (y_i + y_{i+1})^2}}{N_{TP}},
$$
\n(5.10)

<span id="page-79-0"></span><sup>1</sup> www.numpy.org

<span id="page-80-0"></span>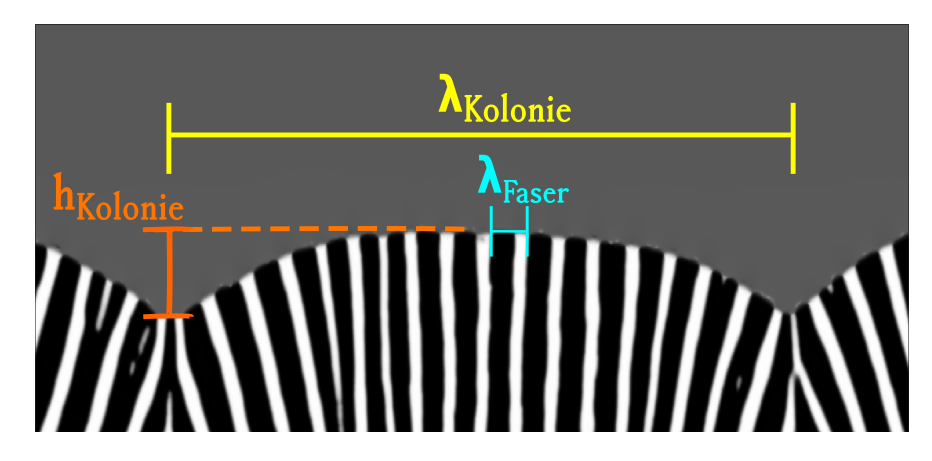

Abbildung 5.7.: Grafische Darstellung der mit der Tripelpunktmethode messbaren geometrischen Größen einer eutektischen Kolonie.

als auch der mittlere Lamellenabstand  $\lambda$  mit

$$
\lambda = \frac{\sum_{i=2}^{N_{TP}+2} \sqrt{(x_{i-1} + x_{i+1})^2 + (y_{i-1} + y_{i+1})^2}}{N_{TP}}
$$
\n(5.11)

berechnet werden.

Durch dieses Verfahren können auch die Lamellenbreiten an gekrümmten Erstarrungsfronten, wie bei der Erstarrung eutektischer Kolonien, ermittelt werden. Abbildung [5.7](#page-80-0) zeigt mit der Koloniebreite λ<sub>Kolonie</sub> sowie deren Höhe *h<sub>Kolonie</sub>* zwei weitere Charakteristiken der Mikrostruktur, die anhand der Tripelpunktpositionen ermittelbar sind. Die Breite einer Kolonie ist durch die Abstände der lokalen Tiefpunkte der Erstarrungsfront definiert und die Höhe einer Kolonie, durch den Abstand zwischen einem lokalen Tiefpunkt und dem nächstgelegenen lokalen Hochpunkt der Erstarrungsfront.

## **6. Simulationsaufbau**

In diesem Abschnitt werden die verwendeten Simulationsaufbauten für die in Kapitel [8,](#page-98-0) [10](#page-152-0) und [11](#page-200-0) und Abschnitt [9.2](#page-141-0) präsentierten Phasenfeldsimulationen der gerichteten Erstarrung eutektischer Systeme präsentiert. Im Allgemeinen wird zwischen zwei- und dreidimensionalen Simulationen unterschieden. Abbildung [6.1](#page-82-0) zeigt schematisch die unterschiedlichen Aufbauten für zweidimensionale Simulationen.

<span id="page-82-0"></span>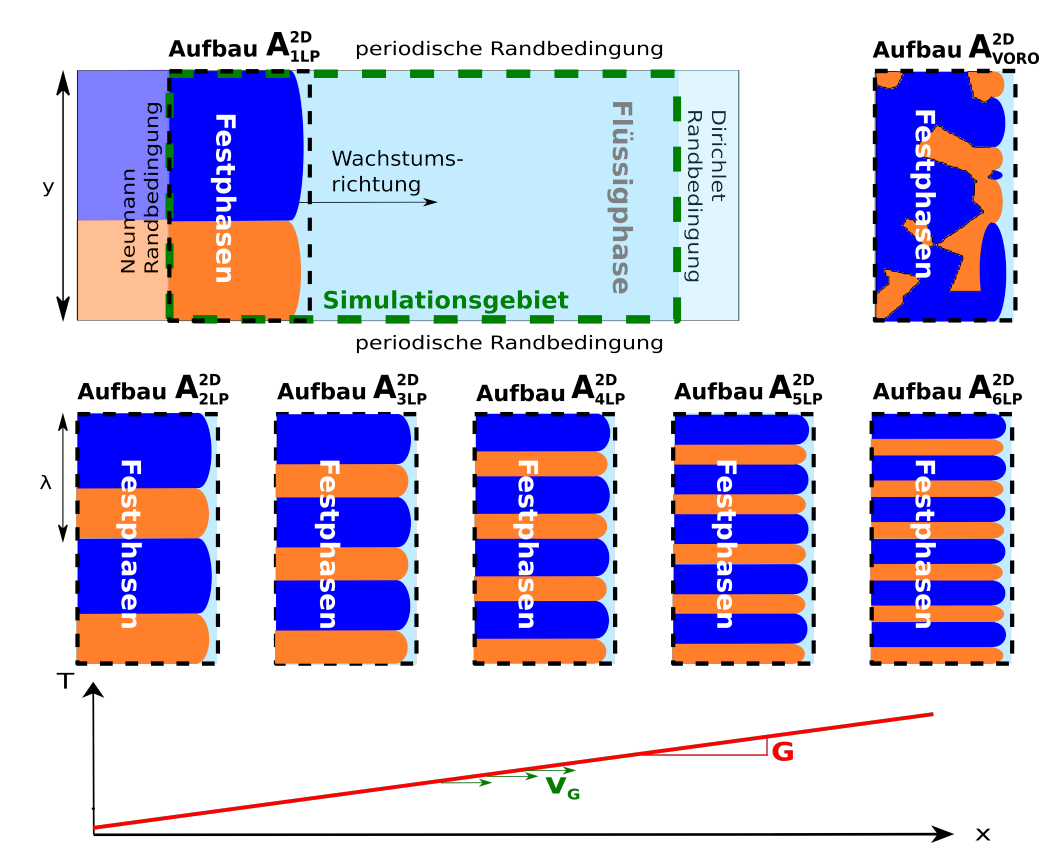

Abbildung 6.1.: Schematische Darstellung der verwendeten Simulationsaufbauten für zweidimensionale Phasenfeldsimulationen der gerichteten Erstarrung.

Auf einer Seite des Gebiets werden die Festphasen angeordnet, das restliche Gebiet ist mit der Flüssigphase gefüllt. Für die Anordnungen der Festphasen werden die unterschiedlichen Aufbauten  $A_{1LP}^{2D}$  bis  $A_{6LP}^{2D}$  und  $A_{VORO}^{2D}$  verwendet. Während die Aufbauten  $A_{1LP}^{2D}$  bis  $A_{6LP}^{2D}$ klar geordnete Strukturen der Festphasen mit einem bis sechs Lamellenpaaren abbilden, werden die Festphasen im Aufbau  $A^{2D}_{VORO}$  in einer Voronoi-Verteilung angeordnet. In allen Aufbauten entsprechen die Verhältnisse der Festphasen den aus dem Phasendiagramm

berechneten Phasenanteilen. Ausgehend von diesen initialen Anordnungen wachsen die Festphasen abhängig von der Temperatur im Simulationsgebiet entlang des angelegten Temperaturgradienten  $G$  in die Flüssigphase hinein. Auf der Seite der Festphasen besitzt das Gebiet eine Neumann-Randbedingung und auf der gegenüberliegenden Seite eine Dirichlet-Randbedingung. Durch letztere wird ein unendlich großes Gebiet an Flüssigphase beschrieben. Die Konzentration der Flüssigphase in diesem unendlich großen Gebiet entspricht für ein konvergiertes Konzentrationsfeld dem Wert der Dirichlet-Randbedingung. Alle anderen Seiten werden mit einer periodischen Randbedingung modelliert, wodurch eine unendlich große Erstarrungsfront gebildet werden kann.

Zur Reduzierung der Gebietsgröße wird das Simulationsgebiet während der Simulation auf die aktuelle Höhe der Erstarrungsfront angepasst. Dieser Ansatz eines bewegten Simulationsfensters wird auch als "moving window technique" bezeichnet. Erreicht die Erstarrungsfront eine zuvor definierte Höhe im Gebiet, werden die Festphasenzellen, welche dem Rand mit der Neumann-Randbedingung am nächsten liegen, aus dem Simulationsgebiet entfernt. Im Gegenzug werden auf der gegenüberliegenden Seite, entsprechend der Dirichlet-Randbedingung neue Zellen mit Flüssigphase dem Simulationsgebiet hinzugefügt. Durch diese Technik kann trotz einer bewegten Erstarrungsfront zum einen eine einheitliche Gebietsgröße und zum anderen ein ausreichend großer Abstand zwischen Erstarrungsfront und den Gebietsgrenzen gewährleistet werden. Durch die Verwendung eines aufgeprägten Temperaturprofils können sowohl die Richtung als auch die Geschwindigkeit der gerichteten Erstarrung kontrolliert werden. Das Temperaturprofil wird durch den Temperaturgradienten  $G$  definiert und mittels der Gradientengeschwindigkeit  $v_G$  durch das Simulationsgebiet bewegt.

Für die Simulation dreidimensionaler Gebiete werden ebenfalls vordefinierte Simulationsaufbauten verwendet. Diese sind in Abb. [6.2](#page-84-0) schematisch dargestellt.

Der prinzipielle Simulationsaufbau für dreidimensionale Gebiete unterscheidet sich nicht von dem zweidimensionaler Gebiete. Es werden die selben Randbedingungen und Temperaturprofile verwendet. Für die initiale Anordnung der Festphasen stehen drei unterschiedliche Aufbauten zur Verfügung. Die Grundfläche  $A_{\text{QUAD}}^{3D}$  beschreibt quadratisch angeordnete Fasern in einer Matrix, während die Grundfläche  $\mathsf{A}^\mathtt{3D}_\mathsf{HEX}$ , die in Abb. [2.6\(c\)](#page-18-0) beschriebene Einheitszelle für ein hexagonal angeordnetes Fasergefüge darstellt. Die dritte Grundfläche  $\mathsf{A}^\mathsf{3D}_\mathsf{VORO}$  beschreibt wiederum eine Voronoi-Verteilung der Festphasen.

Die definierten Aufbauten der Festphasen  $A_{1LP}^{2D}$  bis  $A_{6LP}^{2D}$  für zweidimensionale Gebiete und die Grundflächen A $_{\rm QUAD}^{\rm 3D}$  und A $_{\rm HEX}^{\rm 3D}$  für dreidimensionale Gebiete werden für die Durchführung von Analysen, des Zusammenhanges zwischen Wachstumsgeschwindigkeit, Faserabstand und Unterkühlung, wie er von Jackson und Hunt [\[15\]](#page-237-0) postuliert wurde, verwendet. Die Aufbauten mit Voronoi-Verteilung  $A_{VORO}^{2D}$  und  $A_{VORO}^{3D}$  finden hingegen bei der Simulation des freien Wachstums der Festphasen Anwendung.

<span id="page-84-0"></span>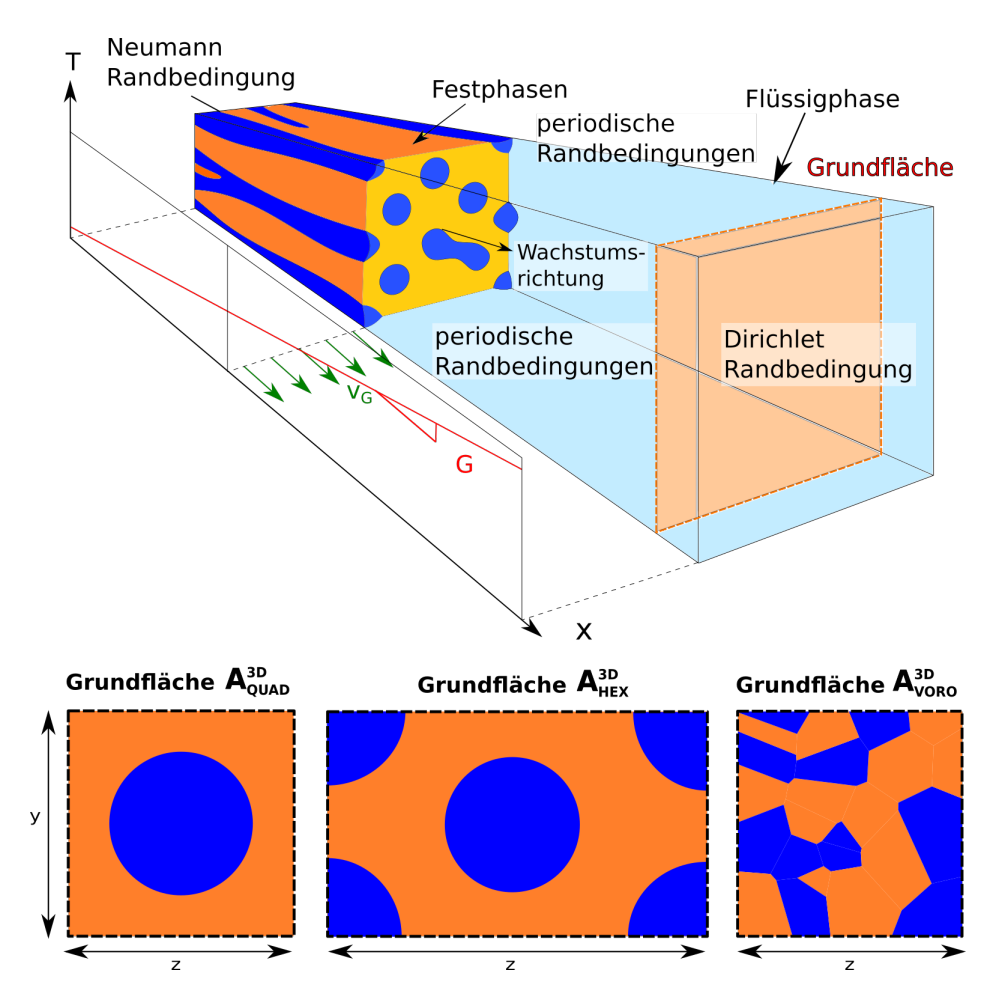

Abbildung 6.2.: Schematische Darstellung der verwendeten Simulationsaufbauten für dreidimensionale Phasenfeldsimulationen der gerichteten Erstarrung.

# **7. Modellierung thermodynamischer Daten für die Phasenfeldmethode**

Die Durchführung einer thermodynamisch konsistenten Phasenfeldsimulation der gerichteten Erstarrung eines eutektischen Systems erfordert die Verwendung eines physikalisch korrekt modellierten Materialsystems. Von der Modellierung dieser Systeme hängt sowohl die korrekte Abbildung der Phasenanteile und Mikrostrukturgrößen als auch die Abbildung der Erstarrungsgeschwindigkeit und der Unterkühlung ab. Um die Materialsysteme in den Phasenfeldsimulationen korrekt abzubilden, werden die treibenden Kräfte für die Phasenumwandlung aus den in Abschnitt [4.2](#page-65-0) beschriebenen Gibbs-Energie-Formulierungen der Calphad-Datensätze berechnet. Der Zusammenhang zwischen den treibenden Kräften **Ψ** und den freien Energien ist in Abschnitt [2.1](#page-10-0) ebenso beschrieben, wie die Gründe für die Verwendung der Gibbs-Energien, anstelle der freien Energien, für das verwendete Phasenfeldmodell. Die mathematischen Zusammenhänge lassen sich, wie zuvor beschrieben, über die Gleichungen, [\(4.7\)](#page-59-0), [\(4.8\)](#page-59-1) und [\(4.16\)](#page-61-0) darstellen:

$$
\boldsymbol{\psi}(\boldsymbol{\phi},\boldsymbol{\mu},T) = \sum_{\hat{\alpha}=1}^{N} \psi_{\hat{\alpha}}(\boldsymbol{\mu},T) h_{\hat{\alpha}}(\boldsymbol{\phi})
$$
\n(7.1)

$$
\psi_{\hat{\alpha}}(\boldsymbol{\mu},T) = g_{\hat{\alpha}}(\mathbf{c}_{\hat{\alpha}}(\boldsymbol{\mu},T),T) - \sum_{i=1}^{K-1} \mu_i{}^i c_{\hat{\alpha}}(\boldsymbol{\mu},T) \tag{7.2}
$$

$$
{}^{i}\mu_{\hat{\alpha}}(\mathbf{c}) = \frac{\partial g_{\hat{\alpha}}(\mathbf{c},T)}{\partial {}^{i}c_{\hat{\alpha}}}.
$$
\n(7.3)

Die Konzentrationen  $^i c_{\hat{\alpha}}(\mu, T)$  können hierbei als Umkehrfunktion der Gleichung der chemischen Potentiale  $^i\mu_{\hat{\alpha}}(c)$  berechnet werden.

Für die Integration der thermodynamischen Informationen aus den Calphad-Datensätzen in die Phasenfeldsimulation ergeben sich unterschiedliche Ansätze und Vorgehensweisen. Der naheliegendste Ansatz besteht aus einer Extrahierung der in den Datensätzen gespeicherten Funktion, um diese direkt in den Berechnungscode der Phasenfeldsimulationen zu integrieren. Ein solcher Ansatz wird unter anderem von Böttger et al. [\[174\]](#page-248-0) und Zhu et al. [\[393\]](#page-265-3) verwendet. Der Nachteil dieser Methode besteht in der Komplexität der Gibbs-Energie-Formulierungen. Insbesondere die Berechnung der Exzess-Gibbs-Energie ist mit einem erhöhten Aufwand verbunden. Wird die betrachtete Phase über eine Untergitterformulierung definiert, steigert sich die Komplexität und folglich der erforderliche Rechenaufwand weiter (siehe Gleichungen [\(4.36\)](#page-68-0), [\(4.37\)](#page-68-1) und [\(4.38\)](#page-68-2)). Daher bietet sich für die Berechnung der Gibbs-Energien die

<span id="page-87-0"></span>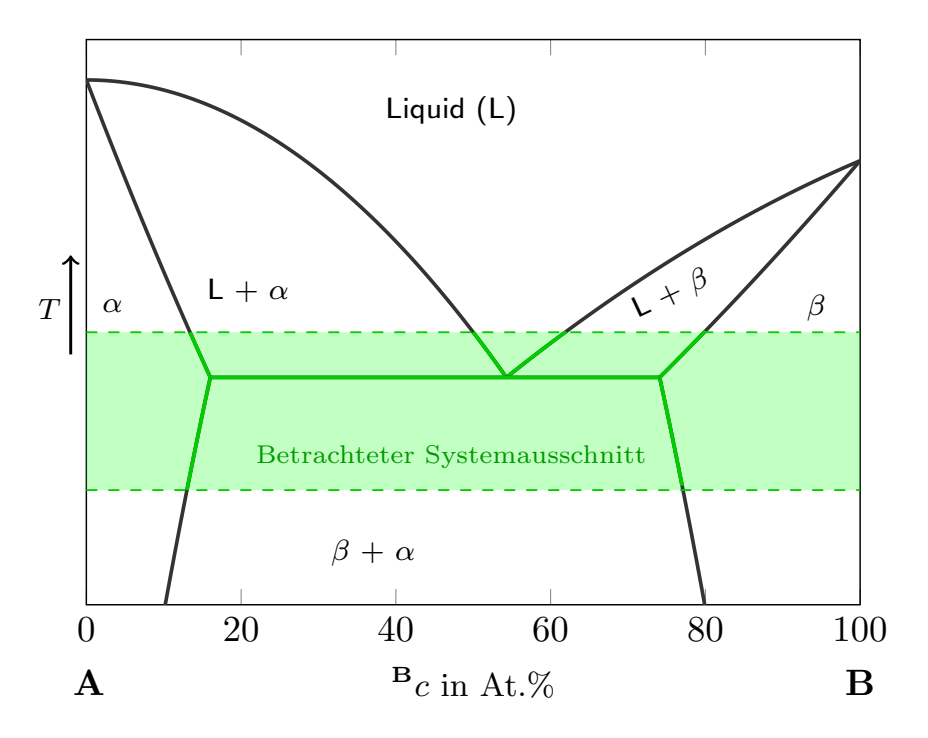

Abbildung 7.1.: Grafische Darstellung des bei der gerichteten Erstarrung binärer eutektischer Systeme von der Phasenfeldsimulation betrachteten Ausschnittes des Phasendiagramms.

Verwendung kommerzieller Softwareprogramme an, die speziell für diesen Fall entwickelt wurden.

In einem zweiten Ansatz werden daher die erforderlichen thermodynamischen Daten während der Simulation direkt aus den Datensätzen mit Hilfe von speziellen Berechnungsprogrammen ermittelt. Ein solcher Ansatz ist beispielsweise in [\[167\]](#page-247-0) beschrieben. Trotz der Verwendung von speziell für diese Anwendung entwickelter Software, bleibt jedoch das Problem der Komplexität der Calphad-Formulierungen für die Gibbs-Energien vorhanden. Diese führen zum einen zu langen Rechenzeiten der externen Programme und zum anderen kann es bei der Berechnung der abgeleiteten Größen c,  $\mu$  und  $\psi$  zu nicht eindeutigen Ergebnissen kommen. Zur Bestimmung der idealen Lösung sowohl der Gibbs-Energien als auch der abgeleiteten Größen sind daher iterative Methoden erforderlich. Da diese Methoden mit einem erhöhten Rechenaufwand verbunden sind, werden die Berechnungen nur in größeren Intervallen durchgeführt und die Ergebnisse für die folgenden Zwischenschritte extrapoliert. Durch dieses Vorgehen kann der Rechenaufwand allerdings nicht unbegrenzt verringert werden, da die Genauigkeit der extrapolierten Werte durch zu große Intervalle nicht ausreichend gegeben ist.

Aus diesem Grund wird in dieser Arbeit ein dritter Ansatz verfolgt, bei dem die rechenintensiven Calphad-Formulierungen der Gibbs-Energien durch definierte, einfacher zu berechnende Funktionen ersetzt werden. Dies erfolgt durch eine Approximation der Gibbs-Energien in bestimmten Teilbereichen der Funktionen. Dieser Ansatz ist unter der Annahme möglich, dass nicht das ganze thermodynamische System für die Simulationen mit der Phasenfeldmethode benötigt wird, sondern nur ein Auszug der Daten in der Umgebung der betrachteten

Gleichgewichtsreaktion [\[170\]](#page-248-1). Das heißt, dass die verwendeten Gibbs-Energien nicht das gesamte Phasendiagramm abbilden müssen, wie es in den Calphad-Datensätzen hinterlegt ist, sondern nur die Temperatur- und Konzentrationsausschnitte, in denen sich die Gleichgewichtskonzentrationen der betrachteten Reaktion befinden. Abb. [7.1](#page-87-0) veranschaulicht dieses Vorgehen. Die Größe der betrachteten Ausschnitte hängt hierbei vom betrachteten System und Prozess ab. Mit größeren Ausschnitten kann zwar ein größeres Gebiet abgebildet werden, die ersatzweise verwendeten einfacheren Funktionen sind bei zu großen Gebieten allerdings in der Genauigkeit ihrer Abbildung des Phasendiagramms begrenzt.

Durch die Verwendung von parabolischen Gibbs-Energie-Funktionen, deren erste Ableitung eindeutig umkehrbar ist, wird auch die Eindeutigkeit aller abgeleiteten thermodynamischen Größen gewährleistet. Die verschiedenen, in dieser Arbeit betrachteten Funktionsansätze für binäre und ternäre Systeme sind in Tabelle [7.1](#page-88-0) zusammengefasst.

| Parabolische Funktion für binäre Systeme                       |                                                                                                    |  |  |  |  |  |
|----------------------------------------------------------------|----------------------------------------------------------------------------------------------------|--|--|--|--|--|
| Bezeichnung:                                                   | $B_n$                                                                                                    |  |  |  |  |  |
| Gleichung:                                                     | $q(c,T) = a_0(T) c^2 + a_1(T) c + a_2(T)$                                                                                            |  |  |  |  |  |
| Parabolische Funktion mit zwei Komponenten für ternäre Systeme |                                                                                                    |  |  |  |  |  |
| Bezeichnung: $T_{p2k}$                                         |                                                                                                    |  |  |  |  |  |
| Gleichung:                                                     | $q(^0c,{}^1c,T) = a_0(T) {}^0c^2 + a_1(T) {}^1c^2 + a_2(T) {}^0c {}^1c + a_3(T) {}^0c + a_4(T) {}^1c + a_5(T)$                       |  |  |  |  |  |
| Parabolische Funktion mit drei Komponenten für ternäre Systeme |                                                                                                    |  |  |  |  |  |
| Bezeichnung:                                                   | $\mathsf{T}_{p3k}$                                                                                                    |  |  |  |  |  |
| Gleichung:                                                     | $q(^{0}c,^{1}c,^{2}c,T) = a_{0}(T)^{0}c^{2} + a_{1}(T)^{1}c^{2} + a_{2}(T)^{2}c^{2} + a_{3}(T)^{0}c + a_{4}(T)^{1}c + a_{5}(T)^{1}c$ |  |  |  |  |  |

<span id="page-88-0"></span>Tabelle 7.1.: Verwendete parabolische Funktionsansätze für die Approximation der Gibbs-Energien.

Die aufgelisteten Funktionen erfüllen bei der Berechnung aller erforderlichen thermodynamischen Größen die Bedingungen für eine eindeutige und exakte Lösung . Eine Auflistung der aus dem binären Funktionsansatz  $B_p$  und den ternären Funktionsansätzen  $T_{p2k}$  und  $T_{p3k}$ abgeleiteten thermodynamischen Größen ist im Anhang [A.2](#page-223-0) hinterlegt. Da im Softwarepaket WALBERLA der ternäre parabolische Ansatz  $T_{p3k}$  fest integriert ist, wird dieser separat aufgeführt. Durch ein Auflösen der dritten Komponente  $2c$ , mittels des Zusammenhanges  ${}^{0}C + {}^{1}C + {}^{2}C = 1$ , lässt sich die Funktion  $\mathsf{T}_{p3k}$  in die Funktion  $\mathsf{T}_{p2k}$  überführen. Die beiden ternären parabolischen Ansätze  $T_{2k}$  und  $T_{2k}$  sind daher äquivalente Formulierungen derselben Funktionen.

Die Verwendung parabolischer Ansätze für die Beschreibung der Gibbs-Energien führt des Weiteren zu einer deutlichen Verringerung der Rechenzeit, im Vergleich zu den ursprünglichen Formulierungen der Calphad-Datensätze. Dies wird durch einen Vergleich der Zyklenzahl

<span id="page-89-0"></span>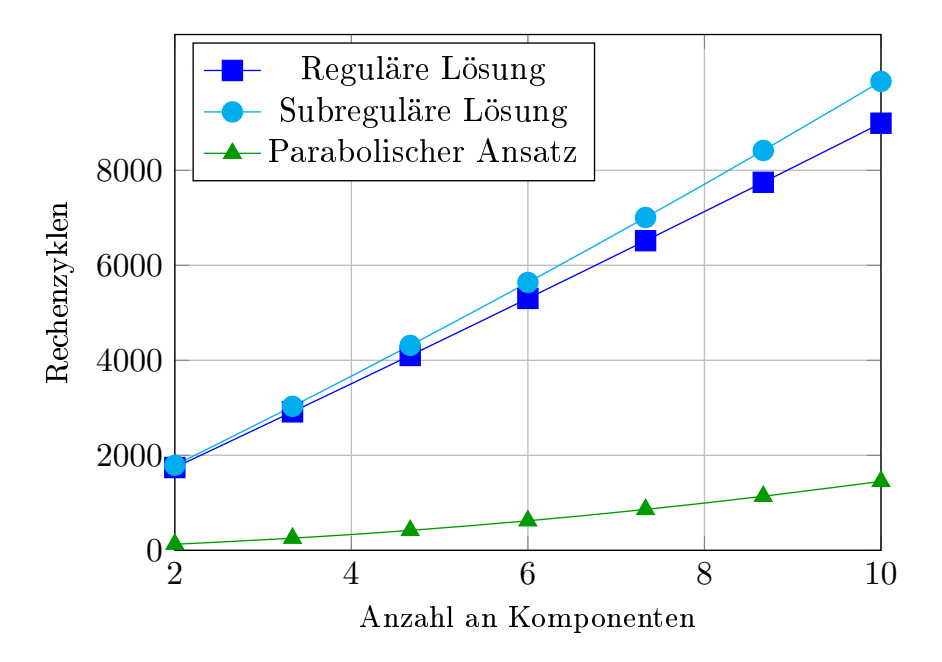

Abbildung 7.2.: Vergleich der erforderlichen Zyklen zur Berechnung der ursprünglichen Calphad-Formulierung mit regulärer und subregulärer Lösung und des approximierten parabolischen Ansatzes  $T_{p2k}$  für Systeme mit unterschiedlichen Komponenten aus [\[394\]](#page-265-4).

zur Berechnung der ursprünglichen Calphad-Formulierung einer Phase und eines ternären parabolischen Ansatzes deutlich. Ein derartiger Vergleich wurde am IAM-CMS des Karlsruher Institut für Technologie [\[394\]](#page-265-4) durchgeführt. Der dort verwendete ternäre parabolische Ansatz entspricht dem Ansatz  $T_{p2k}$ . Für die Bestimmung des benötigten Rechenaufwands der ursprünglichen Calphad-Formulierung wurde am IAM-CMS exemplarisch die **Mo**-reiche Phase aus dem Datensatz von Peng et al. [\[33\]](#page-238-0) für das quaternäre System Ni-Al-Cr-Mo. Das Ergebnis des Vergleiches für die **Mo**-reichen Phase ist in Abb. [7.2](#page-89-0) abgebildet. Im Vergleich zu den ursprünglichen Calphad-Formulierungen benötigt die Berechnung des parabolischen Ansatzes für ein binäres System etwa dreizehnmal weniger Zyklen. Für ein ternäres System sind mit dem parabolischen Ansatz etwa elfmal weniger Rechenzyklen erforderlich. Der in dieser Arbeit verwendete Datensatz NiAlCr<sub>Peng</sub> ist ebenfalls aus dem quaternären Datensatz von Peng et al. [\[33\]](#page-238-0) extrahiert. Die Komplexität der in Abb. [7.2](#page-89-0) verwendeten **Mo**-reichen Phase ist daher mit der Formulierung der verwendeten **Cr**-reichen Phase aus NiAlCr<sub>Peng</sub> vergleichbar.

Unabhängig vom verwendeten Funktionsansatz müssen die approximierten vereinfachten Funktionen zur Beschreibung der benötigten thermodynamischen Größen zunächst generiert werden. Hierfür wird ein automatisierter Programmablauf verwendet, der im Rahmen dieser Arbeit erstellt wurde und im Folgenden in seiner generellen Form beschrieben wird. In den anschließenden Kapiteln erfolgt eine detaillierte Beschreibung der Generierung der thermodynamischen Funktionen für die Hochtemperaturwerkstoffe NiAl-34Cr und Nb-Si. Besondere Beachtung finden hierbei die Modellierungen der intermetallischen Phase NiAl für das System NiAl-34Cr und der stöchiometrischen Phase Nb<sub>3</sub>Si für das System Nb-Si.

## <span id="page-90-0"></span>**7.1. Generelles Verfahren zur automatisierten Generierung von Gibbs-Energie Formulierungen**

Um die in thermodynamischen Calphad-Datensätzen beschriebenen Materialsysteme in den Phasenfeldsimulationen korrekt abzubilden, werden in dieser Arbeit, wie im vorangegangenen Abschnitt beschrieben, vereinfachte approximierte Funktionen verwendet. Zur Generierung dieser Funktionen wird ein eigens entwickelter automatisierter Programmablauf verwendet.

Zum Auslesen der thermodynamischen Informationen aus den Datensätzen werden die Softwarepakete Thermo-Calc und DICTRA von der *Foundation of Computational Thermodynamics* aus Stockholm in Schweden [\[376\]](#page-263-0) verwendet. Der Aufruf dieser Programme sowie die Auswertung der berechneten Daten erfolgt durch ein in C-Notation geschriebenes Skript mit dem Namen calphad2infile. Die Steuerung der Programme selbst wird über Makroprogramme verwirklicht, die innerhalb des Skripts calphad2infile erstellt und ausgeführt werden. Die Makroprogramme starten die Software DICTRA, die wiederum alle Informationen und Befehle an Thermo-Calc weitergibt. Das Skript calphad2infile unterteilt sich in drei beziehungsweise vier Berechnungsschritte:

- 1 Berechnung der Phasengleichgewichte,
- 2 Berechnung der Gibbs-Energien an den Gleichgewichtspunkten,
- 3 Approximierung der Gibbs-Energie-Funktionen,
- (4 Interpolation der Temperaturabhängigkeit).

Sowohl im ersten als auch im zweiten Berechnungsschritt werden für die Berechnungen Makroprogramme verwendet. Der vierte Schritt entfällt im Falle einer isothermen Berechnung der Gibbs-Energien. Zur Durchführung der einzelnen Bearbeitungsschritte ist es zunächst erforderlich, das zu berechnende System sowie die Berechnungsmethoden möglichst genau zu definieren. Hierfür werden der thermodynamische Calphad-Datensatz, das verwendete Berechnungsprogramm, die verwendete Approximierungsmethode und der betrachtete Temperaturbereich bereits beim Aufruf des Skripts festgelegt. Im weiteren Verlauf des Skripts werden abhängig vom betrachteten System und von der verwendeten Approximierungsmethode weitere Informationen automatisch abgefragt.

**Definition des betrachteten Materialsystems** Zur genauen Definition des betrachteten eutektischen Systems ist zum einen die Bestimmung der Schmelzphasenkonzentration erforderlich, bei der die gerichtete Erstarrung simuliert werden soll, und zum anderen muss der Systemtyp bestimmt werden. Mit Hilfe des Skripts können sowohl binäre Systeme mit zwei Komponenten als auch ternäre Systeme mit drei Komponenten untersucht werden. Darüber hinaus können zwei unterschiedliche binäre Schnitte durch ein ternäres System betrachtet werden. Hierbei wird zwischen Schnitten mit einem konstanten Verhältnis zwischen zwei

<span id="page-91-0"></span>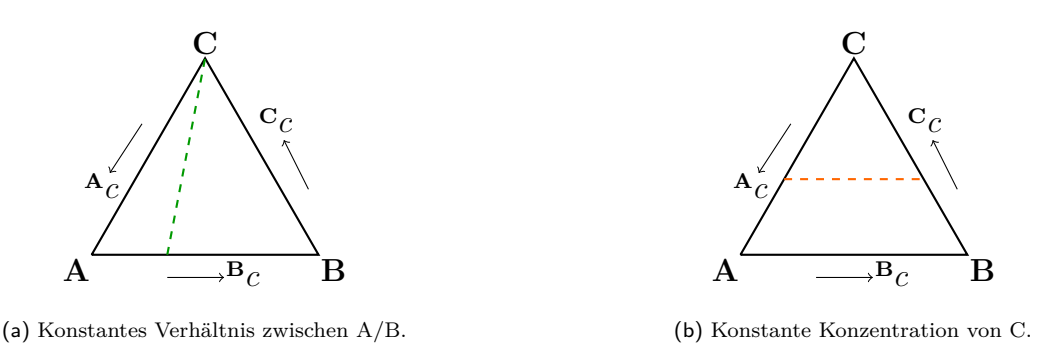

Abbildung 7.3.: Im Skript calphad2infile auswählbare binäre Schnitte durch ein ternäres System.

Komponenten, siehe Abb. [7.3\(a\),](#page-91-0) und Schnitten mit einer konstanten Konzentration einer Komponente, siehe Abb. [7.3\(b\),](#page-91-0) unterschieden.

**Berechnungsverfahren für approximierte Gibbs-Energie-Funktionen** Für die Generierung der approximierten Funktionen stellt das Skript zwei unterschiedliche Verfahren zur Verfügung. Das erste Verfahren basiert auf der Methode der kleinsten Fehlerquadrate, im englischen auch unter dem Namen "least squares method" (LS-Methode) bekannt. Für diese Methode werden entlang definierter Schnitte durch das System mehrere hundert Datenpunkte gesammelt und anschließend die Funktion bestimmt, welche die ermittelten Daten mit dem kleinsten Fehler abbildet. In einer schematischen Darstellung zeigt Abb. [7.4](#page-91-1) die Lage und die Orientierung der Berechnungsschnitte für diese Methode in einem ternären System. Für ein binäres System reduzieren sich die Berechnungsschnitte auf eine einzige Linie durch den Zielpunkt.

<span id="page-91-1"></span>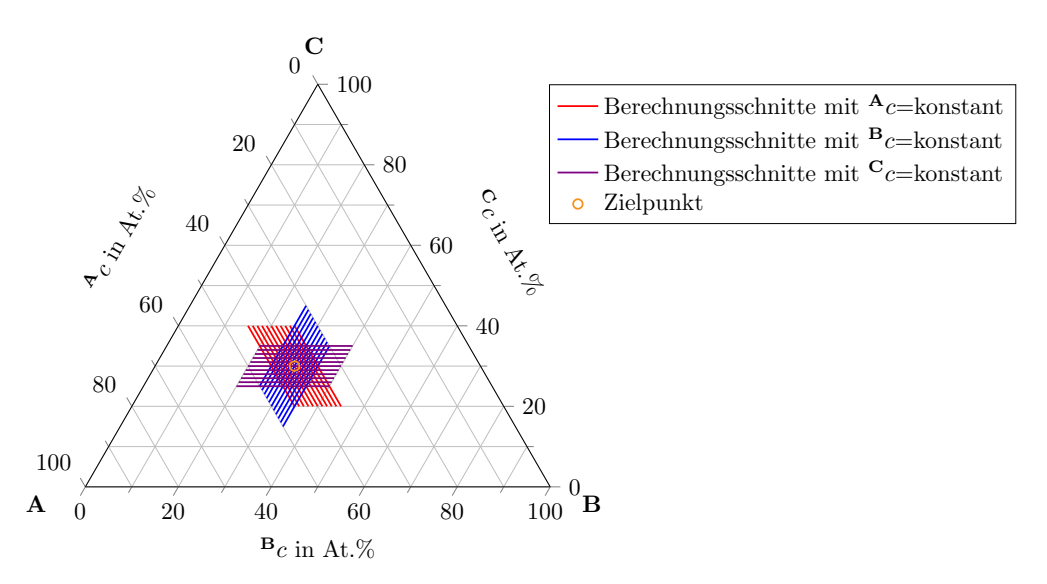

Abbildung 7.4.: Berechnungsschnitte (violette, rote und blaue Linien) um den Zielpunkt (oranger Kreis) in einem ternären System für die LS-Methode.

Das zweite Verfahren ist die sogenannte "Operation-Point-Methode" oder Operationspunktmethode (OP-Methode). Bei dieser Methode werden für eine binäre Berechnung lediglich

<span id="page-92-0"></span>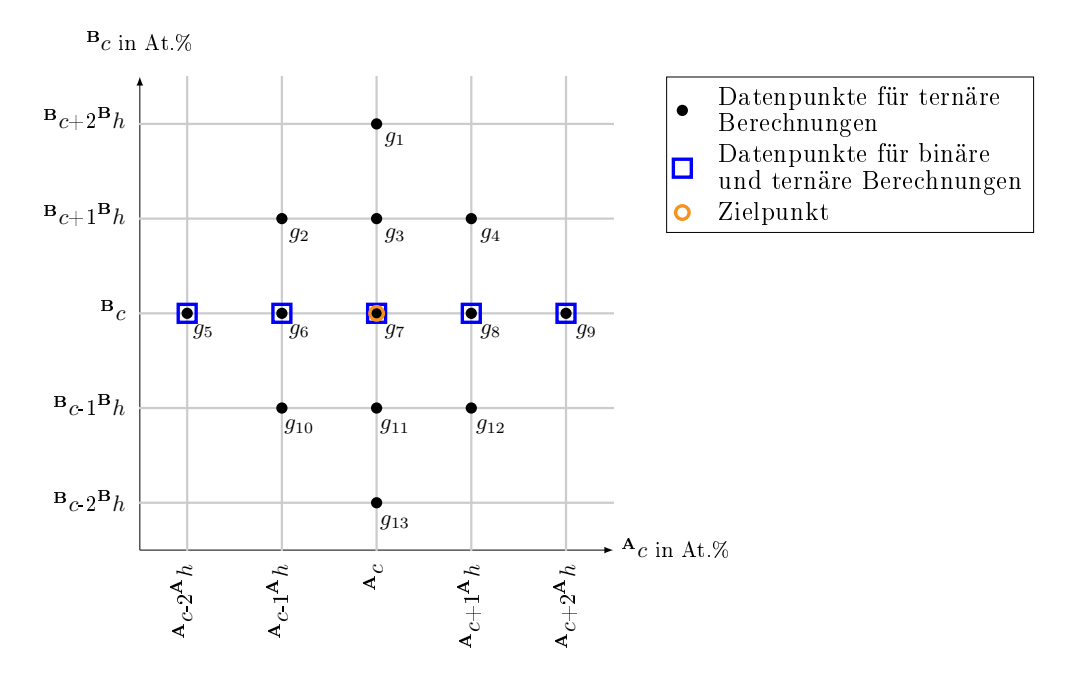

Abbildung 7.5.: Datenpunkte der OP-Methode um den Zielpunkt (oranger Kreis) für eine binäre (blaue Quadrate) und eine ternäre Berechnung (schwarze Punkte).

fünf Datenpunkte und für eine ternäre Berechnung dreizehn Datenpunkte verwendet. Abbildung [7.5](#page-92-0) zeigt die Verteilung der Datenpunkte um den betrachteten Zielpunkt sowohl für eine binäre (blaue Quadrate) als auch für eine ternäre Berechnung (schwarze Punkte). Der orange Kreis gibt die Position der Gleichgewichtskonzentration der Phase an. Anhand der an den Datenpunkten ermittelten Gibbs-Energien aus den Calphad-Datensätzen können die verschiedenen Koeffizienten der parabolischen Funktionen analytisch berechnet werden. Für ein ternäres System mit dem parabolischen Funktionsansatz  $T_{p2k}$  aus Tabelle [7.1](#page-88-0) ergibt sich folgende Berechnung:

$$
g(\mathbf{A}_c, \mathbf{B}_c, T) = a_0 \cdot \mathbf{A}_c^2 + a_1 \cdot \mathbf{B}_c^2 + a_2 \cdot \mathbf{A}_c \cdot \mathbf{B}_c + a_3 \cdot \mathbf{A}_c + a_4 \cdot \mathbf{B}_c + a_5 \tag{7.4}
$$

$$
\frac{\partial g(\mathbf{A}_c, \mathbf{B}_c, T)}{\partial \mathbf{A}_c} = 2 \cdot a_0 \cdot \mathbf{A}_c + a_2 \cdot \mathbf{B}_c + a_3 \tag{7.5}
$$

<span id="page-92-1"></span>
$$
\frac{\partial g(\mathbf{A}_c, \mathbf{B}_c, T)}{\partial \mathbf{B}_c} = 2 \cdot a_1 \cdot \mathbf{B}_c + a_2 \cdot \mathbf{A}_c + a_4 \tag{7.6}
$$

$$
\frac{\partial^2 g(\mathbf{A}_c, \mathbf{B}_c, T)}{\partial \mathbf{A}_c \mathbf{B}_c} = a_2 \tag{7.7}
$$

<span id="page-92-2"></span>
$$
\frac{\partial^2 g(\mathbf{A}_c, \mathbf{B}_c, T)}{\partial \mathbf{A}_c^2} = 2 \cdot a_0 \tag{7.8}
$$

$$
\frac{\partial^2 g(\mathbf{A}_c, \mathbf{B}_c, T)}{\partial \mathbf{B}_c^2} = 2 \cdot a_1.
$$
\n(7.9)

Durch Verwendung der zentralen Differenzmethode lassen sich die ersten drei Koeffizienten  $a_0$ ,  $a_1$  und  $a_2$  aus den Gleichungen [\(7.7\)](#page-92-1) bis [\(7.9\)](#page-92-2) wie folgt berechnen:

$$
a_0 = \frac{1}{2} \cdot \frac{\partial^2 g(\mathbf{A}_{c,} \mathbf{B}_{c, T})}{\partial \mathbf{A}_{c^2}}
$$
  
\n
$$
= \frac{g_1(\mathbf{A}_{c-2} \cdot \mathbf{A}_{h,} \mathbf{B}_{c}) - 2 \cdot g_7(\mathbf{A}_{c,} \mathbf{B}_{c}) + g_{13}(\mathbf{A}_{c+2} \cdot \mathbf{A}_{h,} \mathbf{B}_{c})}{8 \cdot \mathbf{A}_{h^2}}
$$
(7.10)  
\n
$$
a_1 = \frac{1}{2} \cdot \frac{\partial^2 g(\mathbf{A}_{c,} \mathbf{B}_{c, T})}{\partial \mathbf{B}_{c^2}}
$$
  
\n
$$
= \frac{g_5(\mathbf{A}_{c,} \mathbf{B}_{c-2} \cdot \mathbf{B}_{h}) - 2 \cdot g_7(\mathbf{A}_{c,} \mathbf{B}_{c}) + g_9(\mathbf{A}_{c,} \mathbf{B}_{c+2} \cdot \mathbf{B}_{h})}{8 \cdot \mathbf{B}_{h^2}} a_2 = \frac{\partial^2 g(\mathbf{A}_{c,} \mathbf{B}_{c, T})}{\partial \mathbf{A}_{c} \mathbf{B}_{c}}
$$

$$
8. \frac{B_1 B_2}{B_1 B_2}
$$
\n
$$
= \frac{g_{10}(A_{c+1}.A_h, B_{c+1}.B_h) - g_2(A_{c-1}.A_h, B_{c+1}.B_h)}{4. A_h. B_h}
$$
\n
$$
- \frac{g_{12}(A_{c+1}.A_h, B_{c-1}.B_h) - g_4(A_{c-1}.A_h, B_{c-1}.B_h)}{4. A_h. B_h}.
$$
\n(7.11)

Mit Hilfe der ersten drei Koeffizienten können die anderen drei Koeffizienten  $a_3,\,a_4$ und $a_5$ berechnet werden:

$$
a_3 = \frac{\partial g(\mathbf{A}_c, \mathbf{B}_c, T)}{\partial \mathbf{A}_c} - 2 \cdot a_0 \cdot \mathbf{A}_c - a_2 \cdot \mathbf{B}_c
$$
  
= 
$$
\frac{g_{11}(\mathbf{A}_c + 1 \cdot \mathbf{A}_h, \mathbf{B}_c) - g_3(\mathbf{A}_c - 1 \cdot \mathbf{A}_h, \mathbf{B}_c)}{2 \cdot \mathbf{A}_h} - 2 \cdot a_0 \cdot \mathbf{A}_c - a_2 \cdot \mathbf{B}_c
$$
(7.12)

$$
a_4 = \frac{\partial g(\mathbf{A}_c, \mathbf{B}_c, T)}{\partial \mathbf{B}_c} - 2 \cdot a_1 \cdot \mathbf{B}_c - a_2 \cdot \mathbf{A}_c
$$
  
= 
$$
\frac{g_6(\mathbf{A}_c, \mathbf{B}_c + 1 \cdot \mathbf{B}_h) - g_8(\mathbf{A}_c, \mathbf{B}_c - 1 \cdot \mathbf{B}_h)}{2 \cdot \mathbf{B}_h} - 2 \cdot a_1 \cdot \mathbf{B}_c - a_2 \cdot \mathbf{A}_c
$$
(7.13)

$$
a_5 = g(A_C, B_C, T) - a_0 \cdot A_C^2 - a_1 \cdot B_C^2 - a_2 \cdot A_C \cdot B_C - a_3 \cdot A_C - a_4 \cdot B_C
$$
  
=  $g_7(A_C, B_C) - a_0 \cdot A_C^2 - a_1 \cdot B_C^2 - a_2 \cdot A_C \cdot B_C - a_3 \cdot A_C - a_4 \cdot B_C.$  (7.14)

Für die Berechnung eines binären Systems mit dem parabolischen Funktionsansatz $B_{\boldsymbol{p}}$ reduzieren sich die Berechnungsfunktionen der Koeffizienten  $b_0,\, b_1$  und  $b_2$  auf:

$$
b_0 = \frac{1}{2} \cdot \frac{\partial^2 g(\mathbf{A}_{c,T})}{\partial \mathbf{A}_{c^2}}
$$
  
= 
$$
\frac{g_1(\mathbf{A}_{c-2} \cdot \mathbf{A}_h) - 2 \cdot g_7(\mathbf{A}_{c}) + g_{13}(\mathbf{A}_{c+2} \cdot \mathbf{A}_h)}{8 \cdot \mathbf{A}_h^2}
$$
(7.15)

$$
b_1 = \frac{\partial g(\mathbf{A}_{c,T})}{\partial \mathbf{A}_{c}} - 2 \cdot a_0 \cdot \mathbf{A}_{c}
$$
  
= 
$$
\frac{g_{11}(\mathbf{A}_{c+1} \cdot \mathbf{A}_{h}) - g_3(\mathbf{A}_{c-1} \cdot \mathbf{A}_{h})}{2 \cdot \mathbf{A}_{h}} - 2 \cdot b_0 \cdot \mathbf{A}_{c}
$$
(7.16)

$$
b_2 = g(\mathbf{A}_c, T) - b_0 \cdot \mathbf{A}_c^2 - b_1 \cdot \mathbf{A}_c
$$
  
=  $g_7(\mathbf{A}_c) - b_0 \cdot \mathbf{A}_c^2 - b_1 \cdot \mathbf{A}_c$ . (7.17)

Eine Auswertung der benötigten Rechenzeiten zeigt, dass die Funktionen mit der OP-Methode etwa zehnmal schneller berechnet werden können, als mit der LS-Methode.

**Beschreibung des Programmablaufs des Skriptes calphad2infile** Der schematische Programmablauf des Skriptes calphad2infile ist in Abb. [7.6](#page-95-0) dargestellt. Die einzelnen Berechnungsschritte 1 − 4 werden im Folgenden detailliert beschrieben.

Das Skript calphad2infile wird über einen Kommandozeilenaufruf der Form

 $1$  \$ calphad2infile database.tdb -P  $\ldots$  -M  $\ldots$  -t  $\ldots$  -T  $[\ldots]$ 

gestartet. In diesem werden sowohl der verwendete Calphad-Datensatz als auch das verwendete Berechnungsprogramm (-P), das Approximationsverfahren (-M), die Temperaturabhängigkeit (-t) und der dazugehörige Temperaturbereich (-T) festgelegt. Die möglichen Approximationsverfahren wurden im vorangegangenen Abschnitt beschrieben. Zur Einstellung der Approximationsverfahren ist für die OP-Methode die Schrittweite zwischen den Datenpunkten und für die LS-Methode die Anzahl der Datenpunkte auf den Schnitten sowie der Abstand der Schnitte variierbar.

Mit dem Parameter (-t) wird die Temperaturabhängigkeit der zu berechnenden Funktionen definiert. Es wird hierbei zwischen isothermen und temperaturabhängigen Funktionen unterschieden. Im Falle einer isothermen Berechnung wird im betrachteten Temperaturbereich (-T) lediglich die Zieltemperatur  $T_z$  angegeben. Für die Berechnung temperaturabhängiger Funktionen wird die Angabe von drei Temperaturen  $T_o$ ,  $T_z$  und  $T_u$  benötigt. Die mittlere Temperatur dient als Zieltemperatur  $T_z$ , während die anderen beiden Temperaturen  $T_o$  und  $T_u$  den betrachteten Temperaturbereich  $T \in [T_u, T_o]$  definieren. Es gilt  $T_u < T_z < T_o$ .

Für die Beschreibung des Materialsystems werden zunächst alle im angegebenen Calphad-Datensatz gespeicherten Komponenten und Phasen ausgelesen und in einem Menü dargestellt. Nach Auswahl der für die Berechnung relevanten Komponenten und Phasen werden die Art des Materialsystems und die Schmelzkonzentration angegeben.

Anhand dieser Angaben wird in Schritt 1 (siehe Abb. [7.6\)](#page-95-0) eine Makrodatei für das Softwarepaket Thermo-Calc erstellt, mit der die Gleichgewichtskonzentrationen aller beteiligten Phasen für die Zieltemperatur berechnet werden. Diese wird an die Software DICTRA weitergegeben, welche die Berechnungen in Thermo-Calc startet. Ein exemplarisches

<span id="page-95-0"></span>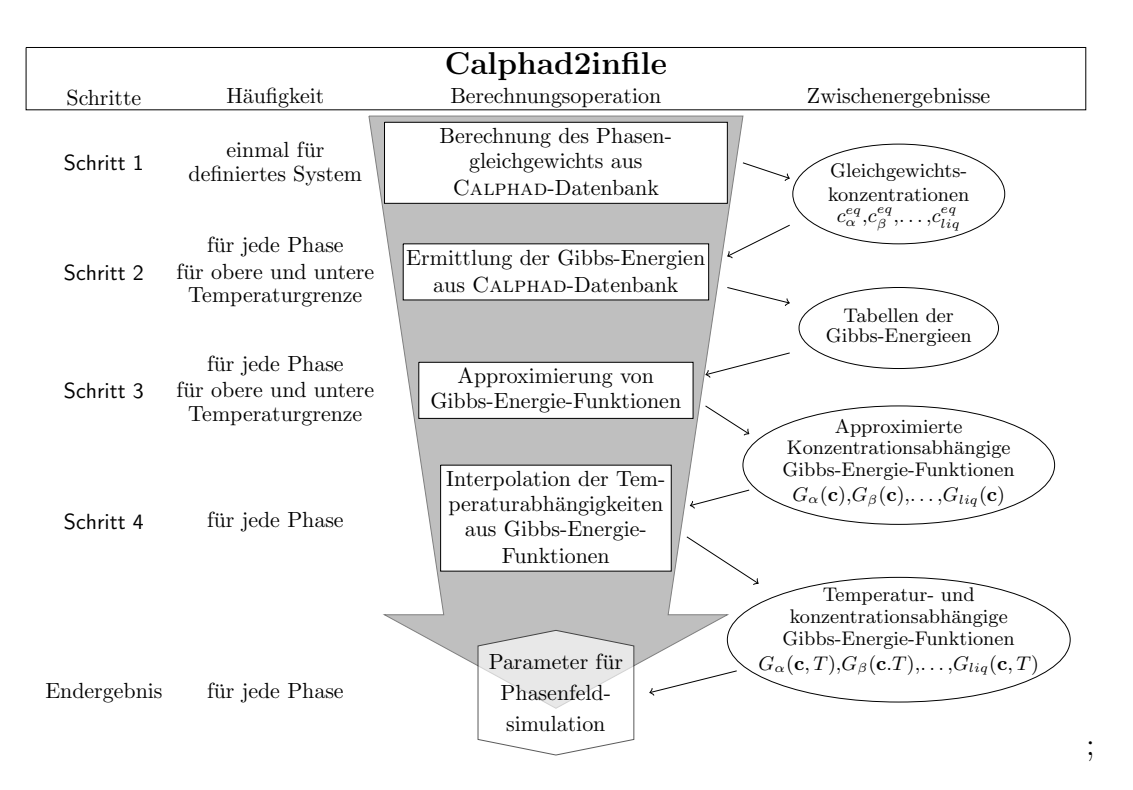

Abbildung 7.6.: Schematischer Programmablauf des Skripts calphad2infile für die Erstellung von temperatur- und konzentrationsabhängigen Gibbs-Energien für die Verwendung in der Phasenfeldmethode.

Beispiel für eine solche Makrodatei ist im Anhang [A.3](#page-225-0) gegeben. Die Ergebnisse der Gleichgewichtsberechnung werden in eine Datei geschrieben und anschließend vom Skript wieder ausgelesen.

Basierend auf diesen Ergebnissen und auf der gewählten Approximationsmethode werden in Schritt 2 mehrere Makrodateien für die Berechnung der Gibbs-Energien an den Gleichgewichtskonzentrationen der jeweiligen Phasen generiert. Diese werden im Anschluss wieder an DICTRA übergeben und nacheinander von Thermo-Calc berechnet. Im Anhang [A.3](#page-225-1) ist jeweils ein Beispiel für die Operationspunktmethode und für die Methode der kleinsten Fehlerquadrate hinterlegt. Während für die Generierung temperaturabhängiger Funktionen die Gibbs-Energien an den Temperaturen  $T<sub>o</sub>$  und  $T<sub>u</sub>$  ermittelt werden, wird für die Generierung isothermer Funktionen die Zieltemperatur  $T<sub>z</sub>$  verwendet. Die Ergebnisse dieser Berechnungen werden in separate Dateien geschrieben, die anschließend vom Skript ausgewertet werden. Nach Wahl eines der Funktionsansätze aus Tabelle [7.1](#page-88-0) wird in Schritt 3 für jede betrachtete Temperatur und Phase eine isotherme Funktion der Gibbs-Energien generiert. Die Generierung erfolgt dabei abhängig von dem gewählten Approximationsverfahren. Im Anschluss werden die generierten isothermen Funktionen automatisch validiert, indem ihre maximale sowie durchschnittliche Abweichung von den mit Thermo-Calc berechneten Gibbs-Energien bestimmt wird. Für die Generierung temperaturabhängiger Funktionen werden in Schritt 4 für jede Phase die einzelnen Koeffizienten  $(a_0, a_1, \ldots)$  der beiden isothermen Gibbs-Energie-Funktionen der Temperaturen  $T<sub>o</sub>$  und  $T<sub>u</sub>$  linear interpoliert. Im Falle einer isothermen Berechnung entfällt der vierte Berechnungsschritt. Zum Abschluss des Skriptes

werden die Ergebnisse in einer für die Verwendung mit dem Softwarepaket Pace3D geeigneten Notation ausgegeben und in Textdateien abgespeichert. Im folgenden Abschnitt [7.2](#page-96-0) werden die unterschiedlichen Varianten zur Einbindung dieser Funktionen in Phasenfeldsimulationen kurz beschrieben und miteinander verglichen. Eine Validierung der mit unterschiedlichen Ansätzen generierten Gibbs-Energie-Funktionen erfolgt in Kapitel [8](#page-98-0) für das System NiAl-34Cr.

## <span id="page-96-0"></span>**7.2. Einbindung der generierten Gibbs-Energie-Formulierungen in die Berechnungen der Phasenfeldsimulationen**

Für die Verwendung in den Phasenfeldsimulationen werden die approximierten vereinfachten Funktionen zur Beschreibung der benötigten thermodynamischen Größen in die Startdatei der Simulationen übertragen. Abhängig von der verwendeten Implementierung werden die Funktionen entweder in jeder Rechenoperation neu ausgelesen und verwendet oder zu Beginn der Simulation einmal ausgelesen und in temporäre Funktionsdateien in C-Code überführt. Aus diesen Dateien werden die thermodynamischen Werte dann während der Simulation dynamisch berechnet. Um den Speicherverbrauch zu minimieren, werden die Dateien nach Abschluss der Simulation wieder gelöscht.

<span id="page-96-1"></span>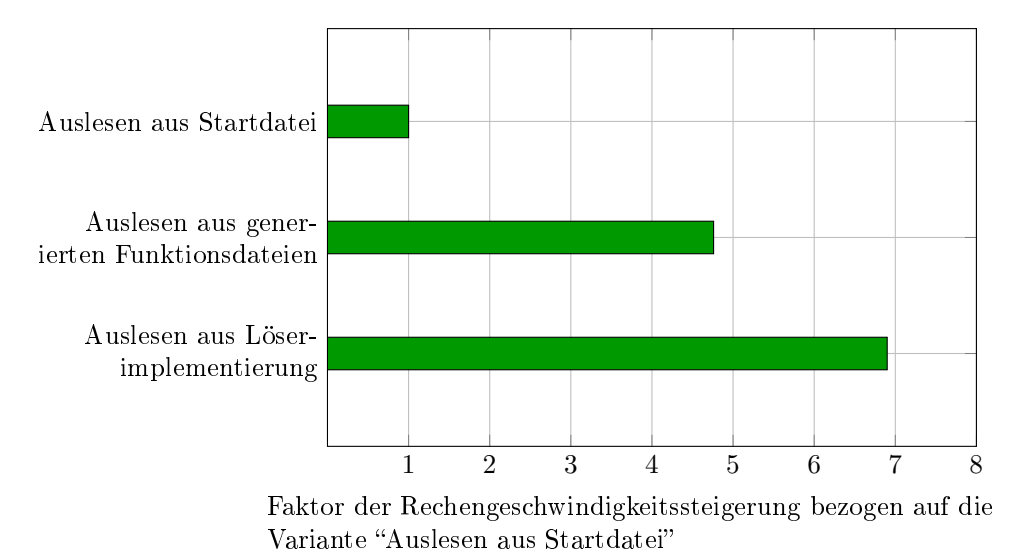

Abbildung 7.7.: Vergleich der Berechnungsgeschwindigkeiten für unterschiedliche Implementierungen der thermodynamischen Funktionen in die Phasenfeldsimulationen.

Abbildung [7.7](#page-96-1) zeigt eine Steigerung der Berechnungsgeschwindigkeit für das Auslesen aus den einmalig generierten Funktionsdateien um den Faktor 4*,*76, im Vergleich zum direkten Auslesen aus den Startdateien. Die Berechnungszeiten wurden jeweils aus fünf identischen Simulationen der gerichteten Erstarrung eines ternären Systems mit drei festen und einer flüssigen Phase gemittelt. Alle Simulationen führen im Rahmen der numerischen Genauigkeit zum selben Ergebnis.

Die Effizienz der Berechnungen kann noch weiter gesteigert werden, indem die Funktionen direkt in den Programmcode der verwendeten Pace3D-Software implementiert werden. Die Funktionen sind in diesem Fall direkt im Löser hinterlegt und können während der Simulation ausgewertet werden. Der unterste Balken in Abb. [7.7](#page-96-1) zeigt die Rechengeschwindigkeitssteigerung für eine Simulation mit dieser Implementierungsart. Im Vergleich zur Simulation mit direktem Einlesen der Funktionen konnte die Rechengeschwindigkeit fast um den Faktor sieben gesteigert werden. Im Umkehrschluss bedeutet dies: Durch die direkte Implementierung der thermodynamischen Funktionen in den Löser kann fast das siebenfache Gebiet in derselben Zeit berechnet werden. Diese Methode bietet sich insbesondere für die Durchführung großskaliger Phasenfeldsimulationen an. Da die verwendeten Funktionen nicht mehr ohne Weiteres direkt aus dem kompilierten Löser des Frameworks Pace3D auslesbar sind, ist diese Methode nur für bereits getestete und validierte Funktionen zu empfehlen.

# <span id="page-98-0"></span>**8. Modellierung der Gibbs-Energien für das System NiAl-34Cr**

In diesem Abschnitt werden die Ergebnisse für die Generierung der Gibbs-Energie-Formulierungen des Systems NiAl-34Cr präsentiert. Zunächst werden die Ergebnisse der unterschiedlichen Approximationsverfahren mit der Operationspunktmethode (OP-Methode) und der Methode der kleinsten Fehlerquadrate (LS-Methode) des Skripts calphad2infile miteinander verglichen und validiert. Durch eine gezielte Anpassung der Funktionen wird eine bessere Übereinstimmung des generierten Modells mit dem experimentell ermittelten eutektischen Punkt des Systems erreicht. Im Anschluss werden drei verschiedene Modelle zur Beschreibung des Systems NiAl-34Cr vorgestellt. Jedes dieser Modelle wird mittels einer Jackson-Hunt-Analyse der resultierenden Phasenfeldsimulationen in vordefinierten zwei- und dreidimensionalen Gebieten validiert. Des Weiteren werden die Mikrostrukturen großskaliger 3D Simulationen für jedes Modell mit experimentellen Schliffbildern verglichen. Zum Abschluss erfolgt ein quantitativer Vergleich der Simulationsergebnisse der drei Modelle.

### <span id="page-98-1"></span>8.1. Modellierung des Systems aus CALPHAD-Daten

Zur thermodynamischen Beschreibung des Systems NiAl-34Cr, für die Simulation mit der Phasenfeldmethode, werden die Gibbs-Energie-Formulierungen des Systems mittels des automatisierten Skripts calphad2infile aus Abschnitt [7.1](#page-90-0) generiert. Als Basis für die Ermittelungen dient der Datensatz NiAlCr<sub>Dupin</sub>, der in Abschnitt [3.4](#page-41-0) unter "Thermodynamische Modellierung" näher vorgestellt wurde. Um einen Einfluss des Dreiphasengebiets unterhalb des eutektischen Punktes auf die Berechnung der Gleichgewichte und der Gibbs-Energien auszuschließen, wird für die Generierung temperaturabhängiger Funktionen ein Temperaturbereich zwischen 1660 K und 1668 K, mit einer Zieltemperatur  $T_z$  von 1664 K der Gibbs-Energien gewählt. Die Ergebnisse der Gleichgewichtsberechnung aus Schritt 1 des Skripts calphad2infile für die Schmelzkonzentration 34*,*6 At.% **Al**, 31*,*4 At.% **Cr** und 34*,*0 At.% **Ni**, bei der Zieltemperatur  $T_z$ , sind in Tabelle [8.1](#page-99-0) zusammengefasst.

Für die Approximation der Gibbs-Energien werden nacheinander die Methode der kleinsten Quadrate (LS-Methode) und die Operationspunktmethode (OP-Methode) verwendet. Zur Berechnung mit der LS-Methode wird zwischen den Berechnungsschnitten ein Abstand von 0*,*01 At.% und eine Anzahl von einhundert Datenpunkten pro Schnitt gewählt. Bei der Berechnung mit der OP-Methode wird der Abstand zwischen den Datenpunkten auf

<span id="page-99-0"></span>Tabelle 8.1.: Ergebnisse der Gleichgewichtsberechnung aus Schritt 1 des Skripts calphad2infile für das System NiAl-34Cr unter Verwendung des Datensatzes NiAlCr<sub>Dupin</sub> bei einer Temperatur von 1664 K.  $\overline{a}$ 

|                     | A2    | B <sub>2</sub> | Liquid |
|---------------------|-------|----------------|--------|
| $\mathbf{Al}_CGG$   | 0,102 | 0,454          | 0,346  |
| $\mathbf{Cr}_CGG$   | 0,859 | 0,072          | 0,314  |
| $\mathrm{Ni}_{C}GG$ | 0.039 | 0.474          | 0,340  |

0*,*025 At.% festgelegt. Durch diese Wahl der Schrittweiten und Abstände werden von beiden Methoden Informationen aus ähnlich großen Konzentrationsbereichen zur Generierung der Gibbs-Energie-Formulierungen berücksichtigt. Für beide Methoden wurde der Funktionsansatz  $T_{p3k}$  aus Tabelle [7.1](#page-88-0) gewählt.

Die Berechnungen mit der Methode der kleinsten Quadrate führt zu den Gleichungen

$$
g_{A2}^{LSM}({}^{Al}c, {}^{Cr}c, {}^{Ni}c,T) = (1,98 \cdot T + 150854,25) \cdot {}^{Al}c^2
$$
  
+ (34,49 \cdot T - 79007,55) \cdot {}^{Cr}c^2  
+ (107,87 \cdot T - 8842,45) \cdot {}^{Ni}c^2  
+ (46,79 \cdot T - 108567,60) \cdot {}^{Al}c  
+ (-2,16 \cdot T + 114615,25) \cdot {}^{Cr}c  
+ (-106,30 \cdot T - 6981,96) J/mol \t(8.1)

<span id="page-99-1"></span>
$$
g_{\text{B2}}^{LSM}(\text{Al}_{c}, \text{Cr}_{c}, \text{Ni}_{c}, T) = (-116, 76 \cdot T + 391310, 85) \cdot \text{Al}_{c}^{2}
$$
  
+ (-105, 33 \cdot T - 185366, 65) \cdot \text{Cr}\_{c}^{2}  
+ (-125, 86 \cdot T + 410154, 65) \cdot \text{Ni}\_{c}^{2}  
+ (-3, 23 \cdot T - 6516, 10) \cdot \text{Al}\_{c}  
+ (-142, 75 \cdot T + 484744, 30) \cdot \text{Cr}\_{c}  
+ (-15, 93 \cdot T - 216851, 81) \frac{J}{mol}(8.2)

<span id="page-99-2"></span>
$$
g_{\text{Liq}}^{LSM}(\text{Al}_{c}, \text{Cr}_{c}, \text{Ni}_{c}, T) = ( -17, 53 \cdot T + 127647, 60) \cdot \text{Al}_{c}^{2} + ( 39, 17 \cdot T - 91249, 90) \cdot \text{Cr}_{c}^{2} + (-11, 94 \cdot T + 102654, 90) \cdot \text{Ni}_{c}^{2} + ( 11, 46 \cdot T - 38658, 50) \cdot \text{Al}_{c} + (-40, 48 \cdot T + 198475, 00) \cdot \text{Cr}_{c} + (-86, 79 \cdot T - 33472, 76) \text{ J/mol}
$$
(8.3)

und die Berechnungen mit der Operationspunktmethode zu den Gleichungen

$$
g_{A2}^{OPM}({}^{Al}c, {}^{Cr}c, {}^{Ni}c,T) = (-4038,97 \cdot T + 6943176,95) \cdot {}^{Al}c^2
$$
  
+  $(34,01 \cdot T - 95406,45) \cdot {}^{Cr}c^2$   
+  $(149,31 \cdot T - 10972,80) \cdot {}^{Ni}c^2$   
+  $(880,35 \cdot T - 1506688,28) \cdot {}^{Al}c$   
+  $(6,07 \cdot T - 130571,33) \cdot {}^{Cr}c$   
+  $(-158,48 \cdot T - 81335,12) \cdot {}^{J}$ mol (8.4)

<span id="page-100-0"></span>
$$
g_{\text{B2}}^{OPM}({}^{\text{Al}}c, {}^{\text{Cr}}c, {}^{\text{Ni}}c, T) = ( -90,00 \cdot T + 331\,016,00) \cdot {}^{\text{Al}}c^2 + ( 100,00 \cdot T - 178\,942,00) \cdot {}^{\text{Cr}}c^2 + ( -149,75 \cdot T + 460\,765,00) \cdot {}^{\text{Ni}}c^2 + ( -43,00 \cdot T + 93\,121,89) \cdot {}^{\text{Al}}c + ( -182,04 \cdot T + 559\,797,33) \cdot {}^{\text{Cr}}c + ( 7,84 \cdot T - 266\,597,57) \cdot J/mol
$$
 (8.5)

<span id="page-100-1"></span>
$$
g_{\text{Liq}}^{OPM}(\text{Al}_{c,}{}^{\text{Cr}}c,{}^{\text{Ni}}c,T) = (-7649,25 \cdot T + 13025701,00) \cdot {}^{\text{Al}}c^{2}
$$
  
+  $(39,75 \cdot T - 92493,00) \cdot {}^{\text{Cr}}c^{2}$   
+  $(-12,50 \cdot T + 103644,00) \cdot {}^{\text{Ni}}c^{2}$   
+  $(5296,37 \cdot T - 8970486,15) \cdot {}^{\text{Al}}c$   
+  $(-41,22 \cdot T + 200019,27) \cdot {}^{\text{Cr}}c$   
+  $(-1001,50 \cdot T + 1512355,19) \cdot {}^{\text{J}}/_{\text{mol}}$ . (8.6)

Ein Vergleich der einzelnen Koeffizienten der Funktionen zeigt deutliche Unterschiede in der Modellierung der beiden Festphasen, wohingegen sich die Koeffizienten der Flüssigphase Liq für beide Methoden nur geringfügig voneinander unterscheiden.

Abbildungen [8.1](#page-101-0) und [8.2](#page-101-1) zeigen die Ergebnisse dieser Funktionen für die beiden Temperaturen  $T_u$  = 1660 K und T<sub>o</sub> = 1668 K. Die Schnitte entsprechen jeweils den für die LS-Methode verwendeten Berechnungsschnitten mit konstanten **Cr**-Konzentrationen. Zu einer besseren Visualisierung der Ergebnisse sind die unterschiedlichen Schnitte durch die parabolischen Funktionen beider Methoden für jede Phase und Temperatur einzeln abgebildet. Die Zahlen neben den Kurven im Diagramm geben die **Cr**-Konzentration der Kurven wieder. Die Schnitte durch die parabolischen Funktionen der LS-Methode sind mit durchgezogenen Linien und die Schnitte durch die Funktionen der OP-Methode mit gestrichelten Linien dargestellt. Die gepunkteten schwarzen Linien beschreiben die Originaldaten aus dem Calphad-Datensatz NiAlCr<sub>Dupin</sub> und der rote Kreis markiert den zuvor in Schritt 1 berechneten Gleichgewichtspunkt (GGP) der Phase.

Da die temperaturabhängigen Funktionen aus isothermen Formulierungen für die Temperatu-

ren  $T_u$  und  $T_o$  interpoliert wurden, zeigt sich für die Phasen B2 in den Abbildungen [8.1\(b\)](#page-101-0) und [8.2\(b\)](#page-101-1) und Liq in den Abbildungen [8.1\(c\)](#page-101-0) und [8.2\(c\)](#page-101-1) bei beiden Approximationsverfahren eine gute visuelle Übereinstimmung mit den originalen Calphad-Daten. Lediglich die Phase A2 weist in den Abbildungen [8.1\(a\)](#page-101-0) und [8.2\(a\)](#page-101-1) deutliche Unterschiede zu den Calphad-Daten auf. Diese sind besonders für die approximierten Kurven der OP-Methode (gestrichelt) zu erkennen. Ähnliche Tendenzen lassen sich auch in Abb. [8.3](#page-102-0) für die linear interpolierte Zieltemperatur  $T_z$  erkennen. Hieraus lässt sich ableiten, dass mit den Funktionen der LS-Methode nicht nur die Temperaturen  $T_u$  und  $T_o$ , die zur Generierung der temperaturabhängigen Funktionen verwendet wurden, gut abgebildet werden, sondern auch der gesamte Temperaturbereich zwischen  $T_u$  und  $T_o$ .

<span id="page-101-0"></span>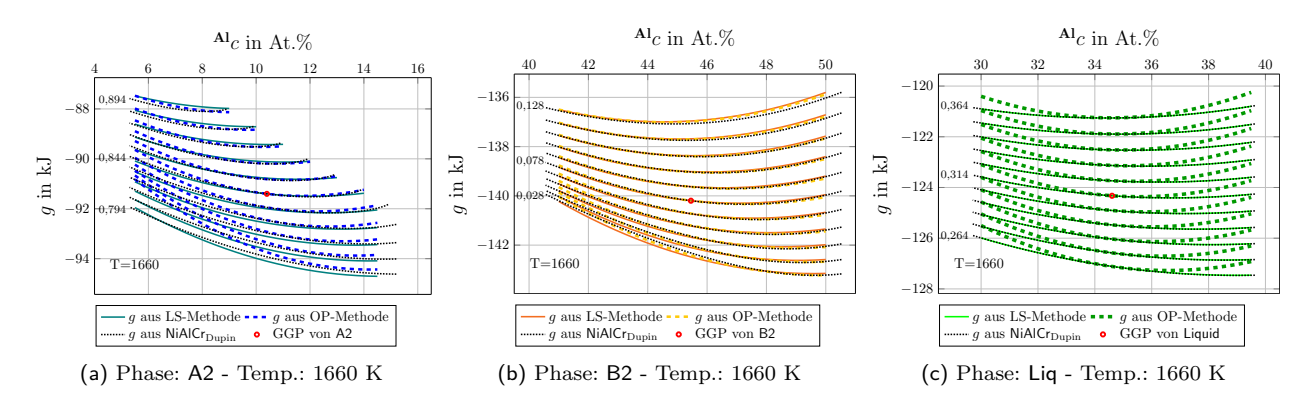

Abbildung 8.1.: Vergleich der approximierten Gibbs-Energien der LS-Methode (durchgezogene Linien) und der OP-Methode (gestrichelte Linien) mit Originaldaten aus NiAlCr<sub>Dupin</sub> (gepunktete Linien), für Schnitte mit konstanten **Cr**-Konzentrationen bei der Temperatur  $T_u$  = 1660 K.

<span id="page-101-1"></span>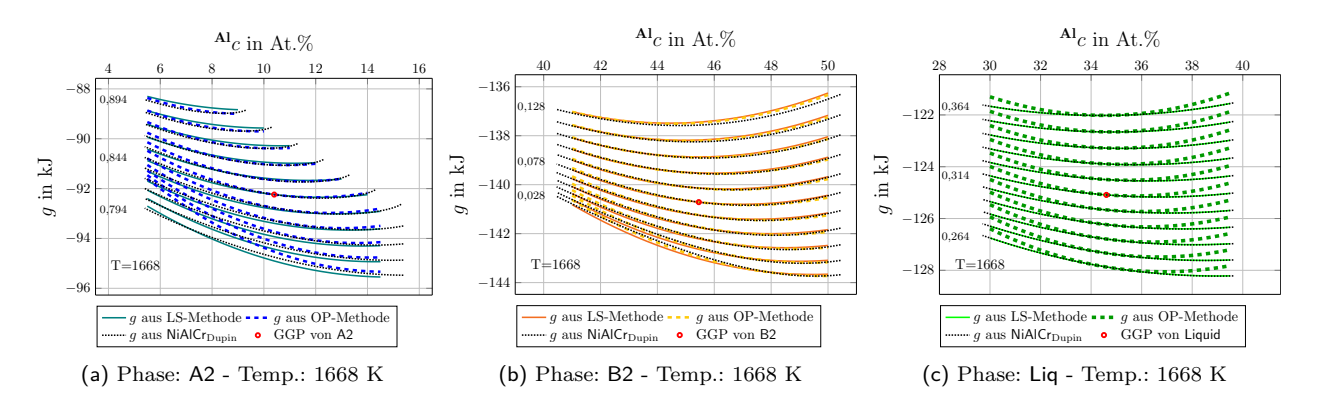

Abbildung 8.2.: Vergleich der approximierten Gibbs-Energien der LS-Methode (durchgezogene Linien) und der OP-Methode (gestrichelte Linien) mit Originaldaten aus NiAlCr<sub>Dupin</sub> (gepunktete Linien), für Schnitte mit konstanten **Cr**-Konzentrationen bei der Temperatur  $T<sub>o</sub> = 1668$  K.

Zur besseren Quantifizierung der Unterschiede wurden in Tabelle [8.2](#page-102-1) für beide Methoden die gemittelten und maximalen Abstände zwischen den approximierten Funktionen in Richtung der **Cr**-Konzentrationen und den Originaldaten aufgelistet.

<span id="page-102-0"></span>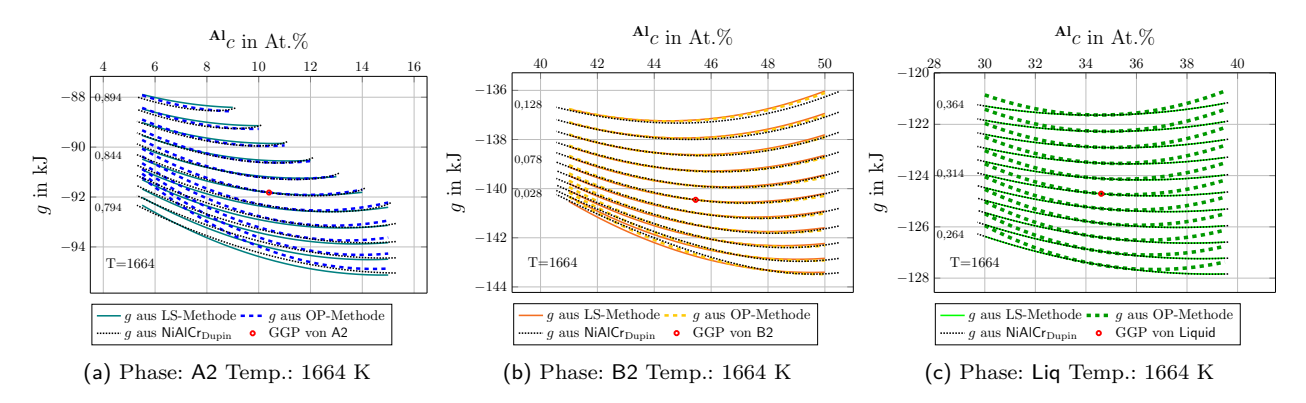

Abbildung 8.3.: Vergleich der approximierten Gibbs-Energien der LS-Methode (durchgezogene Linien) und der OP-Methode (gestrichelte Linien) mit Originaldaten aus  $\mathsf{NiAlCr}_{\mathrm{Dupin}}$ (gepunktete Linien) für Schnitte mit konstanten **Cr**-Konzentrationen bei der interpolierten Zieltemperatur  $T_z = 1\,664$  K.

<span id="page-102-1"></span>Tabelle 8.2.: Maximale und gemittelte Abweichung der approximierten Funktionen der Gibbs-Energien vom Datensatz NiAlCr<sub>Dupin</sub>.

| Cr-reiche Phase A2    |            |            |          |            |          |          |  |  |  |  |
|-----------------------|------------|------------|----------|------------|----------|----------|--|--|--|--|
|                       | LS-Methode |            |          | OP-Methode |          |          |  |  |  |  |
| Temp.<br>Abw.         | 1660 K     | 1664 K     | 1668 K   | 1660 K     | 1664 K   | 1668 K   |  |  |  |  |
| Maximal in J          | 207,94     | 209,36     | 211,11   | 1274,62    | 1282,59  | 1262,34  |  |  |  |  |
| Maximal in \%         | 0,24       | 0,24       | 0,24     | 1,38       | 1,39     | 1,36     |  |  |  |  |
| $\varnothing$ in J    | 87,79      | 84,26      | 80,88    | 169,07     | 162,53   | 152,91   |  |  |  |  |
| $\varnothing$ in $\%$ | 0,10       | 0,09       | 0,09     | 0,18       | 0,18     | 0,17     |  |  |  |  |
| NiAl-reiche Phase B2  |            |            |          |            |          |          |  |  |  |  |
|                       | LS-Methode |            |          | OP-Methode |          |          |  |  |  |  |
| Temp.<br>Abw.         | 1660 K     | 1664 K     | $1668$ K | 1660 K     | 1664 K   | 1668 K   |  |  |  |  |
| Maximal in J          | 238,79     | 248,66     | 259,24   | 228,55     | 228,42   | 244,53   |  |  |  |  |
| Maximal in $%$        | 0,18       | 0,18       | 0,19     | 0,16       | 0,16     | 0,17     |  |  |  |  |
| $\varnothing$ in J    | 57,85      | 58,62      | 59,36    | 37,01      | 37,14    | 37,94    |  |  |  |  |
| $\varnothing$ in $\%$ | 0,04       | 0,04       | 0,04     | 0,03       | 0,03     | 0,03     |  |  |  |  |
| flüssige Phase Liq    |            |            |          |            |          |          |  |  |  |  |
|                       |            | LS-Methode |          | OP-Methode |          |          |  |  |  |  |
| Temp.<br>Abw.         | 1660 K     | 1664 K     | 1668 K   | 1660 K     | $1664$ K | $1668$ K |  |  |  |  |
| Maximal in J          | 4,36       | 4,20       | 4,41     | 577,00     | 500,47   | 424,26   |  |  |  |  |
| Maximal in $%$        | < 0.01     | < 0.01     | < 0.01   | 0,48       | 0,43     | 0,35     |  |  |  |  |
| $\varnothing$ in J    | 1,98       | 2,00       | 2,02     | 194,97     | 168,85   | 143,08   |  |  |  |  |
| $\varnothing$ in $\%$ | < 0.01     | < 0.01     | < 0.01   | 0,16       | 0,14     | 0,12     |  |  |  |  |

Für beide Methoden ergeben sich für die Phase A2 die größten und für die Phase Liq die geringsten Abweichungen. Während die Funktionen der LS-Methode eine maximale Abweichung von 0*,*24 % und eine gemittelte Abweichung von 0*,*09 % für die Phase A2 aufweisen, erreichen die Funktionen der OP-Methode eine maximale Abweichung von 1*,*39 % und eine gemittelte Abweichung von 0*,*18 % für diese Phase. Sowohl die gemittelten als auch die maximalen Abweichungen der LS-Methode erreichen für die Liquidphase weniger als 0*,*01 %.

Zur korrekten Abbildung eines thermodynamischen Systems müssen neben den passenden Gibbs-Energiewerten auch die Gleichgewichtszustände des Systems und somit die Phasenanteile des Systems richtig abgebildet werden. Die Herleitung des Gleichgewichtszustands eines binären Systems aus den Gibbs-Energien kann wie in Abschnitt [2.1](#page-10-0) unter "Thermodynamische Potentiale" beschrieben, über die beiden Gleichungen [\(2.16\)](#page-14-0) und [\(2.17\)](#page-14-1) durchgeführt werden. Anhand der berechneten Gleichgewichtskonzentrationen lassen sich im Anschluss über das Hebelgesetz die Phasenanteile berechnen. Für die Berechnung der Phasenanteile in einem ternären eutektischen System wird üblicherweise der Schwerpunktsatz verwendet. Hierbei bilden die Konzentrationen der drei beteiligten Festphasen die Ecken eines Dreiecks und die Konzentration der Schmelze den Schwerpunkt. Da bei der betrachteten eutektischen Reaktion des Systems NiAl-34Cr jedoch nur zwei Festphasen beteiligt sind, wird zur Validierung des Systems der Gleichgewichtszustand an der eutektischen Temperatur zwischen den beiden Festphasen und der Flüssigphase über eine Berührungsebene zwischen den drei Phasen bestimmt. Dies bedeutet, dass die Phasen an den Kontaktpunkten mit der Berührungsebene dieselben chemischen Potentiale haben:

$$
{}^{A}\mu_{\alpha}({}^{A}c_{\alpha},{}^{B}c_{\alpha}) = {}^{A}\mu_{\beta}({}^{A}c_{\beta},{}^{B}c_{\beta}) = {}^{A}\mu_{\gamma}({}^{A}c_{\gamma},{}^{B}c_{\gamma})
$$
\n(8.7)

<span id="page-103-1"></span><span id="page-103-0"></span>
$$
{}^{B}\mu_{\alpha}({}^{A}c_{\alpha},{}^{B}c_{\alpha}) = {}^{B}\mu_{\beta}({}^{A}c_{\beta},{}^{B}c_{\beta}) = {}^{B}\mu_{\gamma}({}^{A}c_{\gamma},{}^{B}c_{\gamma})
$$
\n(8.8)

und dass sich zwischen den Kontaktpunkten jeweils eine Doppeltangente im ternären Raum konstruieren lässt:

$$
g_{\alpha}(^A c_{\alpha}, ^B c_{\alpha}) = g_{\beta}(^A c_{\beta}, ^B c_{\beta}) + {}^A \mu_{\beta}(^A c_{\beta}, ^B c_{\beta}) \cdot (^A c_{\alpha} - {}^A c_{\beta})
$$
  
+  ${}^B \mu_{\beta}(^A c_{\beta}, ^B c_{\beta}) \cdot (^B c_{\alpha} - {}^B c_{\beta})$  (8.9)

<span id="page-103-2"></span>
$$
g_{\gamma}(A_{C_{\gamma}}, B_{C_{\gamma}}) = g_{\beta}(A_{C_{\beta}}, B_{C_{\beta}}) + A_{\mu_{\beta}}(A_{C_{\beta}}, B_{C_{\beta}}) \cdot (A_{C_{\gamma}} - A_{C_{\beta}}) + B_{\mu_{\beta}}(A_{C_{\beta}}, B_{C_{\beta}}) \cdot (B_{C_{\gamma}} - B_{C_{\beta}}).
$$
\n(8.10)

Durch Einsetzen der in Schritt 1 berechneten Gleichgewichtsbedingungen in die Gleichungen [\(8.7\)](#page-103-0) und [\(8.8\)](#page-103-1) und durch Verwendung der Gibbs-Energie-Formulierungen aus den Gleichungen [\(8.1\)](#page-99-1) bis [\(8.3\)](#page-99-2), für die LS-Methode, und der Gleichungen [\(8.4\)](#page-100-0) bis [\(8.6\)](#page-100-1), für die OP-Methode, ergeben sich die in Tabelle [8.3](#page-104-0) notierten chemischen Potentiale. Trotz der guten Übereinstimmung der Gibbs-Energiekurven, wie in den Abbildungen [8.1](#page-101-0) bis [8.3](#page-102-0) gezeigt, unterscheiden sich die berechneten chemischen Potentiale für beide Methoden in **Al**-Richtung an den Gleichgewichtskonzentrationen in Tabelle [8.3](#page-104-0) zwischen den Festphasen und der Flüssigphase. Dies lässt vermuten, dass die in Schritt 1 berechneten Gleichgewichtskonzentrationen aus Tabelle [8.1](#page-99-0) nicht die von den Funktionen tatsächlich abgebildeten Gleichgewichte darstellen. Eine direkte Neuberechnung des tatsächlichen Gleichgewichtszustands aus den Gleichungen [\(8.7\)](#page-103-0) bis [\(8.10\)](#page-103-2) führt zu den in Abb. [8.4](#page-105-0) dargestellten Konzentrationen der Gleichgewichte.

<span id="page-104-0"></span>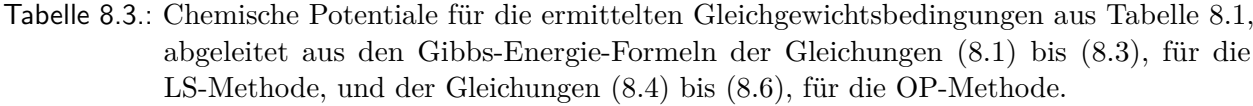

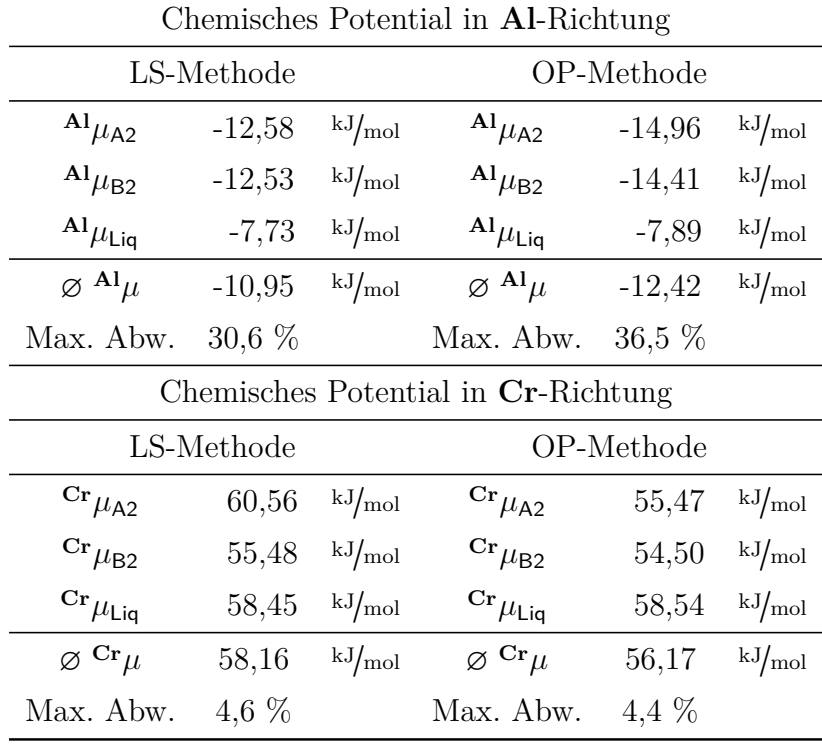

Die größte Abweichung ist hierbei für die Gleichgewichtskonzentration der Liquidphase der Operationspunktmethode zu erkennen, wohingegen die jeweiligen Konzentrationen der B2- Phasen den geringsten Abstand aufweisen. Die Abbildungen [8.5\(a\)](#page-105-1) und [8.5\(b\)](#page-105-1) zeigen, die aus den approximierten Gibbs-Energien zurückberechneten Phasendiagramme entlang des in Abb. [8.4](#page-105-0) eingetragenen pseudobinären Schnittes durch das ternäre System. Jeweils in Violett mit aufgetragen ist das Phasendiagramm aus dem CALPHAD-Datensatz NiAlCr<sub>Dupin</sub>.

Das Phasendiagramm der LS-Methode bildet hierbei insbesondere den Bereich mit geringer Chromkonzentrationen relativ gut ab. Für höhere Konzentrationen von **Cr** ergeben sich stärkere Abweichungen von den Calphad Daten. Während die Berechnungen aus den Funktionen der LS-Methode ein vollständiges Phasendiagramm ergeben, können für die Phasen B2 und Liq der OP-Methode keine Gleichgewichtszustände innerhalb des Konzentrationsgebiets berechnet werden. Es zeigt sich, dass eine reine Reproduktion der Gibbs-Energiewerte durch neue Funktionen nicht ausreicht, um ein komplexes System wie NiAl-34Cr korrekt darzustellen. Zwar bildet das Phasendiagramm der LS-Methode das aus Calphad-Daten berechnete System im betrachteten Temperaturbereich relativ gut ab, jedoch werden weder die Gleichgewichtskonzentrationen noch die chemischen Potentiale korrekt wiedergegeben.

<span id="page-105-0"></span>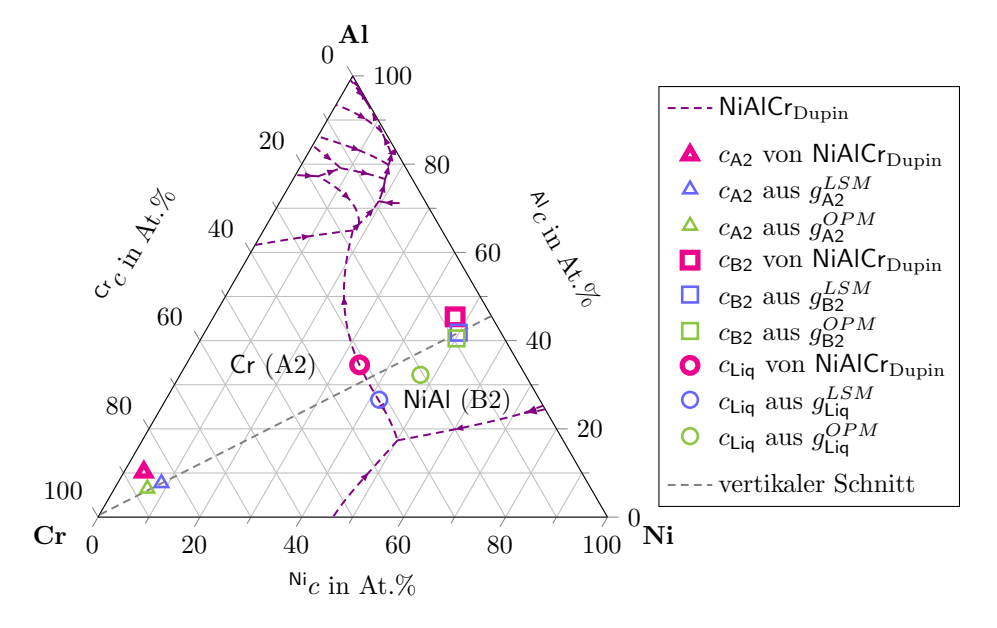

Abbildung 8.4.: Vergleich der berechneten Gleichgewichtskonzentrationen aus Schritt 1 des Skripts cal-NiAlCrDupin NiAlCrDupin vergieren der berechneten Gierengewichtskonzentrationen aus Schritt 1 des Skripts car<br>phad2infile und aus den berechneten Gibbs-Energie-Funktionen der beiden Methoden<br>(LS-Methode und OP-Methode). (LS-Methode und OP-Methode). ng ph<br>Anisotal (L

Da, verglichen zu den Funktionen der OP-Methode, die Gibbs-Energie-Funktionen der LS-Methode eine geringere Abweichung von den originalen Calphad-Daten aufweisen und der vertikale Schnitt durch das System besser abgebildet wird, werden diese im weiteren Verlauf der vorliegenden Arbeit weiter betrachtet und bearbeitet. Unter Berücksichtigung<br>der zu erwartenden Gleichgewichtsbedingungen werden die generierten dimensionslosen der zu erwartenden Gleichgewichtsbedingungen werden die generierten dimensionslosen Gibbs-Energie-Formulierungen der LS-Methode in den nächsten Schritten angepasst und optimiert. Die verschieden optimierten Modelle und ihre Herleitungen werden in den folgenden Abschnitten genauer vorgestellt. T $\frac{1}{\sqrt{1-\frac{1}{\sqrt{1-\frac{1$ vorne<br>gie-Fe<br>ie ver<br>gena

<span id="page-105-1"></span>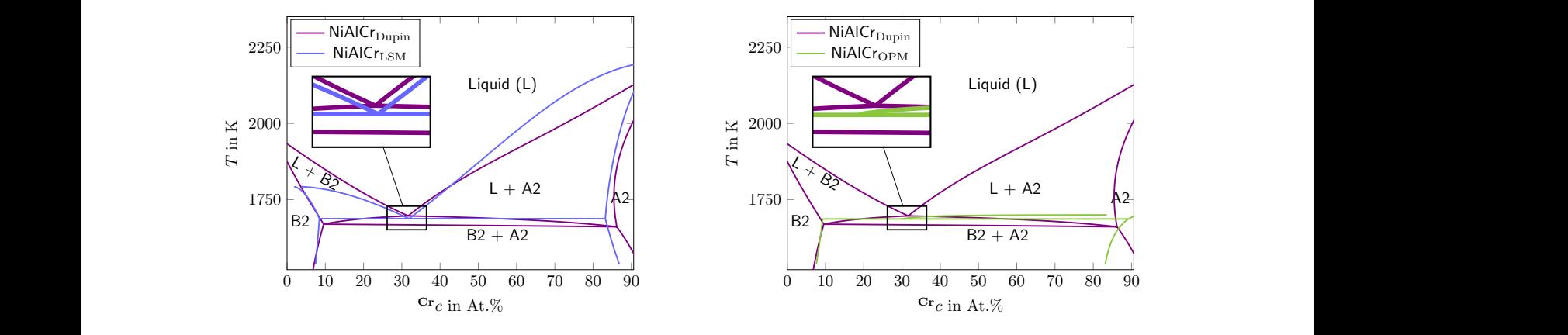

(a) Phasendiagramm des vertikalen Schnittes aus LS-Methode und aus NiAlCr $_{\text{Dupin}}$ . Methode und aus NiAlCr<sub>Dupin</sub>.

(b) Phasendiagramm des vertikalen Schnittes aus OP-Methode und aus  $NiAlCr_{\text{Dupin}}$ . Methode und aus NiAlCr<sub>Dupin</sub>.

Abbildung 8.5.: Vergleich der aus den approximierten Gibbs-Energien berechneten Phasendiagramme des Systems NiAl-34Cr mit dem Phasendiagramm des Datensatzes NiAlCrDupin.

### **8.2. Erste Optimierung des thermodynamischen Modells**

**Anpassungen der Gibbs-Energie-Funktionen** Ziel der ersten Optimierung ist es zum einen, die zuvor im Abschnitt [8.1](#page-98-1) beschriebenen Gibbs-Energie-Formulierungen an die Gleichgewichtsbedingungen des Systems NiAl-34Cr anzupassen und zum anderen, die Funktionen hinsichtlich ihrer Berechnungseffizienz zu verbessern.

Als erster Schritt werden die Funktionen für die Verwendung in den Phasenfeldsimulationen entdimensionalisiert. Dies beinhaltet das Eliminieren aller dimensionsbehafteten Größen, wie Längen oder Zeiteinheiten aus der Gleichung. Gründe hierfür sind die unterschiedlichen Größenordnungen der in den Phasenfeldsimulationen betrachteten physikalischen Größen. Eine Zusammenfassung der verwendeten Skalen zur Entdimensionalisierung der unterschiedlichen physikalischen Größen ist im Anhang [A.1](#page-222-0) zusammengefasst. Da die aus dem Skript calphad2infile generierten Gibbs-Energie-Funktionen die physikalische Einheit  $J$ <sub>/mol</sub> besitzen, erfolgt die Entdimensionalisierung über die verwendete Energieskala sowie über das molare Volumen  $V_m$ .

Dies führt zu den dimensionslosen Formeln:

$$
g_{\mathsf{A2}}^{entdim}({}^{\mathbf{Al}}c, {}^{\mathbf{Cr}}c, {}^{\mathbf{Ni}}c, T) = (0,034 \cdot T + 1,508 \cdot {}^{\mathbf{Al}}c^2 + (0,588 \cdot T - 0,790 \cdot {}^{\mathbf{Cr}}c^2 + (1,839 \cdot T - 0,088) \cdot {}^{\mathbf{Ni}}c^2 + (0,797 \cdot T - 1,086) \cdot {}^{\mathbf{Al}}c + (-0,037 \cdot T + 1,146) \cdot {}^{\mathbf{Cr}}c + (-1,812 \cdot T + 0,070) \cdot {}^{\text{Jsim}}/ \text{Zellen}^3
$$
(8.11)

$$
g_{\rm B2}^{entdim}({}^{\rm Al}c, {}^{\rm Cr}c, {}^{\rm Ni}c, T) = (-1,990 \cdot T + 3,913) \cdot {}^{\rm Al}c^2
$$
  
+  $(1,795 \cdot T + 1,853) \cdot {}^{\rm Cr}c^2$   
+  $(-2,146 \cdot T + 4,101) \cdot {}^{\rm Ni}c^2$   
+  $(0,055 \cdot T - 0,065) \cdot {}^{\rm Al}c$   
+  $(-2,433 \cdot T + 4,847) \cdot {}^{\rm Cr}c$   
+  $(-0,272 \cdot T - 2,168) \cdot {}^{\rm Jim}/\text{Zellen}^3$  (8.12)

$$
g_{\text{Liq}}^{entdim}({}^{\text{Al}}c, {}^{\text{Cr}}c, {}^{\text{Ni}}c, T) = (-0, 298 \cdot T + 1, 276) \cdot {}^{\text{Al}}c^{2}
$$
  
+  $(-0, 667 \cdot T - 0, 912) \cdot {}^{\text{Cr}}c^{2}$   
+  $(-0, 204 \cdot T + 1, 027) \cdot {}^{\text{Ni}}c^{2}$   
+  $(-0, 195 \cdot T - 0, 387) \cdot {}^{\text{Al}}c$   
+  $(-0, 690 \cdot T + 1, 985) \cdot {}^{\text{Cr}}c$   
+  $(-1, 479 \cdot T - 0, 335) \cdot {}^{\text{Jsim}}/ \text{Zellen}^{3}$ . (8.13)

99

Im nächsten Schritt werden, dem Ansatz aus [\[132\]](#page-245-0) folgend, die Temperaturabhängigkeiten der Funktionen reduziert. Durch Einsetzen der dimensionslosen Zieltemperatur in die Funktionen der Phasen A2 und B2 wird sowohl die Komplexität der Funktionen als auch die Anzahl der zur Berechnung benötigten Rechenschritte reduziert. Die Verwendung dieses Ansatzes ist möglich, da die Gleichgewichtsbedingungen und Gibbs-Energien innerhalb des begrenzten untersuchten Temperaturbereichs nicht stark variieren. Im Unterschied zu den Phasen A2 und B2 wird für die flüssige Phase Liquid die dimensionslose Zieltemperatur nur in die Koeffizienten  $a_0(T)$  bis  $a_4(T)$  eingesetzt. Der von der Konzentration unabhängige Koeffizient  $a_5(T)$  bleibt weiterhin von der Temperatur abhängig.

Es ergeben sich die reduzierten dimensionslosen Funktionen des Systems NiAl-34Cr:

$$
g_{\mathsf{A}2}^{red}({}^{\mathbf{Al}}c, {}^{\mathbf{Cr}}c, {}^{\mathbf{Ni}}c) = 1,542 \cdot {}^{\mathbf{Al}}c^2 - 0,202 \cdot {}^{\mathbf{Cr}}c^2 + 1,751 \cdot {}^{\mathbf{Ni}}c^2
$$
  
- 0,288 \cdot {}^{\mathbf{Al}}c + 1,109 \cdot {}^{\mathbf{Cr}}c  
- 1,743 J<sub>sim</sub>/zellen<sup>3</sup> (8.14)

$$
g_{\text{B2}}^{red}(\mathbf{A}^{\mathbf{l}}c, \mathbf{C}^{\mathbf{r}}c, \mathbf{N}^{\mathbf{i}}c) = 1,922 \cdot \mathbf{A}^{\mathbf{l}}c^{2} - 0,058 \cdot \mathbf{C}^{\mathbf{r}}c^{2} + 1,956 \cdot \mathbf{N}^{\mathbf{i}}c^{2}
$$

$$
- 0,010 \cdot \mathbf{A}^{\mathbf{l}}c + 2,414 \cdot \mathbf{C}^{\mathbf{r}}c
$$

$$
- 2,440 \text{ J}\text{sim}/\text{Zellen}^{3}
$$
(8.15)

$$
g_{\text{Liq}}^{red}({}^{\text{Al}}c, {}^{\text{Cr}}c, {}^{\text{Ni}}c, T) = 0,978 \cdot {}^{\text{Al}}c^{2} - 0,245 \cdot {}^{\text{Cr}}c^{2} + 0,823 \cdot {}^{\text{Ni}}c^{2} - 0,191 \cdot {}^{\text{Al}}c + 1,295 \cdot {}^{\text{Cr}}c - 1,479 \cdot T - 0,335 \text{ J}^{\text{sim}}/\text{Zellen}^{3}.
$$
\n(8.16)

Anschließend werden die reduzierten Funktionen auf das für die Temperatur erwartete Konzentrationsgleichgewicht eingestellt. Da die Phase Liquid den größten Unterschied in den chemischen Potentialen (siehe Tabelle [8.3\)](#page-104-0) aufweist und die Phase A2 die größten Abweichungen in den Gibbs-Energien zeigt (siehe Tabelle [8.2\)](#page-102-1), werden diese beiden Funktionen für die erforderlichen Anpassungen ausgewählt. Die Funktion der Phase B2 bleibt unverändert und dient als Referenz für die Berechnungen der anderen beiden Phasen. Für die Variation der Funktionen A2 und Liquid werden die linear von der Konzentration abhängigen Koeffizienten  $a_3$  und  $a_4$  sowie der von der Konzentration unabhängige Koeffizient  $a_5$  von  $\sf A2,$  beziehungsweise  $a_5(T)$  von Liquid, als Variablen definiert. Zur Neuberechnung dieser insgesamt sieben Unbekannten sind für das lineare Gleichungssystems sieben Bedingungen erforderlich. Diese können zum Teil über den Gleichgewichtsbedingungen der Phasen an der eutektischen Temperatur formuliert werden. Die Ergebnisse sind in Tabelle [8.4](#page-108-0) zusammengefasst. Wie in Abschnitt [3.4](#page-41-0) bereits diskutiert, unterscheidet sich der eutektische Punkt des Systems NiAl-34Cr im Datensatz NiAlCr<sub>Dupin</sub> von den experimentell ermittelten Daten. Durch Ersetzen der mit dem Skript berechneten Gleichgewichtskonzentration von Liquid, durch die Gleichgewichtskonzentration von Liquid, aus dem Datensatz NiAlCr<sub>Peng</sub>, wird diese Abweichung für die weiteren Berechnungen korrigiert. Die neu gewählten Gleichgewichtspunkte für Liquid,
aus dem Datensatz NiAlCr<sub>Peng</sub>, sind ebenso wie die experimentellen Ergebnisse aus [\[288\]](#page-257-0) in Tabelle [8.4](#page-108-0) notiert.

<span id="page-108-0"></span>Tabelle 8.4.: Ergebnisse der Gleichgewichtsberechnung aus Schritt 1 des Skripts calphad2infile, für das System NiAl-34Cr, unter Verwendung des Datensatzes NiAlCr<sub>Dupin</sub>, bei der eutektischen Temperatur 1704K. Zusätzlich ist die Konzentration des eutektischen Punkts aus  $NiA/C_{Peng}$  für eine Temperatur von 1717K und die Konzentration des eutektischen Punkts  $Exp_{\text{Kornilov}}$  aus [\[288\]](#page-257-0) aufgetragen.

|                               | $NilCr_{\rm Dupin}$ |                |        | $NilCr_{\text{Pene}}$ | $Exp_{\rm Kornilov}$ |
|-------------------------------|---------------------|----------------|--------|-----------------------|----------------------|
|                               | A2                  | B <sub>2</sub> | Liquid | Liquid                | Liquid               |
| Al <sub>C</sub> GG            | 0.128               | 0,460          | 0.345  | 0,333                 | 0,333                |
| $\mathrm{Cr}_CGG$             | 0.830               | 0.077          | 0.314  | 0,335                 | 0,336                |
| $\mathbf{Ni}_{\mathcal{C}}GG$ | 0.042               | 0.463          | 0.341  | 0,332                 | 0,331                |

Die anschließende Formulierung der Gleichgewichtsbedingungen für die Modellierung der Gibbs-Energie-Funktionen  $g_{A2}^{1Opt}$  und  $g_{Liq}^{1Opt}$  erfolgt über die Berechnung der Gleichgewichtsebene GGE zwischen den beiden Festphasen und der Flüssigphase an der eutektischen Temperatur. Hierfür wird die Berührungsebene über das Kreuzprodukt der Richtungsvektoren der chemischen Potentiale am Gleichgewichtspunkt des unveränderten Gibbs-Energie-Paraboloids der Phase B2 konstruiert. Für eine dimensionslose eutektische Temperatur von 1 $K_{sim}$ ergibt sich die Ebenengleichung

$$
GGE(\mathbf{A}^{\mathbf{1}}c, \mathbf{C}\mathbf{r}c) = 0,050 \cdot \mathbf{A}^{\mathbf{1}}c + 0,595 \cdot \mathbf{C}\mathbf{r}c - 1,459. \tag{8.17}
$$

Die variablen Koeffizienten  $a_3$ ,  $a_4$  und  $a_5$  der Gibbs-Energie-Funktion der A2-Phase werden im Anschluss über die Erfüllung der Gleichungen

$$
\mathbf{A1}_{\mu_{\mathbf{A2}}}(\mathbf{A1}_{\mathcal{C}}^{GG}, \mathbf{Cr}_{\mathcal{C}}^{GG}, \mathbf{Ni}_{\mathcal{C}}^{GG}) = \mathbf{A1}_{\mu_{\mathbf{B2}}}(\mathbf{A1}_{\mathcal{C}}^{GG}, \mathbf{Cr}_{\mathcal{C}}^{GG}, \mathbf{Ni}_{\mathcal{C}}^{GG})
$$
(8.18)

$$
\mathbf{Cr}_{\mu_{\mathbf{A}2}}(\mathbf{Al}_c G G, \mathbf{Cr}_c G G, \mathbf{Ni}_c G G) = \mathbf{Cr}_{\mu_{\mathbf{B}2}}(\mathbf{Al}_c G G, \mathbf{Cr}_c G G, \mathbf{Ni}_c G G)
$$
(8.19)

$$
g_{\mathsf{A2}}^{1Opt}(\mathbf{A1}_{\mathcal{C}}^{GG}, \mathbf{Cr}_{\mathcal{C}}^{GG}, \mathbf{Ni}_{\mathcal{C}}^{GG}) = GGE(\mathbf{A1}_{\mathcal{C}}^{GG}, \mathbf{Cr}_{\mathcal{C}}^{GG})
$$
(8.20)

so ermittelt, das der neu modellierte Gibbs-Energieparaboloid der A2-Phase die Ebene GGE genau im Gleichgewichtspunkt der Phase berührt. Für die Phase Liquid wird analog verfahren. Da die Funktion  $g_{\text{Liq}}^{1Opt}$  temperaturabhängig ist, wird als weitere Bedingung die Höhe des Gibbs-Energie-Paraboloids von Liquid über der Ebene für eine Temperatur  $T_{\text{cent.}}$  unterhalb der eutektischen Temperatur  $T_{\text{ent.}}$  definiert. Es ergeben sich die vier Gleichungen

$$
\mathbf{A} \mu_{\text{Liq}} (\mathbf{A} \mathbf{I}_{\mathcal{C}} G G, \mathbf{C} \mathbf{r}_{\mathcal{C}} G G, \mathbf{N} \mathbf{i}_{\mathcal{C}} G G, T_{\text{cut.}}) = \mathbf{A} \mu_{\text{B2}} (\mathbf{A} \mathbf{I}_{\mathcal{C}} G G, \mathbf{C} \mathbf{r}_{\mathcal{C}} G G, \mathbf{N} \mathbf{i}_{\mathcal{C}} G G)
$$
(8.21)

$$
\mathbf{^{Cr}}\mu_{\text{Liq}}(\mathbf{^{Al}}_c{}^{GG}, \mathbf{^{Cr}}_c{}^{GG}, \mathbf{^{Ni}}_c{}^{GG}, T_{\text{cut.}}) = \mathbf{^{Cr}}\mu_{\text{B2}}(\mathbf{^{Al}}_c{}^{GG}, \mathbf{^{Cr}}_c{}^{GG}, \mathbf{^{Ni}}_c{}^{GG})
$$
(8.22)

$$
g_{\text{Liq}}^{1Opt}(\text{Al}_c^{GG}, \text{Cr}_c^{GG}, \text{Ni}_c^{GG}, T_{\text{eut.}}) = GGE(\text{Al}_c^{GG}, \text{Cr}_c^{GG})
$$
(8.23)

$$
g_{\text{Liq}}^{1Opt}(\mathbf{A}^1 c^{GG}, \mathbf{C}^r c^{GG}, T_{\text{cent.}} = GGE(\mathbf{A}^1 c^{GG}, \mathbf{C}^r c^{GG}) + d_{TK}
$$
 (8.24)

101

zur Berechnung der Koeffizienten  $a_3$ ,  $a_4$  und  $a_5(T) = a_{5a} \cdot T + a_{5b}$ . Der Abstand  $d_{TK}$  zwischen der Liquidphase und der Ebene *GGE* beschreibt die treibende Kraft für die Phasenumwand-lung, wie in Abb. [2.3](#page-14-0) für ein binäres System beschrieben. Die Temperatur  $T_{\text{cent}}$  wurde für die Berechnung von  $g_{\text{Liq}}^{1Opt}$  auf 99 % der eutektischen Temperatur festgelegt. Der Abstand  $d_{TK}$ ergibt sich aus dem Unterschied der Gibbs-Energien für Liquid an der Gleichgewichtskonzentration für  $T_{\text{cut}}$  und  $T_{\text{cut}}$ . Die Anpassungen der Gibbs-Energie-Funktionen in der ersten Optimierung ergeben die Formulierungen

$$
g_{\mathsf{A2}}^{1Opt}(\mathbf{A1}_c, \mathbf{Cr}_c, \mathbf{Ni}_c) = 1,542 \cdot \mathbf{A1}_c^2 - 0,202 \cdot \mathbf{Cr}_c^2 + 1,751 \cdot \mathbf{Ni}_c -0,297 \cdot \mathbf{A1}_c + 1,078 \cdot \mathbf{Cr}_c -1,718 \text{ } \mathbf{J}_{\text{sim}} / \text{Zellen}^3
$$
\n(8.25)

<span id="page-109-2"></span><span id="page-109-1"></span>
$$
g_{\text{B2}}^{1Opt}(\text{Al}_c, \text{Cr}_c, \text{Ni}_c) = 1,922 \cdot \text{Al}_c{}^2 - 0,058 \cdot \text{Cr}_c{}^2 + 1,956 \cdot \text{Ni}_c
$$

$$
- 0,010 \cdot \text{Al}_c + 2,414 \cdot \text{Cr}_c
$$

$$
- 2,444 \text{ J}_{sim}/\text{Zellen}^3 \tag{8.26}
$$

$$
g_{\text{Liq}}^{1Opt}(\text{Al}_c, \text{Cr}_c, \text{Ni}_c, T) = 0,978 \cdot \text{Al}_c{}^2 - 0,245 \cdot \text{Cr}_c{}^2 + 0,823 \cdot \text{Ni}_c
$$
  
-0,164 \cdot \text{Al}\_c + 1,298 \cdot \text{Cr}\_c  
-0,151 \cdot T - 1,677 Jsim/Zellen<sup>3</sup>. (8.27)

Die im Vergleich zu den Gleichungen [\(8.14\)](#page-107-0) bis [\(8.16\)](#page-107-1) geänderten Koeffizienten sind in Blau gekennzeichnet. Die Abweichungen der geänderten Koeffizienten sind in Tabelle [8.5](#page-109-0) zusammengefasst.

<span id="page-109-0"></span>Tabelle 8.5.: Abweichungen der optimierten Funktionskoeffizienten der Gleichungen  $g_{\sf A2}^{1Opt}$ ,  $g_{\sf B2}^{1Opt}$  und  $g_{\mathsf{Liq}}^{1Opt}$  von den mit dem Skript calphad2infile generierten Parametern.

|                                                         | $a_3(T)$ | $a_4(T)$   | $a_5(T)$   |
|---------------------------------------------------------|----------|------------|------------|
| Abw. der Koeffizienten in A2 $-3.13\%$                  |          | $2.80\,\%$ | $1,43\,\%$ |
| Abw. der Koeffizienten in B2                            | $0.00\%$ | $0.00\%$   | $0.00\%$   |
| Abw. der Koeffizienten in Liq $14.14\%$ -0.23\% -2.01\% |          |            |            |

Um den Einfluss der vorgenommenen Optimierungen auf die Gibbs-Energien zu veranschaulichen, sind in Tabelle [8.6](#page-110-0) für die Temperaturen 1 660 K, 1 680 K und 1 700 K die durchschnittlichen Abweichungen der approximierten Funktionen  $g^{entdim}$  und  $g^{1Opt}$  für alle Phasen des Datensatzes NiAlCr<sub>Dupin</sub> aufgelistet.

Trotz der vorgenommenen Vereinfachungen liegt die maximale Abweichung zwischen den Gibbs-Energien für den untersuchten Temperaturbereich von 40 Kelvin bei unter 5 %. Diese tritt für die Funktion  $g_{\mathsf{A}2}^{1Opt}$  bei der geringsten untersuchten Temperatur von 1660 K auf. Aufgrund der vorgenommenen Anpassungen weichen die Funktionen  $g^{1Opt}$  im Allgemeinen

stärker von den Originaldaten ab, als die Funktionen  $g^{entdim}$ . Da die Funktionen  $g_{\text{B2}}^{entdim}$  und  $g_{\text{B2}}^{1Opt}$  identisch sind, weisen sie dieselben Abweichungen von den Originaldaten auf.

| A2                         |         |              |                |                   |            |        |
|----------------------------|---------|--------------|----------------|-------------------|------------|--------|
| $q^{1Opt}$<br>$q^{entdim}$ |         |              |                |                   |            |        |
| Temp.<br>Abw.              | 1660 K  | 1680 K       | 1700 K         | 1660 K            | 1680 K     | 1700 K |
| Maximal in J               | 3814,85 | 2174,57      | 515,96         | 3930,92           | 2343,93    | 758,09 |
| Maximal in $%$             | 4,14    | 2,27         | 0,52           | 4,38              | 2,54       | 0,81   |
| $\varnothing$ in J         | 3605,09 | 2006,35      | 387,07         | 3831,08           | 2215,31    | 577,19 |
| $\varnothing$ in $\%$      | 3,94    | 2,14         | 0,40           | 4,19              | 2,37       | 0,60   |
|                            |         |              | B <sub>2</sub> |                   |            |        |
|                            |         | $g^{entdim}$ |                |                   | $q^{1Opt}$ |        |
| Temp.<br>Abw.              | 1660 K  | 1680 K       | 1700 K         | $1660~\mathrm{K}$ | 1680 K     | 1700 K |
| Maximal in J               | 4035,47 | 2476,79      | 919,91         | 4035,47           | 2476,79    | 919,91 |
| Maximal in $%$             | 2,85    | 1,73         | 0,64           | 2,85              | 1,73       | 0,64   |
| $\varnothing$ in J         | 3835,34 | 2297,42      | 747,28         | 3835,34           | 2297,42    | 747,28 |
| $\varnothing$ in $\%$      | 2,74    | 1,62         | 0,52           | 2,74              | 1,62       | 0,52   |
|                            |         |              | Liquid         |                   |            |        |
|                            |         | $q^{entdim}$ |                |                   | $q^{1Opt}$ |        |
| Temp.<br>Abw.              | 1660 K  | 1680 K       | 1700 K         | 1660 K            | 1680 K     | 1700 K |
| Maximal in J               | 249,77  | 153,65       | 56,76          | 3326,88           | 1593,70    | 447,38 |
| Maximal in %               | 0,20    | 0,13         | 0,04           | 2,73              | 1,28       | 0,36   |
| $\varnothing$ in $J$       | 213,01  | 130,37       | 48,25          | 3164,25           | 1436,97    | 299,55 |
| $\varnothing$ in $\%$      | 0,17    | 0,10         | 0,04           | 2,54              | 1,14       | 0,23   |

<span id="page-110-0"></span>Tabelle 8.6.: Maximale und gemittelte Abweichung der approximierten Funktionen der Gibbs-Energien  $g^{entdim}$  und  $g^{1opt}$  vom Datensatz NiAlCr<sub>Dupin</sub> für die Phasen A2, B2 und Liquid.

Abbildung [8.6](#page-111-0) zeigt die aus den Gibbs-Energie-Funktionen  $g_{\text{A2}}^{1Opt}$ ,  $g_{\text{B2}}^{1Opt}$  und  $g_{\text{Liq}}^{1Opt}$  berechneten Gleichgewichtskonzentrationen der drei Phasen für die eutektische Temperatur. Wie durch die Anpassungen vorgesehen, stellt sich das zuvor berechnete Gleichgewicht entsprechend der Ergebnisse aus Tabelle [8.4](#page-108-0) ein. Die Gleichgewichtskonzentration der Liquidphase deckt sich mit der in [\[288\]](#page-257-0) berechneten Konzentration des eutektischen Punktes.

Das aus den Gibbs-Energien berechnete Phasendiagramm des in Abb. [8.6](#page-111-0) angedeuteten vertikalen Schnitts ist in Abb. [8.7](#page-112-0) abgebildet. Sowohl die eutektische Temperatur als auch die Gleichgewichtsbedingungen an dieser Temperatur werden durch das berechnete Diagramm gut abgebildet. Der eutektische Punkt des aus der ersten Optimierung berechneten Phasendiagramms NiALCr<sub>1Opt</sub> liegt bei 33,8 At.% Cr und somit nur 0,2 At.% neben  $Exp_{Kornilov}$ .

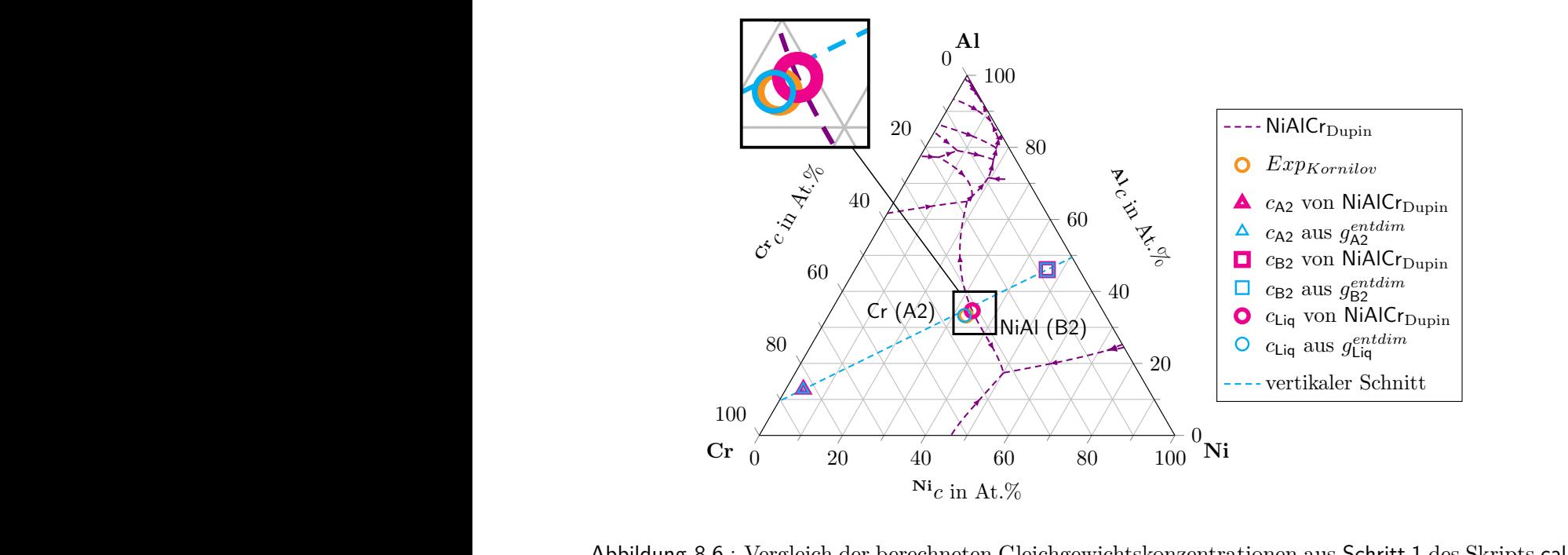

<span id="page-111-0"></span>phadzimie und aus de<br>sowie aus Kornilov Abbildung 8.6.: Vergleich der berechneten Gleichgewichtskonzentrationen aus Schritt 1 des Skripts calphad2infile und aus den berechneten Gibbs-Energie-Funktionen  $g_{\sf A2}^{1Opt}$ ,  $g_{\sf B2}^{1Opt}$  und  $g_{\sf Liq}^{1Opt}$ Liq sowie aus Kornilov und Mints [\[288\]](#page-257-0).

Aufgrund der in den Gleichungen [\(8.14\)](#page-107-0) bis [\(8.16\)](#page-107-1) vorgenommenen Reduzierung der Temperaturabhängigkeit, bleiben die Gleichgewichtsbedingungen unterhalb der eutektischen Konzentration konstant. Die Phasen erhalten durch diese Optimierung einen stöchiometrischen Charakter. In Grün ist der Temperaturbereich von 40 Kelvin zwischen 1 660 K und 1 700 K angegeben, für den die Funktionen generiert wurden. In diesem Bereich beträgt die maximale Abweichung zwischen den Gleichgewichtskonzentrationen 1*,*9 At.% **Cr** für die A2-Phase bei einer Temperatur von 1 660 K. Da die B2-Phase für dieselbe Temperatur ebenfalls die größte Abweichung von etwa 1*,*2 At.% **Cr** aufweist, relativieren sich die beiden Abweichungen für die Abbildung der Phasenanteile mit dem Hebelgesetz auf eine maximale Abweichung von 0*,*1 %.

Ein Vergleich mit dem Phasendiagramm des Datensatzes NiAlCr<sub>Peng</sub> in Abb. [8.8](#page-112-1) zeigt eine gute Übereinstimmung mit der Konzentration des eutektischen Punktes sowie mit den Gleichgewichtskonzentrationen. Die maximale Abweichung der Gleichgewichtskonzentrationen im betrachteten Temperaturbereich beträgt 2*,*1 At.% **Cr**. Die eutektische Reaktion des modellierten Phasendiagramms liegt jedoch ~ 16 Kelvin unterhalb der Reaktion in NiAlCr<sub>Peng</sub>. Dieser Unterschied ergibt sich aus der Modellierung über den Datensatz NiAlCr<sub>Dupin</sub>. Es bleibt jedoch festzuhalten, dass das Phasendiagramm der ersten Optimierung die Gleichgewichtszustände der eutektischen Reaktion in beiden Datensätzen  $\mathsf{NilCr}_{\mathrm{Dupin}}$  und  $\mathsf{NilCr}_{\mathrm{Peng}}$ ausreichend gut abbildet.

Durch die Verschiebung des vertikalen Schnitts, durch die aus dem Calphad-Datensatz berechneten Gleichgewichtskonzentrationen, hat sich auch der Typ des Schnitts verändert. Weder geht der Schnitt nun durch einen der Eckpunkte des ternären Phasendiagramms, noch

<span id="page-112-0"></span>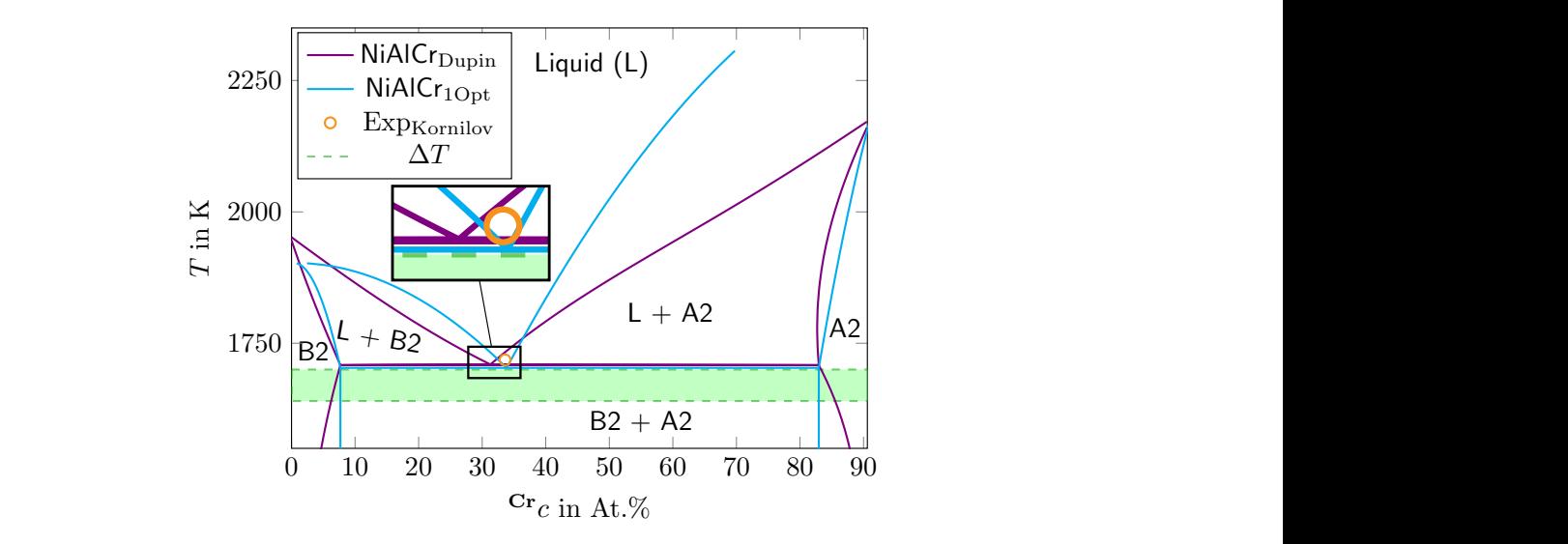

 $\frac{c_{\rm H}}{10000}$  and  $\frac{c_{\rm H}}{10000}$  and  $\frac{c_{\rm H}}{1000}$  and  $\frac{c_{\rm H}}{1000}$  and  $\frac{c_{\rm H}}{1000}$  and  $\frac{c_{\rm H}}{1000}$  and  $\frac{c_{\rm H}}{1000}$  and  $\frac{c_{\rm H}}{1000}$  and  $\frac{c_{\rm H}}{1000}$  and  $\frac{c_{\rm H}}{1000}$  and Components of the components of the aus NiAlCr<sub>Dupin</sub>. In Grün ist der Temperaturbereich eingefärbt, für den das Modell  $N$ iAl-34 $Cr^{1Opt}$  generiert wurde.

ist das Verhältnis zwischen zwei Komponenten konstant. Für ein pseudobinäres System erfüllt der neue Schnitt somit nicht mehr die Bedingungen von Okamoto et al. aus [\[28\]](#page-237-0). Es handelt sich um einen isoplethen Schnitt und ein isoplethes System.

<span id="page-112-1"></span>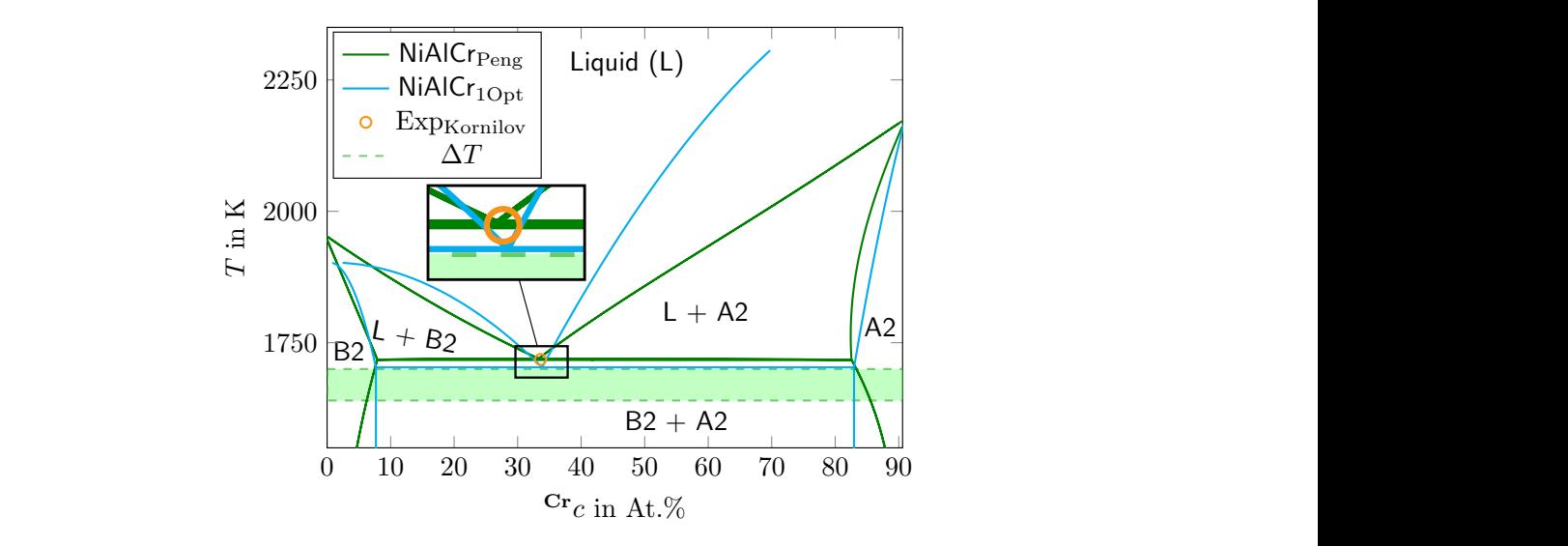

 $\frac{1}{2}$  in At.70<br>Abbildung 8.8.: Vergleich des berechneten Phasendiagramms NiALCr<sub>1Opt</sub> mit dem Phasendiagramm C.<br>C. aus NiAlCr<sub>Peng</sub>. In Grün ist der Temperaturbereich eingefärbt, für den das Modell NiAl-34 $Cr^{1Opt}$  generiert wurde.

Um die Anwendbarkeit der generierten und optimierten Gibbs-Energie-Funktionen für die Simulation der gerichteten Erstarrung des Systems NiAl-34Cr zu überprüfen, werden im Folgenden die Ergebnisse verschiedener zwei- und dreidimensionaler Phasenfeldsimulationen des Systems vorgestellt. Die für die Simulationen verwendeten numerischen Parameter sind in Tabelle [8.7](#page-113-0) notiert.

| 2D Simulationen                                |                       |                 |                     |  |  |
|------------------------------------------------|-----------------------|-----------------|---------------------|--|--|
| Parameter                                      | physikalischer Wert   | Simulationswert | Skalierungsfaktor   |  |  |
| dx                                             | $1.5 \cdot 10^{-8}$ m | 1,0             | $1,5 \cdot 10^{-8}$ |  |  |
| $\epsilon$                                     | $7.5 \cdot 10^{-8}$ m | 5,0             | $1,5 \cdot 10^{-8}$ |  |  |
| dt                                             | $3.0 \cdot 10^{-8}$ s | 1,0             | $3.0 \cdot 10^{-8}$ |  |  |
| $\tau$ A2B2, $\tau$ B2A2                       |                       | 15,81           | aus                 |  |  |
| $\tau$ A2Liq, $\tau$ LiqA2                     |                       | 6,58            | Gleichung $(4.13)$  |  |  |
| $\tau_{\mathsf{B2Liq}}, \tau_{\mathsf{LiqB2}}$ |                       | 11,19           | berechnet           |  |  |
|                                                |                       | 3D Simulationen |                     |  |  |
| Parameter                                      | physikalischer Wert   | Simulationswert | Skalierungsfaktor   |  |  |
| dx                                             | $1.5 \cdot 10^{-8}$ m | 1,0             | $1,5 \cdot 10^{-8}$ |  |  |
| $\epsilon$                                     | $7.5 \cdot 10^{-8}$ m | 5,0             | $1,5 \cdot 10^{-8}$ |  |  |
| dt                                             | $2.0 \cdot 10^{-8}$ s | 1,0             | $2,0 \cdot 10^{-8}$ |  |  |
| $\tau$ A2B2, $\tau$ B2A2                       |                       | 23,72           | aus                 |  |  |
| $\tau$ A2Liq, $\tau$ LiqA2                     |                       | 9,87            | Gleichung $(4.13)$  |  |  |
| $\tau_{\mathsf{B2Liq}}, \tau_{\mathsf{LiqB2}}$ |                       | 16,79           | berechnet           |  |  |

<span id="page-113-0"></span>Tabelle 8.7.: Numerische Parameter für zwei- und dreidimensionale Simulationen, für das Modell  $NiAl-34Cr^{1Opt}.$ 

Während die numerischen Diskretisierungen der Längen  $dx$  und des Parameters  $\epsilon$  für zweiund dreidimensionale Simulationen identisch sind, unterscheiden sich die Diskretisierung der Zeit dt und die davon abhängigen kinetischen Koeffizienten  $\tau$ . Dies hängt mit der maximal verwendbaren Zeitschrittweite für die Simulationen zusammen, die von der Dimension des Simulationsgebietes abhängt. Bleiben alle anderen Parameter unverändert, kann für eine 2D Simulation eine eineinhalbmal größere Zeitschrittweite, im Vergleich zu einer vergleichbaren 3D Simulation, verwendet werden. Eine Anpassung der maximal verwendbaren Zeitschrittweite für 2D und 3D Simulationen ist daher hinsichtlich der Berechnungsdauer sinnvoll. In diesem Fall wurde die Anpassung zwischen zwei- und dreidimensionalen Simulationen direkt in der physikalischen Größe vorgenommen. Die Anpassung kann aber auch über den Skalierungsfaktor erfolgen, was wiederum zu einer Veränderung der Diskretisierung und der Simulationswerte führt.

Aufgrund der unterschiedlichen numerischen Parameter der Zeit ergeben sich auch für die in Tabelle [8.8](#page-114-0) zusammengefassten physikalischen Werte des zeitabhängigen Systemparameters der Diffusion unterschiedliche Simulationswerte. Alle anderen Systemparameter sind für zweiund dreidimensionale Simulationen identisch. Der Wert der Oberflächenenergie,  $0,198$   $^{J}\!/\!m^2,$  für die Fest-Flüssig-Grenzfläche zwischen der NiAl-Phase und der Flüssigphase liegt am unteren Ende der von Kuznetsov beschriebenen Streuung der Oberflächenenergien für NiAl [\[310\]](#page-258-0). Durch die Wahl desselben Werts für die Oberflächenenergie zwischen der Cr-Phase und der Liquidphase werden zum einen eine stabile Wachstumsfront und zum anderen eine Reduzierung der Rechenzeit erreicht. Für die Fest-Fest-Grenzfläche wurde ein um etwa 20 % höherer Wert von 0,240  $J/m^2$  für die Oberflächenenergie gewählt.

| Parameter                      | physikalischer                         | Simulationswert      | Simulationswert      |
|--------------------------------|----------------------------------------|----------------------|----------------------|
|                                | Wert                                   | für 2D               | für 3D               |
| $\gamma$ A2B2, $\gamma$ B2A2   | $0,198 \text{ J/m}^2$                  | 0,00132              | 0,00132              |
| $\gamma$ A2Liq, $\gamma$ LiqA2 | $0,198 \text{ J/m}^2$                  | 0,00132              | 0,00132              |
| $\gamma$ B2Liq, $\gamma$ LiqB2 | $0,240 \text{ J/m}^2$                  | 0,00160              | 0,00160              |
| $\gamma_{\alpha\beta\gamma}$   | $40 \text{ K/mm}$                      | $15 \cdot \gamma$    | $15 \cdot \gamma$    |
| $\mathcal G$                   |                                        | $3,52 \cdot 10^{-6}$ | $3,52 \cdot 10^{-6}$ |
| $T_{\rm{cut.}}$                | 1703,11 K                              | 1,0                  | 1,0                  |
| $\bm{D}$                       | $1,00 \cdot 10^{-9}$ m <sup>2</sup> /s | 0,133                | 0,088                |

<span id="page-114-0"></span>Tabelle 8.8.: Zusammenfassung der Systemparameter und ihrer jeweils entsprechenden dimensionslosen Simulationsparameter für das Modell NiAl-34 $Cr^{1Opt}$ .

Durch Verwendung der in Tabelle [8.8](#page-114-0) zusammengefassten Systemparameter wird das thermodynamische Gesamtmodell NiAl-34 $Cr^{1Opt}$  des Systems aufgestellt. Dieses wird für die Durchführung der Phasenfeldsimulationen in das Framework Pace3D implementiert. Aufgrund der unterschiedlichen Zeitschrittweiten unterteilt sich das Modell in eine 2D (NiAl-34 $Cr_{2D}^{1Opt}$ ) und in ein 3D Variante (NiAl-34 $Cr_{3D}^{1Opt}$ ), die beide die selben physikalischen Systemparameter und thermodynamischen Größen repräsentieren, jedoch unabhängig voneinander implementiert werden.

**Auswertung der ersten Optimierung mittels Phasenfeldsimulationen** In diesem Teilabschnitt wird zunächst der Zusammenhang zwischen der sich an der Erstarrungsfront einstellenden Unterkühlung und den Faserabständen in zwei- und dreidimensionalen Phasenfeldsimulationen des Modells NiAl-34 $Cr^{1Opt}$  untersucht. Anschließend werden die in großskaligen dreidimensionalen Simulationen erstarrten Mikrostrukturen mit experimentellen Schliffbildern der Legierung verglichen und analysiert.

Für die Untersuchung der gemittelten Unterkühlung an der Erstarrungsfront werden, der Theorie von Jackson und Hunt [\[15\]](#page-237-1) folgend, zweidimensionale Simulationen durchgeführt. Als Simulationsaufbau dient hierbei die in Kapitel [6](#page-82-0) beschriebene Anordnung  $A_{1LP}^{2D}$  mit einem Lamellenpaar. Zur Übertragung der Untersuchungen auf dreidimensionale Simulationsgebiete werden Simulationen sowohl mit einer quadratischen als auch mit einer hexagonalen Anordnung der, in der NiAl-Matrix eingebetteten, Cr-Fasern untersucht. Hierfür werden die in Kapitel [6](#page-82-0) vorgestellten dreidimensionalen Simulationsaufbauten  $A_{QUAD}^{3D}$  und  $A_{HEX}^{3D}$  verwendet. Die Simulationsstudien werden für die Erstarrungsgeschwindigkeiten  $v_1 = 20$  mm/h,  $v_2 = 50$  mm/h und  $v_3 = 80$  mm/h mit einem Temperaturgradienten G von 40 K/mm durchgeführt. Die gemittelte Unterkühlung an der Front  $\Delta T/T_{\text{cut}}$  wird als Funktion des Lamellenabstands in einem Bereich zwischen 36 bis 104 Zellen, beziehungsweise 0,54 bis 1,56  $\mu$ m, ermittelt. Hierfür wird in den Simulationen die Gebietsbreite  $y$  systematisch variiert. Da die dreidimensionalen Simulationen mit dem Aufbau  $A_{\text{HEX}}^{3D}$  eine rechteckige Grundfläche mit den Seitenverhältnissen 1 ∶ 3 besitzen, wird diese Fläche schrittweise von 36 × 62 auf 104 × 180 Zellen vergrößert. Für alle Simulationen stellt sich am Ende der durchgeführten acht Millionen Zeitschritte ein stabiles Wachstum ein.

In den Abbildungen [8.9\(a\)](#page-115-0) bis [8.9\(c\)](#page-115-0) sind die in den Studien berechneten Unterkühlungen an der Erstarrungsfront für die drei Geschwindigkeiten als Funktion über den Lamellenabstand  $\lambda$  aufgetragen. Die ermittelten Unterkühlungen an der Erstarrungsfront für die zweidimensionalen Simulationen sind in den Abbildungen [8.9\(a\)](#page-115-0) bis [8.9\(c\)](#page-115-0) mit violetten Kreisen, für die dreidimensionalen Simulationen in einem quadratischen Gebiet mit orangefarbenen Quadraten und für die Simulationen in einem hexagonalen Gebiet mit grünen Dreiecken gekennzeichnet.

<span id="page-115-0"></span>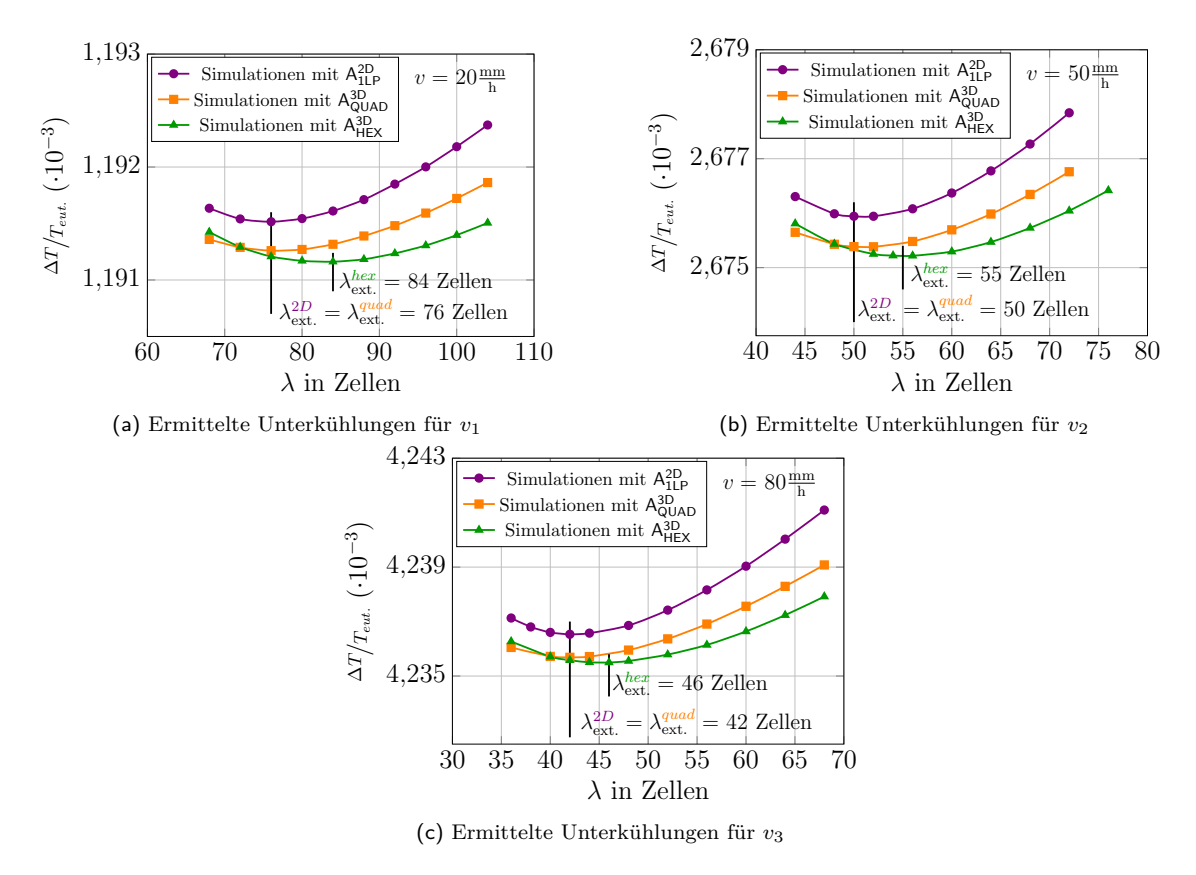

Abbildung 8.9.: Analyse der resultierenden Unterkühlung an der Erstarrungsfront, in Abhängigkeit von den Lamellenabständen in 2D und den Faserabständen in 3D, für die Geschwindigkeiten  $v_1 = 20$  (a),  $v_2 = 50$  (b) und  $v_3 = 80$  mm/h (c) des thermodynamischen Modells NiAl-34Cr<sup>1Opt</sup>.

Für alle drei Studien stellt sich bei jeder Geschwindigkeit der Jackson und Hunt-typische Kurvenverlauf der Unterkühlung ein. Die ermittelten Lamellenabstände, bei denen die geringsten Unterkühlungen auftreten, sind für die unterschiedlichen Simulationsaufbauten mit  $\lambda_{\rm ext.}^{2D}$ ,  $\lambda_{\rm ext.}^{quad}$ ext*.* und  $\lambda_{\rm ext.}^{hex}$  gekennzeichnet. Die Lamellenabstände für  $\lambda_{\rm ext.}^{quad}$  und  $\lambda_{\rm ext.}^{2D}$  stimmen, im Rahmen der Diskretisierung, für alle drei Geschwindigkeiten miteinander überein. Die Unterkühlungen der quadratischen 3D Simulationen sind durchschnittlich um 0*,*2 % geringer, als die der 2D Simulationen. Die Minima $\lambda^{hex}_{\text{ext.}}$  befinden sich sowohl bei einer geringeren Unterkühlung als

auch bei einem größeren Lamellenabstand, im Vergleich zu den 2D Simulation und zu den 3D Simulationen mit quadratischer Faseranordnung.

Die Phasenfeldsimulationen mit dem Modell NiAl-34 $Cr^{10pt}$  zeigen sowohl, den für Jackson-Hunt-Analysen typischen Kurvenverlauf als auch einen Einfluss der Mikrostrukturen auf die sich einstellende Unterkühlung. Diese Abhängigkeit der gemessenen Unterkühlung von der betrachteten Mikrostruktur wurde ebenfalls in [\[104,](#page-243-0)[250,](#page-254-0)[395\]](#page-265-0) berichtet. Das thermodynamische Modell ist also in der Lage, die prinzipiellen Tendenzen der Theorie von Jackson und Hunt wiederzugeben.

Für eine quantitative Untersuchung der Anwendbarkeit des Modells werden im Folgenden großskalige dreidimensionale Simulationen mit den Geschwindigkeiten  $v_1, v_2$  und  $v_3$  durchgeführt, um die Ergebnisse anschließend mit experimentellen Schliffbildern des Systems NiAl-34Cr zu vergleichen. Hierfür wird eine quadratische Grundfläche von 300 × 300 Voxelzellen verwendet. Die Seitenlänge der Grundfläche entspricht mehr als dem Fünffachen des größten gemessenen Wertes von  $\lambda_{\text{ext.}}$  aus den vorangegangenen Studien, wodurch, nach [\[104\]](#page-243-0), der Einfluss der Randbedingungen auf die Ausbildung der Mikrostruktur vernachlässigt werden kann. Durch Verwendung des Simulationsaufbaus  $A_{VORO}^{3D}$ , mit einer Voronoi-Verteilung von  $\lambda < \lambda_{ext}$ , wird garantiert, dass sich die Mikrostruktur frei von den gesetzten Anfangsbedingungen entwickeln kann. Für die Durchführung der Simulationen wurden 529 Prozessoren für 730 Stunden auf dem Hochleistungsrechner SuperMUC [\[396\]](#page-265-1) des Leibniz-Rechenzentrums (LRZ) in München verwendet [\[396\]](#page-265-1). Die Simulationen werden im Folgenden entsprechend ihrer Wachstumsgeschwindigkeiten mit  $1\text{Opt}_{v1}$ ,  $1\text{Opt}_{v2}$  und  $1\text{Opt}_{v3}$  bezeichnet. In Abb. [8.10](#page-117-0) ist exemplarisch die dreidimensionale Struktur der Simulation  $1Opt_{v3}$  mit einer Erstarrungsgeschwindigkeit von  $v_3 = 80$  mm/h dargestellt.

Auf der rechten Seite der 3D Struktur sind einzelne aus der Struktur herausgelöste Fasern und auf der linken Seite die Erstarrungsfronten der Mikrostruktur nach 10, 20 und 40 Millionen Zeitschritten abgebildet. Ausgehend von einer gemischten Struktur mit Fasern und kurzen Lamellen nach 10 Millionen Zeitschritten in Abb. [8.10\(](#page-117-0)a), wandeln sich im Laufe der Simulation mehrere Lamellen durch Aufspaltung in Fasern um. Die Aufspaltung einer Lamelle in zwei Fasern ist durch eine der herausgestellten Fasern beispielhaft dargestellt. Wie in Abb. [8.10\(](#page-117-0)c) gezeigt, befinden sich nach 40 Millionen Zeitschritten fast ausschließlich Fasern in der Struktur.

In der linken Spalte von Abb. [8.11](#page-118-0) sind die Erstarrungsfronten der drei großskaligen Simulationen nach 40 Millionen Zeitschritten abgebildet. In den Mikrostrukturen der Simulationen  $10pt_{v1}$  und  $10pt_{v2}$  sind noch deutlich Lamellen in den Strukturen zu erkennen. Des Weiteren entwickeln sich für diese Simulationen gröbere Strukturen. Dieses Verhalten ist sowohl mit Experimenten als auch mit der Vorhersage  $\lambda \propto \sqrt{\frac{1}{v}}$  aus der Theorie von Jackson und Hunt im Einklang. In der rechten Spalte der grauen Box in Abb. [8.11](#page-118-0) sind experimentelle Mikrostrukturen desselben Materials bei gleichen Prozessbedingungen gezeigt. Die experimentellen Abbildungen stammen aus [\[53\]](#page-239-0). Im Vergleich mit den Vergrößerungen dieser Schliffbilder in der linken Spalte der grauen Box zeigen die simulierten Mikrostrukturen mit den Geschwindigkeiten  $v_2$  und  $v_3$ , von den übrig gebliebenen kurzen Lamellen abgesehen, eine

<span id="page-117-0"></span>gute visuelle Übereinstimmung. Aufgrund der großen stabilen Lamellen in der Simulation  $10pt_{v1}$  weichen die experimentellen und simulierten Mikrostrukturen deutlicher von einander ab.

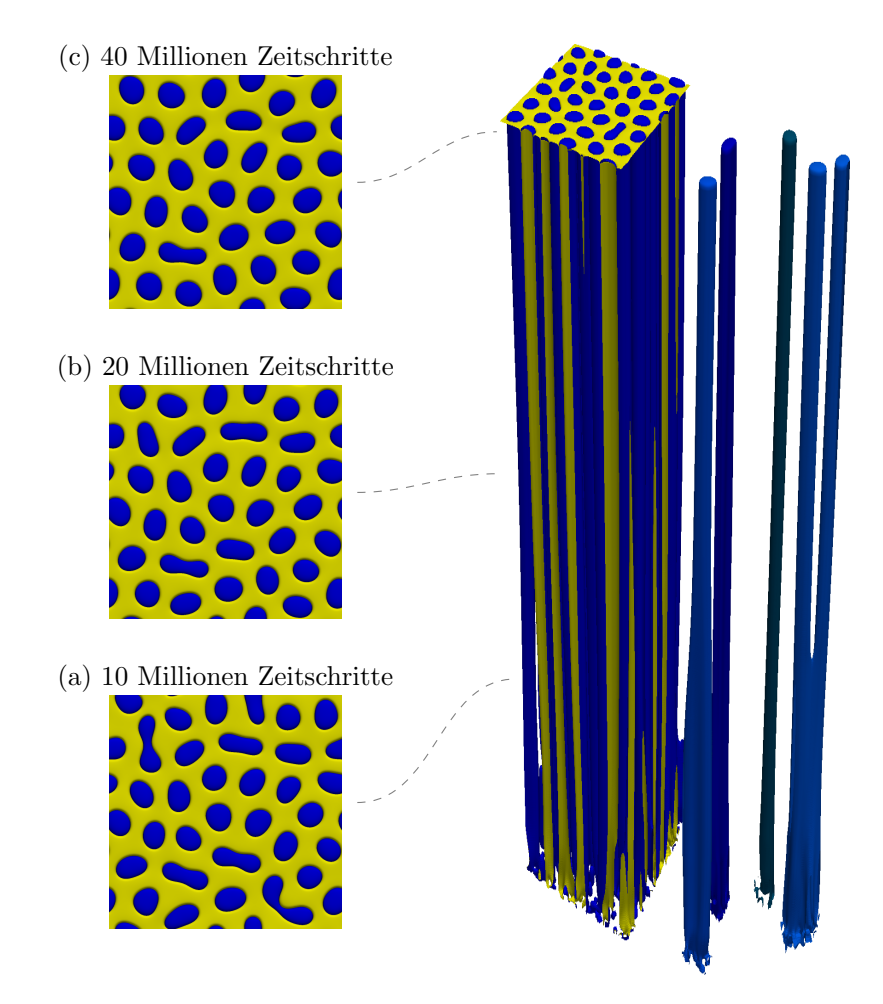

Abbildung 8.10.: Simulierte dreidimensionale Mikrostruktur von NiAl-34 $\text{Cr}_{3D}^{1Opt}$ , für die Geschwindigkeit 80 mm/h, mit ausgewählten herausgestellten Fasern. Die Bilder (a)-(c) zeigen die Erstarrungsfront nach 10, 20 und 40 Millionen Zeitschritten.

In Tabelle [8.9](#page-119-0) werden die Durchmesser und Abstände der Fasern sowie der Phasenanteil der Simulationen und Experimente miteinander verglichen. Trotz der teilweise guten qualitativen Übereinstimmung zwischen Simulation und Experiment, weichen die Durchmesser der Fasern zwischen 29 % und 40 % und ihre Abstände zwischen 9 % und 26 % voneinander ab. Auch in den errechneten Phasenanteilen der Cr-Fasern kommt es zwischen den Simulationen und Experimenten zu einer Abweichung von bis zu 17*,*4 %. Im Vergleich zu dem aus dem Gleichgewichtszustand des Modells NiAl-34Cr<sup>1Opt</sup> errechneten Phasenanteil der Cr-Fasern von 34*,*7 %, weichen die simulierten Phasenanteile lediglich um maximal 3 % ab.

Die Abweichungen in den Faserdurchmessern und Abständen sind zum Teil auf die nicht vollständig geordneten Mikrostrukturen der Simulationen zurückzuführen. Zum einen befinden sich noch zu viele Lamellen in der Mikrostruktur und zum anderen bilden die entstande-

<span id="page-118-0"></span>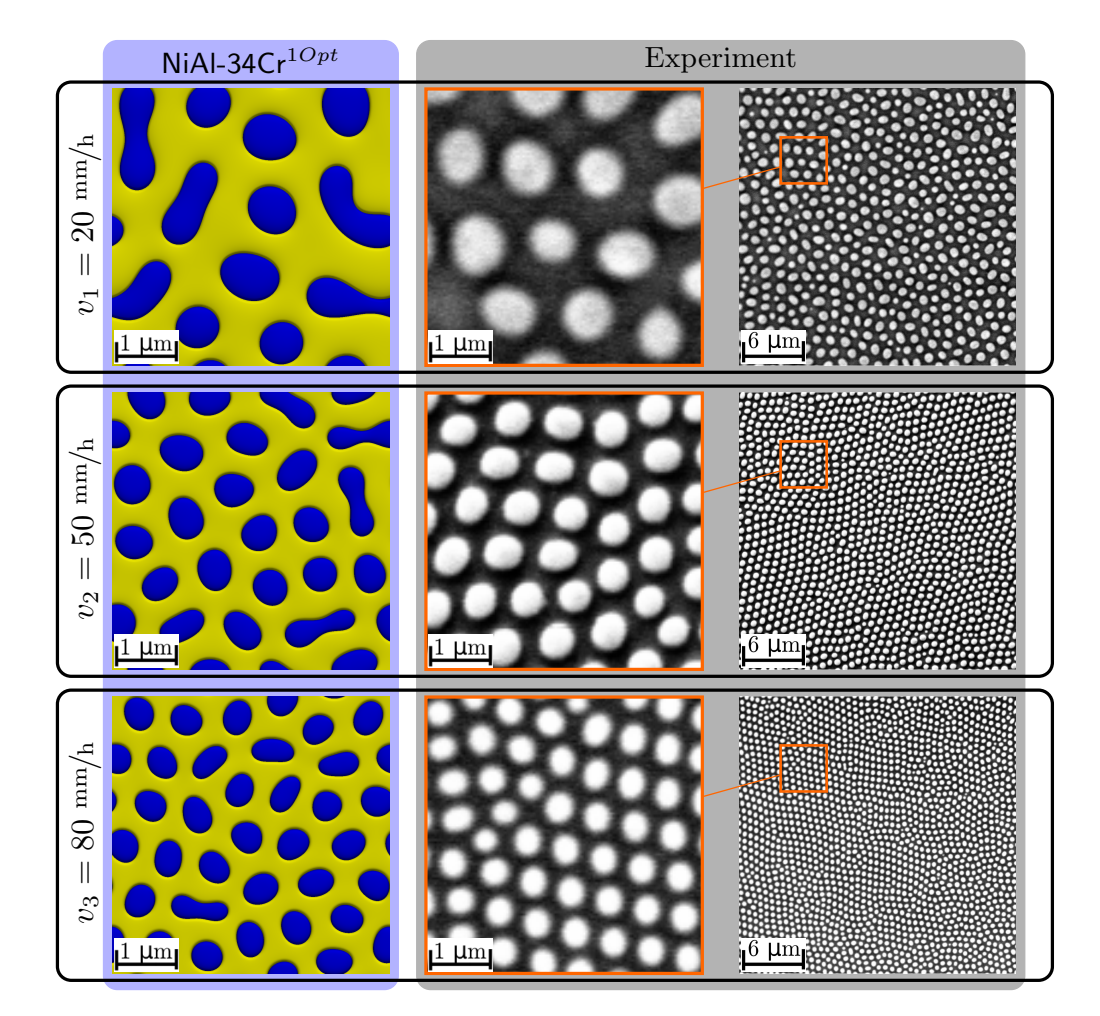

nen Fasern kein wohlgeordnetes hexagonales Muster. Wie in [\[395\]](#page-265-0) gezeigt, beeinflusst eine abweichende Anordnung der Fasern direkt den Abstand zwischen den Fasern.

Abbildung 8.11.: Vergleich zwischen den Simulationsergebnissen des Modells NiAl-34 $Cr^{1Opt}$  nach 40 Millionen Zeitschritten, mit Vergrößerungen von experimentellen Ergebnissen aus [\[53\]](#page-239-0), für die Geschwindigkeiten  $v = 20, 50 \text{ und } 80 \text{ mm/h}$ .

Ein Grund für die geringe Umformung von Lamellen zu Fasern, in den Simulationen  $1\text{Opt}_{v1}$ und  $1Opt_{v2}$ , liegt in der langsamen Konvergenz der Unterkühlung in den Simulationen. Auch wenn sich die berechnete Unterkühlung an der Front über 40 Millionen Zeitschritte um weniger als 0*,*3 % geändert hat, erreicht keine Simulation eine vollständige Konvergenz der Unterkühlung in diesem Zeitraum. Ein weiterer Grund für die Abweichungen liegt in der geringen Wachstumshöhe der Simulationen. Während die Simulation mit der Geschwindigkeit  $v_3$  nach 40 Millionen Zeitschritten auf eine Höhe von ∼ 1 200 Zellen anwächst, was 18  $\mu$ m entspricht, erreichen die anderen beiden Simulationen aufgrund ihrer geringeren Wachstumsgeschwindigkeiten lediglich ~ 750 Zellen (11,25 μm) für 1Opt<sub>v2</sub> und ~ 300 Zellen (4,5 μm) für 1Opt<sub>v1</sub>. Durch diese geringen Wachstumshöhen fehlt den Simulationen 1Opt<sub>v1</sub> und 1Opt<sub>v2</sub> der Raum und somit die Möglichkeit, die Lamellenstrukturen in Fasern umzuordnen. Dieses Phänomen wird im Abschnitt [10.1](#page-152-0) näher betrachtet.

|            | Faserdurchmesser $d$ in nm   |                  |                  |  |
|------------|------------------------------|------------------|------------------|--|
|            | $10pt_{v1}$                  | $10pt_{v2}$      | $10pt_{v3}$      |  |
| Experiment | 671                          | 470              | 361              |  |
| Simulation | 872                          | 604              | 506              |  |
| Abweichung | ~ 30 $%$                     | ~ 29 $\%$        | $\sim 40\%$      |  |
|            | Faserabstand $\lambda$ in nm |                  |                  |  |
|            | $1\text{Opt}_{v1}$           | $10pt_{v2}$      | $10pt_{v3}$      |  |
| Experiment | 1125                         | 693              | 588              |  |
| Simulation | 1236                         | 870              | 743              |  |
| Abweichung | $\sim 9\%$                   | $\sim 26\%$      | $\sim 26\ \%$    |  |
|            | Phasenanteil der Cr-Fasern   |                  |                  |  |
|            | $10pt_{v1}$                  | $10pt_{v2}$      | $10pt_{v3}$      |  |
| Experiment | $0,336 \pm 0,03$             | $0.408 \pm 0.03$ | $0.397 \pm 0.03$ |  |
| Simulation | $0,344 \pm 0,01$             | $0.337 \pm 0.01$ | $0,351 \pm 0,01$ |  |
| Abweichung | $\sim 2\%$                   | $\sim 17\%$      | $\sim$ 13 $\%$   |  |

<span id="page-119-0"></span>Tabelle 8.9.: Vergleich zwischen den mittleren Durchmessers der Fasern, dem Abstand zu den nächsten Nachbarn und dem Phasenanteil zwischen den Simulationen des Modells NiAl-34 $Cr_{3D}^{1Opt}$  und den Experimenten aus [\[53\]](#page-239-0).

Um den Simulationen mehr Raum für Umformungen zu geben, müssten die Simulationen  $10pt_{v1}$  und  $10pt_{v2}$  deutlich länger laufen, um vergleichbare Wachstumshöhen wie  $10pt_{v3}$ zu erreichen. Für die Simulation  $1\text{Opt}_{v1}$  würde dies 160 Millionen Zeitschritte erfordern. Derartige Simulationsdauern sind aktuell zwar mit den Rechenkapazitäten der größten deutschen Supercomputer durchführbar, aber sowohl aus zeitlichen als auch aus wirtschaftlichen Gründen nicht erstrebenswert. Daher wurde das System NiAl-34 $Cr^{1Opt}$  sowohl hinsichtlich seiner Wachstumsgeschwindigkeit als auch in Bezug auf die sich einstellende Mikrostruktur in großskaligen Simulationen weiter optimiert. Die Ergebnisse dieser Optimierungen sind im folgenden Abschnitt zusammengefasst.

### <span id="page-119-1"></span>**8.3. Zweite Optimierung des thermodynamischen Modells**

Ziel der zweiten Optimierung des Systems NiAl-34Cr ist es, die Wachstumsgeschwindigkeit der Simulationen zu steigern. Hierdurch soll die erforderliche Simulationszeit zur Ausbildung einer hexagonalen Faseranordnung in der Mikrostruktur reduziert werden.

Da eine Steigerung der Wachstumsgeschwindigkeit, der Vorhersage  $\lambda \propto \sqrt{1/\overline{v}}$  von Jackson und Hunt folgend, zu einem kleineren Lamellenabstand führt, muss andererseits das thermodynamische System so angepasst werden, dass die resultierenden Mikrostrukturen eine Längenskala ähnlich der experimentellen Schliffbilder abbilden. Für eine Steigerung der Recheneffizienz

in 3D, und somit einer Reduzierung der Rechenzeit, wird die zweite Optimierung in das waLBerla-Framework integriert.

**Anpassungen des thermodynamischen Modells** Zur Steigerung der Wachstumsgeschwindigkeiten bieten sich unterschiedliche Möglichkeiten an. Über die verwendeten Prozessparameter kann durch eine Erhöhung der Unterkühlung an der Erstarrungsfront die treibende Kraft zur Phasenumwandlung gesteigert werden. Für eine ausreichend starke Steigerung der treibenden Kräfte müsste die Unterkühlung allerdings um mehrere hundert Kelvin verstärkt werden. Dadurch würde das System den zuvor definierten gültigen Definitionsbereich der Gibbs-Energie-Kurven verlassen. Eine andere Möglichkeit besteht in der Variation der Materialparameter. So kann die Wachstumsgeschwindigkeit des Systems auch durch eine Erhöhung der Diffusionskoeffizienten  $D$  oder durch eine gleichzeitige Verringerung der kinetischen Koeffizienten  $\tau$ , erhöht werden. Diese Anpassungen führen jedoch ebenfalls zu einer Verringerung der maximalen stabilen Zeitschrittweite, wodurch die gewonnene Wachstumsgeschwindigkeit in mehr Zeitschritten berechnet werden muss. Eine dritte Möglichkeit bietet die direkte Erhöhung der treibenden Kräfte über die generierten Gibbs-Energie-Funktionen. Für die zweite Optimierung des Systems wurde eine Kombination aller drei Möglichkeiten vorgenommen.

Durch diese Optimierungen erstarrt das System im Vergleich zur ersten Optimierung bei deutlich höheren Geschwindigkeiten. Für vergleichbare Unterkühlungen führt diese Geschwindigkeitssteigerung zu einer deutlich feineren Mikrostruktur, im Vergleich zu den Ergebnissen der ersten Optimierung. Bei größeren Unterkühlungen steigt die Wachstumsgeschwindigkeit weiter an, wodurch die Mikrostruktur weiter verfeinert wird und sich letztendlich die Wachstumsfront destabilisiert. Um diesem Trend entgegenzuwirken, muss der gesteigerten treibenden Kraft eine Gegenkraft zugeordnet werden, welche die Erstarrungsfront stabilisiert. Hierfür bieten sich die Oberflächenenergien der Fest-Fest- und Fest-Flüssig-Grenzflächen an.

Die Steigerung der treibenden Kraft in den Gibbs-Energie-Funktionen wird durch eine Veränderung der Temperaturabhängigkeit der Flüssigphase realisiert. Es ergeben sich die Funktionen  $g_{A2}^{2Opt}$ ,  $g_{B2}^{2Opt}$  und  $g_{Liq}^{2Opt}$ . Die Funktionen  $g_{A2}^{2Opt}$  und  $g_{B2}^{2Opt}$  der Gleichungen [\(8.28\)](#page-120-0) und [\(8.29\)](#page-120-1) sind identisch mit den Funktionen  $g_{\text{A2}}^{1Opt}$  und  $g_{\text{B2}}^{1Opt}$  aus den Gleichungen [\(8.25\)](#page-109-1) und [\(8.26\)](#page-109-2) der ersten Optimierung. Die Änderungen in  $g_{\text{Liq}}^{2Opt}$ , im Vergleich zu  $g_{\text{Liq}}^{1Opt}$ , sind in Gleichung [\(8.30\)](#page-121-0) in Violett gekennzeichnet:

<span id="page-120-0"></span>
$$
g_{\mathsf{A2}}^{2Opt}(\mathbf{A1}_c, \mathbf{Cr}_c, \mathbf{Ni}_c) = 1,542 \cdot \mathbf{A1}_c^2 - 0,202 \cdot \mathbf{Cr}_c^2 + 1,751 \cdot \mathbf{Ni}_c - 0,297 \cdot \mathbf{A1}_c + 1,078 \cdot \mathbf{Cr}_c - 1,718 \text{ } J_{\text{sim}}/ \text{Zellen}^3
$$
\n
$$
(8.28)
$$

<span id="page-120-1"></span>
$$
g_{\text{B2}}^{2Opt}(\mathbf{A}^{\mathbf{l}}c, \mathbf{C}^{\mathbf{r}}c, \mathbf{N}^{\mathbf{i}}c) = 1,922 \cdot \mathbf{A}^{\mathbf{l}}c^{2} - 0,058 \cdot \mathbf{C}^{\mathbf{r}}c^{2} + 1,956 \cdot \mathbf{N}^{\mathbf{i}}c - 0,010 \cdot \mathbf{A}^{\mathbf{l}}c + 2,414 \cdot \mathbf{C}^{\mathbf{r}}c - 2,444 \text{ J}\text{sim}/\text{Zellen}^{3}
$$
\n(8.29)

<span id="page-121-0"></span>
$$
g_{\text{Liq}}^{2Opt}(\mathbf{A}^{\mathsf{I}}c, \mathbf{C}^{\mathsf{r}}c, \mathbf{N}^{\mathsf{i}}c, T) = 0.978 \cdot \mathbf{A}^{\mathsf{I}}c^2 - 0.245 \cdot \mathbf{C}^{\mathsf{r}}c^2 + 0.823 \cdot \mathbf{N}^{\mathsf{i}}c
$$
  
- 0.164 \cdot \mathbf{A}^{\mathsf{I}}c + 1.298 \cdot \mathbf{C}^{\mathsf{r}}c  
- 0.75457 \cdot T - 1.07429 J<sub>sim</sub>/Zellen<sup>3</sup>. (8.30)

Diese Optimierung der Gibbs-Energien führt für eine Unterkühlung von einem Kelvin zu einer etwa viermal größeren treibenden Kraft für die Phasenumwandlung. Für eine Unterkühlung von zehn Kelvin ergibt sich eine Steigerung der treibenden Kräfte um das Sechsfache. Um die Wachstumsgeschwindigkeit weiter zu steigern, werden die Diffusionskoeffizienten  $D$  der Phasen um 13% auf 1,13 ⋅ 10<sup>-9 m<sup>2</sup>/<sub>s</sub> erhöht.</sup>

Zur Stabilisierung der Erstarrungsfront und zur Anpassung der Mikrostrukturen auf die experimentellen Längenskalen, werden die Oberflächenenergien für alle Grenzflächen in der zweiten Optimierung auf einen Wert von  $2.7 \frac{J}{m^2}$  erhöht. Für die Cr-Phase liegt dieser Wert zwischen dem in [\[309\]](#page-258-1) mit der FCD-Methode berechneten Maximalwert von  $4,1 \frac{J}{m^2}$ und den experimentell ermittelten Oberflächenenergien von  $2.3 J/m^2$  und  $2.4 J/m^2$  aus [\[308\]](#page-258-2) beziehungsweise [\[397\]](#page-265-2). Im Vergleich zu den in der ersten Optimierung herangezogenen Werten liegt die Oberflächenenergie für die NiAl-Phase um 29 % über dem von Kuznetsov et al. in [\[310\]](#page-258-0) berichteten Maximalwert.

| numerische Parameter                       |                                      |                                   |                     |  |  |  |
|--------------------------------------------|--------------------------------------|-----------------------------------|---------------------|--|--|--|
| Parameter                                  | physikalischer Wert Simulationswert  |                                   | Skalierungsfaktor   |  |  |  |
| dx                                         | $1,5\cdot10^{-8}$ m                  | 1,00                              | $1,5 \cdot 10^{-8}$ |  |  |  |
| $\epsilon$                                 | $7.5 \cdot 10^{-8}$ m                | 5,00                              | $1,5 \cdot 10^{-8}$ |  |  |  |
| dt                                         | $3.0 \cdot 10^{-8}$ s                | $0,\overline{06}$                 | $4,5 \cdot 10^{-7}$ |  |  |  |
| $T_{\rm A2B2}, T_{\rm B2A2}$               |                                      | 0,52                              | aus                 |  |  |  |
| $\tau$ A2Liq, $\tau$ LiqA2                 |                                      | 0,39                              | Gleichung $(4.13)$  |  |  |  |
| $\tau_{\text{B2Liq}}, \tau_{\text{LiqB2}}$ |                                      | 0,24                              | berechnet           |  |  |  |
|                                            | Systemparameter                      |                                   |                     |  |  |  |
| Parameter                                  |                                      | physikalischer Wert               |                     |  |  |  |
| $\gamma$ A2B2, $\gamma$ B2A2               |                                      | $2.7 \frac{\text{J}}{\text{m}^2}$ | 0,018               |  |  |  |
| $\gamma$ A2Liq, $\gamma$ LiqA2             |                                      | $2,7 \frac{\text{J}}{\text{m}^2}$ | 0,018               |  |  |  |
| $\gamma$ B2Liq, $\gamma$ LiqB2             |                                      | $2.7 \frac{\text{J}}{\text{m}^2}$ |                     |  |  |  |
| $\gamma_{\alpha\beta\gamma}$               |                                      |                                   |                     |  |  |  |
| G                                          |                                      | $40 \text{ K/mm}$                 |                     |  |  |  |
| $T_{\text{cut.}}$                          | 1708,47 K                            | 1,0                               |                     |  |  |  |
| D                                          | $1,13\cdot10^{-9}$ m <sup>2</sup> /s | 2,25                              |                     |  |  |  |

<span id="page-121-1"></span>Tabelle 8.10.: Zusammenfassung der numerischen Parameter, der Systemparameter und ihrer jeweils entsprechenden dimensionslosen Simulationsparameter für das Modell NiAl-34 $\text{Cr}^{2Opt}.$ 

Zusammen mit den in Tabelle [8.10](#page-121-1) zusammengefassten numerischen und systemspezifischen Parametern ergibt sich das thermodynamische Modell NiAl-34 $Cr^{2Opt}$ . Da alle Simulationen im waLBerla-Framework dreidimensional sind, wird im Vergleich zur ersten Optimierung in den Parametern nicht zwischen zwei- und dreidimensionalen Simulationen unterschieden. Das Modell NiAl-34 $Cr^{2Opt}$  wird im folgenden Abschnitt mittels zwei- und dreidimensionalen Phasenfeldsimulationen analog zum Modell NiAl-34 $Cr^{1Opt}$  validiert.

**Auswertung der zweiten Optimierung mittels Phasenfeldsimulationen** Wie bereits für das erste thermodynamische Gesamtmodell des Systems NiAl-34Cr wird in diesem Abschnitt zunächst der Zusammenhang zwischen der sich an der Erstarrungsfront einstellenden Unterkühlung und dem Faserabstand in zwei- und dreidimensionalen Simulationsaufbauten untersucht. Für die Gradientengeschwindigkeiten  $v_G$  der Temperatur werden die Geschwindigkeiten  $v_4 = 300$  mm/h,  $v_5 = 750$  mm/h und  $v_6 = 1200$  mm/h angesetzt. Diese sind fünfzehnmal größer als die korrespondierenden Geschwindigkeiten  $v_1$  bis  $v_3$ , aus der Auswertung des ersten Modells NiAl-34Cr<sup>10pt</sup>. Da die Simulationen des zweiten Modells NiAl-34Cr<sup>20pt</sup> dieselben Längenskalen abbilden sollen, werden für die Geschwindigkeiten des zweiten Modells die korrespondierenden Geschwindigkeiten des ersten Modells genannt. Diese werden durch die Variable  $\tilde{v}^{2Opt}$  und die Verwendung des Operators  $\hat{=}$  anstelle von = kenntlich gemacht. Es ergeben sich die Zusammenhänge:

$$
v_4 = 300 \text{ mm/h} \qquad \Rightarrow \qquad \tilde{v}_1^{2Opt} \cong 20 \text{ mm/h} \tag{8.31}
$$

$$
v_5 = 750 \text{ mm/h} \qquad \Rightarrow \qquad \tilde{v}_2^{2Opt} \cong 50 \text{ mm/h} \tag{8.32}
$$

$$
v_6 = 1200 \text{ mm/h} \qquad \Rightarrow \qquad \tilde{v}_3^{2Opt} \hat{=} 80 \text{ mm/h}. \tag{8.33}
$$

Die Ergebnisse der Jackson-Hunt-Analyse zum Zusammenhang zwischen Unterkühlung und Faserabstand sind in Abb. [8.12](#page-123-0) zusammengefasst. Analog zur Untersuchung des Modells NiAl-34 $Cr^{1Opt}$  starten die zweidimensionalen Simulationen vom Aufbau  $A_{1LP}^{2D}$  und die dreidimensionalen Simulationen von den Aufbauten  $A_{QUAD}^{3D}$ , beziehungsweise  $A_{HEX}^{3D}$ .

Für alle Simulationsaufbauten und Geschwindigkeiten zeigt sich in Abb. [8.12](#page-123-0) der typische Jackson-Hunt-Verlauf. Im Vergleich zum Modell NiAl-34 $Cr^{1Opt}$  liegen die Extrempunkte  $\lambda_{ext}$ . des Modells NiAl-34Cr<sup>2Opt</sup> bei 4 − 9 % geringeren Faserabständen. Die geringste Unterkühlung an der Stelle  $\lambda_{\text{ext}}$  weisen die zweidimensionalen Simulationen auf, die höchsten die dreidimensionalen Simulationen in quadratischer Anordnung. Analog zum zuvor untersuchten Modell weist  $\lambda_{\text{ext.}}^{hex}$  für alle drei Geschwindigkeiten den größten Faserabstand auf. Die sich einstellenden Unterkühlungen sind im Vergleich zu NiAl-34 $Cr^{10pt}$  etwa doppelt so groß.

Ein visueller Vergleich der Erstarrungsfronten, nach 15 Millionen Zeitschritten, für alle drei Erstarrungsgeschwindigkeiten mit den korrespondierenden Simulationen des Modells NiAl- $34Cr^{1Opt}$  und den dazugehörigen Ausschnitten der experimentellen Schliffbilder ist in Abb. [8.13](#page-124-0) gegeben. Die Simulationen werden entsprechend ihrer korrespondierenden Geschwindigkeiten analog zum vorangegangenen Abschnitt als  $2Opt_{\tilde{v}1}$ ,  $2Opt_{\tilde{v}2}$  und  $2Opt_{\tilde{v}3}$  bezeichnet.

Die 3D Simulationen des Modells NiAl-34 $Cr^{2Opt}$  wurden auf 3 150 Prozessoren des Hochleistungsrechners Hazel Hen am HLRS [\[398\]](#page-265-3) in Stuttgart für 40 Stunden berechnet. Die quadratische Grundfläche der Simulationen hat eine Größe von 300 × 300 Voxelzellen. Abbildung [8.14](#page-125-0)

zeigt exemplarisch die erstarrte dreidimensionale Simulation für die korrespondierende Geschwindigkeit  $\tilde{v}^{2Opt}$ ≙50 mm/ $_{\rm h}$ . Auf der linken Seite sind die Erstarrungsfronten nach 0*,*5, 7*,5 und* 14 Millionen Zeitschritten abgebildet. Über den Verlauf der Simulation lässt sich erkennen, wie sich die anfängliche Mischstruktur aus Fasern und kurzen Lamellen zu einer gut orientierten hexagonalen Faserstruktur ausbildet. Diese Verfeinerung der Struktur wird auch durch die auf der rechten Seite der 3D Struktur herausgestellten Fasern veranschaulicht. Bei diesen ist deutlich die Verfeinerung der Strukturen zum einen durch ein Dünnerwerden (dunkelblaue Faser) und zum anderen durch ein Aufspalten in zwei Fasern (mittelblaue Faser) zu erkennen. Andere Fasern (hellblau) behalten über die gesamte Simulationsdauer ihre Form mehr oder weniger bei. Die gesamte Simulation erreicht 15 Millionen Zeitschritte. Trotz der geringeren Laufzeit, im Vergleich zur korrespondierenden 3D Simulation des Modells NiAl-34Cr<sup>10pt</sup>, erreicht die in Abb. [8.14](#page-125-0) dargestellte Simulation eine 5*,*5-mal größere Wachstumshöhe.

<span id="page-123-0"></span>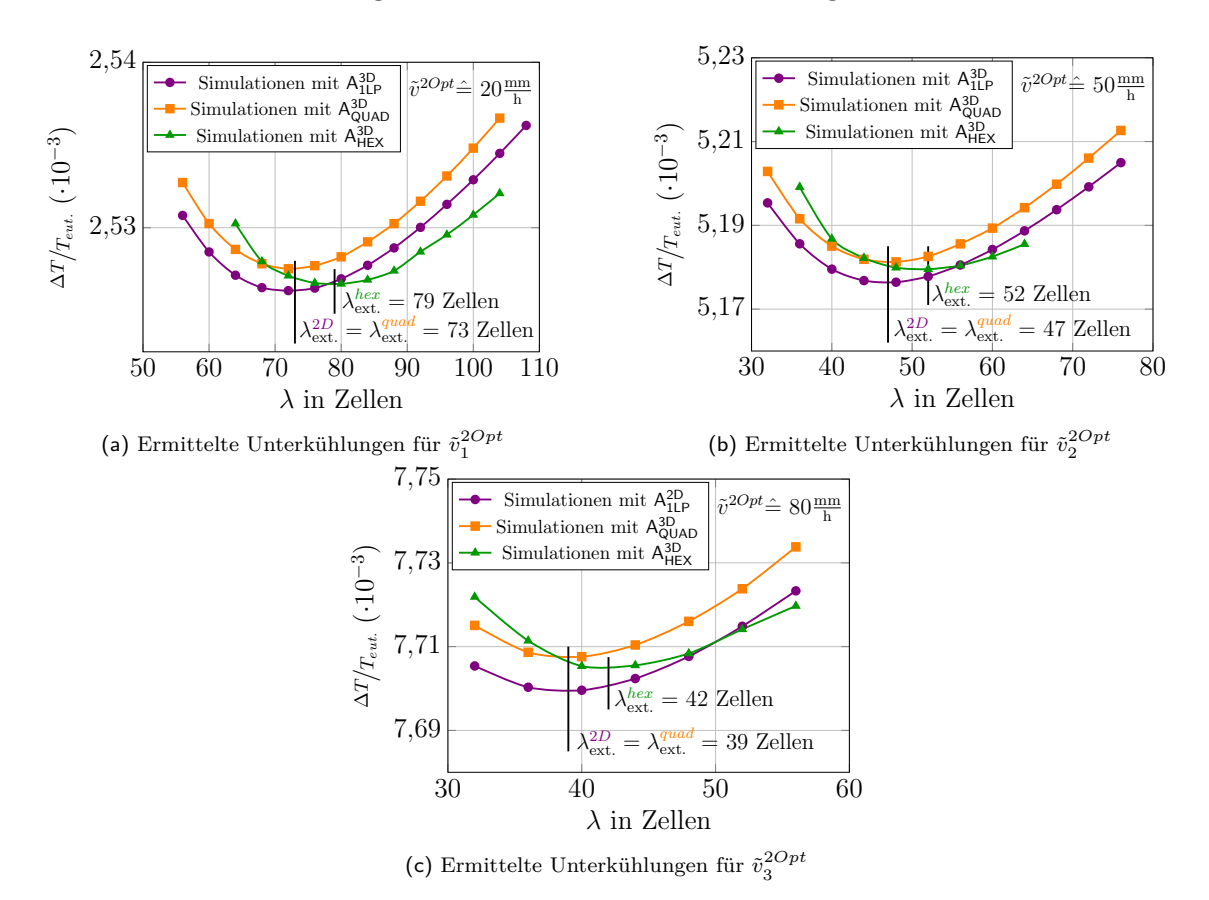

Abbildung 8.12.: Analyse der resultierenden Unterkühlung an der Erstarrungsfront, in Abhängigkeit von den Lamellenabständen in 2D und den Faserabständen in 3D, für die korrespondierenden Geschwindigkeiten  $\tilde{v}^{2Opt}_1$  $\tilde{v}_1^{2Opt}$  $\hat{=}$ 20 (a),  $\tilde{v}_2^{2Opt}$  $\tilde{v}_2^{2Opt}$  $\hat{=}50$  (b) und  $\tilde{v}_3^{2Opt}$  $\frac{1}{3}^{\text{2Opt}}$  $\hat{=}80$  mm/h (c) des thermodynamischen Modells NiAl-34Cr<sup>2Opt</sup>.

Wie schon in den Simulationen des Modells NiAl-34 $Cr^{1Opt}$ , bleiben auch in den Simulationen für die korrespondierenden Geschwindigkeiten  $\tilde{v} = 20$  und 80 mm/h einzelne Lamellen in der Mikrostruktur zurück. Abhängig von der Anzahl der Fasern im Simulationsgebiet haben diese Lamellen einen unterschiedlichen Einfluss auf die Gesamtstruktur. Während die Lamelle am oberen Rand der Simulation  $2Opt_{\tilde{v}1}$  die Ausbildung einer hexagonalen Faserstruktur

<span id="page-124-0"></span>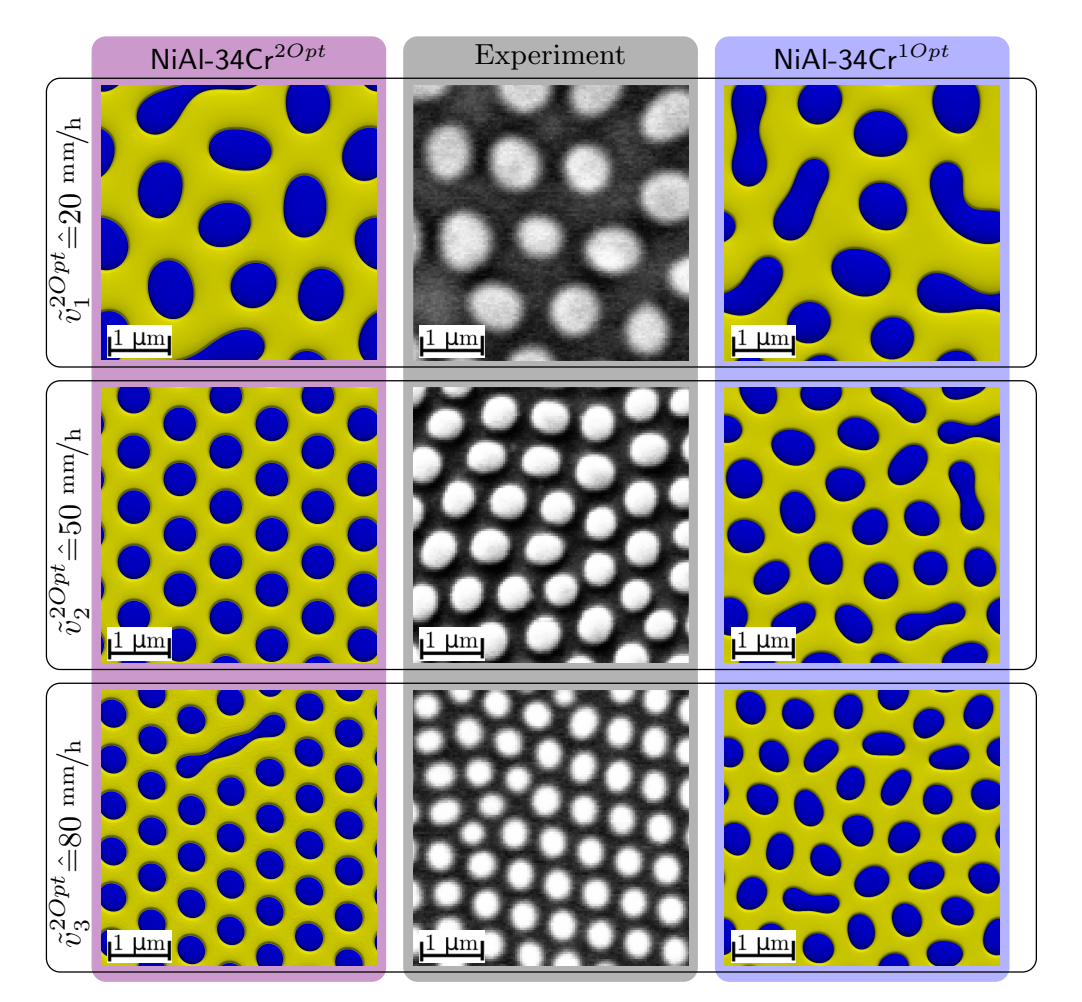

behindert, kann sich in der Simulation  $2Opt_{\tilde{v}3}$  eine solche Struktur um die deutlich längere Lamelle herum einstellen.

Abbildung 8.13.: Vergleich zwischen den Simulationsergebnissen des Modells NiAl-34 $Cr^{2Opt}$ , nach 14 Millionen Zeitschritten, und mit den Ergebnissen aus Experimenten sowie aus dem Modell NiAl-34 $Cr^{1Opt}$  für die korrespondierenden Geschwindigkeiten  $\tilde{v}^{2Opt}$   $\hat{=}$  20, 50 und 80 mm/h.

Trotz der deutlich besseren visuellen Übereinstimmung der Simulationen  $2Opt_{\tilde{v}1}$ ,  $2Opt_{\tilde{v}2}$  und  $2Opt_{\tilde{v}3}$  mit den experimentellen Schliffbildern zeigen die Auswertungen der Faserabstände und Durchmesser in Tabelle [8.11](#page-126-0) ein nur leicht verbessertes Bild, im Vergleich zu den Ergebnissen des ersten Modells. So sind sowohl die Durchmesser als auch die Abstände der Fasern weiterhin in den Simulationen größer als in den Experimenten. Während sich die Abweichungen der Faserdurchmesser auf einen Wert zwischen 15 % und 26 % verringern und sich somit fast halbiert haben, bewegt sich die Abweichung der Faserabstände bei Werten zwischen 18 % und 29 %, was einer größeren Abweichung als für NiAl-34Cr<sup>10pt</sup> entspricht. Die Abweichungen der Phasenanteile der Cr-Fasern liegen auf demselben Niveau wie zuvor und stimmen daher ebenfalls besser mit den errechneten Phasenanteilen aus den Gleichgewichtszuständen des Phasendiagramms überein als mit den experimentell ermittelten Werten. Durch die durchgeführten Optimierungen im Modell NiAl-34Cr<sup>2Opt</sup> konnten sowohl <span id="page-125-0"></span>die benötigte Rechenzeit verkürzt werden als auch die Faserdurchmesser der erstarrenden Mikrostrukturen besser abgebildet werden.

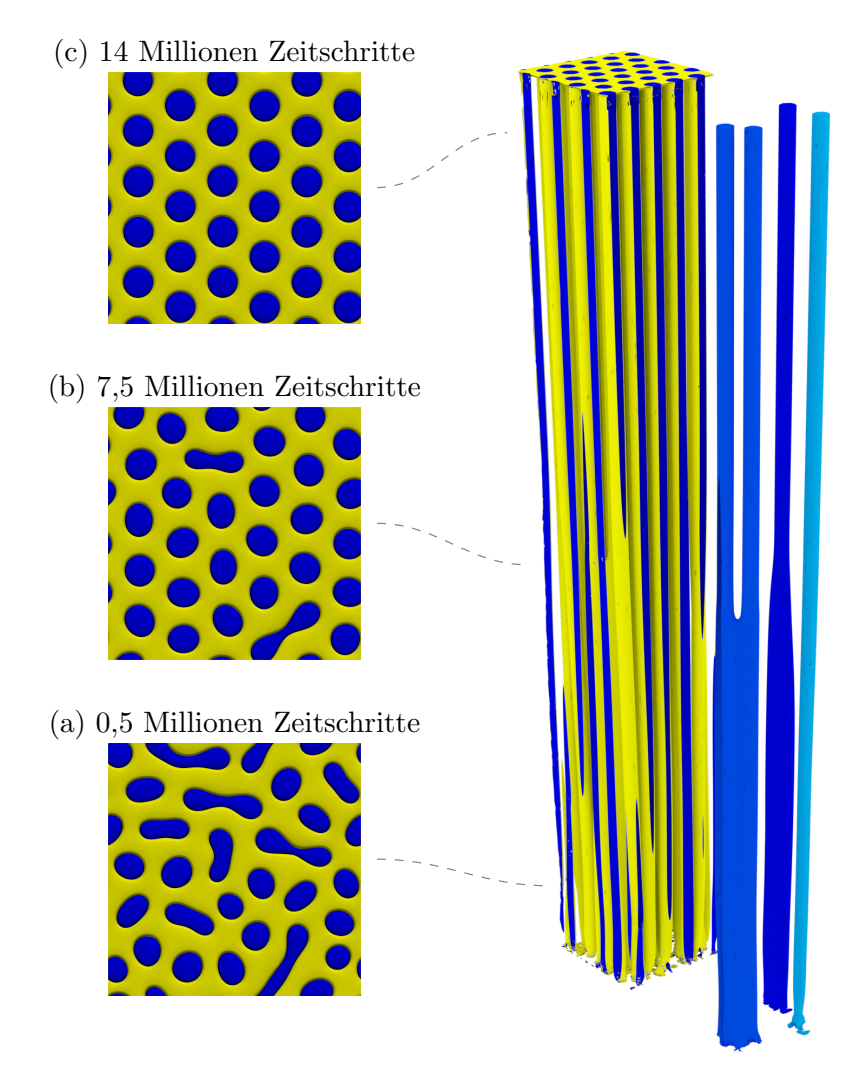

Abbildung 8.14.: Simulierte dreidimensionale Mikrostruktur von NiAl-34 $Cr^{2Opt}$  für die korrespondierende Geschwindigkeit  $\tilde{v}$  = 50 mm/h mit ausgewählten herausgestellten Fasern. Die Bilder (a)-(c) zeigen die Erstarrungsfront nach 0*,*5, 7*,*5 und 14 Millionen Zeitschritten.

Die in diesem Abschnitt gezeigten Validierungen sind in [\[53\]](#page-239-0) auf ähnliche oder gleiche Weise bereits veröffentlicht. An dieser Stelle muss jedoch darauf hingewiesen werden, dass in dieser Publikation fälschlicherweise nur die korrespondierenden Geschwindigkeiten und nicht die tatsächlichen Simulationsgeschwindigkeiten angegeben sind. In [\[53\]](#page-239-0) wird zwar in Abschnitt 3 auf die durchgeführten Anpassungen der Energielevel im System hingewiesen und in Abschnitt 4 werden die Simulationsgeschwindigkeiten als korrespondierend zu den Erstarrungsgeschwindigkeiten der Experimente bezeichnet, die Angabe der korrekten Geschwindigkeiten fehlt jedoch. In den Graphen in Abbildung 5 und 6 sind die Geschwindigkeiten fälschlicherweise auch als tatsächliche und nicht als korrespondierende Geschwindigkeiten kenntlich gemacht. Ebenso sind im Anhang in Tabelle A.2 lediglich die korrespondierenden und nicht die tatsächlichen Geschwindigkeiten genannt. Der Grund hierfür ist ein Umrechnungsfehler in der Berechnung der dimensionslosen Geschwindigkeitswerte. Dieser führte dazu, dass sich bei der Umrechnung der Erstarrungsgeschwindigkeiten der Simulationen in physikalische Einheiten derselbe Wert wie für die experimentellen Erstarrungsgeschwindigkeiten ergab. Durch diese falsche Berechnung wurde auf eine separate Nennung der Erstarrungsgeschwindigkeiten der Simulationen und der Experimente verzichtet, da diese miteinander übereinstimmten. Nachberechnungen für spätere Arbeiten mit diesem Modell haben diesen Fehler erst längere Zeit nach der Veröffentlichung von [\[53\]](#page-239-0) aufgedeckt.

| Faserdurchmesser $d$ in nm |                              |                    |                  |  |  |
|----------------------------|------------------------------|--------------------|------------------|--|--|
|                            | $2Opt_{v1}$                  | $2\text{Opt}_{v2}$ | $2Opt_{v3}$      |  |  |
| Experiment                 | 671                          | 470                | 362              |  |  |
| Simulation                 | 814                          | 540                | 455              |  |  |
| Abweichung                 | ~ 21 $\%$                    | $\sim 15\,\%$      | ~ 26 $\%$        |  |  |
|                            | Faserabstand $\lambda$ in nm |                    |                  |  |  |
|                            | $2Opt_{v1}$                  | $2\text{Opt}_{v2}$ | $2Opt_{v3}$      |  |  |
| Experiment                 | 1158                         | 725                | 588              |  |  |
| Simulation                 | 1370                         | 881                | 751              |  |  |
| Abweichung                 | $\sim$ 18 $\%$               | $\sim 21\%$        | ~ 29 $\%$        |  |  |
|                            | Phasenanteil der Cr-Fasern   |                    |                  |  |  |
|                            | $2Opt_{v1}$                  | $2Opt_{v2}$        | $2Opt_{v3}$      |  |  |
| Experiment                 | $0,336 \pm 0,03$             | $0,408 \pm 0,03$   | $0.397 \pm 0.03$ |  |  |
| Simulation                 | $0,335 \pm 0,01$             | $0,340 \pm 0,01$   | $0,340 \pm 0,01$ |  |  |
| Abweichung                 | $\sim 0.3\%$                 | $\sim 17\%$        | $\sim$ 14 $\%$   |  |  |

<span id="page-126-0"></span>Tabelle 8.11.: Vergleich des mittleren Durchmessers der Fasern, ihres Abstands zu den nächsten Nachbarn und ihres Phasenanteils zwischen NiAl- $34Cr^{2Opt}$  und Experimenten aus [\[53\]](#page-239-0).

Sowohl ein in Vergleich der Jackson-Hunt-Analyse als auch der Auswertungen der 3D Strukturen zwischen den Modellen NiAl-34 $Cr^{1Opt}$  und NiAl-34 $Cr^{2Opt}$  zeigt jedoch nur geringe Unterschiede zwischen den beiden Modellen. Daher sind die Ergebnisse und Aussagen in [\[53\]](#page-239-0) weiterhin gültig. Auf die fehlerhafte Beschreibung der Wachstumsgeschwindigkeit sei an dieser Stelle dennoch hingewiesen.

Das Modell NiAl-34 $Cr^{2Opt}$  wurde des Weiteren in der Veröffentlichung [\[230\]](#page-252-0) für die Simulation eutektischer Kolonien verwendet. In dieser sind die Geschwindigkeiten korrekt wiedergegeben. Ergebnisse dieser Veröffentlichung werden in Abschnitt [10.3](#page-184-0) zusammen mit weiterführenden Untersuchungen des Koloniewachstums präsentiert.

Aufgrund der sich einstellenden Erfolge bei der Modellierung des Modells NiAl-34Cr<sup>2Opt</sup> wurde dieser Ansatz weitergeführt. Die Ziele der dritten Optimierung sind dieselben wie bereits für die zweite Optimierung des Systems. So soll zum einen die benötigte Rechenzeit durch eine Steigerung der Wachstumsgeschwindigkeit weiter reduziert werden und zum anderen soll

die sich einstellende Mikrostruktur eine bessere Übereinstimmung mit den Auswertungen der experimentellen Schliffbilder aufweisen. Die Ergebnisse der dritten Optimierung sind im folgenden Abschnitt zusammengefasst.

#### **8.4. Dritte Optimierung des thermodynamischen Modells**

Dem Ansatz der zweiten Optimierung folgend, wird für eine weitere Reduzierung der Rechenzeit die Wachstumsgeschwindigkeit weiter erhöht.

**Anpassungen des thermodynamischen Modells** Die angestrebte weitere Steigerung der Wachstumsgeschwindigkeit wird wie bereits in Abschnitt [8.3](#page-119-1) durch eine Erhöhung der treibenden Kräfte aus den Gibbs-Energie-Funktionen verwirklicht. Hieraus ergeben sich die Funktionen  $g_{A2}^{3Opt}(A^l{}_c,{}^{Cr}{}_c), g_{B2}^{3Opt}(A^l{}_c,{}^{Cr}{}_c)$  und  $g_{Liq}^{3Opt}(A^l{}_c,{}^{Cr}{}_c,T),$  wie sie in den Gleichungen [\(8.34\)](#page-127-0) bis [\(8.36\)](#page-127-1) beschrieben sind. Die Gleichungen der Phasen A2 und B2 sind mit den beiden vorangegangenen Optimierungen identisch. Die Änderungen in der Funktion der Liquidphase sind in Gleichung [\(8.36\)](#page-127-1) in Rot hervorgehoben.

<span id="page-127-0"></span>
$$
g_{\mathsf{A2}}^{3Opt}(\mathbf{A}^{\mathsf{I}}c, \mathbf{C}^{\mathsf{r}}c, \mathbf{N}^{\mathsf{I}}c) = 1,542 \cdot \mathbf{A}^{\mathsf{I}}c^2 - 0,202 \cdot \mathbf{C}^{\mathsf{r}}c^2 + 1,751 \cdot \mathbf{N}^{\mathsf{I}}c - 0,297 \cdot \mathbf{A}^{\mathsf{I}}c + 1,078 \cdot \mathbf{C}^{\mathsf{r}}c - 1,718 \text{ } J_{\text{sim}}/ \text{Zellen}^3
$$
\n
$$
(8.34)
$$

$$
g_{\text{B2}}^{3Opt}(\mathbf{A}^{\mathbf{l}}c, \mathbf{C}^{\mathbf{r}}c, \mathbf{N}^{\mathbf{i}}c) = 1,922 \cdot \mathbf{A}^{\mathbf{l}}c^2 - 0,058 \cdot \mathbf{C}^{\mathbf{r}}c^2 + 1,956 \cdot \mathbf{N}^{\mathbf{i}}c - 0,010 \cdot \mathbf{A}^{\mathbf{l}}c + 2,414 \cdot \mathbf{C}^{\mathbf{r}}c - 2,444 \text{ J}\text{sim}/\text{Zellen}^3
$$
\n(8.35)

<span id="page-127-1"></span>
$$
g_{\text{Liq}}^{3Opt}(\text{Al}_{c,}{}^{\text{Cr}}c,{}^{\text{Ni}}c,T) = 0.978 \cdot {}^{\text{Al}}c^{2} - 0.245 \cdot {}^{\text{Cr}}c^{2} + 0.823 \cdot {}^{\text{Ni}}c - 0.164 \cdot {}^{\text{Al}}c + 1.298 \cdot {}^{\text{Cr}}c - 2.73013 \cdot T - 0.88543 \cdot {}^{\text{Jsim}}/\text{Zellen}^{3}.
$$
\n(8.36)

Im Vergleich zur zweiten Optimierung vergrößert sich die treibende Kraft für eine Unterkühlung von 1 Kelvin durch diese Anpassungen noch einmal um den Faktor 4*,*7. Um dieser gesteigerten Kraft entgegenzuwirken, werden die Oberflächenenergien ebenfalls um diesen Faktor auf einen Wert von 12,75 J<sub>n<sup>2</sup></sub> erhöht. Die Diffusionskoeffizienten bleiben im Vergleich zur zweiten Optimierung unverändert, jedoch kann die maximale stabile Zeitschrittweite von 0*,*06 auf 0*,*1 gesteigert werden. Eine Zusammenfassung aller verwendeten numerischen und systemspezifischen Parameter, für die Erstellung des dritten thermodynamischen Gesamtsystems NiAl-34 $Cr^{3Opt}$ , ist in Tabelle [8.12](#page-128-0) aufgelistet. Wie schon das Modell NiAl-34 $Cr^{2Opt}$ ist auch dieses Modell in das Framework WALBERLA implementiert, wodurch sich für die

| numerische Parameter                       |                                     |                                       |                      |  |  |
|--------------------------------------------|-------------------------------------|---------------------------------------|----------------------|--|--|
| Parameter                                  | physikalischer Wert Simulationswert |                                       | Skalierungsfaktor    |  |  |
| dx                                         | $1,5\cdot10^{-8}$ m                 | 1,00                                  | $1,5 \cdot 10^{-8}$  |  |  |
| $\epsilon$                                 | $7.5\cdot10^{-8}$ m                 | 5,00                                  | $1.5 \cdot 10^{-8}$  |  |  |
| dt                                         | $3.0 \cdot 10^{-8}$ s               | 0,10                                  | $3.0 \cdot 10^{-7}$  |  |  |
| $\tau$ A2B2, $\tau$ B2A2                   |                                     | 0,79                                  | aus                  |  |  |
| $\tau$ A2Liq, $\tau$ LiqA2                 |                                     | 0,59                                  | Gleichung $(4.13)$   |  |  |
| $\tau_{\text{B2Liq}}, \tau_{\text{LiqB2}}$ |                                     | 0,36                                  |                      |  |  |
| Systemparameter                            |                                     |                                       |                      |  |  |
| Parameter                                  |                                     | physikalischer Wert                   |                      |  |  |
| $\gamma$ A2B2, $\gamma$ B2A2               |                                     | $12{,}75 \text{ J/m}^2$               | 0,085                |  |  |
| $\gamma$ A2Liq, $\gamma$ LiqA2             |                                     | $12{,}75 \frac{\text{J}}{\text{m}^2}$ | 0,085                |  |  |
| $\gamma$ B2Liq, $\gamma$ LiqB2             |                                     | $12{,}75 \text{ J/m}^2$               |                      |  |  |
| $\gamma_{\alpha\beta\gamma}$               |                                     | $15 \cdot \gamma$                     |                      |  |  |
| G                                          | $40 \text{ K/mm}$                   |                                       | $3,52 \cdot 10^{-7}$ |  |  |
| $T_{\text{cut.}}$                          | 1718,47 K                           |                                       | 1,0                  |  |  |
| D                                          |                                     | $1,13\cdot10^{-9}$ m <sup>2</sup> /s  |                      |  |  |

<span id="page-128-0"></span>Tabelle 8.12.: Zusammenfassung der numerischen Parameter, der Systemparameter und ihrer jeweils entsprechenden dimensionslosen Simulationsparameter für NiAl-34 $Cr^{3Opt}$ .

Parameter keine Unterscheidung zwischen zwei- und dreidimensionalen Simulationen ergibt.

**Auswertung der dritten Optimierung mittels Phasenfeldsimulationen** Durch die vorgenommenen Optimierungen des Systems hat sich die Wachstumsgeschwindigkeit wie vorgesehen weiter erhöht. Für die Untersuchungen des Zusammenhangs zwischen der sich einstellenden Unterkühlung an der Erstarrungsfront und des Faserabstandes werden die Geschwindigkeiten  $v_4 = 2000$  mm/h,  $v_5 = 5000$  mm/h und  $v_6 = 8000$  mm/h verwendet. Im Vergleich zum ersten Modell NiAl-34 $Cr^{1Opt}$  können somit für vergleichbare Längenskalen hundert mal schnellere Erstarrungen simuliert werden. Für die Vergleichbarkeit und Einheitlichkeit der einzelnen Simulationen werden, wie bereits für das Modell NiAl-34 $Cr^{2Opt}$ , die korrespondierenden und nicht die tatsächlichen Geschwindigkeiten der Simulationen angegeben. Die korrespondierenden Geschwindigkeiten werden mit der Variablen  $\tilde{v}^{3Opt}$  gekennzeichnet. Weiterhin wird der Operator  $\hat{=}$  anstelle von = verwendet.

Für NiAl-34 $Cr^{3Opt}$  ergeben sich die folgenden Zusammenhänge der Geschwindigkeiten:

$$
v_7 = 2000 \text{ mm/h} \qquad \Rightarrow \qquad \tilde{v}_1^{3Opt} \cong 20 \text{ mm/h} \tag{8.37}
$$

$$
v_8 = 5000 \text{ mm/h} \qquad \Rightarrow \qquad \tilde{v}_2^{3Opt} \hat{=} 50 \text{ mm/h} \tag{8.38}
$$

$$
v_9 = 8000 \text{ mm/h} \qquad \Rightarrow \qquad \tilde{v}_3^{30pt} \cong 80 \text{ mm/h}. \tag{8.39}
$$

In Abb. [8.15](#page-129-0) sind die Ergebnisse der Jackson-Hunt-Analyse für für die unterschiedlichen Simulationsaufbauten  $A_{1LP}^{2D}$ ,  $A_{QUAD}^{3D}$  und  $A_{HEX}^{3D}$  des Modells NiAl-34Cr<sup>3Opt</sup> zusammengefasst. Alle Kurven zeigen den typische Verlauf für das Verhältnis zwischen  $\Delta T$  und  $\lambda$ . Im Vergleich zum Modell NiAl-34Cr<sup>2Opt</sup> liegen die Extrempunkte des Modells NiAl-34Cr<sup>3Opt</sup> im Schnitt bei um 15 % geringeren Faserabständen. Im Vergleich zum Modell NiAl-34 $Cr^{10pt}$  sind die Faserabstände der Extrempunkte des Modells NiAl-34 $Cr^{3Opt}$  um 20% geringer.

<span id="page-129-0"></span>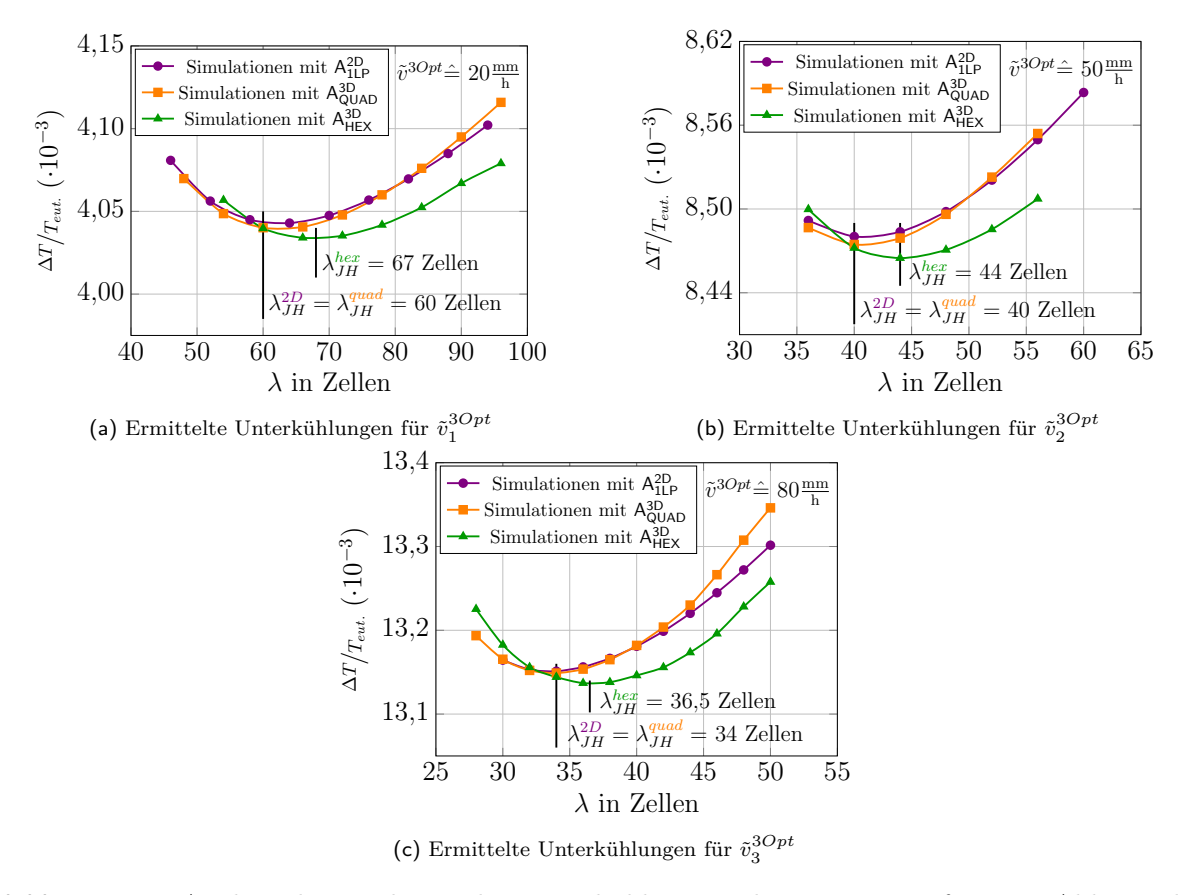

Abbildung 8.15.: Analyse der resultierenden Unterkühlung an der Erstarrungsfront, in Abhängigkeit von den Lamellenabständen in 2D und den Faserabständen in 3D für die korrespondierenden Geschwindigkeiten  $\tilde{v}_1^{3Opt}$  $_{1}^{3Opt}$  $\hat{=}$ 20 (a),  $\tilde{v}_2^{3Opt}$  $_{2}^{3Opt}$  $\hat{=}50$  (b) und  $\tilde{v}_{3}^{3Opt}$  $3^{3Opt}$  $\hat{=} 80$  mm/h (c) des thermodynamischen Modells NiAl-34Cr<sup>3Opt</sup>.

Für die 3D Simulationen des Modells NiAl-34Cr<sup>30pt</sup> wurden ebenfalls 3 150 Prozessoren des Hochleistungsrechners Hazel Hen in Stuttgart verwendet. Die Rechendauer der Simulationen mit einer quadratischen Grundfläche von 300 × 300 Voxelzellen betrug∼ 8 Stunden. In Abb. [8.16](#page-130-0) ist exemplarisch die erstarrte dreidimensionale Simulation für die korrespondierende Geschwindigkeit  $\tilde{v}^{3Opt}$  $\hat{=}$  50 mm/ $\mu$  dargestellt. Drei der vier einzeln dargestellt Fasern spalten sich bereits an ihrem unteren Ende auf, wodurch sich die Mikrostruktur schneller umordnet und verfeinert. Dies wird auch durch die auf der linken Seite abgebildeten Erstarrungsfronten nach 0*,*1, 1*,*5 und 2*,*5 Millionen Zeitschritten verdeutlicht. Bereits nach 1*,*5 Millionen Zeitschritten hat sich in der Erstarrungsfront eine gut geordnete hexagonale Struktur ausgebildet. Im weiteren Verlauf der Simulation finden nur noch wenige Umformungsprozesse statt. Wie anhand der herausgelösten hellblauen Faser gezeigt, kommt es trotz der allgemeinen Verfeinerung der

<span id="page-130-0"></span>Struktur im späteren Verlauf auch zum Überwachsen einer Faser, wodurch sich die Struktur wieder vergröbert.

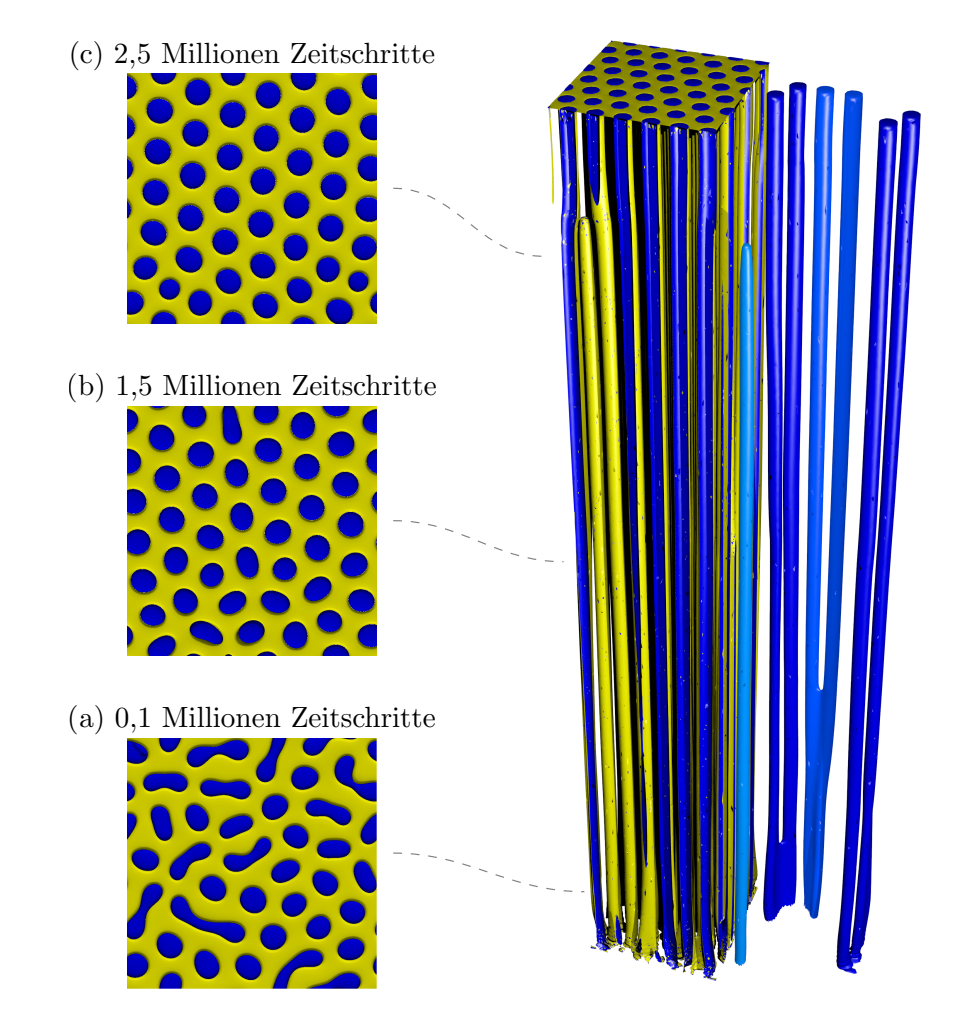

Abbildung 8.16.: Simulierte dreidimensionale Mikrostruktur von NiAl-34 $\text{Cr}^{3Opt}$ , für die korrespondierende Geschwindigkeit  $\hat{v} = 50$  mm/h, mit ausgewählten herausgestellten Fasern. Die Bilder (a)-(c) zeigen die Erstarrungsfront nach 0*,*1*,* 1*,*5 und 2*,*5 Millionen Zeitschritten.

Beim Vergleich der Erstarrungsfronten, nach 3 Millionen Zeitschritten, zeigt sich in Abb. [8.17](#page-131-0) für alle drei Geschwindigkeiten des Modells NiAl-34 $Cr^{3Opt}$  eine gut ausgebildete hexagonale Faseranordnung. Alle zu Beginn der Simulationen gewachsenen Lamellen haben sich innerhalb der 3 Millionen Zeitschritte aufgespalten, sodass nur noch Fasern in der Mikrostruktur zurückbleiben. Im Vergleich zu NiAl-34 $Cr^{2Opt}$  hat sich die Wachstumshöhe der Simulationen noch einmal um 30 % gesteigert, während sich die Rechenzeit um 80 % verringert hat. Vergleicht man die Wachstumshöhen und die dafür benötigte Rechenzeit mit dem Ausgangsmodell NiAl-34Cr<sup>10pt</sup> zeigt sich eine um den Faktor 7,5 gesteigerte Wachstumshöhe, bei gleichzeitiger Reduzierung der Rechenzeit auf 7*,*5 % der Ursprungsdauer. Analog zu den vorangegangenen Modell werden die Simulationen entsprechend ihrer korrespondierenden Geschwindigkeiten analog mit 3Opt $_{\tilde{v}1}$ , 3Opt $_{\tilde{v}2}$  und 3Opt $_{\tilde{v}3}$  gekennzeichnet.

Die Auswertung der simulierten Mikrostrukturen zeigt eine sehr gute Übereinstimmung mit den experimentellen Schliffbildern. Für die Faserdurchmesser ergibt sich eine maximale Abweichung von 9%, wobei die Durchmesser der Simulationen 3Opt $_{\tilde{v}1}$  und 3Opt $_{\tilde{v}2}$  kleiner als die des jeweiligen experimentellen Schliffbildes sind. Die Faserdurchmesser der Simulation  $3\text{Opt}_{\tilde{v}3}$  sind um 6% größer als im Experiment und die Unterschiede zwischen den Faserabständen der Simulationen und der Experimente liegen bei maximal 11 %. Trotz dieser guten Übereinstimmung, sowohl der Faserabstände als auch ihrer Durchmesser, weichen die ermittelten Phasenanteile der Simulationen  $3Opt_{\tilde{v}2}$  und  $3Opt_{\tilde{v}3}$  um mehr als  $18\%$  voneinander ab. Im Vergleich zu den aus dem Phasengleichgewicht ermittelten Phasenanteilen liegen die Abweichungen in den Simulationen allerdings bei unter 7 %.

<span id="page-131-0"></span>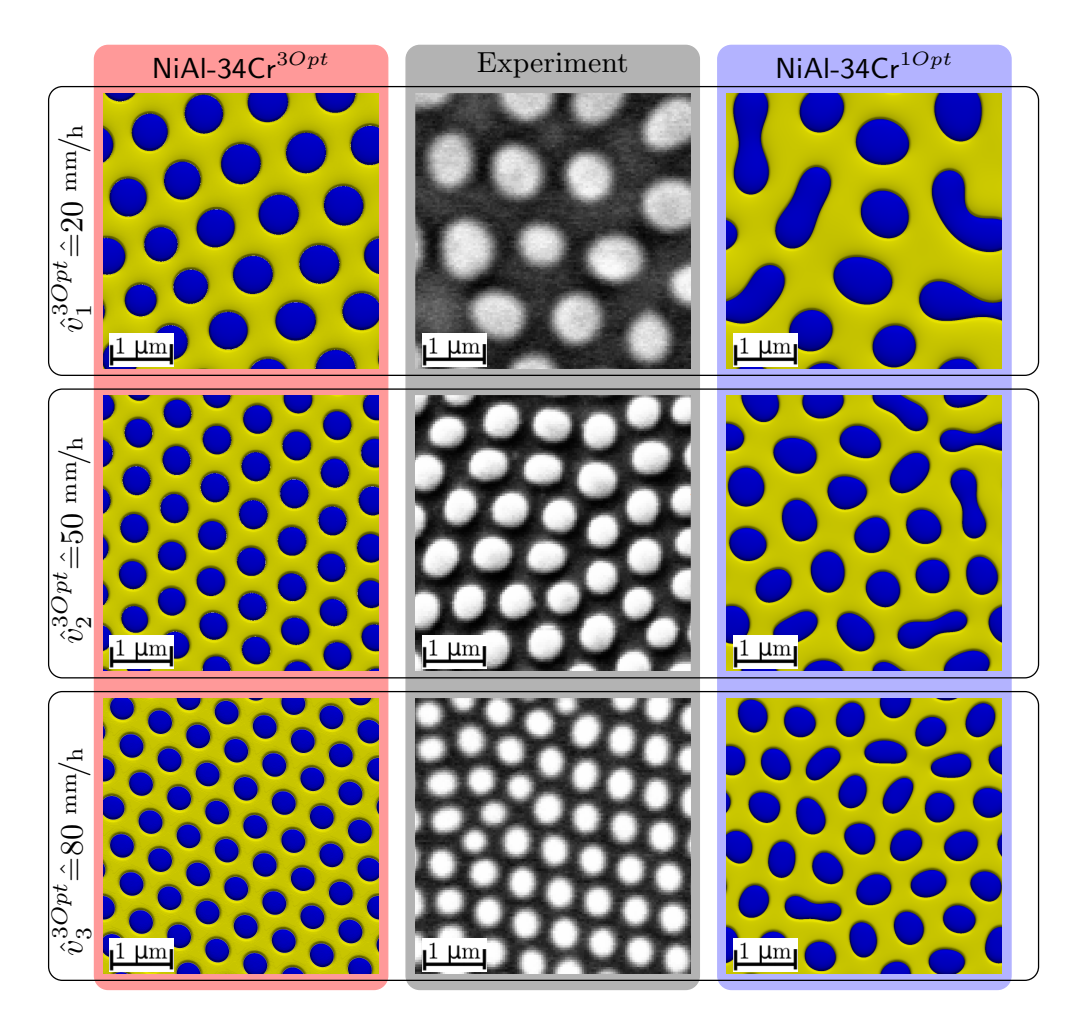

Abbildung 8.17.: Vergleich zwischen den Simulationsergebnissen des Modells NiAl-34 $Cr^{3Opt}$  nach 3 Millionen Zeitschritten und den Ergebnissen aus Experimenten sowie aus dem Modell NiAl-34 $Cr^{1Opt}$ , für die korrespondierenden Geschwindigkeiten  $\hat{v}^{3Opt}$  $\hat{=}$ 20, 50 und 80 mm/h.

Von den drei vorgestellten thermodynamischen Modellen des Systems NiAl-34Cr erreicht  $N$ iAl-34 $Cr^{3Opt}$  die beste Übereinstimmung mit den Experimenten, hinsichtlich der Faserdurchmesser und Abstände. Des Weiteren benötigt das Modell NiAl-34Cr<sup>30pt</sup> die geringste Rechenzeit zum Erreichen dieser Ergebnisse. Daher eignet sich das Modell NiAl-34Cr<sup>30pt</sup>

vorwiegend für Simulationen, die eine hohe Wachstumshöhe erfordern. Im Rahmen einer Phasenfeldstudie wurde das Modell in [\[330,](#page-260-0) [331\]](#page-260-1) für die Untersuchung der Mikrostrukturanpassung des Systems NiAl-34Cr während der gerichteten Erstarrung mit dynamischen Geschwindigkeitswechseln verwendet. Ergänzende Untersuchungen zu diesen Arbeiten sind in Abschnitt [10.1](#page-152-0) zusammengefasst.

|            | Faserdurchmesser $d$ in nm   |                    |                    |  |
|------------|------------------------------|--------------------|--------------------|--|
|            | $3\text{Opt}_{v1}$           | $3Opt_{v2}$        | $3Opt_{v3}$        |  |
| Experiment | 671                          | 470                | 361                |  |
| Simulation | 614                          | 445                | 387                |  |
| Abweichung | $\sim 9\%$                   | ~ 5 $\%$           | $\sim 6\%$         |  |
|            | Faserabstand $\lambda$ in nm |                    |                    |  |
|            | $3Opt_{v1}$                  | $3\text{Opt}_{v2}$ | $3\text{Opt}_{v3}$ |  |
| Experiment | 1125                         | 693                | 588                |  |
| Simulation | 1014                         | 740                | 636                |  |
| Abweichung | $\sim$ 11 $\%$               | $\sim 6\%$         | ~ 7%               |  |
|            | Phasenanteil der Cr-Fasern   |                    |                    |  |
|            | $3Opt_{n1}$                  | $3Opt_{v2}$        | $3Opt_{v3}$        |  |
| Experiment | $0,336 \pm 0,03$             | $0.408 \pm 0.03$   | $0.397 \pm 0.03$   |  |
| Simulation | $0.351 \pm 0.01$             | $0,323 \pm 0,01$   | $0,325 \pm 0,01$   |  |
| Abweichung | $\sim 4\%$                   | $\sim$ 21 $\%$     | $\sim$ 18 $\%$     |  |

Tabelle 8.13.: Vergleich des mittleren Durchmessers der Fasern, ihres Abstands zu den nächsten Nachbarn und ihres Phasenanteils zwischen NiAl-34 $Cr^{3Opt}$  und Experimenten aus [\[53\]](#page-239-0).

## **8.5. Vergleich der Simulationsergebnisse der verschiedenen Modelle des Systems NiAl-34Cr**

In den vorangegangenen Abschnitten wurden die verschiedenen Modelle NiAl-34Cr<sup>1Opt</sup>, NiAl- $34Cr^{2Opt}$  und NiAl-34 $Cr^{3Opt}$  für die Untersuchung des Systems NiAl-34Cr mit der Phasenfeldmethode einzeln vorgestellt und mittels zwei- und dreidimensionaler Phasenfeldsimulationen validiert. Im folgenden Abschnitt werden die Ergebnisse der dreidimensionalen Phasenfeldsimulationen näher untersucht und miteinander verglichen. Hierfür werden die in Kapitel [5](#page-70-0) vorgestellten Methoden zur Auswertung von dreidimensionalen Mikrostrukturen angewendet.

Für einen direkten optischen Vergleich der resultierenden Mikrostrukturen der einzelnen Simulationen sind in Abb. [8.18](#page-133-0) die Erstarrungsfronten am Ende der jeweiligen Simulationen für die drei korrespondierenden Geschwindigkeiten  $\hat{v}=20, 50$  und 80 mm/h nebeneinander dargestellt. Alle resultierenden Mikrostrukturen zeigen ein stabiles Wachstum von Cr-Fasern, beziehungsweise von Cr-Fasern und Lamellen (blau) eingebettet in einer NiAl-Matrix (gelb). Des Weiteren ist bei allen drei Modellen eine Verfeinerung der Mikrostrukturen für schnellere Erstarrungsgeschwindigkeiten zu beobachten. Diese Verfeinerung der Mikrostrukturen geht mit einer Neuordnung der Mikrostrukturen einher, wodurch sich der Anteil an Lamellen in der Mikrostruktur im Allgemeinen verringert. Die einzige Ausnahme bildet hierbei die Mikrostruktur des Modells NiAl-34 $Cr^{2Opt}$  für die korrespondierende Geschwindigkeit von 80 mm/h. Diese enthält eine größere Lamelle, während sich für die geringere Geschwindigkeit von  $\hat{v} \hat{=} 50$  mm/h eine reine Faserstruktur einstellt.

Die optischen Beobachtungen aus Abb. [8.18](#page-133-0) werden durch die quantitative Untersuchung der in Abschnitt [5.2](#page-74-0) beschriebenen Formfaktoren  $\Omega_1$  der Cr-Fasern bestätigt. Die Ergebnisse dieser Untersuchungen sind in Tabelle [8.14](#page-134-0) gemeinsam mit den Auswertungen der Formfaktoren der experimentellen Schliffbildern aus Abbildungen [8.11,](#page-118-0) [8.13](#page-124-0) und [8.17](#page-131-0) zusammengefasst.

<span id="page-133-0"></span>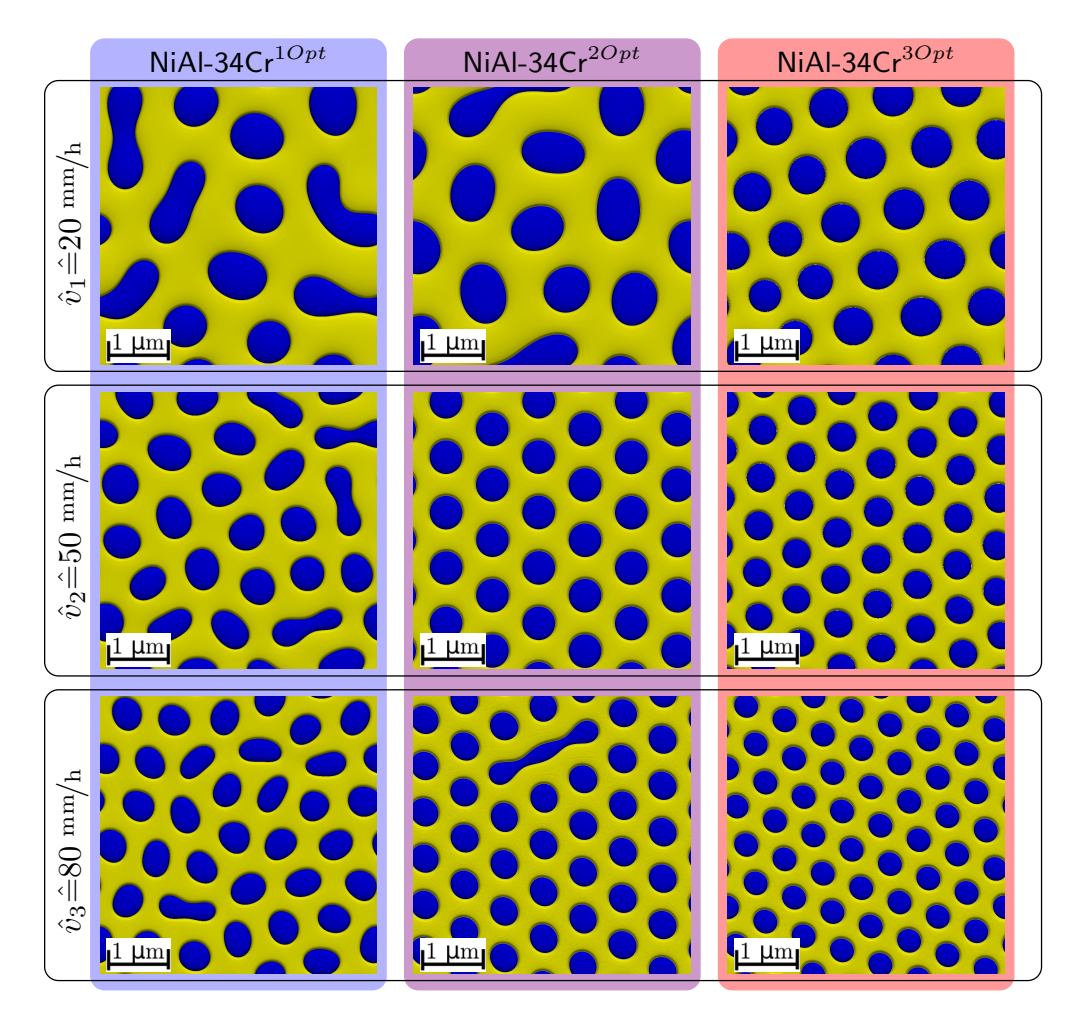

Abbildung 8.18.: Vergleich der resultierenden Erstarrungsfronten der dreidimensionalen Phasenfeldsimulationen der Modelle NiAl-34 $\mathsf{Cr}^{1Opt},$  NiAl-34 $\mathsf{Cr}^{2Opt}$  und NiAl-34 $\mathsf{Cr}^{3Opt}$  für die korrespondierenden Geschwindigkeiten  $\hat{v}$  = 20*,* 50 und 80 mm/h.

|                   | Formfaktor $\Omega_1$ |                    |                    |             |  |
|-------------------|-----------------------|--------------------|--------------------|-------------|--|
| $\hat{v}$         | $NiAl-34Cr^{1Opt}$    | $NiAl-34Cr^{2Opt}$ | $NiAl-34Cr^{3Opt}$ | Experimente |  |
| $20 \text{ mm/h}$ | 0,8961                | 0,9595             | 0,9997             | 0,9885      |  |
| $50 \text{ mm/h}$ | 0,9646                | 0,9993             | 0,9994             | 0,9840      |  |
| $80 \text{ mm/h}$ | 0,9911                | 0,9885             | 0,9986             | 0,9771      |  |

<span id="page-134-0"></span>Tabelle 8.14.: Vergleich der gemittelten Formfaktoren der Simulationen mit den Modellen NiAl-34 $Cr^{1Opt}$ , NiAl-34 $Cr^{2Opt}$  und NiAl-34 $Cr^{3Opt}$  und den Experimenten.

Der höchste Formfaktor mit einem Wert von 0*,*9997 wird für die resultierende Mikrostruktur der Simulation 3Opt<sub> $\tilde{v}_1$ </sub> gemessen und der geringste Formfaktor mit einem Wert von 0,8961 für die resultierende Mikrostruktur der Simulation  $1Opt_{\tilde{v}1}$ . Für die Simulationen, in denen sich eine reine Faserstruktur ausbildet, nehmen die Formfaktoren einen Wert von über 0*,*999 an. Die experimentellen Schliffbilder zeigen zwar ebenfalls jeweils eine reine Faserstruktur, erreichen jedoch nur Formfaktoren zwischen 0*,*9771 und 0*,*9885. Der Wert der gemessenen Formfaktoren für die Cr-Phase der experimentellen Schliffbilder nimmt des Weiteren mit zunehmender Geschwindigkeit ab. Für die Formfaktoren der Cr-Phase kann in den reinen Faserstrukturen der Erstarrungsfronten des Modells NiAl-34Cr<sup>3Opt</sup> der selbe Trend beobachtet werden.

Um neben der Form der einzelnen Cr-Fasern auch ihre Anordnung in der Mikrostruktur zu untersuchen, werden für die in Abb. [8.18](#page-133-0) gezeigten Erstarrungsfronten die nächsten Nachbarn der Fasern ermittelt. Die resultierende Statistik der nächsten Nachbarbeziehungen ist in Abb. [8.19,](#page-135-0) mit der in Abschnitt [5.3](#page-76-0) vorgestellten Visualisierung, dargestellt. Die Anzahl gemessener Nachbarn variiert für die einzelnen Simulationen zwischen vier und acht. Bei den reinen Faserstrukturen des Modells NiAl-34 $Cr^{3Opt}$  sowie der Simulation 2 $Opt_{\tilde{v}2}$ , ergibt sich für jede der Fasern eine Anzahl von sechs Nachbarn.

Da die nächsten Nachbarn über die Schwerpunkte der Phasen berechnet werden, werden einigen der längeren Lamellen in den Mikrostrukturen falsche Anzahlen an Nachbarn zugeordnet. So wird die große verbleibende Lamelle in Simulation  $2Opt_{\tilde{v}3}$  in der Statistik mit acht nächsten Nachbarn erfasst. Tatsächlich wird diese Lamelle allerdings von insgesamt zehn benachbarten Fasern umrandet. Es zeigt sich, dass die Ermittelung der nächsten Nachbarn, aus den Schwerpunkten der Fasern, für lamellare Strukturen zu fehlerhaften Statistiken führen kann.

Im Falle einer Faserstruktur werden die Nachbarschaftsbeziehungen der Phasen genauer abgebildet. Da sich die fehlerhafte Darstellung lediglich auf die betreffende Lamelle selbst und einen Teil der direkt benachbarten Fasern beschränkt, wird die Visualisierung der Nächsten-Nachbar-Statistik für weiter entfernte Fasern nicht beeinflusst. Alle Fasern der Erstarrungsfront der Simulation  $2Opt_{\tilde{v}3}$ , die sich nicht in direkter Nachbarschaft zur Lamelle befinden, weisen sechs Nachbarn auf und bilden eine geordnete hexagonale Struktur. Die verbliebene Lamelle hat somit nur einen lokal begrenzten Einfluss auf die Gesamtanordnung der Fasern in der Mikrostruktur.

<span id="page-135-0"></span>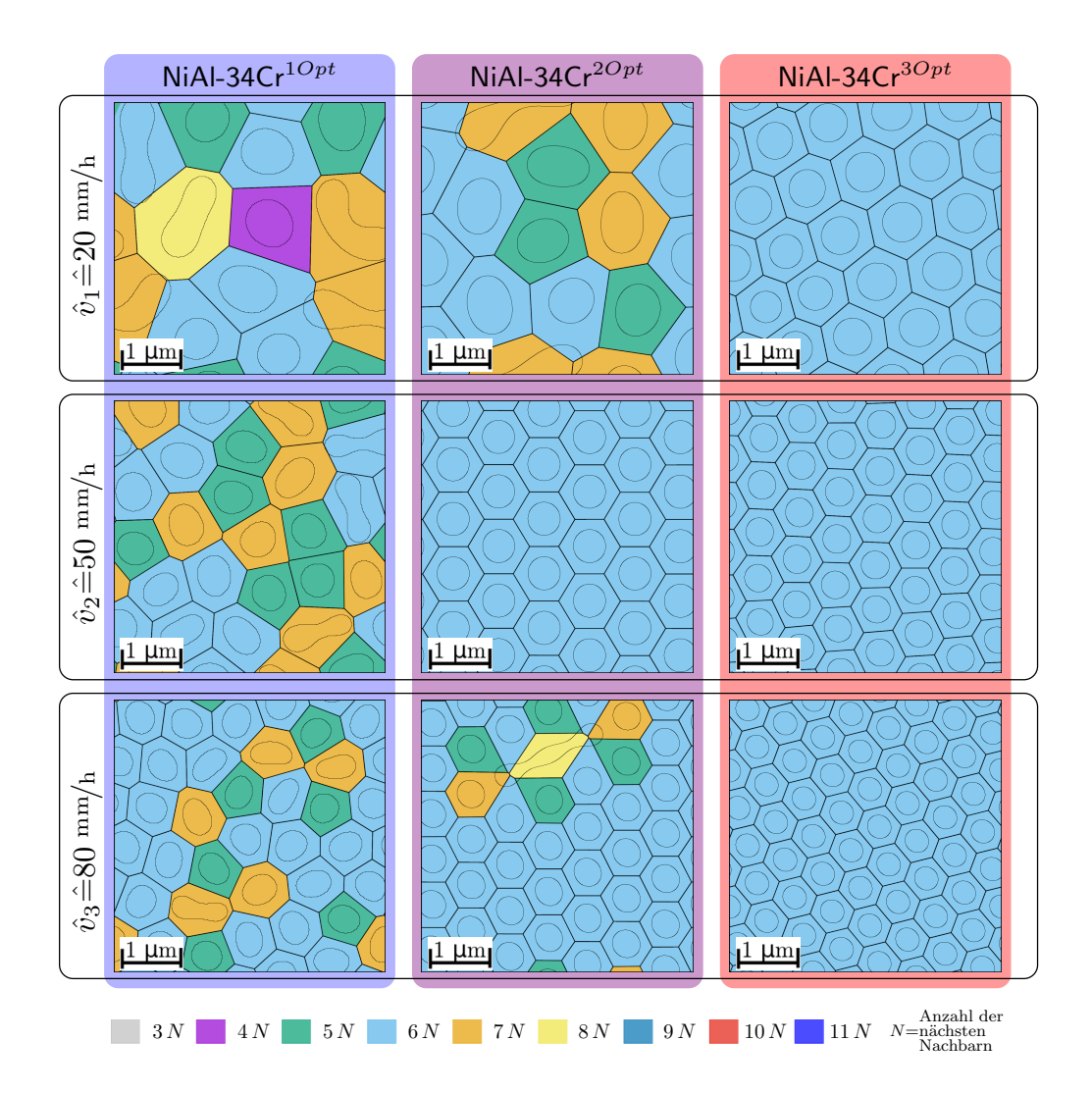

Abbildung 8.19.: Vergleich der Nächsten-Nachbar-Statistik der resultierenden Mikrostrukturen an der Erstarrungsfront der dreidimensionalen Phasenfeldsimulationen der Modelle NiAl-34 $Cr^{1Opt}$ , NiAl-34 $Cr^{2Opt}$  und NiAl-34 $Cr^{3Opt}$ , für die korrespondierenden Geschwindigkeiten  $\hat{v}$  = 20, 50 und 80 mm/h.

Zum Vergleich der einzelnen Mikrostrukturen werden diese im Anschluss mit der Hauptkomponentenanalyse näher betrachtet. Die Grundlagen dieser mathematischen Methode, zur Untersuchung großer Datensätze, sind in Abschnitt [5.1](#page-70-1) beschrieben. In Abb. [8.20](#page-137-0) sind zunächst die resultierenden Mikrostrukturen der Simulationen sowie der experimentellen Schliffbilder gemeinsam mit den Ergebnissen ihrer jeweiligen Autokorrelation dargestellt. Für die Mikrostrukturen der Simulationen wird zusätzlich die periodische Randbedingung bei der Auswertung der Zweipunktkorrelationen beachtet. Da, wie in Abschnitt [5.1](#page-70-1) beschrieben, die Auswertung der Kreuzkorrelation für eine zweiphasige Mikrostruktur der inversen Auswertung der Autokorrelation entspricht, wird auf eine separate Darstellung der Kreuzkorrelation verzichtet.

Alle Autokorrelationen sind punktsymmetrisch zu ihrem Mittelpunkt und ermöglichen es, Mikrostrukturen mit einer Mischung aus Fasern und Lamellen und Mikrostrukturen mit einer reinen Faserstruktur voneinander zu unterscheiden. Während die Auswertungen der Mischstrukturen jeweils in der Mitte des Gebiets eine erhöhte Wahrscheinlichkeit für eine positive Autokorrelation aufweisen, zeigen die Autokorrelationen der reinen Faserstrukturen eine Vielzahl an Bereichen mit einer erhöhten Wahrscheinlichkeit für eine positive Korrelation. Wie bereits bei der Auswertung der nächsten Nachbarn zeigt sich, dass die verbliebene Lamelle in  $2Opt_{\tilde{v}3}$  nur einen lokal begrenzten Einfluss auf die Gesamtstruktur hat. Das Ergebnis der Autokorrelation von  $2Opt_{\tilde{v}3}$  unterscheidet sich in seiner Form nicht von den Ergebnissen der reinen Faserstrukturen. Mit wachsender Geschwindigkeit und somit feineren Mikrostrukturen wird die Definition der Wahrscheinlichkeitsbereiche in den Auswertungen der Autokorrelation exakter. Dies lässt sich sowohl in den Simulationen des Modells NiAl-34Cr<sup>3Opt</sup> als auch in den experimentellen Schliffbildern gut erkennen. Obwohl diese Mikrostrukturen eine reine Faserstruktur aufweisen, nimmt die Schärfe der Auswertungen mit zunehmender Geschwindigkeit zu.

Die Ergebnisse der ersten drei PC-Werte der Hauptkomponentenanalyse, die den größten Informationsgehalt aufweisen, sind in Abb. [8.21](#page-138-0) in unterschiedlichen Diagrammen dargestellt. Die zweidimensionalen Diagramme zeigen jeweils den Zusammenhang von zwei PC-Werten zueinander, während das dreidimensionale Diagramm alle drei PC-Werte gemeinsam betrachtet. Durch eine gemeinsame Betrachtung der Diagramme lässt sich eine räumliche Gruppierung der Simulationen des Modells NiAl-34 $Cr^{1Opt}$  sowie der Simulation  $2Opt_{\tilde{v}1}$  und der experimentellen Schliffbilder erkennen. Diese Gruppierung befindet sich innerhalb eines Tetraeders, der von den übrigen Simulationen aufgespannt wird. Hierbei bilden die Simulation  $2\text{Opt}_{\tilde{v}2}$ ,  $3\text{Opt}_{\tilde{v}1}$  und  $3\text{Opt}_{\tilde{v}3}$  jeweils eine Ecke des Tetraeders. Die vierte Ecke wird von der Gruppierung der Simulationen  $2Opt_{\tilde{v}3}$  und  $3Opt_{\tilde{v}2}$  gebildet, die in allen vier Diagrammen sehr nahe beieinander liegen und somit sehr ähnliche PC 1 bis PC 3-Werte aufweisen.

Auffällig ist, dass die umrandenden Simulationen überwiegend eine reine Faserstruktur aufweisen und jeweils aus den optimierten Modellen NiAl-34 $Cr^{2Opt}$  und NiAl-34 $Cr^{3Opt}$  stammen. Die Simulationen der Gruppierung zeigen eine Mischstruktur aus Fasern und Lamellen und stammen fast ausschließlich aus dem ursprünglichen Modell NiAl-34 $Cr^{1Opt}$ . Die räumliche Nähe der Simulationen des Modells NiAl-34 $Cr^{1Opt}$  und der experimentellen Simulation könnte also auf die physikalisch gleichen treibenden Kräfte und Oberflächenenergien zurückgeführt werden. Eine direkte und eindeutige Rückführung der PC-Werte auf physikalische Größen ist jedoch nicht möglich. Die Lage der Gruppierung aus Simulationen des ursprünglichen Modells und der experimentellen Schliffbilder, inmitten der optimierten Simulationen, legt die Schlussfolgerung nahe, dass sich durch die Optimierung der treibenden Kräfte und der Oberflächenenergien zwar eine Änderung der resultierenden Mikrostrukturen einstellt, sich jedoch kein systematischer Fehler ergibt. Ein systematischer Fehler würde sich in einer Orientierung der Simulationen der Modelle NiAl-34 $Cr^{2Opt}$  und NiAl-34 $Cr^{3Opt}$  widerspiegeln.

Durch den Vergleich der Simulationsergebnisse der Modelle für das System NiAl-34Cr kann gezeigt werden, dass sich die durchgeführten Optimierungen in den Modellen NiAl-34 $Cr^{2Opt}$ und NiAl-34 $Cr^{3Opt}$  sowohl in der Auswertung der nächsten Nachbarn als auch in der Auswertung der Formfaktoren widerspiegeln. Die gemeinsame Analyse der Mikrostrukturen zeigt, dass sich mit zunehmender Optimierung Strukturen mit geordneteren und runderen Fasern

<span id="page-137-0"></span>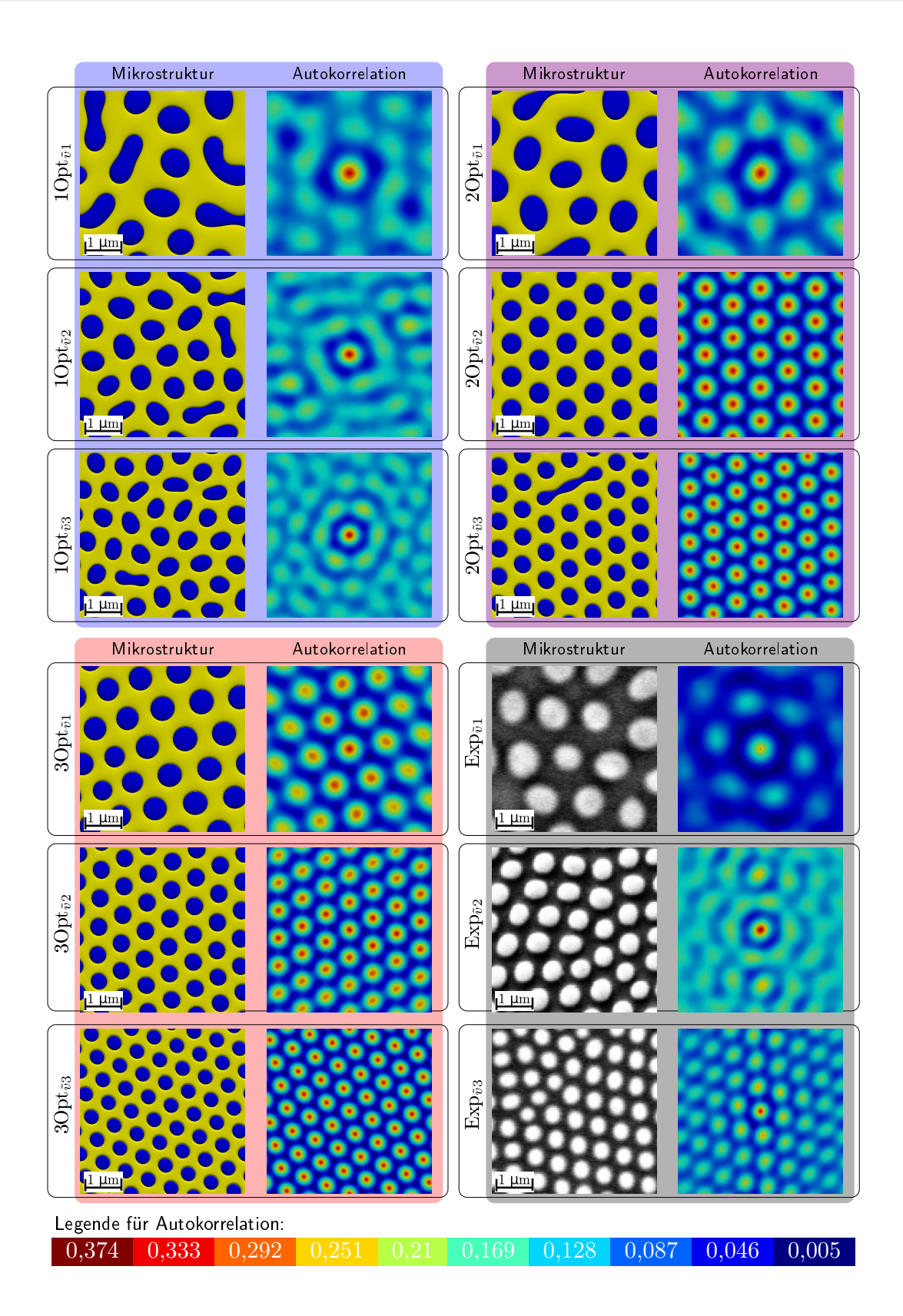

Abbildung 8.20.: Auswertung der Autokorrelation für die dreidimensionalen Phasenfeldsimulationen der Modelle NiAl-34 $\mathsf{Cr}^{1Opt},$  NiAl-34 $\mathsf{Cr}^{2Opt}$  und NiAl-34 $\mathsf{Cr}^{3Opt}$  sowie für die experimentellen Schliffbilder mit den korrespondierenden Geschwindigkeiten  $\hat{v}$  = 20, 50 und 80 mm/h.

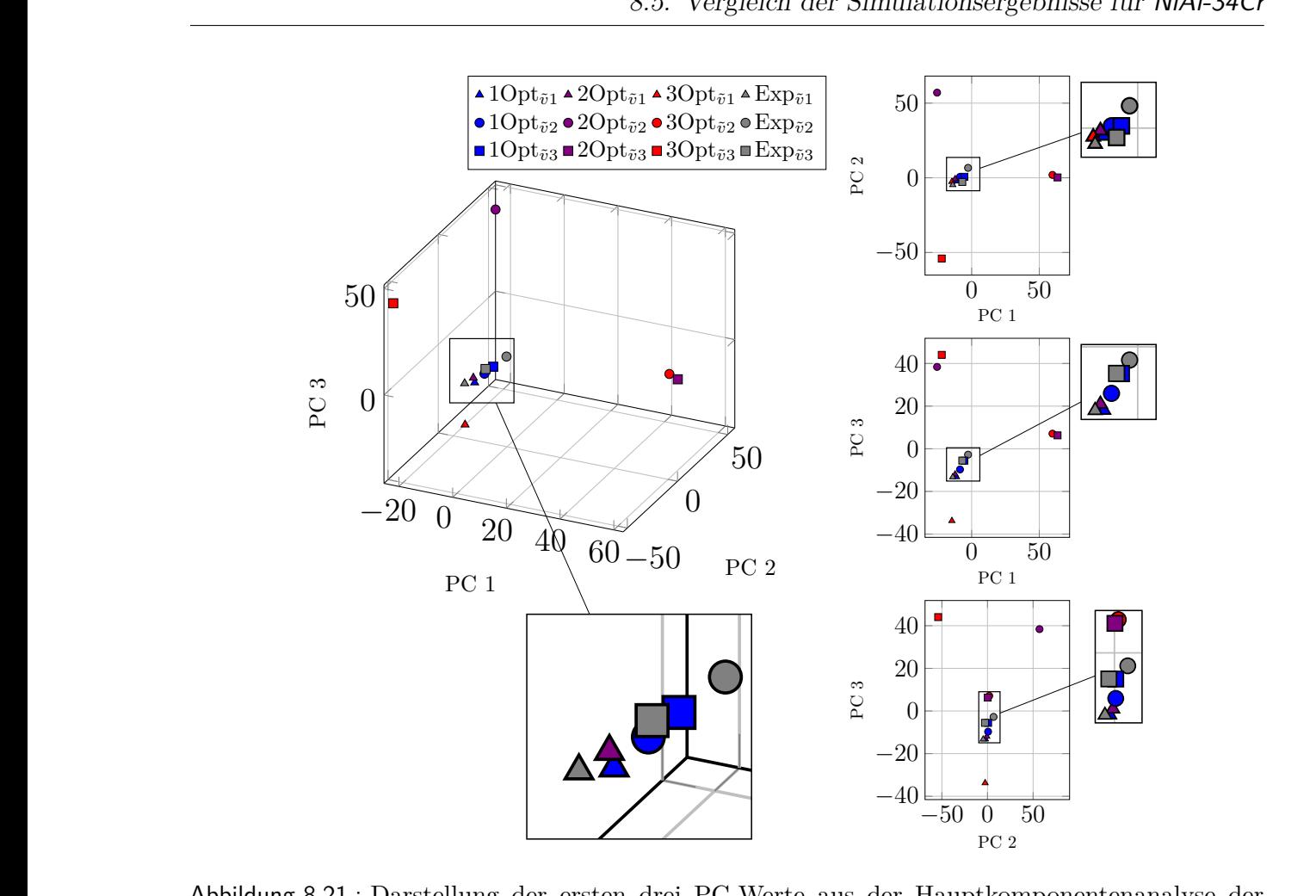

1Optv˜2

<span id="page-138-0"></span>20<br>2Optima<br>2Optima

Abbildung 8.21.: Darstellund<br>dreidimens<br>und NiAl-3<br>Geschwind Geschwindigkeiten  $\hat{v} = 20, 50$  und 80 mm/h. pondierenden dreidimensionalen Phasenfeldsimulationen der Modelle NiAl-34 $Cr^{1Opt}$ , NiAl-34 $Cr^{2Opt}$  und NiAl-34 $Cr^{3Opt}$  sowie der experimentellen Schliffbilder für die korrespondierenden dreidimensionalen Phasenfeldsimulationen der Modelle NiAl-34Cr<sup>1Opt</sup>, NiAl-34Cr<sup>2Opt</sup><br>und NiAl-34Cr<sup>3Opt</sup> sowie der experimentellen Schliffbilder für die korrespondierenden der Hauptkomponentenanalyse d<br>Modelle NiAl-34 $Cr^{1Opt}$ , NiAl-34 $Cr^{2C}$ Abbildung 8.21.: Darstellung der ersten drei PC-Werte aus der Hauptkomponentenanalyse der

uren mittels einer Hauptkor<br>rgebnisse durch die Optimier<br>hnlichkeit und Vergleichbar<br>ommenen Vorteile. Im Folger Modelle als auch die durch die Optimier<br/>u $\ln$ mit den Modellen NiAl-34Cr<sup>2Opt</sup> und NiAl-iAl-34Cr<br/> unter unterschiedlichen Prozesskuterschiedlichen Mikrostrukturer<br/>eignisse v<br>Ergebnisse dieser Untersuchungen sin simuliert. Im Anschluss werden die unterschiedlichen Mikrostrukturereignisse während der Erstarrungsprozesse untersucht. Die Ergebnisse dieser Untersuchungen sind in Kapitel 10 zusammengefasst. gerichteten Erstarrung des Systems NiAl-34Cr unter unterschiedlichen Prozessbedingungen Ergebnisse durch die Optimierungen ausgeschlossen werden. Die Ergebnisse zeigen sowohl die<br>Ähnlichkeit und Vergleichbarkeit der Modelle als auch die durch die Optimierungen vorge-Rechenzeit, führten die Optimierungen des Weiteren zu einer besseren Übereinstimmung mit<br>den experimentellen Schliffbildern. Durch die abschließende Untersuchung der Mikrostruknung der mikrostruk−<br>che Veränderung der<br>isse zeigen sewebl die −20 ausbilden. Neben der Reduzierung der für eine konvergierte Mikrostruktur erforderlichen Rechenzeit, führten die Optimierungen des Weiteren zu einer besseren Übereinstimmung mit turen mittels einer Hauptkomponentenanalyse kann eine systematische Veränderung der Ergebnisse durch die Optimierungen ausgeschlossen werden. Die Ergebnisse zeigen sowohl die nommenen Vorteile. Im Folgenden wird mit den Modellen NiAl-34Cr<sup>2Opt</sup> und NiAl-34Cr<sup>3Opt</sup> die simuliert. Im Anschluss werden die unterschiedlichen Mikrostrukturereignisse während der zusammengefasst.

# **9. Modellierung der Gibbs-Energien für das System Nb-Si**

Dieser Abschnitt behandelt die Generierung der Gibbs-Energie-Formulierungen für das System Nb-Si. Dieses unterscheidet sich vom zuvor betrachteten System NiAl-34Cr in zwei grundlegenden Punkten: Zum einen ist Nb-Si ein rein binäres System mit nur zwei Komponenten und beschreibt nicht wie NiAl-34Cr ein Zweiphasengleichgewicht in einem isoplethen Schnitt des ternären Systems Ni-Al-Cr und zum anderen beinhaltet die betrachtete eutektische Reaktion Liquid →  $Nb<sub>3</sub>Si$  +  $Nb<sub>MK</sub>$ , wie in Abschnitt [2.6](#page-30-0) beschrieben, die stöchiometrische Phase Nb3Si. In Tabelle [3.5](#page-54-0) sind die Formulierungen dieser Phase aus vier verschiedenen Calphad-Datensätzen notiert. Wie in diesem Abschnitt beschrieben, sind die Formulierungen der Nb3Si-Phase in den Datensätzen lediglich von der Temperatur und nicht von der Konzentration abhängig. Hierdurch ist eine automatische Generierung der Gibbs-Energie-Formulierungen mit dem in Abschnitt [7.1](#page-90-0) vorgestellten Skript calphad2infile nur für die Phasen Nb<sub>MK</sub> und Liquid möglich, jedoch nicht für die stöchiometrische Phase Nb<sub>3</sub>Si. Die CALPHAD-Datenbank liefert für jede betrachtete Temperatur der Phase Nb<sub>3</sub>Si einen einzigen Wert für die Gibbs-Energie, der lediglich für die exakte stöchiometrische Konzentration gültig ist. Aus diesem alleinigen Wert kann jedoch über das Skript keine konzentrationsabhängige Formulierung der Gibbs-Energien generiert werden. Diese konzentrationsabhängige Formulierung ist allerdings für die Modellierung des thermodynamischen Systems im verwendeten Phasenfeldmodell erforderlich. Im Folgenden werden zunächst die bisherigen Modellierungen stöchiometrischer Phasen für die Verwendung in Phasenfeldsimulationen kurz erläutert. Anschließend wird anhand der Generierung eines thermodynamischen Modells für das System Nb-Si ein neuer Ansatz zur Modellierung stöchiometrischer Phasen vorgestellt. Das generierte thermodynamische Modell wird abschließend mittels Phasenfeldsimulationen validiert.

### **9.1. Modellierung stöchiometrischer Phasen für die Phasenfeldmethode**

Die Modellierung stöchiometrischer Phasen, für die Verwendung in Phasenfeldsimulationen, wird von Steinbach und Shchyglo [\[350\]](#page-261-0) als eine der großen Herausforderungen der Phasenfeldmodellierung genannt. Weiter heißt es in [\[350\]](#page-261-0), dass das einzige Phasenfeldmodell, das stöchiometrische Phasen abbilden könne, das Mehrphasenfeldmodell von Tiaden et al. [\[93\]](#page-242-0)

sei, in dem die Freie Energie des Systems, basierend auf den Konzentrationen der Phasen, in die Energien der einzelnen Phasen aufgeteilt wird.

Bisherige Ansätze für die Modellierung stöchiometrischer Phasen, wie beispielsweise von Hu et al. [\[399\]](#page-265-4), beschreiben die Gibbs-Energie-Kurve mit einer sehr starken Krümmung. Mit einer solchen Gibbs-Energie-Kurve können große Unterschiede des chemischen Potentials innerhalb eines sehr kleinen Konzentrationsbereichs abgebildet werden. Eine Modellierung der stöchiometrischen Phase, mit einer stark gekrümmten Kurve, ist einerseits zwar zielführend für die Abbildung der stöchiometrischen Konzentration, andererseits reagieren diese Kurven auf kleine Anpassungen der Konzentration mit sehr großen Änderungen der chemischen Potentiale, wodurch ihre Stabilitätsbereiche deutlich eingeschränkt werden. Die begrenzte Stabilität der stöchiometrischen Phasen kann des Weiteren zu einer deutlich geringeren maximal verwendbaren Zeitschrittweite führen, verglichen mit den Phasen mit Löslichkeitsbereich. Dies wiederum führt zu einer Erhöhung der Rechenzeit und somit einer Erhöhung der erforderlichen Rechenleistung, bis zum Erreichen eines stabilen konvergierten Wachstums. Um die Stabilität der stöchiometrischen Phase zu erhöhen, muss die Krümmung ihrer Gibbs-Energie-Kurve reduziert werden. Daher wird im folgenden Abschnitt ein neuer Ansatz zur Modellierung stöchiometrischer Phasen vorgestellt, welcher sich für die Verwendung in Phasenfeldsimulationen eignet.

## **9.2. Ansatz zur Modellierung eines thermodynamischen Modells des Systems Nb-Si mit stöchiometrischen Phasen**

Zur Generierung der Gibbs-Energie-Formulierungen wird eine alternative Berechnungsmethode verwendet, wodurch die gerichtete Erstarrung der betrachteten eutektischen Reaktion des Systems Nb-Si mit der Phasenfeldmethode simuliert werden kann. Anders als im Skript calphad2infile erfolgt die Approximierung der Daten nicht über die Konzentrationsabhängigkeit der Gibbs-Energien, sondern über deren Temperaturabhängigkeit.

**Generierung von Gibbs-Energie-Formulierungen von binären Systemen mit einer stöchiometrischen Phase** Da die Phasen einer eutektischen Reaktion miteinander im Gleichgewicht stehen, werden alle drei beteiligten Phasen über ihre Temperaturabhängigkeit generiert. Das Skript calphad2infile kommt für diese Berechnungen nicht zum Einsatz, obwohl es sich prinzipiell für die Modellierung der Phasen Nb<sub>MK</sub> und Liquid eignet. Die verwendete Methode ist an die Operationspunktmethode aus Abschnitt [7.1](#page-90-0) angelehnt. Jedoch unterscheidet sich die Wahl der Position der verwendeten Punkte von der der Operationspunktmethode.

Für die Generierung der Gibbs-Energie-Formulierungen wird zunächst das Phasendiagramm des betrachteten binären Systems mit Hilfe kommerzieller Calphad-Programme berechnet. Anschließend wird an unterschiedlichen Positionen des Phasendiagramms die Temperatur

<span id="page-142-0"></span>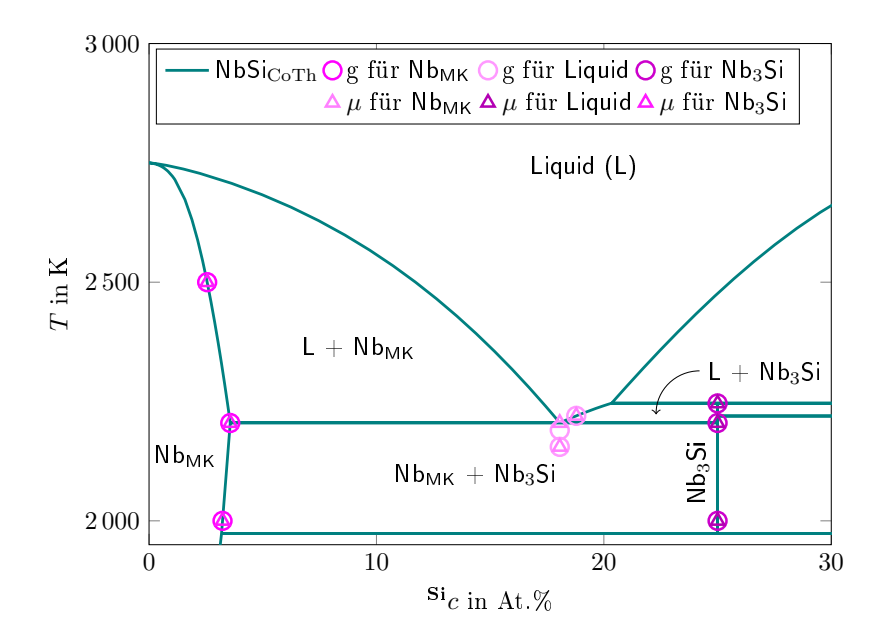

Abbildung 9.1.: Positionen der verwendeten Gibbs-Energien (Kreise) und chemischen Potentiale (Dreiecke) im Phasendiagramm von NbSi<sub>CoTh</sub> für die Berechnung der Gibbs-Energie-Formulierungen  $g_{\text{Nb}_{\text{MK}}}^{\text{Mod}}$ ,  $g_{\text{Nb}_{3}\text{Si}}^{\text{Mod}}$  und  $g_{\text{Liquid}}^{\text{Mod}}$ .

und die dazugehörigen Konzentrationen ermittelt. Anhand dieser Werte werden im Anschluss sowohl die Gibbs-Energien als auch des chemischen Potentiale der beteiligten Phasen  $Nb_{MK}$ , Nb3Si und Liquid berechnet. Abbildung [9.1](#page-142-0) zeigt die verwendeten Positionen im betrachteten Ausschnitt des Phasendiagramms. Die Kreise zeigen jeweils einen Messpunkt der Gibbs-Energien und die Dreiecke einen Messpunkt für das chemische Potential.

| Phase              | $\mathrm{Si}_{\mathcal{C}}$              | Temperatur                      | Gibbs-Energie                          | chem. Potential                        |
|--------------------|------------------------------------------|---------------------------------|----------------------------------------|----------------------------------------|
|                    | in At. $%$ Si                            | in Kelvin                       | $g$ in $\mathrm{^{kJ/mol}}$            | $\mu$ in kJ/mol                        |
| $Nb_{MK}$          | 3,2315                                   | 2000                            | $-180,754$                             | $-169,655$                             |
|                    | 3,5710                                   | 2205                            | $-154,093$                             | $-138,547$                             |
|                    | 2,55601                                  | 2500                            | $-134,766$                             | $-140,024$                             |
| Nb <sub>3</sub> Si | 25,0                                     | 2155                            | $-187,581$                             | $-128,255$                             |
|                    | 25,0                                     | 2 2 0 5                         | $-183,782$                             | $-138,547$                             |
|                    | 25,0                                     | 2246                            | $-165,230$                             | $-138,896$                             |
| Liquid             | 18,0603<br>18,0603<br>18,0603<br>18,7856 | 2155<br>2 1 9 0<br>2205<br>2220 | $-168,826$<br>$-172,533$<br>$-176,716$ | $-138,132$<br>$-138,547$<br>$-135,341$ |

<span id="page-142-1"></span>Tabelle 9.1.: Verwendete Gibbs-Energien und chemische Potentiale aus dem Calphad-Datensatz  $NbSi<sub>CoTh</sub> [71]$  $NbSi<sub>CoTh</sub> [71]$ .

Die exakten Positionen der Messungen sowie die resultierenden Werte der berechneten Gibbs-Energien und der chemischen Potentiale aus dem Datensatz  $NbSi<sub>Corh</sub>$  sind in Tabelle [9.1](#page-142-1) zusammengefasst. Wie in Abb. [9.1](#page-142-0) dargestellt und in Tabelle [9.1](#page-142-1) notiert, werden für die Modellierung der Liquid-Phase teilweise unterschiedliche Positionen verwendet, um die chemischen Potentiale und die Gibbs-Energien zu berechnen. Hierdurch kann eine größere Anzahl unterschiedlicher Information für die Generierung der Phase genutzt werden. Die Wahl eines zusätzlichen Werts unterhalb der eutektischen Temperatur, anstelle des Werts direkt an dieser, führt zu einer besseren Abbildung der treibenden Kräfte während der Erstarrung. Die Berechnungen der Gibbs-Energien und der chemischen Potentiale für die Festphasen NbMK und Nb3Si werden hingegen aus denselben Positionen im Phasendiagramm entnommen. Hierdurch können die Gleichgewichtskonzentrationen sowohl über als auch unter und an der eutektischen Temperatur möglichst exakt abgebildet werden.

Für die Modellierung der Phasen  $Nb_{MK}$ ,  $Nb_3Si$  und Liquid wird der in Tabelle [7.1](#page-88-0) vorgestellte parabolische Ansatz  $B_p$  für binäre Systeme verwendet. Um die unterschiedlichen Temperaturbereiche möglichst exakt abzubilden, wird sowohl für die linear von der Konzentration abhängige Funktion  $a_1(T)$  sowie für die konzentrationsunabhängige Funktion  $a_2(T)$  eine parabolische Temperaturabhängigkeit modelliert. Die Funktion  $a_0(T)$  wird als Konstante definiert. Hierdurch kann die Krümmung der Kurven gezielt eingestellt werden. Für die NbMK-Phase ergibt sich die modifizierte Gibbs-Energie-Formulierung

$$
g_{\text{Nb}_{\text{MK}}}^{\text{Mod}}\left(\mathbf{Si}_{\text{C}}\right) = A_{\text{Nb}_{\text{MK}}}\cdot\mathbf{Si}_{\text{C}}^2 + B_{\text{Nb}_{\text{MK}}}\left(\text{T}\right)\cdot\mathbf{Si}_{\text{C}} + C_{\text{Nb}_{\text{MK}}}\left(\text{T}\right) \tag{9.1}
$$

mit

<span id="page-143-1"></span><span id="page-143-0"></span>
$$
A_{\text{Nb}_{\text{MK}}} = a_{\text{Nb}_{\text{MK}},0}
$$
  
\n
$$
B_{\text{Nb}_{\text{MK}}}(T) = b_{\text{Nb}_{\text{MK}},0} + b_{\text{Nb}_{\text{MK}},1} \cdot T + b_{\text{Nb}_{\text{MK}},2} \cdot T^{2}
$$
  
\n
$$
C_{\text{Nb}_{\text{MK}}}(T) = c_{\text{Nb}_{\text{MK}},0} + c_{\text{Nb}_{\text{MK}},1} \cdot T + c_{\text{Nb}_{\text{MK}},2} \cdot T^{2}.
$$

Das chemische Potential der Phase Nb<sub>MK</sub> wird über die Funktion

$$
\mu_{\text{Nb}_{\text{MK}}}^{\text{Mod}}(\mathbf{Si}_{C},T) = 2 \cdot a_{\text{Nb}_{\text{MK}},0} \cdot \mathbf{Si}_{C} + b_{\text{Nb}_{\text{MK}},0} + b_{\text{Nb}_{\text{MK}},1} \cdot T + b_{\text{Nb}_{\text{MK}},2} \cdot T^{2}
$$
(9.2)

beschrieben. Zur Bestimmung der Parameter  $b_{N_{\text{b}}(0)}$ ,  $b_{N_{\text{b}}(0)}$  und  $b_{N_{\text{b}}(0)}$  wird ein lineares Gleichungssystem mit den in Tabelle [9.1](#page-142-1) notierten Werten des chemischen Potentials und Gleichung [\(9.2\)](#page-143-0) aufgestellt. Es ergeben sich drei Gleichungen für zunächst vier Unbekannte. Durch Lösen des Gleichungssystems können die Parameter  $b_{Nb_{MK},0}$ ,  $b_{Nb_{MK},1}$  und  $b_{Nb_{MK},2}$  in Abhängigkeit von  $a_{N_{\text{DMK}},0}$  definiert werden. Ein ähnliches Gleichungssystem kann nun für die Parameter  $c_{\text{Nb}_{MK},0}$ ,  $c_{\text{Nb}_{MK},1}$  und  $c_{\text{Nb}_{MK},2}$  unter Verwendung der Gibbs-Energie-Werte aus Tabelle [9.1](#page-142-1) und den bereits errechneten Parametern  $b_{\text{Nb}_{MK},0}$ ,  $b_{\text{Nb}_{MK},1}$  und  $b_{\text{Nb}_{MK},2}$  aufgestellt werden. Die gesamte Gleichung [\(9.1\)](#page-143-1) hängt dann nur noch vom Parameter der Krümmung  $a_{N_{\text{DMK}},0}$  sowie von der Konzentration  ${}^{\text{Si}}c$  und der Temperatur T ab.
Für die Phase Nb<sub>3</sub>Si wird in gleicher Weise vorgegangen, wodurch die Gleichung

$$
g_{\text{Nb}_3\text{Si}}^{\text{Mod}}\left(\mathbf{Si}_{c,T}\right) = a_{\text{Nb}_3\text{Si},0} \cdot \mathbf{Si}_{c^2} + \left(b_{\text{Nb}_3\text{Si},0} + b_{\text{Nb}_3\text{Si},1} \cdot T + b_{\text{Nb}_3\text{Si},2} \cdot T^2\right) \cdot \mathbf{Si}_{c} + c_{\text{Nb}_3\text{Si},0} + c_{\text{Nb}_3\text{Si},1} \cdot T + c_{\text{Nb}_3\text{Si},2} \cdot T^2
$$
 (9.3)

letztendlich nur noch vom Parameter der Krümmung  $a_{Nb_3Si,0}$  sowie von der Konzentration  $\mathbf{S}$ **i** c und der Temperatur T abhängt.

Für die Phase Liquid wird ebenfalls der parabolische Ansatz  $B_p$  aus Tabelle [7.1](#page-88-0) verwendet, allerdings mit einer leicht abgewandelten Temperaturabhängigkeit. Der Ansatz für die Gibbs-Energie-Formulierungen der Liquid-Phase lautet

$$
g_{\text{liquid}}^{\text{Mod}}\left(\mathbf{^{Si}}_{c,T}\right) = A_{\text{liquid}} \cdot \mathbf{^{Si}}_{c^2} + B_{\text{liquid}}(T) \cdot \mathbf{^{Si}}_{c} + C_{\text{liquid}}(T) ,\tag{9.4}
$$

mit

<span id="page-144-0"></span>
$$
A_{\text{Liquid}} = a_{\text{Liquid},0}
$$
  
\n
$$
B_{\text{Liquid}}(T) = b_{\text{Liquid},0} + b_{\text{Liquid},2} \cdot T^2
$$
  
\n
$$
C_{\text{Liquid}}(T) = c_{\text{Liquid},0} + c_{\text{Liquid},1} \cdot T + c_{\text{Liquid},2} \cdot T^2.
$$
\n(9.5)

Gleichung [\(9.5\)](#page-144-0) unterscheidet sich in der Temperaturabhängigkeit des Parameters  $B_{\text{liquid}}(T)$ von den Funktionen der anderen beiden Phasen. Für das chemische Potential ergibt sich hierdurch die Formulierung

$$
\mu_{\text{Liquid}}^{\text{Mod}}\left(\mathbf{^{Si}}_{c,T}\right) = 2 \cdot a_{\text{Liquid},0} \cdot \mathbf{^{Si}}_{c} + b_{\text{Liquid},0} + b_{\text{Liquid},2} \cdot T^{2} \ . \tag{9.6}
$$

Durch die Reduzierung der Parameter in  $B_{\text{Liquid}}(T)$  lässt sich das lineare Gleichungssystem der chemischen Potentiale ohne weitere Abhängigkeiten lösen. Folglich können auch alle Parameter des linearen Gleichungssystems der Gibbs-Energien exakt bestimmt werden. Unter Verwendung der in Tabelle [9.1](#page-142-0) zusammengefassten Werte der Gibbs-Energien und des chemischen Potentials ergibt sich für die Liquid-Phase die Gleichung

$$
g_{\text{Liquid}}^{\text{Mod}}(\mathbf{S}^{\mathbf{i}}c,T) = A_{\text{Liquid}} \cdot \mathbf{S}^{\mathbf{i}}c^{2} + B_{\text{Liquid}}(T) \cdot \mathbf{S}^{\mathbf{i}}c + C_{\text{Liquid}}(T)
$$
(9.7)  
\n
$$
A_{\text{Liquid}} = 2,295
$$
  
\n
$$
B_{\text{Liquid}}(T) = -2,123 - 0,092 \cdot T^{2}
$$
  
\n
$$
C_{\text{Liquid}}(T) = 0,602 - 1,726 \cdot T - 0,293 \cdot T^{2}.
$$

Anhand einer Vorstudie wurden passende Werte für die Parameter  $a_{NbMK,0}$  und  $a_{Nb3}$ si<sub>,0</sub> der Krümmungen ermittelt, wodurch sich ein stabiler Satz an Gibbs-Energie-Formulierungen für die eutektische Reaktion Liquid →  $Nb<sub>3</sub>Si + Nb<sub>MK</sub>$  ergibt. Für die Krümmung der N $b<sub>MK</sub>$ -Phase wird ein Wert von vier und für die stöchiometrische Phase Nb<sub>3</sub>Si ein Wert von fünfzig gewählt. Hieraus ergeben sich für die festen Phasen des Systems die beiden Funktionen:

$$
g_{\text{Nb}_{\text{MK}}}^{\text{Mod}}(^{\text{Si}}c, T) = A_{\text{Nb}_{\text{MK}}} \cdot ^{\text{Si}}c^{2} + B_{\text{Nb}_{\text{MK}}}(T) \cdot ^{\text{Si}}c + C_{\text{Nb}_{\text{MK}}}(T)
$$
(9.8)  
\n
$$
A_{\text{Nb}_{\text{MK}}} = 4,000
$$
  
\n
$$
B_{\text{Nb}_{\text{MK}}}(T) = -7,878 + 13,137 \cdot T - 6,990 \cdot T^{2}
$$
  
\n
$$
C_{\text{Nb}_{\text{MK}}}(T) = 0,403 - 1,741 \cdot T - 0,148 \cdot T^{2}
$$

$$
g_{\text{Nb}_3\text{Si}}^{\text{Mod}}(\mathbf{Si}_c, T) = A_{\text{Nb}_3\text{Si}} \cdot \mathbf{Si}_c{}^2 + B_{\text{Nb}_3\text{Si}}(T) \cdot \mathbf{Si}_c + C_{\text{Nb}_3\text{Si}}(T) \tag{9.9}
$$
  
\n
$$
A_{\text{Nb}_3\text{Si}} = 50,000
$$
  
\n
$$
B_{\text{Nb}_3\text{Si}}(T) = -18,273 - 93,935 \cdot T + 49,277 \cdot T^2
$$
  
\n
$$
C_{\text{Nb}_3\text{Si}}(T) = -7,923 + 22,303 \cdot T - 12,746 \cdot T^2.
$$

In Abb. [9.2](#page-145-0) sind die resultierenden Gibbs-Energie-Kurven  $g_{\text{Nb}_{\text{MK}}}^{\text{Mod}}, g_{\text{Nb}_{3}Si}^{\text{Mod}}$  und  $g_{\text{Liquid}}^{\text{Mod}}$  zusammen mit den Originalkurven aus dem Datensatz $\mathsf{NbSi}_{\mathrm{CoTh}}$  für die eutektische Temperatur von 2 205 Kelvin aufgetragen. Die Vergrößerungen im unteren Teil von Abb. [9.2](#page-145-0) zeigen die Regionen um die jeweiligen Gleichgewichtskonzentrationen der Phasen. NbMK-Kurve von NbSiMod Liquid-Kurve von NbSiMod Nb3Si-Kurve von NbSiMod

<span id="page-145-0"></span>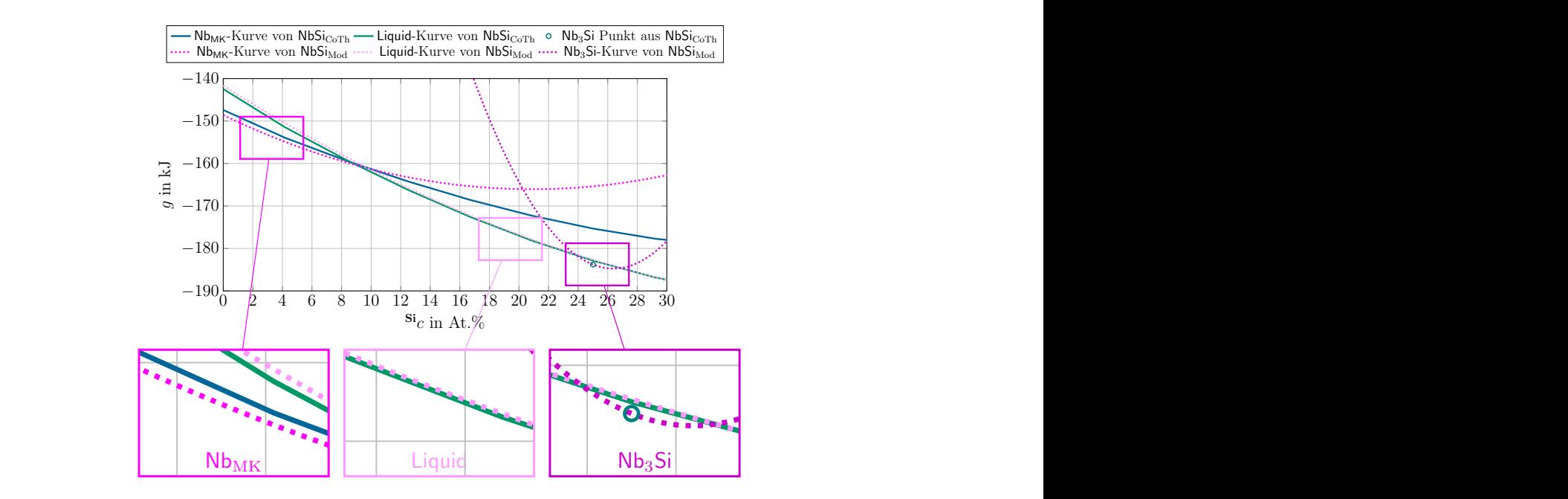

Abbildung 9.2.: Vergleich der Gibbs-Energiekurven aus  $g_{N_{\text{bb}_{M}}N}^{\text{Mod}}$ ,  $g_{N_{\text{bb}_{M}}N}^{\text{Mod}}$  mit den Origin<br>kurven aus [71] für die eutektische Temperatur. Abbildung 9.2.: Vergleich der Gibbs-Energiekurven aus  $g_{NbmK}^{Mod}$ ,  $g_{Nb_3Si}^{Mod}$  und  $g_{Liquid}^{Mod}$  mit den Originalkurven aus [\[71\]](#page-240-0) für die eutektische Temperatur.

Berechnung des Gleichgewichtszustandes, wie beispielhaft in Abb. [9.3](#page-146-0) für die eutektische<br>Temperatur dargestellt, lässt sich das Phasendiagramm des Systems Nb-Si konstruieren.  $F\ddot{u}r$  alle d<br>fizierten I 0 1 2 2008 1 2 4 6 10 12 1 2008 1 2008 1 2008 1<br>- Für alle drei beteiligten Phasen ist eine gute visuelle Übereinstimmung zwischen den modifizierten Daten und den Originaldaten zu erkennen. Lediglich die modifizierte Nb<sub>MK</sub>-Phase<br>liegt leicht unterhalb der Originalkurve. Des Weiteren lassen sich die unterschiedlichen Krüm-Für alle drei beteiligten Phasen ist eine gute visuelle Übereinstimmung zwischen den modiliegt leicht unterhalb der Originalkurve. Des Weiteren lassen sich die unterschiedlichen Krümmungen der Nb<sub>MK</sub>-Phase und der stöchiometrischen Nb<sub>3</sub>Si-Phase gut erkennen. Durch die Temperatur dargestellt, lässt sich das Phasendiagramm des Systems Nb-Si konstruieren.

<span id="page-146-0"></span>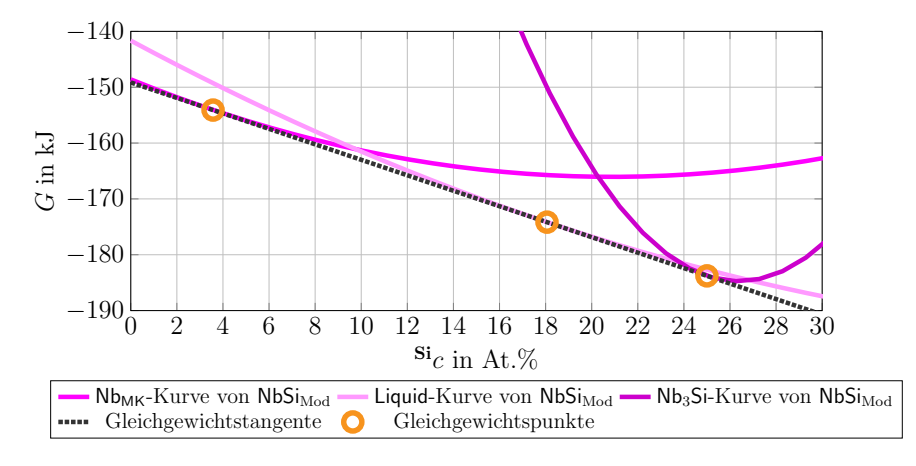

Abbildung 9.3.: Beschreibung des Gleichgewichtszustandes der aus NbSi<sub>Mod</sub> berechneten Gibbs-Energie-Kurven für die eutektische Temperatur.

Das neu berechnete Phasendiagramm des Systems Nb-Si ist in Abb. [9.4](#page-146-1) zusammen mit dem zu Beginn der Modellierung aus dem CALPHAD-Datensatz  $NbSi<sub>Corh</sub>$  erstellten Phasendiagramm abgebildet. Es zeigt sich, dass sowohl die Bereiche oberhalb als auch unterhalb der eutektischen Temperatur durch den großzügig gewählten Temperaturbereich für die Generierung von Daten gut abgebildet werden. gut abgebildet werden.

<span id="page-146-1"></span>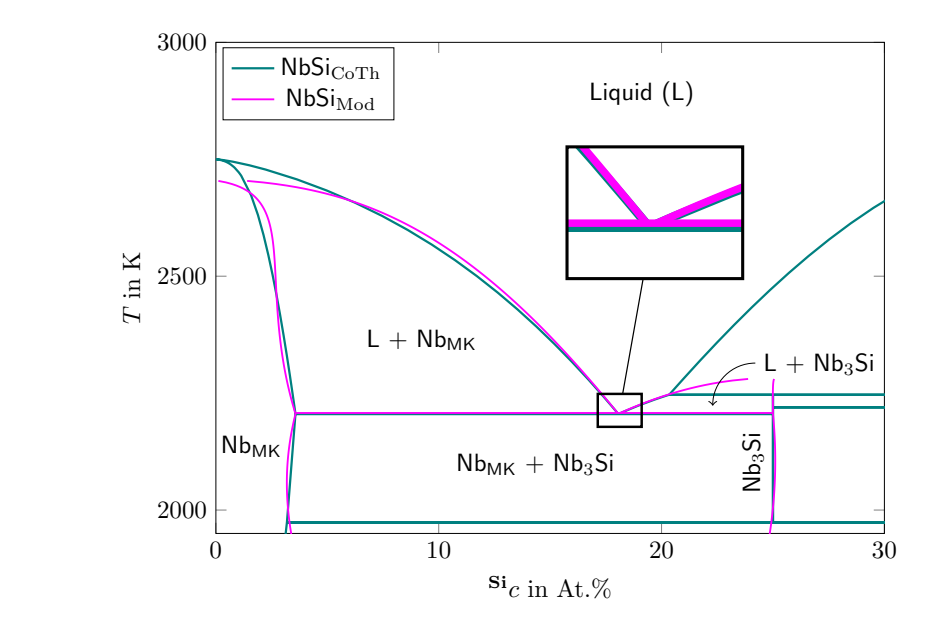

Abbildung 9.4.: Vergleich des berechneten Phasendiagramms aus NbSi<sub>Mod</sub> mit dem Phasendiagramm aus  $NbSi<sub>Corh</sub>$ .

P: "1 V 1:1 1 1 1 1 P! 1.<br>P: "1 V 1:1 1 1 1 1 P! 1. erten Positionen fur die Berechnung<br>lass das neu berechnete Phasendiagra<br>an diesen Messpunkten exakt wiede Ein näherer Vergleich des berechneten Phasendiagramms  $NbSi_{Mod}$  aus Abb. [9.4](#page-146-1) mit den in Abb. [9.1](#page-142-1) definierten Positionen für die Berechnung der Gibbs-Energien und chemischen Potentiale zeigt, dass das neu berechnete Phasendiagramm die Werte des originalen Phasendiagramms genau an diesen Messpunkten exakt wiedergibt. In den Bereichen zwischen den Berechnungspositionen ergibt sich eine Abweichung von unter 1 At.% **Si**.

Wie bereits bei der Modellierung des Modells NiAl-34 $Cr^{1Opt}$ , für das Framework PACE3D, werden für die Phasenfeldsimulationen des Systems Nb-Si in zwei- und dreidimensionalen Gebieten unterschiedliche numerische Parameter der Zeit dt gewählt. Hierdurch wird die maximal verwendbare Zeitschrittweite sowohl für 2D als auch für 3D Simulationen hinsichtlich der Berechnungsdauer möglichst effizient angepasst. Die für die Simulationen verwendeten numerischen Parameter für zwei- und dreidimensionale Simulationsgebiete sind in Tabelle [9.2](#page-147-0) zusammengefasst. Eine Implementierung in das Framework WALBERLA ist nicht möglich, da dieses nur für den ternären Funktionsansatz  $T_{p3k}$  mit einer linearen Temperaturabhängigkeit der Koeffizienten modelliert wurde.

| 2D Simulationen                                                                                                    |                        |                      |                        |  |  |
|----------------------------------------------------------------------------------------------------|------------------------|----------------------|------------------------|--|--|
| Parameter                                                                                                    | physikalischer<br>Wert | Simulations-<br>wert | Skalierungs-<br>faktor |  |  |
| dx                                                                                                    | $1,50 \cdot 10^{-7}$ m | 1,0                  | $1,50 \cdot 10^{-7}$   |  |  |
| $\epsilon$                                                                                                    | $6,00\cdot10^{-7}$ m   | 4,0                  | $1,50 \cdot 10^{-7}$   |  |  |
| dt                                                                                                    | $2,85 \cdot 10^{-6}$ s | 1,0                  | $2,85 \cdot 10^{-6}$   |  |  |
| $\tau_{\mathsf{Nb}_{\mathsf{MK}}\mathsf{Nb}_3\mathsf{Si}}, \tau_{\mathsf{Nb}_3\mathsf{Si}\mathsf{Nb}_{\mathsf{MK}}}$    |                        | 16,35                | aus                    |  |  |
| $\tau_{\mathsf{Nb}_{\mathsf{MK}}\ell}, \tau_{\ell\mathsf{Nb}_{\mathsf{MK}}}$                                            |                        | 0,48                 | Gleichung $(4.13)$     |  |  |
| $\tau_{Nb_3Si\ell}, \tau_{\ell Nb_3Si}$                                                                                 |                        | 0,26                 | berechnet              |  |  |
| 3D Simulationen                                                                                                    |                        |                      |                        |  |  |
| Parameter                                                                                                    | physikalischer<br>Wert | Simulations-<br>wert | Skalierungs-<br>faktor |  |  |
| dx                                                                                                    | $1,50 \cdot 10^{-7}$ m | 1,0                  | $1,50 \cdot 10^{-7}$   |  |  |
| $\epsilon$                                                                                                    | $6,00\cdot10^{-7}$ m   | 4,0                  | $1,50 \cdot 10^{-7}$   |  |  |
| dt                                                                                                    | $1,85 \cdot 10^{-6}$ s | 1,0                  | $1,85 \cdot 10^{-6}$   |  |  |
| $\tau_{\mathsf{Nb}_{\mathsf{MK}}\mathsf{Nb}_3\mathsf{Si}}$ , $\tau_{\mathsf{Nb}_3\mathsf{Si}\mathsf{Nb}_{\mathsf{MK}}}$ |                        | 27,24                | aus                    |  |  |
| $\tau_{\mathsf{Nb}_{\mathsf{MK}}\ell}, \tau_{\ell\mathsf{Nb}_{\mathsf{MK}}}$                                            |                        | 0,80                 | Gleichung $(4.13)$     |  |  |
| $\tau_{Nb_3Si\ell}, \tau_{\ell Nb_3Si}$                                                                                 |                        | 0,44                 | berechnet              |  |  |

<span id="page-147-0"></span>Tabelle 9.2.: Numerische Parameter für zwei- und dreidimensionale Simulationen des Systems Nb-Si.

Aufgrund der unterschiedlichen numerischen Zeitparameter für zwei- und dreidimensionale Simulationsgebiete, ergeben sich auch für den zeitabhängigen Systemparameter der Diffusion  $D$  unterschiedliche Simulationswerte. Diese sind zusammen mit den übrigen Systemparametern in Tabelle [9.3](#page-148-0) notiert. Für die Werte der Oberflächenenergien zwischen den Phasen wurden ähnliche Werte gewählt. Diese liegen zwischen dem Wert von 0,94 ¼m<sup>2</sup> für **Si** und 2,313 ¼m<sup>2</sup> für **Nb** aus [\[308\]](#page-258-0).

Durch die Verwendung der in Tabelle [9.3](#page-148-0) zusammengefassten Systemparameter für zwei- und dreidimensionale Simulationsgebiete ergibt sich das thermodynamische Gesamtmodell NbSi<sup>Mod</sup> für das System <mark>Nb-S</mark>i. Dieses lässt sich in die Modelle **NbS**i $_{2D}^{Mod}$  und **NbS**i $_{3D}^{Mod}$  unterteilen. Beide thermodynamischen Modelle repräsentieren dieselben physikalischen Systemparameter und thermodynamischen Größen. Für eine anschließende Validierung der Modellierungen, mittels

| Parameter                                                                                 | physikalischer<br>Wert                 | Simulationswert Simulationswert<br>für 2D | für 3D               |
|-------------------------------------------------------------------------------------------|----------------------------------------|-------------------------------------------|----------------------|
| $\gamma$ Nb <sub>MK</sub> Nb <sub>3</sub> Si, $\gamma$ Nb <sub>3</sub> SiNb <sub>MK</sub> | $1,278 \text{ J/m}^2$                  | 0,000852                                  | 0,000852             |
| $\gamma_{\text{Nb}_{MK}}$ e $\gamma_{\ell \text{Nb}_{MK}}$                                | $1,164 \text{ J/m}^2$                  | 0,000776                                  | 0,000776             |
| $\gamma$ Nb <sub>3</sub> Si $\ell$ , $\gamma$ $\ell$ Nb <sub>3</sub> Si                   | $1,200 \frac{\text{J}}{\text{m}^2}$    | 0,000800                                  | 0,000800             |
| $\gamma_{\alpha\beta\gamma}$                                                              | $40 \text{ K/mm}$                      | $15 \cdot \gamma$                         | $15 \cdot \gamma$    |
| $\overline{G}$                                                                            |                                        | $1,36 \cdot 10^{-6}$                      | $1,36 \cdot 10^{-6}$ |
| $T_{\text{cut.}}$                                                                         | 2205,38 K                              | 1,0                                       | 1,0                  |
| $\boldsymbol{D}$                                                                          | $1,50 \cdot 10^{-9}$ m <sup>2</sup> /s | 0,190                                     | 0,123                |

<span id="page-148-0"></span>Tabelle 9.3.: Zusammenfassung der Systemparameter und ihrer jeweils entsprechenden dimensionslosen Simulationsparameter für das System Nb-Si.

Phasenfeldsimulationen, werden die Modelle NbSi<sup>Mod</sup> und NbSi<sup>Mod</sup> wie in Abschnitt [7.2](#page-96-0) beschrieben, direkt in das Framework Pace3D implementiert.

**Auswertung der thermodynamischen Modelle für Nb-Si mittels Phasenfeldsimulationen** Wie bereits für die Validierung der erstellten thermodynamischen Modelle des Systems NiAl-34Cr wird auch für das Modell NbSi<sup>Mod</sup> des Systems Nb-Si zunächst der Zusammenhang zwischen der sich an der Erstarrungsfront einstellenden Unterkühlung und dem Faserabstand untersucht. Die Beobachtungen von Sekido et al. [\[341,](#page-261-0) [342\]](#page-261-1) begrenzen diese Untersuchungen auf zweidimensionale Simulationen des Modells  $\mathsf{NbSi}_{2D}^{Mod}$ mit einer Erstarrungsgeschwindigkeit von 10 mm/h. Für diese bildet Nb-Si während der gerichteten Erstarrung eine Mischstruktur aus Fasern und Lamellen aus. Für Erstarrungen mit höherer Erstarrungsgeschwindigkeit stellt sich ein nicht gekoppeltes Wachstum der Phasen ein und für geringere Geschwindigkeiten verlängert sich die erforderliche Rechenzeit bis zum Erreichen einer repräsentativen Wachstumshöhe zu stark. Aus diesen Gründen wird an dieser Stelle auf eine Variation der Wachstumsgeschwindigkeiten verzichtet. Da sich des Weiteren für eine Mischstruktur aus Fasern und Lamellen keine Einheitszelle für die repräsentative Simulation der Gesamtstruktur in 3D definieren lässt, werden lediglich zweidimensionale Simulationen zur Untersuchung des Zusammenhangs zwischen der sich einstellenden Unterkühlung und den Faserabständen durchgeführt. Ergänzend wird der Zusammenhang zwischen Wachstumsgeschwindigkeit und Faserabstand für eine konstante Unterkühlung untersucht und die Ergebnisse mit den vorangegangenen Untersuchungen verglichen. Zum Abschluss der Validierung wird das Ergebnis einer dreidimensionalen Phasenfeldsimulation mit dem Modell  $\mathsf{NbSi}_{3D}^{Mod}$ für eine Wachstumsgeschwindigkeit von  $10 \text{ mm/h}$  vorgestellt.

Die Auswertung der sich einstellenden Unterkühlungen an der Erstarrungsfront für zweidimensionale Simulationsgebiete zwischen 32 und 68 Zellen ist in Abb. [9.5\(a\)](#page-149-0) abgebildet. Alle Simulationen wurden mit dem in Kapitel [6](#page-82-0) vorgestellten initialen Simulationsaufbau $\mathsf{A}^{\mathrm{2D}}_{\mathrm{1LP}}$ für fünf Millionen Zeitschritte mittels des Frameworks Pace3D berechnet. Es zeigt sich der typische Verlauf der Kurve des Unterkühlung-Faserabstand-Diagramms mit einem Minimum der Unterkühlung für eine Gebietsbreite von 40 Zellen. Dies entspricht einem physikalischen

<span id="page-149-0"></span>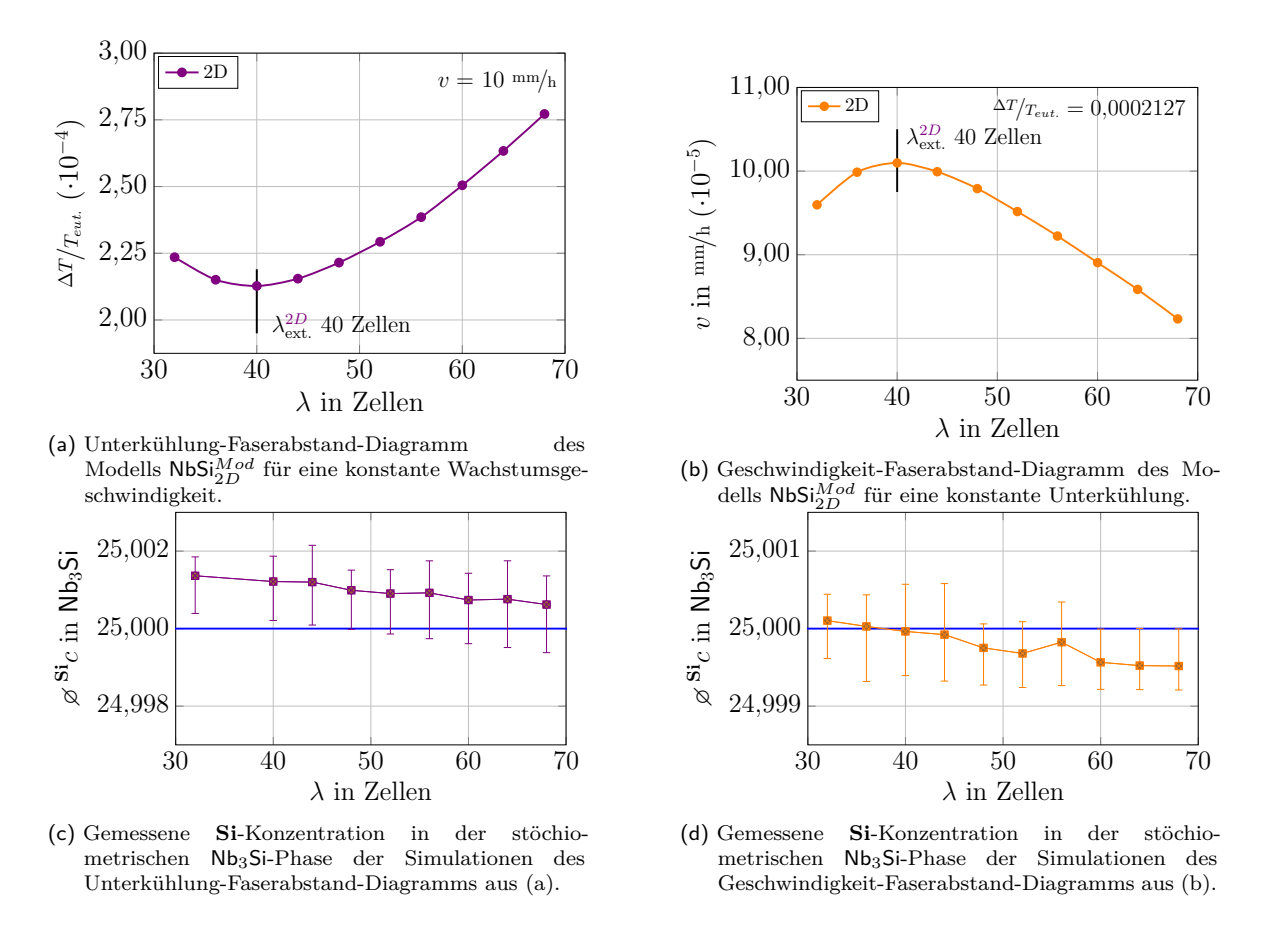

Abbildung 9.5.: Vergleich des Unterkühlung-Faserabstand-Diagramms und des Geschwindigkeit-Faserabstand-Diagramms für zweidimensionale Simulationen des Systems Nb-Si.

Faserabstand von 6 µm. Zusätzlich zum Unterkühlung-Faserabstand-Diagramm für die konstante Erstarrungsgeschwindigkeit von 10 mm/h wurde für eine konstante Unterkühlung auch eine Untersuchung des Zusammenhangs zwischen den sich einstellenden Wachstumsgeschwindigkeiten und den Faserabständen durchgeführt. Hierfür wurde die sich im Minimum der Kurve des Unterkühlung-Faserabstand-Diagramms aus Abb. [9.5\(a\)](#page-149-0) einstellende Unterkühlung als konstanter Wert für die Temperatur der isothermen Untersuchungen gewählt. Diese beträgt 99,979 % der eutektischen Temperatur. Die Auswertung dieser isothermen Untersuchung für zweidimensionale Gebietsgrößen zwischen 32 und 68 Zellen ist in Abb. [9.5\(b\)](#page-149-0) dargestellt. Es stellt sich ebenfalls der für diese Art von Untersuchungen erwartete Kurvenverlauf des Geschwindigkeit-Faserabstand-Diagramms ein. Der Hochpunkt der Kurve liegt ebenfalls bei 40 Zellen, beziehungsweise 6 µm.

Für eine Auswertung der Modellierung der stöchiometrischen Eigenschaften der Nb<sub>3</sub>Si-Phase wird die **Si**-Konzentration dieser Phase in den durchgeführten Simulationen ermittelt. Hierfür wird entlang von fünf Schnitten in Wachstumsrichtung durch die Nb3Si-Phase die **Si**-Konzentration gemessen und für jede Simulation die durchschnittliche Konzentration berechnet. Diese Durchschnittswerte sind in den Abbildungen [9.5\(c\)](#page-149-0) und [9.5\(d\)](#page-149-0) zusammen mit den maximalen und minimalen Abweichungen jeder Simulation aufgetragen. Die theoretische stöchiometrische Konzentration der Nb3Si-Phase von 25 At.% **Si** ist in beiden Diagrammen

jeweils mit einer blauen Linie gekennzeichnet. Sowohl die **Si**-Konzentrationen der temperaturabhängigen Simulationen in Abb. [9.5\(c\)](#page-149-0) als auch die Konzentrationen der isothermen Simulationen in Abb. [9.5\(d\)](#page-149-0) weichen nur gering von der stöchiometrischen Zielkonzentration ab. Die maximal gemessene Abweichung liegt bei 0*,*0055 %. Für beide Simulationsstudien lässt sich eine Verringerung der **Si**-Konzentrationen mit wachsenden Simulationsgebieten erkennen. Während die **Si**-Konzentrationen der temperaturabhängigen Simulationen konstant über der Zieltemperatur liegen und sich mit wachsenden Simulationsgebieten der Zielkonzentration langsam annähern, unterschreiten die **Si**-Konzentrationen der isothermen Simulationen für größere Simulationsgebiete die Zielkonzentration und konvergieren zu einem Wert unterhalb von 25 At.% **Si**.

<span id="page-150-0"></span>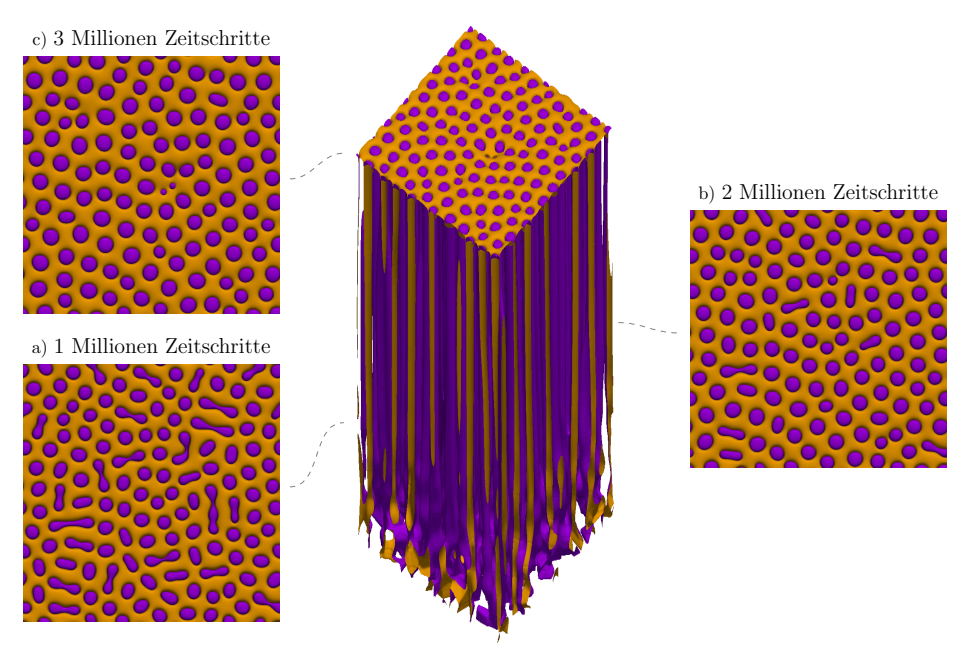

Abbildung 9.6.: Simulierte dreidimensionale Mikrostruktur von NbSi $_{3D}^{Mod}$  mit einer Basisfläche von  $300 \times 300$  Voxelzellen für eine Erstarrungsgeschwindigkeit von 10 mm/h. Die Bilder a)-c) zeigen die Erstarrungsfront nach 1, 2 bzw. 3 Millionen Zeitschritten.

Zum Abschluss der Auswertung des thermodynamischen Modells NbSi<sup>Mod</sup> wird eine dreidimensionale Simulation des Teilmodells  $\mathsf{NbSi}_{3D}^{Mod}$ mit einer konstanten Wachstumsgeschwindigkeit von 10 mm/h durchgeführt. Die Simulation verwendet den initialen Simulationsaufbau  $A_{VORO}^{3D}$ in einem Simulationsgebiet von 300 × 300 × 300 Voxelzellen und wird für drei Millionen Zeitschritte auf dem SuperMUC Hochleistungsrechner am LRZ in München berechnet. Die resultierende Mikrostruktur der Simulation ist in der Mitte von Abb. [9.6](#page-150-0) dargestellt. Die Phase des Niobmischkristalls Nb<sub>MK</sub> ist in Violett und die Phase der stöchiometrischen Nb<sub>3</sub>Si-Phase in Orange eingefärbt. Die zweidimensionalen Abbildungen (a) bis (c) zeigen die Erstarrungsfront der gewachsenen 3D Struktur nach einer, zwei und drei Millionen Zeitschritten. Ausgehend von einer Mischstruktur aus Fasern und Lamellen, nach einer Million Zeitschritten, entwickelt sich bis zum Ende der Simulationszeit eine fast reine Faserstruktur.

Dies zeigt sich auch bei der Auswertung der Formfaktoren der Nb<sub>MK</sub>-Fasern und -Lamellen zu diesen Zeitschritten. So steigt der Ω1-Wert von 0*,*960, nach einer Million Zeitschritten, auf

0*,*990, nach zwei Millionen Zeitschritten, an und erreicht am Ende der Simulationen einen Wert von 0*,*996. Die Durchmesser der Fasern nach drei Millionen Zeitschritten variieren jedoch zwischen 20 und 68 Zellen, beziehungsweise zwischen 3 und 10*,*2 µm und ihr gemittelter Abstand beträgt 66 Zellen, beziehungsweise 9*,*9 µm. Abbildung [9.7](#page-151-0) zeigt die Visualisierung der Nächste-Nachbar-Statistik im Verlauf des Erstarrungsprozesses nach je einer Million Zeitschritten. Es zeigt sich, dass die Formänderung der Nb<sub>MK</sub>-Phase, zu runden Fasern, zu einer höheren Ordnung der Mikrostruktur führt.

<span id="page-151-0"></span>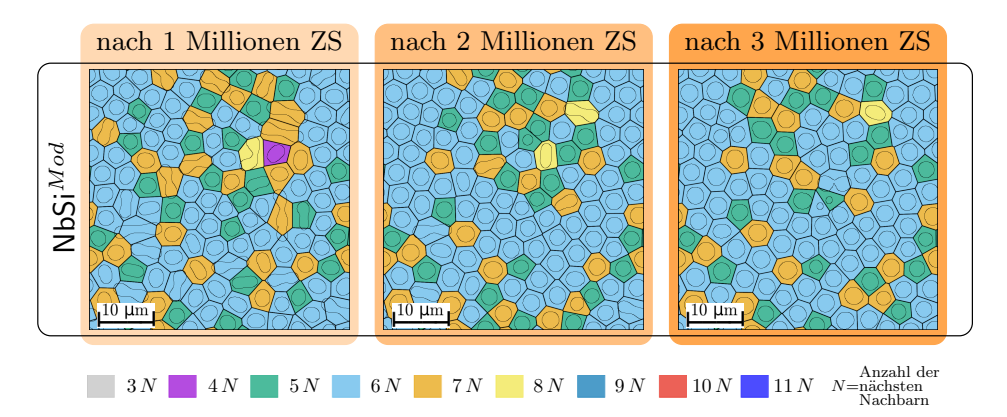

Abbildung 9.7.: Vergleich des Unterkühlung-Faserabstand-Diagramms und des Geschwindigkeit-Faserabstand-Diagramms für zweidimensionale Simulationen des Systems Nb-Si.

Ein Vergleich der simulierten Mikrostruktur mit den experimentellen Schliffbildern aus [\[341,](#page-261-0) [342\]](#page-261-1) zeigt zwar zum einen eine gute Übereinstimmung in der Größenordnung der Faserabstände, jedoch auch einen deutlichen Unterschied im Typ der erstarrten Mikrostrukturen. Während die Mikrostruktur der Simulation fast ausschließlich Fasern beinhaltet, besteht die experimentelle Mikrostruktur in [\[342\]](#page-261-1) aus einer Mischung von Fasern und Lamellen, bei denen der Anteil der Lamellen überwiegt. Dieser Unterschied in der Mikrostrukturentwicklung kann auf die Wahl der Oberflächenenergien in Tabelle [9.3](#page-148-0) zurückgeführt werden. Eine Erhöhung der Oberflächenenergien  $\gamma$  führt zu einer vermehrten Erstarrung von Fasern, da diese im Gegensatz zu Lamellen für die Oberflächenminimierung ein besseres Verhältnis zwischen Oberfläche und Volumen besitzen.

Durch eine systematische Verringerung der Oberflächenenergien kann die sich entwickelnde Mikrostruktur der Simulationen so angepasst werden, dass diese besser mit den experimentellen Schliffbildern übereinstimmt. Da das generierte Modell NbSi<sup>Mod</sup>, trotz des Unterschieds zwischen den sich entwickelnden Mikrostrukturen in Simulationen und Experimenten, sowohl die Größenordnungen der Mikrostrukturen als auch die stöchiometrischen Eigenschaften der Nb3Si-Phase gut abbildet, wird an dieser Stelle auf eine systematische Parameterstudie zur Einstellung der Mikrostruktur verzichtet. Das Modell NbSi<sup>Mod</sup> dient als Grundlage für die Untersuchungen der Mikrostrukturentwicklung des Systems Nb-Si, in Abhängigkeit von der Schmelzkonzentration. Diese Untersuchungen werden in Kapitel [11](#page-200-0) ausführlich beschrieben und diskutiert.

## **10. Phasenfeldsimulationen der gerichteten Erstarrung von NiAl-34Cr**

In diesem Abschnitt werden die im Rahmen dieser Arbeit durchgeführten Simulationsstudien des Systems NiAl-34Cr vorgestellt. Hierfür werden die in Kapitel [8](#page-98-0) generierten thermodynamischen Modelle des Systems verwendet. Zunächst wird mit Hilfe des Modells NiAl-34Cr<sup>30pt</sup> der Einfluss sich dynamisch verändernder Wachstumsgeschwindigkeiten auf die Mikrostrukturentwicklung analysiert. Im Anschluss wird die Mikrostrukturentwicklung in zweidimensionalen Phasenfeldsimulationen des Modells NiAl-34 $Cr^{2Opt}$  mit dem in Abschnitt [4.1](#page-56-0) vorgestellten Nukleussetzungsmechanismus untersucht. Auf Grundlage dieser Auswertung wird zum Abschluss das Wachstum zweidimensionaler eutektischer Kolonien betrachtet.

## <span id="page-152-0"></span>**10.1. Mikrostrukturentwicklung während dynamischer Variationen der Erstarrungsgeschwindigkeit**

Wie bereits bei den Validierungen der verschiedenen generierten thermodynamischen Modelle NiAl-34 $Cr^{1Opt}$  bis NiAl-34 $Cr^{3Opt}$  gezeigt und in der Theorie von Jackson und Hunt [\[15\]](#page-237-0) beschrieben, hängen die sich einstellenden Faserabstände und Durchmesser direkt von den vorliegenden Erstarrungsgeschwindigkeiten und Unterkühlungen an der Erstarrungsfront ab. Die in den Abschnitte [8.2](#page-106-0) bis [8.4](#page-127-0) beschriebenen dreidimensionalen Mikrostrukturen wurden unter konstanten Erstarrungsbedingungen, das heißt mit einer konstanten Geschwindigkeit des Temperaturgradienten, ermittelt. Trotzdem kommt es während der Ausformung der gerichtet erstarrten Mikrostrukturen zu einer Vielzahl von Umstrukturierungs- und Umformungsprozessen der Fasern. Um diese Anpassungsprozesse besser zu untersuchen, werden in diesem Abschnitt großskalige Phasenfeldsimulationen des Modells NiAl-34 $Cr^{3Opt}$  mit wechselnden Erstarrungsgeschwindigkeiten durchgeführt.

Durch die Variation der Wachstumsgeschwindigkeit wird eine ausgebildete Mikrostruktur dazu angeregt, sich an die neuen Erstarrungsbedingungen anzupassen. Eine Steigerung der Wachstumsgeschwindigkeit führt im Allgemeinen zu einer Verfeinerung und eine Reduzierung der Wachstumsgeschwindigkeit zu einer Vergröberung der Mikrostruktur. Eine Verfeinerung der Mikrostruktur erfolgt vorwiegend durch die Nukleation oder das Aufspalten von Fasern, während eine Vergröberung durch das Zusammen- oder Überwachsen von Fasern erfolgt. Theoretische und experimentelle Untersuchungen dieser Mechanismen für metallische und transparente organische Systeme sind in [\[400–](#page-265-0)[403\]](#page-265-1) beschrieben. Der Einfluss sich verändernder Erstarrungsgeschwindigkeiten auf die wachsende Mikrostruktur des ternären eutektischen Systems Al-Ag-Cu wurde in [\[264,](#page-255-0) [404,](#page-266-0) [405\]](#page-266-1) sowohl mit der Phasenfeldmethode als auch experimentell untersucht. Die Ergebnisse dieser Veröffentlichungen zeigen sowohl in der Statistik der nächsten Nachbarn als auch in der Form der Fasern eine gute Übereinstimmung zwischen den Simulation und den Experimenten. Aufgrund des komplexen Zusammenspiels dreier gleichzeitig erstarrender Phasen ist es jedoch schwierig, die zugrunde liegenden Mechanismen hinter der Mikrostrukturumwandlung zu erkennen. Daher wurde in [\[330\]](#page-260-0) und [\[331\]](#page-260-1) der Einfluss unterschiedlicher Geschwindigkeitsvariationen auf die Mikrostrukturentwicklung des binären eutektischen Systems NiAl-34Cr in zwei- und dreidimensionalen Phasenfeldsimulationen untersucht. Für diese Arbeiten wurde das in Abschnitt [8.4](#page-127-0) vorgestellte thermodynamische Modell NiAl-34 $Cr^{3Opt}$  mit den in Tabelle [8.12](#page-128-0) zusammengestellten Parametern verwendet. Im Gegensatz zu den Werten aus Tabelle [8.12](#page-128-0) wurde lediglich der Temperaturgradient auf  $400 \text{ K/mm}$  erhöht. Hierdurch können schnellere Geschwindigkeits- und Temperaturwechsel in den Simulationen realisiert werden und somit die erforderliche Rechenzeit verringert werden.

Im Folgenden werden für das thermodynamische Modell NiAl-34 $Cr^{3Opt}$ , ergänzend zu [\[330\]](#page-260-0) und [\[331\]](#page-260-1), Simulationsergebnisse zur Untersuchung der Mikrostrukturentwicklung während dynamischer Variationen der Erstarrungsgeschwindigkeit vorgestellt. Um den Anpassungen der Mikrostruktur genügend Freiraum zu geben, werden alle Simulationen in einem Simulationsgebiet mit einer Grundfläche von 600 × 600 Voxelzellen durchgeführt. Beginnend mit dem Simulationsaufbau A 3D VORO werden alle Simulationen zunächst für 2*,*25 Millionen Zeitschritte mit einer konstanten Geschwindigkeit berechnet. Hierdurch können sich zunächst abhängig von der angelegten Wachstumsgeschwindigkeit stabile Wachstumsbedingungen ausbilden. Im Anschluss werden die Erstarrungsgeschwindigkeiten der Simulationen variiert. Dies wird durch eine Variation der Geschwindigkeit des angelegten Temperaturgradienten  $v_G$  realisiert. Durch die Variation von  $v_G$  ändert sich zunächst die Unterkühlung  $\Delta T$  an der Erstarrungsfront und folglich die Wachstumsgeschwindigkeit  $v_F$ . Die Durchführung einer Geschwindigkeitsänderung erfolgt in zwei Schritten. Zunächst werden die Gradientengeschwindigkeiten im Vergleich zur gewünschten Zielgeschwindigkeit auf einen höheren beziehungsweise tieferen Werte geändert. Dies führt zu einer schnelleren Anpassung der Geschwindigkeit und reduziert somit den erforderlichen Rechenaufwand. Sobald sich die Wachstumsgeschwindigkeit und die gewünschte Zielgeschwindigkeit um weniger als 5 % unterscheiden, wird die Gradientengeschwindigkeit in einer zweiten Änderung auf die Zielgeschwindigkeit eingestellt. Eine Geschwindigkeitssteigerung, beziehungsweise Reduzierung, von einem konstanten Wert auf einen neuen konstanten Wert beinhaltet folglich zwei Geschwindigkeitsänderungen.

Abb. [10.1](#page-154-0) zeigt schematisch die Geschwindigkeitsprofile der durchgeführten Simulationen. Während die mit durchgezogenen Linien gekennzeichneten Simulationen in dieser Arbeit erstmals beschrieben werden, wurden alle mit gestrichelten verblassten Linien dargestellten Simulationen in [\[331\]](#page-260-1) veröffentlicht und diskutiert. Die Simulationen mit einmaliger Geschwindigkeitssteigerung, beziehungsweise Geschwindigkeitsreduktion, werden analog zu [\[331\]](#page-260-1)

<span id="page-154-0"></span>mit  $SA<sup>1</sup>$  $SA<sup>1</sup>$  $SA<sup>1</sup>$  und  $SD<sup>2</sup>$  $SD<sup>2</sup>$  $SD<sup>2</sup>$ , die Simulationen mit mehrfache Geschwindigkeitsänderungen mit  $SM<sup>3</sup>$  $SM<sup>3</sup>$  $SM<sup>3</sup>$ , bezeichnet.

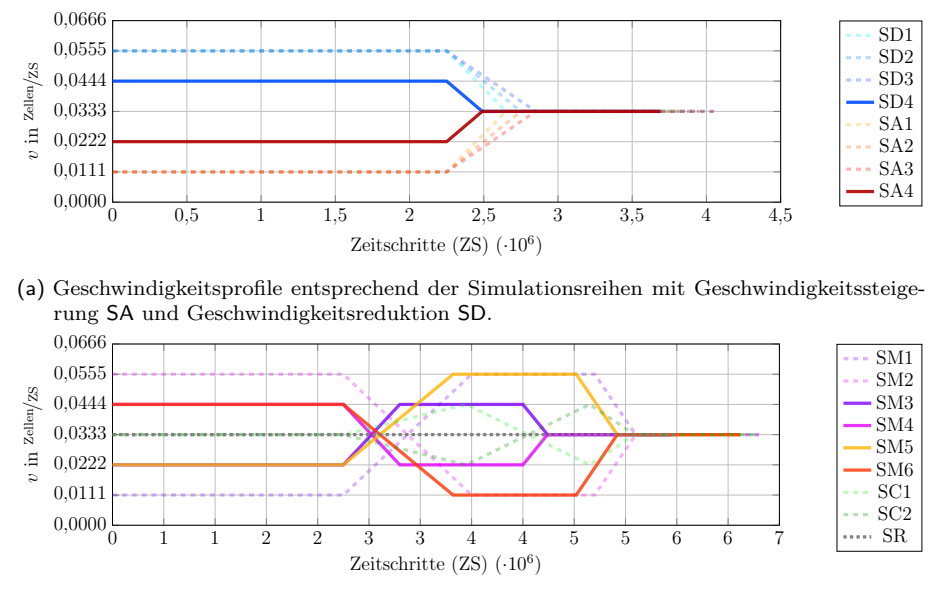

(b) Geschwindigkeitsprofile entsprechend der Simulationsreihen mit mehrfachen Geschwindigkeitswechseln SM und SC sowie mit konstanten Geschwindigkeiten SR.

Für eine bessere Vergleichbarkeit der Mikrostrukturen enden alle durchgeführten Simulationen mit derselben Wachstumsgeschwindigkeit  $v_3$ . Hierfür werden alle Simulationen am Ende der Berechnung für 1,25 Millionen Zeitschritte mit einer Gradientengeschwindigkeit von  $v_3$ durchgeführt. Die mit einer gepunkteten Linie in Abb. [10.1\(b\)](#page-154-0) gekennzeichnete Simulation  $SR$  mit konstanter Wachstumsgeschwindigkeit  $v_3$  dient, wie schon in [\[331\]](#page-260-1), als Referenz für die durchgeführten Simulationsstudien. Eine Zusammenfassung aller verwendeten Gradientengeschwindigkeiten, der an dieser Stelle betrachteten Simulationen, ist in Tabelle [10.1](#page-155-0) aufgelistet.

Alle durchgeführten Simulationen werden bezüglich der sich einstellenden gemittelten Erstarrungsgeschwindigkeiten  $v_F$ , Unterkühlungen  $\Delta T$ , Faserabstände  $\lambda$  und Formfaktoren  $\Omega_1$  untersucht. Anschließend werden die auftretenden Umformungsprozesse während der Simulation betrachtet und die Faseranordnungen mittels einer auf einem Voronoi-Diagramm basierenden Visualisierung der nächsten Nachbarn analysiert. Die verwendeten Analysemethoden sind in Kapitel [5](#page-70-0) beschrieben.

**Einfluss einmaliger Geschwindigkeitsvariationen** In diesem Teilabschnitt werden zunächst die Ergebnisse der Simulationen mit einmaliger Geschwindigkeitssteigerung SA4 und Ge-

Abbildung 10.1.: Graphische Übersicht über die Geschwindigkeitsprofile der Simulationsreihen SA, SD, SM, SC and SR aufgetragen über die Simulationszeit. Die Simulationen SD1-SD3, SA1-SA3, SM1, SM2, SC1 und SC2 werden in [\[331\]](#page-260-1) beschrieben und diskutiert.

<span id="page-154-1"></span><sup>1</sup> A: "acceleration", englisch für Beschleunigung

<span id="page-154-2"></span><sup>2</sup> D: "decceleration", englisch für Verlangsamung

<span id="page-154-3"></span><sup>3</sup> M: "multiple", englisch für mehrfach

| Geschw.<br>Einheit         | $v_0$            |               | $v_{2}$ | $v_{3}$                                             | $v_4$ | $v_{\rm 5}$ | $v_{6}$ |
|----------------------------|------------------|---------------|---------|-----------------------------------------------------|-------|-------------|---------|
| Zellen $\sqrt{2S}$<br>mm/h | 0.0000<br>$00\,$ | 0,0111<br>200 | 400     | $0,0222$ $0,0333$ $0,0444$ $0,0555$ $0,0666$<br>600 | 800   | 1000        | 1200    |

<span id="page-155-0"></span>Tabelle 10.1.: Verwendete Gradientengeschwindigkeiten  $v_G$  in Zellen pro Zeitschritt (ZS) und in der physikalischen Einheit mm/h.

schwindigkeitsreduktion SD4 vorgestellt. Die Resultate der Simulationsstudien mit mehrfachen Geschwindigkeitsänderungen SM3 bis SM6 folgen im nächsten Teilabschnitt.

Zur Durchführung der Geschwindigkeitsreduktion in Simulation SD4 wird die angelegte Geschwindigkeit  $v_4$  des Temperaturgradienten auf die Geschwindigkeit  $v_0$  reduziert. Sobald die Erstarrungsgeschwindigkeit der Wachstumsfront  $v_F$  die Geschwindigkeit  $v_3$  erreicht, wird die Gradientengeschwindigkeit  $v_G$  ebenfalls auf den Wert  $v_3$  gesetzt und die Simulation für 1*,*25 Millionen Zeitschritte fortgesetzt. Im Gegensatz dazu wird die Simulation SA4 zur Beschreibung einer einmaligen Geschwindigkeitssteigerung mit einem gegenläufigen Geschwindigkeitsprofil durchgeführt. Ausgehend von der angelegten Geschwindigkeit  $v_2$  wird  $v_G$  zunächst nach 2,25 Millionen Zeitschritte auf  $v_6$  erhöht. Nachdem  $v_F$  die Zielgeschwindigkeit  $v_3$  annähernd erreicht, wird  $v_G$  auf  $v_3$  reduziert und die Simulation ebenfalls für 1,25 Millionen Zeitschritte weitergeführt.

Die Diagramme in Abb. [10.2](#page-156-0) beschreiben die resultierenden Veränderungen der Unterkühlung  $\Delta T$  (Abb. [10.2\(a\)\)](#page-156-0), des Faserabstands  $\lambda$  (Abb. [10.2\(b\)\)](#page-156-0) und des Formfaktors der Fasern (Abb. [10.2\(c\)\)](#page-156-0) über die Simulationszeit. In allen Diagrammen sind zusätzlich in gestrichelten Linien die jeweils resultierenden Erstarrungsgeschwindigkeiten  $v_F$  aufgetragen. Abbildung [10.2\(a\)](#page-156-0) zeigt darüber hinaus die Geschwindigkeitsprofile des Temperaturgradienten.

Sowohl die Verläufe der gemittelten Erstarrungsgeschwindigkeit  $v_F$  als auch die Verläufe der gemittelten Frontunterkühlungen  $\Delta T$  zeigen eine direkte Reaktion auf die Geschwindigkeitsänderungen. Beide Größen zeigen dabei nur im Vorzeichen der Änderung einen Unterschied zwischen den Geschwindigkeitsvariationen. Am Ende der Simulation konvergieren sowohl  $\Delta T$  als auch  $v_F$  zu den Werten der Referenzsimulation SR mit konstanter Wachstumsgeschwindigkeit hin.

Die Faserabstände  $\lambda$  der Simulation SA4 zeigen in Abb. [10.2\(b\)](#page-156-0) ebenfalls eine direkte Reaktion auf die Geschwindigkeitssteigerung. Ihre Anpassungen verlaufen jedoch langsamer als die Änderungen der Geschwindigkeiten oder der Unterkühlungen und halten auch nach der Etablierung einer nahezu konstanten Wachstumsgeschwindigkeit von  $v_3$  an. Erst etwa 250 000 Zeitschritte nach der Änderung von  $v_G$  auf die Zielgeschwindigkeit  $v_3$  erreichen die gemittelten Faserabstände den Wert der Referenzsimulation. Im Gegensatz dazu zeigen die Faserabstände der Simulation SD4 keine erkennbare Reaktion auf die Geschwindigkeitsreduktion. Im Vergleich zu SR bleiben die gemittelten Abstände der Fasern über den gesamten

<span id="page-156-0"></span>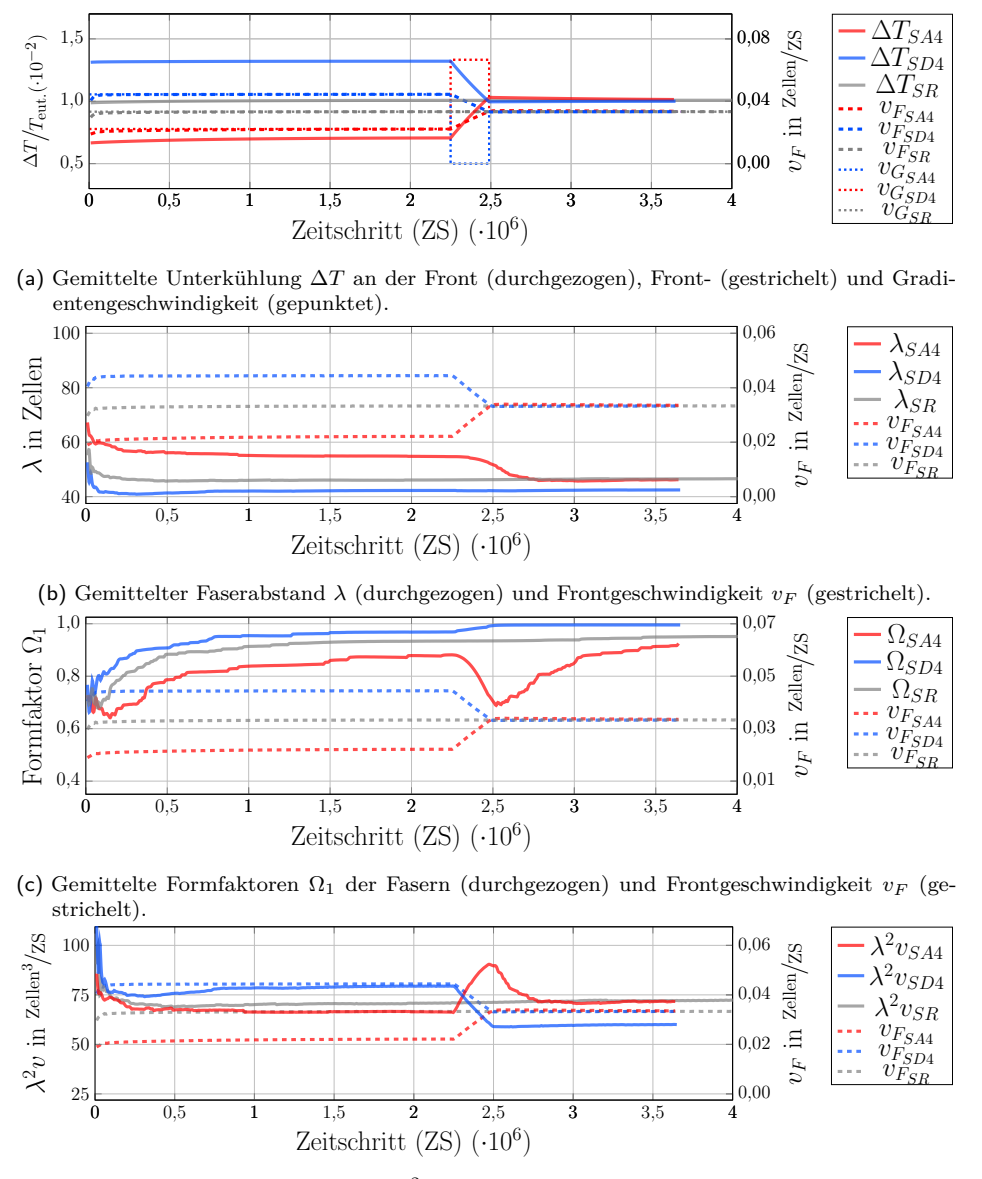

(d) Gemittelte eutektische Konstante $\lambda^2 v_F$ (durchgezogen) und Frontgeschwindigkeit  $v_F$ (gestrichelt).

Abbildung 10.2.: Verläufe der Gradientengeschwindigkeit  $v_G$ , der gemittelten Unterkühlung an der Front  $\Delta T$  (a), der gemittelten Faserabstände  $\lambda$  (b) der gemittelten Formfaktoren  $\Omega_1$  (c) und der gemittelten eutektischen Konstanten  $\lambda^2 v$  (d), zusammen mit der Erstarrungsgeschwindigkeit  $v_F$  über die Simulationszeit aufgetragen für die Simulationen SD4 und SA4 .

Simulationsverlauf und beide Gradientengeschwindigkeitsänderungen bei einem um ∼ 8 % geringeren Faserabstand nahezu konstant.

Anders als die Faserabstände  $\lambda$ , reagieren die Formfaktoren der Fasern in der Simulation SD4 auf die Änderungen der Wachstumsbedingungen. So steigt der  $\Omega_1$ -Wert der Fasern in Abb. [10.2\(c\)](#page-156-0) kontinuierlich an und erreicht nach der Etablierung konstanter Wachstumsbedingungen einen Wert von nahezu 1, der dem Wert eines Kreises entspricht. Während des gesamten Simulationsverlaufs liegt der Wert des Formfaktors von SD4 über dem der Referenzsimulation. Im Gegensatz dazu liegt der  $\Omega_1$ -Wert der Simulation SA4 konstant unter dem Wert von SR. Während der ersten 2,25 Millionen Zeitschritte wächst Ω<sub>1</sub> zwar auch für die Fasern in der Simulation SA4 kontinuierlich an, zum Zeitpunkt der Geschwindigkeitssteigerung bricht der Formfaktor jedoch zunächst stark ein. Erst nach der Etablierung konstanter Wachstumsbedingungen steigt der Formfaktor wieder an und erreicht zum Ende der Simulation einen Wert von 0*,*92.

In Abb. [10.2\(d\)](#page-156-0) ist mit  $v = v_F$  zusätzlich für beide Simulationen die Veränderung der eutektischen Konstanten  $\lambda^2 v$  aufgetragen. Stellt sich in einer Mikrostruktur ein stabiles Wachstum ein, wird für diese ein konstanter Wert erwartet [\[269\]](#page-255-1). Beide Simulationen zeigen vor der ersten Geschwindigkeitsänderung jeweils konstante Werte für  $\lambda^2 v$ , woraus geschlossen werden kann, dass die Simulationen zu diesem Zeitpunkt ein stabiles Wachstum erreicht haben. Durch die Geschwindigkeitsänderungen und die damit verbundenen Änderungen der Faserabstände und Wachstumsgeschwindigkeiten, ändern sich auch die eutektischen Konstanten für beide Simulationen. Aufgrund der nicht messbaren Änderungen des Faserabstands  $\lambda$  in der Simulation SD4, stabilisiert sich der Wert der eutektischen Konstante für diese Simulation direkt nach der zweiten Geschwindigkeitsänderung wieder und konvergiert schlagartig zu einem neuen konstanten Wert. Bei der Simulation SA4 stellt sich erst einige hunderttausend Zeitschritte später wieder ein konstanter Wert für  $\lambda^2 v$  ein. Dieser ist quasi identisch mit der eutektischen Konstante von SR, während die eutektische Konstante für SD am Ende der Simulation um ∼  $14\%$  geringer ist.

Die träge Reaktion der Simulation SD4 auf die Geschwindigkeitsreduktion wird auch bei der Betrachtung der Umordnungsereignisse in der Mikrostruktur verdeutlicht. Für die Simulation SD4 und SA4 ist das Auftreten dieser Ereignisse über das Geschwindigkeitsprofil ist in Abb. [10.3\(a\)](#page-158-0) und Abb. [10.3\(b\)](#page-158-0) gezeigt. Da es insbesondere bei der Ausbildung der Mikrostruktur, aus der initialen Voronoi-Verteilung der Phasen, zu Beginn der Simulation zu einer großen Anzahl von Umordnungsereignissen kommt, die nicht von den Wachstumsgeschwindigkeiten abhängen, werden in dieser Statistik nur Umstrukturierungsereignisse betrachtet, die nach 500 000 Zeitschritten stattfinden.

Sowohl in SA4 als auch in SD4 kommt es ausschließlich zu Aufspaltungsereignissen der Fasern. Diese ereignen sich bereits im ersten Zeitabschnitt vor der jeweiligen Geschwindigkeitsänderung. Für die Simulation SD4 kommt es sowohl vor als auch während der Geschwindigkeitsreduzierung zu Aufspaltungsereignissen. Während der letzten 1*,*25 Millionen Zeitschritte werden keine Ereignisse beobachtet. Im Gegensatz dazu kommt es in der Simulation SA4 nur in den Perioden mit konstantem Wachstum zu Aufspaltungsereignissen, also während

<span id="page-158-0"></span>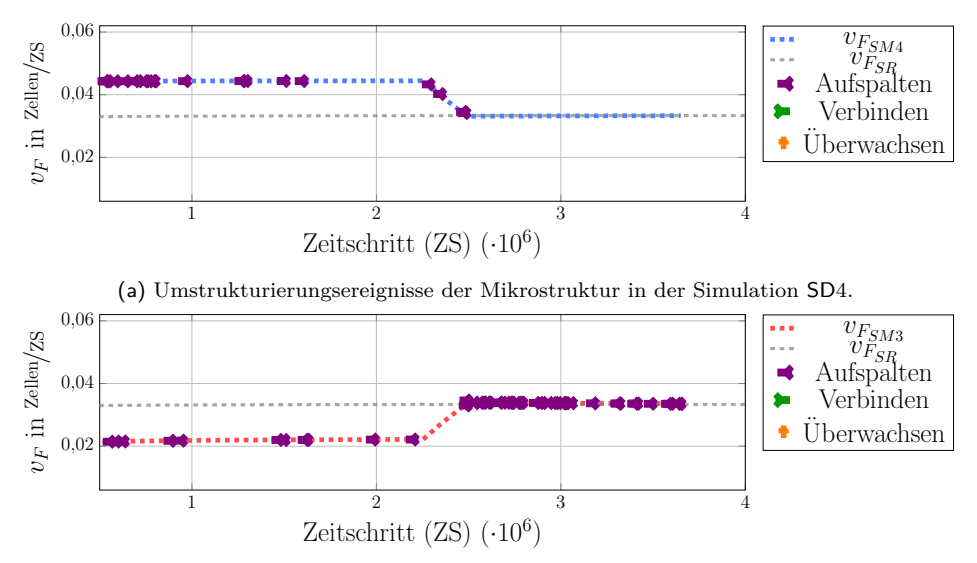

(b) Umstrukturierungsereignisse der Mikrostruktur in der Simulation SA4.

Abbildung 10.3.: Darstellung der Umstrukturierungsereignisse der Mikrostrukturen der Simulationen SD4 und SA4 über die Simulationszeit in Abhängigkeit von den Erstarrungsgeschwindigkeiten.

sich in den Simulationen für die Erstarrungsgeschwindigkeit und die Unterkühlung stabile Wachstumsverhältnisse etabliert haben, . Während der Geschwindigkeitsänderung finden keine Umstrukturierungsereignisse statt.

Abbildung [10.4](#page-159-0) zeigt die Statistik der nächsten Nachbarn für die Simulationen SA4 und SD4 vor den jeweiligen Geschwindigkeitsänderungen sowie am Ende der Simulation. Die Positionen der Mikrostrukturen auf dem jeweiligen Geschwindigkeitsprofil sind in Abb. [10.4\(h\)](#page-159-0) veranschaulicht. Die farbliche Kodierung der Polygone gibt die Nächste-Nachbar-Statistik der Fasern wieder.

Die Mikrostruktur von SA4 in Abb. [10.4\(a\),](#page-159-0) vor der Geschwindigkeitssteigerung, zeigt eine Mischung aus Lamellen und Fasern. Auf der linken Seite von Abb. [10.4\(a\)](#page-159-0) ist bereits eine größere hellblaue Region mit einer gut ausgebildeten hexagonalen Struktur zu sehen. Es kommen jedoch auch vereinzelt Fasern mit nur vier (violette Polygone) oder acht Nachbarn (gelbe Polygone) vor. Der Anteil der Fasern mit sechs Nachbarn nimmt während der Geschwindigkeitssteigerung nur leicht zu. Zum Ende der Simulation besteht jedoch die gesamte linke Seite der Mikrostruktur aus Fasern mit sechs Nachbarn. Auf der rechten Seite der Mikrostruktur in Abb. [10.4\(c\)](#page-159-0) können längere stabile Lamellen beobachtet werden.

Insgesamt ist eine deutliche Verfeinerung der Mikrostruktur sichtbar. Die gemischte Struktur aus Fasern und Lamellen bleibt insgesamt weitestgehend erhalten. Die Mikrostruktur der Simulation SD4 weist bereits vor Beginn der Geschwindigkeitsreduktion ein wohlgeordnetes hexagonales Muster mit einem hohen Anteil an Fasern mit sechs Nachbarn auf. Während der Geschwindigkeitsreduktion spalten sich die wenigen verbliebenen Lamellen der Mikrostruktur auf, wodurch sich der Anteil an Fasern mit sechs Nachbarn noch weiter steigert. Weiterhin ist auffällig, dass der Anteil der Fasern mit fünf und mit sieben Nachbarn in den Abbildungen [10.4\(e\)](#page-159-0) und [10.4\(f\)](#page-159-0) ausgeglichen ist. Die angelegte Geschwindigkeitsänderung reicht offensichtlich nicht aus, die geordnete Mikrostruktur in Abb. [10.4\(d\)](#page-159-0) zum Umstrukturieren anzuregen.

<span id="page-159-0"></span>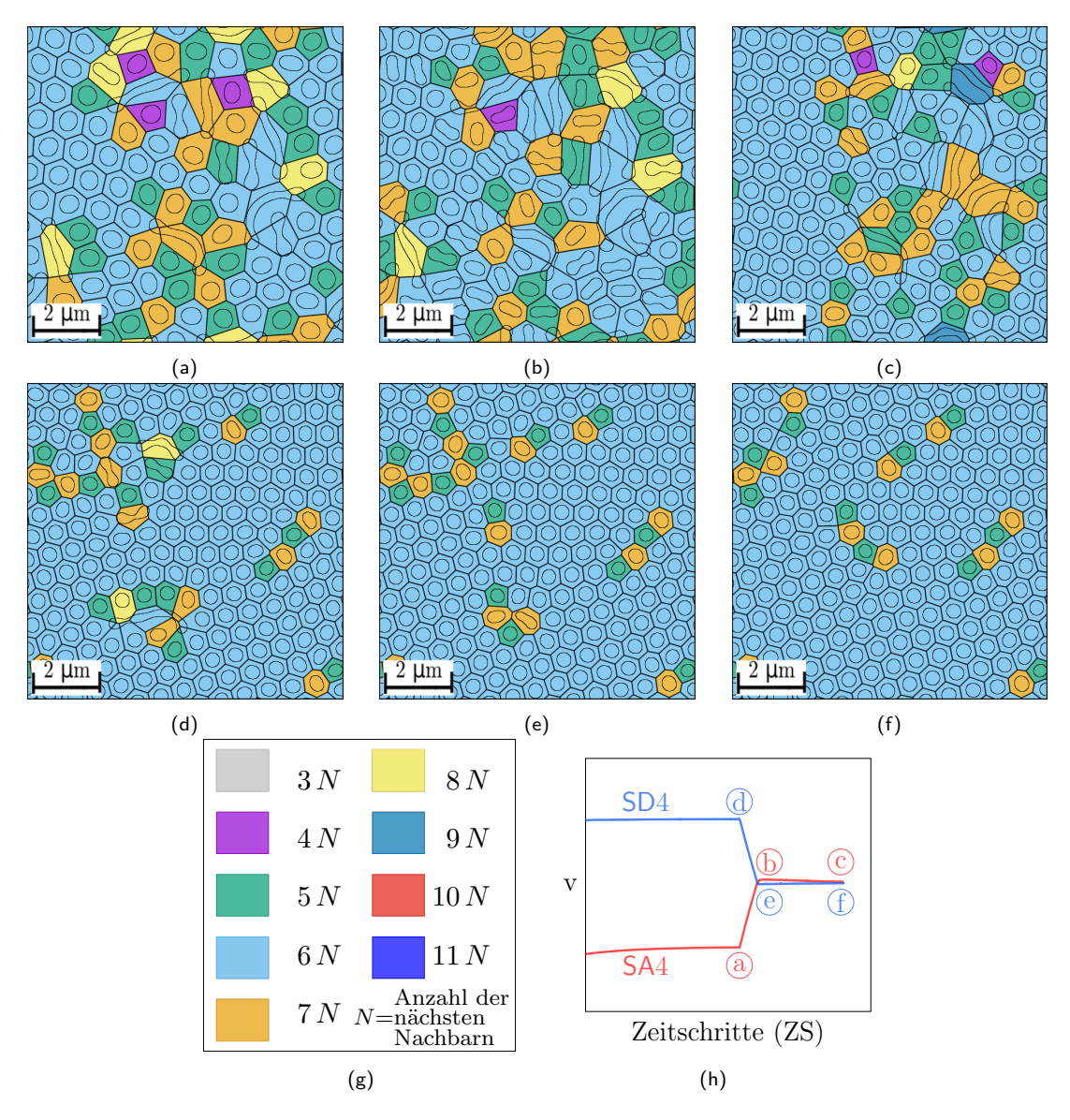

Abbildung 10.4.: Voronoi-Darstellung der Mikrostruktur vor und nach den Geschwindigkeitswechseln sowie am Ende der Simulation für SA4 in (a)-(c) und für SD4 in (d)-(f). In (g) ist die Legende des Voronoi-Diagramms und in (h) sind die ausgewählten Positionen der Zeitschritte auf den Geschwindigkeitsprofilen abgebildet.

**Einfluss mehrmaliger Geschwindigkeitsvariationen** In den bisherigen Simulationen SA4 und SD4 wurde der Effekt einer Geschwindigkeitssteigerung und einer Geschwindigkeitsreduktion auf die Mikrostrukturentwicklung unabhängig voneinander betrachtet. Um den gemeinsamen Einfluss beider Prozesse zu untersuchen, werden im Folgenden Simulationen mit mehrfachen Geschwindigkeitswechseln betrachtet. Diese werden der Notation in [\[331\]](#page-260-1)

folgend mit SM3 bis SM6 bezeichnet. Zunächst werden die gegenläufigen Simulationen SM3 und SM4 näher untersucht. Die Geschwindigkeitsprofile sind in Abb. [10.1\(b\)](#page-154-0) abgebildet.

Durch die Variation der Gradientengeschwindigkeit  $v_G$  wird die Erstarrungsgeschwindigkeit  $v_F$  in der Simulation SM3 zunächst von der initialen Startgeschwindigkeit  $v_2$  auf die Geschwindigkeit <sup>4</sup> erhöht und nach einem Zeitabschnitt von 2*,*25 Millionen Zeitschritten mit konstanter Geschwindigkeit wieder auf die Endgeschwindigkeit  $v_3$  verringert. Die Simulation SM4 wird auf entgegengesetzte Weise durchgeführt. Ausgehend von der Startgeschwindigkeit  $v_4$  wird die Erstarrungsgeschwindigkeit zunächst auf die Geschwindigkeit  $v_2$  reduziert und anschließend, nach einer Periode konstanten Wachstums von ebenfalls 2*,*25 Millionen Zeitschritten, auf die Geschwindigkeit <sup>3</sup> erhöht. Für die Geschwindigkeitssteigerungen wird die Geschwindigkeit des Temperaturgradienten auf  $v<sub>6</sub>$  und für die Geschwindigkeitsreduzierungen auf <sup>0</sup> gesetzt, bis die jeweilige Zielgeschwindigkeit erreicht ist. Beide Simulationen können in drei Zeitabschnitten mit konstantem Wachstum mit einer Geschwindigkeitssteigerung und einer Geschwindigkeitsreduzierung dazwischen aufgeteilt werden.

Zur Analyse des Einflusses der aufgeprägten Geschwindigkeitsprofile auf die Mikrostruktur werden wie zuvor, die Änderungen von  $\Delta T$ ,  $v_F$ ,  $\lambda$ ,  $\Omega_1$  und  $\lambda^2 v$  untersucht. Die resultierenden Diagramme dieser Größen sind in Abb. [10.5](#page-161-0) zusammengefasst. Bis zu etwa 2*,*5 Millionen Zeitschritten ist die Simulation SM3 identisch mit der Simulation SA4. Selbiges gilt für die Simulationen SM4 und SD4. Erst im weiteren Verlauf der Simulationen unterscheiden sich die Geschwindigkeitsprofile und somit auch die Ergebnisse der Auswertungen voneinander.

Wie in den vorangegangenen Simulationen SA4 und SD4 reagieren sowohl die Unterkühlung als auch die Frontgeschwindigkeit direkt auf die Geschwindigkeitsänderungen des Temperaturgradienten. Die Zeitabschnitte mit konstanten Wachstumsbedingungen und die Abschnitte mit Geschwindigkeitsänderungen sind in den Kurvendiagrammen in Abb. [10.5\(a\)](#page-161-0) deutlich erkennbar. Die Unterkühlung und die Frontgeschwindigkeit reagieren dabei in gleichem Umfang auf die unterschiedlichen Geschwindigkeitsänderungen. Die Änderungen der Faserabstände hingegen sind für beide Simulationen während den Geschwindigkeitssteigerungen stärker ausgeprägt. Im Gegensatz zur Simulation SD4 sind für die Simulationen mit mehrfachen Geschwindigkeitswechseln auch während der Geschwindigkeitsreduktion deutliche Anpassungen der Faserabstände zu erkennen. Während der zweiten Periode mit konstantem Wachstum stellt sich in SM3, bei der gleichen Geschwindigkeit, ein ähnlicher Faserabstand wie für SM4 im ersten Abschnitt mit konstantem Wachstum ein. Für die Mikrostruktur der Simulation SM4, die zunächst eine Geschwindigkeitsreduzierung erfährt, stellt sich bis zum Ende der zweiten Periode mit konstanten Wachstum allerdings nicht der gleichen gemittelte Faserabstand ein wie für SM3 bei gleicher Geschwindigkeit. Am Ende der Simulationen unterschieden sich die Faserabstände für SM4 von denen der Referenzsimulation SR um lediglich 1 % und die Faserabstände für SM3 um 6 %.

Wie bereits für die Simulation SA4 kann auch für die Simulationen SM3 und SM4 in Abb. [10.5\(c\)](#page-161-0) während der Geschwindigkeitssteigerung eine deutliche Abnahme des Formfaktors beobachtet werden. Aufgrund der größeren Änderung bei der Steigerung der Geschwindigkeit von  $v_2$  auf  $v_4$ , bei der Simulation SM3, fällt der Einbruch des Formfaktors in Simulation

<span id="page-161-0"></span>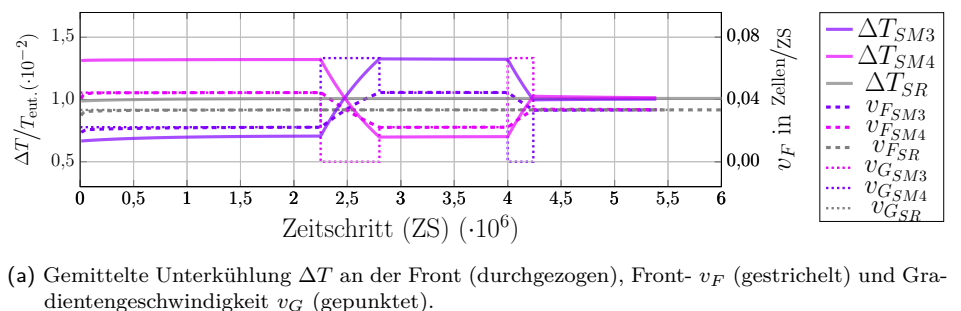

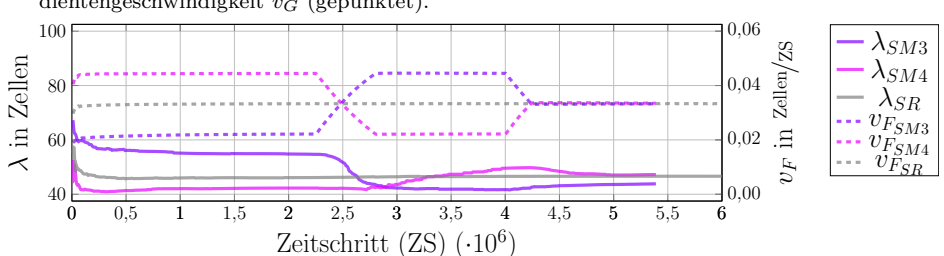

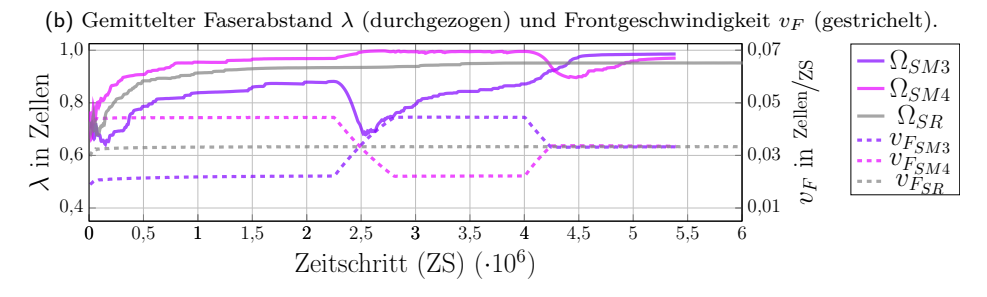

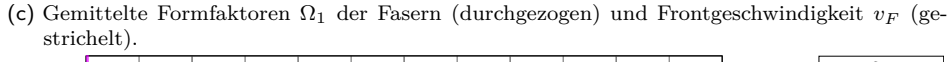

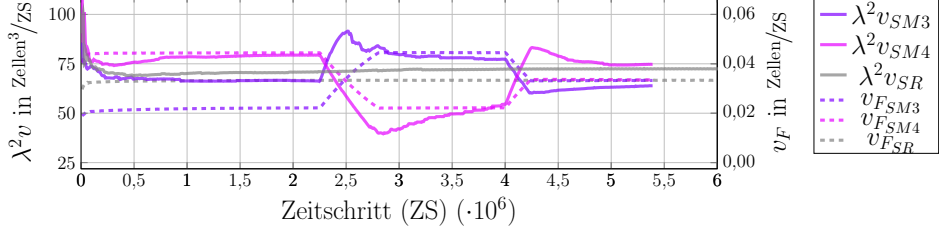

(d) Gemittelte eutektische Konstante  $\lambda^2 v_F$  (durchgezogen) und Frontgeschwindigkeit  $v_F$  (gestrichelt).

Abbildung 10.5.: Verläufe der Gradientengeschwindigkeit  $v_G$ , der gemittelten Unterkühlung an der Front  $\Delta T$  (a), der gemittelten Faserabstände  $\lambda$  (b) der gemittelten Formfaktoren  $\Omega_1$  (c) und der gemittelten eutektischen Konstanten  $\lambda^2 v$  (d), zusammen mit der Erstarrungsgeschwindigkeit  $v_F$  über die Simulationszeit aufgetragen für die Simulationen SM3 und SM4.

<span id="page-162-0"></span>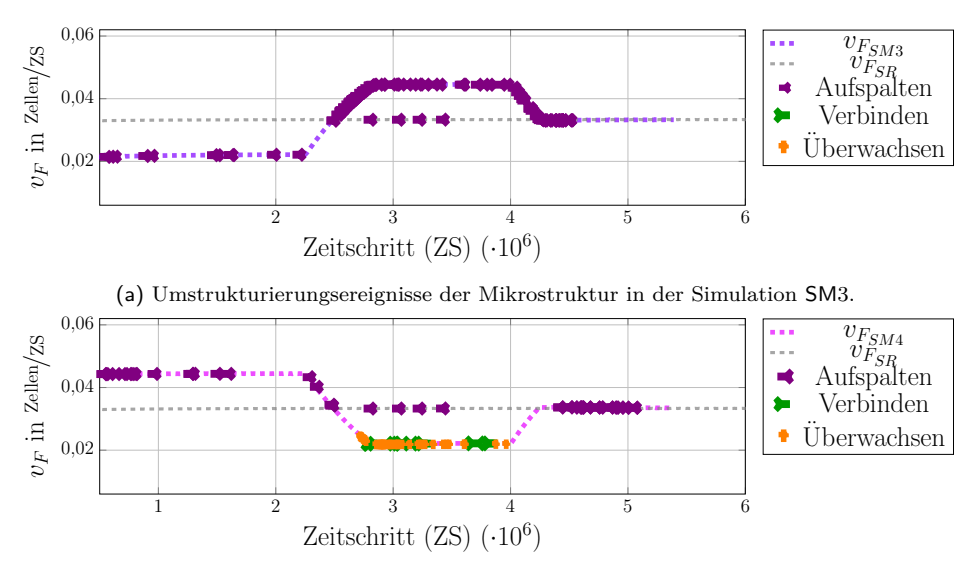

(b) Umstrukturierungsereignisse der Mikrostruktur in der Simulation SM4.

Abbildung 10.6.: Darstellung der Umstrukturierungsereignisse der Mikrostrukturen der Simulationen SM3 und SM4 über die Simulationszeit in Abhängigkeit von den Erstarrungsgeschwindigkeiten.

SM4 mit 23 % deutlich stärker aus als bei der Geschwindigkeitssteigerung von  $v_2$  auf  $v_3$ . Hier beträgt der Einbruch lediglich  $10\%$ , bevor der  $\Omega_1$ -Wert wieder ansteigt. Beide Simulationen erreichen am Ende der Berechnungen konstante Werte für  $\Omega_1$ , die im Vergleich zu SR näher bei eins liegen. Für SM3 stellt sich ein Wert von 0*,*985 und für SM4 einen Wert von 0*,*969 ein, wohingegen SR nur einen Wert von 0*,*95 erreicht.

Die Auswertung der eutektischen Konstanten über den Simulationsverlauf in Abb. [10.5\(d\)](#page-161-0) zeigt, dass sich für SM3, am Ende jedes Zeitabschnitts mit konstantem Wachstum, auch ein konstanter Wert für  $\lambda^2 v$  und somit ein stabiles Wachstum in der Mikrostruktur einstellt. Im Gegensatz dazu zeigt sich für die Simulation SM4, ab dem Beginn der Geschwindigkeitsänderungen, eine kontinuierliche Veränderung der eutektischen Konstanten. Erst in den letzten 200 000 Zeitschritten stellt sich auch für diese Simulation ein konstanter Wert für  $\lambda^2 v$  und somit ein stabiles Wachstum ein.

Abbildung [10.6](#page-162-0) zeigt die auftretenden Umstrukturierungsereignisse in der Mikrostruktur nach 500 000 Zeitschritten bis zum Ende der Simulation, in Kombination mit den Geschwindigkeitsprofilen der Simulationen SM3, SM4 und SR . Während für die Referenzsimulation im gesamten Verlauf nur vier Aufspaltungsereignisse auftreten, finden in den Simulationen SM3 und SM4 eine Vielzahl an Umformungen in der Mikrostruktur statt.

Für die Simulation SM3 sind in Abb. [10.6\(a\),](#page-162-0) ausgehend von der ersten Geschwindigkeitssteigerung und durchgehend bis zur dritten Periode mit konstantem Wachstum, Aufspaltungsereignisse zu beobachten. Auffällig ist, dass die ersten Umstrukturierungen nach dem Beginn der Geschwindigkeitsänderung etwa zum gleichen Zeitpunkt stattfinden, wie in SA4, obwohl sich zu diesem Zeitpunkt die Geschwindigkeitsprofile der beiden Simulationen bereits

unterscheiden. Für die Simulation SM4 treten zunächst dieselben vereinzelten Aufspaltungsereignisse wie für SD4 auf. Am Ende der Geschwindigkeitsreduzierung ereignen sich dann erste Überwachsungen und Verbindungen der Fasern. Diese lassen sich über den gesamten Verlauf des zweiten Abschnitts mit konstantem Wachstums beobachten. Während der Geschwindigkeitsänderung von  $v_2$  zu  $v_3$  treten in SM4, wie bei den Geschwindigkeitssteigerungen in SA4 und in SM3, keine Umstrukturierungsereignisse auf. Erst im dritten Abschnitt mit konstantem Wachstum finden mit der erreichten Endgeschwindigkeit  $v_3$  wieder Aufspaltungsereignisse statt, allerdings erst zu einem späteren Zeitpunkt, im Vergleich zu SA4.

Zur Untersuchung der Faseranordnungen sind in Abb. [10.7](#page-164-0) die auf Voronoi-Diagrammen basierenden Nächste-Nachbar-Statistiken der Mikrostrukturen von SM3 und SM4 zu unterschiedlichen Zeitpunkten dargestellt. Die Polygone des Voronoi-Diagramms wurden entsprechend der Legende in Abb. [10.7\(f\)](#page-164-0) eingefärbt. Die Abbildungen [10.7\(a\)](#page-164-0) bis [10.7\(e\)](#page-164-0) zeigen Mikrostrukturen der Simulation SM3 und die Abbildungen [10.7\(g\)](#page-164-0) bis [10.7\(k\)](#page-164-0) Mikrostrukturen der Simulation SM4 vor und nach den Geschwindigkeitswechseln sowie am Ende der Simulation. Abbildung [10.7\(l\)](#page-164-0) gibt die Zeitpunkte auf den Geschwindigkeitsprofilen an, von denen die einzelnen Mikrostrukturen entnommen wurden.

Ein Vergleich der Mikrostrukturen in Abb. [10.7\(a\)](#page-164-0) und Abb. [10.7\(i\)](#page-164-0) sowie in Abb. [10.7\(c\)](#page-164-0) und Abb. [10.7\(g\)](#page-164-0) zeigt, dass nach den Zeitabschnitten mit konstantem Wachstum bei gleichen Geschwindigkeiten unterschiedliche Mikrostrukturen auftreten können. Am Ende der Simulation weisen die Mikrostrukturen beider Simulationen unabhängig von den vorangegangenen Geschwindigkeitsänderungen gut geordnete hexagonale Strukturen auf. Die wenigen verbliebenen kurzen Lamellen haben nur eine geringe, lokal begrenzte Auswirkung auf die Gesamtstruktur. Diese visuelle Beobachtung wird in Abb. [10.5](#page-161-0) durch die ähnlichen Werte von  $\lambda$  und  $\Omega_1$  bestätigt. Die Mikrostruktur der Simulation SM3 zeigt über den gesamten Simulationsverlauf überwiegend eine geordnete hexagonale Faseranordnung, die sich abhängig von den Geschwindigkeitsänderungen zunächst vergröbert und anschließend wieder verfeinert. Die Mikrostruktur der Simulation SM4 hingegen wandelt sich erst während der letzten Geschwindigkeitsänderung und der folgenden Periode mit konstantem Wachstum zu einer wohlgeordneten, hexagonale Faseranordnung um. In den Zeitschritten zuvor zeigt die Mikrostruktur von SM4 eine ungeordnete Mischung aus Fasern und Lamellen.

**Einfluss der Stärke mehrmaliger Geschwindigkeitsvariationen** Um den Einfluss der Stärke der Geschwindigkeitsänderungen auf die Mikrostruktur zu untersuchen, werden im Folgenden die Ergebnisse der Simulationen SM5 und SM6 betrachtet. Wie bereits in den Simulationen SM3 und SM4 wird in diesen jeweils eine Geschwindigkeitssteigerung und eine Geschwindigkeitsreduktion durchgeführt. Diese Änderungen der Erstarrungsgeschwindigkeit werden durch jeweils drei Zeitabschnitte mit konstanten Wachstumsbedingungen begrenzt. Die Geschwindigkeitsänderungen in SM5 und SM6 sind nun eineinhalb mal stärker ausgeprägt als in den vorangegangenen Simulationen.

In der Simulation SM5 wird die Erstarrungsgeschwindigkeit  $v_F$  zunächst von  $v_2$  auf die Geschwindigkeit  $v_5$  erhöht. Nach einer Periode mit konstantem Wachstum von 2,25 Millionen

<span id="page-164-0"></span>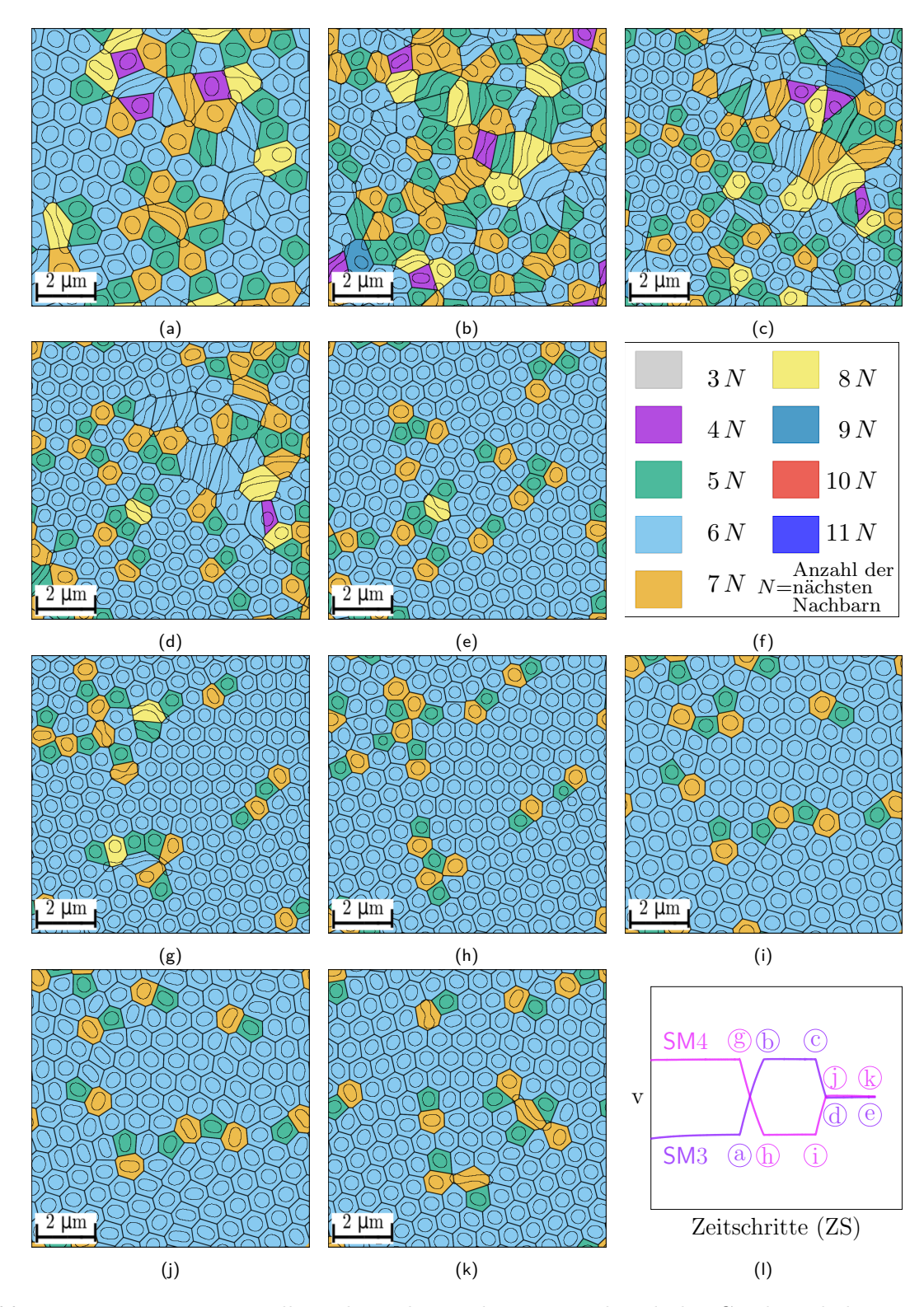

Abbildung 10.7.: Voronoi-Darstellung der Mikrostruktur vor und nach den Geschwindigkeitswechseln sowie am Ende der Simulation für SM3 in (a)-(e) und für SM4 in (g)-(k). In (f) ist die Legende des Voronoi-Diagramms und in (l) sind die ausgewählten Positionen der Zeitschritte auf den Geschwindigkeitsprofilen abgebildet.

Zeitschritten wird  $v_F$  anschließend auf  $v_3$  reduziert. In der gegenläufigen Simulation SM6 wird die Erstarrungsgeschwindigkeit zunächst von  $v_4$  auf  $v_1$  reduziert und nach einem Zeitabschnitt mit konstanten Wachstumsbedingungen auf  $v_3$  erhöht. Beide Simulationen werden am Ende für 1,25 Millionen Zeitschritten auf der Endgeschwindigkeit  $v_3$  weitergeführt. Die Geschwindigkeitsprofile sind in Abb. [10.1\(b\)](#page-154-0) abgebildet und die verwendeten Geschwindigkeiten sind in Tabelle [10.1](#page-155-0) zusammen mit ihren physikalischen Entsprechungen in der Einheit ⇑*<sup>ℎ</sup>* notiert. Wie in den Simulationen SM3 und SM4 wird die Geschwindigkeit des Temperaturgradienten  $v_G$  für eine Geschwindigkeitssteigerung bis zum Erreichen der jeweiligen Zielgeschwindigkeiten auf  $v_6$  und für die Geschwindigkeitsreduzierungen auf  $v_0$  gesetzt. Aufgrund der gewählten Geschwindigkeitsprofile ist die Simulation SM5 bis etwa zum 2*,*5-millionsten Zeitschritt mit SA4 und bis etwa zum 2*,*8-millionsten Zeitschritt mit der Simulation SM3 identisch. Für die Simulationen SM6, SD4 und SM4 ist ein analoges Verhalten zu erkennen.

Die Ergebnisse der Auswertungen von  $\Delta T$ ,  $v_F$ ,  $\lambda$ ,  $\Omega_1$  und  $\lambda^2 v$ , über die Simulationsverläufe von SM5 und SM6, sind in Abb. [10.8](#page-166-0) zusammengefasst. Analog zu den vorangegangenen Simulationsstudien reagieren sowohl die Unterkühlung  $\Delta T$  als auch die resultierende Geschwindigkeit der Erstarrungsgfront  $v_F$  in Abb. [10.8\(a\)](#page-166-0) direkt auf die aufgeprägten Änderungen der Temperaturgradientengeschwindigkeit.

Durch die Stärke der Wachstumsgeschwindigkeitsänderung in SM6 zeigt sich in Abb. [10.8\(b\)](#page-166-0) auch für die Geschwindigkeitsreduzierung eine deutliche Reaktion der gemittelten Faserabstände. Diese erfolgt zwar nicht direkt mit der Änderung von  $v_G$ , führt aber in der zweiten Periode mit konstanter Wachstumsgeschwindigkeit zu einer Konvergenz des gemittelten Wertes der Faserabstände. Mit der folgenden Geschwindigkeitssteigerung erhöht sich auch der gemittelte Faserabstand für SM6 noch einmal, bevor er sich bis zum Ende der Simulation auf einen Wert ähnlich der Referenzsimulation einstellt. Der Unterschied von  $\lambda$ , am Ende der Simulationen SM5 und SR, beträgt weniger als 2 %. Trotz der ähnlich starken Änderungen der Wachstumsgeschwindigkeit in SM5 sind die Änderungen der Faserabstände für diese Simulation deutlich geringer ausgeprägt. Die Faserabstände der Simulation SM5 erreichen an deren Ende, im Vergleich zu SR, einen um 8 % geringeren Wert.

Im Gegensatz dazu erreichen die gemittelten Formfaktoren der Fasern am Ende der Simulation SM5 einen Wert von 0*,*993, was dem zweithöchsten Wert aller an dieser Stelle untersuchten Simulationen entspricht. Lediglich die Simulation SD4, mit einer ähnlich geringen Änderungsrate der Faserabstände  $\lambda$ , erreicht einen noch höheren Wert von 0,995. Der Formfaktor der Simulation SM6 erreicht am Simulationsende einen Wert von 0*,*934. Für beide Simulationen erfährt der Ω1-Wert während der Geschwindigkeitssteigerung eine deutliche Abnahme, wobei dieser für die Simulation SM6 bei der Geschwindigkeitssteigerung von  $v_1$  auf  $v_3$  mit 41 % fast doppelt so groß ausfällt, wie für die Simulation SM5 bei der Geschwindigkeitsänderung von  $v_2$  auf  $v_5$ . Hier beträgt die Reduktion des Formfaktors lediglich 22%. Auch das erreichte Minimum mit 0*,*584 liegt für SM6 bei einem geringeren Wert, im Vergleich zu SM5 mit einem Wert von 0*,*679.

Wie schon in den Simulationen SA4, SD4 und SM3 zeigen die Auswertungen der eutektischen Konstanten über die Verläufe der Simulationen SM5 und SM6 in Abb. [10.5\(d\)](#page-161-0) am Ende

<span id="page-166-0"></span>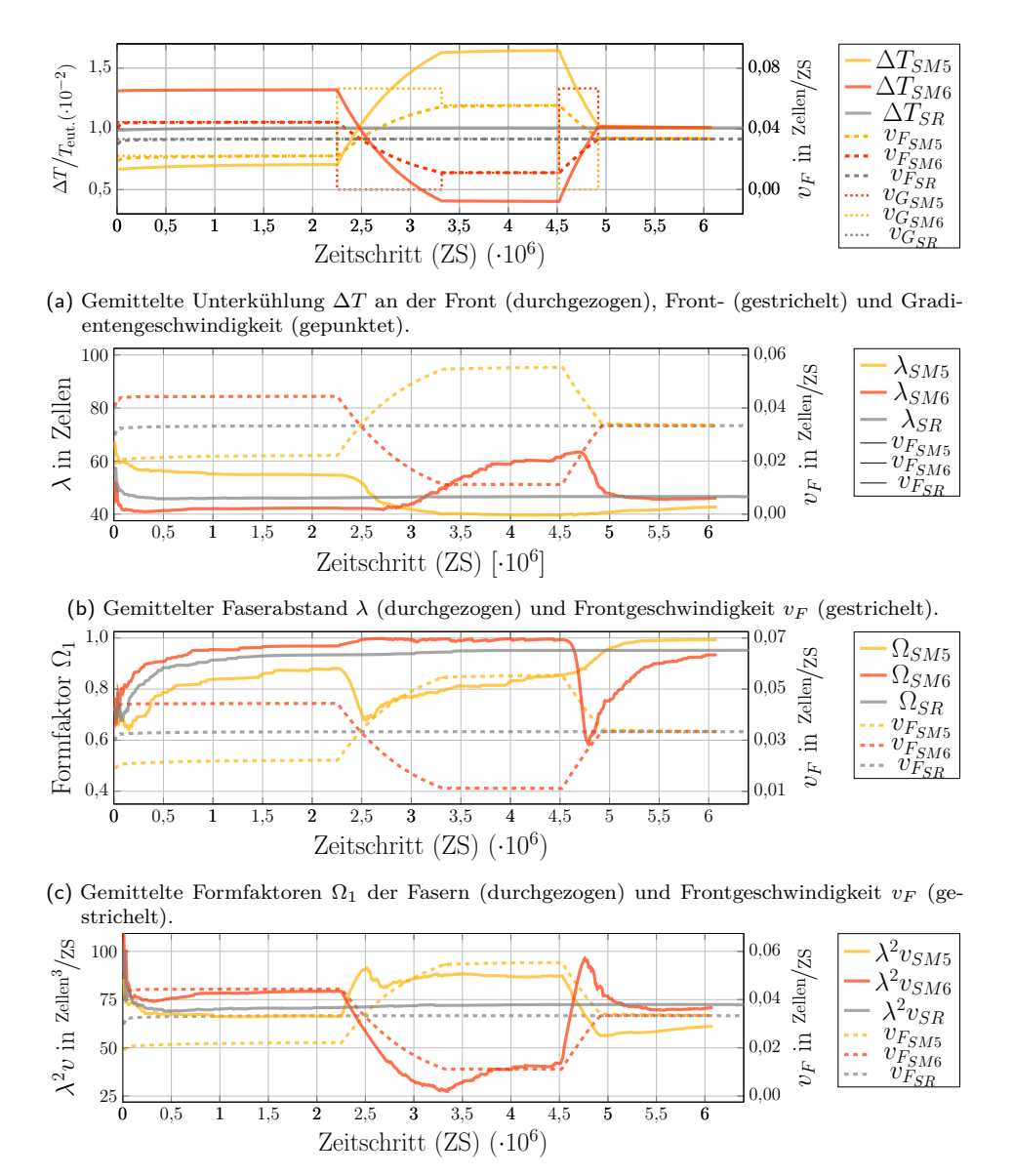

(d) Gemittelte eutektische Konstante $\lambda^2 v_F$ (durchgezogen) und Frontgeschwindigkeit  $v_F$ (gestrichelt).

Abbildung 10.8.: Verläufe der Gradientengeschwindigkeit  $v_G$ , der gemittelten Unterkühlung an der Front  $\Delta T$  (a), der gemittelten Faserabstände  $\lambda$  (b) der gemittelten Formfaktoren  $\Omega_1$  (c) und der gemittelten eutektischen Konstanten  $\lambda^2 v$  (d), zusammen mit der Erstarrungsgeschwindigkeit  $v_F$  über die Simulationszeit der Simulationen SM5 und SM6 aufgetragen.

<span id="page-167-0"></span>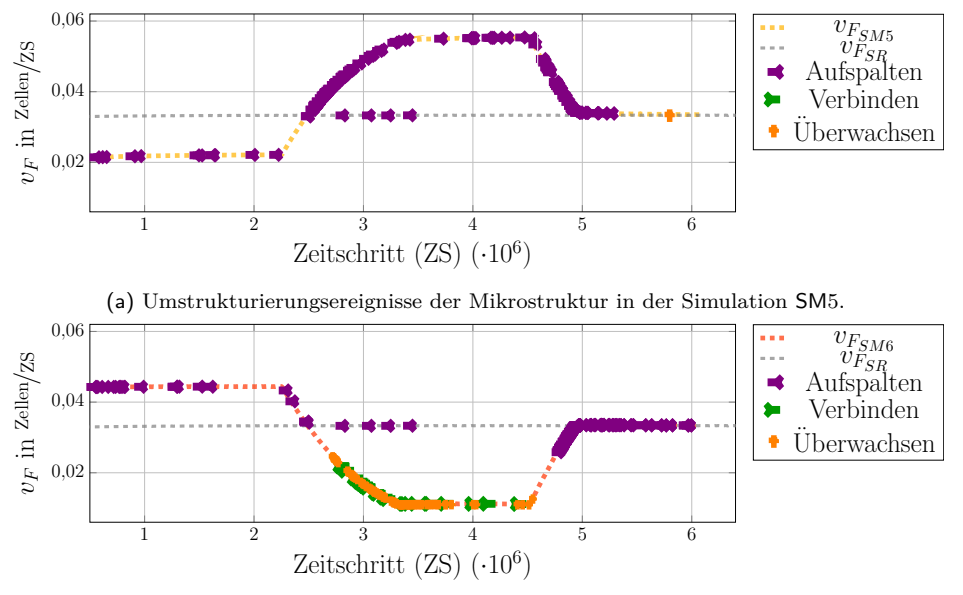

(b) Umstrukturierungsereignisse der Mikrostruktur in der Simulation SM6.

Abbildung 10.9.: Darstellung der Umstrukturierungsereignisse der Mikrostrukturen der Simulationen SM5 und SM6 über die Simulationszeit in Abhängigkeit von den Erstarrungsgeschwindigkeiten.

eines jeden Zeitabschnitts mit konstantem Wachstum einen nahezu konstanten Wert für  $\lambda^2 v$  und somit ein stabiles Wachstum in den Mikrostrukturen. Die größten Änderungen der eutektischen Konstante erfolgen hierbei während der Geschwindigkeitswechsel in SM6. Da ein konstanter Wert für  $\lambda^2 v$  ein Indiz für ein stabiles Wachstum ist, lässt sich umgekehrt schlussfolgern, dass durch große Umformungen in der Mikrostruktur eine große Änderung der eutektischen Konstanten bedingt wird.

In den Abbildungen [10.9\(a\)](#page-167-0) und [10.9\(b\)](#page-167-0) sind die Umstrukturierungsprozesse der Mikrostrukturen über den Simulationsverlauf aufgetragen. Aufgrund der identischen Simulationsabläufe, bis zum Zeitschritt 2*,*8 Millionen, verhalten sich die Simulationen SM5 und SM6 bis zu diesem Zeitschritt genauso wie Simulationen SM3 und SM4.

Auch im weiteren Verlauf zeigen die Simulationen SM5 und SM6 mit größeren Geschwindigkeitsänderungen ein ähnliches Verhalten wie die Simulationen SM3 und SM4 zuvor. Während die Aufspaltungsereignisse in SM6 im dritten Zeitabschnitt mit konstantem Wachstum bis zum Ende der Simulation anhalten, treten in den letzten 1 Millionen Zeitschritten in SM5 keine Aufspaltungsereignisse mehr auf. In diesem Zeitabschnitt kommt es lediglich zum Überwachsen einer einzelnen Faser.

Die Faseranordnungen in den Mikrostrukturen der Simulationen SM5 und SM6 werden in Abb. [10.10](#page-168-0) durch die Voronoi-Diagramme der Nächste-Nachbar-Statistik zu unterschiedlichen Zeitpunkten dargestellt. Die Polygone des Voronoi-Diagramms sind wie in den Untersuchungen zuvor entsprechend der Legende in Abb. [10.10\(f\)](#page-168-0) eingefärbt. Die Mikrostrukturen der Simulation SM5 sind in den Abbildungen [10.10\(a\)](#page-168-0) bis [10.10\(e\)](#page-168-0) und die Mikrostrukturen der Simulationen SM6 in den Abbildungen [10.10\(g\)](#page-168-0) bis [10.10\(k\)](#page-168-0) vor und nach den

<span id="page-168-0"></span>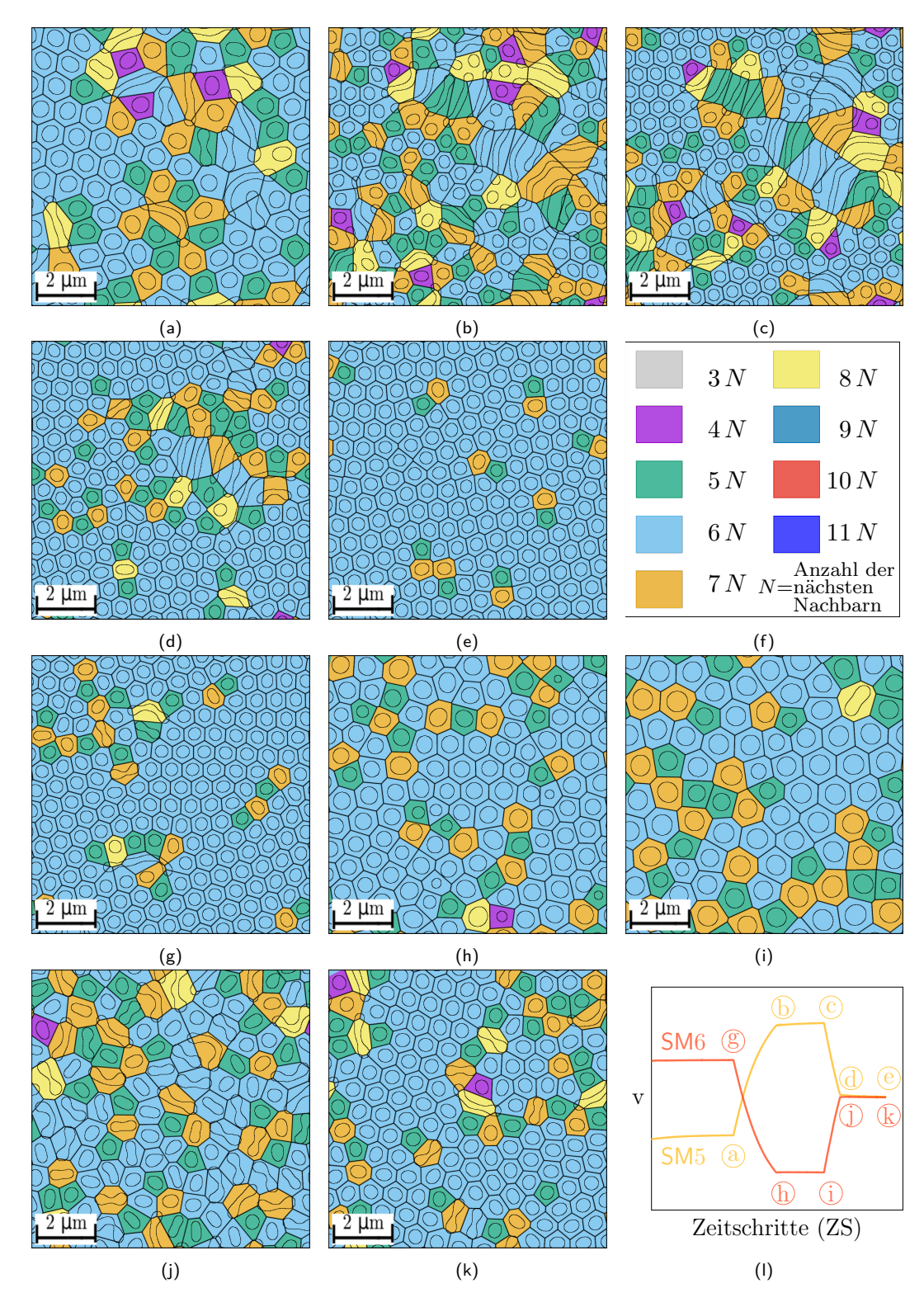

Abbildung 10.10.: Voronoi-Darstellung der Mikrostruktur vor und nach den Geschwindigkeitswechseln sowie am Ende der Simulation für SM5 in (a)-(e) und für SM6 in (g)-(k). In (f) ist die Legende des Voronoi-Diagramms und in (l) sind die ausgewählten Positionen der Zeitschritte auf den Geschwindigkeitsprofilen abgebildet.

Geschwindigkeitswechseln sowie am Ende der Simulation dargestellt. Abbildung [10.10\(l\)](#page-168-0) zeigt die Zeitpunkte auf den Geschwindigkeitsprofilen, von denen die einzelnen Mikrostrukturen entnommen wurden.

Im Verlauf der Geschwindigkeitssteigerung von Abb. [10.10\(a\)](#page-168-0) zu Abb. [10.10\(b\)](#page-168-0) ist für die Mikrostruktur der Simulation SM5 zum einen eine deutliche Verfeinerung der Fasern und zum anderen ein Anstieg der Lamellenanzahl in der Mikrostruktur zu beobachten. Während der anschließenden Geschwindigkeitsreduktion von Abb. [10.10\(c\)](#page-168-0) zu Abb. [10.10\(d\)](#page-168-0) beginnen die Lamellen sich aufzuspalten, was in Abb. [10.10\(e\)](#page-168-0) am Ende der Simulation zu einer gut geordneten hexagonalen Faserstruktur führt. Die Mikrostrukturen der Simulation SM6 zeigen hingegen zu allen Zeitpunkten hexagonal geordnete Strukturen. Abhängig von der jeweiligen Erstarrungsgeschwindigkeit der Simulation ist insbesondere im Vergleich zwischen den Mikrostrukturen in Abb. [10.10\(j\),](#page-168-0) Abb. [10.10\(i\)](#page-168-0) und Abb. [10.10\(k\)](#page-168-0) eine deutliche Variation der Faserdurchmesser zu erkennen. Am Ende der Simulation hat sich auch für SM6 im größten Teil der Mikrostruktur eine hexagonale Faseranordnung eingestellt. Im Vergleich zu SM5 sind jedoch noch einige kurze Lamellen in der Mikrostruktur erhalten geblieben. Zum Aufspalten dieser Fasern würde SM6 weitere Zeitschritte zum Wachstum benötigen. Dass der Umstrukturierungsprozess in SM6 noch nicht abgeschlossen ist, zeigen sowohl die anhaltenden Aufspaltungsereignisse in Abb. [10.9\(b\)](#page-167-0) als auch die noch nicht ganz konvergierten Werte des Formfaktors in Abb. [10.8\(c\)](#page-166-0) und der eutektischen Konstante in Abb. [10.8\(d\).](#page-166-0)

Zur besseren Vergleichbarkeit der einzelnen Simulationen werden im folgenden Teilabschnitt einzelne ihrer Merkmale näher betrachtet und verglichen. Aus diesen Vergleichen können anschließend allgemeinere Aussagen geschlussfolgert werden.

**Vergleich der Mikrostrukturen aus den Simulationsstudien mit Geschwindigkeitswechseln** In den vorangegangenen Teilabschnitt wurden die Simulationen mit einzelnen und mehrfachen Geschwindigkeitsänderungen unabhängig voneinander untersucht. Die Auswertungen dieser Simulationen zeigen ein unterschiedliches Verhalten der eutektischen NiAl-34Cr-Mikrostrukturen auf Steigerungen und Reduktionen der Wachstumsgeschwindigkeit. In diesem Teilabschnitt werden die Ergebnisse gemeinsam betrachtet und miteinander verglichen. Alle untersuchten Mikrostrukturen der Simulationen weisen einen konstanten Phasenanteil der Cr-Fasern und der NiAl-Matrix auf. Die entstehenden Mikrostrukturen resultieren daher direkt aus den Geschwindigkeitsänderungen und nicht aus einer Veränderung der Phasenanteile, wie sie von Parisi und Plapp in [\[250\]](#page-254-0) untersucht wurden.

Wie von der Jackson-Hunt-Theorie vorhergesagt, kommt es während der Geschwindigkeitsreduktion zu einer Vergröberung der Mikrostruktur. Dies führt zum einen zu größeren Faserdurchmessern und zum anderen zu größeren Faserabständen. Abbildung [10.11](#page-170-0) zeigt die Mikrostrukturen in den Simulationen SD4, SM4 und SM6 vor und nach den durchgeführten Geschwindigkeitsreduzierungen von  $v_4$  auf  $v_3$ , beziehungsweise auf  $v_2$  und auf  $v_1$  sowie die Mikrostrukturen 1*,*25 Millionen Zeitschritte nach der Geschwindigkeitsänderung. Alle drei Geschwindigkeitsreduzierungen starten von derselben Erstarrungsgeschwindigkeit und somit mit derselben Mikrostruktur.

Bei einer reinen Betrachtung der hexagonalen Faserstruktur sind im Vergleich zu den Mikrostrukturen vor und nach der Reduzierung von  $v_F$  nur geringe Umstrukturierungen zu erkennen. Unabhängig von der Stärke der Geschwindigkeitsreduktion setzen sich alle Mikrostrukturen der drei Simulationen in Abb. [10.11](#page-170-0) fast ausschließlich aus Fasern zusammen. Es werden nur vereinzelte kurze Lamellen beobachtet. Im Vergleich zu der durch die Voronoi-

<span id="page-170-0"></span>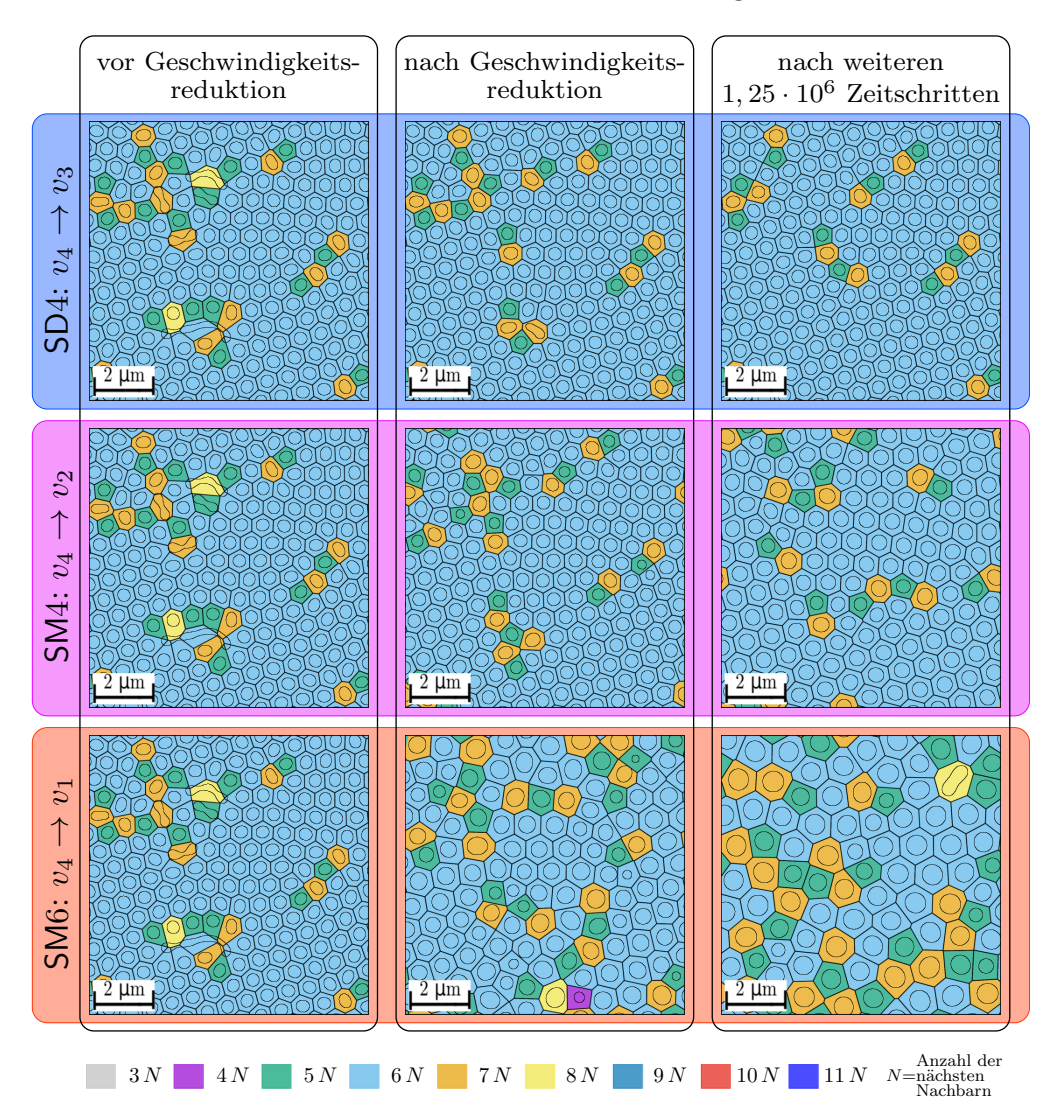

Abbildung 10.11.: Vergleich der Mikrostrukturen während der Geschwindigkeitsreduzierungen von  $v_4$  auf  $v_3$ ,  $v_2$  und  $v_1$  in den Simulationen SD4, SM4 und SM6.

Polygone veranschaulichten Nächste-Nachbar-Statistik, zeigt sich allerdings, dass sich die Mikrostruktur in diesem Zeitraum besondere in Simulation SM6 stark umwandelt. So kommt es mit größeren Geschwindigkeitsreduktionen nicht nur zum Wachstum größerer Fasern, sondern auch zu mehreren Umstrukturierungsereignissen. Die Umwandlungen halten auch nach der Geschwindigkeitsreduktion weiter an, wie ein Vergleich der Mikrostrukturen direkt und 1*,*25 Millionen Zeitschritte nach der Geschwindigkeitsreduktion zeigt. Während für die Mikrostruktur in SD4 der Anteil der Fasern mit sechs Nachbarn nach 1*,*25 Millionen Zeitschritten zugenommen hat, nimmt dieser für SM4 leicht und für SM6 deutlich ab. Die Mikrostruktur SM6, mit der größten Geschwindigkeitsänderung, zeigt einen deutlich höheren Anteil an Fasern

mit fünf und sieben Nachbarn, im Vergleich zu den anderen beiden Simulationen. Aufgrund der höheren Geschwindigkeitsänderungen kommt es, wie in Abbildungen [10.6\(b\)](#page-162-0) und [10.9\(b\)](#page-167-0) für die Simulationen SM4 und SM6 während und nach der Geschwindigkeitsreduzierung gezeigt, zu einer Vielzahl an Faserverbindungen und Faserüberwachsungen. Für die Simulation SD4 treten nach der Geschwindigkeitsreduktion hingegen keine Umstrukturierungsereignisse mehr auf.

<span id="page-171-0"></span>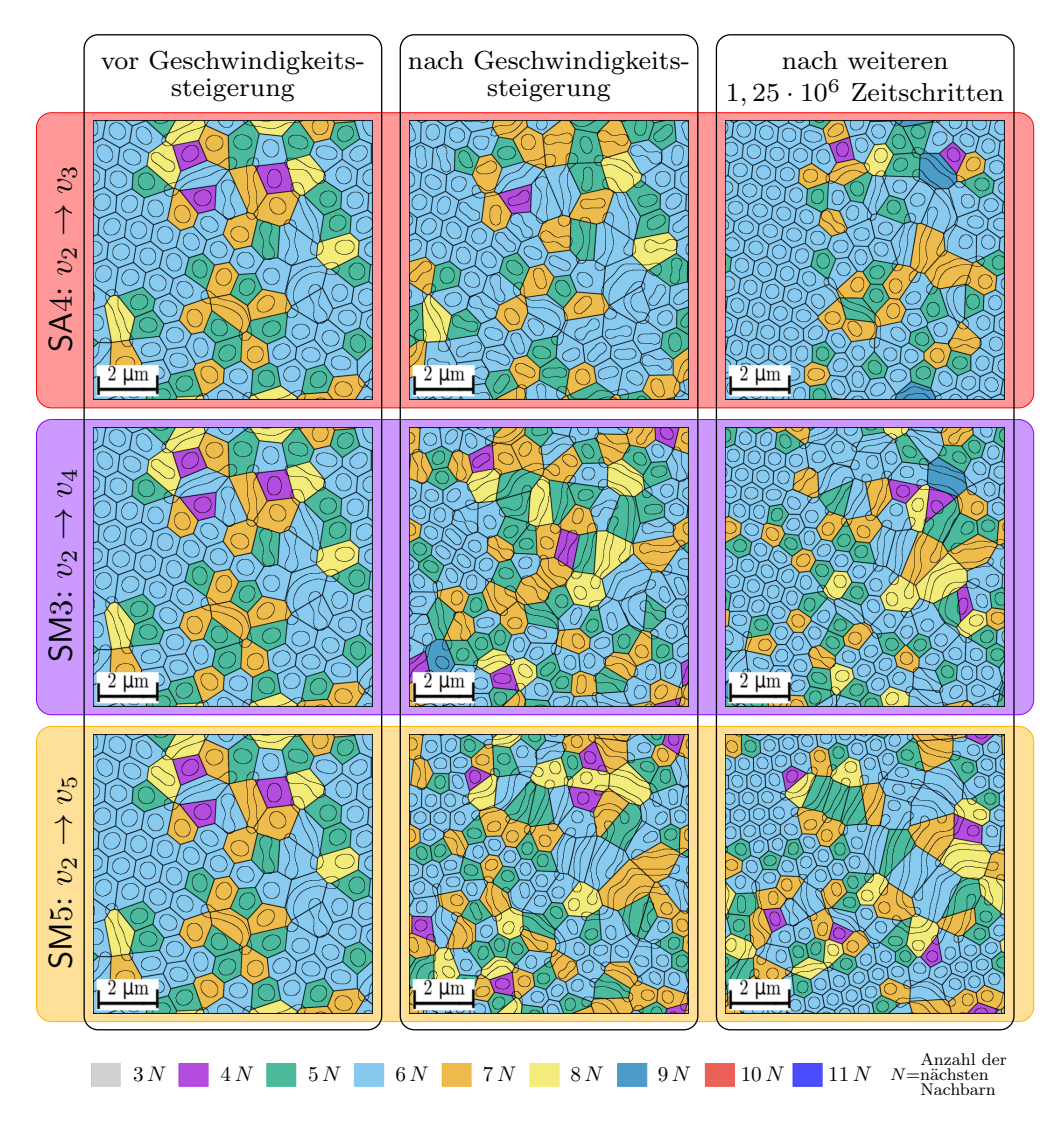

Abbildung 10.12.: Vergleich der Mikrostrukturen während der Geschwindigkeitssteigerungen von  $v_2$ auf  $v_3$ ,  $v_4$  und  $v_5$  in den Simulationen SA4, SM3 und SM5.

In Abb. [10.12](#page-171-0) sind die Mikrostrukturen vor und nach den Geschwindigkeitssteigerungen der Simulationen SA4, SM3 und SM5 von  $v_2$  auf  $v_3$ , beziehungsweise auf  $v_4$  und auf  $v_5$  sowie 1*,*25 Millionen Zeitschritte danach abgebildet. Da alle drei Geschwindigkeitssteigerungen bei derselben Erstarrungsgeschwindigkeit starten, besitzen alle drei Simulationen zu diesem Zeitpunkt dieselbe Mikrostruktur. Die Gegenüberstellung in Abb. [10.12](#page-171-0) zeigt ein deutlich anderes Verhalten der Mikrostrukturen, im Vergleich zu denen der Geschwindigkeitsreduktionen in Abb. [10.11.](#page-170-0) So weisen die Mikrostrukturen durch die Geschwindigkeitssteigerung, wie von Jackson und Hunt vorhergesagt, eine Verfeinerung mit kleineren Faserdurchmessern und Abständen auf. Weiterhin sind bereits während der Geschwindigkeitsänderung starke Umstrukturierungen in der Mikrostruktur zu erkennen. Diese halten zwar auch nach dem Ende der Geschwindigkeitssteigerungen von  $v_F$  an, sind im Vergleich zum vorangegangenen Zeitabschnitt aber weniger ausgeprägt. Alle gezeigten Mikrostrukturen in Abb. [10.12](#page-171-0) zeigen eine Mischung aus Fasern und Lamellen, wobei der Anteil der Lamellen mit der Stärke der Geschwindigkeitsänderung ansteigt. Während in der Mikrostruktur der Simulation SA4 nach 1*,*25 Millionen Zeitschritten ein größerer Bereich von Fasern mit sechs Nachbarn zu beobachten ist, treten in diesem Bereich in der Simulation SM3 vermehrt Fasern mit fünf und sieben sowie eine Faser mit acht Nachbarn auf. In der Mikrostruktur der Simulation SM5 ist der Bereich von Fasern mit sechs Nachbarn zu diesem Zeitpunkt deutlich kleiner und es treten vermehrt Fasern mit vier und acht Nachbarn auf.

Das unterschiedliche Verhalten der Mikrostrukturen während der Geschwindigkeitsänderungen, wird auch über andere Statistiken beschrieben. So zeigen die Auswertungen der Umstrukturierungsereignisse für eine Geschwindigkeitssteigerung in den Abbildungen [10.3\(b\),](#page-158-0) [10.6\(a\)](#page-162-0) und [10.9\(a\)](#page-167-0) ein deutlich früheres Auftreten der Aufspaltungsereignisse, im Vergleich zu den Vergröberungsereignissen in den Abbildungen [10.3\(a\),](#page-158-0) [10.6\(b\)](#page-162-0) und [10.9\(b\)](#page-167-0) für eine Geschwindigkeitsreduzierung. Dieses Verhalten kann über die Umstrukturierungsprozesse selbst erklärt werden. Während sich bei einer Faseraufspaltung lediglich die Formänderung einer einzelnen Faser ereignet, erfordert eine Verbindung das Interagieren von mindestens zwei Fasern, die sich zunächst annähern müssen. Für ein Überwachsungereignis muss die Matrixphase eine einzelne Faser überwachsen, was sowohl für die krümmungsabhängigen Grenzflächenenergien als auch für das Konzentrationsfeld ungünstig ist. Beide Vergröberungsereignisse erfordern mehr Zeit und Raum für die Durchführung als Aufspaltungsereignisse, woraus sich erschließt, weshalb letztere sich früher ereignen und einen größeren Einfluss auf die Mikrostrukturumwandlung haben.

Um den Einfluss des Wachstumsverlaufes auf die sich entwickelnde Mikrostruktur zu verdeutlichen, sind in Abb. [10.13](#page-173-0) die Voronoi-Diagramme der Nächsten-Nachbar- Statistik für alle in diesem Abschnitt beschriebenen Simulationen am Ende des Erstarrungsprozesses abgebildet. Abhängig vom Geschwindigkeitsprofil wurden die Simulationen für 3*,*75 bis 7*,*0 Millionen Zeitschritte durchgeführt. Am Ende jeder Simulation erstarrt die jeweilige Mikrostruktur für 1,25 Millionen Zeitschritte mit der Geschwindigkeit  $v_3$ , wodurch ein direkter Vergleich der Simulationen ermöglicht wird.

Im Zentrum von Abb. [10.13](#page-173-0) ist die Mikrostruktur der Referenzsimulation SR nach 7 Millionen Zeitschritten abgebildet. Trotz dieser langen Laufzeit mit der konstanten Geschwindigkeit  $v_3$ , hat sich eine stabile Mikrostruktur aus Fasern und Lamellen etabliert. Dies bestätigt die experimentell gemachten Beobachtungen aus [\[104,](#page-243-0) [406\]](#page-266-2), dass sich auch unter stabilen Prozessbedingungen lokal ungeordnete Mikrostrukturen ausbilden können. Die Mikrostrukturen der Simulationen SD4, SM3 und SM5 auf der linken Seite von Abb. [10.13](#page-173-0) zeigen mit einer abschließenden Geschwindigkeitsreduktion größtenteils hexagonal angeordnete Fasern. Diese hexagonalen Strukturen sind nicht immer gleich ausgerichtet, was für die Abbildung

repräsentativer Volumenelemente spricht [\[104\]](#page-243-0). Abschnitte unterschiedlich orientierter hexagonaler Strukturen sind in [\[407,](#page-266-3) [408\]](#page-266-4) experimentell nachgewiesen. Im Gegensatz dazu zeigen die Mikrostrukturen der Simulationen SA4, SM4 und SM6 auf der rechten Seite von Abb. [10.13](#page-173-0) mit einer abschließenden Geschwindigkeitssteigerung eine Mischstruktur aus Fasern und Lamellen. Diese entstehen sowohl aus reinen Faserstrukturen, wie in Abbildungen [10.10\(i\)](#page-168-0) bis [10.10\(k\)](#page-168-0) beispielhaft für die Simulation SM6 gezeigt, als auch aus gemischten Strukturen, wie in Abbildungen [10.4\(a\)](#page-159-0) bis [10.4\(c\)](#page-159-0) für die Simulation SA4 veranschaulicht. Die am besten

<span id="page-173-0"></span>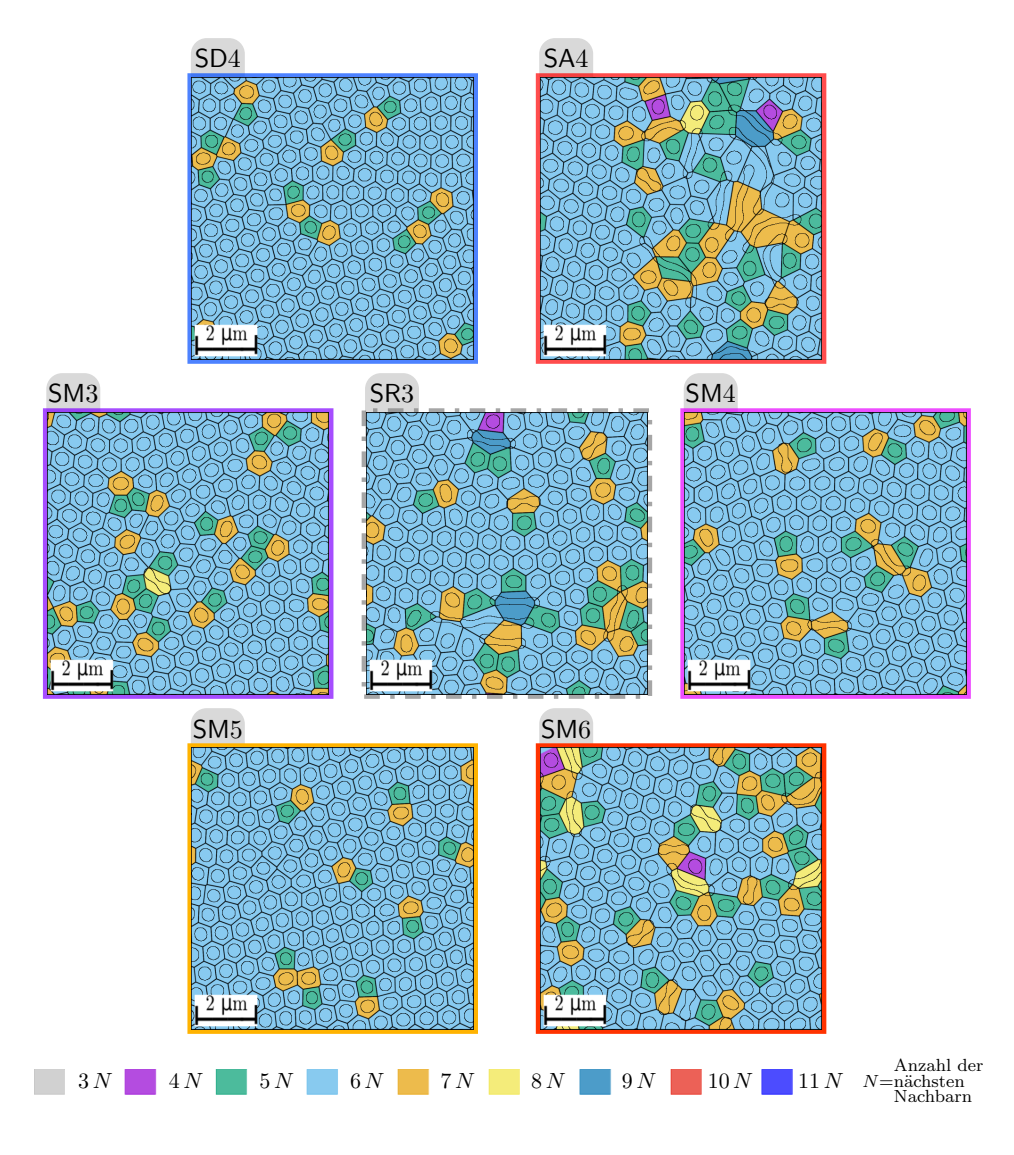

Abbildung 10.13.: Vergleich der finalen Mikrostrukturen mit den dazugehörigen Voronoi-Diagrammen.

geordneten hexagonalen Mikrostrukturen sind für die Simulationen SD4 und SM5 zu beobachten. Die Mikrostruktur in SD4 hat sich jedoch, wie die Statistiken in Abb. [10.2](#page-156-0) zeigen, kaum an die Geschwindigkeitsänderung angepasst. Mit Ausnahme der Simulation SA4, besitzen alle Simulationen am Ende des Erstarrungsprozesses, im Vergleich zur Referenzsimulation SR, eine ähnlich gute oder besser geordnete hexagonale Mikrostruktur.

Für die Simulationen SM3 und SM4 mit geringeren Geschwindigkeitsänderungen, im Vergleich

zu SM5 und SM6, erreichen die Fasern in der Mikrostruktur sowohl für eine abschließende Steigerung als auch für eine Reduktion der Wachstumsgeschwindigkeit eine wohlgeordnete hexagonale Anordnung. Dies legt den Schluss nahe, dass nicht nur die Art der Geschwindigkeitsänderungen, sondern auch ihre Stärke einen Einfluss auf die sich ausbildende Mikrostruktur hat.

<span id="page-174-0"></span>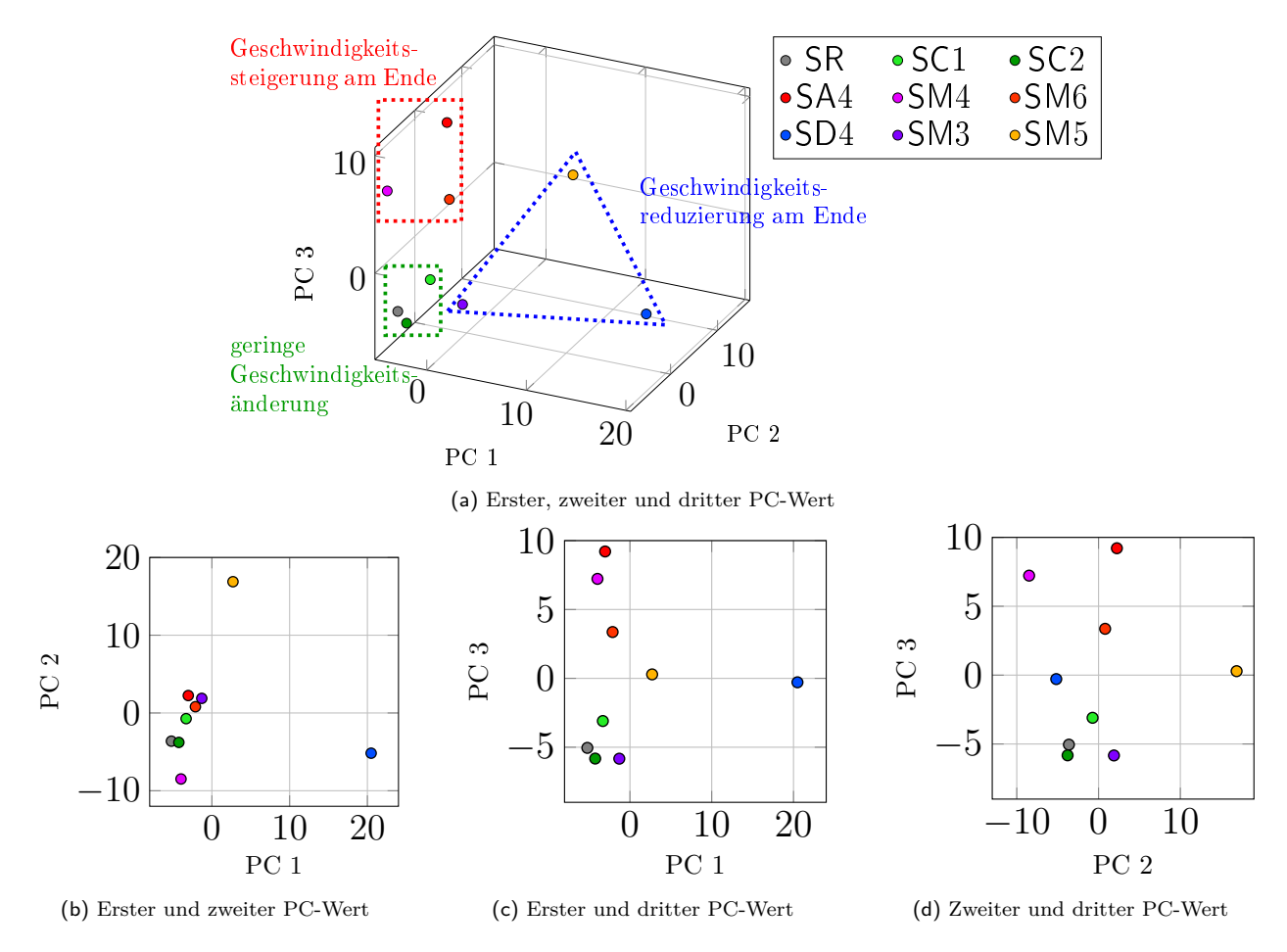

Abbildung 10.14.: Auswertung der ersten drei PC-Werte der Hauptkomponentenanalyse für die finalen Mikrostrukturen aus Abb. [10.13](#page-173-0) und der Simulationen SC1 und SC2 aus [\[331\]](#page-260-1).

Abbildung [10.14](#page-174-0) beschreibt die Ergebnisse der Hauptkomponentenanalyse für die in Abb. [10.13](#page-173-0) abgebildeten finalen Mikrostrukturen der Simulationen. Während die Abbildungen [10.14\(b\)](#page-174-0) bis [10.14\(d\)](#page-174-0) jeweils den Zusammenhang zwischen zwei der ersten drei PC-Werte aufzeigen, sind in Abb. [10.14\(a\)](#page-174-0) die ersten drei PC-Werte gemeinsam in einem 3D-Diagramm dargestellt. Zusätzlich wurden die finalen Mikrostrukturen der Simulationen SC1 und SC2 aus [\[331\]](#page-260-1) mit ausgewertet und die Ergebnisse den Diagrammen in Abb. [10.14](#page-174-0) in grüner Farbe hinzugefügt. Die Simulationen SC1 und SC2 wurden mit zyklischen Geschwindigkeitsänderungen durchgeführt. Ihre Geschwindigkeitsprofile sind in Abb. [10.1\(b\)](#page-154-0) verblasst dargestellt. In allen vier Diagrammen lässt sich eine räumliche Nähe der PC-Werte der Simulationen SC1 und SC2 zur Referenzsimulation SR erkennen. Diese drei Simulationen sind in Abb. [10.14\(a\)](#page-174-0) als Simulationen mit geringer Geschwindigkeitsänderung gekennzeichnet. Ebenso lassen sich im

3D-Diagramm die Simulationen mit einer Geschwindigkeitssteigerung und die Simulationen mit einer Geschwindigkeitsreduktion als letzte Geschwindigkeitsänderung gruppieren. Diese sind mit einem roten Rechteck, beziehungsweise einem blauen Dreieck gekennzeichnet. Die Betrachtung der zweidimensionalen Diagramme zeigt die größten Abweichungen für die Simulation SD4 im PC1-Wert und für SM5 im PC2-Wert.

**Schlussfolgerungen aus den Simulationen mit Geschwindigkeitsänderung** In diesem Abschnitt wurde der Einfluss unterschiedlicher Geschwindigkeitsänderungen auf die Entwicklung der zweiphasigen eutektischen Mikrostruktur von NiAl-34Cr mittels dreidimensionaler Phasenfeldsimulationen untersucht. Unter Verwendung des thermodynamischen Modells  $N$ iAl-34 $Cr^{3Opt}$  wurden in Simulationsserien mehrere Sequenzen mit unterschiedlich starken Geschwindigkeitssteigerungen und -reduzierungen durchgeführt. Die Untersuchungen dienen als Erweiterung zu den in [\[331\]](#page-260-1) veröffentlichen Betrachtungen und ergänzen deren Beobachtungen durch weitere Ergebnisse. Basierend auf den Ergebnissen konnten, folgende, für die Untersuchungen in [\[331\]](#page-260-1), gezogenen Schlussfolgerungen bestätigt werden:

- (i) Sowohl die durchschnittliche Unterkühlung an der Erstarrungsfront  $\Delta T$  als auch die Erstarrungsgeschwindigkeit  $v_F$  reagieren direkt auf eine Veränderung der Geschwindigkeit des Temperaturgradienten  $v_G$ . Die erforderlichen Zeiten für die Anpassungen von  $\Delta T$ und  $v_F$  sind für die Geschwindigkeitssteigerungen und Geschwindigkeitsreduzierungen von  $v_G$  identisch.
- (ii) Eine Reduktion der Geschwindigkeit führt zu besser geordneten hexagonalen Faserstrukturen und zu runderen Fasern. Der Vergröberungsprozess hält dabei auch nach der Geschwindigkeitsreduzierung weiter an.
- (iii) Während der Geschwindigkeitssteigerung entsteht eine gemischte Mikrostruktur aus Fasern und Lamellen, wodurch die Faserstrukturen ein geringeres Maß an Ordnung aufweisen.
- (iv) Die Unterschiede in den final betrachteten Mikrostrukturen am Ende der Simulationen zeigen bei gleicher Geschwindigkeit einen Einfluss der Wachstumsverläufe auf die resultierende Mikrostruktur.

Zusätzlich konnten durch die Untersuchungen der Simulationen in diesem Abschnitt neue Schlussfolgerungen gezogen, beziehungsweise können bestehende Schlussfolgerungen aus [\[331\]](#page-260-1) konkretisiert werden:

(v) Die Stärke der Geschwindigkeitsänderungen beeinflusst nicht nur den Grad der Umwandlungen in der Mikrostruktur, sondern auch die Zeit, die von der Mikrostruktur benötigt wird, um auf die Geschwindigkeitsänderung zu reagieren. Starke Geschwindigkeitsänderungen führen dem System zwar mehr Energie zu, die zur Umwandlung der Mikrostruktur genutzt werden kann, die Umwandlungen verlaufen jedoch nicht zwingend schneller ab.

- (vi) Je geordneter eine Mikrostruktur vor der Geschwindigkeitsänderung ist, desto besser kann sie diese kompensieren. Aufgrund der guten Ordnung der Simulationen SD4, SM4 und SM6 vor der Geschwindigkeitsreduktion reagieren diese deutlich weniger auf die Geschwindigkeitsänderung, im Gegensatz zu vergleichbaren Simulationen aus [\[331\]](#page-260-1) mit geringer geordneten Mikrostrukturen.
- (vii) Die Verfeinerungen der Mikrostruktur, während einer Geschwindigkeitssteigerung, finden nicht nur während der Geschwindigkeitsänderung sondern auch noch im anschließenden Zeitabschnitt mit konstanter Wachstumsgeschwindigkeit statt.
- (viii) Aufspaltungsereignisse sind bei der Vergröberung nur dann der dominierende Prozess der Mikrostrukturanpassungen, wenn die Ausgangsmikrostruktur viele Lamellen aufweist, da diese zunächst in Fasern aufgeteilt werden. Besteht die Ausgangsmikrostruktur bereits aus einer wohlgeordneten hexagonalen Faserstruktur, sind Verbindungs- und Überwachsungsereignisse die dominierenden Prozesse für die Vergröberung der Mikrostruktur.

Das thermodynamische Modell NiAl-34 $Cr^{3Opt}$  hat sich, sowohl in diesem Abschnitt als auch in [\[331\]](#page-260-1) als zuverlässiges und robustes Modell erwiesen. Mit seiner Hilfe können die Mikrostrukturanpassungen des Systems NiAl-34Cr in Folge von Geschwindigkeitsänderungen untersucht werden. Durch die in Abschnitt [8.4](#page-127-0) vorgenommenen Optimierungen konnten die erforderlichen Wachstumshöhen für die Untersuchungen mit einem moderaten Aufwand berechnet werden. Die Verwendung der Modelle NiAl-34 $Cr^{1Opt}$  oder NiAl-34 $Cr^{2Opt}$  hätten mit derselben Rechnerleistung zu einer um ein Vielfaches höheren Rechenzeit geführt.

## **10.2. Mikrostrukturentwicklung zweidimensionaler Simulationen mit Nukleussetzungsmechanismus**

Die dreidimensionalen Simulationen im vorangegangenen Abschnitt [10.1](#page-152-0) wurden ohne die Verwendung eines Nukleussetzungsmechanismus durchgeführt. Da die Mikrostrukturen in einem dreidimensionalen Gebiet die Möglichkeit haben, sich ohne Nukleation neuer Phasen zu verfeinern und zu vergröbern, ist ein Nukleussetzungsmechanismus für dreidimensionale Simulationen nicht erforderlich. In [\[409\]](#page-266-5) haben die Untersuchungen der experimentellen Mikrostrukturen, die für das ternäre System Al-Ag-Cu mit der in Abschnitt [5.4](#page-77-0) vorgestellten graphenbasierten Analysemethode durchgeführt wurden, gezeigt, dass der Anteil der Nukleationsereignisse selbst während der durch Geschwindigkeitswechsel induzierten Mikrostrukturumwandlungen im Vergleich zu den anderen Umstrukturierunsereignissen vernachlässigbar klein ist.

Für die Untersuchung der Mikrostrukturentwicklung in zweidimensionalen Simulationsgebieten, die später im Abschnitt [10.3](#page-184-0) aufgrund der ansonsten zu hohen Rechenzeiten für die Untersuchung eutektischer Kolonien benötigt wird, ist es allerdings erforderlich, die Nukleation neuer Phasen zu ermöglichen. Aufgrund der geringeren Anzahl an räumlichen

Freiheitsgraden kann ein Aufspaltungsereignis in zweidimensionalen Simulationsgebieten nur in Verbindung mit einer Nukleation erfolgen. Zur Durchführung einer Nukleation in einem zweidimensionalen Simulationsgebiet wird der in Abschnitt [4.1](#page-56-0) vorgestellte Nukleussetzungsmechanismus verwendet. Die Parameter der Amplitude  $A$ , des Intervalls  $i$  und der Konzentrationsabweichungen  $c_{\text{abw}}$  müssen hierbei für jedes Materialsystem neu kalibriert werden. Im Folgenden werden die Ergebnisse dieser Kalibrierung vorgestellt und sowohl ihr Einfluss auf den Zusammenhang zwischen der Erstarrungsgeschwindigkeit und dem Faserabstand als auch auf den Zusammenhang zwischen der Unterkühlung und dem Faserabstand untersucht, wie er von Jackson und Hunt [\[15\]](#page-237-0) beschrieben wurde. Hierfür werden Simulationen mit und ohne Nukleussetzungsmechanismus durchgeführt und miteinander verglichen.

Das Ziel der Parameterkalibrierung ist eine durch den Nukleussetzungsmechanismus gesteuerte automatische Anpassung der Faserabstände während der gerichteten Erstarrung von NiAl-34Cr auf einen Wert nahe  $\lambda_{\text{ext}}$ . Sobald die Faserabstände der Simulation einen angestrebten Wert nahe  $\lambda_{\text{ext}}$  erreicht haben, soll der Nukleussetzungsmechanismus die Zusammenhänge zwischen Unterkühlung  $\Delta T$ , Erstarrungsgeschwindigkeit v und Faserabstand  $\lambda$ , wie sie von den Vergleichssimulationen ohne Nukleussetzungsmechanismus vorgegeben werden, nicht mehr beeinflussen. Für die Durchführung der Simulationen in diesem Abschnitt wird das thermodynamische Modell NiAl-34 $Cr^{2Opt}$  aus dem WALBERLA-Framework in das PACE3D-Framework überführt. Die Verwendung von letzterem ermöglicht zum einen die Simulation in zweidimensionalen Gebieten, wodurch die verwendete Zeitschrittweite von 0*,*06 auf 0*,*1 erhöht werden kann. Zum Anderen werden für das Modell NiAl-34 $Cr^{1Opt}$  Oberflächenenergien verwendet, die die Werte aus der Literatur [\[310\]](#page-258-1) im Vergleich zu den Oberflächenenergien aus NiAl-34 $Cr^{2Opt}$  besser abbilden. Das durch diese Anpassungen neu entstandene thermodynamische Modell wird ebenfalls für die Simulationen eutektischer Kolonien im nächsten Abschnitt verwendet.

**Kalibrierung der Parameter für den Nukleussetzungsmechanismus** Zur Einstellung der benötigten Konzentrationsabweichungen  $c_{abw}$ , werden zunächst zwei Simulationsstudien ohne Nukleussetzungsmechanismus durchgeführt. Eine Studie wird mit dem Simulationsaufbau  $A_{1LP}^{2D}$ , die andere mit dem Aufbau  $A_{2LP}^{2D}$  durchgeführt. Es wird jeweils mit einer konstanten Temperatur  $T_{\text{sim}}^{\text{iso}} = 0.993 \cdot T_{\text{eut.}}$  simuliert. Die Temperatur  $T_{\text{sim}}^{\text{iso}}$  entspricht 1703 K und repräsentiert 99*,*3 % der eutektischen Temperatur 1715*,*08 K. Für die erste Studie mit einem Lamellenpaar LP wird die Gebietsbreite *y* zwischen 36 und 126 Zellen und für die zweite Studie mit zwei LP zwischen 72 und 144 Zellen variiert. Die an dieser Stelle beschriebene Validierung des Nukleussetzungsmechanismus ist auf ähnliche Weise in [\[230\]](#page-252-0) veröffentlicht. In allen Simulationen bleibt die Anzahl der initial gesetzten Lamellenpaare stabil. Die ermittelten Zusammenhänge zwischen den Erstarrungsgeschwindigkeiten und den Faserabständen sind für beide Studien im oberen Bereich von Abb. [10.15](#page-178-0) zusammen in einem Diagramm abgebildet.

Für die Simulationen mit einem LP stellt sich  $\lambda_{\text{ext}}$ , bei einem Faserabstand von 40 Zellen ein und für die Simulation mit zwei LP bei 80 Zellen. Für die Gebietsbreiten  $y$  mit 72  $\leq y \leq 96$  Zellen entwickeln sich in beiden Studien Mikrostrukturen mit stabilem lamellaren Wachstum. Die Festphasen in den Simulationen mit zwei LP erstarren in diesem Bereich mit einer um 12 % höheren Wachstumsgeschwindigkeit, im Vergleich zu den Simulationen mit einem LP. Des Weiteren treten bei diesen Gebietsbreiten für die Simulationen mit zwei LP kleine Oszillationen der Phasenbreiten auf. Beide Beobachtungen legen den Schluss nahe, dass ein Simulationsaufbau mit zwei Lamellenpaaren für diese Gebietsbreiten zu einem stabileren Wachstum führt. Diese Schlussfolgerung wird ebenfalls von der Theorie von Jackson und Hunt [\[15\]](#page-237-0) gestützt. Es lässt sich weiter schlussfolgern, dass die Nukleation einer neuen Phase, in einer zweidimensionalen Simulation mit einem Lamellenpaar in diesen Gebietsgrößen, zu einer stabileren Faseranordnung mit bevorzugten Eigenschaften führt.

<span id="page-178-0"></span>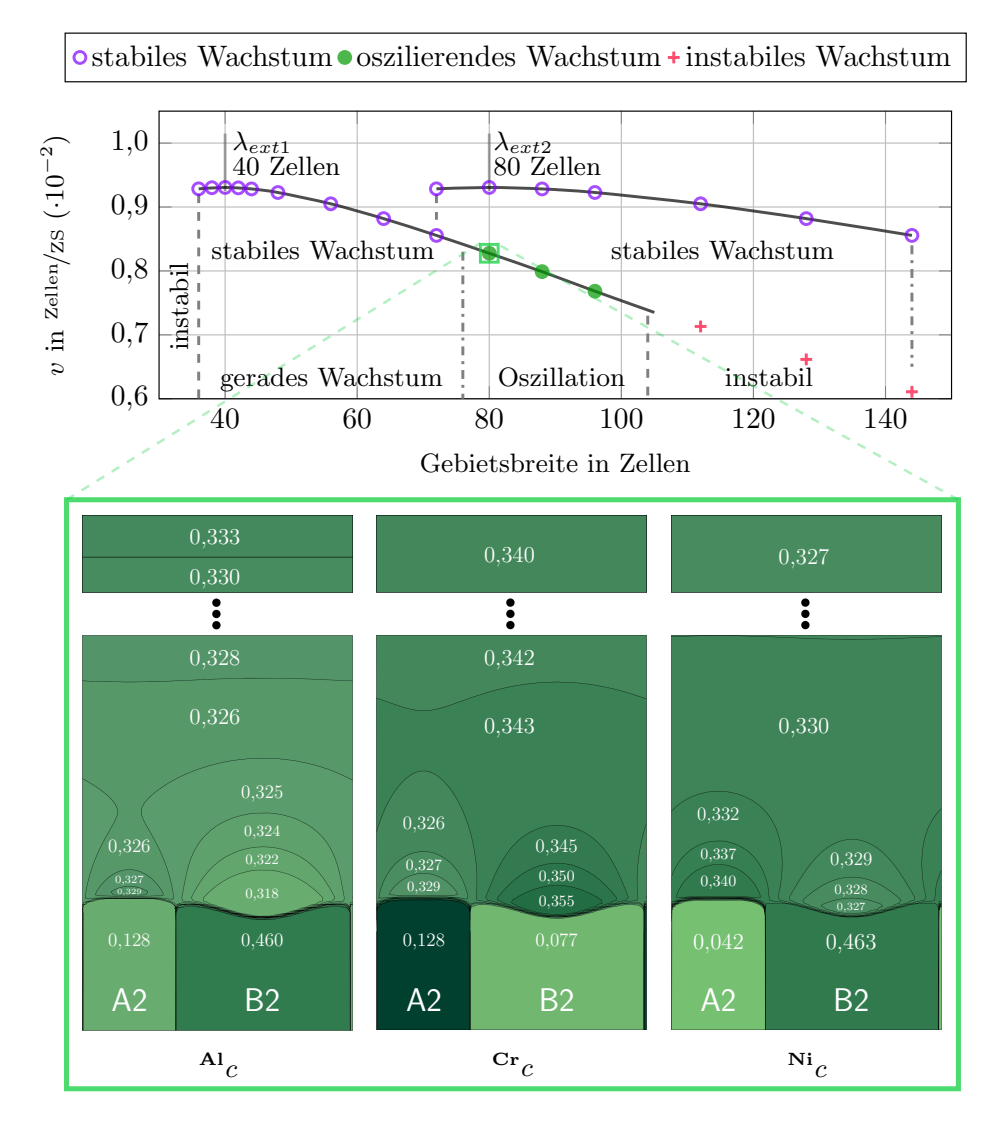

Abbildung 10.15.: Zusammenhang zwischen der Geschwindigkeit und der Gebietsbreite für Simulationen mit einem und zwei Lamellenpaaren. Die Profile der **Al**-, **Cr**- und **Ni**-Konzentration, der mit einem grünen Kasten markierten Simulation, sind im unteren Bereich abgebildet.

Zur Einstellung des Kriteriums für die Konzentrationsabweichungen  $c_{\text{abw}}$  werden daher die Konzentrationsanreicherungen vor den Festphasen der Simulation mit einem Lamellenpaar

|                                                      | AI    | $C_{\rm r}$             | Ni    |
|------------------------------------------------------|-------|-------------------------|-------|
| Konzentrationen vor $A2_{Cr}$                        | 0,329 | 0,331                   | 0,340 |
| $c_{\text{abw}}$ , vor $A2_{Cr}$                     |       | $3.4\%$ $4.2\%$ $9.8\%$ |       |
| Konzentrationen vor $B2_{NiAl}$                      |       | 0.318 0.355             | 0,327 |
| $c_{\text{abw}}$ vor B2 $_{NiAl}$                    |       | $7.5\%$ $3.1\%$ $0.1\%$ |       |
| max $c_{\text{limit}}$ für $c_{\text{abw}} = 8.5\%$  | 0.344 | $0,317$ 0.338           |       |
| $\min c_{\text{limit}}$ für $c_{\text{abw}} = 8.5\%$ |       | 0,315 0,381 0,303       |       |

<span id="page-179-0"></span>Tabelle 10.2.: Auswertung der Konzentrationsanreicherungen vor der Erstarrungsfront und daraus generierte benötigte Konzentrationsabweichungen für den Nukleussetzungsmechanismus.

und mit einer Gebietsgröße von 80 Zellen untersucht. Im unteren Teil von Abb. [10.15](#page-178-0) sind die gemittelten Konzentrationsabweichungen von Al, Cr und Ni in den Regionen vor den Erstarrungsfronten der untersuchten Simulation abgebildet. Von diesen können die benötigten Konzentrationsabweichungen für den Nukleussetzungsmechanismus abgeleitet werden. Diese sind in Tabelle [10.2](#page-179-0) zusammengefasst. Die maximale Abweichung von  $c_{\text{abw}}$ , bezogen auf den Hebelarm aus Abb. [4.2,](#page-64-0) tritt mit 9*,*8 % für die Anreicherung von Ni, vor der **Cr**-reichen A2- Phase auf. Um auch eine Nukleation in Simulationen zu ermöglichen, in denen sich geringere Anreicherungen ausbilden, wird die Grenze für die benötigten Konzentrationsabweichungen im Folgenden auf einen Wert von 8*,*5 % gesetzt.

Die Parameter für die Amplitude  $A$  des Störungsterms und für das Zeitintervall  $i$ , zu dem der Störungsterm jeweils aktiviert wird, werden auf Basis der generierten Grenzen der Konzentrationsabweichungen ermittelt. Hierbei ist zu beachten, dass zu hohe Amplituden und zu geringe Zeitintervalle zu einer unphysikalischen Eskalation des Nukleussetzungsprozesses führen. Zu geringe Werte schließen hingegen eine Aktivierung des Mechanismus aus. Da sich die beiden Parameter gegenseitig beeinflussen, werden sie gemeinsam kalibriert. So benötigt die Diffusion im System bei höheren Amplituden größere Zeitintervalle, um die durch den Mechanismus induzierte Störung abzubauen. Eine vielversprechende Kombination aus Amplitude und Zeitintervall zeigt sich für  $A = 4$  und  $i = 3000$ . Die folgenden Studien auf Basis der Theorie von Jackson und Hunt werden mit diesem Parameterset durchgeführt.

**Studie des Zusammenhangs zwischen**  $\Delta T$ ,  $v_F$  und  $\lambda$ , für Simulationen mit dem Nukleus**setzungsmechanismus** Abbildung [10.16](#page-180-0) zeigt exemplarisch eine Simulation mit Nukleussetzungsmechanismus, in einem Gebiet von 180 Zellen. In den Zwischenstadien Abb. [10.16\(](#page-180-0)a) bis (e) sind jeweils die Konzentrationsfelder von Ni abgebildet. Über den Simulationsverlauf können alle Umstrukturierunsereignissen, wie sie in Tabelle [5.1](#page-77-1) zusammengefasst sind, inklusive mehrerer Nukleationsereignisse der NiAl-Phase (dunkel grün), beobachtet werden. Die Nukleation neuer Phasen führt von Abb. [10.16\(](#page-180-0)a) nach (e) zu einer Verringerung der Konzentrationsanreicherungen vor den Phasen. Des Weiteren kommt es zu einem Wettstreit zwischen den Fasern, der wiederum zu Überwachsungs- und Verbindungsereignissen führt. Nachdem sich ein Wachstum von vier Fasern etabliert hat, überschreiten die Anreicherungen
<span id="page-180-0"></span>die angelegten Grenzen der Konzentrationsabweichungen nicht mehr und die Fasern wachsen stabil weiter.

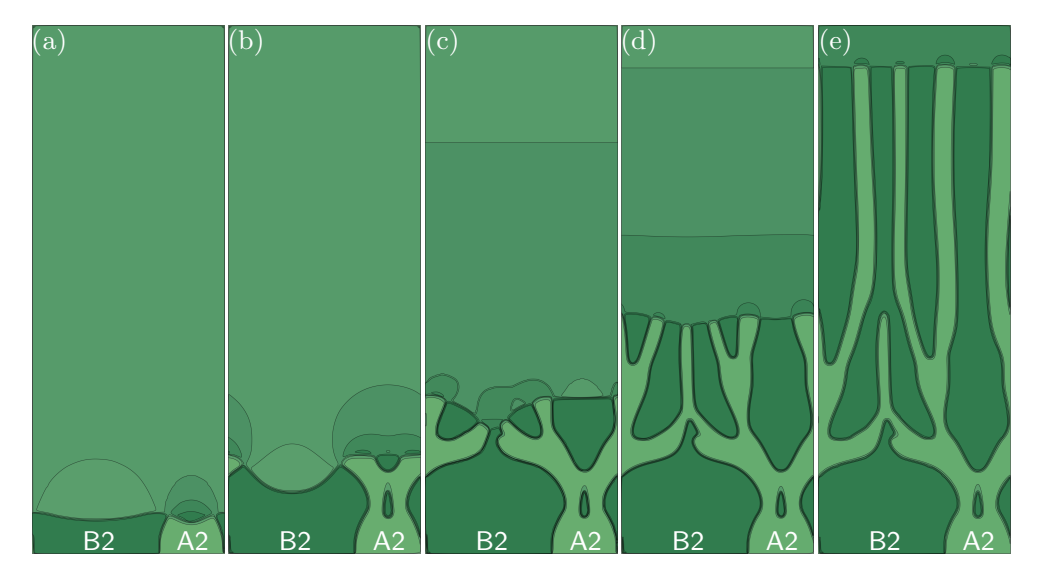

Abbildung 10.16.: Beispielhafte Darstellung der Nukleation neuer Phasen in einem Simulationsgebiet von 180 Zellen.

Zur Überprüfung, ob die Simulationen mit dem Nukleussetzungsmechanismus den Zusammenhang zwischen Unterkühlung, Erstarrungsgeschwindigkeit und Faserabstand korrekt abbilden, werden zwei unterschiedliche Simulationsstudien durchgeführt. Die erste Studie untersucht den Zusammenhang zwischen der Erstarrungsgeschwindigkeit  $v_F$  und dem Faserabstand  $\lambda$ mittels isothermen Simulationen  $S^{iso}$ , mit dem Temperaturgradienten  $G^{iso} = 0$  K $\mid$ mm und einer konstanten Temperatur von 0,993 an der Erstarrungsfront $T_\mathrm{sim}^\mathrm{iso}$ . Die zweite Studie untersucht den Zusammenhang zwischen der Unterkühlung  $\Delta T$  und dem Faserabstand  $\lambda$  mittels temperaturabhängiger Simulationen  $S^{\nabla T}$ , mit dem Temperaturgradienten  $G^{\nabla T}$  = 400 K/mm und einer konstanten Gradientengeschwindigkeit  $v_G$ . Für die Geschwindigkeit  $v_G$  wird die Wachstumsgeschwindigkeit im Extrempunkt der Simulationen  $S<sup>iso</sup>$  aus der ersten Studie gewählt. Diese beträgt 0,0093 <sup>Zellen</sup>/Zeitschritt.

In beiden Studien werden Simulationen mit und ohne Nukleussetzungsmechanismus in unterschiedlichen Simulationsgebieten durchgeführt. Die Simulationen mit Nukleussetzungsmechanismus werden mit einem hochgestellten Plussymbol "+" und die Simulationen ohne Nukleussetzungsmechanismus mit einem hochgestellten Minussymbol "−" gekennzeichnet. Diese werden in der Benennung der Simulationen nach den Kennzeichnungen für den Simulationstyp □<sup>iso</sup> und □<sup>∇T</sup> notiert. Die Simulationen ohne Nukleussetzungsmechanismus S<sup>iso,–</sup> und <sup>∇</sup>*,*<sup>−</sup> dienen als Referenzsimulationen für die Simulationen mit Nukleussetzungsmechanismus  $S<sup>iso,+</sup>$  und  $S<sup>∇T,+</sup>$ . Für die Simulationen  $S<sup>iso,-</sup>$  und  $S<sup>∇T,-</sup>$  werden die Simulationsaufbauten A 2D 1LP bis A 2D 6LP mit unterschiedlich vielen initial gesetzten Lamellenpaaren verwendet. Die Simulationen  $S^{iso,+}$  und  $S^{\nabla T,+}$  hingegen werden alle mit dem Simulationsaufbau  $A^{2D}_{1LP}$  mit einem Lamellenpaar durchgeführt. Die Gebietsbreiten in beiden Studien werden zwischen 36 und 282 Zellen variiert. Die aus der ersten Studie resultierenden Erstarrungsgeschwindigkeiten

und die sich jeweils einstellenden Faserabstände sind in Abb. [10.17\(a\)](#page-181-0) über die Gebietsbreite aufgetragen. Analog sind in Abb. [10.17\(b\)](#page-181-0) die aus der zweiten Studie gemessenen Unterkühlungen und ebenfalls die sich jeweils einstellenden Faserabstände über die Gebietsbreite y dargestellt. Die Simulationen S<sup>iso,−</sup> und S<sup> $∇$ T,−</sup> sind in den Diagrammen mit durchgezogenen Linien und die Simulationen  $S^{iso,+}$  und  $S^{\nabla T,+}$  mit unterschiedlichen Symbolen dargestellt. Die tiefgestellten Indizes in den Simulationsbezeichnungen sowie die Farben der Linien und Symbole repräsentieren die finale Anzahl der Lamellenpaare in den Simulationen nach 10 Millionen Zeitschritten.

<span id="page-181-0"></span>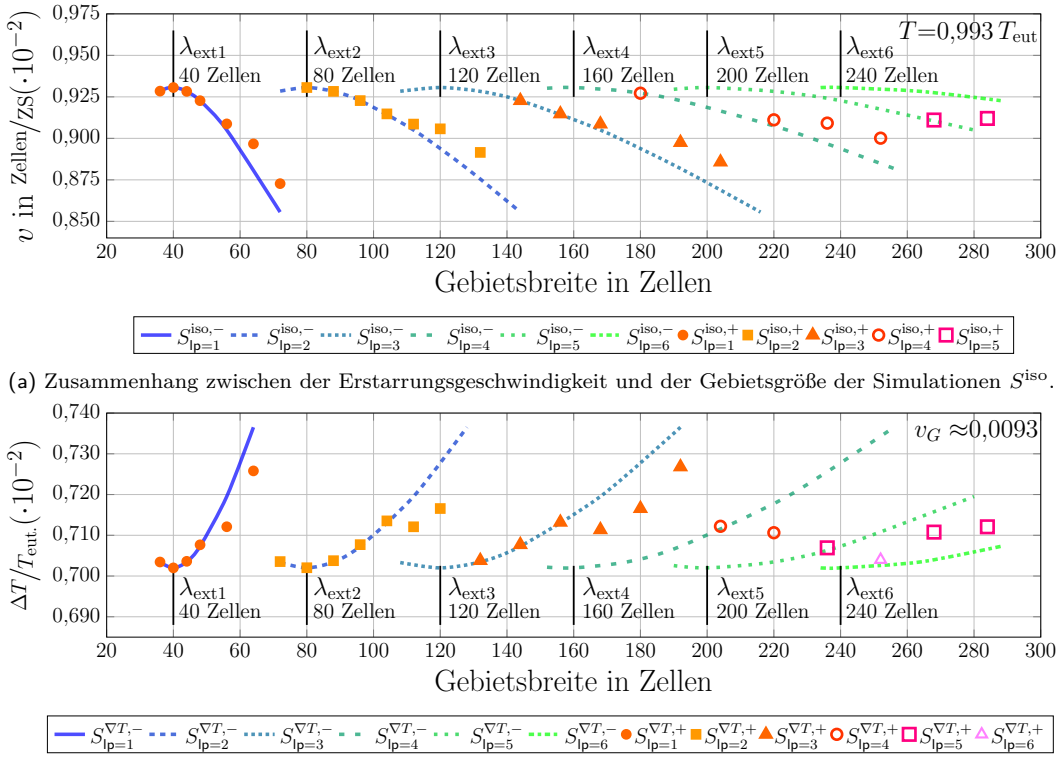

(b) Zusammenhang zwischen der gemessenen Unterkühlung und der Gebietsgröße der Simulationen  $S^{\nabla T}$ .

Abbildung 10.17.: Vergleich der Geschwindigkeitsprofile der Simulationen  $S<sup>iso</sup>$  und der Unterkühlungsverläufe der Simulationen  $S^{\nabla T}$ , mit und ohne Nukleussetzungsmechanismus, bezogen auf das Simulationsgebiet.

Wie aus der Theorie von Jackson und Hunt erwarter wird, zeigen die Simulationen ohne Nukleussetzungsmechanismus in beiden Studien sich wiederholende Sequenzen mit Extrempunkten in regelmäßigen Abständen. In jeder Sequenz erreicht der Extrempunkt in Abb. [10.17\(a\)](#page-181-0) denselben Wert für die Erstarrungsgeschwindigkeit und in Abb. [10.17\(b\)](#page-181-0) denselben Wert für die Unterkühlung. In der Nähe der Extrempunkte  $\lambda_{\text{ext1}}$  und  $\lambda_{\text{ext2}}$  lässt sich eine gute Übereinstimmung zwischen den Simulationen mit und ohne Nukleussetzungsmechanismus erkennen. In größeren Abständen zu den Extrempunkten weichen die sich einstellenden Erstarrungsgeschwindigkeiten und Unterkühlungen der Simulationen S<sup>iso,+</sup> und S<sup>∇T,+</sup> von den Referenzsimulationen ab. Für diese Gebietsbreiten überschreiten die Konzentrationsanreicherungen die vordefinierten Grenzen für den Nukleussetzungsmechanismus. Die aufgeprägten Störungen sind jedoch entweder nicht stark genug oder die Randbedingungen in den Simulatio-

<span id="page-182-0"></span>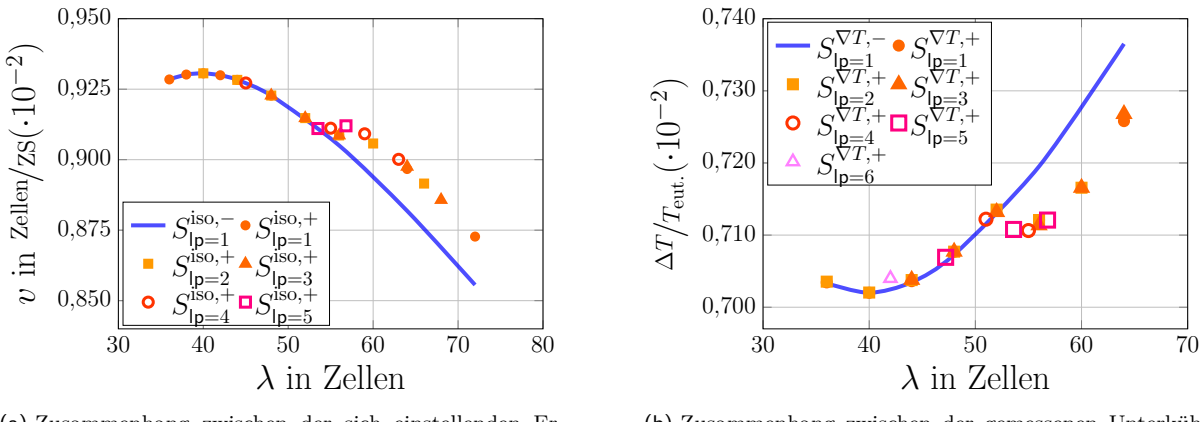

(a) Zusammenhang zwischen der sich einstellenden Erstarrungsgeschwindigkeit und der Faserabstände der isothermen Simulationen  $S^{iso}$ .

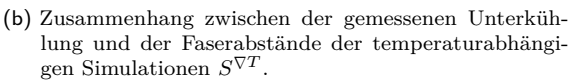

Abbildung 10.18.: Vergleich der Geschwindigkeitsprofile isothermer Simulationen und der Unterkühlungsverläufe temperaturabhängiger Simulationen mit und ohne Nukleussetzungsmechanismus, bezogen auf den sich einstellenden Faserabstand  $\lambda$ .

nen sind noch zu ungünstig für eine erfolgreiche Nukleation. Mit einer weiteren Vergrößerung des Simulationsgebiets werden die Bedingungen für eine Nukleation günstiger, bis eine erfolgreiche Nukleation stattfindet. Während sich ein neues Lamellenpaar in einer Simulation entwickelt, passen sich sowohl die Erstarrungsgeschwindigkeiten in Abb. [10.17\(a\)](#page-181-0) als auch die Unterkühlungen in Abb. [10.17\(b\)](#page-181-0) den neuen Faserabständen an. Die sich einstellenden Werte stimmen jeweils mit den Referenzsimulationen mit gleicher Anzahl an Lamellenpaaren überein. Beim Vergleich der beiden Studien lässt sich beobachten, dass sich für die temperaturabhängigen Simulationen S<sup>∀T,+</sup> bereits in kleineren Gebietsgrößen eine größere Anzahl an Lamellenpaaren einstellt.

Für Gebietsbreiten mit  $y > \lambda_{\text{ext,3}}$  variiert die Anzahl der sich einstellenden Lamellen. Wie in den Diagrammen in Abb. [10.17](#page-181-0) gezeigt, überlappen sich bei diesen Gebietsbreiten die Bereiche des stabilen Wachstums mehrerer Kurven. Sobald sich für eine Simulation mit Nukleussetzungsmechanismus ein stabiles Wachstum eingestellt hat, reichen die Konzentrationsanreicherungen vor der Erstarrungsfront nicht mehr aus, um neue Nukleationsereignisse zu verwirklichen. Hierdurch kann es dazu kommen, dass sich in den Simulationen  $S<sup>iso,+</sup>$  und  $S^{\nabla T,+}$  weniger Lamellenpaare ausbilden als in den Referenzsimulationen. Es kommt vereinzelt dazu, dass bei den Simulationen mit Nukleussetzungsmechanismus eine Simulation weniger Lamellenpaare aufweist als die Simulation mit der nächstkleineren Gebietsgröße. Die finale Anzahl der sich einstellenden Lamellenpaare ist daher nicht nur von der Gebietsbreite sondern auch vom Wachstumsverlauf abhängig.

Bezieht man die sich einstellende Erstarrungsgeschwindigkeiten und die Unterkühlungen nicht wie in Abb. [10.17](#page-181-0) auf die Gebietsbreite sondern auf den sich einstellenden Lamellenabstand  $\lambda$ , ergeben sich die beiden Diagramme in Abb. [10.18.](#page-182-0) Die Diagramme zeigen für einen Bereich von  $0.9 \cdot \lambda_{\text{ext}}$  bis  $1.34 \cdot \lambda_{\text{ext}}$  eine gute Übereinstimmung zwischen Simulationen mit und ohne Nukleussetzungsmechanismus. Für Strukturen mit größeren Faserabständen weichen die Ergebnisse zwischen  $S^{iso,+}$  und  $S^{\nabla T,+}$  und den Referenzsimulationen voneinander ab. Die sich

einstellenden abweichenden Erstarrungsgeschwindigkeiten und Unterkühlungen beschreiben jedoch immer noch den Verlauf der Referenzkurven. Wie bereits beschrieben, erfüllen die Konzentrationsanreicherungen in den Simulationen mit abweichenden Ergebnissen bereits die festgelegten Kriterien für den Nukleussetzungsmechanismus. Die Randbedingungen in den Simulationen sind für die erfolgreiche Nukleation einer Phase allerdings zu ungünstig. Die maximale Abweichung zwischen den Simulationen mit Nukleussetzungsmechanismus und den Referenzsimulationen beträgt sowohl für die Erstarrungsgeschwindigkeit als auch für die Unterkühlung weniger als 2 %.

#### **Schlussfolgerungen aus den Simulationen mit und ohne Nukleussetzungsmechanismus**

Ziel der Untersuchungen diese Abschnittes war die Validierung des in Abschnitt [4.1](#page-56-0) vorgestellten Mechanismus zum Setzen von Keimen in ein Simulationsgebiet für die Nukleation einer neuen Phase. Hierfür wurde mit dem thermodynamischen Modell NiAl-34 $Cr^{2Opt}$  je eine Studie für Simulationen mit konstanter Unterkühlung und mit konstanter Wachstumsgeschwindigkeit durchgeführt. In beiden Studien wurden sowohl Simulationen mit und ohne Nukleussetzungsmechanismus untersucht. Basierend auf den Beobachtungen der durchgeführten Simulationsstudien lassen sich die folgenden Schlussfolgerungen ziehen:

- (i) In unmittelbarer Umgebung der Extrempunkte  $\lambda_{\text{ext1}}$  lässt sich sowohl für die sich einstellende Erstarrungsgeschwindigkeit  $v_F$  als auch für die Unterkühlung  $\Delta T$  eine gute Übereinstimmung zwischen Simulationen mit und ohne Nukleussetzungsmechanismus erkennen. Die maximale Abweichung zwischen den Simulationen beträgt weniger als 2 %. Hieraus lässt sich schlussfolgern, dass der entwickelte und eingestellte Nukleussetzungsmechanismus für die effiziente Simulation von Nukleationsprozessen in zweidimensionalen Simulationen des thermodynamischen Modells NiAl-34 $Cr^{2Opt}$  geeignet ist.
- (ii) Für Simulationsgebiete mit einer Breite von  $y > \lambda_{\text{ext3}}$  überlappen sich die Bereiche des stabilen Wachstums mehrerer Kurven. Abhängig vom Wachstumsverlauf der Lamellen kommt es in den zweidimensionalen Simulationen zu einer variierenden Anzahl an Lamellenpaaren. Die sich letztendlich einstellende Anzahl an Lamellenpaaren ist daher nicht nur von der Gebietsbreite der Simulation, sondern auch vom Wachstumsverlauf abhängig. Diese Schlussfolgerung lässt sich auch auf dreidimensionale Simulationen gerichtet erstarrter Faserstrukturen übertragen. Wie in den Validierungen der Modelle NiAl-34Cr<sup>1Opt</sup>, NiAl-34Cr<sup>2Opt</sup> und NiAl-34Cr<sup>3Opt</sup> in den Abschnitte [8.2](#page-106-0) bis [8.4](#page-127-0) gezeigt, stellen sich im Vergleich zu experimentellen Ergebnissen häufig größere Faserabstände in dreidimensionalen Simulationen ein. Haben sich in diesen Simulationen, unabhängig von einem möglichen Nukleussetzungsmechanismus, stabile Strukturen eingestellt, formt sich die Mikrostruktur nicht mehr weiter um, obwohl eine Struktur mit mehr Fasern und einem geringeren Faserabstand möglich wäre. Da sich in einer Simulation die angelegten Randbedingungen im Allgemeinen nicht ändern, verbleiben die Simulationen auch in Strukturen mit möglicherweise für das Wachstum unvorteilhafteren Faserabständen. Die ausgebildeten Strukturen besitzen nicht mehr die benötigte Energie um eine Umstrukturierung der Mikrostruktur anzuregen.

Die durchgeführten Untersuchungen des Nukleussetzungsmechanismus zeigen die Eignung des Mechanismus für die im nächsten Abschnitt folgende, Untersuchung des Wachstums eutektischer Kolonien in zweidimensionalen Simulationen.

#### <span id="page-184-0"></span>**10.3. Wachstum eutektischer Kolonien**

Im Mittelpunkt dieses Abschnittes steht die Untersuchung eutektischer Kolonien, im System NiAl-34Cr, mit der Phasenfeldmethode. Zunächst wird das Wachstum eutektischer Kolonien in einer isothermen zweidimensionalen Phasenfeldsimulation untersucht. Hierzu wird das im vorangegangenen Abschnitt für das Framework Pace3D modifizierte thermodynamische Modell NiAl-34 $Cr^{2Opt}$  verwendet, da dieses mit seinen Optimierungen einen guten Kompromiss zwischen der effizienten Berechnung und der exakten Darstellung der physikalischen Eigenschaften bietet. Nach einer Anpassung der Simulationsparameter, zur Steigerung der Kolonieanzahl innerhalb einer Simulation, werden im Folgenden sowohl die Einflüsse des angelegten Temperaturgradienten als auch der Erstarrungsgeschwindigkeit auf die Bildung der Kolonien untersucht.

**Wachstum eutektischer Kolonien in isothermen Phasenfeldsimulationen** In einem ersten Schritt wird der Einfluss des in Abschnitt [10.2](#page-176-0) untersuchten Nukleussetzungsmechanismus auf die Mikrostrukturentwicklung einer großskaligen Phasenfeldsimulation mit 1 500 × 10 000 Zellen und einer konstanten Temperatur von  $T_{\text{sim}}^{\text{iso}} = 0.993 \cdot T_{\text{cut}}$  untersucht. Um ein freies Wachstum der Strukturen zu ermöglichen, wird der initiale Simulationsaufbau $\mathsf{A}^\mathsf{2D}_\mathsf{VORO}$ verwendet. In Abb. [10.19](#page-185-0) ist das Ergebnis der Simulation  $S_{Org}^{G0}$  unter Verwendung der in Abschnitt [10.2](#page-176-0) für das Modell NiAl-34 $Cr^{2Opt}$  ermittelten Parameter für den Nukleussetzungsmechanismus vorgestellt. Mit dem Framework Pace3D wurde die Simulation für ∼ 100 h auf 1 200 Prozessoren des Hochleistungsrechners SuperMUC in München berechnet.

Die größte Abbildung in Abb. [10.19](#page-185-0) zeigt die gesamte gewachsene Mikrostruktur nach 20 Millionen Zeitschritten. Von dieser ausgehend werden in den Vergrößerungen (a) bis (e) unterschiedliche Merkmale der Mikrostruktur hervorgehoben. Abbildung [10.19\(](#page-185-0)e) zeigt beispielsweise das Wachstum der Lamellenstruktur aus der initialen Voronoi-Verteilung von Keimen. Die meisten Lamellen wachsen zunächst senkrecht aus den initial gesetzten Keimen heraus nach oben und besitzen einen gemittelten Faserabstand von 49*,*2 Zellen. Dies entspricht einem um ∼ 19% größeren Faserabstand, im Vergleich zu  $\lambda_{\text{ext}}$  aus den vergleichbaren Simulationen in kleineren Gebieten in Abschnitt [10.2.](#page-176-0) Der Abstand der Lamellen variiert hierbei zwischen 30 und 60 Zellen. Aufgrund dieser Unterschiede in den Lamellenabständen und der sich vor der Erstarrungsfront anstauenden Konzentrationen kommt es, wie in Abschnitt [2.3](#page-16-0) beschrieben, in den großskaligen Simulationen zu einem vermehrten Auftreten von Mullins-Sekerka-Instabilitäten. Diese Instabilitäten führen während des Wachstums der Lamellen zu einer Vielzahl von Umstrukturierungsereignissen in der Mikrostruktur.

<span id="page-185-0"></span>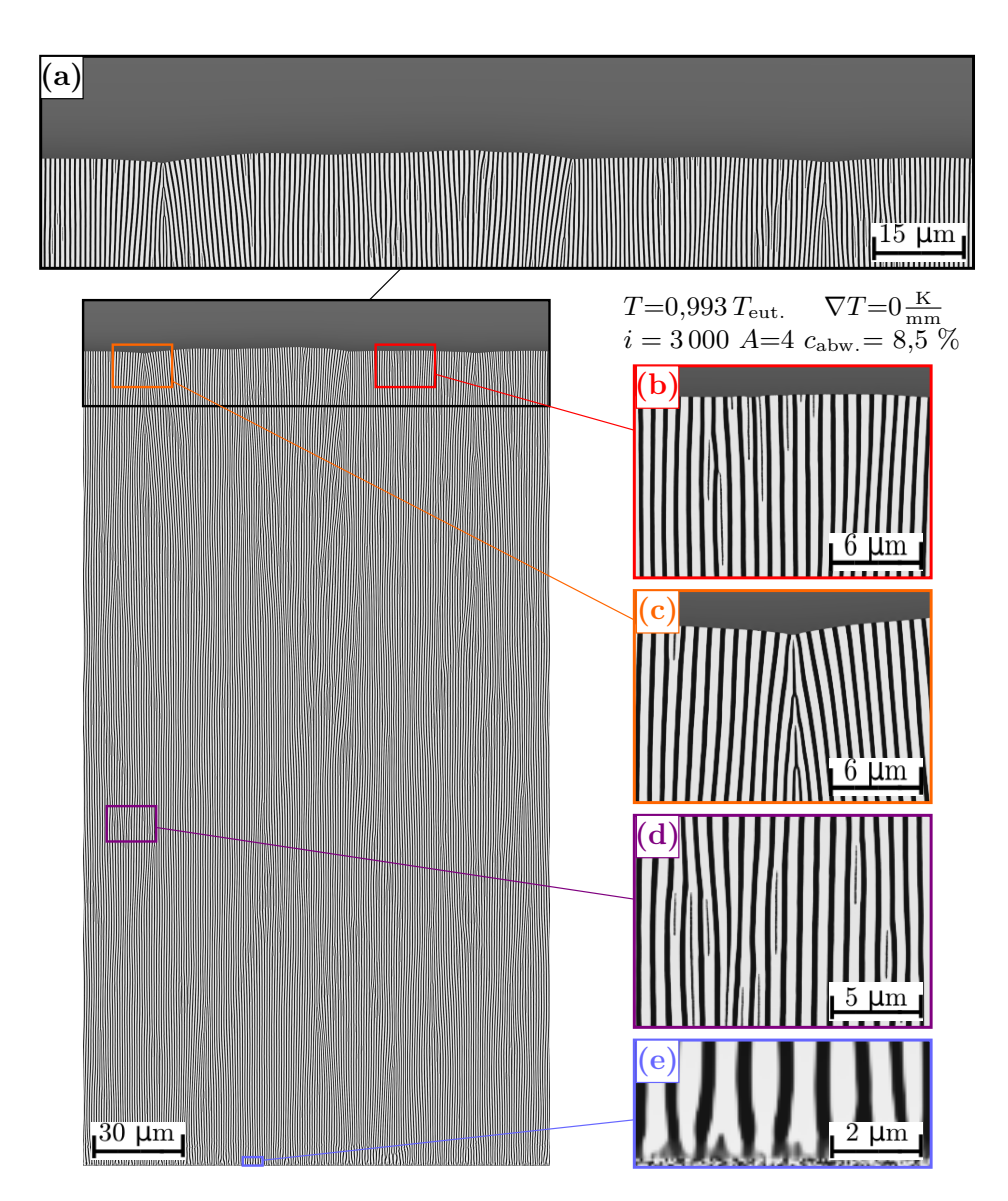

Abbildung 10.19.: Resultierende Mikrostruktur der isothermen zweidimensionalen Simulation  $S_{Org}^{G0}$  des Systems NiAl-34Cr, mit der Amplitude  $A = 4$ , dem Zeitintervall  $i = 3000$  und der benötigten Konzentrationsabweichung  $c_{\text{abw.}} = 8.5$ %. Die Vergrößerungen (a) -(e) zeigen ausgewählte Ereignisse der Mikrostrukturentwicklung.

In den Abbildungen [10.19\(](#page-185-0)b) und (d) lassen sich alle Mikrostrukturereignisse, wie sie in Tabelle [5.1](#page-77-0) beschrieben sind, wiederfinden. Aufgrund der größeren Unterschiede in den Lamellenabständen sind, anders als bei den Simulationen in kleineren Gebieten, häufiger Nukleationsereignisse der **Cr**-reichen Fasern und nicht der NiAl-Phase zu beobachten. In Abb. [10.19\(](#page-185-0)c) ist die Interaktion zwischen zwei unterschiedlich orientierten lamellaren Strukturen in einem Kontaktgebiet zu erkennen. Bei näherer Betrachtung der in Abb. [10.19\(](#page-185-0)a) abgebildeten Erstarrungsfront der Simulation, nach 20 Millionen Zeitschritten, lassen sich mehrere dieser Kontaktzonen beobachten. Die Bildung solcher Kontaktzonen konnte in den vorangegangenen Simulationen in kleineren Gebieten nicht beobachtet werden.

Um die Bildung neuer eutektischer Kolonien und deren Interaktion besser untersuchen zu können, muss die Anzahl der wachsenden Kolonien in einer Simulation erhöht werden. Hierfür bieten sich zwei Möglichkeiten an. Zum einen kann das Simulationsgebiet weiter vergrößert werden, um den Kolonien mehr Platz zum Wachsen zu geben, und zum anderen können die auftretenden Instabilitäten innerhalb der Simulationen erhöht werden. Um den erforderlichen Rechenaufwand in Grenzen zu halten, wird das Wachstum der eutektischen Kolonien sowohl durch eine Verringerung des Zeitintervalls  $i$  von 3000 auf 1000 Iterationen als auch der Grenze für die benötigte Konzentrationsabweichungen  $c_{\text{abw}}$  von 8,5 % auf 4 %, gefördert. Abbildung [10.20](#page-187-0) zeigt die Ergebnisse der Simulation $S_{Mod}^{\rm G0}$ mit diesen optimierten Parametern. Diese Simulation wurde ebenfalls mit 1 200 Prozessoren für ∼ 100 h auf dem Hochleistungsrechner SuperMUC berechnet.

Die optimierten Parameter des Nukleussetzungsmechanismus führen in dieser Simulation zu einer Steigerung der Erstarrungsgeschwindigkeiten von 7*,*0 %, im Vergleich zur Simulation  $S^{G0}_{Org}$  mit den Parametern der Validierung aus Abschnitt [10.2.](#page-176-0) Diese Steigerung der Erstarrungsgeschwindigkeiten führt, nach 20 Millionen Zeitschritten, zu einer um 14 % größeren Wachstumshöhe der Simulation. Die durchgeführten Optimierungen der Nukleussetzungsparameter *i* und  $c_{\text{abw}}$  führen, wie in Abb. [10.20\(](#page-187-0)a) zu sehen, zur Ausbildung mehrerer gut ausgebildeter eutektischer Kolonien. Des Weiteren kommt es zu einer Vielzahl von Interaktionen zwischen den Kolonien. Allgemein lässt sich festhalten, dass die Fasern in der Mitte einer Kolonie ein gerades senkrechtes Wachstum aufweisen, während die Fasern in der Nähe einer Kontaktzone nicht länger in die Richtung des aufgeprägten Temperaturgradienten wachsen. Hierdurch entsteht eine Vielzahl von Aufspaltungen und Nukleationen der Fasern. Ausgewählte Besonderheiten der Mikrostrukturentwicklung sind in den Vergrößerungen Abb. [10.20\(](#page-187-0)a) bis (d) dargestellt. Abbildung [10.20\(](#page-187-0)b) zeigt die kleinste Kolonie an der Erstarrungsfront. Unter Berücksichtigung der vorangegangenen Mikrostrukturentwicklung ist zu vermuten, dass diese bei einer Fortführung der Simulation bald überwachsen wird. Ein solches Überwachsungsereignis einer Kolonie ist in Abb. [10.20\(](#page-187-0)d) dargestellt. In Abb. [10.20\(](#page-187-0)c) lässt sich die Entstehung einer neuen Kontaktzone zwischen den Kolonien beobachten.

Unter Verwendung des optimierten Parametersatzes konnte die Anzahl wachsender Kolonien in einer Simulation deutlich gesteigert werden. Da eine weitere Reduzierung der Parameter  $i$  und  $c_{\text{abw}}$  zu einer Eskalation des Nukleussetzungsmechanismus führt, wodurch keine geordneten Mikrostrukturen mehr entstehen, wird der für die Simulation  $S_{Mod}^{G0}$  verwendete

Parametersatz auch für die weiteren Untersuchungen verwendet. Die Erstarrungsfront von  $S_{Mod}^{G0}$  in Abb. [10.20\(](#page-187-0)a) zeigt nach 20 Millionen Zeitschritten insgesamt sechs eutektische Kolonien. Diese unterscheiden sich jedoch stark in ihrer Höhe, Krümmung und Ausdehnung. Da in der isothermen Simulation kein Temperaturgradient an der Erstarrungsfront anliegt, wird das freie Wachstum der Kolonien nicht begrenzt. Im folgenden Paragraph wird daher der Einfluss des angelegten Temperaturgradienten auf die Ausbildung eutektischer Kolonien untersucht.

<span id="page-187-0"></span>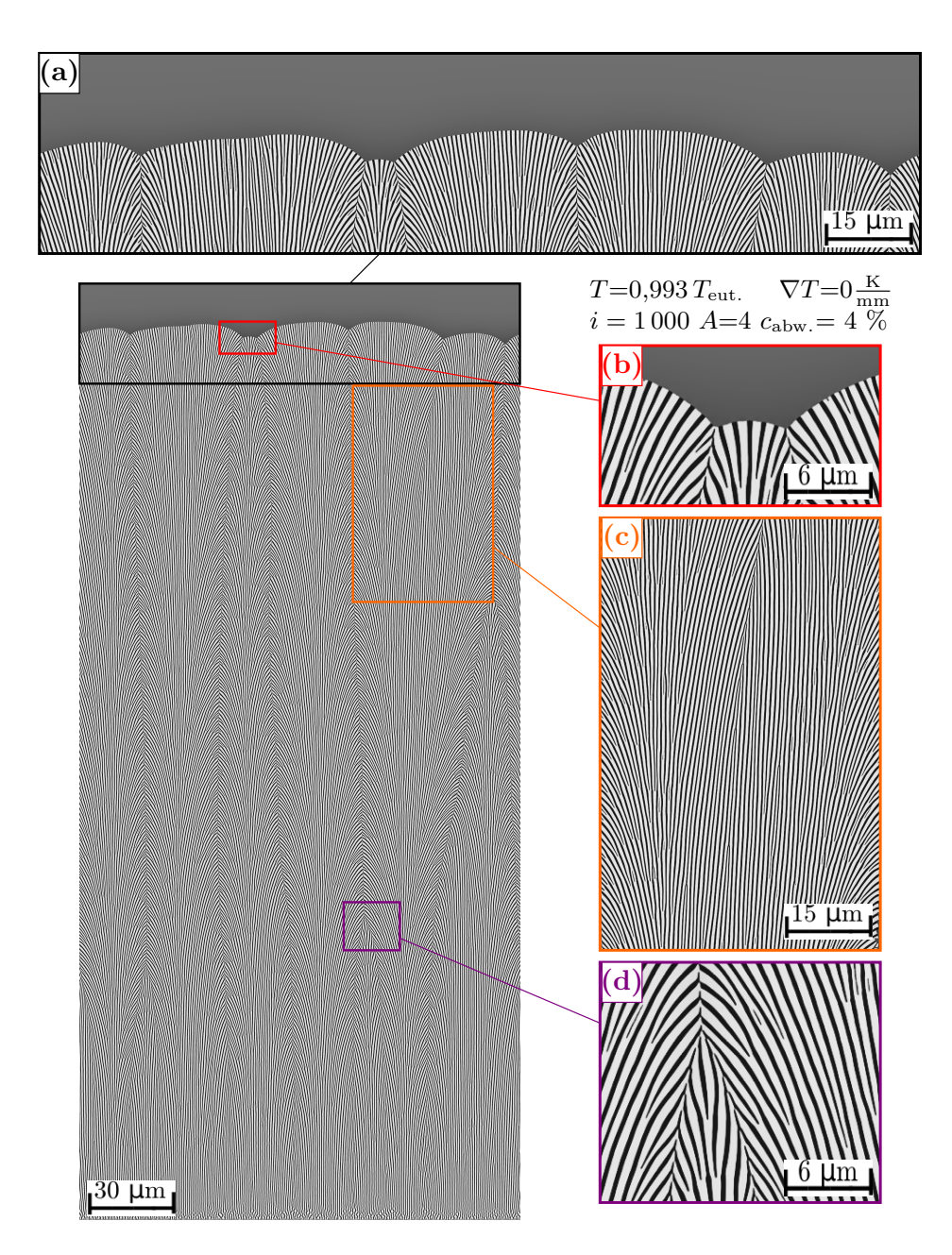

Abbildung 10.20.: Resultierende Mikrostruktur der isothermen zweidimensionalen Simulation  $S_{Mod}^{G0}$ des Systems NiAl-34Cr, mit der Amplitude  $A = 4$ , dem Zeitintervall  $i = 1000$  und der benötigten Konzentrationsabweichung  $c_{\text{abw}} = 4\%$ . Die Vergrößerungen (a) -(e) zeigen ausgewählte Ereignisse der Mikrostrukturentwicklung.

**Einfluss des Temperaturgradienten auf das Wachstum eutektischer Kolonien** Um den Einfluss des Temperaturgradienten auf das Wachstum eutektischer Kolonien zu untersuchen, wird eine Simulationsstudie mit den in Tabelle  $10.3$  aufgelisteten Steigungen  $G$  des Temperaturgradienten durchgeführt.

<span id="page-188-0"></span>Tabelle 10.3.: Zusammenfassung der angelegten Steigungen des Temperaturgradienten für die Untersuchung eutektischer Kolonien. Es sind jeweils der Simulationswert und seine entsprechende physikalische Größe aufgelistet.

| $G_0$ | $U_{20}$ | $G_{40}$                                                                            | $G_{100}$ | $G_{400}$ |                                  |
|-------|----------|-------------------------------------------------------------------------------------|-----------|-----------|----------------------------------|
|       |          | $1,76 \cdot 10^{-7}$ $3,51 \cdot 10^{-7}$ $8,78 \cdot 10^{-7}$ $3,51 \cdot 10^{-6}$ |           |           | $\frac{K_{\rm sim}}{\rm Zellen}$ |
|       |          | 40                                                                                  | $100\,$   | 400       | $\frac{\text{K}}{\text{mm}}$     |

Die Simulationen der Studie werden im Folgenden, entsprechend der physikalischen Werte der jeweiligen verwendeten Temperaturgradienten, mit  $S_{Col}^{G0}$  bis  $S_{Col}^{G400}$  bezeichnet. Hierbei ist zu erwähnen, dass die Simulation  $S_{Col}^{G0}$  identisch mit der zuvor vorgestellten Simulation  $S_{Mod}^{G0}$ ist. Alle anderen Simulationen der Studie haben wie  $S_{Col}^{G0}$ eine Gebietsgröße von 1500 × 10 000 Zellen und wurden wie diese für ∼ 100 h auf 1 200 Prozessoren des Hochleistungsrechners SuperMUC berechnet. In Abb. [10.21](#page-189-0) wird exemplarisch die Simulation  $S_{Col}^{G40}$  mit einem Temperaturgradienten von  $G = 40 \frac{\text{K}}{\text{mm}}$  näher betrachtet.

Ausgehend von der gesamten gewachsenen Mikrostruktur werden in den Vergrößerungen Abb. [10.21\(](#page-189-0)a) bis (d) wieder ausgewählte Merkmale der Mikrostrukturen hervorgehoben. Abbildung [10.21\(](#page-189-0)a) zeigt die Erstarrungsfront von  $S_{Col}^{G40}$  nach 20 Millionen Zeitschritten mit sechs geordnet nebeneinander wachsenden eutektischen Kolonien. Während Abb. [10.21\(](#page-189-0)d) eine stabile Kontaktzone zwischen zwei Kolonien zeigt, ist in Abb. [10.21\(](#page-189-0)c) das Überwachsen einer Kolonie durch seine benachbarten Kolonien dargestellt. Im Gegensatz zur Mikrostrukturentwicklung der Fasern, führt das Überwachsen eine Kolonie nicht zu einem Verbindungsprozess der benachbarten Kolonien. Nach dem Überwachsen entsteht zwischen den beiden überwachsenden Kolonien lediglich eine neue Kontaktzone. In Abb. [10.21\(](#page-189-0)b) ist ebenfalls die Bildung einer neuen Kontaktzone zu beobachten. Diese Kontaktzone entsteht allerdings durch das Aufteilen einer größeren Kolonie in zwei kleinere Kolonien.

Um diesen Vorgang näher betrachten zu können, ist in Abb. [10.22](#page-190-0) der in Abb. [10.21\(](#page-189-0)b) gezeigte Teilungsprozess über die fünf vorausgehenden Zeitschritte dargestellt. Die Mikrostrukturen eines Zeitschrittes sind in den Bildern Abb. [10.22\(](#page-190-0)a) bis (e) farblich markiert und werden in den nächsten Zeitschrittbildern ebenfalls gezeigt, um den Verlauf besser darzustellen. Auf beiden Seiten der in Abb. [10.22\(](#page-190-0)a) in der Mitte abgebildeten Kolonie wird eine kleine Kolonie überwachsen. Hieraus ergibt sich für die mittlere Kolonie mehr Platz zum Wachstum, wodurch diese breiter wird. Während dieser Verbreiterung bildet sich, wie in den Abbildungen (b) und (c) gezeigt, in der konvexen Form der Koloniefront ein konkaves Tal. Dieses Verhalten ist vergleichbar mit der Vergrößerung einer Lamelle vor einem Nukleationsereignis, wie es in Abb. [10.16](#page-180-0) für zweidimensionale Phasenfeldsimulationen beschrieben wird. Im Gegensatz zur Mikrostrukturentwicklung der Lamellen kommt es jedoch nicht zur Nukleation einer neuen Kolonie, sondern zur Bildung einer neuen Kontaktzone. Hierdurch teilt sich die gewachsene Kolonie in der Mitte auf und bildet, wie in den Abbildungen (d) und (e) gezeigt, zwei neue kleinere Kolonien.

Ähnliche Bildungsprozesse von Kontaktzonen können zu Beginn jeder Simulation der Studie mit Temperaturgradienten beobachtet werden, bevor sich die Kolonien aus der ebenen Erstarrungsfront ausbilden. In den Simulationen mit einem Temperaturgradienten zwischen 0 und  $40 \text{ K/mm}$  werden Teilungsprozesse auch noch zu späteren Zeitpunkten beobachtet. Die

<span id="page-189-0"></span>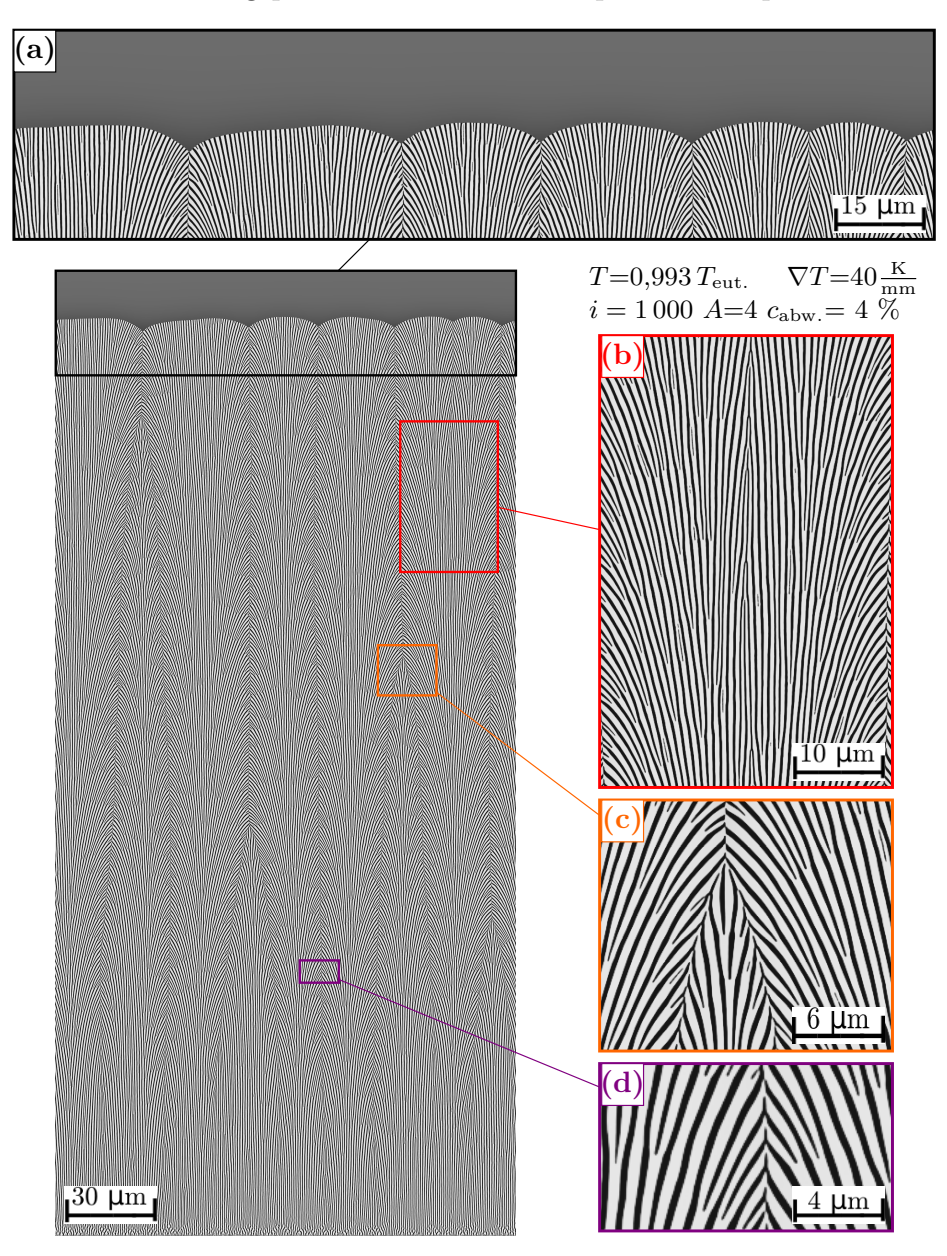

Abbildung 10.21.: Resultierende Mikrostruktur der zweidimensionalen Simulation  $S_{Col}^{G40}$  des Systems NiAl-34Cr, mit dem Temperaturgradienten  $G = 40$  K/mm, der Amplitude  $A = 4$ , dem Zeitintervall  $i = 1000$  und der benötigten Konzentrationsabweichung  $c_{\text{abw}} = 4$  %. Die Vergrößerungen (a) -(e) zeigen ausgewählte Ereignisse der Mikrostrukturentwicklung.

Größe der Kolonien, die sich nach der Entstehung weiter aufteilen, nimmt dabei mit größer

werdendem Temperaturgradienten ab. Während die sich aufteilende Kolonie in  $S_{Col}^{G0}$  noch ~ 3 200 Zellen breit ist, sind die Kolonien in  $S_{Col}^{G20}$  und  $S_{Col}^{G40}$  nur noch ~ 2 600, beziehungsweise ∼ 2 100 Zellen breit. Alle Teilungsprozesse erfolgen bei einem Höhen-Breiten-Verhältnis von 0*,*115. Dieser Wert liegt um etwa 10 % unter dem mittleren Höhen-Breiten-Verhältnis der Simulationen.

<span id="page-190-0"></span>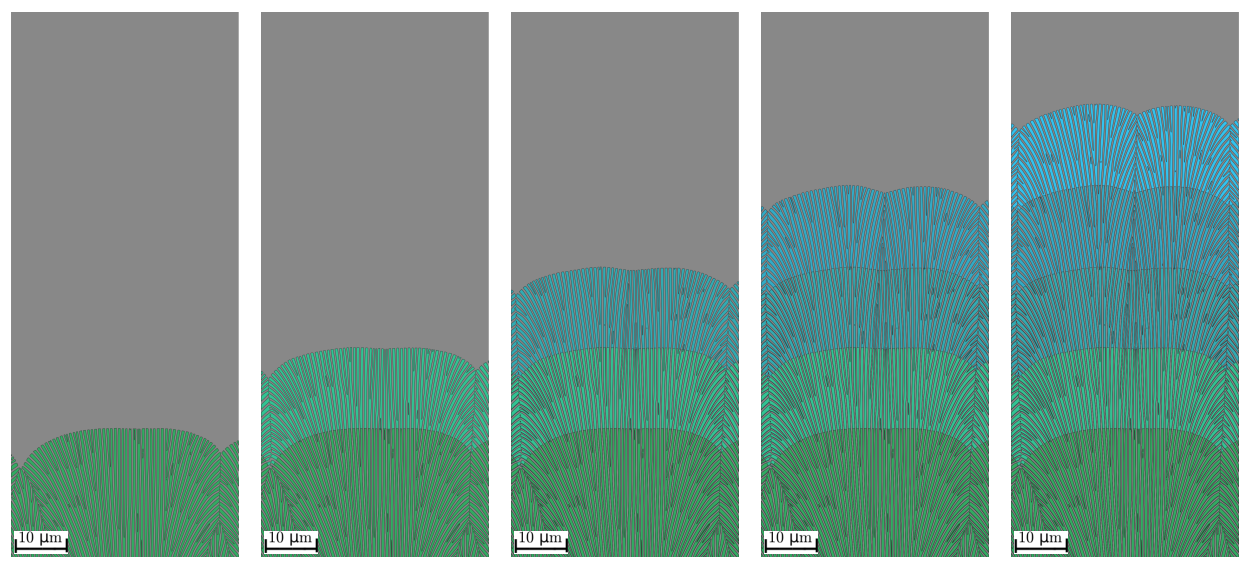

(a) nach  $1, 5 \cdot 10^7$  ZS (b) nach  $1, 6 \cdot 10^7$  ZS (c) nach  $1, 7 \cdot 10^7$  ZS (d) nach  $1, 8 \cdot 10^7$  ZS (e) nach  $1, 9 \cdot 10^7$  ZS

Abbildung 10.22.: Aufteilungsprozess einer eutektischen Kolonie in zwei Kolonien, über fünf aufeinanderfolgende Zeitschritte (ZS) (a) bis (e). Zur besseren Darstellung ist nur die Matrixphase  $B2_{NiAl}$  abgebildet.

Abbildung [10.23](#page-191-0) zeigt die Erstarrungsfronten aller Simulationen der Studie zum Temperaturgradienteneinfluss auf das Wachstum eutektischer Kolonien nach 20 Millionen Zeitschritten. Im unteren Teil von Abb. [10.23](#page-191-0) sind die Geschwindigkeitsprofile der Simulationen in einem Diagramm über die Zeitschritte aufgetragen. Die Geschwindigkeiten aller Simulationen konvergieren innerhalb der ersten 10 Millionen Zeitschritte zum selben Wert.

Wie zu erwarten, verringert sich der Höhenunterschied zwischen den Kolonien mit größer werdendem Temperaturgradienten. Die Anzahl der sich bildenden eutektischen Kolonien bleibt jedoch unabhängig vom Temperaturgradienten konstant. Für eine quantitative Untersuchung der Kolonien wird die in Abschnitt [5.5](#page-78-0) vorgestellte Methode zur Auswertung über die Tripelpunkte verwendet. Die Ergebnisse sind in Tabelle [10.4](#page-192-0) zusammengefasst. Zum Vergleich sind auch die Auswertungen der ursprünglich durchgeführten Simulation  $S_{Org}^{G0}$  mit aufgeführt.

Die Auswertung der Koloniehöhen  $h_{\text{Kolonie}}$  zeigt, dass sich mit steigendem Temperaturgradienten sich nicht nur der Höhenunterschied zwischen den Kolonien einer Simulation verringert, sondern auch die Gesamthöhe der Kolonien. Da sich in allen Simulationen nach 20 Millionen Zeitschritten sechs Kolonien an der Erstarrungsfront befinden, ergibt sich auch für alle Simulationen dieselbe gemittelte Koloniebreite  $\lambda_{\text{Kolonie}}$ . Berücksichtigt man allerdings, dass die in

Abb. [10.21\(](#page-189-0)b) vergrößert dargestellte Kolonie in  $S_{Col}^{G0}$  in den nächsten Zeitschritten voraussichtlich von den benachbarten Kolonien überwachsen wird, lässt sich bei der Betrachtung der Unterschiede von  $\lambda_{\text{ext.}}$  in jeder Simulation ein Trend in Abhängigkeit des Temperaturgradienten erkennen. Werden nur die Simulationen mit einem Temperaturgradienten  $G > 0$ betrachtet, nehmen die Unterschiede von  $\lambda_{\text{Kolonie}}$  mit steigendem Temperaturgradienten zu. Für die Statistik der Faserabstände lässt sich hingegen kein klarer Trend in Abhängigkeit vom Temperaturgradienten erkennen. Dies ist im Einklang mit der Theorie von Jackson und Hunt [\[15\]](#page-237-0), wonach der Gradient keinen Einfluss auf die Faserabstände und Geschwindigkeiten der eutektischen Erstarrung hat.

<span id="page-191-0"></span>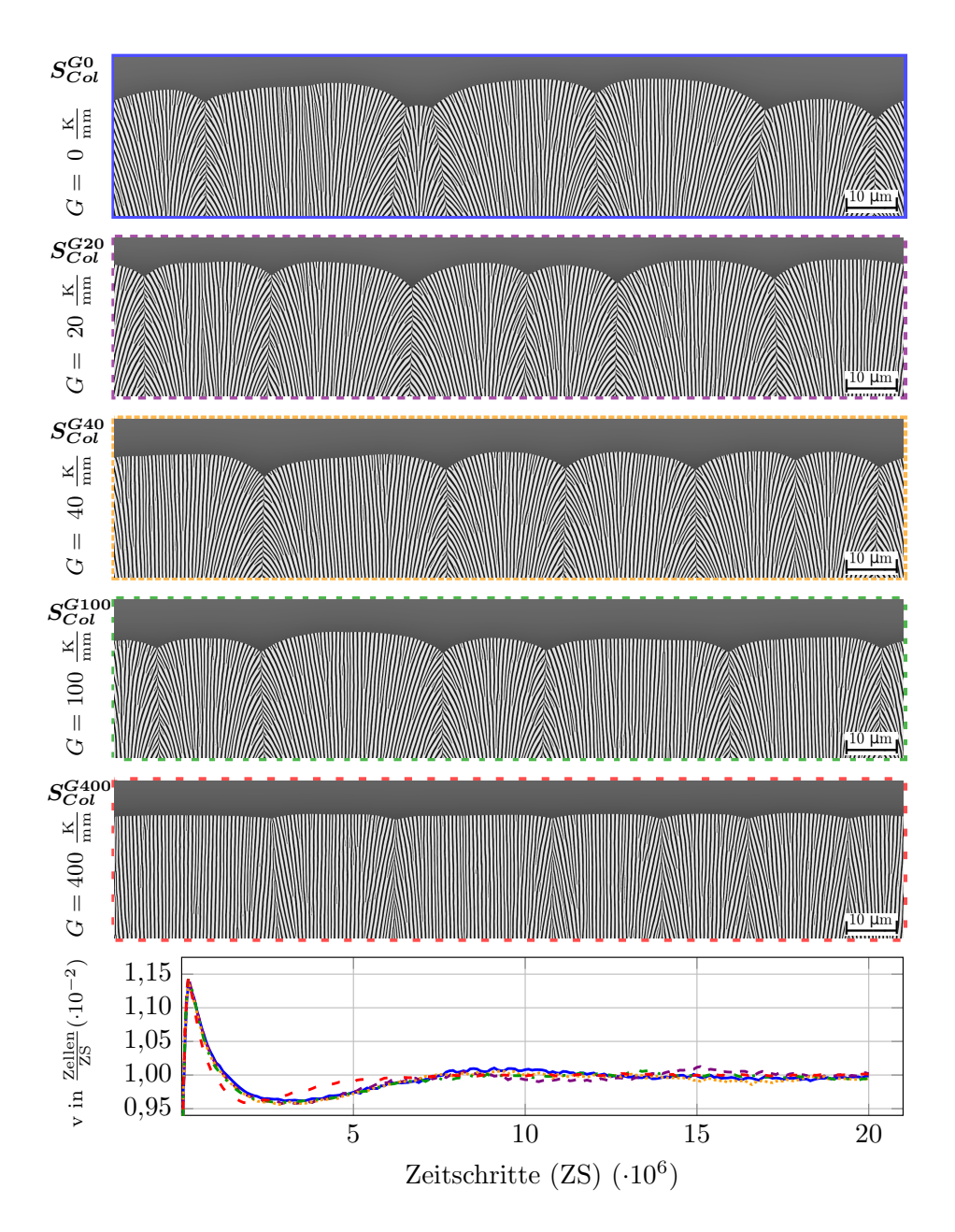

Abbildung 10.23.: Vergleich der Erstarrungsfronten der Simulationen eutektischer Kolonien mit unterschiedlichen Temperaturgradienten. Eine ähnliche Abbildung ist in [\[230\]](#page-252-0) in englischer Sprache veröffentlicht.

Die bis zu dieser Stelle gezeigten Ergebnisse der Untersuchung eutektischer Kolonien in zweidimensionalen Phasenfeldsimulationen wurden teilweise, beziehungsweise auf ähnliche Weise in [\[230\]](#page-252-0) veröffentlicht. Die folgenden Untersuchungen zum Einfluss der Erstarrungsgeschwindigkeit auf die Bildung eutektischer Kolonien werden an dieser Stelle erstmals diskutiert und vorgestellt.

| Name             | i    | $c_{\rm abw.}$<br>in $%$ | $\lambda_{\text{Fasern}}$<br>in Zellen | $\lambda_{\text{Kolonie}}$<br>in Zellen | $h_{\text{Kolonie}}$<br>in Zellen |
|------------------|------|--------------------------|----------------------------------------|-----------------------------------------|-----------------------------------|
| $S_{Ora}^{G0}$   | 3000 | 8,5                      | $49.2 \pm 19.2$                        | $3333 \pm 1074$                         | $72.5 \pm 65$                     |
| $S_{Col}^{G0}$   | 1000 | 4                        | $47.5 \pm 20.9$                        | $1667 \pm 1358$                         | $224.2 \pm 190$                   |
| $S_{Col}^{G20}$  | 1000 | $\overline{4}$           | $47.8 \pm 39.5$                        | $1667 \pm 653$                          | $218.2 \pm 108$                   |
| $S_{Col}^{G40}$  | 1000 | 4                        | $45.1 \pm 25.2$                        | $1667 \pm 716$                          | $203.8 \pm 99$                    |
| $S_{Cal}^{G100}$ | 1000 | $\overline{4}$           | $46.5 \pm 25.2$                        | $1667 \pm 821$                          | $169.6 \pm$<br>68                 |
| $S_{Col}^{G400}$ | 1000 | 4                        | $44.4 \pm 25.8$                        | $1667 \pm 1002$                         | $51.7 \pm$<br>23                  |
|                  |      |                          |                                        |                                         |                                   |

<span id="page-192-0"></span>Tabelle 10.4.: Auswertung der gemittelten Breiten und Höhen der Kolonien sowie der Faserabstände nach 20 Million Zeitschritten in Abhängigkeit des Temperaturgradienten über die Tripelpunkte.

**Einfluss der Erstarrungsgeschwindigkeit auf das Wachstum eutektischer Kolonien** Wie bei den Untersuchungen des Wachstums eutektischer Kolonien in isothermen Phasenfeldsimulationen beschrieben, führte die Änderung der Nukleussetzungsparameter nicht nur zu einem ausgeprägteren Wachstum der eutektischen Kolonien, sondern auch zu einer Steigerung der Wachstumsgeschwindigkeit. Aus diesem Grund wird an dieser Stelle der Einfluss der Erstarrungsgeschwindigkeit auf das Wachstum der eutektischen Kolonien untersucht.

In diese Untersuchung fließen bereits einige Erkenntnisse der vorangegangenen Simulationsstudien ein. So wird für die Durchführung dieser Simulationsstudie ein mittlerer Temperaturgradient von 40 K $/mm$  verwendet, da dieser in der vorangegangenen Studie zu einer wohlgeordneten Struktur mit sechs Kolonien führte. Des Weiteren konnte in den vorangegangenen Studien festgestellt werden, dass die Entwicklung eutektischer Kolonien in zweidimensionalen Phasenfeldsimulationen erst nach einer gewissen Wachstumshöhe erfolgt. Da Simulationen mit unterschiedlichen Geschwindigkeiten durchgeführt werden, ist zu erwarten, dass die Strukturen in den Simulationen nach derselben Anzahl an Zeitschritten unterschiedlich hoch gewachsen sein werden und sich somit die eutektischen Kolonien in unterschiedlichen Wachstumsstadien befinden. Um eine Vergleichbarkeit der Simulationen zu gewährleisten, wird nicht die Simulationszeit sondern die Wachstumshöhe als Abbruchkriterium für die Simulationen gewählt, bei der sich in allen Simulationen ein stabiles Wachstum der Kolonien eingestellt hat. Diese Wachstumshöhe beträgt 27 500 Zellen.

Die unterschiedlichen Geschwindigkeiten werden der Mikrostruktur durch die Wahl der Gradientengeschwindigkeit  $v_G$  vorgegeben. In zunächst durchgeführten Vorstudien zeigte sich, dass sich die Wachstumsfronten bei geringen Geschwindigkeiten trotz des verwendeten Temperaturgradienten stärker krümmen und es somit im Vergleich zu Simulationen mit hoher Geschwindigkeit zu einer größeren Koloniehöhe  $h_{\text{Kolonie}}$  kommt. Hierdurch besteht die Gefahr, dass nicht die gesamte Kolonie im Simulationsgebiet abgebildet wird und die verwendete "Moving-Window-Technique" zu früh Teile der Kolonien aus dem Simulationsfenster entfernt. Um dies zu verhindern, werden die Simulationen  $S_{Col}^{v1}$  und  $S_{Col}^{v2}$  mit kleineren Geschwindigkeiten in größeren Simulationsgebieten und mit angepassten Kriterien für das bewegte Simulationsfenster durchgeführt. Auf Grund der größeren Simulationsgebiete kommen bei der Berechnung der Simulationen  $S_{Col}^{v1}$ mehr Prozessoren zum Einsatz, um eine vergleichbare Rechenzeit zu gewährleisten. Eine Auflistung der verwendeten Simulationen für die Untersuchung des Einflusses der Erstarrungsgeschwindigkeit auf das Wachstum eutektischer Kolonien, zusammen mit der angelegten Gradientengeschwindigkeit  $v_G$ , der verwendeten Größe des Simulationsgebietes, der Simulationsdauer und der Anzahl an eingesetzten Prozessoren des Hochleistungsrechners SuperMUC, ist in Tabelle [10.5](#page-193-0) zusammengefasst. Die Simulation  $S_{Col}^{v3}$  ist hierbei identisch mit der Simulation  $S_{Col}^{G40}$  aus der Studie zum Einfluss des Temperaturgradienten, die in Abb. [10.21](#page-189-0) detailliert beschrieben wurde.

| Erstarrungsgeschwindigkeit auf das Wachstum eutektischer Kolonien. |                      |                                         |                     |                                      |                           |  |
|--------------------------------------------------------------------|----------------------|-----------------------------------------|---------------------|--------------------------------------|---------------------------|--|
|                                                                    | Name                 | $v_G$ in<br>$\frac{\rm Zellen}{\rm ZS}$ | Simulationsgebiet   | Simulationsdauer<br>in Zeitschritten | verwendete<br>Prozessoren |  |
|                                                                    | $S_{Col}^{v1}$       | 0,008                                   | $2120 \times 10000$ | 34 800 000                           | 1600                      |  |
|                                                                    | $S_{Col}^{v2}$       | 0,009                                   | $1755 \times 10000$ | 30 600 000                           | 1200                      |  |
|                                                                    | $S_{Col}^{v3}$       | 0,010                                   | $1500 \times 10000$ | 27 600 000                           | 1200                      |  |
|                                                                    | $S_{Col}^{\bar{v}4}$ | 0,011                                   | $1500 \times 10000$ | 25 300 000                           | 1200                      |  |
|                                                                    | $S_{Col}^{v5}$       | 0,012                                   | $1500 \times 10000$ | 23 600 000                           | 1 200                     |  |

<span id="page-193-0"></span>Tabelle 10.5.: Auflistung der durchgeführten Simulationen zur Untersuchung des Einflusses der Erstarrungsgeschwindigkeit auf das Wachstum eutektischer Kolonien.

Abbildung [10.24](#page-194-0) zeigt die Erstarrungsfronten der Simulationen bei der geforderten Wachstumshöhe von 27 500 Zellen. Im unteren Bereich von Abb. [10.24](#page-194-0) sind die gemittelten Unterkühlungen der Simulationen an der Erstarrungsfront über die Wachstumshöhe aufgetragen. Von einer kleinen Schwankung der Simulation $S_{Col}^{v1}$ abgesehen, konvergieren alle Unterkühlungen direkt zu ihrem Endwert.

Unabhängig von der Erstarrungsgeschwindigkeit kommt es in allen Simulationen der Studie zum Wachstum eutektischer Kolonien. Im Vergleich zur Studie des Temperaturgradienten zeigt sich jedoch in den Simulationen eine größere Vielfalt an Wachstumsausprägungen. Um diese quantitativ zu bestimmen, wurden die Simulationen ebenfalls mit der in Abschnitt [5.5](#page-78-0) vorgestellten Methode zur Auswertung eutektischer Kolonien mittels Tripelpunkte untersucht. Die Ergebnisse der Analyse der Koloniegeometrien sind zusammen mit den sich einstellenden Erstarrungsgeschwindigkeiten  $v_F$  und den gemittelten Unterkühlungen  $\Delta T$  an der Front in Tabelle [10.6](#page-195-0) zusammengefasst.

In allen Simulationen stellt sich die durch den Temperaturgradienten vorgegebene Erstarrungsgeschwindigkeit innerhalb der ersten 10 000 Zellen des Wachstums ein. Wie aus der Theorie von Jackson und Hunt für Simulationen mit konstanter Wachstumsgeschwindigkeit zu erwarten, verringern sich die gemessenen Faserabstände in den Kolonien  $\lambda_{\text{Fasern}}$  mit steigender Geschwindigkeit. Ebenso verringert sich die gemessene Höhe der Kolonien *ℎ*Kolonie

<span id="page-194-0"></span>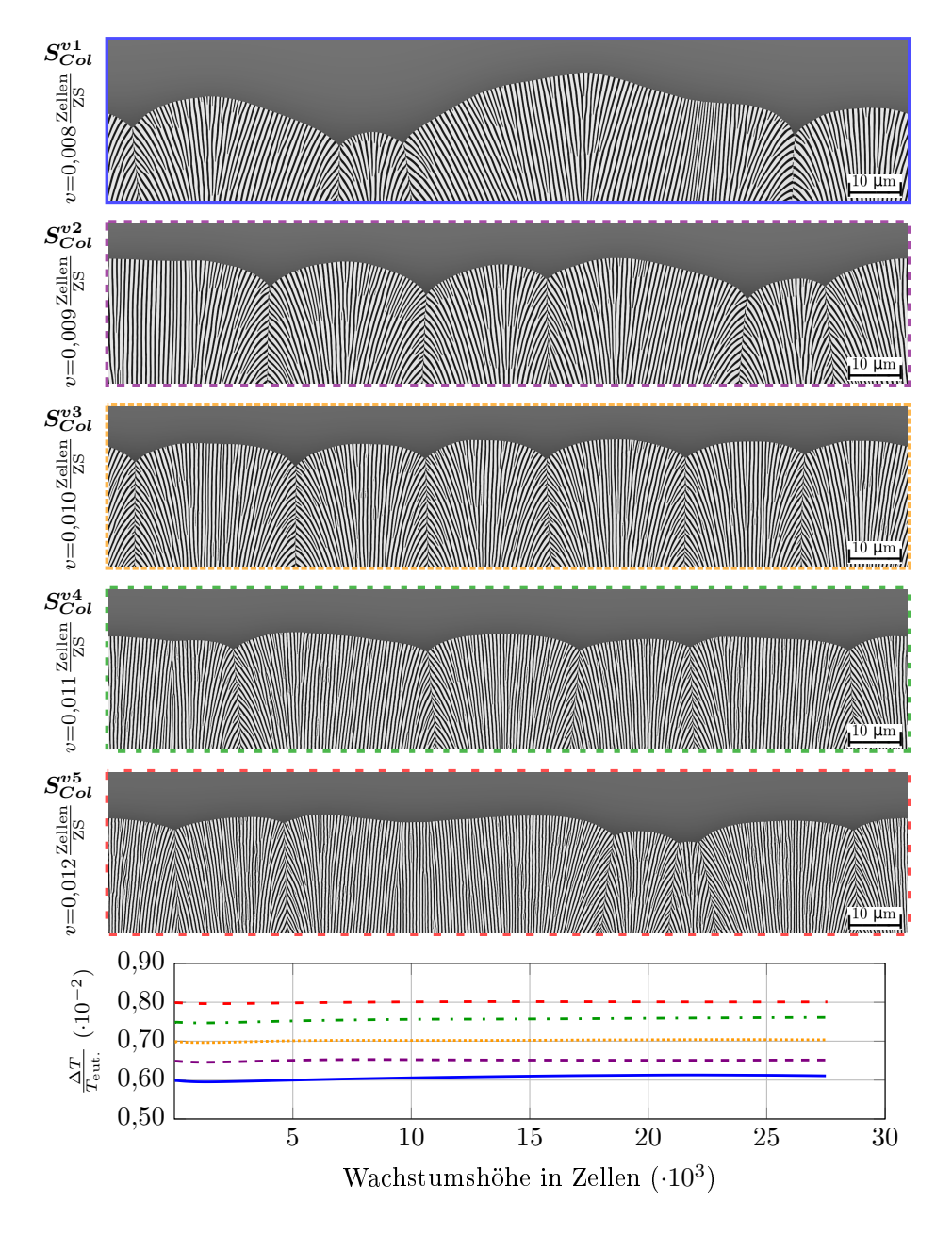

Abbildung 10.24.: Vergleich der Erstarrungsfronten aus Simulationen eutektischer Kolonien mit unterschiedlichen Erstarrungsgeschwindigkeiten.

mit wachsender Geschwindigkeit. Während in den Simulationen  $S_{Col}^{v3}, S_{Col}^{v4}$  und  $S_{Col}^{v5}$  bei der untersuchten Wachstumshöhe jeweils sechs Kolonien in unterschiedlichen Größen vorliegen, verringert sich die Anzahl der gewachsenen Kolonien in $S_{Col}^{\bar v 2}$ mit sinkender Geschwindigkeit auf fünf und in  $S_{Col}^{v1}$  auf drei.

<span id="page-195-0"></span>Tabelle 10.6.: Auswertung der gemittelten Breiten und Höhen der Kolonien sowie der Faserabstände bei einer Wachstumshöhe von 27 500 Zellen in Abhängigkeit der Erstarrungsgeschwindigkeit über die Tripelpunkte.

| Name           | $v_F$ in<br>$\frac{\text{Zellen}}{\text{ZS}}$ | $\frac{\Delta T}{T_{eut.}}$ | $\lambda_{\text{Fasern}}$<br>in Zellen | $\lambda_{\text{Kolonie}}$<br>in Zellen | $h_{\text{Kolonie}}$<br>in Zellen |
|----------------|-----------------------------------------------|-----------------------------|----------------------------------------|-----------------------------------------|-----------------------------------|
| $S_{Cal}^{v1}$ | 0,008                                         | 0,0060                      |                                        | $55.3 \pm 33.7$ $2500 \pm 2411$         | $510.7 \pm 371$                   |
| $S_{Col}^{v2}$ | 0.009                                         | 0,0065                      | $51.3 \pm 38.2$                        | $2000 \pm 1045$                         | $315.5 \pm 214$                   |
| $S_{Col}^{v3}$ | 0.010                                         | 0,0070                      |                                        | $47.7 \pm 25.4$ $1667 \pm 348$          | $217.8 \pm 76$                    |
| $S_{Col}^{v4}$ | 0.011                                         | 0,0075                      | $41.5 \pm 25.3$                        | $1667 \pm 1307$                         | $168.9 \pm 130$                   |
| $S_{Cal}^{v5}$ | 0.012                                         | 0,0080                      | $38.5 \pm 16.3$                        | $1667 \pm 2465$                         | $127.0 \pm 125$                   |

Auffällig für Simulation  $S_{Col}^{v3}$  sind sowohl die geringen Schwankungen in der ermittelten Breite als auch in der Höhe der Kolonien. Der Grund hierfür ist der verwendete Schwellenwert für die Konzentrationsabweichungen in der Simulation. Dieser wurde ursprünglich in Abschnitt [10.2](#page-176-0) für eine Erstarrungsgeschwindigkeit von 0,0093 <sup>Zellen</sup>/zs ermittelt. Durch die vorgenommenen Optimierungen des Schwellenwerts  $c_{\text{abw}}$  hat sich diese Geschwindigkeit auf 0,01 <sup>Zellen</sup>/zs erhöht. Die Simulation  $S_{Col}^{v3}$  erstarrt mit exakt dieser Geschwindigkeit, wodurch der Nukleussetzungsmechanismus in dieser Simulation den zuvor eingestellten Einfluss auf die Mikrostrukturentwicklung hat. Sowohl für höhere als auch für geringere Erstarrungsgeschwindigkeiten unterscheiden sich die Stärken der Konzentrationsanreicherungen vor der Erstarrungsfront, wodurch der Einfluss des Nukleussetzungsmechanismus unterschiedlich stark ausgeprägt ist.

**Schlussfolgerungen aus den Simulationen eutektischer Kolonien** Das Ziel dieses Abschnittes war die Untersuchung des Wachstumsprozesses eutektischer Kolonien in zweidimensionalen Phasenfeldsimulationen. Hierfür wird der in Abschnitt [4.1](#page-56-0) vorgestellte und in Abschnitt [10.2](#page-176-0) untersuchte Nukleussetzungsmechanismus verwendet, um das freie Wachstum neuer Lamellenpaare zu ermöglichen. Durch die Anpassung der Parameter des Nukleussetzungsmechanismus kann die Anzahl der eutektischen Kolonien innerhalb einer Simulation gesteigert werden. Dies ermöglicht es, den Einfluss unterschiedlicher Temperaturgradienten und Erstarrungsgeschwindigkeiten auf das Wachstum eutektischer Kolonien zu untersuchen. Basierend auf den Ergebnissen dieser Studien können die folgenden Schlüsse gezogen werden:

- (i) Der entwickelte Nukleussetzungsmechanismus eignet sich für die Simulation eutektischer Kolonien in zweidimensionalen Simulationsgebieten.
- (ii) Während des Wachstums der Kolonien kommt es zu einer Vielzahl von Aufspaltungen, Verbindungen, Überwachsungen und Nukleationen von Fasern beziehungsweise Lamellen.
- (iii) Wie für das Wachstum einer stabilen eutektischen Struktur lassen sich auch beim Wachstum eutektischer Kolonien Umstrukturierungsereignisse beobachten. Diese unterscheiden sich jedoch von den Ereignissen der Fasern und Lamellen in geordneten Strukturen.
- (iv) Nach dem Überwachsen einer Kolonie in einem zweidimensionalen Simulationsgebiet kommt es nicht wie bei den Lamellen zu einem Verbindungsereignis, sondern zur Bildung einer neuen Kontaktzone zwischen den überwachsenden Kolonien.
- (v) Überschreitet die Breite einer Kolonie ein bestimmtes Limit, kann es zur Bildung einer neuen Kontaktzone kommen. Hierbei teilt sich eine große Kolonie durch die Bildung einer neuen Kontaktzone in zwei kleinere Kolonien auf.
- (vi) Der aufgeprägte Temperaturgradient beeinflusst sowohl die Höhe als auch die Breite der Kolonien, hat jedoch keinen Einfluss auf die Anzahl der wachsenden Kolonien im Simulationsgebiet.
- (vii) Die Anzahl der Kolonien wird von der Erstarrungsgeschwindigkeit beeinflusst. Je schneller die Struktur erstarrt, desto mehr Kolonien wachsen im Simulationsgebiet und desto kleiner ist die Koloniehöhe.

Die Simulationen mit unterschiedlichen Erstarrungsgeschwindigkeiten zeigen jedoch auch die Abhängigkeit des Nukleussetzungsmechanismus von der Unterkühlung im System. So nehmen die Unterschiede der Koloniehöhen und -breiten für Erstarrungsgeschwindigkeiten zu, die sowohl größer als auch kleiner als  $v_3$  sind. Da der Nukleussetzungsmechanismus in Abschnitt [10.2](#page-176-0) für die Geschwindigkeit  $v_3$  generiert wurde, wachsen bei dieser Geschwindigkeit die Kolonien am gleichmäßigsten. Für eine weitere Untersuchung des Einflusses der Erstarrungsgeschwindigkeit auf das Wachstum eutektischer Kolonien, müssten die Nukleussetzungsparameter dynamisch auf die vorliegende Unterkühlung angepasst werden. Hierfür sind weitere Untersuchungen des Nukleussetzungsmechanismus bei unterschiedlichen Unterkühlungen erforderlich.

### **10.4. Zusammenfassung und Ausblick der Phasenfeldsimulationen von NiAl-34Cr**

In den vorangegangenen Abschnitten wurden ausgewählte Ergebnisse verschiedener Phasenfeldsimulationsstudien des Systems NiAl-34Cr vorgestellt. Unter Verwendung der in Kapitel [8](#page-98-0) hergeleiteten thermodynamischen Modelle des Systems wurde in diesen Studien die gerichtete eutektische Erstarrung unter dem Einfluss unterschiedlicher Prozessbedingungen untersucht. So wurden die Mikrostrukturanpassungen während mehrfacher Änderungen der Wachstumsgeschwindigkeit untersucht. Hierfür wurde die Geschwindigkeit des Temperaturgradienten systematisch variiert, wodurch sich eine Anpassung der erstarrenden Mikrostrukturen ergab. Die vorgehenden Anpassungen der Mikrostruktur wurden quantitativ über die Faserabstände, die Formfaktoren der Fasern und über die Nächste-Nachbarn-Statistik der Fasern analysiert. Mit wachsender Geschwindigkeit entwickeln sich dünnere und rundere Fasern in geringeren Abständen zueinander.

<span id="page-197-0"></span>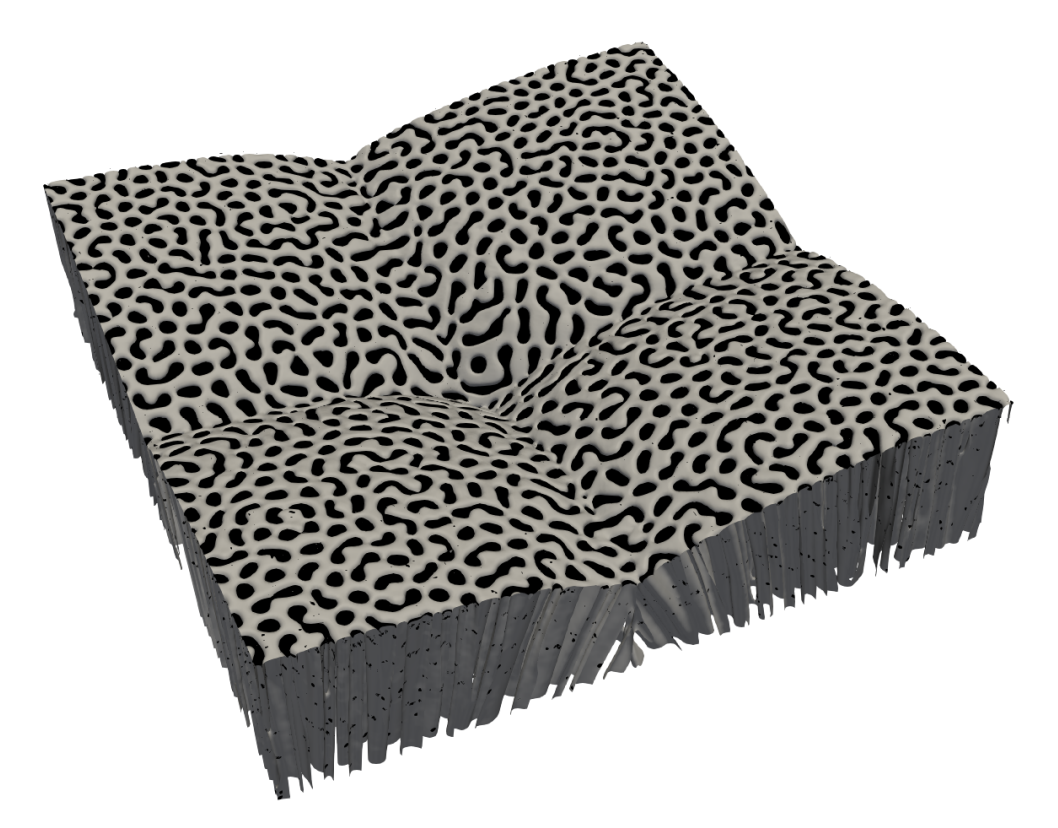

Abbildung 10.25.: Erstarrungsfront einer dreidimensionalen Phasenfeldsimulation eutektischer Kolonien des Systems NiAl-34Cr.

Wird die Wachstumsgeschwindigkeit über die Stabilitätsgrenze der Mikrostrukturen hinaus erhöht, kann es in Experimenten zum Wachstum eutektischer Kolonien kommen. Für die Untersuchung eutektischer Kolonien wurden zweidimensionale Simulationsstudien unter Verwendung eines konzentrationsabhängigen Nukleussetzungsverfahrens durchgeführt. Ergänzend zu den in Abschnitt [10.3](#page-184-0) vorgestellten Ergebnissen zweidimensionaler Simulationen ist in Abb. [10.25](#page-197-0) eine dreidimensionale Simulation eutektischer Kolonien abgebildet. Die Simulation wurde unter Verwendung des Simulationsaufbaus  $A^{3D}_{VORO}$  mit einer isothermen Unterkühlung von etwa 14 Kelvin, auf einer Grundfläche von 1 200 × 1 200 Voxelzellen und mit einer Gebietshöhe von 560 Zellen durchgeführt. Die insgesamt 15 Berechnungsläufe über je einen Tag wurden mit 12 600 Prozessoren auf dem Supercomputer Hazel Hen in Stuttgart durchgeführt. In dieser Zeit erreichte die Simulation neun Millionen Zeitschritte und eine Wachstumshöhe von über 7 900 Zellen. In Abb. [10.25](#page-197-0) ist die Front der Kolonie im Simulationsfenster des letzten Rechenschrittes abgebildet.

Für eine gesteigerte Koloniebildung wurden die Nukleationsparameter  $i = 500$ ,  $A = 4$  und abw. = 0*,*05 gewählt. Hierdurch erreicht die Simulation eine konstante Wachstumsgeschwindigkeit von 0,013 <sup>Zellen</sup>/zs. Die Erstarrungsfront der Simulation zeigt in jeder Ecke eine Erhebung, die als Kolonie aufgefasst werden kann. Zwischen den Kolonien bilden sich definierte Täler oder Rinnen, die die Kontaktzonen beschreiben. Aufgrund der periodischen Randbedingungen zeigt die Erstarrungsfront jedoch keine vier eutektischen Kolonien, sondern nur eine Kolonie, die über die Randbedingungen mit sich selbst interagiert. Die Simulation mehrerer Kolonien in dreidimensionalen Gebieten würde mindestens eine Verdoppelung des Simulationsgebiets

erfordern. Zur statistischen Untersuchung der Interaktion zwischen mehreren Kolonien sind Gebiete mit einer Basisfläche von mindestens 4 000×4 000 Voxelzellen erforderlich. Die Auswertung der dreidimensionalen Simulation eutektischer Kolonien zeigt, dass eine systematische Studie des Wachstums eutektischer Kolonien in Abhängigkeit von unterschiedlichen Prozessbedingungen in dreidimensionalen Gebieten zu einem nach heutigem Stand der Technik schwer durchführbaren Rechenaufwand führt. Trotz des Einsatzes von über 10 000 Prozessoren in der Simulation wären für die Berechnung der Simulation über zwei Wochen erforderlich und die gewählte Gebietsgröße der Simulation ist noch zu klein, um mehrere Kolonien gemeinsam in 3D zu simulieren. Die systematische Untersuchung eutektischer Kolonien in dreidimensionalen Gebieten bleibt somit ein offenes Thema für die Zukunft.

Die vorgestellten Ergebnisse sind zum einen im Einklang mit experimentellen und theoretischen Untersuchungen des Systems NiAl-34Cr und liefern zum anderen neue Einblicke und Erkenntnisse in die Mikrostrukturentwicklung des Systems. Des Weiteren wird durch die Ergebnisse die Anwendbarkeit der verwendeten und optimierten Modelle für die Phasenfeldmethode zur Untersuchung unterschiedlicher Morphologieentwicklungen während der gerichteten Erstarrung von NiAl-34Cr gezeigt. Die in Kapitel [8](#page-98-0) und [10](#page-152-0) vorgestellten Untersuchungen führten des Weiteren zu den Veröffentlichungen [\[53,](#page-239-0) [230,](#page-252-0) [330,](#page-260-0) [331\]](#page-260-1). Diese präsentieren zum Teil die vorgestellten Ergebnisse in anderer Form, oder beschreiben zusätzliche Phasenfeldsimulationen, die in dieser Arbeit nicht beschrieben wurden. So sind Ergebnisse der zweiten Optimierung des Systems NiAl-34 $Cr^{2Opt}$  aus Abschnitt [8.3](#page-119-0) ebenfalls in [\[53\]](#page-239-0) veröffentlicht sowie Teile der Simulationen eutektischer Kolonien in [\[230\]](#page-252-0). Ergänzend zu den vorgestellten Phasenfeldsimulationen mit Geschwindigkeitsänderungen in Abschnitt [10.1](#page-152-1) sind weitere Simulationsstudien in [\[330,](#page-260-0) [331\]](#page-260-1) veröffentlicht. Während in [\[331\]](#page-260-1) zusätzliche dreidimensionale Phasenfeldsimulationen präsentiert sind, zeigt [\[330\]](#page-260-0) Ergebnisse zweidimensionaler Simulationen mit Geschwindigkeitswechsel. Alle Simulationen aus [\[330,](#page-260-0) [331\]](#page-260-1) sowie aus Abschnitt [10.1](#page-152-1) verwenden das in Abschnitt [8.4](#page-127-0) vorgestellte Modell NiAl-34Cr<sup>3Opt</sup>.

# **11. Phasenfeldsimulationen der gerichteten Erstarrung von Nb-Si**

Im folgenden Abschnitt werden die im Rahmen dieser Arbeit durchgeführten Simulationsstudien des Systems Nb-Si vorgestellt. In diesen wird der Einfluss der Schmelzkonzentration sowohl auf die sich entwickelnde Mikrostruktur als auch auf die stöchiometrischen Eigenschaften der  $Nb<sub>3</sub>Si-Phase$  untersucht, der während der eutektischen Erstarrung der Phasen  $Nb<sub>MK</sub>$ und Nb3Si auftritt. Hierfür werden Phasenfeldsimulationen mit nicht eutektischen Legierungszusammensetzungen der Schmelze durchgeführt. Die Durchführung dieser Simulationen erfordert sowohl einige Anpassungen der thermodynamischen Modelle des Systems Nb-Si als auch des Simulationsaufbaus.

### <span id="page-200-0"></span>**11.1. Anpassungen der thermodynamischen Modelle und des Simulationsaufbaus**

Dem Hebelgesetz folgend resultiert eine Änderung der Legierungszusammensetzung in einer Anpassung der sich einstellenden Phasenanteile in der Mikrostruktur. Um die benötigten Zeitschritte bis zum Erreichen einer ausreichenden Wachstumshöhe zu verringern, wird die Erstarrungsgeschwindigkeit, im Vergleich zu den eutektischen Simulationen in Abschnitt [9.2](#page-141-0) unter "Auswertung der thermodynamischen Modelle für Nb-Si mittels Phasenfeldsimulationen", von 10 auf 40 mm/h, beziehungsweise die Unterkühlung von 0,5 auf 1,5 K erhöht. Der Theorie von Jackson und Hunt [\[15\]](#page-237-0) folgend, wird für diese erhöhte Wachstumsgeschwindigkeit eine eutektische Struktur mit geringeren Lamellen-, beziehungsweise Faserabständen erwartet. Um diese Mikrostrukturen in zwei- und dreidimensionalen Phasenfeldsimulationen korrekt abzubilden, wird die Auflösung der Simulationszellen im Vergleich zu den Modellen  $\mathsf{NbSi}_{2D}^{Mod}$ und NbSi<sup>Mod</sup>, wie sie in Abschnitt [9.2](#page-141-0) vorgestellt werden, angepasst. So werden die Werte der räumlichen Diskretisierung  $dx$  im Vergleich zu den in Tabelle [9.2](#page-147-0) zusammengefassten Werten der Modelle NbSi<sup>Mod</sup> und NbSi<sup>Mod</sup> jeweils halbiert. Dies führt in den Phasenfeldsimulationen zu einer Verdoppelung der Auflösung der Mikrostruktur. Da die räumliche Diskretisierung quadratisch in die Berechnung der maximalen Zeitschrittweite eingeht, werden zur Sicherstellung der numerischen Stabilität der Simulationen die Werte der zeitlichen Diskretisierung dt um das Vierfache verringert. Die angepassten numerischen Parameter für die Simulationsstudien unterschiedlicher Legierungszusammensetzungen in Nb-Si sind für zwei- und dreidimensionale Simulationen in Tabelle [11.1](#page-201-0) zusammengefasst.

| 2D Simulationen                                                                                                    |                        |                 |                      |  |  |  |  |
|----------------------------------------------------------------------------------------------------|------------------------|-----------------|----------------------|--|--|--|--|
| Parameter                                                                                                    | physikalischer<br>Wert | Simulationswert | Skalierungsfaktor    |  |  |  |  |
| dx                                                                                                    | $7,50 \cdot 10^{-8}$ m | 1,0             | $7,50 \cdot 10^{-8}$ |  |  |  |  |
| $\epsilon$                                                                                                    | $3,00 \cdot 10^{-7}$ m | 4,0             | $7,50 \cdot 10^{-8}$ |  |  |  |  |
| dt                                                                                                    | $7,13 \cdot 10^{-7}$ s | 1,0             | $7,13 \cdot 10^{-7}$ |  |  |  |  |
| $\tau_{\mathsf{Nb}_{\mathsf{MK}}\mathsf{Nb}_3\mathsf{Si}}$ , $\tau_{\mathsf{Nb}_3\mathsf{Si}\mathsf{Nb}_{\mathsf{MK}}}$ |                        | 16,35           | aus                  |  |  |  |  |
| $\tau_{\mathsf{Nb}_{\mathsf{MK}}\ell}, \tau_{\ell\mathsf{Nb}_{\mathsf{MK}}}$                                            |                        | 0,48            | Gleichung $(4.13)$   |  |  |  |  |
| $\tau_{Nb_3Si\ell},\tau_{\ell Nb_3Si}$                                                                                  |                        | 0,26            |                      |  |  |  |  |
|                                                                                                    |                        | 3D Simulationen |                      |  |  |  |  |
| Parameter                                                                                                    | physikalischer<br>Wert | Simulationswert | Skalierungsfaktor    |  |  |  |  |
| dx                                                                                                    | $1.5 \cdot 10^{-8}$ m  | 1,0             | $1,50 \cdot 10^{-8}$ |  |  |  |  |
| $\epsilon$                                                                                                    | $7.5 \cdot 10^{-8}$ m  | 5,0             | $1,50 \cdot 10^{-8}$ |  |  |  |  |
| dt                                                                                                    | $4.3 \cdot 10^{-7}$ s  | 1,0             | $4,30 \cdot 10^{-7}$ |  |  |  |  |
| $T_{\rm Nb_{MK}Nb_3Si}, T_{Nb_3SiNb_{MK}}$                                                                              |                        | 27,24           | aus                  |  |  |  |  |
| $\tau_{\mathsf{Nb}_{\mathsf{MK}}\ell}, \tau_{\ell\mathsf{Nb}_{\mathsf{MK}}}$                                            |                        | 0,80            | Gleichung $(4.13)$   |  |  |  |  |
| $\tau$ Nb <sub>3</sub> Si $\ell, \tau$ $\ell$ Nb <sub>3</sub> Si                                                        |                        | 0,44            | berechnet            |  |  |  |  |

<span id="page-201-0"></span>Tabelle 11.1.: Numerische Parameter für zwei- und dreidimensionale Simulationen des Systems Nb-Si.

Aufgrund der unterschiedlichen numerischen Parameter der Zeit für zwei- und dreidimensionale Simulationsgebiete, ergeben sich ebenfalls unterschiedliche Simulationswerte für den zeitabhängigen Systemparameter der Diffusion. Dieser ist zusammen mit den übrigen Systemparametern für die Studien in Tabelle [11.2](#page-202-0) notiert. Mit Hilfe dieser Systempara-meter und den in Abschnitt [9.2](#page-141-0) modellierten Gibbs-Energie-Formulierungen  $g_{\text{liquid}}^{\text{Mod}}(^{Si}c,T)$ ,  $g_{\text{Nb}_{\text{DK}}}\text{Mod}}^{Mod}(Sic,T)$  und  $g_{\text{Nb}_{3}\text{Si}}^{\text{Mod}}(Sic,T)$  der Phasen werden die Modelle NbSi $_{2D}^{Opt}$  und NbSi $_{3D}^{Opt}$  für zweiund dreidimensionale Phasenfeldsimulationen generiert. Da sich die Verhältnisse zwischen den Oberflächenenergien  $\gamma$  und den kinetischen Koeffizienten  $\tau$  im Vergleich zu den eutektischen Simulationen aus Abschnitt [9.2](#page-141-0) nur unwesentlich verändert haben, wird für eine dreidimensionale Simulation mit einer eutektischen Zusammensetzung des Modells  $\mathsf{NbSi}_{3D}^{Opt}$ auch für eine erhöhte Wachstumsgeschwindigkeit von 40 mm/h weiterhin eine Mischstruktur aus Lamellen und Fasern erwartet.

Neben einer Anpassung der räumlichen und zeitlichen Diskretisierung erfordert die Durchführung von Simulationen mit nicht eutektischen Legierungszusammensetzungen eine Anpassung im Simulationsaufbau wie er in Kapitel [6](#page-82-0) beschrieben ist. In den bisher durchgeführten Simulationen mit eutektischer Legierungszusammensetzung wird durch die Verwendung einer Dirichlet-Randbedingung am, den Festphasen gegenüberliegenden, Rand ein konstanter Schmelzfluss mit eutektischer Konzentration modelliert. Während der Simulation der gerichteten Erstarrung bildet sich in der Schmelze des Simulationsgebiets zwischen der Erstarrungsfront und dem Rand mit der Dirichlet-Bedingung ein Konzentrationsgradient aus. Durch die Verwendung der eutektischen Konzentration am Gebietsrand ist dieser Gradient

| Parameter                                                                                                    | Wert                                                                                                    | physikalischer Simulationswert<br>für 2D                           | Simulationswert<br>für 3D                                          |
|----------------------------------------------------------------------------------------------------|----------------------------------------------------------------------------------------------------|--------------------------------------------------------------------|--------------------------------------------------------------------|
| $\gamma$ Nb <sub>MK</sub> Nb <sub>3</sub> Si, $\tau$ Nb <sub>3</sub> SiNb <sub>MK</sub><br>$\gamma_{\text{Nb}_{\text{MK}}\ell}, \tau_{\ell \text{Nb}_{\text{MK}}}$<br>$\gamma$ Nb <sub>3</sub> Si $\ell$ , $\tau_{\ell}$ Nb <sub>3</sub> Si<br>$\gamma_{\alpha\beta\gamma}$<br>$T_{eut.}$<br>$\bm{D}$ | $1,278$ J/m <sup>2</sup><br>$1,164 \text{ J/m}^2$<br>$1,200 \text{ J/m}^2$<br>2205,38 K<br>$1,50 \cdot 10^{-9}$ m <sup>2</sup> /s | 0,00170<br>0,00155<br>0,00160<br>$15 \cdot \gamma$<br>1,0<br>0,190 | 0,00170<br>0,00155<br>0,00160<br>$15 \cdot \gamma$<br>1,0<br>0,114 |

<span id="page-202-0"></span>Tabelle 11.2.: Zusammenfassung der Systemparameter und deren jeweils entsprechenden dimensionslosen Simulationsparametern für das System Nb-Si.

schwach ausgeprägt und die Konzentration konvergiert mit wachsendem Abstand von der Erstarrungsfront zum Wert der Dirichlet-Randbedingung. Für die Durchführung einer Simulationsstudie mit nicht eutektischen Legierungszusammensetzungen wird der Wert der Dirichlet-Randbedingung zunächst auf den Wert der gewünschten Zielkonzentration der Legierung $^{Si}c^{\infty}_{\rm Ziel}$ gesetzt. Weicht die gesetzte Legierungszusammensetzung zu stark von der eutektischen Zusammensetzung des Systems ab, kommt es bis zum Erreichen der Gebietsgrenze zu keiner Konvergenz der Konzentration. Die mit der Dirichlet-Randbedingung gesetzte Konzentration am Gebietsrand entspricht in diesem Fall nicht der Konzentration des modellierten unendlich großen Schmelzgebiets. Die grüne Kurve in Abb. [11.1](#page-203-0) zeigt beispielhaft einen solchen Konzentrationsverlauf für ein Simulationsgebiet mit einer Wachstumsrichtung von  $x = 300$  Zellen und der Zielkonzentration  $c_{Ziel}^{\infty}$ . Ausgehend vom Wert der Konzentration vor der Erstarrungsfront verringert sich diese, bis sie an der Position  $x = 300$  den Wert der Zielkonzentration annimmt. Da die Konzentration an dieser Position noch nicht konvergiert ist, ändert sich das Konzentrationsprofil außerhalb der Simulationsgebiets weiter und erreicht letztendlich erst an der Position  $x = \infty$  den konvergierten Zustand mit dem Wert  $c^{\infty}_{\text{Real}}$ . Dieser unterscheidet sich deutlich von der gewünschten Zielkonzentration $c_{\rm Ziel}^{\infty}.$ 

Um die Konzentration im unendlich großen Schmelzgebiet gezielt auf die gewünschte Legierungszusammensetzung einzustellen, bieten sich für nicht eutektische Zusammensetzungen zwei Möglichkeiten an. Einerseits würde sich durch eine Vergrößerung des Simulationsgebiets in die Wachstumsrichtung  $x$  die Steigung des Konzentrationsgradienten zwischen Erstarrungsfront und Gebietsgrenze verringern, wodurch sich die Möglichkeit ergibt, dass sich ähnlich wie bei den eutektischen Legierungszusammensetzungen ein konvergiertes Konzentrationsprofil ausbildet. In diesem Fall entspricht der gesetzte Wert der Dirichlet-Randbedingung wieder der Legierungszusammensetzung im unendlichen Schmelzgebiet. Hierfür sind jedoch Simulationsgebiete mit einer Wachstumsrichtung von über 1 000 Zellen erforderlich, was zu einer erheblichen Steigerung des Rechenaufwandes führt. Insbesondere für die Durchführung von dreidimensionalen Phasenfeldsimulationen ist diese nicht zielführend. Die zweite Möglichkeit besteht darin, die Konzentration im unendlich großen Schmelzgebiet einzustellen. Dies ist durch die violette Kurve in Abb. [11.1](#page-203-0) beschrieben. Durch die Wahl eines geeigneten Ersatzwertes, für die Dirichlet-Randbedingung  $c_{Ziel}^{300}$  an der Position  $x = 300$ , wird für die eigentlich gewünschte Zielkonzentration  $c_{Ziel}^{\infty}$  an der Position  $x = \infty$  eine Konvergenz des Konzentrati-

<span id="page-203-0"></span>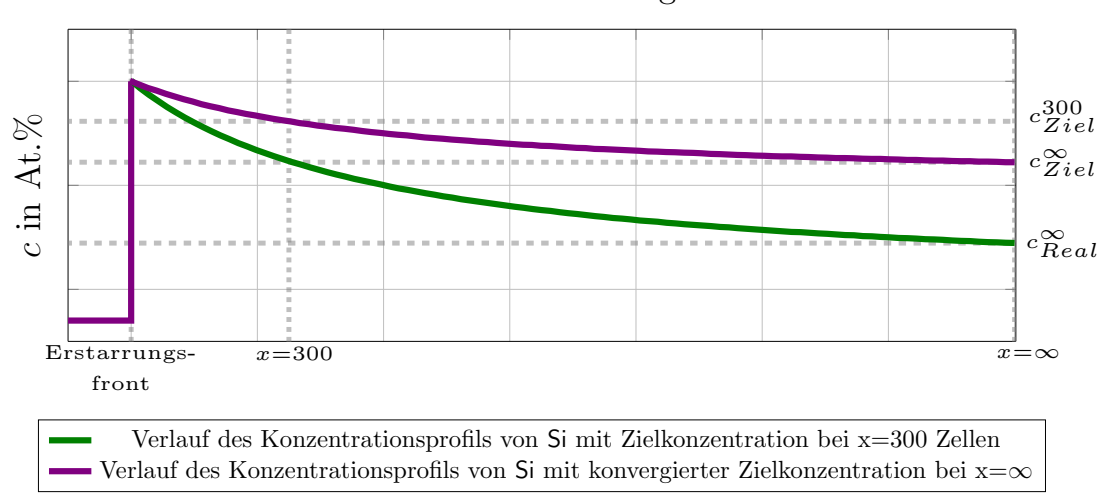

#### Wachstumsrichtung x

Abbildung 11.1.: Schematische Darstellung des Konzentrationsprofils zur Einstellung der Dirichlet-Randbedingung, für Phasenfeldsimulationen mit nicht eutektischen Legierungszusammensetzungen.

onsprofils erreicht. Diese optimierten Ersatzwerte können einmalig mittels zweidimensionaler Vorstudien berechnet werden und anschließend auf dreidimensionale Simulationen übertragen werden. Im Vergleich zur ersten Variante ist hierdurch für die gesamte Studie ein deutlich geringerer Rechenaufwand erforderlich. Aus diesem Grund wird die zweite Variante für die Durchführung der Simulationsstudien mit nicht eutektischen Legierungszusammensetzungen verwendet.

Für die Durchführung der Vorstudie zur Ermittlung der optimierten Ersatzwerte  $c_{Ziel}^{300}$  werden fünf Simulationen,  $S_1$  bis  $S_5$ , mit einer Gebietsgröße von 4000 Zellen in Wachstumsrichtung durchgeführt. Durch die Verwendung eines bewegten Simulationsfensters erstarren die Festphasen, sobald Sie eine Position von  $x \leq 200$  Zellen erreichen, konstant an dieser Stelle. Hierdurch ergibt sich ein Schmelzphasengebiet von 3 800 Zellen. Um in diesem Liquidgebiet eine vollständige Konvergenz des Konzentrationsprofils zu erreichen, werden die Simulationen für eine Dauer von 30 Millionen Zeitschritten berechnet. Für die Ermittlung der Ersatzwerte wird der Wert der Dirichlet-Randbedingung auf die Zielkonzentration  $^{Si}c^{\infty}_{Ziel}$  der jeweiligen Simulation gesetzt. Die verwendeten Zielkonzentrationen sind in Abb. [11.2](#page-204-0) im Phasendiagramm des Modells  $NbSi^{Opt}$  dargestellt.

Die Konzentration  $^{Si}c$  für die Simulation  $S_4$  beschreibt hierbei die eutektische Konzentration von 18*,*06 At.% **Si**. Über das Hebelgesetz ergibt sich für diese Legierungszusammensetzung zwischen Nb<sub>3</sub>Si und Nb<sub>MK</sub> ein Phasenverhältnis von etwa 67 ∶ 33. Ein ausgeglichenes Phasenverhältnis von 50 ∶ 50 zwischen Nb<sub>3</sub>Si und Nb<sub>MK</sub>, wird für eine Konzentration von 14,26 At.% **Si** erwartet. An dieser Konzentration wird die Simulation  $S_2$  durchgeführt. Die Konzentrationen der Simulationen  $S_1$ ,  $S_3$  und  $S_5$  werden entsprechend der Konzentrationen der Simulationen  $S_2$  und  $S_4$  in gleichen Abständen gewählt. Nach 30 Millionen Zeitschritten wird die Konzentration in der Liquidphase in einer Entfernung von 250 Zellen vor der Erstarrungsfront an

<span id="page-204-0"></span>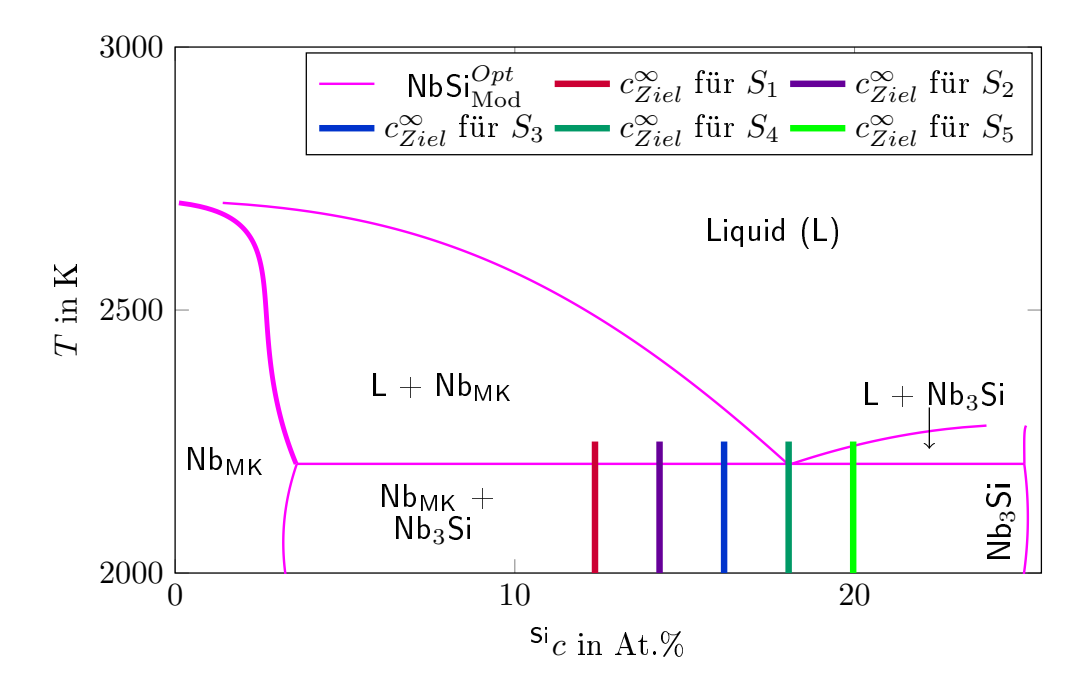

Abbildung 11.2.: Phasendiagramm des Modells NbSi<sup> $Opt$ </sup> mit ausgewählten eutektischen  $(S_4)$  und nicht eutektischen  $(S_1-S_3 \text{ und } S_5)$  Legierungszusammensetzungen für Simulationsstudien.

der Position  $x=450$  Zellen gemessen. Eine Auflistung der jeweils gemessenen Ersatzwerte ist in Tabelle [11.3](#page-204-1) zusammen mit den angelegten Zielkonzentrationen gegeben. Die Ersatzwerte  $Si$  $c_{Ziel}^{300}$  werden für die Durchführung der folgenden Simulationsstudien als neue Dirichlet-Randbedingungen an der Position  $x=300$  Zellen gesetzt. Die Gebietsgröße der Simulationen in  $x$ -Richtung wird analog auf 300 Zellen reduziert und die Erstarrungsfront über das bewegte Simulationsfenster auf eine Position von  $x \leq 50$  Zellen fixiert. Hierdurch ergibt sich wie in den Simulationen der Vorstudie derselbe Abstand zwischen der Erstarrungsfront und den gemessenen Konzentrationen von 250 Zellen.

<span id="page-204-1"></span>Tabelle 11.3.: Auflistung der untersuchten Legierungszusammensetzungen und deren jeweiligen Ersatzwerte für die Dirichlet-Randbedingung in den Simulationen  $S_1$  bis  $S_5$ .

| Simulationsstudie | ${}^{Si}c^{\infty}_{Ziel}$ | $Sic^{300}_{Ziel}$ |
|-------------------|----------------------------|--------------------|
| $S_1$             | 12,36                      | 17,400             |
| $S_2$             | 14,26                      | 17,570             |
| $S_3$             | 16,16                      | 17,787             |
| $S_4 = S_{eut.}$  | 18,06                      | 18,060             |
| $S_5$             | 19,96                      | 18,240             |

In Abschnitt [11.2](#page-205-0) wird zunächst der Einfluss der Schmelzkonzentration auf die eutektische Erstarrung zwei- und dreidimensionaler Simulationen des Modells  $NbSi<sup>Opt</sup>$  mit konstanter Unterkühlung untersucht. Im darauf folgenden Abschnitt [11.3](#page-209-0) wird der Einfluss der Schmelzkonzentration auf Simulationen mit konstanter Erstarrungsgeschwindigkeit betrachtet.

<span id="page-205-1"></span>

| $\boldsymbol{y}$ | ${}^{2D}S_1^{\rm iso}$ | ${}^{2D}S_2^{\rm iso}$ | $^{2D}S_3^{\rm iso}$ | ${}^{2D}S_4^{\rm iso}$ | ${}^{2D}S_5^{\rm iso}$ |           |
|------------------|------------------------|------------------------|----------------------|------------------------|------------------------|-----------|
| 32               | 32,0443                | 35,3945                | 37,5059              | 38,0765                | 37,9951                | Skala:    |
| 36               | 34,0211                | 36,4763                | 38,4491              | 39,6821                | 39,7343                | >41       |
| 40               | 34,9135                | 36,4662                | 38,5513              | 39,9859                | 40,442                 | 39        |
| 44               | 33,4804                | 35,7592                | 37,66                | 39,5428                | 40,4302                | 37        |
| 48               | 32,7596                | 34,7072                | 36,4964              | 38,471                 | 39,9251                | 35        |
| 52               | 30,9712                | 33,3806                | 35,4337              | 37,5757                | 39,1079                | 33        |
| 56               | 28,3108                | 31,005                 | 33,9199              | 36,4939                | 38,1056                | 31        |
| 60               |                        | 29,4062                | 32,377               | 35,203                 | 36,9875                | 29        |
| 64               |                        | 27,176                 | 30,4978              | 33,6683                | 35,6202                | ${<}27$   |
| 68               |                        |                        | 29,5254              | 32,5843                | 34,5996                | in $mm/h$ |
| 72               |                        |                        | 27,7708              | 31,3218                | 33,4253                |           |

Abbildung 11.3.: Zusammenhang zwischen der sich einstellender Wachstumsgeschwindigkeit und der verwendeten Gebietsgröße, bei konstanter Unterkühlung für die Simulationsstudien  ${}^{2D}S_1^{\text{iso}}$  bis  ${}^{2D}S_5^{\text{iso}}$ . Die gemessenen Geschwindigkeiten sind zusätzlich mit einer Farbskala visualisiert.

## <span id="page-205-0"></span>**11.2. Eutektische Mikrostrukturentwicklung in Abhängigkeit von der Schmelzkonzentration bei konstanter Unterkühlung**

In diesem Abschnitt wird zunächst der Zusammenhang zwischen den sich einstellenden Wachstumsgeschwindigkeiten und den verwendeten Gebietsgrößen für Simulationen mit unterschiedlichen Legierungszusammensetzungen bei konstanter Unterkühlung untersucht. Ähnliche Untersuchungen für das ternäre System Al-Ag-Cu sind unter anderen von Steinmetz et al. [\[263\]](#page-255-0) veröffentlicht. Für die Durchführung dieser Studien wird im gesamten Simulationsgebiet eine konstante Unterkühlung von 1,5 K und der in Kapitel [6](#page-82-0) vorgestellte Simulationsaufbau  $A^{2D}_{1LP}$  gewählt. Die Gebietsbreite  $y$  wird von 32 bis 72 Zellen variiert, was durch die verwendete räumliche Diskretisierung aus Tabelle [11.1](#page-201-0) einer Breite von 2*,*4 bis 5*,*4 µm entspricht. Die einzelnen zweidimensionalen Simulationsstudien werden entsprechend ihrer Legierungszusammensetzungen analog zu den Nummerierungen in Tabelle [11.3](#page-204-1) mit  ${}^{2\mathrm{D}}S_1^{\mathrm{iso}}$  bis  ${}^{2\mathrm{D}}S_5^{\mathrm{iso}}$  bezeichnet. Die jeweils verwendeten Legierungen erhalten die Bezeichnungen  $L_1$  bis  $L_5$ . Die Simulationen mit dem thermodynamischen Modell NbSi $_{2D}^{Opt}$  werden für je fünf Millionen Zeitschritte auf drei CPUs durchgeführt. In Abb. [11.3](#page-205-1) sind die gemessenen Erstarrungsgeschwindigkeiten nach fünf Millionen Zeitschritten gemeinsam dargestellt. Die Ergebnisse sind zusätzlich mit der am rechten Rand von Abb. [11.3](#page-205-1) abgebildeten Farbskala visualisiert. Hierbei entspricht eine dunkelrote Einfärbung einer Geschwindigkeit von 41 mm/h und eine dunkelblaue Einfärbung einer Geschwindigkeit von 27 mm/h. An der linken Seite des Diagramms sind die verwendeten Gebietsbreiten y und über dem Diagramm die jeweiligen Simulationsstudien notiert. Für alle im Diagramm gezeigten Simulationen stellt sich bis zum Simulationsende ein stabiles Wachstum der beiden Festphasen  $Nb_{MK}$  und  $Nb_3S$ i ein.

Betrachtet man alle Legierungen einzeln, bilden die gemessenen Geschwindigkeiten den erwarten Verlauf mit einem Hochpunkt für isotherme Simulationen ab. Die höchste Geschwindigkeit von 40,442 mm/h wird für die Legierungszusammensetzung  $L_5$  in einem Simulationsgebiet von 40 Zellen beobachtet. Diese Legierung besitzt eine Konzentration von 19*,*96 At.% **Si**, die im Vergleich zur eutektischen Zusammensetzung in <sup>2D</sup>S<sup>iso</sup> einen höheren **Si**-Anteil aufweist. Mit sinkendem **Si**-Anteil, verringert sich in den anderen Legierungen auch die maximal gemessene Erstarrungsgeschwindigkeit. So erreicht die Simulationsstudie  ${}^{2D}S_1^{\text{iso}}$  in ihrem Hochpunkt bei 40 Zellen lediglich eine Geschwindigkeit von ∼ 35 mm/h, was im Vergleich zur Maximalgeschwindigkeit von  $\mathrm{^{2D}S_{5}^{iso}}$  einer Geschwindigkeitsverringerung von über 13 % entspricht. Für die Simulationsstudie <sup>2D</sup>S<sup>iso</sup>, mit einer Konzentration von 14,26 At.% **Si**, wird der Hochpunkt des Kurvenverlaufs der Erstarrungsgeschwindigkeiten für eine Gebietsgröße von 36 Zellen beobachtet. Für alle anderen Studien befindet sich dieser bei 40 Zellen. Basierend auf den gemessenen Erstarrungsgeschwindigkeiten lässt sich vermuten, dass sich der Hochpunkt der Simulationsstudien <sup>2D</sup>S<sup>iso</sup> und <sup>2D</sup>S<sup>iso</sup> zwischen 36 und 40 Zellen befindet.

Um die stöchiometrischen Eigenschaften der Nb<sub>3</sub>Si-Phase zu untersuchen, wird wiederum die Si-Konzentration entlang von fünf Schnitten in Wachstumsrichtung durch die Nb<sub>3</sub>Si-Phase gemessen. Die gemittelten Ergebnisse dieser Messungen für die Simulationen mit der jeweils höchsten Wachstumsgeschwindigkeit jeder Simulationsstudie sind in Tabelle [11.4](#page-206-0) zusammengefasst. Es zeigt sich, dass die Variation der Legierungszusammensetzungen in der Schmelze keinen erkennbaren Einfluss auf die Konzentration der eutektisch erstarrenden Phase Nb3Si hat. Sowohl die gemittelten als auch die maximalen Abweichungen der gemessenen Konzentration von der stöchiometrischen Zusammensetzung liegen bei unter 0*,*01 %. Dies gilt auch für alle nicht in Tabelle [11.4](#page-206-0) aufgelisteten Simulationen der Studien  ${}^{2D}S_1^{\text{iso}}$  bis  ${}^{2D}S_5^{\text{iso}}$ .

| Studie                    | $Si_{{\cal C}}^{\infty}$<br>Liquid<br>in $\mathrm{At.}\%$ | $\lambda_{\rm ext.}$<br>in Zellen | $\varnothing^{Si}$ C <sub>Nb3</sub> Si<br>in $\mathrm{At.}\%$ | $\varnothing$ Abw.<br>von $^{Si}c_{\rm st\ddot{o}ch}$ | max. Abw.<br>von ${}^{Si}c_{\rm st\ddot{o}ch}$ |
|---------------------------|-----------------------------------------------------------|-----------------------------------|---------------------------------------------------------------|-------------------------------------------------------|------------------------------------------------|
| ${}^{2D}S_1^{\rm iso}$    | 12,36                                                     | 40                                | 25,0014                                                       | ${<}0.01\%$                                           | ${<}0,01\%$                                    |
| ${}^{2D}S_2^{\text{iso}}$ | 14,26                                                     | 36                                | 25,0009                                                       | ${<}0.01\%$                                           | ${<}0,01\%$                                    |
| ${}^{2D}S_3^{\rm iso}$    | 16,16                                                     | 40                                | 24,9991                                                       | ${<}0.01\%$                                           | ${<}0,01\%$                                    |
| ${}^{2D}S_4^{\rm iso}$    | 18,06                                                     | 40                                | 25,0007                                                       | ${<}0.01\%$                                           | ${<}0,01\%$                                    |
| ${}^{2D}S_5^{\rm iso}$    | 19,96                                                     | 40                                | 25,0007                                                       | ${<}0.01\%$                                           | ${<}0,01\%$                                    |

<span id="page-206-0"></span>Tabelle 11.4.: Auswertung der Si-Konzentration in den Lamellen der Nb<sub>3</sub>Si-Phase in zweidimensionalen Simulationen mit der jeweils größten Erstarrungsgeschwindigkeit.

Zur weiteren Analyse des Einflusses der Schmelzkonzentration auf die Mikrostrukturentwicklung wurden die resultierenden Phasenanteile für alle Simulationsstudien jeweils in den Simulationen mit der höchsten Wachstumsgeschwindigkeit ermittelt. Die Ergebnisse dieser Analyse sind in Tabelle [11.5](#page-207-0) zusammengefasst. Ein Vergleich der ermittelten Phasenanteile mit den aus dem Phasendiagramm errechneten theoretischen Anteilen zeigt eine gute Übereinstimmung. Lediglich für die Simulationsstudie  ${}^{2D}S_4^{\text{iso}}$  mit der eutektischen Zusammensetzung zeigt sich mit ∼ 3 % eine größere Abweichung von den theoretisch errechneten

| Studie                    | $Si_{{\cal C}}^{\infty}$ Liquid<br>$\lambda_{\rm ext.}$ |           | Phasenanteil von Nb <sub>3</sub> Si |                           |          |  |
|---------------------------|---------------------------------------------------------|-----------|-------------------------------------|---------------------------|----------|--|
|                           | in $\mathrm{At}\mathscr{K}$                             | in Zellen |                                     | Simulation Phasendiagramm | Abw.     |  |
| ${}^{2D}S_1^{\rm iso}$    | 12,36                                                   | 40        | 41,13 $%$                           | 41,02 %                   | $0.27\%$ |  |
| ${}^{2D}S_2^{\text{iso}}$ | 14,26                                                   | 36        | 49,49 %                             | 49,88 %                   | $0,78\%$ |  |
| ${}^{2D}S_3^{\rm iso}$    | 16,16                                                   | 40        | 59,06 %                             | 58,74 %                   | $0,54\%$ |  |
| ${}^{2D}S_4^{\text{iso}}$ | 18,06                                                   | 40        | 69,66 %                             | 67,61 %                   | $3,03\%$ |  |
| ${}^{2D}S_5^{\rm iso}$    | 19,96                                                   | 40        | 76,41 %                             | 76,49 %                   | $0,10\%$ |  |

<span id="page-207-0"></span>Tabelle 11.5.: Auswertung der Phasenanteile der Nb3Si-Phase, in zweidimensionalen Simulationen, mit der jeweils größten Erstarrungsgeschwindigkeit.

Phasenanteilen. Für alle anderen betrachteten Simulationen liegt die Abweichung bei unter einem Prozent. Für die Simulation der Studie  $^{2D}S_2^{\text{iso}}$  ergibt sich, wie aus dem Hebelgesetz berechnet ein Phasenanteilsverhältnis von nahezu 50 ∶ 50 zwischen den beiden Festphasen. Basierend auf den Untersuchungen von Parisi und Plapp [\[250\]](#page-254-0) wird für solche Phasenanteile in dreidimensionalen Simulationen das Wachstum einer reinen Lamellenstruktur erwartet. Für die sich einstellenden Phasenanteile der anderen Simulationen sagen Parisi und Plapp das zunehmende Wachstum von Mischstrukturen aus Fasern und Lamellen voraus. Basierend auf den Ergebnissen der Phasenanteilsberechnung in Tabelle [11.5](#page-207-0) und den gemessenen Erstarrungsgeschwindigkeiten aus Abb. [11.3](#page-205-1) lässt sich vermuten, dass sich die Änderung der Position der höchsten Erstarrungsgeschwindigkeit in  $^{2D}S_2^{\text{iso}}$  aus Tabelle [11.4](#page-206-0) auf die Änderung der Phasenanteile zurückführen lässt. Um diese Vermutung zu bestätigen, werden im Anschluss die Ergebnisse der dreidimensionalen Phasenfeldsimulationen betrachtet, in denen sich die unterschiedlichen Legierungszusammensetzungen der Schmelzphase direkt auf die sich ausprägenden Mikrostrukturen auswirken können.

Die dreidimensionalen Simulationen werden analog zu den vorangegangenen Studien mit  $^{3D}S_1^{\text{iso}}$  bis  $^{3D}S_5^{\text{iso}}$  bezeichnet. Ausgehend von einer Grundfläche von  $250 \times 250$  Voxelzellen und dem Simulationsaufbau  $A_{VORO}^{3D}$  wachsen die Festphasen aus einer anfänglichen Voronoi-Verteilung in die Schmelzphase. Die  $Nb_{MK}$ -Phase ist in Violett und die  $Nb_3Si$ -Phase in Orange dargestellt. Für die Dirichlet-Randbedingungen an der Stelle  $x=300$  Zellen werden wiederum die zuvor ermittelten Ersatzwerte der Legierungszusammensetzung  $L_1$  bis  $L_5$ aus Tabelle [11.3](#page-204-1) verwendet. Die resultierenden Mikrostrukturen der Simulationen  ${}^{3D}S_2^{\rm iso}$ bis  ${}^{3D}S_5^{\text{iso}}$ , nach 20 Millionen Zeitschritten, sind in Abb. [11.4](#page-208-0) dargestellt. Da sich für die Simulation $^{3D}S_1^{\text{iso}}$ mit der Legierungszusammensetzung  $L_1$  von 12,36 At.% **Si** kein stabiles und konvergiertes eutektisches Wachstum ausgebildet hat, wird an dieser Stelle sowohl auf eine Darstellung als auch auf eine Auswertung dieser Simulation verzichtet. Abhängig von der verwendeten Legierungszusammensetzung erstarrten die Festphasen der Simulationen  ${}^{3D}S_2^{\text{iso}}$  bis  ${}^{3D}S_5^{\text{iso}}$  in unterschiedlichen Strukturen. Eine quantitative Auswertung der sich einstellenden Phasenanteile der Nb<sub>3</sub>Si-Phase sowie die Formfaktoren  $\Omega_1$  der Nb<sub>MK</sub>-Phase sind in Tabelle [11.6](#page-209-1) zusammengefasst.

Wie von Parisi und Plapp [\[250\]](#page-254-0) vorhergesagt, erstarrt die Simulation  ${}^{3D}S_2^{\text{iso}}$  mit einem Pha-

senanteil von etwa 50 ∶ 50 in einer lamellaren Struktur. Mit einem zunehmenden Unterschied von  ${}^{3D}S_2^{\text{iso}}$  zu  ${}^{3D}S_5^{\text{iso}}$ , zwischen den Phasenanteilen, nimmt der Anteil an  $\textsf{Nb}_{\textsf{MK}}\textsf{-Fasern}$  in den erstarrten Mikrostrukturen zu. Für die Simulation  ${}^{3D}S_5^{\rm iso}$  mit einem Phasenanteil der Nb3Si-Phase von über 75 % ergibt sich mit Ausnahme einer kleinen Lamelle eine reine Faserstruktur. Auch dies ist im Einklang mit den Untersuchungen von Parisi und Plapp. Für die Simulation  ${}^{3D}S_4^{\text{iso}}$  mit eutektischer Zusammensatzung ergibt sich eine Mischstruktur

<span id="page-208-0"></span>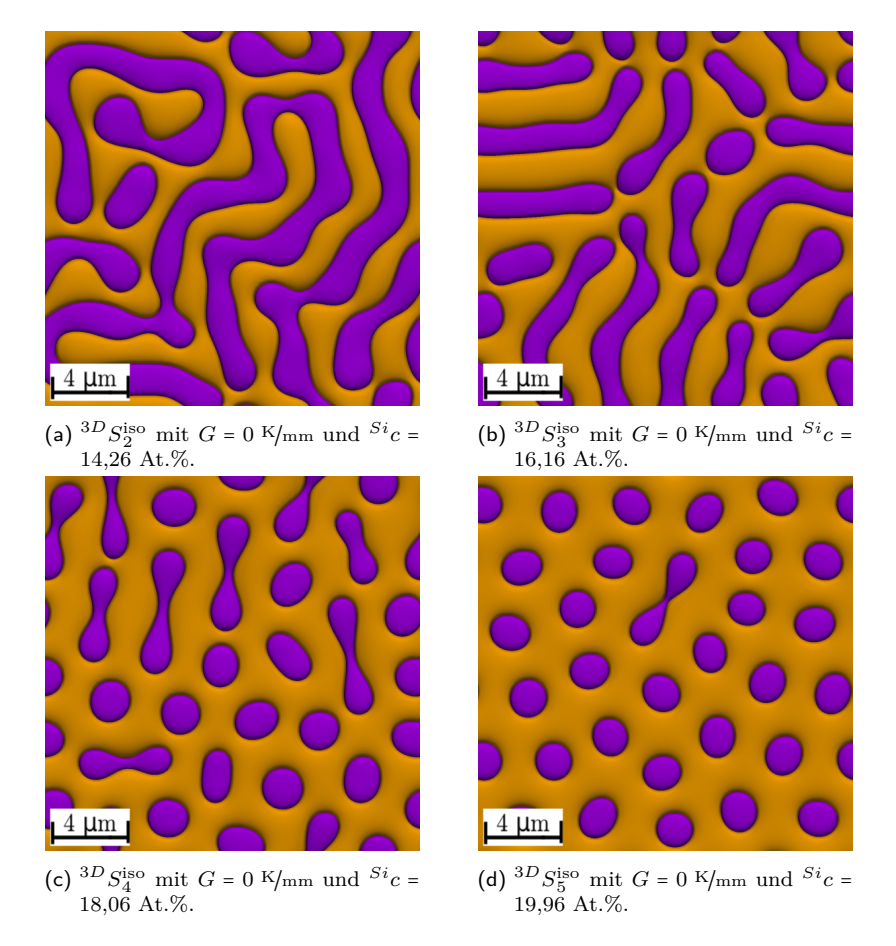

Abbildung 11.4.: Erstarrte Mikrostrukturen der dreidimensionalen Simulationen von Nb-Si, mit einer konstanten Unterkühlung von 1*,*5 Kelvin, in Abhängigkeit von unterschiedlichen Legierungszusammensetzungen in der Flüssigphase, nach 20 Millionen Zeitschritten.

aus Fasern und Lamellen, wie sie auch in experimentellen Schliffbildern von [\[341,](#page-261-0) [342\]](#page-261-1) für eine Erstarrungsgeschwindigkeit von 10 mm/h beobachtet werden. Die Umstrukturierung der Mikrostruktur, von einer fast reinen Lamellenstruktur in  ${}^{3D}S_2^{\text{iso}}$  zu einer fast reinen Faserstruktur in  ${}^{3D}S_5^{\text{iso}}$ , spiegelt sich auch in den ermittelten Formfaktoren  $\Omega_1$  der Nb<sub>MK</sub>-Phase wieder. Ausgehend von einem Wert von 0,457, für  ${}^{3D}S_2^{\rm iso}$ , erhöht sich der Formfaktor mit Zunahme der  $Nb_{MK}$ -Fasern in der Mikrostruktur bis zu einem Wert von 0,971 für  ${}^{3D}S_5^{\text{iso}}$ .

Die Untersuchung der stöchiometrischen Eigenschaften der Nb<sub>3</sub>Si-Phase, in den dreidimensionalen Simulationen, kommt zu einem ähnlichen Ergebnis wie bereits in den zweidimensionalen Studien. Sowohl die gemittelten als auch die maximalen Abweichungen der gemessenen Konzentration von der stöchiometrischen Konzentration liegen unter 0*,*01 %. Die auf Basis

| Studie                    | $Si_{\text{C}}^{\infty}$<br>Liquid | Phasenanteil von $Nb3Si$ | Formfaktor                |          |                                 |
|---------------------------|------------------------------------|--------------------------|---------------------------|----------|---------------------------------|
|                           | in At. $%$                         |                          | Simulation Phasendiagramm | Abw.     | $\Omega_1$ von Nb <sub>MK</sub> |
| ${}^{3D}S_2^{\text{iso}}$ | 14,26                              | 48,71 %                  | 49,88 %                   | $2,34\%$ | 0,457                           |
| ${}^{3D}S_3^{\text{iso}}$ | 16,16                              | 58,51 %                  | 58,74 $%$                 | $0.39\%$ | 0,483                           |
| ${}^{3D}S_4^{\text{iso}}$ | 18,06                              | 69,06 %                  | 67,61 %                   | $2,14\%$ | 0,781                           |
| ${}^{3D}S_5^{\text{iso}}$ | 19,96                              | 75,31 %                  | 76,49 %                   | $1,54\%$ | 0,971                           |

<span id="page-209-1"></span>Tabelle 11.6.: Auswertung der Phasenanteile und Formfaktoren der dreidimensionalen Simulationen von Nb-Si mit einer konstanten Unterkühlung nach 20 Millionen Zeitschritten.

von fünf Schnitten durch die Phase gemittelten Konzentrationen der Nb<sub>3</sub>Si-Phase sind in Tabelle [11.7](#page-209-2) notiert.

<span id="page-209-2"></span>Tabelle 11.7.: Auswertung der Si-Konzentration in den Fasern und Lamellen der Nb<sub>3</sub>Si-Phase, in dreidimensionalen Simulationen, mit konstanter Unterkühlung.

| Studie                         | $\overset{Si}c_{\text{Liquid}}^{\infty} \label{eq:sc}$ in At.% | $v_F$ in<br>mm/h | $\varnothing^{Si}c_{\mathsf{Nb}_3\mathsf{Si}}$<br>in $\mathrm{At.}\%$ | $\varnothing$ Abw.<br>von $^{Si}c_{\text{stöch}}$ | max. Abw.<br>von $^{Si}c_{\rm st\ddot{o}ch}$ |
|--------------------------------|----------------------------------------------------------------|------------------|-----------------------------------------------------------------------|---------------------------------------------------|----------------------------------------------|
| $^{3D}S_2^{\text{iso}}$        | 14,26                                                          | 35,12            | 25,0015                                                               | ${<}0.01\%$                                       | ${<}0,01\%$                                  |
| ${}^{3D}S_3^{\text{iso}}$      | 16,16                                                          | 37,40            | 25,0015                                                               | ${<}0.01\%$                                       | ${<}0,01\%$                                  |
| $^{3D}S_4^{\text{iso}}$        | 18,06                                                          | 40,33            | 25,0003                                                               | ${<}0.01\%$                                       | ${<}0,01\%$                                  |
| ${}^{3D}S^{\text{iso}}_{\tau}$ | 19,96                                                          | 41,96            | 25,0003                                                               | ${<}0.01\%$                                       | ${<}0,01\%$                                  |

Eine Zusammenfassung der Untersuchungsergebnisse dieses Abschnittes erfolgt in Abschnitt [11.4,](#page-214-0) zusammen mit den Ergebnissen aus dem folgenden Abschnitt zur Untersuchung der eutektischen Erstarrungen von Nb-Si, mit konstanter Geschwindigkeit, in Abhängigkeit von der Schmelzkonzentration.

## <span id="page-209-0"></span>**11.3. Eutektische Mikrostrukturentwicklung in Abhängigkeit von der Schmelzkonzentration bei konstanter Erstarrungsgeschwindigkeit**

Für die Durchführung der Simulationen von Nb-Si, mit konstanter Wachstumsgeschwindigkeit, wird ein Temperaturgradient G beziehungsweise  $\nabla T$  von 40 K/mm mit einer Gradientengeschwindigkeit  $v_G$  von 40 mm/h verwendet. Dies entspricht der maximalen Geschwindigkeit der isothermen Simulationen mit eutektischer Legierungszusammensetzung aus Abschnitt [11.2.](#page-205-0) Wie bereits in der vorangegangenen Studie mit konstanter Unterkühlung, werden die temperaturabhängigen Simulationsstudien entsprechend ihrer Legierungszusammensetzungen  $L_1$  bis  $L_5$ mit  ${}^{2\mathrm{D}}S_1^{\nabla \mathrm{T}}$ bis  ${}^{2\mathrm{D}}S_5^{\nabla \mathrm{T}}$ bezeichnet. Zu Beginn der Untersuchungen wird der Zusammenhang

zwischen den sich einstellenden Unterkühlungen und der verwendeten Gebietsgrößen zweidimensionaler Simulationen, bei konstanter Unterkühlung in Abhängigkeit von der verwendeten Schmelzphasenkonzentration untersucht. Hierfür wird die Gebietsbreite  $y$  der zweidimensionalen Simulationen, wie in Abschnitt [11.2,](#page-205-0) von 32 bis 72 Zellen, beziehungsweise von 2*,*4 bis 5,4 µm variiert. Die Simulationen werden mit dem thermodynamischen Modell  $\mathsf{NbSi}_{2D}^{Opt}$  für je fünf Millionen Zeitschritte auf drei CPUs durchgeführt. Abhängig von der Gebietsbreite ergeben sich für die untersuchten Legierungszusammensetzungen nach fünf Millionen Zeitschritten unterschiedliche Unterkühlungen an der Erstarrungsfront. Die gemessenen Unterkühlungen der Simulationen sind in Abb. [11.5](#page-210-0) gemeinsam dargestellt. Die Ergebnisse sind mit einer Farbskala visualisiert, wobei eine dunkelblaue Einfärbung einer Unterkühlung von 1*,*47 Kelvin entspricht. Eine dunkelrote Einfärbung hingegen entspricht einer Unterkühlung von 1*,*87 Kelvin. Die Farbskala ist am rechten Rand von Abb. [11.5](#page-210-0) dargestellt. Für alle im Diagramm notierten Simulationen lässt sich bis zum Simulationsende ein stabiles Wachstum der beiden Festphasen  $Nb_{MK}$  und  $Nb_3Si$  beobachten.

<span id="page-210-0"></span>

| $\mathcal{S}$<br>$\boldsymbol{y}$ | ${}^{2D}S_1^{\nabla T}$ | ${}^{2D}S_2^{\nabla T}$ | ${}^{2D}S_3^{\nabla T}$ | ${}^{2\mathrm{D}}S_4^{\nabla\mathrm{T}}$ | ${}^{2D}S_5^{\nabla T}$ |             |
|-----------------------------------|-------------------------|-------------------------|-------------------------|------------------------------------------|-------------------------|-------------|
| 32                                | 1,6327                  | 1,5981                  | 1,5552                  | 1,5419                                   | 1,544                   | Skala:      |
| 36                                | 1,6076                  | 1,5766                  | 1,536                   | 1,5108                                   | 1,5097                  | $\geq 1,87$ |
| 40                                | 1,6135                  | 1,5796                  | 1,5367                  | 1,5051                                   | 1,4949                  | 1,82        |
| 44                                | 1,6332                  | 1,6007                  | 1,5582                  | 1,5147                                   | 1,4953                  | 1,77        |
| 48                                | 1,6742                  | 1,6358                  | 1,5842                  | 1,5346                                   | 1,5066                  | 1,72        |
| 52                                | 1,7301                  | 1,6791                  | 1,6187                  | 1,562                                    | 1,5259                  | 1,67        |
| 56                                | 1,813                   | 1,7273                  | 1,6624                  | 1,5923                                   | 1,5515                  | 1,62        |
| 60                                |                         | 1,7848                  | 1,7075                  | 1,6286                                   | 1,5809                  | 1,57        |
| 64                                |                         | 1,8595                  | 1,75                    | 1,6672                                   | 1,6142                  | 1,52        |
| 68                                |                         |                         | 1,8009                  | 1,7052                                   | 1,6511                  | $\leq 1,47$ |
| 72                                |                         |                         | 1,8549                  | 1,745                                    | 1,6875                  | in Kelvin   |

Abbildung 11.5.: Zusammenhang zwischen der sich einstellenden Unterkühlung an der Erstarrungsfront und der verwendeten Gebietsgröße bei konstanter Gradientengeschwindigkeit  $v_G$  = 40 mm/h für die Simulationsstudien ${}^{2\mathrm{D}}S_1^{\nabla \mathrm{T}}$ bis  ${}^{2\mathrm{D}}S_5^{\nabla \mathrm{T}}.$  Die ermittelten Unterkühlungen sind zusätzlich mit einer Farbskala visualisiert.

Für jede der untersuchten Legierungszusammensetzungen ergibt sich der für Simulationen mit konstanter Erstarrungsgeschwindigkeit erwartete Verlauf der Unterkühlung, mit einem Tiefpunkt an der Stelle  $\lambda_{\text{ext}}$ . An dieser Stelle  $\lambda_{\text{ext}}$  wird für die Simulationsstudie  ${}^{2D}S_5^{\nabla T}$ 5 mit 1,4949 Kelvin die geringste Unterkühlung und für die Studie  ${}^{2D}S_1^{\nabla T}$  mit 1,6076 Kelvin die höchste Unterkühlung beobachtet. Die Tiefpunkte liegen für die Simulationsstudien  ${}^{2D}S_4^{\nabla T}$  und  ${}^{2D}S_5^{\nabla T}$  bei 40 Zellen und für die übrigen Studien bei 36 Zellen. Aufgrund der verwendeten Schrittweite von vier Zellen zwischen den einzelnen Simulationen einer Studie lässt sich eine genauere Bestimmung des Tiefpunkts nur über die Werte der Unterkühlungen der benachbarten Messpunkte abschätzen. Aus diesen lässt sich vermuten, dass der Tiefpunkt für die Simulationsstudie ${}^{2D}S_1^{\nabla T}$ und ${}^{2D}S_3^{\nabla T}$ nicht direkt bei 36 Zellen, sondern zwischen 36 und 40 Zellen liegt. Für die Legierungszusammensetzung von  ${}^{2D}S_2^{\nabla T}$  $\frac{\sqrt{3}}{2}$ , mit  $\lambda_{\text{ext}}$  bei 36

Zellen, wird aus dem Phasendiagramm eine Phasenverteilung von etwa 50 ∶ 50 zwischen Nb<sub>3</sub>Si und Nb<sub>MK</sub> erwartet. Dieses Phasenverhältnis stellt sich auch in der Simulation der Studie  ${}^{2D}S_2^{\nabla T}$  mit einer Gebietsbreite von 36 Zellen ein. Die Auswertungen der Phasenanteile der jeweiligen Simulationen einer Studie, welche die geringste Unterkühlung aufweisen, sind in Tabelle [11.8](#page-211-0) zusammengefasst. Bis auf die Simulation aus Studie  ${}^{2D}S_4^{\nabla T}$  $_4^{\nabla T}$ , mit der eutektischen Legierungszusammensetzung liegen die Abweichungen, zwischen den ermittelten Phasenanteilen von Nb<sub>3</sub>Si, aus den untersuchten Simulationen, und dem mit dem Hebelgesetz aus dem Phasendiagramm berechneten Anteilen bei unter 1 %. Die Abweichung für  ${}^{2D}S_4^{\nabla T}$ 4 liegt bei etwa 3 %.

| Studie                            | $Si_{{\cal C}}^{\infty}$ Liquid | $\lambda_{\rm ext.}$ | Phasenanteil von Nb <sub>3</sub> Si |                |          |  |  |
|-----------------------------------|---------------------------------|----------------------|-------------------------------------|----------------|----------|--|--|
|                                   | in $\mathrm{At}\mathscr{A}$     | in Zellen            | Simulation                          | Phasendiagramm | Abw.     |  |  |
| ${}^{2D}S_1^{\nabla \mathcal{T}}$ | 12,36                           | 36                   | 43,88 %                             | 41,02 %        | $0.27\%$ |  |  |
| ${}^{2D}S_2^{\nabla \mathbf{T}}$  | 14,26                           | 36                   | 50,63%                              | 49,88 %        | $0,78\%$ |  |  |
| ${}^{2D}S_3^{\nabla \mathbf{T}}$  | 16,16                           | 36                   | 59,15 %                             | 58,74 %        | $0,54\%$ |  |  |
| ${}^{2D}S_4^{\nabla \mathbf{T}}$  | 18,06                           | 40                   | 69,61 %                             | 67,61 %        | $3,03\%$ |  |  |
| $^{2D}S^{\nabla {\rm T}}_{\bf s}$ | 19,96                           | 40                   | 76,39 %                             | 76,49 %        | $0,10\%$ |  |  |

<span id="page-211-0"></span>Tabelle 11.8.: Auswertung der Phasenanteile der Nb3Si-Phase, in zweidimensionalen Simulationen, mit der jeweils geringsten Unterkühlung.

Analog zu den vorangegangenen Untersuchungen des Systems Nb-Si wird die **Si**-Konzentration der Nb3Si-Phase entlang von fünf Schnitten durch diese Phase gemessen. Hierdurch werden die stöchiometrischen Eigenschaften der Nb3Si-Phase überprüft. In Tabelle [11.9](#page-211-1) sind die Ergebnisse dieser Messungen für die Simulationen der Studie mit der jeweils geringsten Unterkühlung zusammengefasst. Wie bereits bei den Simulationen mit konstanter Unterkühlung zeigt sich kein erkennbarer Einfluss der Legierungszusammensetzung auf die Konzentration der Nb3Si-Phase. Die Konzentrationen aller untersuchten Simulationen weichen sowohl gemittelt als auch maximal um weniger als 0*,*01 % von der stöchiometrischen Zusammensetzung von 25 At.% **Si** ab.

<span id="page-211-1"></span>Tabelle 11.9.: Auswertung der Si-Konzentration in den Fasern und Lamellen der Nb<sub>3</sub>Si-Phase, in zweidimensionaler Simulationen, mit der jeweils geringsten Unterkühlung.

| Studie                                | $Si_{{\cal C}}^{\infty}$ Liquid<br>in $\text{At.}\%$ | $\lambda_{\rm ext.}$<br>in Zellen | $\varnothing^{Si}c_{\mathsf{Nb}_3\mathsf{Si}}$<br>in At. $%$ | $\varnothing$ Abw.<br>von $^{Si}c_{\text{stöch}}$ | max. Abw.<br>von ${}^{Si}c_{\rm st\ddot{o}ch}$ |
|---------------------------------------|------------------------------------------------------|-----------------------------------|--------------------------------------------------------------|---------------------------------------------------|------------------------------------------------|
| ${}^{2D}S_1^{\nabla \mathcal{T}}$     | 12,36                                                | 36                                | 25,0019                                                      | ${<}0.01\%$                                       | ${<}0,01\%$                                    |
| ${}^{2D}S_2^{\nabla \mathbf{T}}$      | 14,26                                                | 36                                | 25,0015                                                      | ${<}0.01\%$                                       | ${<}0,01\%$                                    |
| $^{2D}S_{3}^{\nabla\mathbf{T}}$       | 16,16                                                | 36                                | 25,0016                                                      | $< 0.01 \%$                                       | ${<}0.01\%$                                    |
| ${}^{2D}S_4^{\nabla \mathbf{T}}$      | 18,06                                                | 40                                | 25,0006                                                      | ${<}0,01\%$                                       | ${<}0,01\%$                                    |
| $^{2D}S^{\nabla \mathbf{T}}_{\kappa}$ | 19,96                                                | 40                                | 25,0006                                                      | ${<}0.01\%$                                       | ${<}0.01\%$                                    |

Abbildung [11.6](#page-212-0) zeigt die erstarrten Mikrostrukturen der entsprechenden dreidimensionalen Simulationen  ${}^{3D}S_1^{\nabla T}$  bis  ${}^{3D}S_5^{\nabla T}$  nach 20 Millionen Zeitschritten. Für die Durchführung der Simulationen werden der Aufbau  $A_{VORO}^{3D}$  und eine Grundfläche von  $250 \times 250$  Voxelzellen verwendet. Abhängig von der verwendeten Legierungszusammensetzung wachsen die festen Phasen Nb<sub>MK</sub> und Nb<sub>3</sub>Si mit der aufgeprägten Geschwindigkeit  $v_G$  des Temperaturgradienten mit unterschiedlichen Phasenanteilen und erstarren ebenfalls in unterschiedlichen Strukturen. Während die Erstarrungsfronten der Simulationen  $^{3D}S_1^{\nabla T}$  bis  $^{3D}S_3^{\nabla T}$  $3^{\nabla T}$  eine Lamellenstruktur aufzeigen, bilden die Phasen der Simulationen ${}^{3D}S_4^{\nabla^{\mathsf{T}}}$  und  ${}^{3D}S_5^{\nabla^{\mathsf{T}}}$  $5^{\nabla T}$  innerhalb einer Nb<sub>3</sub>Si-Matrix überwiegend Nb<sub>MK</sub>-Fasern aus.

<span id="page-212-0"></span>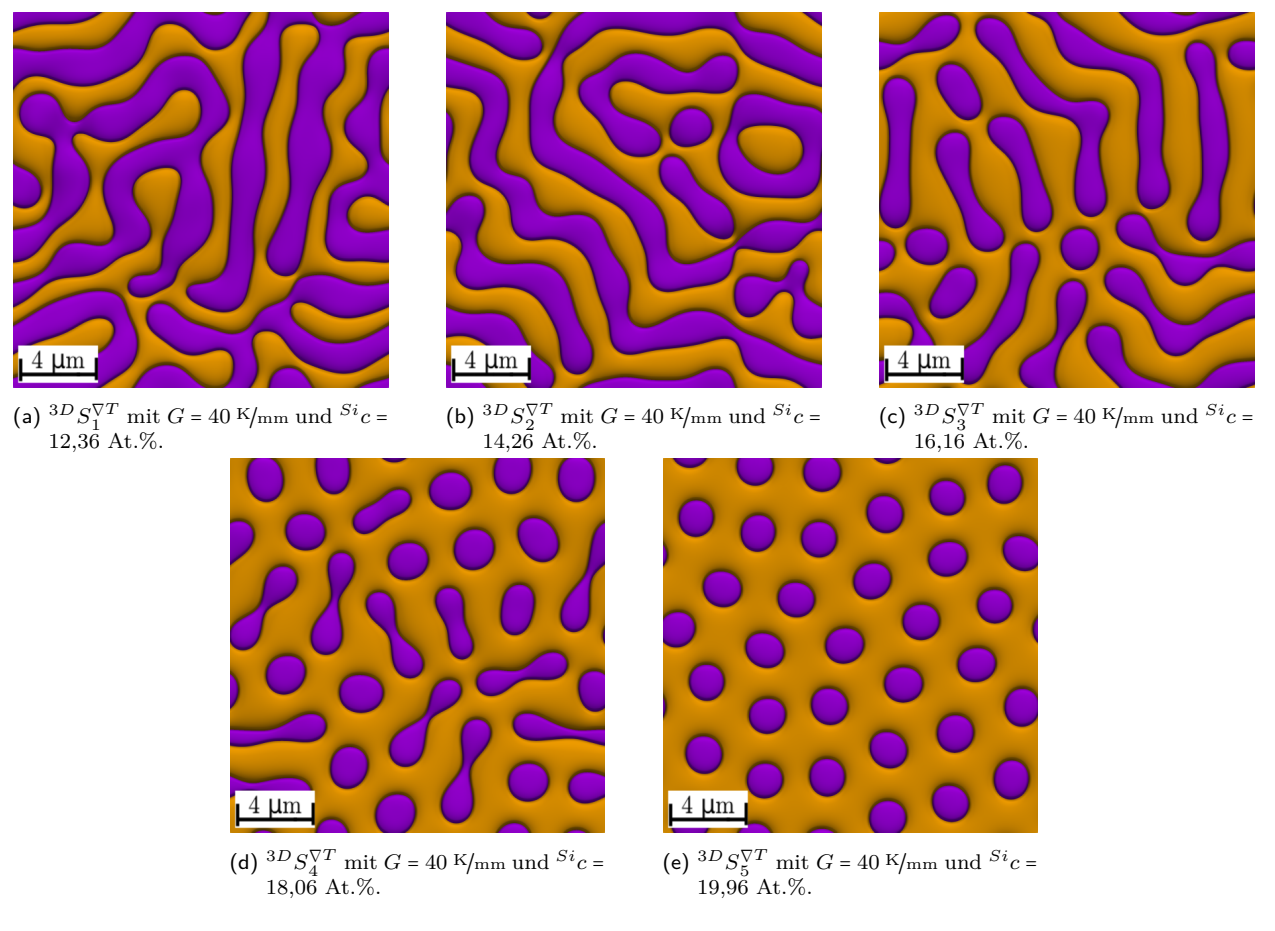

Abbildung 11.6.: Erstarrte Mikrostrukturen der dreidimensionalen Simulationen von Nb-Si, mit einer konstanten Erstarrungsgeschwindigkeit von 40  $mm/s$ , in Abhängigkeit von unterschiedlichen Konzentrationen der Flüssigphase, nach 20 Millionen Zeitschritten.

Die ermittelten Phasenanteile und Formfaktoren der Nb<sub>MK</sub>-Phase der dreidimensionalen Simulationen sind in Tabelle [11.10](#page-213-0) zusammengefasst. Mit wachsendem Faseranteil in den Mikrostrukturen steigt der Formfaktor $\Omega_1$ und erreicht für  $^{3D}S_5^{\nabla T}$ mit einer wohlgeordneten hexagonalen Faserstruktur einen Wert von 0*,*997. Ein Vergleich der Mikrostrukturen und der Phasenanteile zeigt eine gute Übereinstimmung der Simulationsergebnisse mit den Arbeiten von Parisi und Plapp [\[250\]](#page-254-0). Die resultierenden Phasenanteile der Simulationen zeigen für  ${}^{3D}S_2^{\nabla T}$  bis  ${}^{3D}S_5^{\nabla T}$  $5^{\text{T}}$  eine gute bis sehr gute Übereinstimmung mit den berechneten Werten.

Lediglich für die Simulation  ${}^{3D}S_1^{\nabla T}$  $1^{\nabla T}$ , mit einer Abweichung von über 8 %, lässt sich eine schlechtere Abbildung der erwarteten Phasenanteile erkennen. Diese Abweichung erklärt auch die Unterschiede der erstarrten Mikrostrukturen der Simulationen ${}^{3D}S_1^{\nabla {\rm T}}$ und ${}^{3D}S_3^{\nabla {\rm T}}$  $3^{\nabla T}$ . Ausgehend von den verwendeten Legierungszusammensetzungen  $L_1$  und  $L_3$  wird für die Simulationen jeweils ein Phasenverhältnis von etwa 60 ∶ 40 erwartet, allerdings mit vertauschten Phasen. Da sich die Zusammensetzung der Simulation  ${}^{3D}S_3^{\nabla T}$  um ~ 9,1 % von einer Phasenverteilung von 50 ∶ 50 unterscheidet, bilden sich bereits innerhalb der Lamellenstruktur einzelne Fasern aus. In der Simulation  ${}^{3D}S_3^{\nabla T}$  $S_3^{\text{TT}}$  liegt noch eine reine Lamellenstruktur vor, die lediglich um ∼ 5*,*3 % von einem Phasenverhältnis von 50 ∶ 50 abweicht.

| Studie                                 | $Si_{{\cal C}}^{\infty}$<br>Liquid | Phasenanteil von $Nb3Si$ | Formfaktor                |          |                                 |
|----------------------------------------|------------------------------------|--------------------------|---------------------------|----------|---------------------------------|
|                                        | in At. $%$                         |                          | Simulation Phasendiagramm | Abw.     | $\Omega_1$ von Nb <sub>MK</sub> |
| ${}^{3D}S_1^{\nabla \mathcal{T}}$      | 12,36                              | 44,67 %                  | 41,02 $%$                 | 8,89 %   | 0,596                           |
| ${}^{3D}S_2^{\nabla \mathcal{T}}$      | 14,26                              | 51,03 %                  | 49,88 %                   | 2,30 %   | 0,568                           |
| $^{3D}S_\mathrm{s}^{\nabla\mathrm{T}}$ | 16,16                              | 59,14 %                  | 58,74 %                   | $0,68\%$ | 0,505                           |
| ${}^{3D}S_4^{\nabla \mathcal{T}}$      | 18,06                              | 69,00 %                  | 67,61 %                   | $2,06\%$ | 0,749                           |
| $^{3D}S^{\nabla \mathbf{T}}_{\kappa}$  | 19,96                              | 75,47 %                  | 76,49 %                   | $1,33\%$ | 0,997                           |
|                                        |                                    |                          |                           |          |                                 |

<span id="page-213-0"></span>Tabelle 11.10.: Auswertung der Phasenanteile und Formfaktoren der dreidimensionalen Simulationen von Nb-Si, mit konstanter Erstarrungsgeschwindigkeit nach 20 Millionen Zeitschritten.

Die aus fünf Schnitten durch die Nb3Si-Phase gemittelten **Si**-Konzentrationen der dreidimensionalen Simulationen sind in Tabelle [11.11](#page-213-1) zusammen mit den maximalen und gemittelten Abweichungen von der stöchiometrischen Zusammensetzung aufgelistet. Die Abweichungen betragen wie in den vorangegangenen Untersuchungen weniger als 0*,*01 %. Es zeigt sich, dass auch die unterschiedlichen Prozessbedingungen der Simulationen mit einem Temperaturgradienten von 40 K $\mu$ mm die stöchiometrischen Eigenschaften der Nb<sub>3</sub>Si-Phase nicht beeinträchtigen.

<span id="page-213-1"></span>Tabelle 11.11.: Auswertung der Si-Konzentration in den Fasern und Lamellen der Nb<sub>3</sub>Si-Phase in dreidimensionalen Simulationen mit konstanter Erstarrungsgeschwindigkeit.

| Studie                        | $Si_{{\cal C}}^{\infty}$<br>Liquid<br>in At. $%$ | $\Delta T$<br>in K | $\varnothing^{Si}c_{\mathsf{Nb}_3\mathsf{Si}}$<br>in $\text{At.}\%$ | $\varnothing$ Abw.<br>von $^{Si}c_{\rm st\ddot{o}ch}$ | max. Abw.<br>von ${}^{Si}c_{\rm st\ddot{o}ch}$ |
|-------------------------------|--------------------------------------------------|--------------------|---------------------------------------------------------------------|-------------------------------------------------------|------------------------------------------------|
| ${}^{3D}S_1^{\nabla T}$       | 12,36                                            | 1,71               | 25,0018                                                             | ${<}0,01\%$                                           | ${<}0,01\%$                                    |
| ${}^{3D}S_2^{\nabla T}$       | 14,26                                            | 1,64               | 25,0016                                                             | ${<}0,01\%$                                           | ${<}0,01\%$                                    |
| ${}^{3D}S_3^{\nabla {\rm T}}$ | 16,16                                            | 1,58               | 25,0010                                                             | ${<}0,01\%$                                           | ${<}0,01\%$                                    |
| ${}^{3D}S_4^{\nabla T}$       | 18,06                                            | 1,50               | 25,0008                                                             | ${<}0,01\%$                                           | ${<}0,01\%$                                    |
| ${}^{3D}S_5^{\nabla {\rm T}}$ | 19,96                                            | 1,44               | 25,0006                                                             | ${<}0,01\%$                                           | ${<}0,01\%$                                    |

#### <span id="page-214-0"></span>**11.4. Zusammenfassung und Ausblick der Phasenfeldsimulationen von Nb-Si**

In den beiden vorangegangenen Abschnitten wurden die Ergebnisse der zwei- und dreidimensionalen Phasenfeldsimulationen des Systems Nb-Si vorgestellt. Die Simulationsstudien betrachteten hierbei den Einfluss der verwendeten Schmelzkonzentration auf die sich ausbildenden Mikrostrukturen, in Simulationen mit konstanter Unterkühlung und in Simulationen mit konstanter Erstarrungsgeschwindigkeit. Die Legierungszusammensetzung der Schmelzphase wird in den Simulationen durch die Definition der Dirichlet-Randbedingung an der, den Festphasen gegenüberliegenden, Seite des Simulationsgebiets festgelegt. Wie in Abschnitt [11.1](#page-200-0) beschrieben, erfordern die Simulationen mit nicht eutektischen Legierungszusammensetzungen der Schmelze größere Simulationsgebiete, um eine Konvergenz der Konzentrationsprofile zwischen der Erstarrungsfront und der Dirichlet-Randbedingung sicherzustellen. Um den zusätzlich erforderlichen Rechenaufwand für diese bis zu zehnmal größeren Simulationsgebiete einzusparen, wurden Ersatzwerte für die Definition der Dirichlet-Randbedingungen ermittelt, mit denen die Durchführung der Simulationen in den ursprünglichen Gebietsgrößen ermöglicht wurde. Mit Hilfe dieser Ersatzwerte wurden sowohl der Phasenanteil als auch die stöchiometrischen Eigenschaften der Nb3Si-Phase untersucht. Basierend auf den durchgeführten Untersuchungen und Beobachtungen können die folgenden Schlüsse gezogen werden:

- (i) Die Verwendung von Ersatzwerten für die Dirichlet-Randbedingung, anstelle der eigentlichen Zielkonzentrationen, führt zu einer Reduzierung des erforderlichen Simulationsgebiets und somit zu einer Reduzierung der erforderlichen Rechenleistung. Die Auswertung der Phasenanteile sowohl von zwei- als auch von dreidimensionalen Simulationen ergibt eine gute Übereinstimmung mit den für die ursprünglichen Konzentrationen mit dem Hebelgesetz errechneten Phasenanteile aus dem Phasendiagramm. Hierdurch ist gezeigt, dass die Simulationen mit Ersatzwerten in kleinen Gebieten und die Simulationen mit den tatsächlichen Zielkonzentrationen in großen Simulationsgebieten gleichwertige Ergebnisse liefern.
- (ii) Die Auswertungen der zweidimensionalen Simulationen zeigen sowohl für die Simulationen mit konstanter Unterkühlung als auch für die temperaturabhängigen Simulationen mit konstanter Erstarrungsgeschwindigkeit den jeweils typischen Verlauf für die Erstarrungsgeschwindigkeiten, beziehungsweise für die Unterkühlungen, wie er von Jackson und Hunt vorhergesagt wird. Hierbei zeigt sich für beide Simulationsserien, dass sich die Gebietsgrößen, bei denen sich die Extremwerte  $\lambda_{\text{ext.}}$  einstellen, nur minimal ändern. Die geringsten Werte für  $\lambda_{\text{ext}}$  werden jeweils für die Simulationen mit einem Phasenverhältnis von nahe zu 50 ∶ 50 ermittelt. Für dieses Phasenverhältnis zeigen die 3D Simulationen jeweils eine reine Lamellenstruktur. Die höchsten Erstarrungsgeschwindigkeiten, beziehungsweise geringsten Unterkühlungen, werden jeweils für die Simulationen mit dem höchsten Nb3Si-Anteil gemessen. Die 3D Simulationen mit dieser Zusammensetzung zeigen nach 20 Millionen Zeitschritten jeweils eine reine Faserstruktur.
- (iii) Für die dreidimensionalen Simulationen mit einer Zielkonzentration von 12*,*36 At.% **Si** ergibt sich lediglich für die Simulation ${}^{3D}S_1^{\nabla T}$ mit konstanter Geschwindigkeit ein stabiles eutektisches Wachstum. Für die korrespondierende Simulation  ${}^{3D}S_1^{\text{iso}}$  mit konstanter Unterkühlung stellt sich kein derartiges Wachstum ein. Der Grund hierfür ist die geringe Wachstumsgeschwindigkeit der Simulation  ${}^{3D}S_1^{\text{iso}}$  bei dieser Zusammensetzung und Temperatur. Im Allgemeinen zeigen sowohl die zwei- als auch die dreidimensionalen Simulationen  $S<sup>∇T</sup>$  einen größeren Stabilitätsbereich, im Vergleich zu den Simulationen  $S<sup>iso</sup>$ .
- (iv) Die von Parisi und Plapp [\[250\]](#page-254-0) vorgestellten Zusammenhänge zwischen Phasenanteil und sich entwickelnder Mikrostruktur werden auch von den dreidimensionalen Simulationsergebnissen bestätigt. Aufgrund des untersuchten Konzentrationsbereichs konnte in den Simulationen des Systems Nb-Si jedoch keine komplette Umwandlung der Phasenanteile gezeigt werden. Größere Abweichungen von der eutektischen Konzentration führen zu einem vermehrten Auftreten von Instabilitäten in den Simulationen, welche für die gewählte räumliche und zeitliche Diskretisierung letztlich zum Überwachsen einer der beiden Festphasen führen.
- (v) Unabhängig von der gewählten Dimension der Simulation, vom gewählten Temperaturgradienten oder von der gewählten Legierungszusammensetzung besitzt die stöchiometrische Phase Nb3Si eine feste Konzentrationszusammensetzung. Die Konzentration der Phase weicht in allen untersuchten Simulationen um weniger als 0*,*01 % von der stöchiometrischen Zusammensatzung von 25 At.% **Si** ab. Die vorgenommene Modellierung des Systems Nb-Si in Abschnitt [9.2](#page-141-0) beschreibt somit in den Phasenfeldsimulationen die stöchiometrischen Eigenschaften der Nb<sub>3</sub>Si-Phase innerhalb verschiedener Prozesse, ohne dass dadurch die Stabilität der Phase und somit die maximal verwendbare Zeitschrittweite im Vergleich zu Phasen mit Löslichkeitsbereich beeinträchtigt wird.

Aufbauend auf der erfolgreichen Modellierung einer stöchiometrischen Phase, über die Gleichgewichtsbedingungen im binären System Nb-Si, bietet sich für die Durchführung weiterer Studien die Übertragung des Modellierungsansatzes auf ternäre Materialsysteme an. Die Modellierung einer stöchiometrischen Phase im dreidimensionalen ternären Phasendiagramm erfordert hierbei ein Gleichgewicht entlang aller drei Konzentrationsachsen. Erste Untersuchungen und Simulationen einer stöchiometrischen Phase mit dem in Abschnitt [9.2](#page-141-0) vorgestellten Ansatz in einem ternären System wurden im Rahmen einer Seminararbeit [\[410\]](#page-266-0) vorgenommen. In dieser Arbeit wird die eutektische Reaktion zwischen dem Niobmischkristall Nb<sub>MK</sub> und der stöchiometrischen Phase (Nb,Ti)3Si innerhalb des ternären Systems Nb-Si-Ti mit einer festen Konzentration von 10 % **Ti** im System untersucht. Hierfür wurde unter anderem ebenfalls der **Si**-Anteil der Schmelze variiert und die Auswirkungen dieser Änderungen auf die sich einstellende Mikrostruktur des  $Nb_{MK}-(Nb,Ti)$ <sub>3</sub>Si-Gefüges analysiert. Die Phase (Nb,Ti)<sub>3</sub>Si besitzt eine feste **Si**-Konzentration von 25 At.%. Die restlichen Gitterplätze werden von den beiden Komponenten **Nb** und **Ti** besetzt.

Abbildung [11.7](#page-216-0) zeigt neue Darstellungen der in [\[410\]](#page-266-0) vorgestellten 3D Simulationen des ternären Systems Nb-Si-Ti mit den Legierungszusammensetzungen Nb-10Ti-14Si, Nb-10Ti-17,35Si
<span id="page-216-0"></span>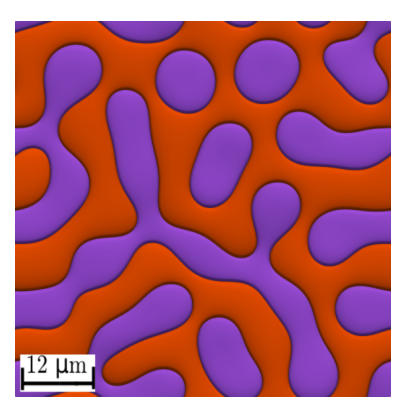

(a) 3D Simulation des Systems Nb-10Ti-14Si

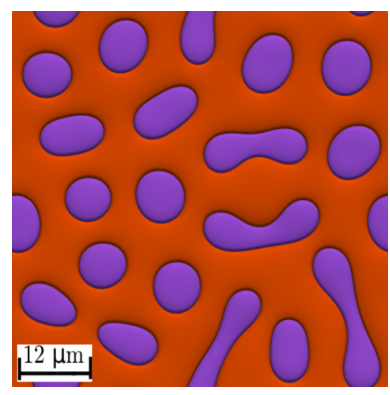

(b) 3D Simulation des Systems Nb-10Ti-17,35Si

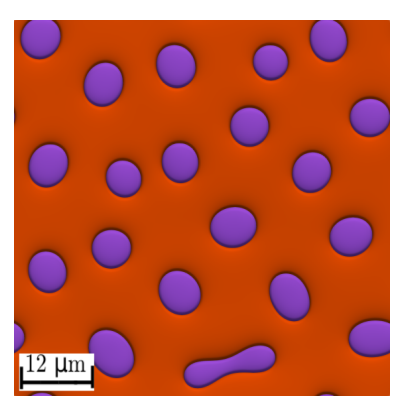

(c) 3D Simulation des Systems Nb-10Ti-21Si

Abbildung 11.7.: Erstarrungsfronten der dreidimensionalen temperaturabhängigen Simulationen von Nb-Si-Ti mit einem Temperaturgradienten von 400  $K_{mm}$  nach 5 Millionen Zeitschritten in Abhängigkeit von unterschiedlichen Konzentrationen der Flüssigphase aus [\[410\]](#page-266-0).

und Nb-10Ti-21Si. Diese werden mit den Ersatzwerten Nb-10Ti-17Si, Nb-10Ti-17,35Si und Nb-10Ti-17,7Si an der Dirichlet-Randbedingung simuliert. Die Legierungszusammensetzung Nb-10Ti-17,35Si beschreibt hierbei die Zusammensetzung an der eutektischen Rinne mit 10 % **Ti**. Für diese eutektische Reaktion ergibt sich nach dem Hebelgesetz ein Phasenverhältnis von etwa 64 ∶ 34 zwischen Nb<sub>3</sub>Si und Nb<sub>MK</sub>. In Abb. [11.7\(b\)](#page-216-0) stellt sich für die Simulation des eutektischen Systems eine Faserstruktur mit vereinzelten kurzen Lamellen und einem Phasenverhältnis von 67 ∶ 33 ein. Die Mikrostruktur des Systems Nb-10Ti-14Si in Abb. [11.7\(a\),](#page-216-0) mit einem Phasenverhältnis von 53 ∶ 47 zwischen  $(Nb, Ti)$ <sub>3</sub>Si (orangerot) und Nb<sub>MK</sub> (lila), zeigt ein vernetztes lamellares Gefüge mit vereinzelten Fasern und die Mikrostruktur der Legierungszusammensetzung Nb-10Ti-21Si bildet in Abb. [11.7\(c\)](#page-216-0) eine Faserstruktur mit einem Phasenverhältnis von 81 ∶ 19. Die maximale Abweichung der **Si**-Konzentration von der stöchiometrischen Zusammensetzung beträgt 0*,*71 % für Nb-10Ti-14Si und 0*,*48 % für Nb-10Ti-21Si. Für die eutektische Zusammensetzung Nb-10Ti-17,35Si ergibt sich eine maximale Abweichung von 0*,*54 %. Trotz der deutlich größeren Abweichungen, im Vergleich zum binären System Nb-Si, zeigen die Untersuchungen in [\[410\]](#page-266-0) die Übertragbarkeit des verwendeten Ansatzes auf stöchiometrische Phasen in ternären Systemen.

Weitere Beispiele zur Übertragung der Modellierung stöchiometrischer Phasen für die Simulation mit der Phasenfeldmethode bieten die ternären Systeme Mo-Ti-Si und Mo-B-Si sowie das quaternäre System Mo-Ti-Si-B, welche als vielversprechende Kandidaten für Verbundwerkstoffe gelten.

# **12. Abschließende Diskussion und Zusammenfassung**

Im Rahmen dieser Arbeit wurde eine vollständige Untersuchungskette von der Modellierung der Materialsysteme über die Durchführung repräsentativer Phasenfeldsimulationen bis hin zur Analyse der sich entwickelnden Mikrostrukturen hochtemperaturbelastbarer Werkstoffe vorgestellt. Hierfür wurde zunächst ein neues automatisiertes Verfahren calphad2infile zur Generierung von Gibbs-Energie-Funktionen aus thermodynamischen Datensätzen der Calphad-Methode vorgestellt. Mit Hilfe dieser vereinfachten Formulierungen der Gibbs-Energien können die Phasenübergänge innerhalb der Phasenfeldsimulationen mit einem geringen Berechnungsaufwand thermodynamisch konsistent abgebildet werden.

Die Methode wurde innerhalb dieser Arbeit für die Modellierung der Gibbs-Energie-Funktionen des Hochtemperaturwerkstoffes NiAl-34Cr eingesetzt. Basierend auf den anfänglichen Berechnungen des Verfahrens calphad2infile, wurden drei aufeinander aufbauende Modelle des Systems NiAl-34Cr entwickelt. Im Laufe dieser Modellierungen konnte bestätigt werden, dass es sich beim System NiAl-34Cr weder um ein quasibinäres System, wie in früheren Veröffentlichungen vermutet, noch um ein pseudobinäres System, nach der Definition von Okamoto et al. [\[28\]](#page-237-0), handelt. Abbildung [8.6](#page-111-0) zeigt, dass sich das Gleichgewichtssystem NiAl-34Cr innerhalb eines isoplethen Schnitts im System Ni-Al-Cr bildet. Die generierten Modelle  $N$ iAl-34Cr<sup>1Opt</sup>, NiAl-34Cr<sup>2Opt</sup> und NiAl-34Cr<sup>3Opt</sup> wurden im Anschluss an ihre Modellierung mittels Phasenfeldsimulationen validiert. Im Rahmen dieser Validierung wurden dreidimensionale Simulationen der Modelle in repräsentativen Simulationsgebieten für unterschiedliche Erstarrungsgeschwindigkeiten durchgeführt. Hierdurch wurde es möglich, die resultierenden Mikrostrukturen mit experimentellen Schliffbildern zu vergleichen. Dieser erstmals für das System NiAl-34Cr durchgeführte Vergleich zeigte eine gute Übereinstimmung zwischen Simulationen und Experimenten.

Mit Hilfe der validierten Modelle wurden im Anschluss verschiedene Einflüsse auf die sich entwickelnde zweiphasige Mikrostruktur des Systems NiAl-34Cr analysiert. So wurden die Umordnungsprozesse innerhalb der Mikrostruktur während sich verändernder Wachstumsbedingungen mit dem Modell NiAl-34 $Cr^{3Opt}$  untersucht. Hierfür wurde die Wachstumsgeschwindigkeit der Erstarrung in mehreren Studien durch eine systematische Variation der Geschwindigkeit des Temperaturgradienten verändert. Die in dieser Arbeit erstmals vorgestellten Studien ergänzen und vervollständigen die bereits in [\[331\]](#page-260-0) veröffentlichten Studien und zeigen die einzelnen Ereignisse, die als Anpassung an die neuen Wachstumsbedingungen zu einer globalen Umstrukturierung der Mikrostruktur führen. Zur Simulation eutektischer

Kolonien in zweidimensionalen Gebieten wurde innerhalb dieser Arbeit ein auf den Konzentrationsfeldern basierender Nukleationsmechanismus entwickelt. Der Einfluss dieser Methode auf die sich ausbildenden Mikrostrukturen wurde mit dem Modell NiAl-34 $Cr^{2Opt}$  in zweidimensionalen Phasenfeldsimulationen validiert. Mit Hilfe dieses Mechanismus konnten das Wachstum und die Interaktion eutektischer Kolonien des Systems NiAl-34Cr innerhalb von zweidimensionalen Phasenfeldsimulationen beobachtet und untersucht werden.

Parallel zu den Untersuchungen des Systems NiAl-34Cr wurde das binäre System Nb-Si mit der stöchiometrischen Phase Nb3Si modelliert und mit der Phasenfeldmethode simuliert. Zur Generierung der Gibbs-Energie-Funktionen dieses Systems wurde in der Phasenfeldmethode ein neuer Ansatz zur Modellierung stöchiometrischer Phasen entwickelt. Dieser auf den Gleichgewichtszuständen des Systems basierende Ansatz mit quadratischer Temperaturabhängigkeit wurde für die Durchführung von zwei- und dreidimensionalen Simulationsstudien der gerichteten Erstarrung des Systems Nb-Si mit eutektischer und nicht eutektischer Legierungszusammensetung der Schmelzphase verwendet. In der Simulationsstudie mit nicht eutektischen Legierungszusammensetzungen wurde die **Si**-Konzentration innerhalb der Schmelzphase um mehr als 5 % variiert. Dies führte in den eutektischen zweiphasigen Mikrostrukturen zu einer Änderung der Phasenanteile von über 40 %. Durch diese Variation der Phasenanteile konnten innerhalb der Studie für dasselbe Materialsystem sowohl Mikrostrukturen mit einer reinen Lamellenstruktur als auch mit einer reinen Faserstruktur beobachtet werden. Sowohl die unterschiedlichen Legierungszusammensetzungen als auch die unterschiedlichen Prozessbedingungen zur Durchführung der Studien hatten keinen erkennbaren Einfluss auf die Konzentration der stöchiometrischen Phase  $Nb<sub>3</sub>Si$ .

Aufgrund dieser erfolgreichen Darstellung einer stöchiometrischen Phase innerhalb einer Phasenfeldsimulation wurde der Modellierungsansatz bereits erfolgreich auf andere mit der Phasenfeldmethode untersuchte physikalische Prozesse mit nahezu festen Konzentrationen der beteiligten Phasen übertragen. So wurde mit diesem Ansatz in [\[411\]](#page-266-1) ein neues Phasenfeldmodell für die Simulation des Sinterprozesses von keramischen Partikeln vorgestellt. In diesen Arbeiten wird der Sinterprozess von Al-O ebenfalls mit einem auf dem Großkanonischen Potential basierenden Phasenfeldmodell berechnet. Durch die Verwendung des Ansatzes für stöchiometrische Phasen konnten sowohl die Keramikpartikel  $Al_2O_3$  als auch die Umgebung der Partikel O<sub>2</sub> thermodynamsich stabil modelliert werden. Da die Konzentrationen innerhalb der Partikel über die Funktion der Gibbs-Energien definiert werden und nicht über eine Konstante, können sich innerhalb des Partikel unterschiedliche Diffusionsflüsse einstellen. Erst durch diese Diffusion ist der Transport von Material zu den Kontaktflächen zwischen den Partikeln möglich, wodurch sich zunächst Sinterhälse ausbilden können und sich schließlich kompakte, dichte Strukturen formen können. Weitere Anwendungen dieses Sintermodells mit dem vorgestellten Modellierungsansatz für stöchiometrische Phasen sind in [\[412](#page-266-2)[–414\]](#page-267-0) veröffentlicht.

Zur Auswertung der resultierenden Mikrostrukturen wurden verschiedene Analysemethoden in dieser Arbeit verwendet. Hierbei stellte sich die Hauptkomponentenanalyse als vielversprechende Methode zum Vergleich unterschiedlicher Mikrostrukturen heraus. Aufgrund der

abstrakten Ergebnisse dieser Methode erlaubt diese allerdings keine direkten Rückschlüsse zwischen Analyseergebnis und Mikrostruktur. Lediglich die Analyseergebnisse selbst können für verschiedene Mikrostrukturen miteinander verglichen werden. Die Identifizierung von Faserstrukturen, beziehungsweise die Unterscheidung zwischen Faser- und Lamellenstrukturen, über die Formfaktoren der Phasen hat sich als robuste und zielführende Methode herausgestellt. Die eindeutige Klassifizierung anderer Formen innerhalb der Mikrostruktur, kann über eine Anpassung der Normierung der Flächenträgheitsmomente in der Definietion der Formfaktoren verwirklicht werden. Die in dieser Arbeit und in [\[331\]](#page-260-0) verwendete Visualisierung der nächsten Nachbar Beziehungen eignet sich hervorragend für Mikrostrukturen mit einer überwiegenden Faserstruktur. Die Anwendung dieser Methode für Lamellenstrukturen kann jedoch durch die Definition über die Schwerpunkte der Phasen zu falschen Ergebnissen führen. Wie bereits in vorangegangenen Untersuchungen von dreidimensionalen Mikrostrukturen gezeigt [\[264,](#page-255-0) [405\]](#page-266-3), eignet sich die graphenbasierte Analyse sowohl für die Erkennung von Umstrukturierungsprozessen als auch für die Berechnung von Faserabständen und Durchmessern. Diese für Simulationsdaten entwickelte Methode wurde bereits erfolgreich für die Untersuchung experimenteller Tomographiedaten erweitert und eingesetzt [\[409\]](#page-266-4). Da die graphenbasierte Analyse jedoch jeweils nur einen horizontalen Schnitt durch die gewachsene Mikrostruktur betrachtet, eignet sich diese nur für die Untersuchung von Erstarrungen mit einer planaren Wachstumsfront. Für die Analyse der Lamellenabstände in zweidimensionalen eutektischen Kolonien mit gekrümmten Erstarrungsfronten wurde daher erfolgreich eine Auswertung über die Tripelpunkte verwendet. Da sich in dreidimensionalen Gebieten Tripellinien anstelle von Tripelpunkten ausbilden, ist diese Methode in ihrer aktuellen Form auf 2D Simulationen begrenzt.

In dieser Arbeit wurde der gesamte Untersuchungsablauf eutektischer Strukturen mit der Phasenfeldmethode vorgestellt. Ausgehend von den verwendeten thermodynamischen Materialparametern wurden verschiedene Modelle der betrachteten Systeme entwickelt. Mit diesen Modellen konnte in Abhängigkeit von den Prozessbedingungen die Entwicklung unterschiedlicher Mikrostrukturen für die Hochtemperaturwerkstoffe NiAl-34Cr und Nb-Si beobachtet werden. Hierdurch ergaben sich sowohl neue Erkenntnisse für die gerichtete Erstarrung eutektischer Systeme als auch im Falle von NiAl-34Cr für die Erstarrung von eutektischen Kolonien. Basierend auf diesen Erkenntnissen, kann das Wachstum gewünschter Mikrostrukturen über die Definition der Prozessbedingungen gezielt gefördert werden. Hierdurch liefert diese Arbeit einen Beitrag zum sogenannten "integrated computational materials engineering", mit dem Ziel einer computergestützten Modellierung von Materialien mit definierten Mikrostrukturen und gewünschten physikalischen Eigenschaften.

## **Anhang A.**

## **Ergänzende Informationen zur Arbeit**

#### **A.1. Verwendete Skalen zur Berechnung dimensionsloser Parameter**

<span id="page-222-0"></span>Tabelle [A.1](#page-222-0) beinhaltet alle für die Entdimensionalisierung der physikalischen Größen verwendeten Skalen. Diese unterteilen sich in die Skalen der verwendeten SI-Einheiten und in die Skalen der davon abgeleiteten Hilfseinheiten.

| SI-Einheiten               |                      |                                                          |                             |  |  |
|----------------------------|----------------------|----------------------------------------------------------|-----------------------------|--|--|
|                            |                      | Symbol                                                   | Einheit                     |  |  |
| Längenskala                |                      | $l_{\rm Skala}$                                          | m                           |  |  |
| Zeitskala                  |                      | $t_{\rm Skala}$                                          | S                           |  |  |
| Energieskala               |                      | $E_{\text{Skala}}$                                       | J.                          |  |  |
| Temperaturskala            |                      | $T_{\rm Skala}$                                          | Т                           |  |  |
| Stoffmengenskala           |                      | $mol_{\rm Skala}$                                        | mol                         |  |  |
| abgeleitete Hilfseinheiten |                      |                                                          |                             |  |  |
|                            | Symbol               | Zusammensetzung                                          | Einheit                     |  |  |
| Diffusionsskala            | $D_{\rm Skala}$      | $l_{\rm Skala}^2/t_{\rm Skala}$                          | $m^2/s$                     |  |  |
| Oberflächenenergieskala    | $\gamma_{\rm Skala}$ | $E_{\rm Skala} \cdot V_m / l_{\rm Skala}^2$              | $\rm JV_{m}/m^{2}$          |  |  |
| $\tau$ -Skala              | $\tau_{\rm Skala}$   | $E_{\rm Skala}{\cdot}t_{\rm Skala}\big/ l_{\rm Skala}^2$ | $J s/m^2$                   |  |  |
| Geschwindigkeitsskala      | $v_{\rm Skala}$      | $l_{\rm Skala}\!/_{t_{\rm Skala}}$                       | m/s                         |  |  |
| molares Volumen            | $V_m$                | $l_{\rm Skala}^3/mol_{\rm Skala}$                        | $\mathrm{m}^3\mathrm{/mol}$ |  |  |

Tabelle A.1.: Verwendete Entdimensionalisierungsskalen,

Die Umrechnungen der einzelnen verwendeten physikalischen Größen in dimensionslose Simulationsgrößen sind in Tabelle [A.2](#page-223-0) zusammengefasst. Es sind jeweils sowohl die Berechnungsformel als auch die daraus resultierende dimensionslose Einheit der Simulationsgrößen angegeben.

| Größe                      | Symbol                                             | phyikal.<br>Einheit           | Formel                                                                                                    | entdim.<br>Einheit                                                        |
|----------------------------|----------------------------------------------------|-------------------------------|----------------------------------------------------------------------------------------------------|---------------------------------------------------------------------------|
| Position                   | $\mathcal{X}$<br>$\mathcal{Y}$<br>$\boldsymbol{z}$ | m                             | $\begin{aligned} \mathcal{X}^{\textrm{sim}} &= \frac{\mathcal{X}^{real}}{l_{\textrm{Skala}}}\\ \mathcal{X}^{\textrm{sim}} &= \frac{\mathcal{X}^{real}}{l_{\textrm{Skala}}}\\ \mathcal{X}^{\textrm{sim}} &= \frac{\mathcal{X}^{real}}{l_{\textrm{Skala}}} \end{aligned}$ | Zellen                                                                    |
| Zeit                       | t                                                  | S                             | $s_{\rm sim} = \frac{t^{real}}{t_{\rm Skala}}$                                                                                                    | $\mathrm{ZS}^1\cdot \Delta t$                                             |
| Temperatur                 | T                                                  | Κ                             | $T^{\textrm{sim}}$ = $\frac{T^{real}}{T_{\textrm{Skala}}}$                                                                                                    | $\rm K_{sim}$                                                             |
| Temperatur-<br>gradient    | $G,\nabla T$                                       | $\underline{\mathrm{K}}$<br>m | $G^{\rm sim} = \frac{G^{real} \cdot l_{\rm Skala}}{T_{\rm Skala}}$                                                                                                    | $\frac{K_{\rm sim}}{\rm Zellen}$                                          |
| Gibbs-Energie              | $\mathfrak{g}$                                     | $\frac{J}{mol}$               | $g^{\text{sim}} = \frac{g^{real} \cdot V_m}{E_{\text{Skala}}}$                                                                                                    | $\frac{\text{J}_{\text{sim}}}{\text{Zellen}^3}$                           |
| Diffusion                  | D                                                  | $\underline{m}^2$             | $D^{\textrm{sim}} = \frac{D^{real}}{D_{\textrm{Skala}}}$                                                                                                    | $\frac{\text{Zellen}^2}{\text{ZS}\cdot\Delta t}$                          |
| Oberflächen-<br>energie    | $\gamma$                                           | $\frac{J}{m^2 V_m}$           | $\gamma^{\textrm{sim}} = \frac{\gamma^{real}}{\gamma_{\textrm{Skala}}}$                                                                                                    | $J_{sim} \cdot Z$ ellen                                                   |
| kinetischer<br>Koeffizient | $\tau$                                             | $rac{\text{Js}}{\text{m}^2}$  | $\tau^{\textrm{sim}} = \frac{\tau^{real}}{\tau^{real}}$                                                                                                    | $\frac{\text{J}_\text{sim} \, \text{ZS} \cdot \Delta t}{\text{Zellen}^2}$ |
| Geschwindigkeit            | $\upsilon$                                         | $\frac{\text{m}}{\text{s}}$   | $v^{\textrm{sim}} = \frac{v^{real}}{v_{\textrm{Skala}}}$                                                                                                    | Zellen<br>$\overline{\text{ZS}\cdot\Delta t}$                             |

<span id="page-223-0"></span>Tabelle A.2.: Entdimensionalisierung verschiedener physikalischer Größen,

<sup>1</sup>ZS: Zeitschritt

#### **A.2. Abgeleitete Größen aus Funktionsansätzen**

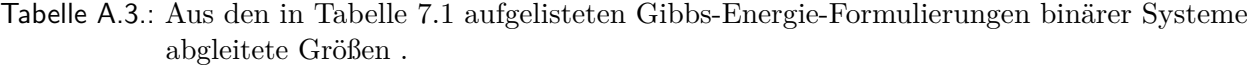

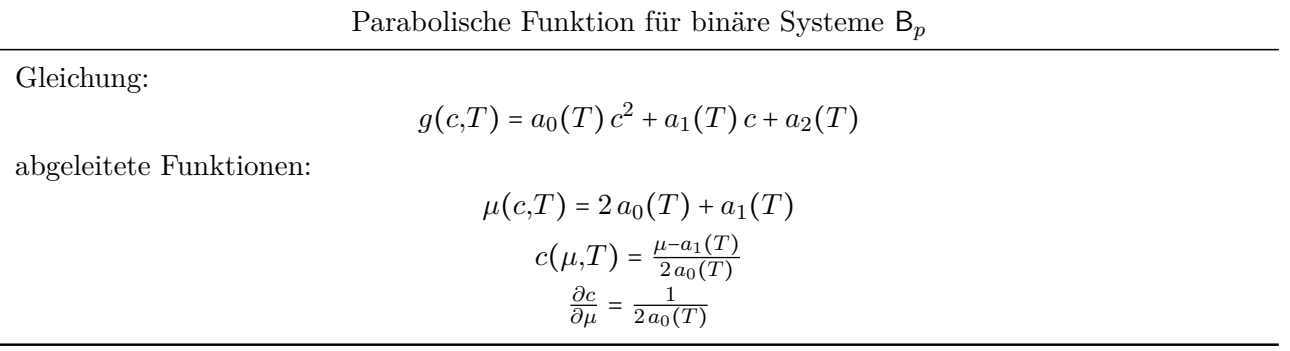

Tabelle A.4.: Aus den in Tabelle [7.1](#page-88-0) aufgelisteten Gibbs-Energie-Formulierungen ternärer Systeme abgleitete Größen .

Parabolische Funktion mit zwei Komponenten für ternäre Systeme $\mathsf{T}_{p2k}$ 

Gleichung:

$$
g(c_0, c_1, T) = a_0(T) c_0^2 + a_1(T) c_1^2 + a_2(T) c_0 c_1 + a_3(T) c_0 + a_4(T) c_1 + a_5(T)
$$
  
abgeleitete Funktionen:  

$$
\mu_0(c_0, c_1, T) = 2 a_0(T) c_0 + a_2(T) c_1 + a_3(T)
$$

$$
\mu_1(c_0, c_1, T) = 2 a_1(T) c_1 + a_2(T) c_0 + a_4(T)
$$

$$
c_0(\mu_0, \mu_1, T) = \frac{2 a_1(T) \mu_0 - 2 a_1(T) a_3(T) - a_2(T) \mu_1 + a_2(T) a_4(T)}{-a_2(T) a_2(T) + a_0(T) a_1(T)}
$$

$$
c_1(\mu_0, \mu_1, T) = \frac{2 a_0(T) \mu_1 - 2 a_0(T) a_4(T) - a_2(T) \mu_0 + a_2(T) a_3(T)}{-a_2(T) a_2(T) + a_0(T) a_1(T)}
$$

$$
\frac{\partial c_0}{\partial \mu_0} = \frac{2 a_1(T)}{-a_2(T) a_2(T) + a_0(T) a_1(T)}
$$

$$
\frac{\partial c_0}{\partial \mu_0} = \frac{-a_2(T)}{-a_2(T) a_2(T) + a_0(T) a_1(T)}
$$

$$
\frac{\partial c_1}{\partial \mu_0} = \frac{-a_2(T)}{-a_2(T) a_2(T) + a_0(T) a_1(T)}
$$

$$
\frac{\partial c_1}{\partial \mu_1} = \frac{2 a_0(T)}{-a_2(T) a_2(T) + a_0(T) a_1(T)}
$$

Parabolische Funktion mit drei Komponenten für ternäre Systeme $\mathsf{T}_{p3k}$ 

Gleichung:

$$
g(c_0,c_1,c_2,T) = a_0(T) c_0^2 + a_1(T) c_1^2 + a_2(T) c_2^2 + a_3(T) c_0 + a_4(T) c_0 + a_5(T)
$$

beziehungsweise:

$$
g(c_0,c_1,T) = a_0(T)c_0^2 + a_1(T)c_1^2 + a_2(T)(1-c_0-c_1)^2 + a_3(T)c_0 + a_4(T)c_0 + a_5(T)
$$

abgeleitete Funktionen:

$$
\mu_{0}(c_{0},c_{1},T) = 2 a_{0}(T) c_{0} - 2 a_{2}(T) (1 - c_{0} - c_{1}) + a_{3}(T)
$$
\n
$$
\mu_{1}(c_{0},c_{1},T) = 2 a_{1}(T) c_{1} - 2 a_{2}(T) (1 - c_{0} - c_{1}) + a_{4}(T)
$$
\n
$$
c_{0}(\mu_{0},\mu_{1},T) = \frac{1}{2} \frac{2 a_{1}(T) a_{2}(T) - a_{1}(T) a_{3}(T) + a_{1}(T) \mu_{0} + a_{2}(T) (a_{3}(T) - a_{4}(T) - \mu_{0} + \mu_{1})}{a_{0}(T) a_{1}(T) + a_{0}(T) a_{2}(T) + a_{1}(T) a_{2}(T)}
$$
\n
$$
c_{1}(\mu_{0},\mu_{1},T) = \frac{1}{2} \frac{2 a_{0}(T) a_{2}(T) - a_{0}(T) a_{4}(T) + a_{0}(T) \mu_{1} + a_{2}(T) (a_{3}(T) - a_{4}(T) - \mu_{0} + \mu_{1})}{a_{0}(T) a_{1}(T) + a_{0}(T) a_{2}(T) + a_{1}(T) a_{2}(T)}
$$
\n
$$
\frac{\partial c_{0}}{\partial \mu_{0}} = \frac{1}{2} \frac{a_{1}(T) a_{1}(T) + a_{0}(T) a_{2}(T) + a_{1}(T) a_{2}(T)}{a_{2}(T)}
$$
\n
$$
\frac{\partial c_{0}}{\partial \mu_{1}} = -\frac{1}{2} \frac{a_{2}(T)}{a_{0}(T) a_{1}(T) + a_{0}(T) a_{2}(T) + a_{1}(T) a_{2}(T)}
$$
\n
$$
\frac{\partial c_{1}}{\partial \mu_{0}} = -\frac{1}{2} \frac{a_{2}(T)}{a_{0}(T) a_{1}(T) + a_{0}(T) a_{2}(T) + a_{1}(T) a_{2}(T)}
$$
\n
$$
\frac{\partial c_{1}}{\partial \mu_{1}} = -\frac{1}{2} \frac{a_{2}(T)}{a_{0}(T) a_{1}(T) + a_{0}(T) a_{2}(T) + a_{1}(T) a_{2}(T)}
$$
\n
$$
\frac{\partial c_{1}}{\partial \mu_{1}} = \frac{1}{
$$

#### **A.3. Beispiele für Makrodateien im Skript calphad2infile**

**Beispiel für eine Makrodatei zur Berechnung der Gleichgewichtsbedingungen** Das gezeigte Beispiel enthält alle Befehle für die Software Thermo-Calc zur Berechnung der Gleichgewichtszustände. Ausgehend von einer Schmelzkonzentration von 0*,*346291 At.% **Al** und 0*,*314275 At.% **Cr** und einer Temperatur von 1 695 Kelvin, werden sowohl die am Gleichgewicht beteiligten Phasen als auch deren Gleichgewichtskonzentrationen berechnet. Der verwendete Datensatz  $NiAICr_{\text{Dupin}}$  ist mit "alcrni\_TC.TDB" benannt. Das Ergebnis wird in der Datei TC\_EQUI\_T0\_ALCRNI.dat ausgegeben.

```
1 @@ -- ------- ------ ------- ------ ------- ------ ------- ------ -------
2 @@ CALCULATION OF EQUILIBRIUM CONDITIONS
  @@ FOR DIFFERENT PHASES
  4 @@ -- ------- ------ ------- ------ ------- ------ ------- ------ -------
5
6 @@ LOAD PHASES FROM alcrni_TC . TDB
7 go dat
8 switch user alcrni TC. TDB
9 define - elements AL CR
10 define - elements NI
11 get_data
12
13 @@
14 @@ SET CONDITIONS in Poly_3
15 @@
16
17 goto Poly_3
18 @@ Pressure & N
19 set - condition
20 p = 101325 N = 121
22 @@ Temperatur
23 set - condition
24 T = 1695.000000
25
26 set - condition
27 \text{ x} (\text{AL}) = 0.34629128 set - condition
29 x (CR) = 0.31427530 compute - equilibrium
31 list - equilibrium
32 TC EQUI TO ALCRNI . dat
```

```
33 AXN
```
Listing A.1: Beispiel für eine Makrodatei zur Berechnung der Gleichgewichtsbedingungen.

**Beispiel für eine Makrodatei zur Berechnung der Gibbs-Energien mit der Methode der kleinsten Fehlerquadrate** Das gezeigte Beispiel beschreibt alle Befehle für die Berechnung der Gibbs-Energien entlang eines Schnitts durch ein ternäres System. Die Ermittlung der

Gibbs-Energien für die LS-Methode setzt sich aus einer Vielzahl derartiger Berechnungen zusammen. In diesem Beispiel wird die Gibbs-Energie der Phase BCC\_B2#1 für die Temperatur 1 680 Kelvin entlang eines Schnitts mit einer konstanten **Ni**-Konzentration von 0*,*101 berechnet. Als Variable dient die **Cr**-Konzentration. Die Ergebnisse der Berechnungen eines jeden Schnitts werden in einer separaten Datei ausgegeben. In diesem Beispiel hat diese den Namen TC\_GE\_T0\_P0\_C21\_ALCRNI.dat.

```
1 @@ - - - - - - - - - - - - - - - - - - - - - - - - - - - - - - - - - - - - - - - - - - - - - - - - - - - - - - - - - - - - - - - -
2 @@ CALCULATION OF GIBBS ENERGY CURVES AT T=1680.000000
3 @@ FOR DIFFERENT PHASES WITH LEAST SQUARES
4 @@ - - - - - - - - - - - - - - - - - - - - - - - - - - - - - - - - - - - - - - - - - - - - - - - - - - - - - - - - - - - - - - - -
 5
6 @@@ LOAD PHASES FROM alcrni_TC . TDB
7 go dat
8 switch user alcrni TC. TDB
9 define - elements AL CR NI
10 get_data
11
12 @@
13 @@ SET CONDITIONS in Poly_3
14 @@
15
16 goto Poly 3
17 REINITIATE MODULE
18 @@ Pressure & N
19 set - condition
20 p = 101325 N = 1
21 @@ Temperatur
22 set - condition
23 T = 1680.000000
24
25 set - condition
_{26} x (NI) = 0.101000 x (CR) = 0.851357
270028 @@ CALCULATE of GIBBS ENERGIES
29 @ @30 compute - equilibrium
31 change - status phases *= suspend
32 change - status phases
33 BCC_B2 #1= ENTERED
34 0
35 set - axis - variable 1 x ( CR ) 0.801357 0.901357 0.00100
36 step_with_options
37 separate_phases
38
39 @@
40 @@ POSTPROCESSING
41 @@
42 post
43
44 @@ DEFINE AXIS AND TITLE
```

```
45 set - diagram - axis x m - f CR
46 set-diagram-axis y GM(*) *
47 @@ PLOT DIAGRAM AND SAVE DATA
48 plot_diagram
49 SCREEN
50
51 list_data_table
52 TC_GE_T0_P0_C21_ALCRNI . dat
53 Yes
54 back
```
Listing A.2: Beispiel für eine Makrodatei zur Berechnung der Gibbs-Energien mit der Methode der kleinsten Fehlerquadrate.

**Beispiel für eine Makrodatei zur Berechnung der Gibbs-Energien mit der Operationspunktmethode** Die Ermittlung der Gibbs-Energien für die Operationspunktmethode wird für jede Phase mit einer einzelnen Makrodatei berechnet. Hierfür werden die Konzentrationen der verwendeten Punkte immer wieder neu definiert und der Wert der Gibbs-Energie an dieser Stelle ausgegeben. Die Gibbs-Energien sowie die Position, an der Sie berechnet wurden, werden in die Datei TC\_OP\_T0\_P0\_C0\_ALCRNI.dat gespeichert.

```
1 @@ - - - - - - - - - - - - - - - - - - - - - - - - - - - - - - - - - - - - - - - - - - - - - - - - - - - - - - - - - - - - - - - -
 2 @@ CALCULATION OF GIBBS ENERGY CURVES AT T=TO FOR
   @@ DIFFERENT PHASES WITH OPERATING POINT METHODE
  4 @@ IN THE TERNARY SYSTEM AL - CR - NI
 5 @@ - - - - - - - - - - - - - - - - - - - - - - - - - - - - - - - - - - - - - - - - - - - - - - - - - - - - - - - - - - - - - - - -
 6
 7 @@@ LOAD PHASES FROM alcrni_TC . TDB
 8 go dat
9 switch user alcrni_TC . TDB
10 define-elements AL CR NI
11 get_data
1213 @@
14 @@ SET CONDITIONS in Poly_3
15 @@
16
17 goto Poly_3
18 advance_options
19 OUTPUT_FILE_FOR_SHOW TC_OP_T0_P0_C0_ALCRNI . dat
20 @@ Pressure & N
21 set - condition
22 p=101325 N=1
23 @@ Temperatur
24 set - condition
25 T = 1695.000000
26 Show - Value T
2728 @@ - - - - - - - - - - - - - - - - - - - - - - - - - - - - - - - - - - - - - - - - - - - - - - - - - - - - - - - - - - - - - - - -
29 set - condition
```

```
30 \text{ x} (\text{AL}) = 0.090188 \text{ x} (\text{CR}) = 0.84424831 compute - equilibrium
32 change - status phases *= suspend
33 change - status phases
34 BCC_B2 #1= ENTERED
35 0
36 Show - Value GM (*)
37 @@ - - - - - - - - - - - - - - - - - - - - - - - - - - - - - - - - - - - - - - - - - - - - - - - - - - - - - - - - - - - - - - - -
38 set - condition
39 \text{ x} (\text{AL}) = 0.100188 \text{ x} (\text{CR}) = 0.85424840 compute - equilibrium
41 change - status phases *= suspend
42 change - status phases
43 BCC_B2 #1= ENTERED
44 0
45 Show - Value GM (*)
46 @@ - - - - - - - - - - - - - - - - - - - - - - - - - - - - - - - - - - - - - - - - - - - - - - - - - - - - - - - - - - - - - - - -
47 set - condition
48 \text{ x} (\text{AL}) = 0.100188 \text{ x} (\text{CR}) = 0.84424849 compute - equilibrium
50 change - status phases *= suspend
51 change - status phases
52 BCC_B2 #1= ENTERED
53 0
54 Show-Value GM(*)55 @@ - - - - - - - - - - - - - - - - - - - - - - - - - - - - - - - - - - - - - - - - - - - - - - - - - - - - - - - - - - - - - - - -
56 set - condition
57 \text{ x} (\text{AL}) = 0.100188 \text{ x} (\text{CR}) = 0.83424858 compute - equilibrium
59 change - status phases *= suspend
60 change - status phases
61 BCC_B2 #1= ENTERED
62 0
63 Show-Value GM(*)64 @@ - - - - - - - - - - - - - - - - - - - - - - - - - - - - - - - - - - - - - - - - - - - - - - - - - - - - - - - - - - - - - - - -
65 set - condition
66 \times (AL) = 0.110188 \times (CR) = 0.86424867 compute - equilibrium
68 change - status phases *= suspend
69 change - status phases
70 BCC_B2 #1= ENTERED
71 0
72 Show - Value GM (*)
73 @@ - - - - - - - - - - - - - - - - - - - - - - - - - - - - - - - - - - - - - - - - - - - - - - - - - - - - - - - - - - - - - - - -
74 set - condition
75 \text{ x} (\text{AL}) = 0.110188 \text{ x} (\text{CR}) = 0.85424876 compute - equilibrium
77 change - status phases *= suspend
78 change - status phases
79 BCC_B2 #1= ENTERED
80 0
81 Show-Value GM (*)
```

```
82 @@ - - - - - - - - - - - - - - - - - - - - - - - - - - - - - - - - - - - - - - - - - - - - - - - - - - - - - - - - - - - - - - - -
83 set-condition
84 \times (AL) = 0.110188 \times (CR) = 0.84424885 compute-equilibrium
86 change-status phases *= suspend
87 change-status phases
88 BCC_B2 #1= ENTERED
89 0
90 Show - Value GM (*)
91 @@ - - - - - - - - - - - - - - - - - - - - - - - - - - - - - - - - - - - - - - - - - - - - - - - - - - - - - - - - - - - - - - - -
92 set - condition
93 \times (AL) = 0.110188 \times (CR) = 0.83424894 compute-equilibrium
95 change-status phases *= suspend
96 change - status phases
97 BCC_B2#1=ENTERED
98<sub>0</sub>99 Show-Value GM (*)100 @@ - - - - - - - - - - - - - - - - - - - - - - - - - - - - - - - - - - - - - - - - - - - - - - - - - - - - - - - - - - - - - - - -
101 set - condition
_{102} x (AL) = 0.110188 x (CR) = 0.824248
103 compute - equilibrium
104 change - status phases *= suspend
105 change - status phases
106 BCC_B2 #1= ENTERED
107 0
108 Show-Value GM(*)109 @@ - - - - - - - - - - - - - - - - - - - - - - - - - - - - - - - - - - - - - - - - - - - - - - - - - - - - - - - - - - - - - - - -
110 set - condition
111 \text{ x} (AL) = 0.120188 \text{ x} (CR) = 0.854248
112 compute - equilibrium
113 change - status phases *= suspend
114 change - status phases
115 BCC B2#1= ENTERED
116 0
117 Show-Value GM (*)118 @@ - - - - - - - - - - - - - - - - - - - - - - - - - - - - - - - - - - - - - - - - - - - - - - - - - - - - - - - - - - - - - - - -
119 set - condition
120 \text{ x} (\text{AL}) = 0.120188 \text{ x (CR)} = 0.844248121 compute - equilibrium
122 change - status phases *= suspend
123 change - status phases
124 BCC_B2 #1= ENTERED
125 0
126 Show-Value GM (*)127 @@ - - - - - - - - - - - - - - - - - - - - - - - - - - - - - - - - - - - - - - - - - - - - - - - - - - - - - - - - - - - - - - - -
128 set - condition
_{129} x (AL) = 0.120188 x (CR) = 0.834248
130 compute - equilibrium
131 change - status phases *= suspend
132 change - status phases
133 BCC_B2 #1= ENTERED
```

```
134 0
135 Show-Value GM (*)136 @@ - - - - - - - - - - - - - - - - - - - - - - - - - - - - - - - - - - - - - - - - - - - - - - - - - - - - - - - - - - - - - - - -
137 set-condition
138 x ( AL ) =0.130188 x ( CR ) =0.844248
139 compute - equilibrium
140 change - status phases *= suspend
141 change - status phases
142 BCC_B2 #1= ENTERED
143 0
144 Show-Value GM(*)145 @@ - - - - - - - - - - - - - - - - - - - - - - - - - - - - - - - - - - - - - - - - - - - - - - - - - - - - - - - - - - - - - - - -
```
Listing A.3: Beispiel für eine Makrodatei zur Berechnung der Gibbs-Energien mit der Operationspunktmethode.

## **Anhang B.**

### **Veröffentlichungen**

#### **B.1. Eigene und beteiligte Publikationen**

Die Publikationen sind in der Reihenfolge ihrer Veröffentlichung aufgelistet. Die Indexnummern der Publikationen für das Literaturverzeichnis dieser Arbeit sind jeweils vor der Referenz notiert.

- [\[170\]](#page-248-0) A. Choudhury, **M. Kellner**, and B. Nestler, "A method for coupling the phase-field model based on a grand-potential formalism to thermodynamic databases," Current Opinion in Solid State and Materials Science, vol. 19, no. 5, pp. 287–300, 2015.
- [\[236\]](#page-253-0) J. Hötzer, P. Steinmetz, M. Jainta, S. Schulz, **M. Kellner**, B. Nestler, A. Genau, A. Dennstedt, M. Bauer, H. Köstler, and U. Rüde, "Phase-field simulations of spiral growth during directional ternary eutectic solidification," Acta Materialia, vol. 106, pp. 249–259, 2016.
- [\[237\]](#page-253-1) J. Hötzer, P. Steinmetz, **M. Kellner**, and B. Nestler, "Large-scale phase-field simulations of ternary eutectic directional solidification." Artikel für die Homepage des Gauss Centre for Supercomputing, November 2015. [Besucht: Januar 2020].
- [\[104\]](#page-243-0) P. Steinmetz, J. Hötzer, **M. Kellner**, A. Dennstedt, and B. Nestler, "Large-scale phasefield simulations of ternary eutectic microstructure evolution," Computational Materials Science, vol. 117, pp. 205–214, 2016.
- [\[72\]](#page-240-0) J. Hötzer, **M. Kellner**, P. Steinmetz, and B. Nestler, "Applications of the Phase-Field Method for the Solidification of Microstructures in Multi-Component Systems," Journal of the Indian Institute of Science, vol. 96, no. 3, pp. 235–256, 2016.
- [\[263\]](#page-255-1) P. Steinmetz, **M. Kellner**, J. Hötzer, A. Dennstedt, and B. Nestler, "Phase-field study of the pattern formation in Al-Ag-Cu under the influence of the melt concentration," Computational Materials Science, vol. 121, pp. 6–13, 2016.
- [\[390\]](#page-265-0) J. Hötzer, **M. Kellner**, P. Steinmetz, J. Dietze, and B. Nestler, "Large-scale phase-field simulations of directional solidified ternary eutectics using high-performance computing," in High Performance Computing in Science and Engineering 16, pp. 635-646, Springer, 2016.
- [\[413\]](#page-266-5) J. Hötzer, **M. Kellner**, V. Rehn, M. Seiz, and B. Nestler, "Phasenfeldsimulationen zur Mikrostrukturentwicklung während des Sinterprozess," Forschung aktuell 2017, pp. 8 – 12, 2017.
- [\[53\]](#page-239-0) **M. Kellner**, I. Sprenger, P. Steinmetz, J. Hötzer, B. Nestler, and M. Heilmaier, "Phasefield simulation of the microstructure evolution in the eutectic NiAl-34Cr system," Computational Materials Science, vol. 128, pp. 379–387, 2017.
- [\[264\]](#page-255-0) J. Hötzer, P. Steinmetz, A. Dennstedt, A. Genau, **M. Kellner**, I. Sargin, and B. Nestler, "Influence of growth velocity variations on the pattern formation during the directional solidification of ternary eutectic Al-Ag-Cu," Acta Materialia, vol. 136, pp. 335–346, 2017.
- [\[330\]](#page-260-1) **M. Kellner**, J. Hötzer, P. Steinmetz, K. Dargahi Noubary, W. Kunz, and B. Nestler, "Phase-field study of microstructure evolution in directionally solidified NiAl-34Cr during dynamic velocity changes," Solidification Processing 2017: Proceedings of the 6th Decennial International Conference on Solidification Processing, Old Windsor, pp. 372–375, 2017.
- [\[239\]](#page-253-2) K. D. Noubary, **M. Kellner**, P. Steinmetz, J. Hötzer, and B. Nestler, "Phase-field study on the effects of process and material parameters on the tilt angle during directional solidification of ternary eutectics," Computational Materials Science, vol. 138, pp. 403–411, 2017.
- [\[259\]](#page-255-2) P. Steinmetz, **M. Kellner**, and B. Nestler, "Einfluss richtungsabhängiger Grenzflächenenergien auf die gerichtete Erstarrung von Al-Ag-Cu," Ingenieurspiegel, pp. 26–28, 2017.
- [\[257\]](#page-254-0) P. Steinmetz, **M. Kellner**, J. Hötzer, and B. Nestler, "Quantitative comparison of ternary eutectic phase-field simulations with analytical 3D Jackson–Hunt approaches," Metallurgical and Materials Transactions B, vol. 49, no. 1, pp. 213–224, 2018.
- [\[362\]](#page-262-0) F. Wang, A. Reiter, **M. Kellner**, J. Brillo, M. Selzer, and B. Nestler, "Phase-field modeling of reactive wetting and growth of the intermetallic Al2Au phase in the Al-Au system," Acta Materialia, vol. 146, pp. 106 –118, 2018.
- [\[331\]](#page-260-0) **M. Kellner**, W. Kunz, P. Steinmetz, J. Hötzer, and B. Nestler, "Phase-field study of dynamic velocity variations during directional solidification of eutectic NiAl-34Cr," Computational Materials Science, vol. 145, pp. 291 – 305, 2018.
- [\[262\]](#page-255-3) P. Steinmetz, J. Hötzer, **M. Kellner**, A. Genau, and B. Nestler, "Study of pattern selection in 3D phase-field simulations during the directional solidification of ternary eutectic Al-Ag-Cu," Computational Materials Science, vol. 148, pp. 131–140, 2018.
- [\[414\]](#page-267-0) V. Rehn, J. Hötzer, **M. Kellner**, M. Seiz, C. Serr, W. Rheinheimer, M. Hoffmann, and B. Nestler, "The impact of pores on microstructure evolution: A phase-field study of pore-grain boundary interaction," in High Performance Computing in Science and Engineering'17, pp. 485–502, Springer, 2018.
- [\[404\]](#page-266-6) J. Hötzer, **M. Kellner**, W. Kunz, and B. Nestler, "Influence of velocity changes during directional solidification using large-scale phase-field simulations." Artikel für die Homepage des Gauss Centre for Supercomputing, Februar 2018. [Besucht: Januar 2020].
- [\[412\]](#page-266-2) B. Nestler, A. August, M. Selzer, J. Hötzer, **M. Kellner**, N. Prajapati, V. Rehn, and M. Seiz, "Perspectives on material modelling: Porous and particle-based microstructures," Ceramic applications, vol. 6, no. 1, pp. 73–77, 2018. 34.13.01; LK 01.
- [\[411\]](#page-266-1) J. Hötzer, M. Seiz, **M. Kellner**, W. Rheinheimer, and B. Nestler, "Phase-field simulation of solid state sintering," Acta Materialia, vol. 164, pp. 184–195, 2019.
- [\[405\]](#page-266-3) J. Hötzer, **M. Kellner**, W. Kunz, and B. Nestler, "Investigation of the microstructure adjustment by velocity variations during the directional solidification of Al-Ag-Cu with the phase-field method," in IOP Conference Series: Materials Science and Engineering, vol. 529, p. 012007, IOP Publishing, Bristol, 2019.
- [\[20\]](#page-237-1) S. N. Enugala, **M. Kellner**, R. Kobold, J. Hötzer, M. Kolbe, B. Nestler, and D. Herlach, "Theoretical and numerical investigations of rod growth of an Ni–Zr eutectic alloy," Journal of Materials Science, vol. 54, pp. 12605–12622, 10, 2019.
- [\[230\]](#page-252-0) **M. Kellner**, J. Hötzer, E. Schoof, and B. Nestler, "Phase-field study of eutectic colony formation in NiAl-34Cr," Acta Materialia, vol. 182, pp 267-277, 2020.

#### **B.2. Betreute Abschluss- und Seminararbeiten**

Die mitbetreuten Arbeiten in den Bereichen "Phasenfeldsimulation gerichteter Erstarrung" sowie "Optimierungs- und Analysemethoden" sind in der Reihenfolge ihrer Fertigstellung notiert.

Phasenfeldsimulation gerichteter Erstarrung:

- Marco Seiz Bachelorarbeit Modellierung des Gefriergießens als binäre eutektische Erstarrung
- Markus Linnenberg Bachelorarbeit Simulation und Vergleich unterschiedlicher Nukleationsmechanismen für eutektische Systeme mit der Phasenfeldmethode
- Willfried Kunz Bachelorarbeit Untersuchung dynamischer Geschwindigkeitsänderungen während der gerichteten Erstarrung von Ni-Al-Cr mit der Phasenfeldmethode
- Haodong Zhang Masterarbeit Modelling and simulation of the stoichiometric phase in binary Nb-Si system with the phase-field method
- Yinghan Zhoa Masterarbeit Thermodynamic modelling of the ternary eutectic system Ag-Al-Cu for the simulation of solubility shift with the phase-field method
- Engin Hakvar Bachelorarbeit Phase-field simulations of the directional ternary eutectic solidification of In-In2Bi-Sn
- Liangyi Zhou Seminararbeit Modellierung und Simulation des ternären Systems Nb-Si-Ti mit einer stöchiometrischen Phase
- Frauke Hinrichs Masterarbeit Phasenfeldstudie der gerichteten Erstarrung von Al-Cu-5Ag mit Nukleationsmechanismus

Optimierungs- und Analysemethoden:

- Hannes Jan Erdmann Bachelorarbeit Umsetzung von explizit lokal unterschiedlichen Zeitschrittweiten bei Phasenfeldsimulationen der gerichteten Erstarrung
- Tobias Fritz Bachelorarbeit Klassifizierung von Mustern in Mikrostrukturen mit Neuronalen Netzen

### **Literaturverzeichnis**

- [1] W. Kurz and D. Fisher, *Fundamentals of solidification*. Trans Tech Publications Ltd, Aedermannsdorf, 1986.
- [2] J. A. Dantzig and M. Rappaz, *Solidification*. EPFL press, Lausanne, 2009.
- [3] P. Haasen, *Physikalische Metallkunde*. Springer, Berlin [u.a.], 3., neubearb. und erw. aufl. ed., 1994.
- [4] D. H. Rischke, *Theoretische Physik V: Statistische Mechanik*, vol. 2012. Lecture notes-Wintersemester, Frankfurt, 2011.
- [5] H.-J. Bargel and G. Schulze, *Werkstoffkunde*. Springer-Verlag, Berlin [u.a.], 2008.
- [6] K. Kopitzki, P. Herzog, and P. Herzog, *Einführung in die Festkörperphysik*, vol. 4. Springer, Berlin [u.a.], 1989.
- [7] J. Langer, "Eutectic solidification and marginal stability," *Phys. Rev. Lett.*, vol. 44, pp. 1023–1026, Apr 1980.
- [8] D. Kessler, J. Koplik, and H. Levine, "Pattern selection in fingered growth phenomena," *Advances in Physics*, vol. 37, no. 3, pp. 255–339, 1988.
- [9] B. Chalmers, *Principles of solidification*. Wiley, New York, 1964.
- [10] M. C. Flemings, "Solidification processing," *Metallurgical transactions*, vol. 5, no. 10, pp. 2121–2134, 1974.
- [11] M. E. Glicksman, *Principles of solidification: an introduction to modern casting and crystal growth concepts*. Springer Science & Business Media, Berlin [u.a.], 2010.
- [12] S. Akamatsu and H. Nguyen-Thi, "In situ observation of solidification patterns in diffusive conditions," *Acta Materialia*, vol. 108, pp. 325–346, 2016.
- [13] H. Fredriksson and U. Akerlind, *Solidification and crystallization processing in metals and alloys*. John Wiley & Sons, Chichester, West Sussex, 2012.
- [14] M. Kellner, "Modellierung und Simulation des eutektischen Erstarrungsprozesses für das System Ni-Al-Cr," Diplomarbeit, Karlsruher Institut für Technologie (KIT), Institute for Applied Materials - Computational Materials Science, Karlsruhe, 2 2014.
- [15] K. A. Jackson and J. D. Hunt, "Lamellar and rod eutectic growth," *Transactions of the Metallurgical Society of AIME*, vol. 236, pp. 1129–1142, 1966.
- [16] C. Zener, "Kinetics of the decomposition of austenite," *Trans. Aime*, vol. 167, no. 1946, pp. 550–595, 1946.
- [17] M. Hillert, "The role of interfacial energy during solid-state phase transformations," *Jernkontorets Annaler*, vol. 141, pp. 757–789, 1957.
- [18] A. Choudhury, M. Plapp, and B. Nestler, "Theoretical and numerical study of lamellar eutectic three-phase growth in ternary alloys," *Physical Review E*, vol. 83, no. 5, p. 051608, 2011.
- [19] D. McCartney, J. Hunt, and R. Jordan, "The structures expected in a simple ternary eutectic system: Part 1. theory," *Metallurgical Transactions A*, vol. 11, no. 8, pp. 1243– 1249, 1980.
- <span id="page-237-1"></span>[20] S. N. Enugala, M. Kellner, R. Kobold, J. Hötzer, M. Kolbe, B. Nestler, and D. Herlach, "Theoretical and numerical investigations of rod growth of an Ni–Zr eutectic alloy," *Journal of Materials Science*, vol. 54, pp. 12605–12622, 10 2019.
- [21] M. D. Rinaldi, R. M. Sharp, and M. C. Flemings, "Growth of ternary composites from the melt: Part II," *Metallurgical Transactions*, vol. 3, no. 12, pp. 3139–3148, 1972.
- [22] S. Akamatsu and G. Faivre, "Traveling waves, two-phase fingers, and eutectic colonies in thin-sample directional solidification of a ternary eutectic alloy," *Physical Review E*, vol. 61, no. 4, p. 3757, 2000.
- [23] W. W. Mullins and R. F. Sekerka, "Morphological stability of a particle growing by diffusion or heat flow," *Journal of applied physics*, vol. 34, no. 2, pp. 323–329, 1963.
- [24] W. W. Mullins and R. Sekerka, "Stability of a planar interface during solidification of a dilute binary alloy," *Journal of applied physics*, vol. 35, no. 2, pp. 444–451, 1964.
- [25] R. Sekerka, "A stability function for explicit evaluation of the mullins-sekerka interface stability criterion," *Journal of Applied Physics*, vol. 36, no. 1, pp. 264–268, 1965.
- [26] R. Sekerka, "Morphological stability," *Journal of Crystal Growth*, vol. 3, pp. 71–81, 1968.
- [27] E. Roos, *Werkstoffkunde für Ingenieure : Grundlagen, Anwendung, Prüfung*. Springer-LehrbuchSpringerLink : Bücher, Springer, Berlin [u.a.], 2011.
- <span id="page-237-0"></span>[28] M. S. H. Okamoto and E. Mueller, *ASM Handbook, Volume 3,Alloy Phase Diagrams*. ASM International, Ohio, 2016.
- [29] S. Schulz, *Phase-field simulations of multi-component solidification and coarsening based on thermodynamic datasets*. Ph.D. Dissertation, Karlsruhe Institute for Technology (KIT), 2017. KIT Scientific Publishing, Karlsruhe.
- [30] S. Maaloe, *Principles of igneous petrology*. Springer Science & Business Media, Berlin [u.a.], 2012.
- [31] D. R. F. West, *Ternary phase diagrams in materials science*. Routledge, New York, 2017.
- [32] T. Nishinaga, *Handbook of Crystal Growth: Fundamentals*. Elsevier, Tokyo[u.a.], 2014.
- [33] J. Peng, P. Franke, and H. J. Seifert, "Experimental investigation and CALPHAD assessment of the eutectic trough in the system NiAl-Cr-Mo," *Journal of Phase Equilibria and Diffusion*, vol. 37, no. 5, pp. 592–600, 2016.
- [34] G. Frommeyer and R. Rablbauer, *Neue Hochtemperaturwerkstoffe auf der Basis intermetallischer NiAl-(Cr,Mo,Re)-Legierungen für zukünftige Energiewandlungssysteme*. Max-Plank-Gesellschaft, Werkstofftechnik MPI für Eisenforschung GmbH, Düsseldorf, 2006.
- [35] A. Hussain, M. A. Choudhry, and S. Hayat, "Effects of ordering on the thermal properties of an Ni3Al intermetallic alloy system: a molecular dynamics approach," *Chinese Journal of Physics*, vol. 47, no. 3, pp. 344–354, 2009.
- [36] R. Dreshfield and J. Wallace, "The gamma-gamma prime region of the Ni-Al-Cr-Ti-W-Mo system at 850° C," *Metallurgical Transactions*, vol. 5, no. 1, p. 71, 1974.
- [37] W. Huang and Y. Chang, "Thermodynamic properties of the Ni–Al–Cr system," *Intermetallics*, vol. 7, no. 8, pp. 863 – 874, 1999.
- [38] D. Furrer and H. Fecht, "Ni-based superalloys for turbine discs," *JOM*, vol. 51, no. 1, pp. 14–17, 1999.
- [39] F. I. Versnyder and M. Shank, "The development of columnar grain and single crystal high temperature materials through directional solidification," *Materials Science and Engineering*, vol. 6, no. 4, pp. 213–247, 1970.
- [40] Y. Ro, Y. Koizumi, and H. Harada, "High temperature tensile properties of a series of nickel-base superalloys on a  $\gamma/\gamma'$  tie line," *Materials Science and Engineering: A*, vol. 223, no. 1-2, pp. 59–63, 1997.
- [41] T. Murakumo, T. Kobayashi, Y. Koizumi, and H. Harada, "Creep behaviour of Ni-base single-crystal superalloys with various  $\gamma'$  volume fraction," *Acta Materialia*, vol. 52, no. 12, pp. 3737–3744, 2004.
- [42] C. E. Campbell, "Assessment of the diffusion mobilites in the  $\gamma'$  and B2 phases in the Ni–Al–Cr system," *Acta Materialia*, vol. 56, no. 16, pp. 4277–4290, 2008.
- [43] R. C. Reed, *The superalloys: fundamentals and applications*. Cambridge university press, Cambridge, 2008.
- [44] T. Kitashima, "Coupling of the phase-field and calphad methods for predicting multicomponent, solid-state phase transformations," *Philosophical Magazine*, vol. 88, no. 11, pp. 1615–1637, 2008.
- [45] H. Mallikarjuna, W. Caley, and N. Richards, "The dependence of oxidation resistance on gamma prime intermetallic size for superalloy IN738LC," *Corrosion Science*, vol. 147, pp. 394–405, 2019.
- [46] D. Banerijee, R. Banerjee, and Y. Wang, "Formation of split patterns of  $\gamma$ ' precipitates in Ni-Al via particle aggregation," *Scripta Materialia*, vol. 41, no. 9, pp. 1023–1030, 1999.
- [47] V. Vaithyanathan and L. Chen, "Coarsening of ordered intermetallic precipitates with coherency stress," *Acta Materialia*, vol. 50, no. 16, pp. 4061–4073, 2002.
- [48] J. Zhu, T. Wang, A. Ardell, S. Zhou, Z. Liu, and L. Chen, "Three-dimensional phasefield simulations of coarsening kinetics of  $\gamma'$  particles in binary Ni–Al alloys," *Acta Materialia*, vol. 52, no. 9, pp. 2837–2845, 2004.
- [49] D. Miracle, "Overview No. 104 The physical and mechanical properties of NiAl," *Acta Metallurgica et Materialia*, vol. 41, no. 3, pp. 649–684, 1993.
- [50] R. Darolia, "Structural applications of NiAl," *Journal of Material Science and Technology*, vol. 10, pp. 157–169, 1994.
- [51] H. Bei and E. P. George, "A Microstructures and mechanical properties of a directionally solidified NiAl–Mo eutectic alloy," *Acta Materialia*, vol. 53, no. 1, pp. 69–77, 2005.
- [52] G. Frommeyer and R. Rablbauer, "High temperature materials based on the intermetallic compound NiAl reinforced by refractory metals for advanced energy conversion technologies," *steel research international*, vol. 79, no. 7, pp. 507–512, 2008.
- <span id="page-239-0"></span>[53] M. Kellner, I. Sprenger, P. Steinmetz, J. Hötzer, B. Nestler, and M. Heilmaier, "Phasefield simulation of the microstructure evolution in the eutectic NiAl-34Cr system," *Computational Materials Science*, vol. 128, pp. 379–387, 2017.
- [54] R. D. Noebe, R. R. Bowman, and M. V. Nathal, "Review of the physical and mechanical properties and potential applications of the B2 compound NiAl," *NASA Technical Memorandum 105598*, p. 105598, 1992.
- [55] G. Frommeyer, R. Rablbauer, and H. Schäfer, "Elastic properties of B2-ordered NiAl and NiAl–X (Cr, Mo, W) alloys," *Intermetallics*, vol. 18, no. 3, pp. 299–305, 2010.
- [56] N. Dupin, I. Ansara, and B. Sundman, "Thermodynamic re-assessment of the ternary system Al–Cr–Ni," *Calphad*, vol. 25, no. 2, pp. 279–298, 2001.
- [57] J. L. Walter and H. E. Cline, "The effect of solidification rate on structure and hightemperature strength of the eutectic NiAl–Cr," *Metallurgical and Materials Transactions B*, vol. 1, no. 5, pp. 1221–1229, 1970.
- [58] S. M. Merchant and M. R. Notis, "A review: Constitution of the Al–Ni–Cr system," *Materials Science and Engineering*, vol. 66, no. 1, pp. 47–60, 1984.
- [59] H. E. Cline and J. L. Walter, "The effect of alloy additions on the rod-plate transition in the eutectic NiAl–Cr," *Metallurgical Transactions*, vol. 1, no. 10, pp. 2907–2917, 1970.
- [60] P. Subramanian, M. Mendiratta, D. Dimiduk, and M. Stucke, "Advanced intermetallic alloys-beyond gamma titanium aluminides," *Materials Science and Engineering: A*, vol. 239, pp. 1–13, 1997.
- [61] B. Bewlay, J. Lewandowksi, and M. Jackson, "Refractory metal-intermetallic in-situ composites for aircraft engines," *JOM*, vol. 49, no. 8, pp. 44–45, 1997.
- [62] B. Bewlay, M. Jackson, and P. Subramanian, "Processing high-temperature refractorymetal silicide in-situ composites," *JOM*, vol. 51, no. 4, pp. 32–36, 1999.
- [63] B. Bewlay, M. Jackson, P. Subramanian, and J.-C. Zhao, "A review of very-hightemperature Nb-silicide-based composites," *Metallurgical and Materials Transactions A*, vol. 34, no. 10, pp. 2043–2052, 2003.
- [64] P. Fernandes, G. Coelho, F. Ferreira, C. Nunes, and B. Sundman, "Thermodynamic modeling of the Nb–Si system," *Intermetallics*, vol. 10, no. 10, pp. 993–999, 2002.
- [65] M. E. Schlesinger, H. Okamoto, A. Gokhale, and R. Abbaschian, "The Nb-Si (niobiumsilicon) system," *Journal of phase equilibria*, vol. 14, no. 4, pp. 502–509, 1993.
- [66] H. Liang and Y. Chang, "Nb-Si," *Private Communication*, 1996.
- [67] H. Liang and Y. Chang, "Thermodynamic modeling of the Nb–Si–Ti ternary system," *Intermetallics*, vol. 7, no. 5, pp. 561–570, 1999.
- [68] G. Shao, "Thermodynamic assessment of the Nb–Si–Al system," *Intermetallics*, vol. 12, no. 6, pp. 655–664, 2004.
- [69] G. Shao, "Thermodynamic modelling of the Cr–Nb–Si system," *Intermetallics*, vol. 13, no. 1, pp. 69–78, 2005.
- [70] T. Geng, C. Li, J. Bao, X. Zhao, Z. Du, and C. Guo, "Thermodynamic assessment of the Nb–Si–Ti system," *Intermetallics*, vol. 17, no. 5, pp. 343–357, 2009.
- [71] CompuTherm LLC, "NbSiTi.tdb," *Pandat 8 Examples Book*, 2008. [https://pandat.](https://pandat.software.informer.com/8.1/) [software.informer.com/8.1/](https://pandat.software.informer.com/8.1/), [Accessed: February 2020].
- <span id="page-240-0"></span>[72] J. Hötzer, M. Kellner, P. Steinmetz, and B. Nestler, "Applications of the Phase-Field Method for the Solidification of Microstructures in Multi-Component Systems," *Journal of the Indian Institute of Science*, vol. 96, no. 3, pp. 235–256, 2016.
- [73] J. Rowlinson, "Translation of J.D. van der Waals'"the thermodynamik theory of capillarity under the hypothesis of a continuous variation of density"," *Journal of Statistical Physics*, vol. 20, no. 2, pp. 197–200, 1979.
- [74] L. Landau, "On the theory of superconductivity," in *Collected Papers of L.D. Landau* (D. Haar, ed.), pp. 546 – 568, Pergamon, Oxford, 1965.
- [75] L. Landau and I. Khalatikow, *The Selected Works of L.D. Landau (Engl. transl.)*. Pergamon, Oxford, 1963.
- [76] J. W. Cahn and J. E. Hilliard, "Free energy of a nonuniform system. I. interfacial free energy," *The Journal of Chemical Physics*, vol. 28, no. 2, pp. 258–267, 1958.
- [77] J. W. Cahn, "Free energy of a nonuniform system. II. thermodynamic basis," *The Journal of Chemical Physics*, vol. 30, no. 5, pp. 1121–1124, 1959.
- [78] J. W. Cahn and J. E. Hilliard, "Free energy of a nonuniform system. iii. nucleation in a two-component incompressible fluid," *The Journal of chemical physics*, vol. 31, no. 3, pp. 688–699, 1959.
- [79] J. Hilliard and J. Cahn, "On the nature of the interface between a solid metal and its melt," *Acta Metallurgica*, vol. 6, no. 12, pp. 772 – 774, 1958.
- [80] S. M. Allen and J. W. Cahn, "A microscopic theory for antiphase boundary motion and its application to antiphase domain coarsening," *Acta Metallurgica*, vol. 27, no. 6, pp. 1085 – 1095, 1979.
- [81] B. Halperin, P. Hohenberg, and S. Ma, "Renormalization-group methods for critical dynamics: I. recursion relations and effects of energy conservation," *Phys. Rev. B*, vol. 10, pp. 139–153, Jul 1974.
- [82] P. C. Hohenberg and B. I. Halperin, "Theory of dynamic critical phenomena," *Rev. Mod. Phys.*, vol. 49, pp. 435–479, Jul 1977.
- [83] J. Langer and R. Sekerka, "Theory of departure from local equilibrium at the interface of a two-phase diffusion couple," *Acta Metallurgica*, vol. 23, no. 10, pp. 1225–1237, 1975.
- [84] G. Caginalp and P. Fife, "Phase-field methods for interfacial boundaries," *Physical Review B*, vol. 33, no. 11, p. 7792, 1986.
- [85] G. Caginalp and P. Fife, "Higher-order phase field models and detailed anisotropy," *Physical review B*, vol. 34, no. 7, p. 4940, 1986.
- [86] J. Langer, "Models of pattern formation in first-order phase transitions," *Directions in condensed matter physics*, vol. 1, pp. 165–186, 1986.
- [87] A. A. Wheeler, W. J. Boettinger, and G. B. McFadden, "Phase-field model for isothermal phase transitions in binary alloys," *Phys. Rev. A*, vol. 45, pp. 7424–7439, May 1992.
- [88] A. Wheeler, W. Boettinger, and G. McFadden, "Phase-field model of solute trapping during solidification," *Physical Review E*, vol. 47, no. 3, p. 1893, 1993.
- [89] J. B. Collins and H. Levine, "Diffuse interface model of diffusion-limited crystal growth," *Physical Review B*, vol. 31, no. 9, p. 6119, 1985.
- [90] R. Kobayashi, "Modeling and numerical simulations of dendritic crystal growth," *Physica D: Nonlinear Phenomena*, vol. 63, no. 3, pp. 410 – 423, 1993.
- [91] A. Karma, "Phase-field model of eutectic growth," *Physical Review E*, vol. 49, no. 3, p. 2245, 1994.
- [92] A. A. Wheeler, G. McFadden, and W. Boettinger, "Phase-field model for solidification of a eutectic alloy," in *Proceedings of the Royal Society of London A: Mathematical, Physical and Engineering Sciences*, vol. 452, pp. 495–525, The Royal Society of London, London, 1996.
- [93] J. Tiaden, B. Nestler, H. Diepers, and I. Steinbach, "The multiphase-field model with an integrated concept for modelling solute diffusion," *Physica D: Nonlinear Phenomena*, vol. 115, no. 1, pp. 73–86, 1998.
- [94] I. Steinbach, F. Pezzolla, B. Nestler, M. Seeßelberg, R. Prieler, G. Schmitz, and J. Rezende, "A phase field concept for multiphase systems," *Physica D: Nonlinear Phenomena*, vol. 94, no. 3, pp. 135–147, 1996.
- [95] H. Garcke, B. Nestler, and B. Stoth, "On anisotropic order parameter models for multi-phase systems and their sharp interface limits," *Physica D: Nonlinear Phenomena*, vol. 115, no. 1, pp. 87–108, 1998.
- [96] B. Nestler and A. Wheeler, "A multi-phase-field model of eutectic and peritectic alloys: numerical simulation of growth structures," *Physica D: Nonlinear Phenomena*, vol. 138, no. 1, pp. 114–133, 2000.
- [97] H. Garcke, B. Nestler, and B. Stinner, "A diffuse interface model for alloys with multiple components and phases," *SIAM J. APPL. MATH.*, vol. 64, no. 3, pp. 775–779, 2004.
- [98] B. Nestler, H. Garcke, and B. Stinner, "Multicomponent alloy solidification: Phase-field modeling and simulations," *Physical Review E*, vol. 71, no. 4, p. 041609, 2005.
- [99] B. Nestler, "A 3D parallel simulator for crystal growth and solidification in complex alloy systems," *Journal of Crystal Growth*, vol. 275, no. 1, pp. e273–e278, 2005.
- [100] P. Cha, D. Yeon, and J. Yoon, "Phase-field model for multicomponent alloy solidification," *Journal of crystal growth*, vol. 274, no. 1, pp. 281–293, 2005.
- [101] J. Eiken, B. Böttger, and I. Steinbach, "Multiphase-field approach for multicomponent alloys with extrapolation scheme for numerical application," *Physical Review E*, vol. 73, no. 6, p. 066122, 2006.
- [102] O. Penrose and P. Fife, "Thermodynamically consistent models of phase-field type for the kinetic of phase transitions," *Physica D: Nonlinear Phenomena*, vol. 43, no. 1, pp. 44 – 62, 1990.
- [103] G. Caginalp, "Stefan and hele-shaw type models as asymptotic limits of the phase-field equations," *Physical Review A*, vol. 39, no. 11, p. 5887, 1989.
- <span id="page-243-0"></span>[104] P. Steinmetz, J. Hötzer, M. Kellner, A. Dennstedt, and B. Nestler, "Large-scale phasefield simulations of ternary eutectic microstructure evolution," *Computational Materials Science*, vol. 117, pp. 205–214, 2016.
- [105] A. Karma and W. Rappel, "Phase-field method for computationally efficient modeling of solidification with arbitrary interface kinetics," *Physical Review E*, vol. 53, no. 4, p. R3017, 1996.
- [106] A. Karma and W. Rappel, "Quantitative phase-field modeling of dendritic growth in two and three dimensions," *Physical review E*, vol. 57, no. 4, p. 4323, 1998.
- [107] A. Karma, "Phase-field formulation for quantitative modeling of alloy solidification," *Physical Review Letters*, vol. 87, no. 11, p. 115701, 2001.
- [108] J. Ramirez and C. Beckermann, "Quantitative modeling of binary alloy solidification with coupled heat and solute diffusion via the phase-field method," *41st Aerospace Sciences Meeting and Exhibit, Reno, Nevada*, p. 816, 2003.
- [109] S. Kim, W. Kim, and T. Suzuki, "Phase-field model with a reduced interface diffuseness," *Journal of crystal growth*, vol. 263, no. 1, pp. 620–628, 2004.
- [110] S. G. Kim, D. I. Kim, W. T. Kim, and Y. B. Park, "Computer simulations of twodimensional and three-dimensional ideal grain growth," *Physical Review E*, vol. 74, p. 061605, Dec 2006.
- [111] I. Steinbach and F. Pezzolla, "A generalized field method for multiphase transformations using interface fields," *Physica D: Nonlinear Phenomena*, vol. 134, no. 4, pp. 385–393, 1999.
- [112] M. Selzer, *Mechanische und Strömungsmechanische Topologieoptimierung mit der Phasenfeldmethode*. Ph.D. Dissertation, Karlsruher Institut für Technologie (KIT), 2014. KIT Scientific Publishing, Karlsruhe.
- [113] W. Boettinger, A. Wheeler, B. Murray, and G. McFadden, "Prediction of solute trapping at high solidification rates using a diffuse interface phase-field theory of alloy solidification," *Materials Science and Engineering: A*, vol. 178, no. 1, pp. 217–223, 1994.
- [114] N. Ahmad, A. Wheeler, W. Boettinger, and G. McFadden, "Solute trapping and solute drag in a phase-field model of rapid solidification," *Physical Review E*, vol. 58, no. 3, p. 3436, 1998.
- [115] M. Conti and M. Fermani, "Interface dynamics and solute trapping in alloy solidification with density change," *Physical Review E*, vol. 67, no. 2, p. 026117, 2003.
- [116] H. Wang, F. Liu, G. Ehlen, and D. Herlach, "Application of the maximal entropy production principle to rapid solidification: a multi-phase-field model," *Acta Materialia*, vol. 61, no. 7, pp. 2617–2627, 2013.
- [117] B. Echebarria, R. Folch, A. Karma, and M. Plapp, "Quantitative phase-field model of alloy solidification," *Physical Review E*, vol. 70, no. 6, p. 061604, 2004.
- [118] S. Kim, "A phase-field model with antitrapping current for multicomponent alloys with arbitrary thermodynamic properties," *Acta Materialia*, vol. 55, no. 13, pp. 4391–4399, 2007.
- [119] A. Carré, B. Böttger, and M. Apel, "Implementation of an antitrapping current for a multicomponent multiphase-field ansatz," *Journal of Crystal Growth*, vol. 380, pp. 5 – 13, 2013.
- [120] A. Mullis, "Quantification of mesh induced anisotropy effects in the phase-field method," *Computational materials science*, vol. 36, no. 3, pp. 345–353, 2006.
- [121] B. Nestler, D. Danilov, and P. Galenko, "Crystal growth of pure substances: Phasefield simulations in comparison with analytical and experimental results," *Journal of Computational Physics*, vol. 207, no. 1, pp. 221–239, 2005.
- [122] G. McFadden, A. Wheeler, R. Braun, S. Coriell, and R. Sekerka, "Phase-field models for anisotropic interfaces," *Physical Review E*, vol. 48, no. 3, p. 2016, 1993.
- [123] H. Garcke, B. Nestler, and B. Stoth, "A multiphase field concept: numerical simulations of moving phase boundaries and multiple junctions," *SIAM Journal on Applied Mathematics*, vol. 60, no. 1, pp. 295–315, 1999.
- [124] B. Grossmann, K. Elder, M. Grant, and J. Kosterlitz, "Directional solidification in two and three dimensions," *Physical review letters*, vol. 71, no. 20, p. 3323, 1993.
- [125] G. Caginalp and W. Xie, "Phase-field and sharp-interface alloy models," *Physical Review E*, vol. 48, no. 3, p. 1897, 1993.
- [126] A. Wheeler and G. McFadden, "A  $\xi$ -vector formulation of anisotropic phase-field models: 3D asymptotics," *European Journal of Applied Mathematics*, vol. 7, no. 04, pp. 367–381, 1996.
- [127] R. Folch and M. Plapp, "Towards a quantitative phase-field model of two-phase solidification," *Physical Review E*, vol. 68, no. 1, p. 010602, 2003.
- [128] S. Wang, R. Sekerka, A. Wheeler, B. Murray, S. Coriell, R. Braun, and G. McFadden, "Thermodynamically-consistent phase-field models for solidification," *Physica D: Nonlinear Phenomena*, vol. 69, no. 1, pp. 189–200, 1993.
- [129] A. Choudhury, B. Nestler, A. Telang, M. Selzer, and F. Wendler, "Growth morphologies in peritectic solidification of Fe-C: A phase-field study," *Acta Materialia*, vol. 58, no. 10, pp. 3815 – 3823, 2010.
- [130] M. Plapp, "Unified derivation of phase-field models for alloy solidification from a grand-potential functional," *Physical Review E*, vol. 84, no. 3, p. 031601, 2011.
- [131] A. Choudhury and B. Nestler, "Grand-potential formulation for multicomponent phase transformations combined with thin-interface asymptotics of the double-obstacle potential," *Physical Review E*, vol. 85, no. 2, p. 021602, 2012.
- [132] J. Hötzer, M. Jainta, P. Steinmetz, B. Nestler, A. Dennstedt, A. Genau, M. Bauer, H. Köstler, and U. Rüde, "Large scale phase-field simulations of directional ternary eutectic solidification," *Acta Materialia*, vol. 93, no. 0, pp. 194 – 204, 2015.
- [133] S. Kim, W. Kim, T. Suzuki, and M. Ode, "Phase-field modeling of eutectic solidification," *Journal of crystal growth*, vol. 261, no. 1, pp. 135–158, 2004.
- [134] W. Losert, D. Stillman, H. Cummins, P. Kopczyński, W. Rappel, and A. Karma, "Selection of doublet cellular patterns in directional solidification through spatially periodic perturbations," *Physical Review E*, vol. 58, no. 6, p. 7492, 1998.
- [135] M. Plapp and M. Dejmek, "Stability of hexagonal solidification patterns," *EPL (Europhysics Letters)*, vol. 65, no. 2, p. 276, 2004.
- [136] R. Folch and M. Plapp, "Quantitative phase-field modeling of two-phase growth," *Physical Review E*, vol. 72, no. 1, p. 011602, 2005.
- [137] S. Kim, W. Kim, and T. Suzuki, "Interfacial compositions of solid and liquid in a phase-field model with finite interface thickness for isothermal solidification in binary alloys," *Physical Review E*, vol. 58, no. 3, p. 3316, 1998.
- [138] S. Kim, W. Kim, and T. Suzuki, "Phase-field model for binary alloys," *Physical review e*, vol. 60, no. 6, p. 7186, 1999.
- [139] J. Van Laar, "Die Schmelz-oder Erstarrungskurven bei binären Systemen, wenn die feste Phase ein Gemisch (amorphe feste Lösung oder Mischkristalle) der beiden Komponenten ist," *Zeitschrift für Physikalische Chemie*, vol. 63, no. 1, pp. 216–253, 1908.
- [140] L. Kaufman and H. Bernstein, *Computer calculation of phase diagrams. With special reference to refractory metals*, vol. 4. Academic Press Inc, New York, 1970.
- [141] H. L. Lukas, S. G. Fries, and B. Sundman, *Computational thermodynamics: the Calphad method*, vol. 131. Cambridge university press, Cambridge, 2007.
- [142] O. Kubaschewski, A. Evans, and C. B. Alcock, *Metallurgical thermochemistry*. Pergamon, Oxford, 1967.
- [143] M. Hillert and L. Staffansson, "Regular-solution model for stoichiometric phases and ionic melts," *Acta chem. scand.*, vol. 24, no. 10, pp. 3618–3626, 1970.
- [144] M. Hasebe and T. Nishizawa, "Recent research on phase diagrams-calculation of phase diagrams by computer," *Bull. Japan Inst. Metals*, vol. 11, no. 12, pp. 879–891, 1972.
- [145] I. Ansara, E. Bonnier, and J.-C. Mathieu, "Application of models for the analysis and evaluation of the thermodynamic properties of condensed phases," *Z. Met allkunde*, vol. 64, no. 4, pp. 258–268, 1973.
- [146] H. Lukas, E. T. Henig, and B. Zimmermann, "Optimization of phase diagrams by a least squares method using simultaneously different types of data," *Calphad*, vol. 1, no. 3, pp. 225–236, 1977.
- [147] L. Kaufman, "Hume-rothery and calphad thermodynamics," in *CALPHAD and Alloy Thermodynamics as held at the 2002 TMS Annual Meeting, Seattle, Washington*, pp. 3– 19, 2002.
- [148] P. Spencer, "A brief history of calphad," *Calphad*, vol. 32, no. 1, pp. 1–8, 2008.
- [149] A. Dinsdale, "SGTE data for pure elements," *Calphad*, vol. 15, no. 4, pp. 317–425, 1991.
- [150] V. Witusiewicz, U. Hecht, S. Fries, and S. Rex, "The Ag–Al–Cu system: Part I: Reassessment of the constituent binaries on the basis of new experimental data," *Journal of alloys and compounds*, vol. 385, no. 1, pp. 133–143, 2004.
- [151] V. Witusiewicz, A. Bondar, U. Hecht, S. Rex, and T. Y. Velikanova, "The Al–B–Nb–Ti system: II. thermodynamic description of the constituent ternary system B–Nb–Ti," *Journal of Alloys and Compounds*, vol. 456, no. 1-2, pp. 143–150, 2008.
- [152] V. Witusiewicz, A. Bondar, U. Hecht, and T. Velikanova, "The Al–B–Nb–Ti system: IV. experimental study and thermodynamic re-evaluation of the binary Al–Nb and ternary Al–Nb–Ti systems," *Journal of Alloys and Compounds*, vol. 472, no. 1–2, pp. 133 – 161, 2009.
- [153] V. Witusiewicz, A. Bondar, U. Hecht, J. Zollinger, L. Artyukh, and T. Velikanova, "The Al–B–Nb–Ti system: V. thermodynamic description of the ternary system Al–B–Ti," *Journal of Alloys and Compounds*, vol. 474, no. 1–2, pp. 86 – 104, 2009.
- [154] V. Witusiewicz, A. Bondar, U. Hecht, V. Voblikov, O. Fomichov, V. Petyukh, and S. Rex, "Experimental study and thermodynamic modelling of the ternary Al–Ta–Ti system," *Intermetallics*, vol. 19, no. 3, pp. 234 – 259, 2011.
- [155] V. Witusiewicz, A. Bondar, U. Hecht, J. Zollinger, and T. Velikanova, "The Al–B–Nb– Ti system. VI. experimental studies and thermodynamic modeling of the constituent Al–B–Nb system," *Journal of Alloys and Compounds*, vol. 587, pp. 234 – 250, 2014.
- [156] A. Khvan, I. Fartushna, M. Mardani, A. Dinsdale, and V. Cheverikin, "An experimental investigation of the liquidus projection in the Fe–Ce–C system," *Journal of Alloys and Compounds*, vol. 651, pp. 350 – 356, 2015.
- [157] V. Witusiewicz, B. Hallstedt, A. Bondar, U. Hecht, S. Sleptsov, and T. Velikanova, "Thermodynamic description of the Al–C–Ti system," *Journal of Alloys and Compounds*, vol. 623, pp. 480 – 496, 2015.
- [158] V. Witusiewicz, A. Bondar, U. Hecht, and T. Velikanova, "Thermodynamic re-modelling of the ternary Al–Cr–Ti system with refined Al–Cr description," *Journal of Alloys and Compounds*, vol. 644, pp. 939 – 958, 2015.
- [159] I. Fartushna, A. Khvan, A. Dinsdale, V. Cheverikin, D. Ivanov, and A. Kondratiev, "An experimental investigation of liquidus and solidus projections for the Fe–Mn–Ce system," *Journal of Alloys and Compounds*, vol. 654, pp. 424 – 434, 2016.
- [160] J. Peng, P. Franke, D. Manara, T. Watkins, R. J. Konings, and H. J. Seifert, "Experimental investigation and thermodynamic re-assessment of the Al–Mo–Ni system," *Journal of Alloys and Compounds*, vol. 674, pp. 305–314, 2016.
- [161] P. Cha, D. Yeon, and J. Yoon, "A phase field model for isothermal solidification of multicomponent alloys," *Acta Materialia*, vol. 49, no. 16, pp. 3295–3307, 2001.
- [162] U. Grafe, B. Bottger, J. Tiaden, and S. Fries, "Coupling of multicomponent thermodynamic databases to a phase field model: application to solidification and solid state transformations of superalloys," *Scripta Materialia*, vol. 42, no. 12, pp. 1179–1186, 2000.
- [163] U. Grafe, B. Böttger, J. Tiaden, and S. Fries, "Simulations of the initial transient during directional solidification of multicomponent alloys using the phase field method," *Modelling and Simulation in Materials Science and Engineering*, vol. 8, no. 6, pp. 871– 879, 2000.
- [164] H. Kobayashi, M. Ode, S. G. Kim, W. T. Kim, and T. Suzuki, "Phase-field model for solidification of ternary alloys coupled with thermodynamic database," *Scripta Materialia*, vol. 48, no. 6, pp. 689 – 694, 2003.
- [165] R. Qin and E. Wallach, "A phase-field model coupled with a thermodynamic database," *Acta Materialia*, vol. 51, no. 20, pp. 6199–6210, 2003.
- [166] R. Qin, E. Wallach, and R. Thomson, "A phase-field model for the solidification of multicomponent and multiphase alloys," *Journal of crystal growth*, vol. 279, no. 1, pp. 163–169, 2005.
- [167] I. Steinbach, B. Böttger, J. Eiken, N. Warnken, and S. Fries, "Calphad and phase-field modeling: a successful liaison," *Journal of phase equilibria and diffusion*, vol. 28, no. 1, pp. 101–106, 2007.
- [168] S. Zhang, R. Zhang, X. Qu, W. Fang, and M. Liu, "Phase field simulation for nonisothermal solidification of multicomponent alloys coupled with thermodynamics database," *Transactions of Nonferrous Metals Society of China*, vol. 23, no. 8, pp. 2361 – 2367, 2013.
- [169] G. Schmitz, B. Zhou, B. Böttger, S. Klima, and J. Villain, "Phase-field modeling and experimental observation of microstructures in solidifying Sn–Ag–Cu solders," *Journal of electronic materials*, vol. 42, no. 8, pp. 2658–2666, 2013.
- <span id="page-248-0"></span>[170] A. Choudhury, M. Kellner, and B. Nestler, "A method for coupling the phase-field model based on a grand-potential formalism to thermodynamic databases," *Current Opinion in Solid State and Materials Science*, vol. 19, no. 5, pp. 287–300, 2015.
- [171] B. Böttger, U. Grafe, D. Ma, and S. Fries, "Simulation of microsegregation and microstructural evolution in directionally solidified superalloys," *Materials science and technology*, vol. 16, no. 11-12, pp. 1425–1428, 2000.
- [172] B. Böttger, J. Eiken, and I. Steinbach, "Phase field simulation of equiaxed solidification in technical alloys," *Acta Materialia*, vol. 54, no. 10, pp. 2697–2704, 2006.
- [173] T. Kitashima and H. Harada, "A new phase-field method for simulating  $\gamma$ ' precipitation in multicomponent nickel-base superalloys," *Acta Materialia*, vol. 57, no. 6, pp. 2020– 2028, 2009.
- [174] B. Böttger, J. Eiken, and M. Apel, "Multi-ternary extrapolation scheme for efficient coupling of thermodynamic data to a multi-phase-field model," *Computational Materials Science*, vol. 108, Part B, pp. 283 – 292, 2015. Selected Articles from Phase-field Method 2014 International Seminar.
- [175] M. Conti, "Solidification of binary alloys: Thermal effects studied with the phase-field model," *Physical Review E*, vol. 55, pp. 765–771, Jan 1997.
- [176] M. Conti, "Thermal and chemical diffusion in the rapid solidification of binary alloys," *Physical Review E*, vol. 61, pp. 642–650, Jan 2000.
- [177] L. Zhang, Y. Du, I. Steinbach, Q. Chen, and B. Huang, "Diffusivities of an Al–Fe–Ni melt and their effects on the microstructure during solidification," *Acta Materialia*, vol. 58, no. 10, pp. 3664 – 3675, 2010.
- [178] K. Wu, Y. Chang, and Y. Wang, "Simulating interdiffusion microstructures in Ni–Al– Cr diffusion couples: a phase field approach coupled with calphad database," *Scripta Materialia*, vol. 50, no. 8, pp. 1145–1150, 2004.
- [179] Q. Chen, N. Ma, K. Wu, and Y. Wang, "Quantitative phase field modeling of diffusioncontrolled precipitate growth and dissolution in Ti–Al–V," *Scripta Materialia*, vol. 50, no. 4, pp. 471–476, 2004.
- [180] R. Almgren, "Second-order phase field asymptotics for unequal conductivities," *SIAM Journal on Applied Mathematics*, vol. 59, no. 6, pp. 2086–2107, 1999.
- [181] R. Sekerka, "Morphology: from sharp interface to phase field models," *Journal of crystal growth*, vol. 264, no. 4, pp. 530–540, 2004.
- [182] N. Moelans, B. Blanpain, and P. Wollants, "An introduction to phase-field modeling of microstructure evolution," *Calphad*, vol. 32, pp. 268–294, June 2008.
- [183] S. Akamatsu and M. Plapp, "Eutectic and peritectic solidification patterns," *Current Opinion in Solid State and Materials Science*, vol. 20, no. 1, pp. 46–54, 2016.
- [184] J. Cahn, "On spinodal decomposition," *Acta metallurgica*, vol. 9, no. 9, pp. 795–801, 1961.
- [185] J. Langer, "Theory of spinodal decomposition in alloys," *Annals of Physics*, vol. 65, no. 1, pp. 53–86, 1971.
- [186] R. Balluffi, S. Allen, and W. Carter, *Kinetics of materials*. John Wiley & Sons, Chichester, West Sussex, 2005.
- [187] M. Tang, A. Karma, *et al.*, "Surface modes of coherent spinodal decomposition," *Physical review letters*, vol. 108, no. 26, p. 265701, 2012.
- [188] F. Wang, A. Choudhury, C. Strassacker, and B. Nestler, "Spinodal decomposition and droplets entrapment in monotectic solidification," *The Journal of chemical physics*, vol. 137, no. 3, p. 034702, 2012.
- [189] F. Wang, A. Choudhury, M. Selzer, R. Mukherjee, and B. Nestler, "Effect of solutal marangoni convection on motion, coarsening, and coalescence of droplets in a monotectic system," *Physical Review E*, vol. 86, no. 6, p. 066318, 2012.
- [190] H. Diepers, D. Ma, and I. Steinbach, "History effects during the selection of primary dendrite spacing. comparison of phase-field simulations with experimental observations," *Journal of Crystal Growth*, vol. 237–239, Part 1, pp. 149 – 153, 2002. The thirteenth international conference on Crystal Growth in conjunction with the eleventh international conference on Vapor Growth and Epitaxy.
- [191] W. L. George and J. A. Warren, "A parallel 3D dendritic growth simulator using the phase-field method," *Journal of Computational Physics*, vol. 177, no. 2, pp. 264–283, 2002.
- [192] L. Gránásy, T. Börzsönyi, and T. Pusztai, "Crystal nucleation and growth in binary phase-field theory," *Journal of crystal growth*, vol. 237, pp. 1813–1817, 2002.
- [193] L. Gránásy, T. Börzsönyi, and T. Pusztai, "Nucleation and bulk crystallization in binary phase field theory," *Physical review letters*, vol. 88, no. 20, p. 206105, 2002.
- [194] D. Danilov and B. Nestler, "Dendritic to globular morphology transition in ternary alloy solidification," *Physical review letters*, vol. 93, no. 21, p. 215501, 2004.
- [195] P. Galenko, S. Reutzel, D. Herlach, S. Fries, I. Steinbach, and M. Apel, "Dendritic solidification in undercooled Ni–Zr–Al melts: Experiments and modeling," *Acta Materialia*, vol. 57, no. 20, pp. 6166 – 6175, 2009.
- [196] J. Eiken, *A phase-field model for technical alloy solidification*. Shaker Verlag, Düren, 2010.
- [197] N. Ofori-Opoku and N. Provatas, "A quantitative multi-phase field model of polycrystalline alloy solidification," *Acta Materialia*, vol. 58, no. 6, pp. 2155–2164, 2010.
- [198] T. Shimokawabe, T. Aoki, T. Takaki, A. Yamanaka, A. Nukada, T. Endo, N. Maruyama, and S. Matsuoka, "Peta-scale phase-field simulation for dendritic solidification on the TSUBAME 2.0 supercomputer," *2011 International Conference for, High Performance Computing, Networking, Storage and Analysis (SC), Seattle, Washington*, pp. 1–11, 2011.
- [199] A. Yamanaka, T. Aoki, S. Ogawa, and T. Takaki, "GPU-accelerated phase-field simulation of dendritic solidification in a binary alloy," *Journal of Crystal Growth*, vol. 318, no. 1, pp. 40–45, 2011.
- [200] E. Wesner, A. Choudhury, A. August, M. Berghoff, and B. Nestler, "A phase-field study of large-scale dendrite fragmentation in Al–Cu," *Journal of Crystal Growth*, vol. 359, pp. 107–121, 2012.
- [201] T. Takaki, T. Shimokawabe, M. Ohno, A. Yamanaka, and T. Aoki, "Unexpected selection of growing dendrites by very-large-scale phase-field simulation," *Journal of Crystal Growth*, vol. 382, pp. 21–25, 2013.
- [202] T. Takaki, "Phase-field modeling and simulations of dendrite growth," *ISIJ International*, vol. 54, no. 2, pp. 437–444, 2014.
- [203] A. Wheeler, B. Murray, and R. Schaefer, "Computation of dendrites using a phase field model," *Physica D: Nonlinear Phenomena*, vol. 66, no. 1–2, pp. 243 – 262, 1993.
- [204] S. Wang and R. Sekerka, "Computation of the dendritic operating state at large supercoolings by the phase field model," *Physical Review E*, vol. 53, pp. 3760–3776, Apr 1996.
- [205] A. Karma and W. Rappel, "Numerical simulation of three-dimensional dendritic growth," *Physical review letters*, vol. 77, no. 19, p. 4050, 1996.
- [206] W. Boettinger and J. Warren, "The phase-field method: simulation of alloy dendritic solidification during recalescence," *Metallurgical and Materials Transactions A*, vol. 27, no. 3, pp. 657–669, 1996.
- [207] D. Ma and P. Sahm, "Primary spacing in directional solidification," *Metallurgical and Materials Transactions A*, vol. 29, no. 13, pp. 1113–1119, 1998.
- [208] N. Provatas, N. Goldenfeld, and J. Dantzig, "Efficient computation of dendritic microstructures using adaptive mesh refinement," *Physical Review Letters*, vol. 80, no. 15, p. 3308, 1998.
- [209] A. Karma and W. Rappel, "Phase-field model of dendritic sidebranching with thermal noise," *Physical review E*, vol. 60, no. 4, p. 3614, 1999.
- [210] Y.-T. Kim, N. Provatas, N. Goldenfeld, and J. Dantzig, "Universal dynamics of phasefield models for dendritic growth," *Physical Review E*, vol. 59, no. 3, p. R2546, 1999.
- [211] J. Warren and W. Boettinger, "Prediction of dendritic growth and microsegregation patterns in a binary alloy using the phase-field method," *Acta Metallurgica et Materialia*, vol. 43, no. 2, pp. 689 – 703, 1995.
- [212] D. Lewis, J. Warren, W. Boettinger, T. Pusztai, and L. Gránásy, "Phase-field models for eutectic solidification," *JOM*, vol. 56, no. 4, pp. 34–39, 2004.
- [213] B. Nestler and A. Choudhury, "Phase-field modeling of multi-component systems," *Current Opinion in Solid State and Materials Science*, vol. 15, pp. 93–105, June 2011.
- [214] J. Hunt, D. Hurle, K. Jackson, and E. Jakeman, "On the theory of the stability of lamellar eutectics," *Metallurgical and Materials Transactions B*, vol. 1, no. 1, pp. 318–320, 1970.
- [215] S. Coriell, G. McFadden, P. Voorhees, and R. Sekerka, "Stability of a planar interface during solidification of a multicomponent system," *Journal of Crystal Growth*, vol. 82, no. 3, pp. 295 – 302, 1987.
- [216] K. Kassner, C. Misbah, and R. Baumann, "Eutectic dynamics: A host of new states," *Physical Review E*, vol. 51, no. 4, p. R2751, 1995.
- [217] K. Kassner, A. Valance, C. Misbah, and D. Temkin, "New broken-parity state and a transition to anomalous lamellae in eutectic growth," *Physical Review E*, vol. 48, no. 2, p. 1091, 1993.
- [218] C. Caroli and G. Faivre, "Lamellar eutectic growth: A discussion of the question of pattern selection," *Solid State Phenomena*, vol. 42, pp. 1–10, 1995.
- [219] G. Faivre, "Morphological instabilities of lamellar eutectic growth fronts: a survey of recent experimental and numerical results," *Journal of crystal growth*, vol. 166, no. 1, pp. 29–39, 1996.
- [220] M. Ginibre, S. Akamatsu, and G. Faivre, "Experimental determination of the stability diagram of a lamellar eutectic growth front," *Physical Review E*, vol. 56, pp. 780–796, Jul 1997.
- [221] S. Akamatsu, S. Bottin-Rousseau, and G. Faivre, "Experimental evidence for a zigzag bifurcation in bulk lamellar eutectic growth," *Physical review letters*, vol. 93, no. 17, p. 175701, 2004.
- [222] S. Bottin-Rousseau, M. Perrut, C. Picard, S. Akamatsu, and G. Faivre, "An experimental method for the in situ observation of eutectic growth patterns in bulk samples of transparent alloys," *Journal of Crystal Growth*, vol. 306, no. 2, pp. 465–472, 2007.
- [223] S. Akamatsu, S. Bottin-Rousseau, M. Şerefoğlu, and G. Faivre, "Lamellar eutectic growth with anisotropic interphase boundaries: Experimental study using the rotating directional solidification method," *Acta Materialia*, vol. 60, no. 6–7, pp. 3206 – 3214, 2012.
- [224] S. Akamatsu, S. Bottin-Rousseau, M. Şerefoğlu, and G. Faivre, "A theory of thin lamellar eutectic growth with anisotropic interphase boundaries," *Acta Materialia*, vol. 60, no. 6–7, pp. 3199 – 3205, 2012.
- [225] S. Akamatsu, S. Bottin-Rousseau, G. Faivre, S. Ghosh, and M. Plapp, "Lamellar eutectic growth with anisotropic interphase boundaries," *IOP Conference Series: Materials Science and Engineering*, vol. 84, no. 1, p. 012083, 2015.
- [226] M. Apel, B. Boettger, H. Diepers, and I. Steinbach, "2D and 3D phase-field simulations of lamella and fibrous eutectic growth," *Journal of Crystal Growth*, vol. 237–239, Part 1, pp. 154 – 158, 2002. The thirteenth international conference on Crystal Growth in conj unction with the eleventh international conference on Vapor Growth and Epitaxy.
- [227] S. Ghosh, A. Choudhury, M. Plapp, S. Bottin-Rousseau, G. Faivre, and S. Akamatsu, "Interphase anisotropy effects on lamellar eutectics: A numerical study," *Physical Review E*, vol. 91, p. 022407, Feb 2015.
- [228] S. Ghosh and M. Plapp, "Influence of interphase anisotropy on lamellar eutectic growth patterns," *Transactions of the Indian Institute of Metals*, vol. 68, no. 6, pp. 1235–1238, 2015.
- [229] S. Ghosh, *Effects of solid-solid boundary anisotropy on directional solidification microstructures*. Ph.D. Dissertation, Ecole Polytechnqiue, Paris, 2015.
- [230] M. Kellner, J. Hötzer, E. Schoof, and B. Nestler, "Phase-field study of eutectic colony formation in NiAl-34Cr," *Acta Materialia*, vol. 182, pp. 267–277, 2020.
- [231] B. Böttger, J. Eiken, and I. Steinbach, "Phase field simulation of equiaxed solidification in technical alloys," *Acta Materialia*, vol. 54, no. 10, pp. 2697–2704, 2006.
- [232] E. Schoof, D. Schneider, N. Streichhan, T. Mittnacht, M. Selzer, and B. Nestler, "Multiphase-field modeling of martensitic phase transformation in a dual-phase microstructure," *International Journal of Solids and Structures*, vol. 134, pp. 181–194, 2018.
- [233] F. Podmaniczky, G. I. Tóth, T. Pusztai, and L. Gránásy, "Investigating nucleation using the phase-field method," *Journal of the Indian Institute of Science*, vol. 96, no. 3, pp. 161–177, 2016.
- [234] L. Granasy, G. I. Toth, J. A. Warren, F. Podmaniczky, G. Tegze, L. Rátkai, and T. Pusztai, "Phase-field modeling of crystal nucleation in undercooled liquids–A review," *Progress in Materials Science*, p. 100569, 2019.
- [235] M. Apel, B. Böttger, V. Witusiewicz, U. Hecht, and I. Steinbach, "Lamellar pattern formation during 2D-directional solidification of ternary eutectic alloys," *Solidification and Crystallization*, pp. 271–279, 2004.
- [236] J. Hötzer, P. Steinmetz, M. Jainta, S. Schulz, M. Kellner, B. Nestler, A. Genau, A. Dennstedt, M. Bauer, H. Köstler, and U. Rüde, "Phase-field simulations of spiral growth during directional ternary eutectic solidification," *Acta Materialia*, vol. 106, pp. 249–259, 2016.
- [237] J. Hötzer, P. Steinmetz, M. Kellner, and B. Nestler, *Large-Scale Phase-Field Simulations of Ternary Eutectic Directional Solidification*. [https://www.gauss](https://www.gauss-centre.eu/results/materials-science-and-chemistry/article/large-scale-phase-field-simulations-of-ternary-eutectic-directional-solidification)[centre.eu/results/materials-science-and-chemistry/article/large-scale](https://www.gauss-centre.eu/results/materials-science-and-chemistry/article/large-scale-phase-field-simulations-of-ternary-eutectic-directional-solidification)[phase-field-simulations-of-ternary-eutectic-directional-solidification](https://www.gauss-centre.eu/results/materials-science-and-chemistry/article/large-scale-phase-field-simulations-of-ternary-eutectic-directional-solidification), [Besucht: Januar 2020].
- [238] S. Rex, B. Böttger, V. Witusiewicz, and U. Hecht, "Transient eutectic solidification in In–Bi–Sn: Two-dimensional experiments and numerical simulation," *Materials Science and Engineering: A*, vol. 413–414, pp. 249 – 254, 2005. International Conference on Advances in Solidification Processes.
- [239] K. D. Noubary, M. Kellner, P. Steinmetz, J. Hötzer, and B. Nestler, "Phase-field study on the effects of process and material parameters on the tilt angle during directional solidification of ternary eutectics," *Computational Materials Science*, vol. 138, pp. 403– 411, 2017.
- [240] A. Choudhury, M. Geeta, and B. Nestler, "Influence of solid–solid interface anisotropy on three-phase eutectic growth during directional solidification," *EPL (Europhysics Letters)*, vol. 101, no. 2, p. 26001, 2013.
- [241] K. Elder, F. Drolet, J. Kosterlitz, and M. Grant, "Stochastic eutectic growth," *Physical review letters*, vol. 72, no. 5, p. 677, 1994.
- [242] F. Drolet, K. Elder, M. Grant, and J. Kosterlitz, "Phase-field modeling of eutectic growth," *Physical Review E*, vol. 61, no. 6, p. 6705, 2000.
- [243] B. Nestler and A. Wheeler, "Phase-field modeling of multi-phase solidification," *Computer Physics Communications*, vol. 147, no. 1, pp. 230–233, 2002.
- [244] B. Nestler, A. Wheeler, and H. Garcke, "Modelling of microstructure formation and interface dynamics," *Computational materials science*, vol. 26, pp. 111–119, 2003.
- [245] J. Green, P. Jimack, and A. Mullis, "Phase field analysis of eutectic breakdown," *Metallurgical and Materials Transactions A*, vol. 38, no. 7, pp. 1426–1432, 2007.
- [246] J. Kundin, E. Pogorelov, and H. Emmerich, "Phase-field modeling of the microstructure evolution and heterogeneous nucleation in solidifying ternary Al–Cu–Ni alloys," *Acta Materialia*, vol. 83, pp. 448 – 459, 2015.
- [247] M. Plapp, "Three-dimensional phase-field simulations of directional solidification," *Journal of crystal growth*, vol. 303, no. 1, pp. 49–57, 2007.
- [248] A. Parisi, S. A. Mathis Plapp, S. Bottin-Rousseau, M. Perrut, and G. Faivre, "Threedimensional phase-field simulations of eutectic solidification and comparison to in situ experimental observations," *TMS (The Minerals, Metals & Materials Society), Pittsburgh, Pennsylvania*, 2005.
- [249] A. Parisi and M. Plapp, "Stability of lamellar eutectic growth," *Acta Materialia*, vol. 56, no. 6, pp. 1348–1357, 2008.
- [250] A. Parisi and M. Plapp, "Defects and multistability in eutectic solidification patterns," *EPL (Europhysics Letters)*, vol. 90, no. 2, p. 26010, 2010.
- [251] M. Perrut, A. Parisi, S. Akamatsu, S. Bottin-Rousseau, G. Faivre, and M. Plapp, "Role of transverse temperature gradients in the generation of lamellar eutectic solidification patterns," *Acta Materialia*, vol. 58, no. 5, pp. 1761–1769, 2010.
- [252] D. Danilov and B. Nestler, "Phase-field simulations of solidification in binary and ternary systems using a finite element method," *Journal of Crystal Growth*, vol. 275, no. 1, pp. e177–e182, 2005.
- [253] A. Choudhury, "Pattern-formation during self-organization in three-phase eutectic solidification," *Transactions of the Indian Institute of Metals*, pp. 1–7, 2015.
- [254] J. Hötzer, M. Jainta, P. Steinmetz, A. Dennstedt, and B. Nestler, "Die Vielfalt der Musterbildung in Metallen-Großskalige Phasenfeldsimulationen zur gerichteten Erstarrung ternärer eutektischer Systeme," *Horizonte/Forschung an Fachhochschulen in Baden-Württemberg*, pp. 10–13, 2015.
- [255] M. Ruggiero and J. Rutter, "Origin of microstructure in the 332 K eutectic of the Bi–In–Sn system," *Materials science and technology*, vol. 13, no. 1, pp. 5–11, 1997.
- [256] D. Lewis, S. Allen, M. Notis, and A. Scotch, "Determination of the eutectic structure in the Ag–Cu–Sn system," *Journal of Electronic Materials*, vol. 31, no. 2, pp. 161–167, 2002.
- [257] P. Steinmetz, M. Kellner, J. Hötzer, and B. Nestler, "Quantitative comparison of ternary eutectic phase-field simulations with analytical 3D jackson–hunt approaches," *Metallurgical and Materials Transactions B*, vol. 49, no. 1, pp. 213–224, 2018.
- [258] P. Steinmetz, Y. Yabansu, J. Hötzer, M. Jainta, B. Nestler, and S. Kalidindi, "Analytics for microstructure datasets produced by phase-field simulations," *Acta Materialia*, vol. 103, pp. 192–203, 2016.
- [259] P. Steinmetz, M. Kellner, and B. Nestler, "Einfluss richtungsabhängiger Grenzflächenenergien auf die gerichtete Erstarrung von Al-Ag-Cu," *Ingenieurspiegel*, pp. 26–28, 2017.
- [260] P. Steinmetz, A. Dennstedt, M. Şerefoğlu, I. Sargin, A. Genau, and U. Hecht, "Crystal orientation relationships in ternary eutectic Al-Al2Cu-Ag2Al," *Acta Materialia*, vol. 157, pp. 96–105, 2018.
- [261] A. Genau and L. Ratke, "Morphological characterization of the Al–Ag–Cu ternary eutectic," *International Journal of Materials Research*, vol. 103, pp. 469–475, April 2012.
- [262] P. Steinmetz, J. Hötzer, M. Kellner, A. Genau, and B. Nestler, "Study of pattern selection in 3D phase-field simulations during the directional solidification of ternary eutectic Al-Ag-Cu," *Computational Materials Science*, vol. 148, pp. 131–140, 2018.
- [263] P. Steinmetz, M. Kellner, J. Hötzer, A. Dennstedt, and B. Nestler, "Phase-field study of the pattern formation in Al-Ag-Cu under the influence of the melt concentration," *Computational Materials Science*, vol. 121, pp. 6–13, 2016.
- [264] J. Hötzer, P. Steinmetz, A. Dennstedt, A. Genau, M. Kellner, I. Sargin, and B. Nestler, "Influence of growth velocity variations on the pattern formation during the directional solidification of ternary eutectic Al-Ag-Cu," *Acta Materialia*, vol. 136, pp. 335–346, 2017.
- [265] S. Akamatsu and G. Faivre, "Traveling waves, two-phase fingers, and eutectic colonies in thin-sample directional solidification of a ternary eutectic alloy," *Physical Review E*, vol. 61, no. 4, p. 3757, 2000.
- [266] S. Raj and I. Locci, "Microstructural characterization of a directionally-solidified Ni–33 (at.%) Al–31Cr–3Mo eutectic alloy as a function of withdrawal rate," *Intermetallics*, vol. 9, no. 3, pp. 217–227, 2001.
- [267] M. Durand-Charre and F. Durand, "Effects of growth rate on the morphology of monovariant eutectics: MnSb–(Sb, Bi) and MnSb–(Sb, Sn)," *Journal of Crystal Growth*, vol. 13, pp. 747–750, 1972.
- [268] U. Hecht, V. Witusiewicz, and A. Drevermann, "Coupled growth of Al-Al2Cu eutectics in Al–Cu–Ag alloys," *IOP Conference Series: Materials Science and Engineering*, vol. 27, no. 1, p. 012029, 2012.
- [269] T. Himemiya, "Growth models of two-phase eutectic cell in a ternary eutectic system: a phase selection map," *Materials Transactions, JIM*, vol. 40, no. 7, pp. 675–684, 1999.
- [270] M. Plapp and A. Karma, "Eutectic colony formation: A stability analysis," *Physical Review E*, vol. 60, no. 6, p. 6865, 1999.
- [271] M. Plapp and A. Karma, "Eutectic colony formation: A phase-field study," *Physical Review E*, vol. 66, no. 6, p. 061608, 2002.
- [272] A. Lahiri and A. Choudhury, "Effect of surface energy anisotropy on the stability of growth fronts in multiphase alloys," *Transactions of the Indian Institute of Metals*, vol. 68, no. 6, pp. 1053–1057, 2015.
- [273] W. Boettinger and J. Warren, "Simulation of the cell to plane front transition during directional solidification at high velocity," *Journal of crystal growth*, vol. 200, no. 3, pp. 583–591, 1999.
- [274] C. Lan and Y. Chang, "Efficient adaptive phase field simulation of directional solidification of a binary alloy," *Journal of Crystal Growth*, vol. 250, no. 3, pp. 525–537, 2003.
- [275] C. Lan, C. Shih, and W. Hsu, "Long-time scale morphological dynamics near the onset of instability during directional solidification of an alloy," *Journal of crystal growth*, vol. 264, no. 1, pp. 379–384, 2004.
- [276] C. Lan, C. Shih, and M. Lee, "Quantitative phase field simulation of deep cells in directional solidification of an alloy," *Acta Materialia*, vol. 53, no. 8, pp. 2285–2294, 2005.
- [277] C. Lan, M. Lee, M. Chuang, and C. Shih, "Phase field modeling of convective and morphological instability during directional solidification of an alloy," *Journal of crystal growth*, vol. 295, no. 2, pp. 202–208, 2006.
- [278] S. Akamatsu, M. Perrut, S. Bottin-Rousseau, and G. Faivre, "Spiral two-phase dendrites," *Physical Review Letters*, vol. 104, p. 056101, Feb 2010.
- [279] S. Akamatsu, S. Bottin-Rousseau, G. Faivre, and E. A. Brener, "Scaling theory of twophase dendritic growth in undercooled ternary melts," *Physical review letters*, vol. 112, no. 10, p. 105502, 2014.
- [280] G. Ivantsov, "The temperature field around a spherical, cylindrical, or pointed crystal growing in a cooling solution," *Dokl. Akad. Nauk SSSR*, vol. 58, pp. 567–569, 1947.
- [281] T. Pusztai, L. Rátkai, A. Szállás, and L. Gránásy, "Spiraling eutectic dendrites," *Physical Review E*, vol. 87, no. 3, p. 032401, 2013.
- [282] L. Rátkai, A. Szállás, T. Pusztai, T. Mohri, and L. Gránásy, "Ternary eutectic dendrites: Pattern formation and scaling properties," *The Journal of chemical physics*, vol. 142, no. 15, p. 154501, 2015.
- [283] A. Karma and M. Plapp, "New insights into the morphological stability of eutectic and peritectic coupled growth," *JOM*, vol. 56, no. 4, pp. 28–32, 2004.
- [284] R. D. Noebe, R. R. Bowman, and M. V. Nathal, "The physical and mechanical metallurgy of NiAl," *Physical metallurgy and processing of intermetallic compounds*, pp. 212–296, 1996.
- [285] P. Rogl, *Ternary alloys*, vol. 4: Al-Cd-Ce to Al-Cu-Ru. VCH, Weinheim, 1991.
- [286] T. Velikanova, K. Korniyenko, and V. Sidorko, "Aluminum-Chromium-Nickel," *Landolt-Börnstein-Group IV Physical Chemistry*, pp. 371–410, 2004.
- [287] V. Raghavan, "Al- Cr- Ni (Aluminum-Chromium-Nickel)," *Journal of Phase Equilibria and Diffusion*, vol. 27, no. 4, pp. 381–388, 2006.
- [288] I. Kornilov and R. Mints, "Phase diagram of the Cr-Ni-Al system," *Izv. Sekt. Fiz.-Khim. Anal., Inst. Obschch. Neorg. Khim., Akad. Nauk. SSSR*, vol. 22, pp. 111–116, 1953.
- [289] Y. A. Bagaryatskiy, "The Cr corner of the Cr-Ni-Al system and the Cr-NiAl pseudobinary section," *Zh. Neorg. Khim*, vol. 3, pp. 722–728, 1958.
- [290] Y. A. Bagaryatskiy, Z. Petrova, and L. Utevskiy, "The phase diagram of the Ni-Cr-NiAl system," *Problemy Metalloved. i Fizika Metallov*, vol. 5, pp. 235–240, 1958.
- [291] H. Cline, J. Walter, E. Koch, *et al.*, "The variation of interface dislocation networks with lattice mismatch in eutectic alloys," *Acta Metallurgica*, vol. 19, no. 5, pp. 405–414, 1971.
- [292] J. Walter and H. Cline, "Stability of the directionally solidified eutectics NiAl-Cr and NiAl-Mo," *Metallurgical Transactions*, vol. 4, no. 1, pp. 33–38, 1973.
- [293] D. Shechtman, W. Boettinger, T. Kattamis, and F. Biancaniello, "Microstructure and phase solubility extension in rapidly solidified NiAl-Cr quasibinary eutectic," *Acta Metallurgica*, vol. 32, no. 5, pp. 749–756, 1984.
- [294] L. A. Carol, *A Study of Interdiffusion in*  $\beta + \gamma/\gamma + \gamma'$  *Ni-Cr-Al Alloys at 1200° C.* National aeronautics and space administration, Houghton, Michigan, 1984.
- [295] N. C. Oforka, *The thermodynamic properties and phase equilibria of Al-Cr-Ni system.* Ph.D. Dissertation, University of Sheffield, Sheffield, 1983.
- [296] N. Oforka and B. Argent, "Thermodynamics of Ni-Cr-Al alloys," *Journal of the Less Common Metals*, vol. 114, no. 1, pp. 97–109, 1985.
- [297] N. Oforka and C. Haworth, "Phase equilibria of aluminum–chromium–nickel system at 1423 K," *Scand. J. Metall.*, vol. 16, no. 4, pp. 184–188, 1987.
- [298] R. Rablbauer, R. Fischer, and G. Frommeyer, "Mechanical properties of NiAl–Cr alloys in relation to microstructure and atomic defects: Dedicated to Professor Dr. Peter Neumann on the occasion of his 65th birthday," *Zeitschrift für Metallkunde*, vol. 95, no. 6, pp. 525–534, 2004.
- [299] G. Frommeyer, R. Fischer, J. Deges, R. Rablbauer, and A. Schneider, "Apfim investigations on site occupancies of the ternary alloying elements Cr, Fe, and Re in NiAl," *Ultramicroscopy*, vol. 101, no. 2-4, pp. 139–148, 2004.
- [300] M. Miller, "The development of atom probe field-ion microscopy," *Materials characterization*, vol. 44, no. 1-2, pp. 11–27, 2000.
- [301] D. Johnson, X. Chen, B. Oliver, R. Noebe, and J. Whittenberger, "Processing and mechanical properties of in-situ composites from the NiAlCr and the NiAl (Cr, Mo) eutectic systems," *Intermetallics*, vol. 3, no. 2, pp. 99–113, 1995.
- [302] T. Haenschke, A. Gali, M. Heilmaier, M. Krüger, H. Bei, and E. George, "Synthesis and characterization of lamellar and fibre-reinforced NiAl-Mo and NiAl-Cr," *Journal of Physics: Conference Series*, vol. 240, p. 012063, 2010.
- [303] G. López, S. Sommadossi, P. Zieba, W. Gust, and E. Mittemeijer, "Kinetic behaviour of diffusion-soldered Ni/Al/Ni interconnections," *Materials chemistry and physics*, vol. 78, no. 2, pp. 459–463, 2003.
- [304] C. E. Campbell, "Assessment of the diffusion mobilities in the  $\gamma'$  and B2 phases in the Ni-Al-Cr system," *Acta Materialia*, vol. 56, no. 16, pp. 4277–4290, 2008.
- [305] W. Tian, C. Han, and M. Nemoto, "Precipitation of  $\alpha$ -Cr in B2-ordered NiAl," *Intermetallics*, vol. 7, no. 1, pp. 59–67, 1999.
- [306] H. Assadi, M. Barth, A. L. Greer, and D. M. Herlach, "Kinetics of Solidification of Intermetallic compounds in the Ni-Al System," *Acta Materialia*, vol. 46, no. 2, pp. 491–500, 1998.
- [307] J. Li, Y. Tang, N. Shen, and W. Pan, "Effects of solidification kinetics on phase selection of Ni-Al alloys," *Journal of alloys and compounds*, vol. 329, no. 1-2, pp. 157–161, 2001.
- [308] W. Tyson and W. Miller, "Surface free energies of solid metals: Estimation from liquid surface tension measurements," *Surface Science*, vol. 62, no. 1, pp. 267–276, 1977.
- [309] L. Vitos, A. Ruban, H. Skriver, and J. Kollár, "The surface energy of metals," *Surface science*, vol. 411, no. 1-2, pp. 186–202, 1998.
- [310] V. Kuznetsov, R. Kadyrov, and G. Rudenskii, "Calculation of Surface Energy of Metals and Alloys by the Electron Density Function Method," *J. Mater. Sci. Technol. Shenyang*, vol. 14, pp. 320–322, 1998.
- [311] J. Klansky, J. Nic, and D. Mikkola, "Structure/property observations for Al–Ti–Cr intermetallic alloys," *Journal of materials research*, vol. 9, no. 2, pp. 255–258, 1994.
- [312] H. Mabuchi, H. Tsuda, T. Matsui, and K. Morii, "Microstructure and mechanical properties of ternary L12 intermetallic compound in Al–Ti–Cr system," *Materials Transactions, JIM*, vol. 38, no. 6, pp. 560–565, 1997.
- [313] K. Yanagihara, T. Maruyama, and K. Nagata, "High temperature oxidation of Mo-Si-X intermetallics (X= Al, Ti, Ta, Zr and Y)," *Intermetallics*, vol. 3, no. 3, pp. 243–251, 1995.
- [314] K. Yanagihara, T. Maruyama, and K. Nagata, "Effect of third elements on the pesting suppression of Mo-Si-X intermetallics (X= Al, Ta, Ti, Zr and Y)," *Intermetallics*, vol. 4, pp. S133–S139, 1996.
- [315] D. M. Shah, D. L. Anton, D. P. Pope, and S. Chin, "In-situ refractory intermetallic-based composites," *Materials Science and Engineering: A*, vol. 192, pp. 658–672, 1995.
- [316] T. Geng, C. Li, X. Zhao, H. Xu, Z. Du, and C. Guo, "Thermodynamic assessment of the Nb–Si–Mo system," *Calphad*, vol. 34, no. 3, pp. 363–376, 2010.
- [317] H. Bei, G. Pharr, and E. George, "A review of directionally solidified intermetallic composites for high-temperature structural applications," *Journal of materials science*, vol. 39, no. 12, pp. 3975–3984, 2004.
- [318] V. Malkin and V. Pokidyshev, "Study of the nature of the interaction between the components in the Y-and Y-phase of the systems Ni-Al, Ni-Al-Cr, Ni-AI-Co, and Ni-Al-Fe," *Izv. Akad. Nauk SSSR Neorg. Mater*, vol. 1, pp. 1747–1757, 1965.
- [319] V. Malkin and V. Pokidyshev, "Determining the thermodynamic activity of aluminum in Ni-Al and Ni-Al-Cr alloys by electromotive force method," *IZV AKAD NAUK SSSR METALLY*, no. 2, pp. 166–173, 1966.
- [320] L. Kaufman and H. Nesor, "Calculation of superalloy phase diagrams: Part II," *Metallurgical Transactions*, vol. 5, no. 7, pp. 1623–1629, 1974.
- [321] N. Saunders, "Phase diagram calculations for Ni-based superalloys," in *Superalloys 1996: Proceedings of the Eighth International Symposium on Superalloys, Champion, Pennsylvania*, vol. 101, TMS, Warrendale, 1996.
- [322] Y. Du and N. Clavaguera, "Thermodynamic assessment of the Al-Ni system," *Journal of alloys and compounds*, vol. 237, no. 1-2, pp. 20–32, 1996.
- [323] I. Ansara, N. Dupin, H. L. Lukas, and B. Sundman, "Thermodynamic assessement of the Al-Ni system," *Journal of Alloys and Components*, vol. 247, no. 1, pp. 20–30, 1997.
- [324] W. Huang and Y. Chang, "A thermodynamic analysis of the Ni-Al system," *Intermetallics*, vol. 6, no. 6, pp. 487–498, 1998.
- [325] I. Ansara and N. Dupin, "On the Sublattice Formalism Applied to the B2 Phase," *Zeitschrift für Metallkunde*, vol. 90, pp. 76–85, 1999.
- [326] W. Huang and Y. Chang, "A thermodynamic description of the Ni–Al–Cr–Re system," *Materials Science and Engineering: A*, vol. 259, no. 1, pp. 110–119, 1999.
- [327] T. Gheno, X. L. Liu, G. Lindwall, Z.-K. Liu, and B. Gleeson, "Experimental study and thermodynamic modeling of the Al–Co–Cr–Ni system," *Science and technology of advanced materials*, vol. 16, no. 5, p. 055001, 2015.
- [328] X. L. Liu, G. Lindwall, T. Gheno, and Z.-K. Liu, "Thermodynamic modeling of Al– Co–Cr, Al–Co–Ni, Co–Cr–Ni ternary systems towards a description for Al–Co–Cr–Ni," *Calphad*, vol. 52, pp. 125–142, 2016.
- [329] P. Franke, "Modeling of thermal vacancies in metals within the framework of the compound energy formalism," *Journal of phase equilibria and diffusion*, vol. 35, no. 6, pp. 780–787, 2014.
- [330] M. Kellner, J. Hötzer, P. Steinmetz, K. Dargahi Noubary, W. Kunz, and B. Nestler, "Phase-field study of microstructure evolution in directionally solidified NiAl-34Cr during dynamic velocity changes," in *Solidification Processing 2017: Proceedings of the 6th Decennial International Conference on Solidification Processing, London*, pp. 372–375, BCAST, Brunel University of London, 2017.
- [331] M. Kellner, W. Kunz, P. Steinmetz, J. Hötzer, and B. Nestler, "Phase-field study of dynamic velocity variations during directional solidification of eutectic NiAl-34Cr," *Computational Materials Science*, vol. 145, pp. 291 – 305, 2018.
- [332] N. Zhou, C. Shen, M. Mills, and Y. Wang, "Phase field modeling of channel dislocation activity and  $\gamma'$  rafting in single crystal Ni–Al," *Acta Materialia*, vol. 55, no. 16, pp. 5369– 5381, 2007.
- [333] Y.-L. Lu, C. Zheng, Y.-S. Li, and Y.-X. Wang, "Microscopic phase-field simulation coupled with elastic strain energy for precipitation process of Ni-Cr-Al alloys with low Al content," *Transactions of Nonferrous Metals Society of China*, vol. 17, no. 1, pp. 64–71, 2007.
- [334] Y.-L. Lu, D. Jia, T. Hu, Z. Chen, and L. Zhang, "Phase-field study the effects of elastic strain energy on the occupation probability of Cr atom in Ni–Al–Cr alloy," *Superlattices and Microstructures*, vol. 66, pp. 105–111, 2014.
- [335] Y.-L. Lu, Z. Chen, Y.-X. Wang, J. Zhang, and K. Yang, "Phase-field study the effect of elastic strain energy on the incubation period of Ni–Cr–Al alloys," *Computational Materials Science*, vol. 50, no. 6, pp. 1925–1931, 2011.
- [336] C. Zhong, C. Zheng, W. Yong-Xin, L. Yan-Li, and Z. Jian-Jun, "Microscopic phase-field simulation of atom substitution behaviour in Ni–Cr–Al alloy," *Chinese Physics Letters*, vol. 22, no. 8, p. 1841, 2005.
- [337] N. Ta, L. Zhang, Y. Tang, W. Chen, and Y. Du, "Effect of temperature gradient on microstructure evolution in Ni–Al–Cr bond coat/substrate systems: a phase-field study," *Surface and Coatings Technology*, vol. 261, pp. 364–374, 2015.
- [338] A. Engström and J. Ågren, "Face-centered cubic Ni-Cr-Al alloys," *Z, Metallkd*, vol. 87, p. 2, 1996.
- [339] K. Wu, N. Zhou, X. Pan, J. Morral, and Y. Wang, "Multiphase Ni–Cr–Al diffusion couples: A comparison of phase field simulations with experimental data," *Acta Materialia*, vol. 56, no. 15, pp. 3854–3861, 2008.
- [340] F. Gang and M. Heilmaier, "Influence of directional solidification on the creep properties of a binary NbSi eutectic alloy," *JOM*, vol. 66, no. 9, pp. 1908–1913, 2014.
- [341] N. Sekido, Y. Kimura, S. Miura, F.-G. Wei, and Y. Mishima, "Fracture toughness and high temperature strength of unidirectionally solidified Nb–Si binary and Nb–Ti–Si ternary alloys," *Journal of Alloys and Compounds*, vol. 425, no. 1-2, pp. 223–229, 2006.
- [342] N. Sekido, Y. Kimura, S. Miura, and Y. Mishima, "Microstructure development of unidirectionally solidified (Nb)/Nb3Si eutectic alloys," *Materials Science and Engineering: A*, vol. 444, no. 1-2, pp. 51–57, 2007.
- [343] T. Murakami, S. Sasaki, K. Ichikawa, and A. Kitahara, "Oxidation resistance of powder compacts of the Nb–Si–Cr system and Nb3Si5Al2 matrix compacts prepared by spark plasma sintering," *Intermetallics*, vol. 9, no. 7, pp. 629–635, 2001.
- [344] B. Voglewede, V. R. Rangel, and S. Varma, "The effects of uncommon silicides on the oxidation behavior of alloys from the Nb–Cr–Si system," *Corrosion Science*, vol. 61, pp. 123–133, 2012.
- [345] J. Geng, G. Shao, and P. Tsakiropoulos, "Study of three-phase equilibrium in the nb-rich corner of Nb–Si–Cr system," *Intermetallics*, vol. 14, no. 7, pp. 832–837, 2006.
- [346] N. Sekido, K. Hildal, R. Sakidja, and J. Perepezko, "Stability of the Nb5Si3 phase in the Nb–Mo–Si system," *Intermetallics*, vol. 41, pp. 104–112, 2013.
- [347] N. David, Y. Cartigny, T. Belmonte, J. Fiorani, and M. Vilasi, "Thermodynamic description of the Cr–Nb–Si isothermal section at 1473 K," *Intermetallics*, vol. 14, no. 4, pp. 464–473, 2006.
- [348] V. O. dos Santos, H. M. Petrilli, C. G. Schön, and L. T. Eleno, "Thermodynamic modelling of the Nb–Ni–Si phase diagram based on the 1073 K isothermal section using ab initio calculations," *Calphad*, vol. 51, pp. 57–66, 2015.
- [349] H. Okamoto, "Nb-Si (niobium-silicon)," *Journal of Phase Equilibria and Diffusion*, vol. 26, no. 6, pp. 649–649, 2005.
- [350] I. Steinbach and O. Shchyglo, "Phase-field modelling of microstructure evolution in solids: perspectives and challenges," *Current opinion in solid state and materials science*, vol. 15, no. 3, pp. 87–92, 2011.
- [351] S. Amancherla, S. Kar, B. Bewlay, Y. Ying, and A. Chang, "Thermodynamic and microstructural modeling of Nb-Si based alloys," *Journal of phase equilibria and diffusion*, vol. 28, no. 1, pp. 2–8, 2007.
- [352] A. Vondrous, M. Selzer, J. Hötzer, and B. Nestler, "Parallel computing for phase-field models," *The International Journal of High Performance Computing Applications*, vol. 28, no. 1, pp. 61–72, 2014.
- [353] J. Hötzer, A. Reiter, H. Hierl, P. Steinmetz, M. Selzer, and B. Nestler, "The parallel multi-physics phase-field framework Pace3D," *Journal of Computational Science*, vol. 26, pp. 1 – 12, 2018.
- [354] J. Ettrich, *Fluid flow and heat transfer in cellular solids*. Ph.D. Dissertation, Karlsruher Institut für Technologie (KIT), 2014. KIT Scientific Publishing, Karlsruhe.
- [355] J. Ettrich and B. Nestler, "Diffuse interface method for fluid flow and heat transfer in cellular solids," *Advances in Engineering Software*, vol. 87, pp. 1–12, 2015.
- [356] D. Schneider, M. Selzer, J. Bette, I. Rementeria, A. Vondrous, M. J. Hoffmann, and B. Nestler, "Phase-field modeling of diffusion coupled crack propagation processes," *Advanced Engineering Materials*, vol. 16, no. 2, pp. 142–146, 2014.
- [357] D. Schneider, O. Tschukin, A. Choudhury, M. Selzer, T. Böhlke, and B. Nestler, "Phasefield elasticity model based on mechanical jump conditions," *Computational Mechanics*, vol. 55, no. 5, pp. 887–901, 2015.
- [358] D. Schneider, E. Schoof, Y. Huang, M. Selzer, and B. Nestler, "Phase-field modeling of crack propagation in multiphase systems," *Computer Methods in Applied Mechanics and Engineering*, vol. 312, pp. 186–195, 2016.
- [359] F. Wang and B. Nestler, "A phase-field study on the formation of the intermetallic Al2Au phase in the Al–Au system," *Acta Materialia*, vol. 95, pp. 65–73, 2015.
- [360] M. Ben Said, M. Selzer, B. Nestler, D. Braun, C. Greiner, and H. Garcke, "A phase-field approach for wetting phenomena of multiphase droplets on solid surfaces," *Langmuir*, vol. 30, no. 14, pp. 4033–4039, 2014.
- [361] K. M. Schweigler, M. B. Said, S. Seifritz, M. Selzer, and B. Nestler, "Experimental and numerical investigation of drop evaporation depending on the shape of the liquid/gas interface," *International Journal of Heat and Mass Transfer*, vol. 105, pp. 655–663, 2017.
- [362] F. Wang, A. Reiter, M. Kellner, J. Brillo, M. Selzer, and B. Nestler, "Phase-field modeling of reactive wetting and growth of the intermetallic Al2Au phase in the Al-Au system," *Acta Materialia*, vol. 146, pp. 106 – 118, 2018.
- [363] N. Moelans, "A quantitative and thermodynamically consistent phase-field interpolation function for multi-phase systems," *Acta Materialia*, vol. 59, no. 3, pp. 1077–1086, 2011.
- [364] M. Plapp, "Phase-field modelling of solidification microstructures," *Journal of the Indian Institute of Science*, vol. 96, no. 3, pp. 179–198, 201.
- [365] Computational Thermodynamics Calculation of Phase Diagrams using the CALPHAD Method, *CALPHAD Method*, 2019. [http://www.calphad.com/calphad\\_method.html](http://www.calphad.com/calphad_method.html), [Besucht: Januar 2019].
- [366] E. Guggenheim, "The theoretical basis of raoult's law," *Transactions of the Faraday Society*, vol. 33, pp. 151–156, 1937.
- [367] O. Redlich and A. Kister, "Algebraic representation of thermodynamic properties and the classification of solutions," *Industrial & Engineering Chemistry*, vol. 40, no. 2, pp. 345–348, 1948.
- [368] M. Hillert, "Empirical methods of predicting and representing thermodynamic properties of ternary solution phases," *Calphad*, vol. 4, no. 1, pp. 1–12, 1980.
- [369] M. Hillert, "The compound energy formalism," *Journal of Alloys and Compounds*, vol. 320, no. 2, pp. 161–176, 2001.
- [370] K. Shobu, "CaTCalc: New thermodynamic equilibrium calculation software," CALPHAD, vol. 33, no. 2, pp. 279–287, 2009.
- [371] C. W. Bale, P. Chartrand, S. Degterov, G. Eriksson, K. Hack, R. B. Mahfoud, J. Melançon, A. Pelton, and S. Petersen, "FactSage thermochemical software and databases," Calphad, vol. 26, no. 2, pp. 189–228, 2002.
- [372] C. Bale, E. Bélisle, P. Chartrand, S. Decterov, G. Eriksson, K. Hack, I.-H. Jung, Y.-B. Kang, J. Melançon, A. Pelton, *et al.*, "FactSage thermochemical software and databases - recent developments," CALPHAD, vol. 33, no. 2, pp. 295–311, 2009.
- [373] E. Kozeschnik and B. Buchmayr, "MatCalc–A simulation tool for multicomponent thermodynamics, diffusion and phase transformation kinetics," *Mathematical modelling of weld phenomena*, pp. 349–361, 2001.
- [374] R. Davies, A. Dinsdale, J. Gisby, J. Robinson, and a. M. Martin, "MTDATAthermodynamic and phase equilibrium software from the national physical laboratory," Calphad, vol. 26, no. 2, pp. 229–271, 2002.
- [375] W. Cao, S.-L. Chen, F. Zhang, K. Wu, Y. Yang, Y. Chang, R. Schmid-Fetzer, and W. Oates, "PANDAT software with panengine, panoptimizer and panprecipitation for multi-component phase diagram calculation and materials property simulation," Calphad, vol. 33, no. 2, pp. 328–342, 2009.
- [376] J.-O. Andersson, T. Helander, L. Höglund, P. Shi, and B. Sundman, "Thermo-Calc & DICTRA, computational tools for materials science," *Calphad*, vol. 26, no. 2, pp. 273–312, 2002.
- [377] B. Sundman, B. Jansson, and J.-O. Andersson, "The Thermo-Calc databank system," *Calphad*, vol. 9, no. 2, pp. 153–190, 1985.
- [378] B. Sundman, U. R. Kattner, M. Palumbo, and S. G. Fries, "OpenCalphad a free thermodynamic software," *Integrating Materials and Manufacturing Innovation*, vol. 4, no. 1, p. 1, 2015.
- [379] P. Steinmetz, *Simulation der bei der gerichteten Erstarrung ternärer Eutektika entstehenden Mikrostruktur mit der Phasenfeldmethode*. Ph.D. Dissertation, Karlsruher Institut für Technologie (KIT), 2017. KIT Scientific Publishing, Karlsruhe.
- [380] L. Promberger, *Hauptkomponentenanalyse von Phasenfeldsimulationen*. Bachelorthesis, Hochschule Karlsruhe - Technik und Wirtschaft - University of Applied Science, Institute of Materials and Processes, Karlsruhe, 2016.
- [381] D. T. Fullwood, S. R. Niezgoda, and S. R. Kalidindi, "Microstructure reconstructions from 2-point statistics using phase-recovery algorithms," *Acta Materialia*, vol. 56, no. 5, pp. 942–948, 2008.
- [382] M. Eid, M. Gollwitzer, and M. Schmitt, *Statistik und Forschungsmethoden*, vol. 3. korr. aufl. ed., Beltz, Weinheim, 2010.
- [383] K. Überla, *Faktorenanalyse: Eine systematische Einführung für Psychologen, Mediziner, Wirtschafts- und Sozial-wissenschaftler*. Springer-Verlag, Berlin [u.a.], 2013.
- [384] S. R. Niezgoda, Y. C. Yabansu, and S. R. Kalidindi, "Understanding and visualizing microstructure and microstructure variance as a stochastic process," *Acta Materialia*, vol. 59, no. 16, pp. 6387–6400, 2011.
- [385] S. R. Niezgoda, A. K. Kanjarla, and S. R. Kalidindi, "Novel microstructure quantification framework for databasing, visualization, and analysis of microstructure data," *Integrating Materials and Manufacturing Innovation*, vol. 2, no. 1, pp. 54–80, 2013.
- [386] A. Cecen, T. Fast, E. Kumbur, and S. Kalidindi, "A data-driven approach to establishing microstructure–property relationships in porous transport layers of polymer electrolyte fuel cells," *Journal of Power Sources*, vol. 245, pp. 144–153, 2014.
- [387] A. Gupta, A. Cecen, S. Goyal, A. K. Singh, and S. R. Kalidindi, "Structure–property linkages using a data science approach: application to a non-metallic inclusion/steel composite system," *Acta Materialia*, vol. 91, pp. 239–254, 2015.
- [388] J. MacSleyne, J. Simmons, and M. D. Graef, "On the use of 2-D moment invariants for the automated classification of particle shapes," *Acta Materialia*, vol. 56, no. 3, pp. 427 – 437, 2008.
- [389] L. Bai and D. Breen, "Calculating center of mass in an unbounded 2D environment," *Journal of Graphics, GPU, and Game Tools*, vol. 13, no. 4, pp. 53–60, 2008.
- [390] J. Hötzer, M. Kellner, P. Steinmetz, J. Dietze, and B. Nestler, "Large-scale phase-field simulations of directional solidified ternary eutectics using high-performance computing," in *High Performance Computing in Science and Engineering ´16*, pp. 635–646, Springer, 2016.
- [391] J. Hötzer, *Massiv-parallele und großskalige Phasenfeldsimulationen zur Untersuchung der Mikrostrukturentwicklung*. Ph.D. Dissertation, Karlsruher Institut für Technologie (KIT), 2017. KIT Scientific Publishing, Karlsruhe.
- [392] D. Stubenvoll, *Graphenbasierte Analyse für Phasnefeld-Simulationen mit gerichteter Erstarrung*. Bachelorthesis, Hochschule Karlsruhe - Technik und Wirtschaft - University of Applied Science, Institute of Materials and Processes, Karlsruhe, 2015.
- [393] J. Zhu, Z. Liu, V. Vaithyanathan, and L. Chen, "Linking phase-field model to CALPHAD: application to precipitate shape evolution in Ni-base alloys," *Scripta Materialia*, vol. 46, no. 5, pp. 401–406, 2002.
- [394] M. Seiz and K. D. Noubary, "Computational effort of Gibbs Energie approaches," *Private Communication*, 2019.
- [395] M. Şerefoğlu, R. E. Napolitano, and M. Plapp, "Phase-field investigation of rod eutectic morphologies under geometrical confinement," *Physical Review E*, vol. 84, p. 011614, Jul 2011.
- [396] LRZ Leibniz Supercomputing Centre, *SuperMUC Petascale System*, 2019. [https:](https://www.lrz.de/services/compute/supermuc/) [//www.lrz.de/services/compute/supermuc/](https://www.lrz.de/services/compute/supermuc/), [Besucht: Januar 2019].
- [397] F. d. Boer, R. Boom, W. Mattens, A. Miedema, and A. Niessen, *Cohesion in metals: transition metal alloys*, vol. 1. Elsevier, Amsterdam, 1988.
- [398] HLRS Hochleistungsrechenzentrum Stuttgart, *Cray XC40 (Hazel Hen)*, 2019. [https:](https://www.hlrs.de/systems/cray-xc40-hazel-hen/) [//www.hlrs.de/systems/cray-xc40-hazel-hen/](https://www.hlrs.de/systems/cray-xc40-hazel-hen/), [Besucht: September 2019].
- [399] S. Hu, J. Murray, H. Weiland, Z. Liu, and L. Chen, "Thermodynamic description and growth kinetics of stoichiometric precipitates in the phase-field approach," *Calphad*, vol. 31, no. 2, pp. 303–312, 2007.
- [400] R. Trivedi, P. Magnin, and W. Kurz, "Theory of eutectic growth under rapid solidification conditions," *Acta Metallurgica*, vol. 35, no. 4, pp. 971–980, 1987.
- [401] T. Carlberg and H. Fredriksson, "On the mechanism of lamellar spacing adjustment in eutectic alloys," *Journal of Crystal Growth*, vol. 42, pp. 526–535, 1977.
- [402] R. Trivedi, J. Mason, J. Verhoeven, and W. Kurz, "Eutectic spacing selection in leadbased alloy systems," *Metallurgical Transactions A*, vol. 22, no. 10, pp. 2523–2533, 1991.
- [403] V. Seetharaman and R. Trivedi, "Eutectic growth: Selection of interlamellar spacings," *Metallurgical Transactions A*, vol. 19, no. 12, pp. 2955–2964, 1988.
- [404] J. Hötzer, M. Kellner, W. Kunz, and B. Nestler, *Influence of Velocity Changes During Directional Solidification Using Large-Scale Phase-Field Simulations*. [https://www.gauss-centre.eu/results/materials-science-and](https://www.gauss-centre.eu/results/materials-science-and-chemistry/article/influence-of-velocity-changes-during-directional-solidification-using-large-scale-phase-field-simula/)[chemistry/article/influence-of-velocity-changes-during-directional](https://www.gauss-centre.eu/results/materials-science-and-chemistry/article/influence-of-velocity-changes-during-directional-solidification-using-large-scale-phase-field-simula/)[solidification-using-large-scale-phase-field-simula/](https://www.gauss-centre.eu/results/materials-science-and-chemistry/article/influence-of-velocity-changes-during-directional-solidification-using-large-scale-phase-field-simula/), [Besucht: Januar 2020].
- [405] J. Hötzer, M. Kellner, W. Kunz, and B. Nestler, "Investigation of the microstructure adjustment by velocity variations during the directional solidification of Al-Ag-Cu with the phase-field method," in *IOP Conference Series: Materials Science and Engineering*, vol. 529, p. 012007, IOP Publishing, Bristol, 2019.
- [406] E. Fras, M. Kawalec, and H. Lopez, "Solidification microstructures and mechanical properties of high-vanadium Fe–C–V and Fe–C–V–Si alloys," *Materials Science and Engineering: A*, vol. 524, no. 1, pp. 193–203, 2009.
- [407] M. Perrut, S. Akamatsu, S. Bottin-Rousseau, and G. Faivre, "Long-time dynamics of the directional solidification of rodlike eutectics," *Physical Review E*, vol. 79, no. 3, p. 032602, 2009.
- [408] M. Perrut, S. Bottin-Rousseau, G. Faivre, and S. Akamatsu, "Dynamic instabilities of rod-like eutectic growth patterns: A real-time study," *Acta Materialia*, vol. 61, no. 18, pp. 6802–6808, 2013.
- [409] P. Steinmetz, J. Hötzer, A. Dennstedt, C. Serr, B. Nestler, and A. Genau, "Graph-based investigation of three-dimensional microstructure rearrangement during ternary eutectic directional solidification of al-ag-cu," *Journal of Crystal Growth*, vol. 498, pp. 230–243, 2018.
- [410] L. Zhou, *Modellierung und Simulation des ternären Systems Nb-Si-Ti mit einer stöchiometrischen Phase*. Seminararbeit Werkstoffsimulation KIT, Karlsruher Institut für Technologie (KIT), Institute for Applied Materials - Computational Materials Science, Karlsruhe, 2019.
- [411] J. Hötzer, M. Seiz, M. Kellner, W. Rheinheimer, and B. Nestler, "Phase-field simulation of solid state sintering," *Acta Materialia*, vol. 164, pp. 184–195, 2019.
- [412] B. Nestler, A. August, M. Selzer, J. Hötzer, M. Kellner, N. Prajapati, V. Rehn, and M. Seiz, "Perspectives on material modelling: Porous and particle-based microstructures," *Ceramic applications*, vol. 6, no. 1, pp. 73–77, 2018. 34.13.01; LK 01.
- [413] J. Hötzer, M. Kellner, V. Rehn, M. Seiz, and B. Nestler, "Phasenfeldsimulationen zur Mikrostrukturentwicklung während des Sinterprozess," *Forschung aktuell 2017*, pp. 8 – 12, 2017.

[414] V. Rehn, J. Hötzer, M. Kellner, M. Seiz, C. Serr, W. Rheinheimer, M. Hoffmann, and B. Nestler, "The impact of pores on microstructure evolution: A phase-field study of pore-grain boundary interaction," in *High Performance Computing in Science and Engineering'17*, pp. 485–502, Springer, 2018.